Université de Montréal

# **Méthodes numériques pour la capture et la résolution des discontinuités dans les solutions des problèmes hyperboliques**

par

**Olivier ROUCH**

Département de mathématiques et de statistique Faculté des arts et sciences

Thèse présentée à la faculté des études supérieures de l'université de Montréal en vue de l'obtention du grade de Philosophiæ Doctor (Ph.D.) en mathématiques

14 février 2013

**© Olivier ROUCH, 2013**

Université de Montréal Faculté des études supérieures

Cette thèse intitulée :

# **Méthodes numériques pour la capture et la résolution des discontinuités dans les solutions des problèmes hyperboliques**

présentée par :

### **Olivier ROUCH**

a été évaluée par un jury composé des personnes suivantes :

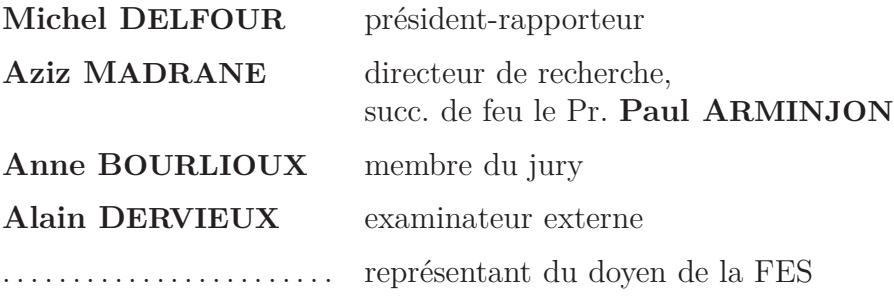

Thèse acceptée le : *. . . . . . . . . . . . . . . . . . . . . . . . . . . . . . . . . . . .*

#### Résumé

Après un bref rappel sur les équations hyperboliques et les méthodes numériques classiques qui serviront pour les calculs de base dans nos simulations (MCS – "Main Computation Scheme"), nous revenons sur le principe de compression artificielle de A. Harten [25], [26], [27], et la construction de la méthode de compression artificielle (ACM – "Artificial Compression Method"). Nous insistons dans cette partie sur la nécessité d'associer l'ACM à un détecteur de discontinuité (DoD – "Detector of Discontinuities"). Le triplet MCS/DoD/ACM ainsi formé peut être optimisé module par module.

Nous proposons ensuite plusieurs extensions de l'ACM à différents degrés et différents ordres, jusqu'à l'ACM(2,2). Nous formulons aussi une méthodologie de construction de ces extensions, notées  $ACM(d,r)$ , pour un degré *d* et un ordre *r*. Ces extensions sont moins sensibles aux discontinuités des dérivées d'une solution continue et elles perturbent moins les calculs menés par le MCS hors des discontinuités. Ceci les rend plus modulaires et utilisables sur une plus grande variété de problèmes, même avec un DoD moins fiable.

Puis, nous passons à l'extension bidimensionnelle de l'ACM(1,1). D'abord pour des maillages cartésien, nous explorons une approche utilisant la séparation en espace, et une autre utilisant une méthode amont classique, appelée DCU ("Donor-Cell Upwind"). Nous proposons aussi une approche originale, spécialement construite pour l'ACM, que nous qualifions de directionnelle. Les deux dernières approches (DCU et directionnelle) sont ensuite reprises pour un maillage triangulaire non-structuré, ou plus exactement sur les deux maillages duaux de Voronoï (cellules barycentriques et cellules en diamant) issus d'un maillage en triangles, avec pour MCS le schéma d'Arminjon-Viallon-Madrane.

Enfin, nous abordons le problème de la détection des discontinuités et proposons un DoD basé sur une propriété physique des chocs : la production d'entropie. Les raisonnements mis en place dans cette partie font intervenir deux maillages complémentaires, pouvant être traités par deux unités de calcul différentes, tirant ainsi pleinement parti des nouvelles technologies de processeurs à double cœur. Cet outil est construit pour les maillages unidimensionnels ainsi que bidimensionnels cartésiens et triangulaires non-structurés.

#### Summary

After a short review about hyperbolic equations and the classical numerical methods that will be used as a basis for computations in our simulations (we call them MCS – Main Computation Scheme), we come back to the principle of artificial compression, as defined by A. Harten in [25], [26], [27], and the construction of the Artificial Compression Method (ACM). In this part, we insist on the necessity to associate the ACM with a Detector of Discontinuities (DoD). The trio MCS/DoD/ACM thus formed may be optimised one module at a time.

Then we propose some extensions of ACM up to different degrees and different orders, ending with ACM(2,2). We also formulate a way to build these extensions, noted  $ACM(d,r)$ , up to a degree *d* and an order *r*. These extensions are less sensitive to discontinuities in the derivatives of a continuous solution and they less perturbate the computations performed by the MCS outside of discontinuities. This makes them more modular and usable with a wider variety of problems, even with a less reliable DoD.

We follow up with the extension in two space dimensions of the  $ACM(1,1)$ . First for cartesian grids, we explore an approach using space-splitting, and another using the classical Donor-Cell Upwind scheme (DCU). We also propose an original approach, specially designed for the ACM, that we qualify as directional. These two last approaches (DCU and directional) are then applied to triangular unstructured grids, and more precisely to the two dual Voronoï meshes (barycentric cells and diamond cells) built from the triangular elements, together with the Arminjon-Viallon-Madrane extension of the Nessyahu-Tadmor scheme as MCS.

Last but not least, we turn our attention to the problem of detecting discontinuities, and propose a DoD based on a physical property of shocks : the entropy production. The ideas developped in this part imply the use of two complementary meshes, that can be treated independently by two computing units, thus taking full advantage of the new technology of dual-core processors. This tool is made available for one-dimensional meshes, as for twodimensional cartesian and unstructured triangular grids.

à Catherine

#### Remerciements

Je tiens tout d'abord à remercier feu le Professeur Paul ARMINJON, qui m'a accueilli au sein de son équipe de recherche et a accepté de diriger mes travaux. Je lui suis reconnaissant de son soutien. J'ajoute à mes premiers remerciements le Docteur Aziz MADRANE, qui a repris, dans les derniers mois, le flambeau de la supervision de ma thèse, après la disparition du Professeur Arminjon.

Le Professeur Alain DERVIEUX me fait l'honneur de participer comme examinateur externe pour ce jury de soutenance ; je l'en remercie respectueusement.

Mes remerciements vont également au Professeur Michel DELFOUR et à la Professeure Anne BOURLIOUX pour leur présence en tant que président-rapporteur et membre du jury (resp.) et pour avoir accepté de porter leur jugement éclairé sur ce travail.

Je tiens aussi à remercier l'ensemble du personnel du Département de Mathématiques et de Statistique, tant le corps enseignant que l'équipe de soutien administratif. Les contacts que j'ai pu avoir avec eux ont toujours été enrichissants et agréables. Je garderai un excellent souvenir de mes années passées au DMS. Une pensée spéciale s'adresse à Winifred Arminjon, la Professeure Véronique Hussin et le Professeur Sabin Lessard, qui ont épaulé mes démarches pour la transition après la disparition prématurée du Professeur Paul Arminjon.

J'adresse mes plus chaleureux remerciements à tous les amis qui m'ont encouragé tout au long de mon parcours (par ordre alphabétique) Dumitru, Emmanuelle, Eric, Isabelle, Isis, Jean, Julie, Laurence, Marie-Odette, Mickaël, Moulay, Rémi, Sandra, Sandrine, Stéphane, Willy, Yann... ainsi que tous ceux qui savent qu'ils devraient être dans cette liste.

Mes parents, Jean-Paul et Maryvonne, mes beaux-parents, Viravong et Keomanivone, mon frère, Alexis, mes belles-sœurs, Viviane, Izabela, Sophia et Bobby, et mes beaux-frères, Daravieng et Daravong ont toujours été là pour moi, m'offrant aide, conseils et... détente ! Ils furent un atout précieux durant ces années. Merci du fond du cœur.

Mes dernières pensées sont pour Catherine, la femme de ma vie, qui a su m'endurer tout ce temps. Elle a été mon rocher dans la tempête, mon étoile dans la nuit et le soleil de mes joies. Son énergie et sa patience, son courage et sa ténacité lui valent une bonne part dans l'aboutissement de ce travail. Elle est, à ce jour, le plus beau cadeau que m'ait fait la vie, cette thèse lui est dédiée.

# TABLE DES MATIÈRES

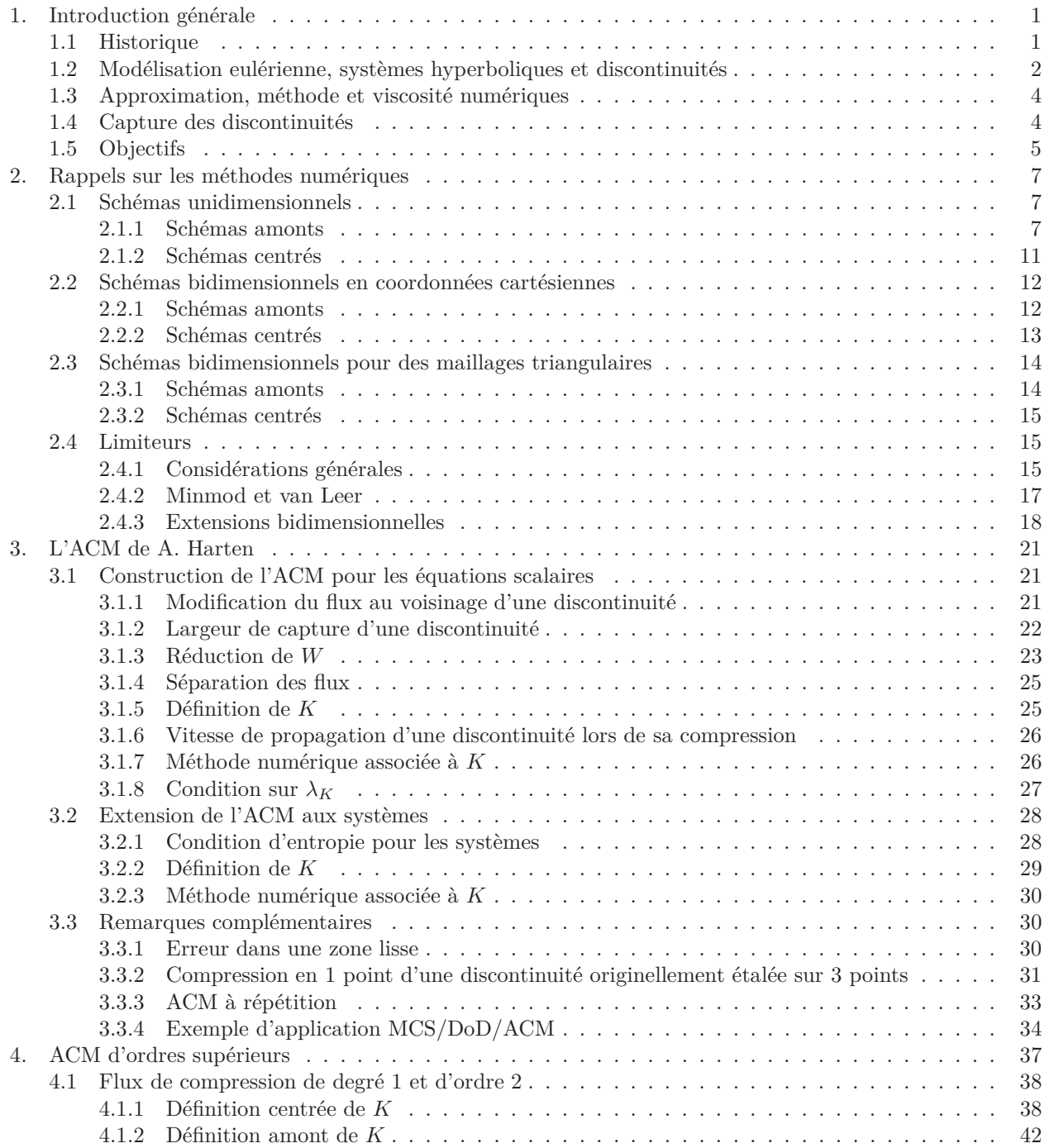

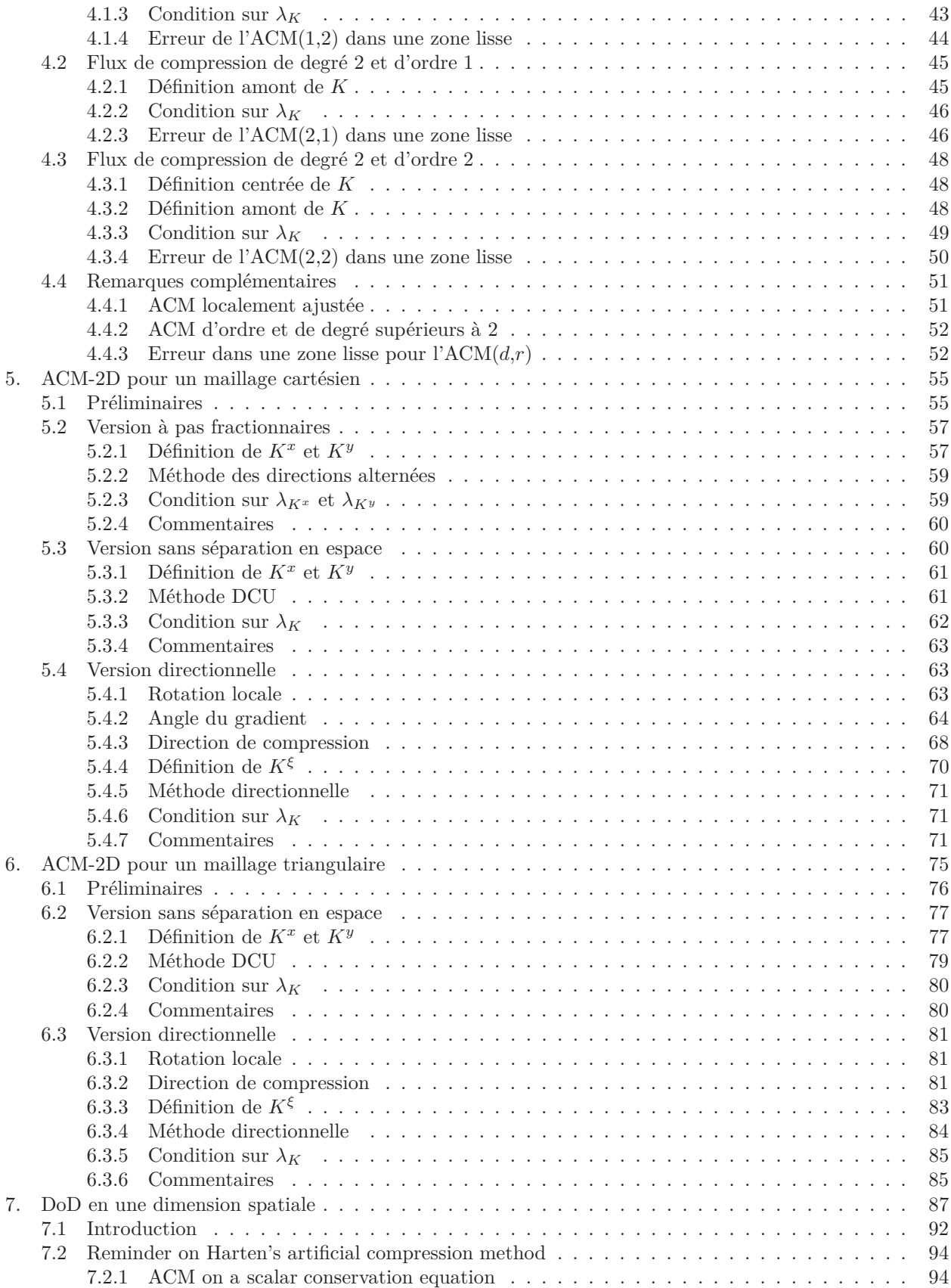

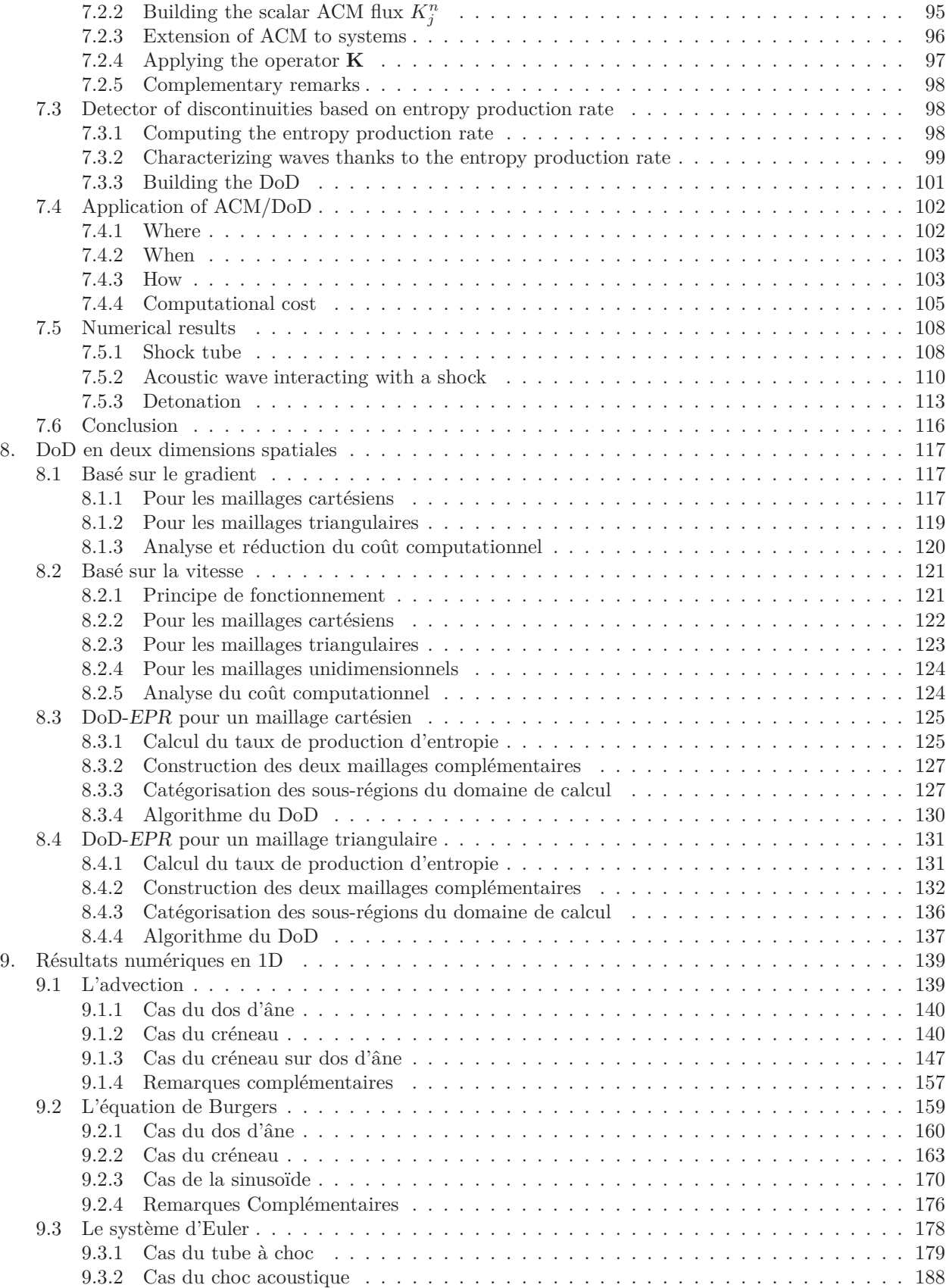

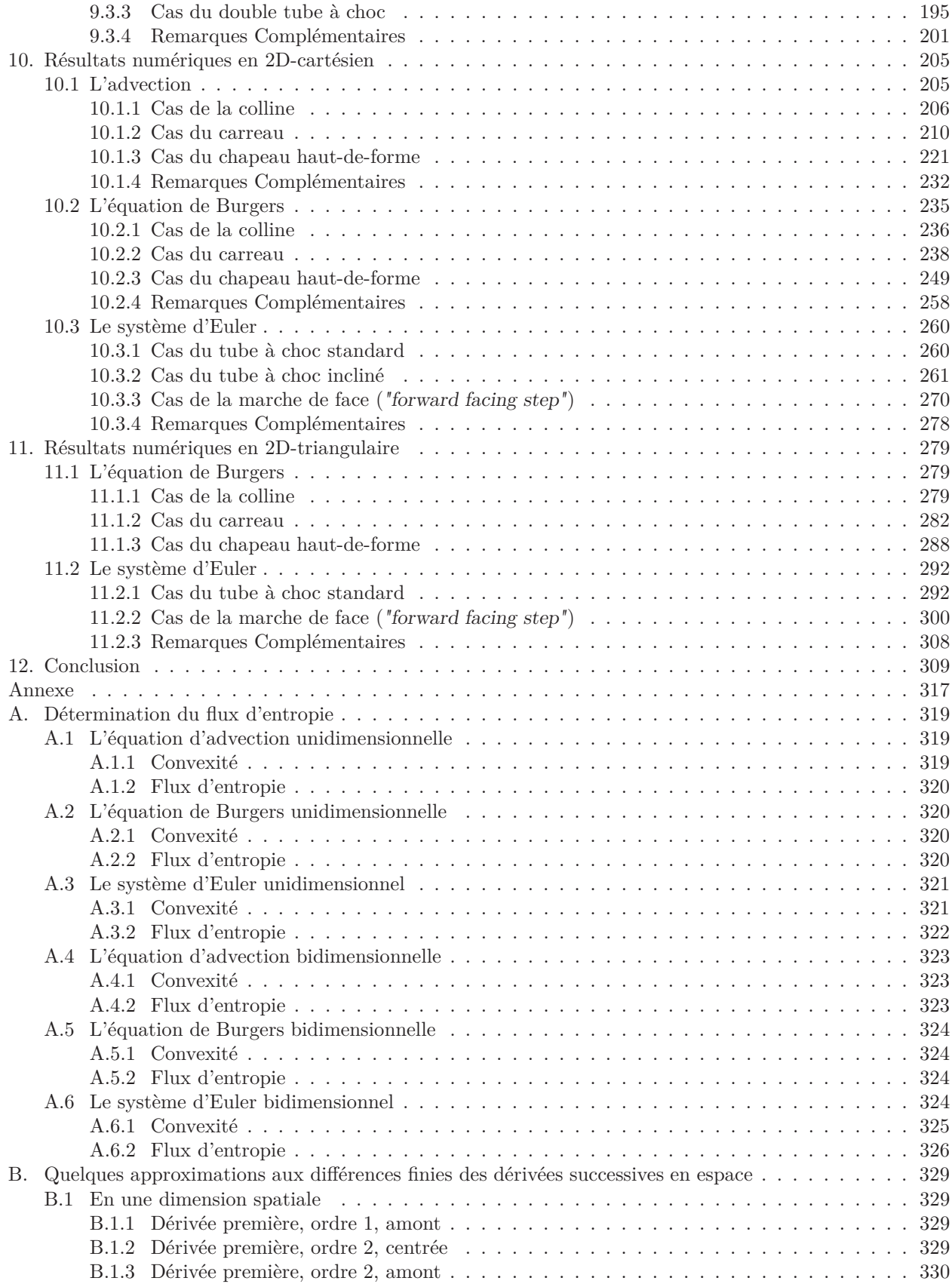

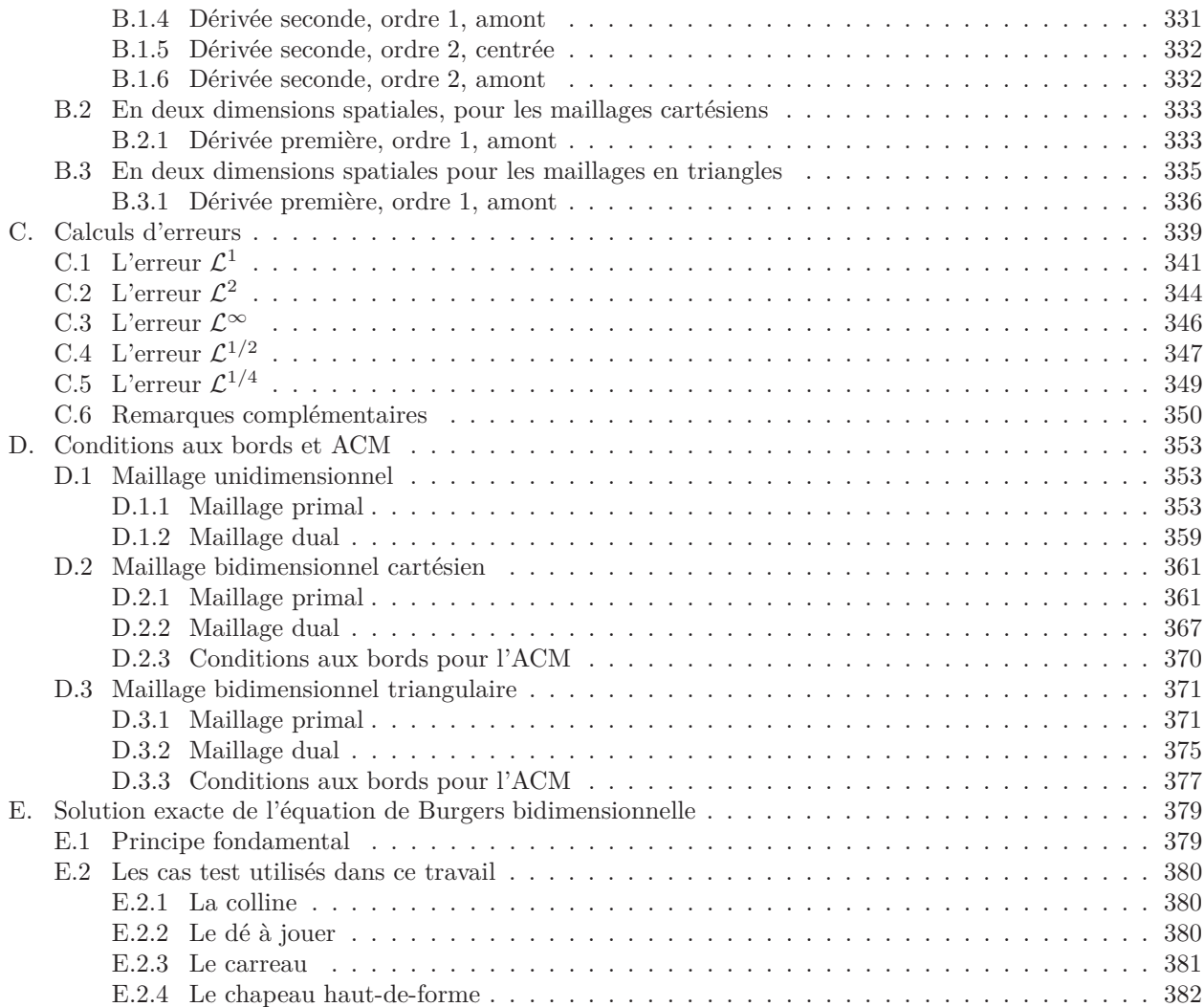

## LISTE DES TABLEAUX

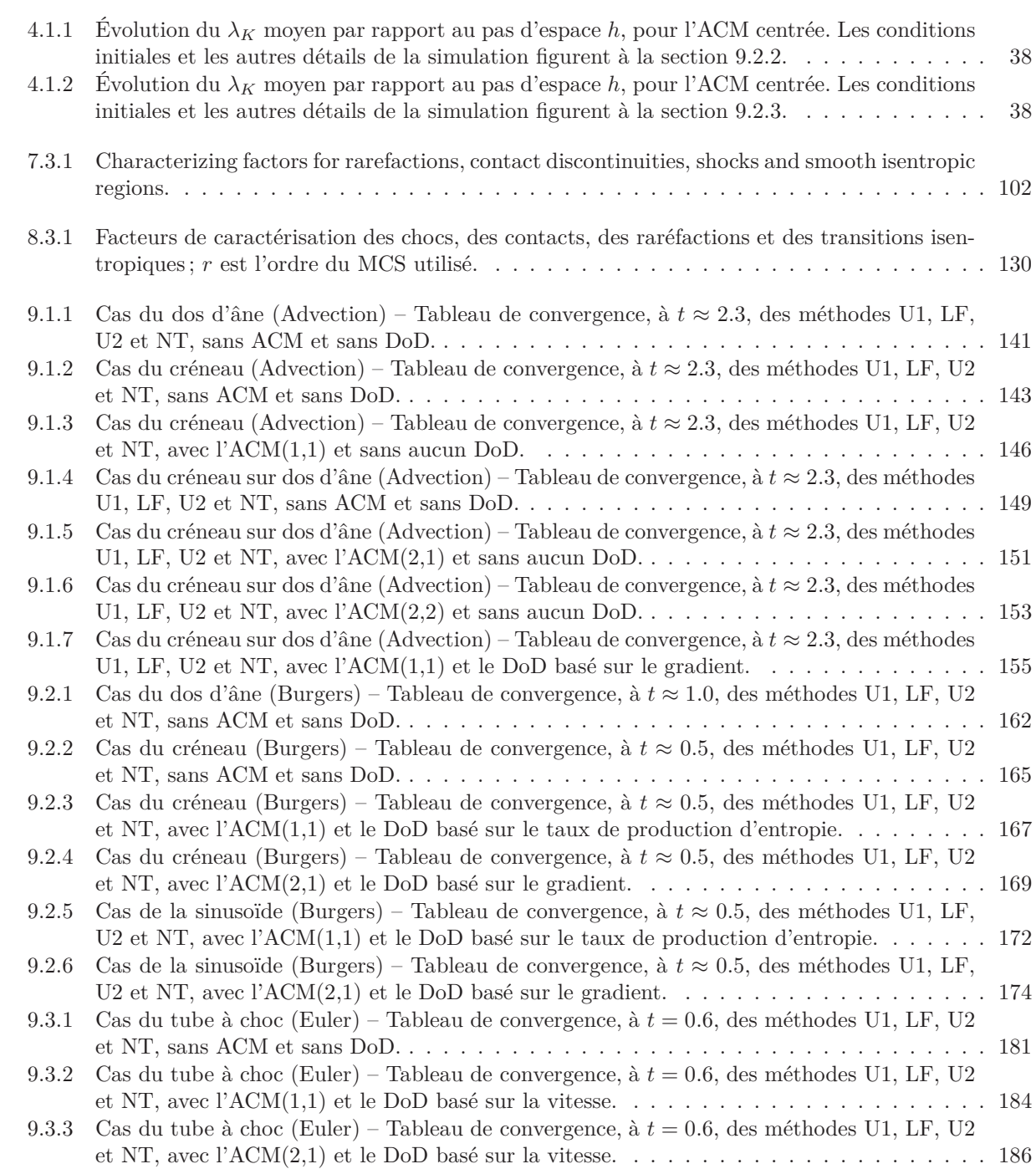

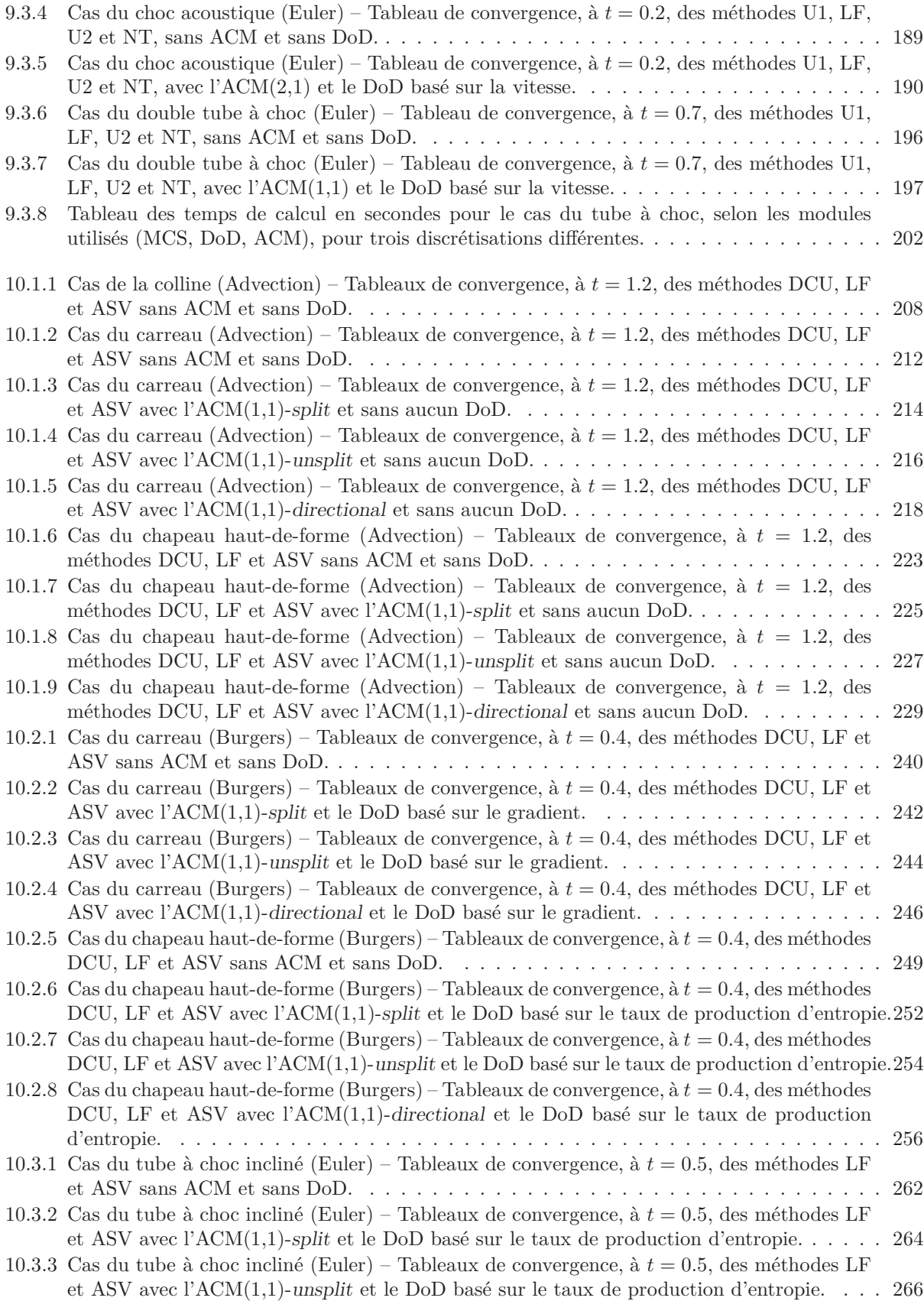

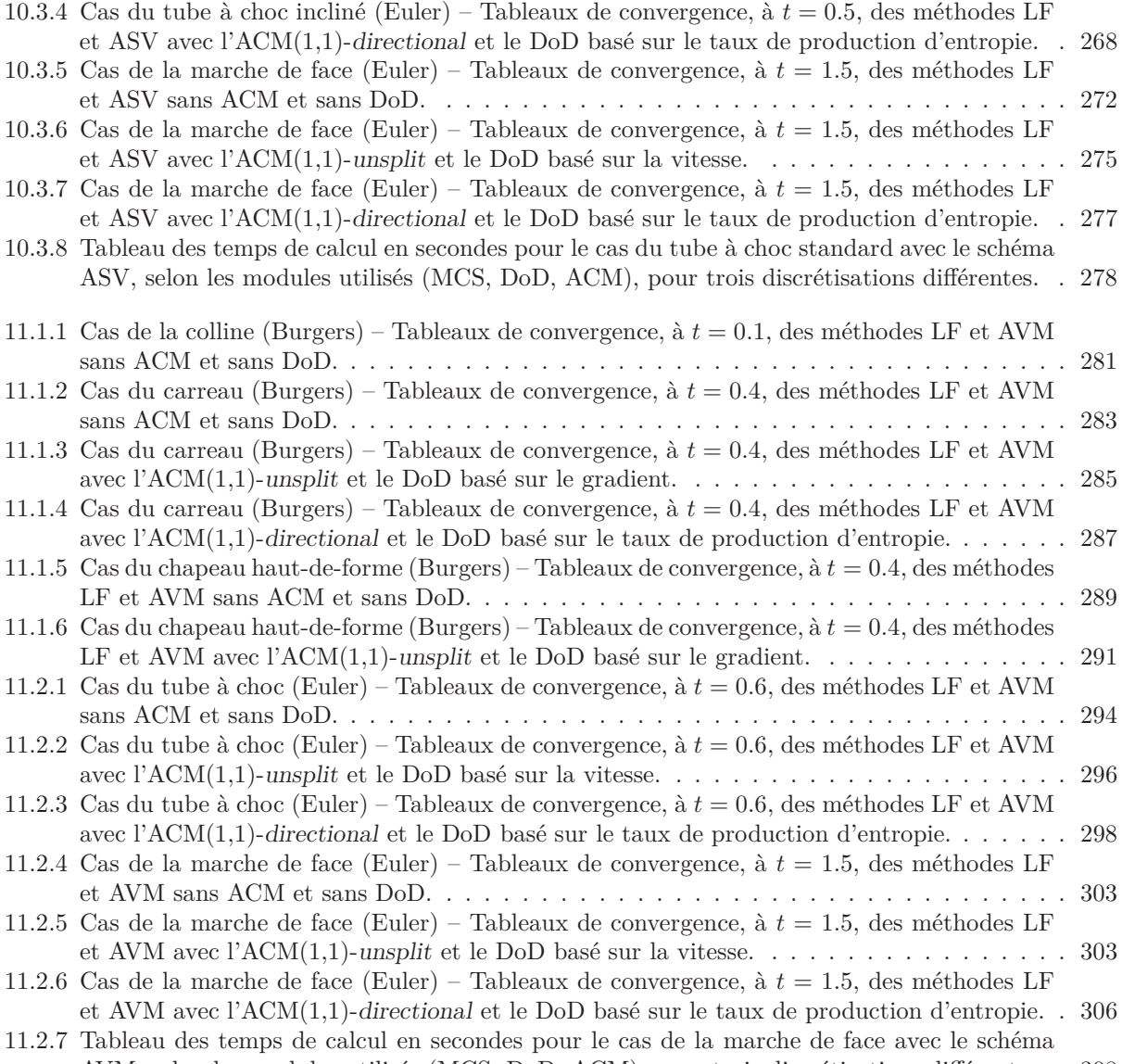

AVM, selon les modules utilisés (MCS, DoD, ACM), pour trois discrétisations différentes. . 308

### TABLE DES FIGURES

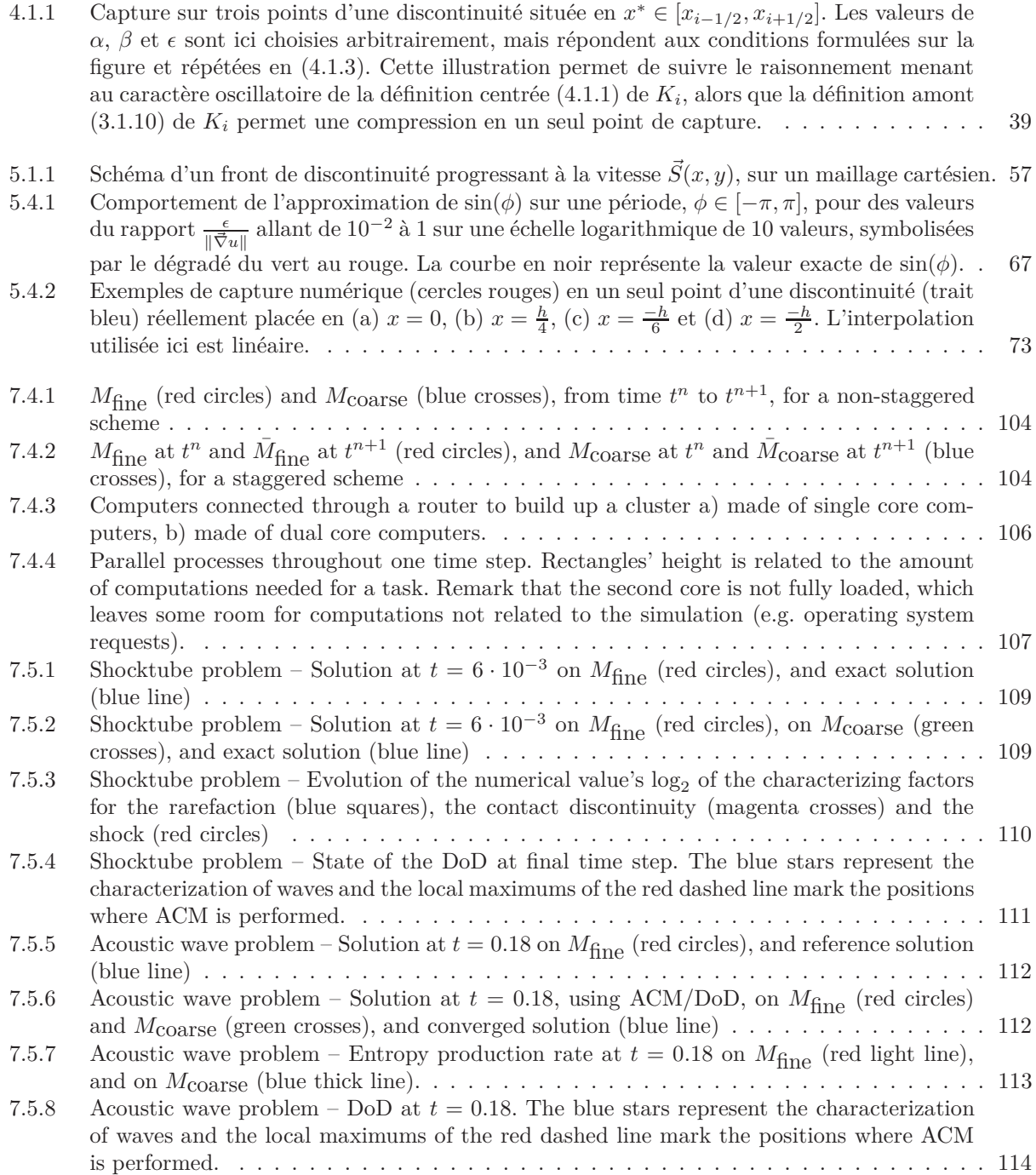

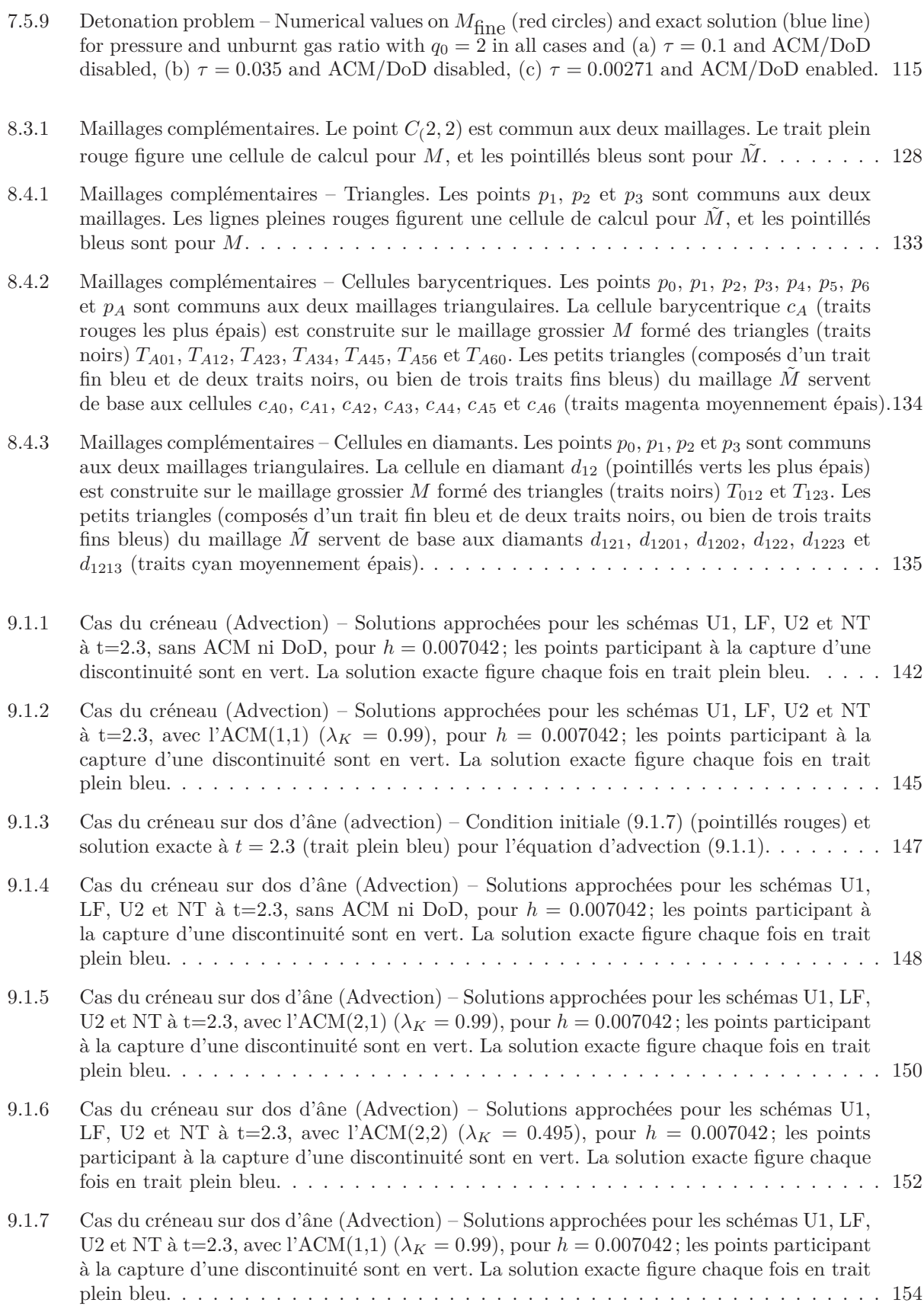

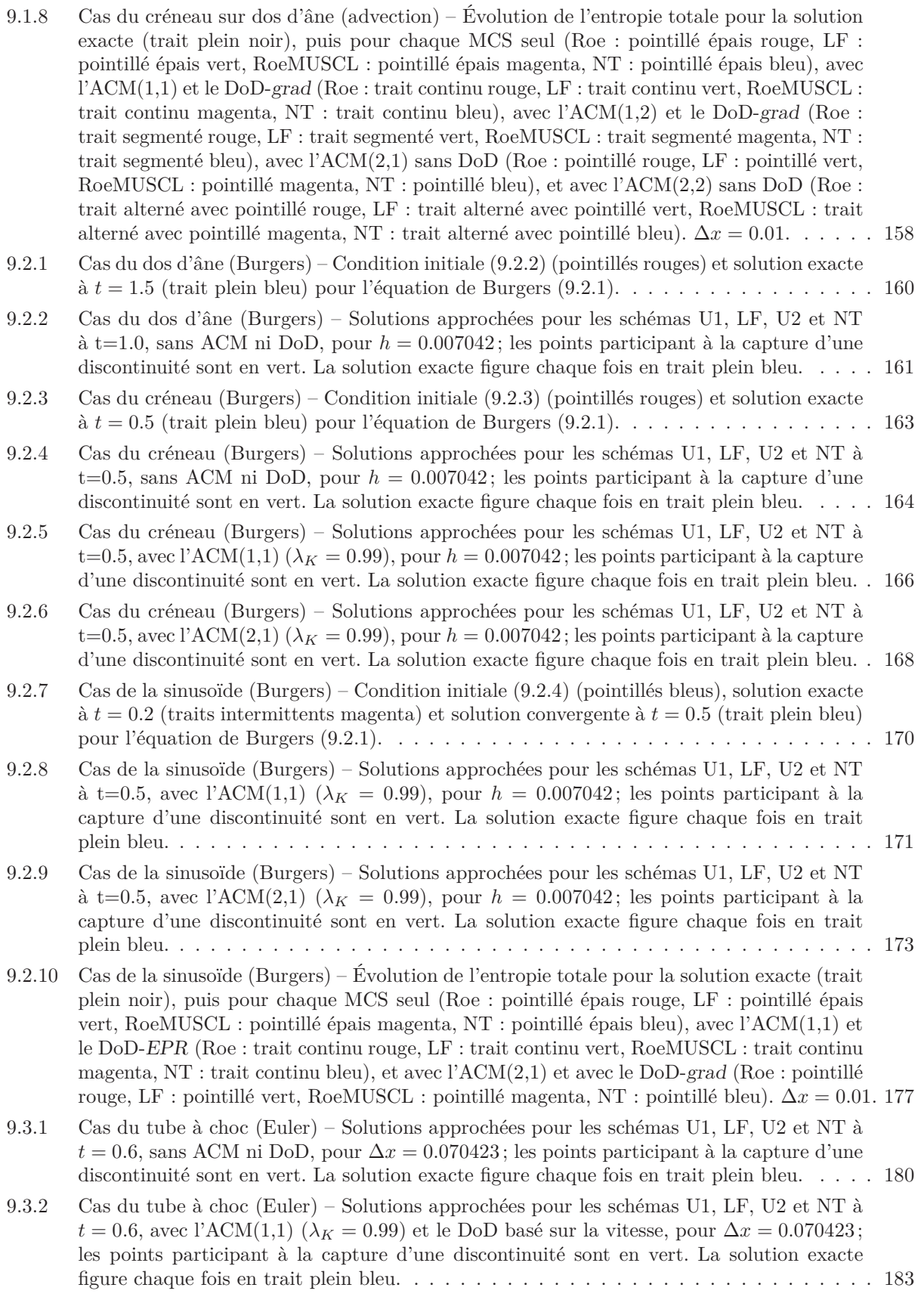

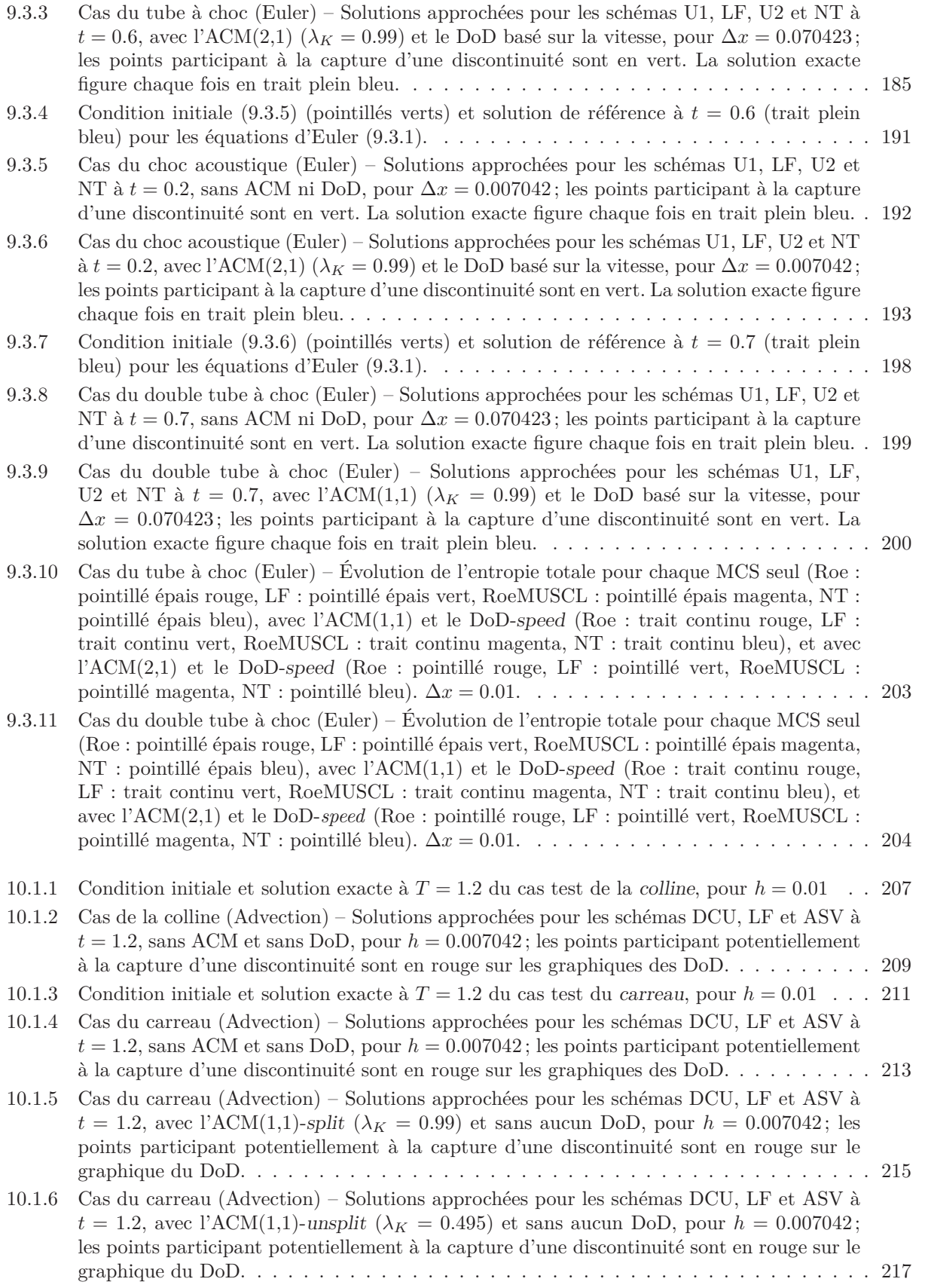

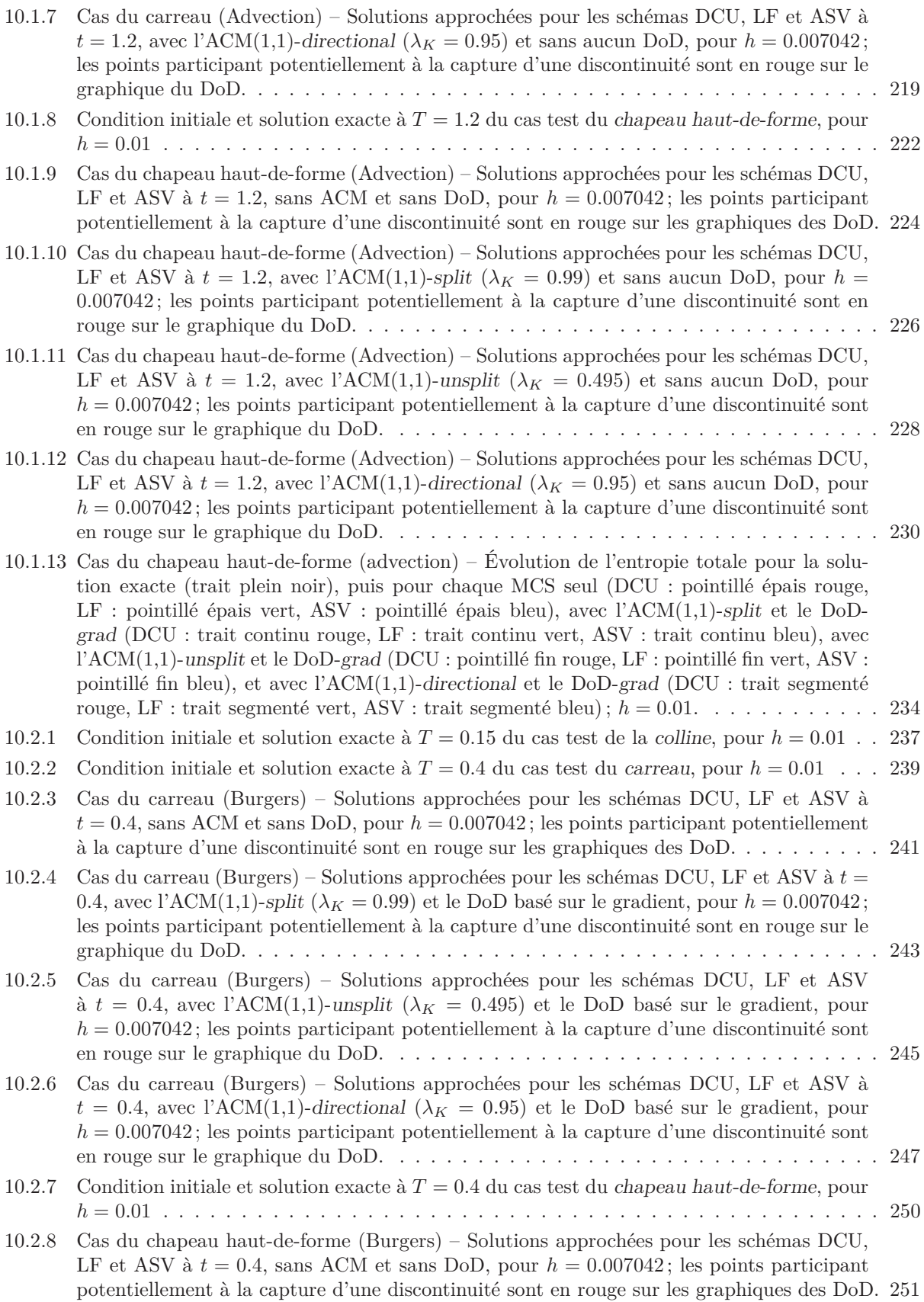

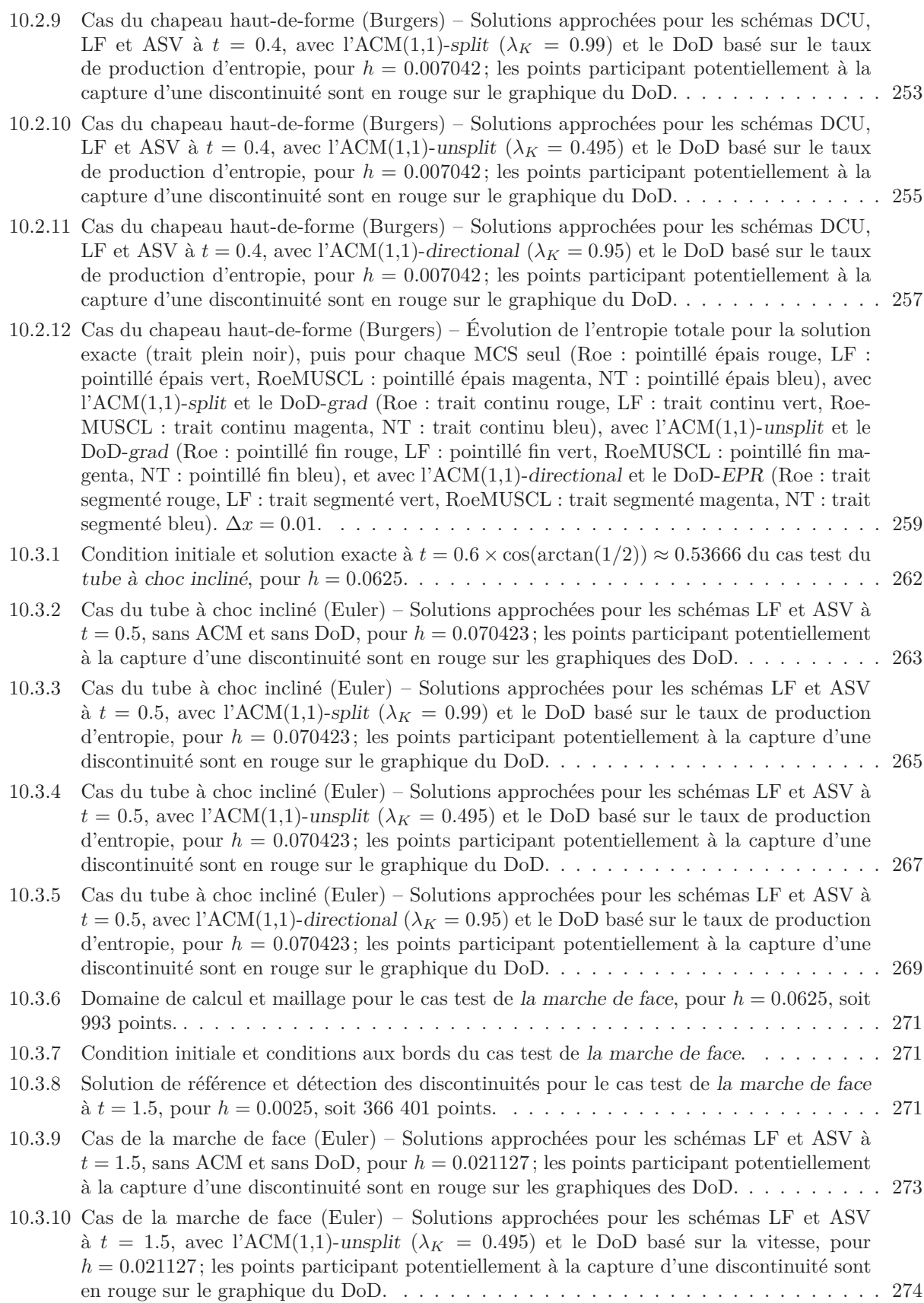

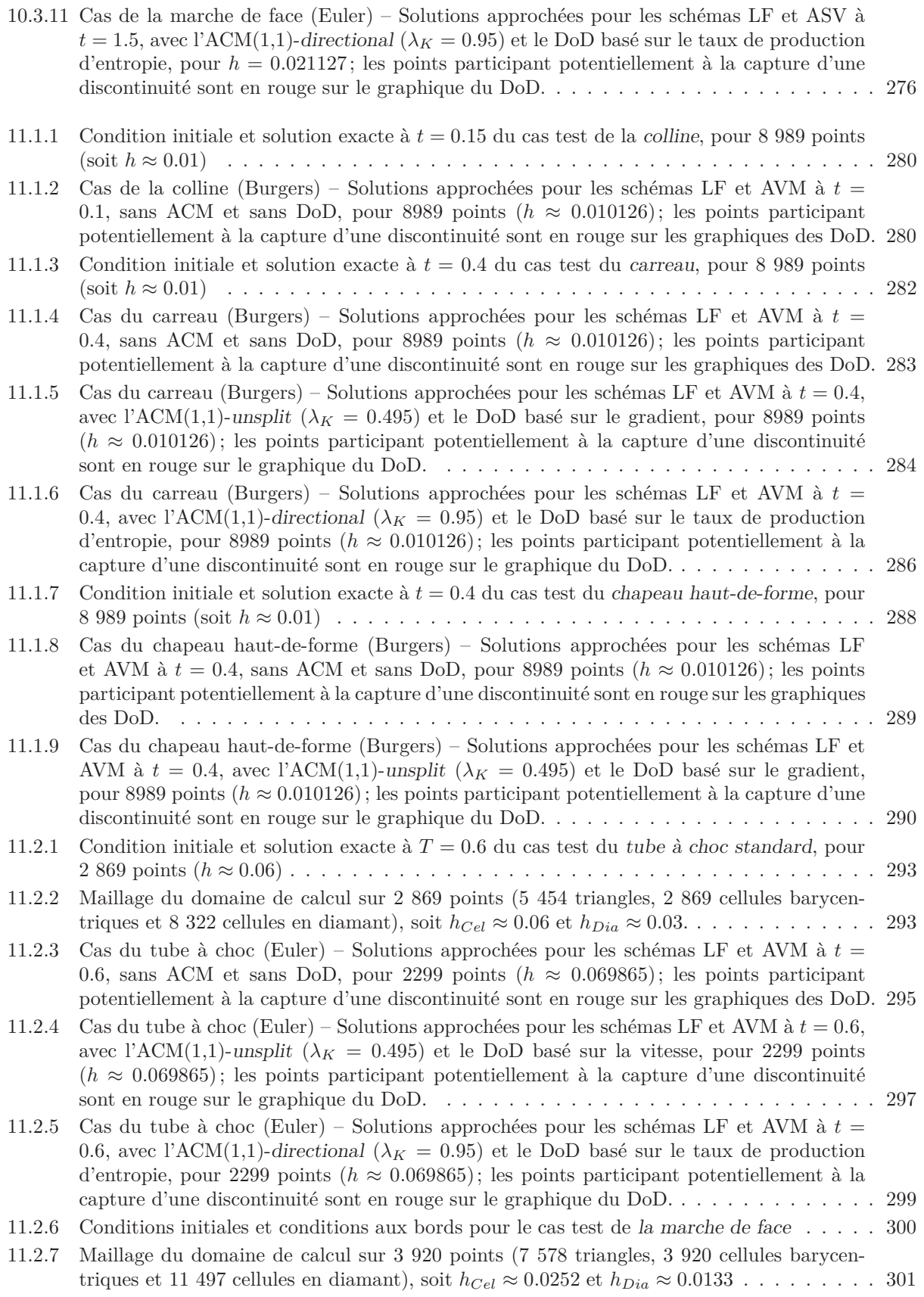

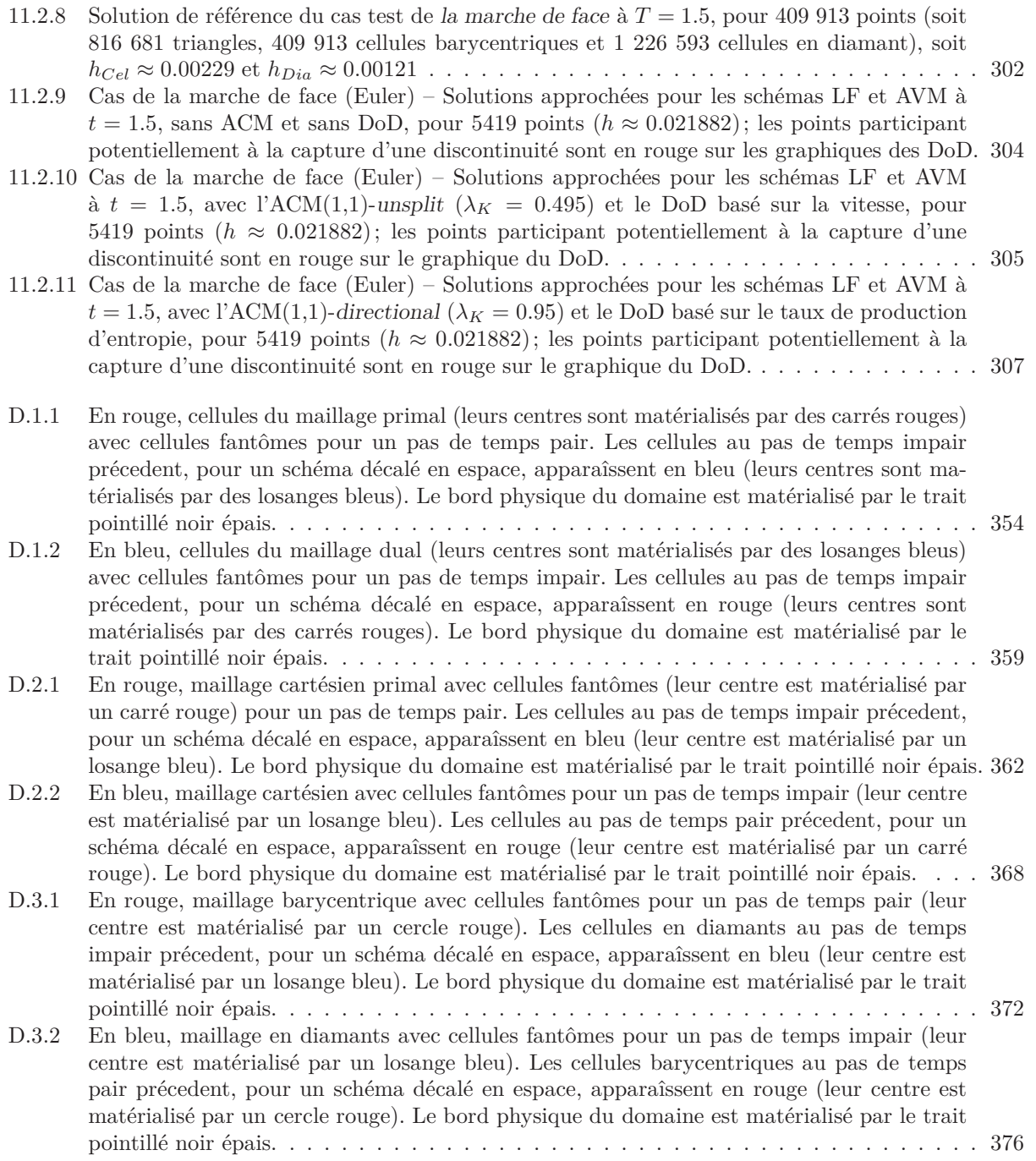

### Notations

#### Générales

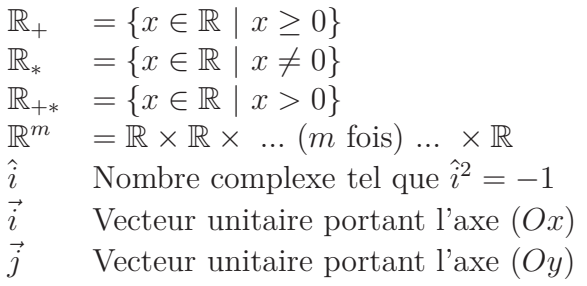

#### Maillages

*t <sup>n</sup>* Temps au *n*-ème pas

*Une seule dimension spatiale*

*x<sup>i</sup>* Un point d'un maillage unidimensionnel

 $q_i^n$ <sup>*n*</sup> *i* **Quantité** *q* définie au point  $(x_i, y_i)$  et au temps  $t^n$ 

*Ri*  $[x_{i-1/2}, x_{i+1/2}] \times [t^n, t^{n+1}]$ 

*Deux dimensions spatiales, maillage cartésien*

 $(x_i, y_i)$ Un point d'un maillage cartésien

$$
q_{i,j}^n
$$
 Quantité *q* définie au point  $(x_i, y_j)$  et au temps  $t^n$ 

$$
R_{i,j} \qquad [x_{i-1/2}, x_{i+1/2}] \times [y_{j-1/2}, y_{j+1/2}] \times [t^n, t^{n+1}]
$$

#### *Deux dimensions spatiales, maillage triangulaire*

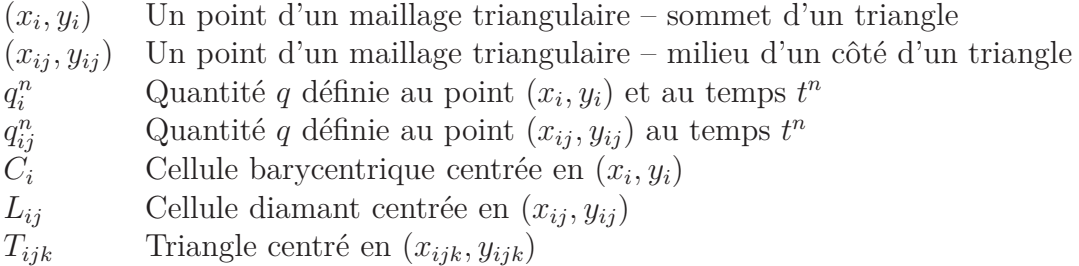

### Opérateurs

$$
[a]^{+} = \frac{a+|a|}{2}
$$
\n
$$
[a]^{-} = \frac{a-|a|}{2}
$$
\n
$$
D_F^{\{d\}} q = q_F - q
$$
, où  $q_F$  est pris dans la direction donne par  $\{d\}$ , à une distance correspondant au pas d'espace\n
$$
D_B^{\{d\}} q = q - q_B
$$
, où  $q_B$  est pris dans la direction donne par  $-\{d\}$ , à une distance correspondant au pas d'espace\n
$$
D_0^{\{d\}} q = q_F - q_B
$$
\n
$$
A(X)
$$
 Aire de la forme géométrique  $X$  (triangle, cellule, diamant, etc.)\n
$$
\wedge
$$
 opération booléenne correspondant au "et" logique\n
$$
\wedge
$$
 opération booléenne correspondant au "ou" logique\n
$$
\neg
$$
 opération booléenne correspondant au "non" logique\n
$$
\neq
$$
decompte du cardinal d'un ensemble, i.e. son nombre d'éléments

### 1. INTRODUCTION GÉNÉRALE

L'étude des systèmes hyperboliques est une discipline des mathématiques dont la motivation a été directement empruntée aux physiciens. C'est pourquoi, avant de parler de ces systèmes aux propriétés particulièrement intéressantes, il faut parler d'équations de conservation, dont le principe fondamental est merveilleusement illustré par la formule de Lavoisier : "Rien ne se perd, rien ne se crée, tout se transforme".

#### 1.1 Historique

Héritiers de cette sage maxime, les scientifiques des XVIII*<sup>e</sup>* et XIX*<sup>e</sup>* siècles, notamment, se sont appliqués à décrire, dans plusieurs phénomènes de la nature, des quantités qui s'échangent et se transforment. C'est ainsi que sont nées les équations de la cinétique, de l'éléctromagnétisme, de la thermodynamique et de la chimie. C'est donc plus spécifiquement dans cette période qu'a été mathématisée l'étude des écoulements de fluides, d'abord compressibles et non-visqueux par Leonhard Euler il y a plus de deux siècles, puis étendue aux fluides incompressibles et/ou visqueux par Claude-Louis Navier et George G. Stokes en 1822.

La résolution par le calcul analytique des systèmes d'équations ainsi formés n'est malheureusement possible que pour des cas simplissimes, sans véritable application pratique. Aussi, comme souvent dans l'histoire, les physiciens ont-il laissé aux mathématiciens le soin de trouver un moyen de simplifier la résolution de ces problèmes – ou bien les mathématiciens, toujours à l'affût de nouveaux problèmes, se sont-ils appropriés ceux-ci, qui paraissaient prometteurs ?... C'est alors qu'a été mise au jour une propriété intéressante, que partageaient nombre de ces systèmes d'équations : l'hyperbolicité. Cette propriété permet d'aborder plus facilement les questions d'existence et d'unicité de la solution de ce type de systèmes. Pendant environ un siècle, les mathématiciens ont ensuite développé une solide théorie autour des systèmes hyperboliques, et ont démontré, au passage, toute la difficulté du calcul direct, explicite, de leur solution exacte.

Avec l'avènement de l'informatique et du calcul numérique dans la deuxième moitié du XX*<sup>e</sup>* siècle, une poignée de cerveaux, mathématiciens, physiciens et informaticiens, se sont attachés à reformuler les problèmes continus<sup>1</sup> hérités de la physique, pour les mettre sous

<sup>1.</sup> qui travaillent sur un milieu continu – par exemple, l'air est considéré à grande échelle comme un continuum.

une forme discrète<sup>2</sup>, manipulable par un ordinateur. C'est là que sont apparues des méthodes numériques, des algorithmes de calcul permettant la résolution approchée de problèmes réels jusqu'alors trop complexes pour être ne serait-ce qu'abordés. Et c'est l'hyperbolicité qui est au cœur de nombreuses démonstrations permettant d'affirmer que l'approximation obtenue par le biais de l'ordinateur est valide et représente assez bien la réalité.

Depuis lors, les systèmes hyperboliques trouvent des applications pratiques dans de multiples domaines d'ingénierie ou de recherche fondamentale. En mécanique des fluides notamment, depuis les ailes d'avions jusqu'aux pipelines en passant par la météo, les barrages hydrauliques, les tuyauteries d'air conditionné des gratte-ciel, on n'est plus obligé de faire passer la description de ces écoulements complexes par la construction de prototypes et l'étude en soufflerie ou en bassin, à l'aide de fluides colorés et de capteurs. Ce processus long et dispendieux, qui rendait plus risquée toute tentative d'innovation technologique, n'est plus utilisé qu'à des fins de vérification. L'astrophysique aussi en bénéficie, pour modéliser la dynamique stellaire, les supernovæ ou l'effondrement des trous noirs. C'est encore le cas pour la mécanique quantique, avec les équations de Schrödinger, et même pour le trafic routier, avec la prédiction des embouteillages sur les autoroutes ou dans les villes aux heures de pointe. L'étude des volcans, des océans, du réchauffement climatique, comme la biologie, l'hydrologie ou la géologie y trouvent aussi leur intérêt, et la liste ne s'arrête pas là. Les problèmes abordés par la nouvelle discipline, apparue pour la cause – la dynamique des fluides computationnelle (CFD - Computational Fluid Dynamics) – sont innombrables. Ainsi, avec des ordinateurs de moins en moins chers et de plus en plus puissants, les prototypes sont définitivement passés du bureau d'étude au banc d'essai, la créativité des ingénieurs et des chercheurs s'est libérée et la recherche fondamentale explore tous les jours de nouveaux territoires.

La CFD est maintenant devenue un domaine à part entière des mathématiques appliquées ; à cheval sur la physique, l'informatique et l'analyse des équations différentielles, elle constitue un membre essentiel et omniprésent de notre société technologique et industrielle. Ce travail s'inscrit pleinement dans ce domaine, et si, pour les applications numériques, nous porterons plutôt notre intérêt sur la mécanique des fluides, les méthodes numériques développées ici n'en ont pas moins vocation à être adaptées à d'autres problèmes.

#### 1.2 Modélisation eulérienne, systèmes hyperboliques et discontinuités

Le déterminisme de la physique à notre échelle (au-dessus de l'échelle atomique) garantit intuitivement, pour un problème aux conditions initiales réalisables, l'existence et l'unicité d'une solution physique réelle. Quand un modèle est bien construit, on est ainsi en droit d'espérer que ses équations garantissent, elles aussi, pour un problème aux conditions initiales données, l'existence et l'unicité de la solution modélisée (si po-ssible proche de la réalité). Les mathématiciens l'appellent alors solution forte, et de son existence et son unicité dépend, du moins en partie, la fidélité du modèle à la réalité. Cependant, les équations de conservation, exprimés sous forme différentielle, forme classique en physique, n'admettent pas toujours de

<sup>2.</sup> qui travaille sur des éléments séparés, que l'on peut compter un à un.

solution. En effet, celle-ci doit être dérivable pour pouvoir être insérée dans la forme différentielle, et donc *continue*<sup>3</sup>. Or les problèmes réels admettent rarement des solutions aussi lisses  $-$  "smooth". Plus spécifiquement, si pour un écoulement de fluide, une discontinuité dans une grandeur comme la densité ou la pression n'a physiquement pas de sens, elle n'en reste pas moins une excellente approximation, fidèle à la réalité, d'un changement trop brutal pour en saisir le détail à l'échelle considérée. Ceci rejoint le principe de la modélisation qui consiste à donner une bonne approximation du réel, en négligeant certains détails. La condition de dérivabilité de la solution devient ici rédhibitoire, puisque cette solution n'est même plus... continue ! Est-ce pour autant la limite du modèle dont elle est issue ? Non, bien sûr, et les mathématiciens ont construit les outils nécessaires au contournement de cette condition trop forte.

Grâce à ces outils, on peut, par exemple, utiliser le modèle d'Euler – où la viscosité des fluides est négligée – même quand la solution analytique admet des discontinuités entièrement dues au fait qu'elles représentent le comportement d'un fluide idéal, non-visqueux. En réalité, aucun fluide n'a réellement une viscosité nulle, mais celle-ci peut devenir, dans certaines conditions et pour certaines applications, suffisamment petite et peu influente pour être négligée. Dès lors, sitôt les bonnes conditions identifiées, on peut garder le modèle, plus simple, d'un fluide eulérien, plutôt que d'aller chercher celui de Navier-Stokes, qui prend en compte la viscosité. Par exemple, lorsqu'on veut étudier la propagation d'un choc à mach 2 dans de l'air à l'échelle du mètre (un tuyau, une aile d'avion...), le comportement du fluide au millième de micron près, nécessaire à la capture des détails du changement brutal, ne nous intéresse pas et serait trop coûteux, tant en complexité qu'en temps de calcul. On préfèrera voir ce phénomène représenté, à toutes fins utiles, par une discontinuité.

C'est à ce stade qu'intervient la forme intégrale d'un modèle, directement issue de sa forme différentielle. C'est sur cette forme que les mathématiciens s'appuient pour dire si un système est hyperbolique ou non, et surtout, s'il admet des solutions, que l'on appelle alors solutions faibles. Ces solutions n'ont qu'à être intégrables, ce qui est beaucoup moins exigeant que la dérivabilité, et leur permet d'admettre des discontinuités. Elles sont ainsi plus faciles à obtenir, mais peuvent malheureusement être multiples, ce qui contredit le principe de causalité. Cependant, parmi elles se cache la seule solution physiquement acceptable, dite entropique, qui correspond à la solution forte, évoquée plus haut.

Ainsi, le prix à payer pour pouvoir utiliser un modèle au delà de sa solution dérivable consiste en l'introduction d'une solution faible, mais entropique, dans laquelle peuvent figurer des discontinuités reflétant un comportement physique brutal, mais réaliste. Il est d'ailleurs heureux que l'on puisse disposer de cette solution entropique-faible, car les discontinuités apparaissent dans la très large majorité des cas d'application.

<sup>3.</sup> c'est une implication mathématique : dérivable  $\Rightarrow$  continue.

#### 1.3 Approximation, méthode et viscosité numériques

Comme nous l'avons expliqué plus haut, la détermination des solutions analytiques des systèmes hyperboliques n'est conduite que dans des cas d'école. Pour des problèmes plus réalistes, il faut recourir à une approximation numérique de la solution exacte. Cette approximation est donnée grâce à une méthode numérique, qui consiste en un algorithme de traitement de données initiales sur un (ou plusieurs) fluide(s) pour en déduire son (leur) état après un temps donné. Malheureusement, dans ce processus apparaît souvent, sur la solution approchée, une forme d'erreur bien particulière, apparentée à ce que provoquerait un surplus de viscosité du fluide. Ce phénomène purement algorithmique, appelé viscosité numérique, gomme les discontinuités en les étalant, donnant l'impression d'un changement continu. C'est pourtant grâce à cette viscosité numérique que la méthode numérique bifurque vers la solution entropique <sup>4</sup> ; on ne peut donc pas s'en passer ! Comme cette perturbation est à l'échelle de la précision de notre approximation, en affinant les calculs on peut réussir, théoriquement, à l'amoindrir jusqu'à s'en débarrasser, mais cela coûte cher. C'est-à-dire que plus on affine la précision des calculs<sup>5</sup>, plus ces calculs prennent de temps à être accomplis, même sur les ordinateurs les plus récents. S'il s'agit, par exemple, de prévoir le temps qu'il fera demain, il va de soi qu'on aimerait obtenir les résultats des calculs avant le surlendemain...

Ajoutons à cela que, même si la puissance de calcul toujours grandissante des ordinateurs modifie constamment l'équilibre entre temps de calcul et précision des résultats obtenus, ce paradigme n'est pas près de disparaître. En fait, il peut être vu comme un dénominateur commun des applications de la CFD. En effet, au fur et à mesure que la capacité de calcul augmente, on assiste, non pas à une augmentation de la précision brute, mais à la complexification des modèles utilisés, de manière à prendre en compte de plus en plus de facteurs interdépendants, dans des phénomènes de plus en plus compliqués. Ainsi, pour un même temps de calcul, on obtient des solutions, non pas de plus en plus fidèles à un modèle fixe, mais de plus en plus fidèles à la réalité, elle-même de plus en plus finement modélisée.

#### 1.4 Capture des discontinuités

Les pertes de précision dues à la viscosité numérique ont de multiples répercussions.

L'étalement des discontinuités sur une région assez large, voir même dans certains cas <sup>6</sup> de plus en plus large, rend difficile la détermination exacte de l'emplacement de cette discontinuité à un temps donné. Par exemple, dans un cas d'écoulement supersonique d'air autour d'un avion, des ondes de choc apparues au nez peuvent venir rebondir sur les ailes. Il s'agit alors de savoir précisément où renforcer la structure, pour éviter que ce rebond n'endommage l'appareil... à moins qu'on décide de modifier la forme du nez ou des ailes. En

<sup>4.</sup> en fait les propriétés liées à la viscosité numérique, garantissent (presque) toujours que la solution calculée est la solution entropique-faible

<sup>5.</sup> le principe suggéré ici est le raffinement de maillage...

<sup>6.</sup> les discontinuités de contact
astrophysique, si un phénomène intéressant doit avoir lieu au moment du passage à travers une étoile, de l'onde de choc issue de l'explosion d'une supernova, la question qui se pose est bien : à quel moment précis braquer son télescope vers l'étoile en question ? C'est que les heures d'observation se payent cher, et l'évènement peut être rare.

La violence de la discontinuité aussi, et les contraintes qu'elle induit, peuvent être sous-estimées. Ceci peut, par exemple, obliger un ingénieur à surdimensionner à grands frais l'appareil sur lequel il travaille – à condition encore qu'il soit prudent! Cela peut aussi conduire l'astrophysicien à mal calibrer la sensibilité de son télescope...

Dans certains cas, ces erreurs peuvent même mener la solution sur une piste totalement non-physique. Pour de très fortes détonations, on peut ainsi assister, sur la simulation numérique, à un découplage entre la déflagration d'une explosion et son onde de choc. La déflagration passe alors, toujours numériquement, devant l'onde de choc. Ceci est dû à la détonation prématurée du gaz dans la simulation. En fait, la viscosité numérique augmente artificiellement la température en avant du front de l'explosion, ce qui déclenche l'ignition et fausse la vitesse de propagation de la déflagration. De tels résultats rejoignent alors immédiatement la corbeille des chercheurs.

Ces phénomènes sont plutôt indésirables et la capture correcte de la position, de la force et du comportement général, notamment la vitesse d'une discontinuité constitue donc un défi aux implications cruciales.

## 1.5 Objectifs

Les trois aspects cités plus haut – étalement, violence et vitesse de propagation des discontinuités – ont un dénominateur commun : la viscosité numérique. L'objectif principal de ce travail est de proposer une approche permettant de la diminuer, précisément autour des discontinuités. Nous procédons pour cela en deux grandes étapes.

La première consiste à déterminer les régions où se trouvent les discontinuités dans la solution numérique. Cette tâche est menée à bien par ce que nous appelons ici un DoD ("Detector of Discontinuities" – détecteur de discontinuités) (voir chapitres 7 et 8). Comme l'apparition d'une discontinuité ne dépend que de la physique du phénomène modélisé, sa localisation doit suivre le même principe et découler de propriétés purement physiques, sans être perturbée par des phénomènes purement algorithmiques particuliers au schéma numérique utilisé. De plus, de la détermination précise de ces emplacements dépend aussi le coût computationnel associé au traitement spécifique qui y sera nécessaire ensuite. En effet, plus la localisation est précise, plus le traitement est ponctuel et moins il coûte cher. Le DoD devra donc placer la solution numérique sous un éclairage purement physique, très fiable et économique, pour y trouver les régions sensibles à traiter. Au fil de ce travail, plusieurs exemples de DoD ont été construits, qui tendent chaque fois à suivre ces trois lignes directrices.

Le traitement des discontinuités, quant à lui, devra être aussi efficace que possible et diminuer la viscosité numérique au maximum, si possible en une seule passe. De plus, afin de toucher une plus grande variété d'applications, il doit être aussi indépendant que possible du MCS ("Main Computation Scheme" – schéma numérique principal) utilisé pour les calculs. Les bases d'un tel outil avaient déjà été jetées par A. Harten à la fin des années 70. Il l'avait appelée ACM ("Artificial Compression Method" – méthode de compression artificielle). Nous reprenons ici ses principes (chapitre 3), en ajoutant à sa modularité (chapitre 4) et en l'étendant à des cas bidimensionnels (chapitres 5 et 6).

Le triplet MCS/DoD/ACM ainsi formé pour la mise en œuvre de la simulation numérique est alors un regroupement de trois outils indépendants, pouvant être optimisés séparément. De fait, pour le MCS, une grande variété de schémas sont disponibles (voir chapitre 2 et l'abondante littérature à ce sujet), parmi lesquels on choisira celui qui s'adapte le mieux au problème étudié et à sa physique, ainsi qu'aux contraintes matérielles de temps d'implémentation et de calcul. L'optimisation de l'ACM, elle, constitue un défi aux différentes facettes selon qu'on travaille en une ou deux dimensions spatiales. Quant au DoD, sa nature de filtre permet un affinage itératif des zones de discontinuité (i.e. pouvant résulter de la superposition de plusieurs conditions caractérisant la possibilité d'apparition d'une discontinuité), dépendant exclusivement de la physique du phénomène étudié, selon les besoins de la simulation. Une description générale des principes de construction d'un tel outil est entreprise au chapitre 7 pour le cas unidimensionnel et au chapitre 8 pour le cas bidimensionnel. Les DoD utilisés dans ce travail y sont aussi présentés.

# 2. RAPPELS SUR LES MÉTHODES NUMÉRIQUES POUR LES PROBLÈMES HYPERBOLIQUES

Dans ce chapitre figurent diverses considérations sur les schémas classiques utilisés en volumes finis. Le but n'est pas de faire ici un exposé exhaustif de ces méthodes, mais plutôt de donner les caractéristiques principales, les avantages et les inconvénients de quelques-unes d'entre elles, par rapport à nos objectifs. De là, nous pourrons justifier nos choix de schémas favoris à coupler avec l'ACM.

Pour une introduction à ces différentes méthodes, il existe plusieurs ouvrages – e.g. [70], [29], [22], [24], [18], [69], [22], [60], [73], [46] – ainsi qu'un certain nombre d'articles, aujourd'hui considérés comme classiques, dont les références sont données au fur et à mesure de l'évocation de leur contenu. Le lecteur curieux pourra s'y plonger au besoin.

## 2.1 Schémas unidimensionnels

Les méthodes numériques exposées dans cette section visent à résoudre les équations du type :

$$
u_t + f(u)_x = 0 \t\t(2.1.1)
$$

avec  $f: \mathbb{R}^m \longmapsto \mathbb{R}^m$ , dérivable, appelée fonction de flux. Les variables  $x$  et  $t$  satisfont  $x \in \mathbb{R}$ et *t* ∈ R<sub>+</sub>. La fonction d'état  $u(x, t)$  vérifie  $u : \mathbb{R} \times \mathbb{R}^+ \longmapsto \mathbb{R}^m$ . Enfin  $m \ge 1$  est l'entier qui détermine le nombre d'équations du système.

#### 2.1.1 Schémas amonts

Les méthodes à dérivation amont ont la particularité de trier les informations selon leur sens de propagation, pour ne faire intervenir dans les calculs que les quantités réellement pertinentes. Ce mécanisme leur donne notamment l'avantage de naturellement bien capturer les discontinuités, mais augmente aussi leur complexité algorithmique. La méthode d'ordre 1 que nous avons choisi de présenter et d'exploiter dans ce travail est due à P.L. Roe. Nous utilisons l'extension MUSCL, introduite par B. van Leer dans [45], pour l'étendre à l'ordre 2.

#### Roe

Le schéma de Roe [61] s'inscrit dans la grande famille des schémas amonts de Godunov [23]. Nous allons commencer cette section par un bref rappel du fonctionnement de ce type de schéma.

Dans la méthode de Godunov originale, les variables conservatives  $u_i^n$  sont considérées constantes par morceaux dans chaque cellule du maillage centrée en *x<sup>i</sup>* , pour un pas de temps  $t^n$  donné. L'évolution temporelle est alors déterminée par les solutions respectives des problèmes de Riemann aux interfaces entre chaque cellule.

L'obtention des solutions des problèmes de Riemann à chaque  $x_{i+1/2}$ , nécessaires à l'évolution de  $t^0$  à  $t^1$  – ou de  $t^n$  à  $t^{n+1}$ – peut être décomposée en trois étapes. La première consiste à reconstruire l'approximation constante par morceaux en utilisant, dans chaque cellule, une moyenne de la condition initiale à *t* <sup>0</sup> – ou de la solution à *t n* , obtenue après la troisième étape du pas de temps précédent. Ceci introduit une erreur en espace d'ordre 1, qui sera en fait l'ordre de précision du schéma, pourvu que les solutions aux problèmes de Riemann en  $x_{i+1/2}$  soient calculées de façon compatible. Si l'on utilise les solutions exactes, la moyenne devient la seule source d'erreur en espace.

La deuxième étape correspond au calcul de la solution de chaque problème de Riemann local, aux interfaces. C'est là que se concentre la partie reliée à la physique du problème modélisé par (2.1.1). Les discontinuités aux interfaces donnent naissance à une superposition d'ondes (chocs, contacts et raréfactions) satisfaisant localement l'équation de conservation. Le schéma de Godunov original utilise une résolution exacte du problème de Riemann, mais on peut aussi faire intervenir des solveurs de Riemann approchés, dans le but d'économiser du temps de calcul sans y sacrifier l'ordre de précision. Cette dernière approche est d'ailleurs adoptée par le schéma de Roe.

C'est dans la troisième étape que l'on fait évoluer la solution sur un intervalle de temps  $\Delta t^n = t^{n+1} - t^n$ , défini de sorte que les ondes issues de  $x_{i+1/2}$  ne viennent pas interagir avec celles issues de *x<sup>i</sup>*−1*/*<sup>2</sup> et *xi*+3*/*2. Ceci conduit à la définition de la condition CFL :

$$
\Delta t^n < \min_{i} \frac{\min\left(x_{i+1} - x_{i+1/2} \cdot x_{i+1/2} - x_i\right)}{\max\limits_{k} |\lambda_{k,i+1/2}|}
$$
ou encore 
$$
\Delta t^n < \frac{1}{2} \min_{i} \frac{\Delta x}{\max\limits_{k} |\lambda_{k,i+1/2}|}
$$

avec  $\Delta x = x_{i+1} - x_i$  constant, et  $\lambda_{k,i+1/2}$  la valeur propre associée à l'onde *k*, issue de la discontinuité en *xi*+1*/*<sup>2</sup> et obtenue à partir du Jacobien local de *f*. Une double intégration de  $(2.1.1)$  sur chaque cellule du maillage  $\left[x_{i-1/2}, x_{i+1/2}\right]$  et sur l'intervalle  $[t^n, t^{n+1}]$  (on notera :  $R_i^n = \left[x_{i-1/2}, x_{i+1/2}\right] \times [t^n, t^{n+1}]$ ), et l'application de la formule de Green-Riemann, soit :

$$
0 = \iint_{R_i^n} (u_t + f(u)_x) \, dx \, dt = - \oint_{\partial R_i^n} (u \, dx - f(u) \, dt) \tag{2.1.2}
$$

donnent alors les valeurs moyennes  $u_i^{n+1}$  de la variable d'état. On retourne ensuite à la

première étape, qui s'avère fort simple si le maillage n'est pas modifié.

Comme nous y avons fait allusion plus haut, la méthode de Roe utilise un solveur de Riemann approché. Le Jacobien local de *f* prend alors une forme particulière, utilisant des moyennes géométriques de certaines variables. Pour le système d'Euler en 1D, le Jacobien  $J(f)(u) = A(u)$  s'exprime ainsi :

$$
A(u) = \begin{bmatrix} 0 & 1 & 0 \\ (\gamma - 3)v^2/2 & (3 - \gamma)v & \gamma - 1 \\ (\gamma - 1)v^3 - \gamma vE & \gamma E - 3(\gamma - 1)v^2/2 & \gamma v \end{bmatrix}
$$
(2.1.3)

avec  $\gamma$  la constante adiabatique et :

$$
u = \begin{pmatrix} \rho \\ \rho v \\ E \end{pmatrix} \quad \text{et} \quad f(u) = \begin{pmatrix} \rho v \\ p + \rho v^2 \\ \rho v H \end{pmatrix} \tag{2.1.4}
$$

où  $H = \gamma E/\rho - (\gamma - 1)v^2/2$  et  $p = (\gamma - 1)(E - \rho v^2/2)$ . On définit alors  $A(\bar{u}_{i+1/2})$ , en utilisant la quantité  $R_{i+1/2} \equiv \sqrt{\rho_{i+1}/\rho_i}$ , pour calculer :

$$
\begin{cases}\n\bar{\rho}_{i+1/2} = R_{i+1/2} \rho_i \\
\bar{v}_{i+1/2} = \frac{R_{i+1/2} \ v_{i+1} + v_i}{R_{i+1/2} + 1} \\
\bar{H}_{i+1/2} = \frac{R_{i+1/2} \ H_{i+1} + H_i}{R_{i+1/2} + 1}\n\end{cases} \tag{2.1.5}
$$

La définition de  $c^2 \equiv (\gamma - 1)(H - v^2/2) = \gamma p/\rho$  permet ensuite d'obtenir les valeurs propres de  $A(\bar{u}_{i+1/2}),$  soit :

$$
\begin{cases}\n\bar{\lambda}_{1,i+1/2} = \bar{v}_{i+1/2} - \bar{c}_{i+1/2} \\
\bar{\lambda}_{2,i+1/2} = \bar{v}_{i+1/2} \\
\bar{\lambda}_{3,i+1/2} = \bar{v}_{i+1/2} + \bar{c}_{i+1/2}\n\end{cases}
$$
\n(2.1.6)

ainsi que les vecteurs propres associés :

$$
\begin{cases}\n\bar{r}_{1,i+1/2} = \frac{\bar{\rho}}{2\bar{c}} \left( 1 \ , \ \bar{v} - \bar{c} \ , \ \bar{H} - \bar{v}\bar{c} \right)_{i+1/2}^{T} \\
\bar{r}_{2,i+1/2} = (1 \ , \ \bar{v} \ , \ \bar{v}^{2}/2)_{i+1/2}^{T} \\
\bar{r}_{3,i+1/2} = \frac{\bar{\rho}}{2\bar{c}} \left( 1 \ , \ \bar{v} + \bar{c} \ , \ \bar{H} + \bar{v}\bar{c} \right)_{i+1/2}^{T}\n\end{cases}
$$
\n(2.1.7)

On résout enfin le système quasi-linéaire comme si toutes les ondes correspondant aux différentes valeurs de  $\bar{\lambda}_{k,i+1/2}, k = 1...3$ , étaient des chocs. Ceci revient à écrire :

$$
\begin{cases}\ng_{i+1/2}^{n, Roe} = \frac{1}{2} \left( f(u_i^n) + f(u_{i+1}^n) \right) - \frac{1}{2} \left[ \sum_{k=1}^3 |\bar{\lambda}_k| \partial w_k \ \bar{r}_k \right]_{i+1/2}^n \\
\text{et} \quad u_i^{n+1} = u_i^n - \frac{\Delta t^n}{\Delta x} \left( g_{i+1/2}^{n, Roe} - g_{i-1/2}^{n, Roe} \right)\n\end{cases} \tag{2.1.8}
$$

où *∂wk,i*+1*/*2*, k* = 1*...*3, sont les amplitudes de chacune des ondes simples, obtenues à partir

de l'inverse de la matrice formée par les vecteurs propres. De plus amples détails figurent, par exemple, dans [70], [73].

#### Roe-MUSCL

Les étapes 1 et 3 des schémas de type Godunov (voir section 2.1.1-*Roe*) sont purement numériques et indépendantes de l'étape 2. Elles peuvent donc être modifiées sans influencer la physique du problème considéré. On peut ainsi remplacer l'approximation en constantes par morceaux d'un schéma d'ordre 1, par une interpolation linéaire sur chaque cellule, l'objectif étant d'obtenir une méthode d'ordre 2. C'est le principe à la base de l'extension MUSCL, abréviation de Monotone Upstream-centered Schemes for Conservation Laws – schémas monotones centrés-amonts pour les lois de conservation – développée par B. van Leer dans [41], [42], [43], [44], [45]. On en trouve un exposé plus concis dans [46] p.116-124.

Pour obtenir une reconstruction linéaire par morceaux de la solution à  $t^n$ , on modifie l'étape 1, en utilisant différemment les résultats de l'étape 3 du pas de temps précédent. On utilise en fait les deux états voisins  $u_{i-1}^n$  et  $u_{i+1}^n$  pour approximer la pente de la solution en *xi* , que l'on borne à l'aide d'une fonction de limiteur (voir section 2.4). Cependant, l'étape 3, celle de l'intégration en temps, doit elle aussi être modifiée. On y utilise donc une méthode de Runge-Kutta d'ordre 2, afin de conserver l'ordre 2 en temps aussi. Cette précaution est importante, puisque la satisfaction de condition CFL conduit la plupart du temps à lier ∆*t* et ∆*x* de façon linéaire (du moins dans le cas de l'advection...), ce qui implique que si l'erreur commise en espace était, par exemple, en O(∆*x* 2 ), mais que celle commise en temps était en O(∆*t*), nous pourrions la réexprimer, grâce à la relation de Courant-Friedrichs-Levy, en O(∆*x*), et nous aurions alors une erreur de troncature globale dominée par l'erreur en temps, soit un ordre 1. Remarquons enfin que la stabilisation de la méthode par un limiteur a un coût : elle fait automatiquement descendre l'ordre de précision à 1 au voisinage des discontinuités (voir [42], [12], [1] ou [17]).

Les états à gauche et à droite de  $x_{i+1/2}$  ainsi obtenus sont ensuite utilisés pour la résolution de problèmes de Riemann aux interfaces entre les cellules. Notons que l'intégration en temps par une méthode de Runge-Kutta oblige à une étape supplémentaire de prédiction des valeurs de  $u_i^{n+1/2}$  à  $t^{n+1/2} = t^n + \frac{1}{2}\Delta t^n$ .

La méthode de Roe-MUSCL devient alors :

– *étape 1a* - Reconstruire la solution linéaire par morceaux, pour obtenir les valeurs  $u_{L,i+1/2}^n$  et  $u_{R,i+1/2}^n$  à gauche et à droite de la discontinuité en  $x_{i+1/2}$  à  $t^n$ . On utilise un limiteur pour éviter les oscillations, ici *minmod*() (voir section 2.4.2) :

$$
\begin{cases}\nu_{L,i+1/2}^{n} = u_{i}^{n} + \frac{1}{2} \min \mod \left( u_{i}^{n} - u_{i-1}^{n} \mid u_{i+1}^{n} - u_{i}^{n} \right) \\
u_{R,i-1/2}^{n} = u_{i}^{n} - \frac{1}{2} \min \mod \left( u_{i}^{n} - u_{i-1}^{n} \mid u_{i+1}^{n} - u_{i}^{n} \right)\n\end{cases} \tag{2.1.9}
$$

– *étape 2a* - Résoudre le problème de Riemann en *xi*+1*/*2, grâce à la linéarisation de (2.1.1) par la matrice de Roe pour obtenir les valeurs de  $\bar{\lambda}_k$ ,  $\partial w_k$  et  $\bar{r}_k$  à  $t^n$ (voir section  $2.1.1$ ).

– *étape 3a* - Prédire les valeurs de  $u_i^{n+1/2}$  par intégration d'ordre 1 en temps de  $t^n$  à  $t^{n+1/2}$ .

$$
\begin{cases}\ng_{i+1/2}^{Roe} = \frac{1}{2} \left( f(u_i^n) + f(u_{i+1}^n) \right) - \frac{1}{2} \left[ \sum_{k=1}^3 |\bar{\lambda}_k| \partial w_k \ \bar{r}_k \right]_{i+1/2}^n \\
\text{et } u_i^{n+1/2} = u_i^n - \frac{\Delta t^n}{2\Delta x} \left( g_{i+1/2}^{Roe} - g_{i-1/2}^{Roe} \right)\n\end{cases} \tag{2.1.10}
$$

- *étape 1b* Reconstruire la solution linéaire par morceaux, pour obtenir les valeurs  $u^{n+1/2}_{L,i+1}$  $\sum_{i=1}^{n+1/2}$  et  $u_{R,i+1/2}^{n+1/2}$ *R,i*+1*/*2 .
- *étape 2b* Résoudre le nouveau problème de Riemann en *xi*+1*/*<sup>2</sup> à *t n*+1*/*2 , toujours grâce à la linéarisation de (2.1.1) par la matrice de Roe pour obtenir les valeurs de  $\bar{\bar{\lambda}}_k$ ,  $\partial w_k$  et  $\bar{r}_k$ , mais cette fois à  $t^{n+1/2}$ .
- *étape 3b* En déduire les valeurs de  $u_i^{n+1}$  par une seconde intégration, cette fois d'ordre 2 en temps de *t <sup>n</sup>* à *t <sup>n</sup>*+1, faisant intervenir les valeur médianes. On remarque que les valeurs moyennes (en espace) des variables d'état restent inchangées malgré l'interpolation linéaire, car  $u_i^n = \frac{1}{2}$  $\frac{1}{2}(u_{L,i+1/2}^n + u_{R,i-1/2}^n).$

$$
\begin{cases}\ng_{i+1/2, Roe}^{n+1/2, Roe} = \frac{1}{2} \left( f(u_i^{n+1/2}) + f(u_{i+1}^{n+1/2}) \right) - \frac{1}{2} \left[ \sum_{k=1}^3 |\bar{\lambda}_k| \partial w_k \ \bar{r}_k \right]_{i+1/2}^{n+1/2} \\
\text{et } u_i^{n+1} = u_i^n - \frac{\Delta t^n}{\Delta x} \left( g_{i+1/2}^{n+1/2, Roe} - g_{i-1/2}^{n+1/2, Roe} \right)\n\end{cases} \tag{2.1.11}
$$

## À propos de la CFL

Dans les méthodes de Godunov, on peut souvent doubler le pas de temps prescrit par la condition CFL (2.1.2). En effet, même si les ondes interagissent dans ce cas, elle n'en restent pas moins confinées à l'intérieur du volume d'intégration  $[x_{i-1/2}, x_{i+1/2}] \times [t^n, t^{n+1}],$ et la conservativité de la méthode garantit alors que la valeur moyenne de la variable d'état  $\hat{a} t^{n+1}$  ne sera pas perturbée.

#### 2.1.2 Schémas centrés

Les méthodes de Godunov nécessitent la résolution exacte ou approchée de problèmes de Riemann. Or il n'est pas toujours possible et/ou intéressant, sur le plan du coût computationnel, de construire un solveur de Riemann. Dans de tels cas, on fera plutôt appel à des méthodes centrées, dites Riemann-solver free.

#### Lax-Friedrichs

Historiquement la première méthode centrée, la métode de Lax-Friedrichs est d'abord apparue pour l'équation d'advection, mais a très rapidement été étendue aux problèmes non-linéaires, dans sa version décalée en espace (staggered).

La principale subtilité consiste à troquer la détermination des valeurs de  $u_i^n$ ,  $n \in \mathbb{N}^+$ , pour les valeurs sur les maillages alternés  $u_i^n$ ,  $n = 2k$  et  $u_{i+1/2}^n$ ,  $n = 2k + 1$  avec *k* ∈ N<sup>+</sup>. L'intégration sur le bord d'un volume d'intégration  $[x_i, x_{i+1}] \times [t^n, t^{n+1}]$  ne fait alors intervenir que des chemins sur lesquels les quantités  $u$  et surtout  $f(u)$  sont continues et peuvent donc être approximées par des formules de quadrature classiques. Pour garantir que les ondes issues de la discontinuité en *xi*+1*/*<sup>2</sup> n'interagissent pas avec les quantités aux bords du volume d'intégration, on a recours à la même condition CFL que pour les schémas de Godunov :

$$
\Delta t^n < \frac{1}{2} \min_i \frac{\Delta x}{\max_k \left| \lambda_{k,i+1/2} \right|} \tag{2.1.12}
$$

qui ne requiert que la connaissance des valeurs propres du Jacobien de *f*. Cette condition CFL doit par contre être scrupuleusement respectée, puisque le raisonnement invoqué à la section 2.1.1-*CFL* ne peut plus s'appliquer.

Les deux pas de la méthode de Lax-Friedrichs s'écrivent alors :

$$
\begin{cases}\nu_{i+1/2}^{n+1} = \frac{1}{2} \left( u_i^n + u_{i+1}^n \right) - \frac{\Delta t^n}{\Delta x} \left( f(u_{i+1}^n) - f(u_i^n) \right) \\
u_i^{n+2} = \frac{1}{2} \left( u_{i-1/2}^{n+1} + u_{i+1/2}^{n+1} \right) - \frac{\Delta t^n}{\Delta x} \left( f(u_{i+1/2}^{n+1}) - f(u_{i-1/2}^{n+1}) \right)\n\end{cases} \tag{2.1.13}
$$

#### Nessyahu-Tadmor

Dans le schéma de Lax-Friedrichs, les variables d'état étaient considérées constantes par morceaux. La méthode de Nessyahu-Tadmor est directement inspirée de celle de Lax-Friedrichs et de l'extension MUSCL. On en trouve un excellent exposé dans [52], ainsi que dans plusieurs ouvrages récents, notamment [46].

### 2.2 Schémas bidimensionnels en coordonnées cartésiennes

Les schémas 2D cartésiens sont souvent de proches parents de leur pendant unidimensionnel. Cependant, les géométries maillées en cartésien doivent répondre à des critères assez stricts, qui en amenuisent l'applicabilité à certains problèmes plus complexes et/ou réalistes.

#### 2.2.1 Schémas amonts

Comme en une dimension spatiale, il s'agit ici de puiser l'information pour l'évolution temporelle là où elle est la plus pertinente. Pour cela, on doit malheureusement recourir à une coûteuse décomposition en valeurs propres et vecteurs propres du Jacobien du flux linéarisé.

#### DCU

Les initiales DCU correspondent à "Donor-Cell Upwind". Cette méthode amont d'ordre 1 est la plus naturelle qui soit pour les équations scalaires. Il s'agit d'une simple extension du principe introduit en une dimension à la section 2.1.1.

Bien entendu, pour un flux vectoriel  $(f, g)$  avec  $f : \mathbb{R}^n \to \mathbb{R}^n$  et  $g : \mathbb{R}^n \to \mathbb{R}^n$ , elle requiert une décomposition en valeurs propres et vecteurs propres des deux matrices jacobiennes correspondant aux composantes en *x* et *y* du flux. Pour les équations d'Euler 10.3.1, par exemple, on utilisera une linéarisation de Roe pour *J<sup>f</sup>* et *Jg*. Ensuite, considérant les états dans chacune des cellules de calcul comme constants, la résolution des problèmes de Rieman aux interfaces permet d'avancer en temps. Cette méthode est exposée plus en détails dans [46].

#### 2.2.2 Schémas centrés

La résolution de problèmes de Riemann bidimensionnels est encore moins évidente qu'en une dimension spatiale, mais reste essentielle pour les schémas amonts. Une façon d'éviter ce problème est de recourir aux schémas centrés. Comme en une dimension spatiale, ceux-ci font intervenir un maillage décalé, appelé dual, complémentaire du maillage originel.

Remarquons dès à présent que les décalages alternatifs du maillage obligent à adapter le traitement des conditions aux bords. Ces traitements un peu particuliers sont décrits dans les papiers introduisant chacune des méthodes citées ci-après, mais aussi, par exemple, dans [48] ou à l'annexe D.

#### Lax-Friedrichs

Le schéma de Lax Friedrichs en coordonnées cartésiennes bidimensionnelles est un classique, dont la description peu être trouvée dans tous les livres d'introduction aux problèmes hyperboliques multidimensionnels. Il reprend le même principe de décalage des cellules de calcul qu'en une dimension spatiale. Ainsi, les quatre états  $u_{i-1/2,i-1/2}, u_{i+1/2,i-1/2}, u_{i-1/2,i+1/2}$ et  $u_{i+1/2,j+1/2}$  à  $t^n$  contribuent à la détermination de  $u_{i,j}$  à  $t^{n+1}$ , de même que les quatre états  $u_{i,j}, u_{i+1,j}, u_{i,j+1}$  et  $u_{i+1,j+1}$  à  $t^{n+1}$  permettent le calcul de  $u_{i+1/2,j+1/2}$  à  $t^{n+2}$ . Il n'y a pas de problème de Riemann à résoudre et les fonctions de flux en *x* et *y* sont utilisées directement ; aucune dérivée n'intervient dans les calculs.

#### Arminjon-Stanescu-Viallon et Arminjon-Madrane

Dans la lignée du schéma de Nessyahu-Tadmor unidimensionnel [52], deux extensions bidimensionnelles ont été proposées. L'une d'entre elles s'inspire directement des maillages décalés utilisés pour Lax-Friedrichs (ci-haut). Elle a été introduite par P. Arminjon, D. Stanescu et M.-C. Viallon en 1995 [4] et popularisée à partir de 1998 par G.-S. Jiang et E. Tadmor [32]. L'autre extension utilise un décalage dit "en diamants", moins intuitif, mais pas plus coûteux en temps de calcul, permettant d'amoindrir les effets directionnels sur les solutions exhibant, par exemple, des discontinuités courbes. Elle est due à P. Arminjon, A. Madrane [2], [3], et les principes qu'elle introduit pavent la voie vers l'extension bidimensionnelle en maillages triangulaires présentée à la section 2.3.2. Nous utiliserons cependant, dans ce travail, l'extension plus naturelle de [4].

Les deux extensions reprennent les principes de reconstruction linéaire de la solution sur chaque cellule de calcul (MUSCL) et de prédiction / correction, ne faisant toujours intervenir que les fonctions de flux, directement, ainsi que les Jacobiens associés, ces derniers pouvant même être remplacés par de simples dérivées spatiales de l'image d'un vecteur d'état par chacune des fonctions de flux. Bien sûr, toutes les dérivées intervenant dans les calculs sont limitées par une fonction adhoc. Notons que, comme pour le schéma de Lax-Friedrichs, aucun problème de Riemann n'est résolu aux interfaces, ce qui fait de ces extensions d'ordre 2 des schémas très économiques en temps de calcul.

## 2.3 Schémas bidimensionnels pour des maillages triangulaires

Les maillages triangulaires permettent d'aborder une plus grande variété d'applications réelles. En effet, leur flexibilité leur permet d'appréhender les surfaces les plus irrégulières et les géométries les plus complexes, ce qui fait parfois défaut aux maillages cartésiens. Il est à noter que même si pour des géométries somme toute assez simples, les maillages en quadrangles offrent des performance alléchantes [10], il n'en reste pas moins que les maillages en triangles continuent à offrir des performances homogènes, même pour des géométries alambiquées [56], où la génération de quadrangles bien formés devient difficile et/ou coûteuse, par rapport à la génération de triangles.

## 2.3.1 Schémas amonts

Comme en 2D cartésien, ces méthodes impliquent la dispendieuse résolution de problèmes de Riemann aux interfaces des cellules de calcul.

#### DCU

L'adaptation de DCU pour les maillages triangulaires ne pose pas de difficulté majeure. Cette fois, les valeurs sont considérées constantes dans chacune des cellules de calcul que constituent les triangles. Seules les valeurs  $u_{j_1}$ ,  $u_{j_2}$  et  $u_{j_3}$  dans les triangles  $T_{j_1}$ ,  $T_{j_2}$  et  $T_{j_3}$ ayant un côté commun avec le triangle  $T_j$  interviennent dans l'évolution de  $u_j^n$  vers  $u_{j+1}^n$ . La résolution des problèmes de Riemann aux interfaces est menée en ignorant toute interaction entre ces problèmes à l'intérieur de la cellule de calcul.

#### Schémas amonts du second ordre

Même s'il existe des schémas amonts du second ordre pour les maillages triangulaires (e.g. [13]), nous n'en avons pas implémenté pour cette étude. Nous avons préféré nous employer à montrer quelles améliorations on pouvait tirer de l'adjonction de l'ACM à un schéma centré. Les références citées ci-dessus incluent des résultats numériques, dont certains pourront, au besoin, être comparés aux résultats obtenus par nos méthodes.

### 2.3.2 Schémas centrés

Comme pour le cas des maillages cartésiens, il s'agit d'éviter la résolution des problèmes de Riemann bidimensionnels – théoriquement interagissant entre eux ( !) – aux interfaces. On y parvient encore en utilisant un maillage primal et un maillage dual, mais les cellules de calcul de ces deux maillages ne coïncident pas avec les triangles, même si elles restes construites dessus.

#### Lax-Friedrichs

La version du schéma de Lax-Friedrichs pour les maillages triangulaires que nous utilisons dans ce travail n'est en fait qu'une réduction à l'ordre 1 de la méthode d'Arminjon-Viallon-Madrane introduite dans [6]. Elle ne fait simplement pas intervenir de quantités dérivées, et par ce fait même, pas de limiteur.

#### Arminjon-Viallon-Madrane

Dans un article paru en 1997, P. Arminjon, M.C. Viallon et A. Madrane introduisent une extension bidimensionnelle du schéma de Nessyahu-Tadmor pour les maillages triangulaires [6]. P. Arminjon et M.C. Viallon en étudient ensuite la convergence dans [5]. Cette extension repose notamment sur l'utilisation d'un maillage dual dit "en diamants", suivant les principes déjà à l'œuvre pour les maillages cartésiens dans [4]. Nous encourageons vivement le lecteur à parcourir ces publications pour comprendre la substance de ce schéma, utilisé dans ce travail.

## 2.4 Limiteurs

#### 2.4.1 Considérations générales

Les limiteurs sont inutiles pour les méthodes classiques d'ordre 1. Cependant, dès qu'on utilise une méthode d'ordre supérieur ou égal à 2 (même en 1D), sans certaines précautions, il apparaît des oscillations au voisinage des discontinuités dans la solution de (2.1.1), pouvant dégénérer en instabilités. Celles-ci trouvent leur origine dans l'utilisation de la dérivée (ou des dérivées successives...) des quantités approximées (voir section 2.1.1). Les opérations de dérivation doivent alors être contrôlées pour éviter la création et l'amplification d'oscillations locales. C'est le travail du limiteur. Il en existe une grande variété, ayant chacun leur particularités. Cependant, ils partagent tous un même défaut intrinsèque (voir [42], [12]) : ils abaissent localement l'ordre de précision à 1 au voisinage des discontinuités.

Notre but ici n'est pas de dresser la liste de tous les limiteurs existant – l'adresse web http://en.wikipedia.org/wiki/Flux limiters peut, à ce titre, constituer une source intéressante, régulièrement mise à jour, regroupant de nombreux limiteurs. Ici, nous allons simplement donner quelques repères et arguments permettant de choisir un limiteur adéquat pour le combiner à la compression artificielle. La forme des fonctions *φ*(*r*) mentionnées ciaprès caractérisent en fait chaque limiteur. Elles agissent sur le flux numérique *Fi*+1*/*<sup>2</sup> associé à l'équation semi-discrète,

$$
\frac{du_i}{dt} + \frac{1}{\Delta x_i} \left( F_{i+1/2} - F_{i+1/2} \right) = 0
$$

par le mécanisme suivant :

$$
F_{i+1/2} = f_{i+1/2}^{low} - \phi(r_i) \left( f_{i+1/2}^{low} - f_{i+1/2}^{high} \right) \quad \text{avec} \quad r_i = \frac{u_i - u_{i-1}}{u_{i+1} - u_i}
$$

où *f* est le flux approximé, tantôt à l'ordre 1 pour *f low*, tantôt à un ordre supérieur pour *f high* .

Il convient tout d'abord de préciser que le limiteur utilisé doit être *entropique*. Il ne doit donc pas introduire de discontinuités artificielles dans des zones normalement continues, comme on pourrait l'observer, par exemple, avec le limiteur "superbee" [61]<sup>1</sup>. En effet, ces discontinuités non-physiques risqueraient d'être aiguisées, mal à propos, par l'ACM. De même, le caractère TVD par rapport à un MCS d'ordre 2 est important. Il permet d'assurer qu'aucune oscillation inattendue ne vienne perturber la solution, ces oscillations pouvant être prises pour des discontinuités, et indûment compressées par l'ACM. La propriété de symétrie est aussi plutôt désirable, car elle garantit que les discontinuités seront étalées de façon équivalente des deux côtés de leur position réelle. Ceci augmente l'efficacité de l'ACM, puisque l'amplitude de la correction est inversement proportionnelle à la qualité maximale de capture. Par exemple, une discontinuité parfaitement capturée à droite, mais mal capturée à gauche ne sera pas corrigée (voir chapitre 3). Le limiteur doit aussi rester simple et rapide à calculer, ce qui tendrait, par exemple, à nous faire préférer – dans cette seule optique ! – le limiteur de van Leer  $[42]$ <sup>2</sup> par rapport au limiteur "ospre" de Waterson & Deconinck  $[74]$ <sup>3</sup>, puisque le premier requiert moins d'opérations arithmétiques que le second. Un bon compagnon de l'ACM devra aussi avoir une empreinte assez faible, évitant de répercuter les effets secondaires de la limitation sur plus de points que le spectre du MCS lui-même. Le plus

2. van Leer : 
$$
\phi(r) = (r + |r|) / (1 + |r|)
$$

3. ospre : 
$$
\phi(r) = 1.5(r^2 + r)/(r^2 + r + 1)
$$

<sup>1.</sup> Superbee:  $\phi(r) = \max(0, \min(2r, 1), \min(r, 2))$ 

simple limiteur répondant à ces critères est certainement le limiteur "minmod" de Roe [61]<sup>4</sup>. De plus, il a l'avantage de ne dépendre d'aucun paramètre arbitraire, à la différence de celui de Chakravarthy et Osher [55],  $[11]$ <sup>5</sup>, par exemple, ou du limiteur de Sweby  $[72]$ <sup>6</sup>.

#### 2.4.2 Minmod et van Leer

Dans la littérature, le limiteur  $minmod(u_{i+1} - u_i, u_i - u_{i-1})$ , que l'on écrit aussi parfois  $minmod(u_i)$  est souvent défini comme suit :

$$
minmod(u_i) = s_i \min\left(|u_i - u_{i-1}|, |u_{i+1} - u_i|\right) \tag{2.4.1}
$$

où

$$
s_i = sign(u_{i+1} - u_{i-1}) \frac{1 + sign(u_{i+1} - u_i) \ sign(u_i - u_{i-1})}{2}
$$
 (2.4.2)

Une version à paramètre, souvent appelée *minmod* − *θ* 7 , qui revient au MC – Monotonized Central – de van Leer [43] <sup>8</sup> pour *θ* = 2, et au *minmod* originel défini en (2.4.1) pour  $\theta = 1$ , peut s'écrire :

$$
minmod - \theta(u_i) = s_i \min\left(\theta |u_i - u_{i-1}|, \frac{\theta - 1}{2} |u_{i+1} - u_{i-1}|, \theta |u_{i+1} - u_i|\right) \tag{2.4.3}
$$

avec, à toutes fins utiles,  $1 \leq \theta \leq 2$ . Cependant, le paramètre (arbitraire) dont dépend ce limiteur contrôle en fait sa surcompressivité [72]. Notons, à ce propos, que nous éviterons d'utiliser  $minmod - \theta$ , avec  $\theta$  trop grand, ou tout autre limiteur surcompressif (e.g. superbee, MC,...), en concomitance avec l'ACM. En effet, l'ACM et le limiteur surcompressif seraient alors redondants, et ce dernier risquerait en plus d'entacher la solution dans les zones continues.

Puisque le but essentiel de nos travaux est de démontrer l'efficacité de nos versions améliorées de l'ACM, et que cette efficacité se mesure autour des discontinuités et non dans les zones continues, la version simple de  $minmod(\cdot)$  remporte nos faveurs dans ce travail, pour sa compatibilité et sa simplicité. Quand le besoin se fera sentir d'améliorer aussi la résolution dans les zones continues, nous utiliserons, en le spécifiant, le limiteur de van Leer [45], plus complexe à mettre en œuvre, mais moins diffusif.

Remarquons tout de même que l'utilisation d'un quelconque limiteur surcompressif (e.g. [49], [61], etc.), si elle est ciblée à une zone de discontinuité, rejoint tout-à-fait nos objectifs. À ce titre, les tenants de telles pratiques trouveront probablement utiles les principes de détection des discontinuités et les DoD proposés aux chapitres 7 et 8.

<sup>4.</sup> minmod :  $\phi(r) = \max(0, \min(r, 1))$ 

<sup>5.</sup> Chakravarthy-Osher :  $\phi(r) = \max(0, \min(r, \alpha))$  avec  $1 \leq \alpha \leq 2$ 

<sup>6.</sup> Sweby :  $\phi(r) = \max(0, \min(\theta r, 1), \min(r, \theta))$  avec  $1 \leq \theta \leq 2$ 

<sup>7.</sup>  $minmod - \theta : \phi(r) = \max(0, \min(\theta r, 0.5 (\theta - 1) (1 + r), \theta))$ 

<sup>8.</sup> Monotonized Central :  $\phi(r) = \max(0, \min(2r, 0.5 (1+r), 2))$ 

Notons au passage l'expression des différences limitées :

$$
\frac{\text{en } 1D \text{ :}}{D^{lim}(u_i)} \equiv D^{lim}(u_{i+1} - u_i, u_i - u_{i-1})
$$
\n
$$
= s_i \ sign(u_{i+1} - u_i) \ sign(u_i - u_{i-1}) |u_{i+1} - u_{i-1}|
$$
\n
$$
\frac{\text{en } 2D \text{ :}}{D^{lim}_x(u_{i,j})} = D^{lim}(u_{i+1,j} - u_{i,j}, u_{i,j} - u_{i-1,j})
$$
\n
$$
D^{lim}_y(u_{i,j}) = D^{lim}(u_{i,j+1} - u_{i,j}, u_{i,j} - u_{i,j-1})
$$
\n(2.4.4)

#### 2.4.3 Extensions bidimensionnelles

#### formulation en maillage cartésien

Deux alternatives principales se proposent à nous pour mener l'extension bidimensionnelle en maillage cartésien des limiteurs considérés aux sections précédentes (sections 2.4.1 et 2.4.2). La première procède dimension par dimension. On part d'une approximation  $(\partial_x u_{i,j}, \partial_y u_{i,j})$  du gradient de *u* au point  $(x_i, y_j)$ . On opère ensuite une limitation de  $\partial_x u_{i,j}$ en *x*, suivie d'une limitation de *∂yui,j* en *y*. Pour *minmod*, par exemple, cela donne :

$$
\begin{array}{rcl}\n\partial_x^{lim} u_{i,j} & \equiv & minmod_x(u_{i,j}) = & minmod(u_{i+1,j} - u_{i,j}, \ u_{i,j} - u_{i-1,j}) \\
\partial_y^{lim} u_{i,j} & \equiv & minmod_y(u_{i,j}) = & minmod(u_{i,j+1} - u_{i,j}, \ u_{i,j} - u_{i,j-1})\n\end{array} \tag{2.4.5}
$$

Notons que, pour une direction donnée, cette définition ne fait pas intervenir tous les voisins de (*x<sup>i</sup> , yj*). Les résultats numériques obtenus ainsi étaient malgré tout satisfaisants. Cependant, nous avons préféré opter pour la seconde alternative décrite ci-après, plus naturelle et compatible avec le cas non-structuré.

L'autre alternative de limitation du gradient utilise la norme de celui-ci, ainsi qu'un lisseur d'oscillations, basé sur les directions des gradients voisins. On commence par vérifier si tous les gradients voisins pointent dans la même direction que  $\vec{\nabla} u_{i,j}$ . Si tel n'est pas le cas, alors  $\vec{\nabla} u_{i,j}^{lim} \equiv 0$ . C'est le rôle joué par le terme  $s_i$  dans la version unidimensionnelle de minmod ; il permet de faire descendre l'ordre du MCS à 1 dans les zones où sont observées des oscillations. On écrit donc :

$$
\vec{s}_{i,j} = \begin{cases} \frac{\vec{\nabla}u_{i,j}}{\|\vec{\nabla}u_{i,j}\|} & \text{si } \vec{\nabla}u_{i,j} \cdot \vec{\nabla}u_{m,n} > 0, \forall m = i - 1...i + 1, n = j - 1...j + 1\\ 0 & \text{sinon} \end{cases}
$$
(2.4.6)

où  $\vec{\nabla} u_{i,j} \cdot \vec{\nabla} u_{m,n}$  représente le produit scalaire entre le gradient de *u* en un point  $(x_i, y_j)$  et celui en un de ses points voisins  $(x_m, y_n)$ . Ensuite :

$$
\vec{\nabla} u_{i,j}^{lim} = \vec{s}_{i,j} \min_{m=i-1...i+1, n=j-1...j+1} ||\vec{\nabla} u_{m,n}||
$$
\n(2.4.7)

## formulation en maillage triangulaire

Cette fois, l'alternative la plus viable pour l'extension bidimensionnelle en maillage triangulaire des limiteurs considérés aux sections 2.4.1 et 2.4.2 devient celle qui utilise la norme du gradient et un lisseur d'oscillations. On définit donc :

$$
\vec{s}_i = \begin{cases} \frac{\vec{\nabla} u_i}{\|\vec{\nabla} u_i\|} & \text{si } \vec{\nabla} u_i \cdot \vec{\nabla} u_j > 0, \forall (x_j, y_j) \text{voisin de } (x_j, y_j) \\ 0 & \text{sinon} \end{cases}
$$
(2.4.8)

Et bien sûr :

$$
\vec{\nabla} u_i^{lim} = \vec{s}_i \min_{j \in \mathcal{V}_i} \|\vec{\nabla} u_j\| \tag{2.4.9}
$$

# 3. LA MÉTHODE DE COMPRESSION ARTIFICIELLE DE A. HARTEN

L'ACM ("Artificial Compression Method" – méthode de compression artificielle) est le module du triplet MCS/DoD/ACM directement responsable de la réduction de la viscosité numérique autour des discontinuités. Elle a été introduite par A. Harten, en une dimension spatiale pour les équations scalaires [25], [26], puis pour les systèmes [27].

### 3.1 Construction de l'ACM pour les équations scalaires

Considérons tout d'abord l'équation de conservation scalaire suivante :

$$
u_t + f(u)_x = 0 \t\t(3.1.1)
$$

où *<sup>f</sup>* : <sup>R</sup> 7−→ <sup>R</sup>, dérivable, représente la fonction de flux. Les variables *<sup>x</sup>* et *<sup>t</sup>* satisfont *<sup>x</sup>* <sup>∈</sup> <sup>R</sup> et *t* ∈ ℝ<sub>+</sub>. La fonction d'état  $u(x, t)$  vérifie  $u : \mathbb{R} \times \mathbb{R}^+ \longmapsto \mathbb{R}$ .

#### 3.1.1 Modification du flux au voisinage d'une discontinuité

Supposons maintenant que la solution faible physiquement admissible  $^1$  de (3.1.1) admette une discontinuité se déplaçant à la vitesse *S*. Notons cette discontinuité (*uL, uR, S*). Pour tout  $\epsilon > 0$ , il existe un voisinage *D* de  $x_0$  – l'emplacement de la discontinuité – tel que, au temps  $t_0$  fixé, la solution vaudra  $u_L$  à gauche de  $x_0$  et  $u_R$  à droite de  $x_0$ , à  $\epsilon$  près. En fait,  $u(x, t_0) \to u_L$  quand  $x \to x_0^-$  et  $u(x, t_0) \to u_R$  quand  $x \to x_0^+$ . Dans ce voisinage, *u* ne prend pas de valeur dans l'intervalle  $I = [u_L + \epsilon; u_R - \epsilon]$  si  $u_L < u_R$  (ou  $I = [u_R + \epsilon; u_L - \epsilon]$  si  $u_R < u_L$ ,  $\epsilon > 0$ . De fait, toujours pour *x* dans un voisinage *D* de  $x_0$  à  $t_0$ ,  $f(u)$  sera aussi hors de l'intervalle [*f*(*uL*)*, f*(*uR*)] (ou [*f*(*uR*)*, f*(*uL*)]). Dès lors, ajouter à la fonction de flux *f* une autre fonction de flux  $K_{t_0}^I$ , définie localement, ne changera pas la solution  $u(x, t_0)$  pourvu qu'elle ait les propriétés suivantes :

$$
K_{t_0}^I(u_L) = K_{t_0}^I(u_R) = 0K_{t_0}^I(u) = 0
$$
 pour  $u \notin I$  (3.1.2)

auxquelles nous réfèrerons dans la suite sous le nom de "conditions de compatibilité de *K*".

<sup>1.</sup> i.e. : issue du principe de la viscosité évanescente ("vanishing viscosity") – voir chapitre 2 ou [46], [18], [22] ou tout autre livre d'introduction aux méthodes numériques pour les équations hyperboliques

Le choix des  $K_{t_0}^I$  de sorte que *I* (qui varie au cours du temps) suive la discontinuité à tout instant permet de construire un flux *K*(*u, t*), pouvant être ajouté à *f*(*u*) sans qu'il ne modifie la solution  $u(x, t)$ . Ceci revient à construire une nouvelle fonction de flux  $f_K(u, t) =$  $f(u) + K(u, t)$ , où l'équation :

$$
u_t + f_K(u, t)_x = 0 \iff u_t + f(u)_x + K(u, t)_x = 0 \tag{3.1.3}
$$

admet, par construction, la même solution que  $(3.1.1)$  – pour plus de détails, voir [70] pp.335-336.

#### 3.1.2 Largeur de capture d'une discontinuité

Pour quelle raison pourrait-on bien vouloir ajouter une fonction de flux définie localement ? Une telle manœuvre a bien un coût ! Voyons donc quel bénéfice nous pouvons tirer d'un tel investissement. Rappelons tout d'abord un résultat de A. Harten [25] (dérivé de O. Oleinik [53]) selon lequel une discontinuité physiquement admissible satisfait à l'inégalité d'entropie :

$$
(g_0(u) - C) \quad sign(u_R - u_L) \ge 0
$$
\n
$$
o\dot{u} \qquad g_0(u) = f(u) - S u
$$
\net\n
$$
C = g_0(u_L) = g_0(u_R)
$$
\n(3.1.4)

puisque selon l'égalité de Rankine-Hugoniot on a *f*(*uR*)−*f*(*uL*) = *S* ·(*u<sup>R</sup>* −*uL*) à travers une discontinuité. Remarquons dès à présent qu'on vérifie strictement l'inégalité (3.1.4) à travers un choc, alors que (3.1.4) devient une égalité pour une discontinuité de contact. Maintenant, considérons les solutions successives  $u^{\epsilon}(x,t)$  de l'équation augmentée :

$$
u_t^{\epsilon} + f(u^{\epsilon})_x = \epsilon \cdot \left(\beta(u^{\epsilon})u_x^{\epsilon}\right)_x \tag{3.1.5}
$$

Les solutions uniques et continues (principe du maximum) de (3.1.5) convergent, quand  $\epsilon$  tend vers zero, vers la solution faible entropique [35] de (3.1.1), qui peut contenir des discontinuités (voir p.ex. [70] p.278, ou [53]). De plus, la viscosité numérique introduite par les méthodes numériques nous réduit à ne pouvoir effectivement résoudre qu'une équation du type  $(3.1.5)$  avec un  $\epsilon$  non-négligeable, au lieu de résoudre  $(3.1.1)$  (du moins pour les méthodes qui nous intéressent ici). On dira donc qu'une discontinuité (*uL, uR, S*) pour (3.1.1) admet un profil visqueux ("viscous profile") s'il existe une solution de (3.1.5) de la forme  $u^{\epsilon}(x,t) = v^{\epsilon}(y/\epsilon)$  où  $y = x - S \cdot t$ , telle que  $\lim_{y/\epsilon \to +\infty} v^{\epsilon} = u_R$  et  $\lim_{y/\epsilon \to -\infty} v^{\epsilon} = u_L$ . Le point crucial de la construction de la compression artificielle, telle que décrite dans [25], réside dans le fait qu'une discontinuité (*uL, uR, S*) possède un profil visqueux si et seulement si l'inégalité (3.1.4) est vérifiée au sens strict. Ce profil est donné implicitement (voir [70] pp.278-279) par :

$$
y(v) = \epsilon \int_{v_0}^{v} \frac{\beta(w)}{g_0(w) - C} dw + y(v_0)
$$
 (3.1.6)

où l'on suppose, sans perdre de généralité, que  $u_L > u_R$  et  $v^ε → v$ ,  $u_L > v − > v_0 > v + > u_R$ . Dès lors, pour *v*<sup>−</sup> et *v*<sup>+</sup> fixés, en prenant *y*<sup>±</sup> tel que *v ǫ* (*y*±*/ǫ*) = *v*±, la largeur du profil visqueux est donnée par *W*(*v*−*, v*+) = *y*<sup>+</sup> − *y*<sup>−</sup> ; ce qui s'écrit aussi :

$$
W(v_-, v_+) = \epsilon \int_{v_-}^{v_+} \frac{\beta(w)}{g_0(w) - C} dw \tag{3.1.7}
$$

Ici, comme *ǫ* ne tend pas vers zéro pour les méthodes numériques, mais dépend de ∆*x*, nous pouvons en déduire que *W* est un estimé du nombre de points nécessaires à la capture d'un choc et le considérer constant.

Notons que cette intégrale peut-être reformulée de manière à obtenir l'expression (7.2.7) :

$$
W(u_-, u_+) = \Delta t \int_{u_-}^{u_+} \frac{\beta(u, \lambda)}{(s(u_L, u) - S)(u - u_L)} du
$$

que le lecteur trouvera dans l'article [63] Enhancement of Harten's Artificial Compression Method using a Detector of Discontinuities based on the Entropy Production Rate, reproduit au chapitre 7. Pour cela, commençons par remarquer que la variable *ǫ* n'a d'autre rôle que de séquencer les solutions continues successives des équations paraboliques (3.1.5), en tendant vers zéro avec ∆*x*. Ensuite, puisqu'un schéma eulérien passe à l'ordre 1 au voisinage d'une discontinuité, alors  $\epsilon$  y est proportionnel à  $\Delta x$ . On peut donc remplacer avantageusement  $\epsilon$ par ∆*t*, qui a le bonheur de tendre aussi vers zéro avec ∆*x*, de part la relation linéaire qui les unit, soit la condition CFL. Bien entendu, *β*(·) s'en trouve légèrement modifiée, et doit inclure alors une dépendance par rapport à *λ*, mais le comportement général du couple *ǫβ*(·) reste le même que celui de ∆*tβ*(·*, λ*). Pour terminer l'exercice, il suffit de modifier l'écriture du dénominateur de (3.1.7), pour obtenir celui de (7.2.7) :

$$
g_0(u) - C = (f(u) - S u) - (f(u_L) - S u_L) \quad \text{par (3.1.4)}
$$
  
=  $(f(u) - f(u_L)) - (S u - S u_L)$   
=  $s(u_L, u) (u - u_L) - S (u - u_L) \quad \text{par (7.2.4)}$   
=  $(s(u_L, u) - S) (u - u_L)$ 

ce qui nous permet bien de retrouver (7.2.7), à partir de (3.1.7).

#### 3.1.3 Réduction de *W*

Remarquons maintenant que cette largeur de capture constante est d'autant plus petite que la quantité  $g_0(w) - C$  est grande. Remarquons aussi que notre fonction de flux augmentée *f<sup>K</sup>* satisfait toujours la condition de Rankine-Hugoniot à travers une discontinuité, puisque :

$$
f_K(u_L) - S \cdot u_L = f(u_L) + K(u_L, t) - S \cdot u_L
$$
  
=  $f(u_L) - S \cdot u_L$  d'après (3.1.2)  
=  $g_0(u_L)$  définie en (3.1.4)  
= C

et de même pour  $f_K(u_R) - S \cdot u_R$ . Remarquons qu'ainsi,  $f_K$  vérifie encore :

$$
f_K(u_R) - S \cdot u_R = f_K(u_L) - S \cdot u_L
$$
  

$$
\Leftrightarrow [f_K] = S [u]
$$

où l'opérateur [*q*] correspond au saut de la valeur de la quantité *q* au travers de la discontinuité considérée.

Rappelons ici que le flux ajouté *K*(*u, t*) est supposé nul hors de l'intervalle ouvert  $|u_L, u_R|$  (ou  $|u_R, u_L|$ ), ce qui laisse donc inchangée la constante *C* mentionnée ci-dessus. Néanmoins, entre *u<sup>L</sup>* et *uR*, l'amplitude du dénominateur de (3.1.7) est substantiellement modifiée, puisque le passage de *f* à *f<sup>K</sup>* transforme *g*<sup>0</sup> = *f*(*u*)−*S* · *u* en un ˜*g*<sup>0</sup> = *fK*(*u*)−*S* · *u*, que l'on veut bien entendu plus grand. Par ce biais, on peut alors transformer (3.1.4) d'une légère inégalité, voir d'une égalité pour *g*0, à une inégalité aussi forte que l'on veut pour  $\tilde{g}_0$ . L'augmentation du dénominateur dans  $(3.1.7)$  réduit alors, de fait, la largeur de capture de la discontinuité. Ceci nous conduit à écrire la seconde condition, que nous appelerons "condition de compressivité" – qui vient s'ajouter aux conditions de compatibilité (3.1.2) – devant être vérifiée par *K*(*u, t*), soit :

$$
K(u,t) \quad sign(u_R - u_L) > 0 \tag{3.1.8}
$$

pour *u* entre  $u<sub>L</sub>$  et  $u<sub>R</sub>$ . Ceci permet non seulement d'assurer que  $\tilde{g}_0$  est plus grand que  $g_0$ , mais conserve aussi le caractère entropique de la solution compressée – voir [70] pp.335- 336. Notons encore que pour localiser l'effet de *K*(*u, t*), son adjonction doit être confinée à un petit voisinage spatial de la discontinuité, forçant la contribution de *K*(*u, t*) à s'annuler ailleurs.

Ajoutons qu'un tel processus transforme aussi une discontinuité de contact pour (3.1.1), pour laquelle (3.1.4) se transforme en une égalité, en un choc fort pour (3.1.3), avec laquelle  $(3.1.4)$  devient une inégalité stricte pour  $\tilde{g}_0$ . Ceci ouvre la voie à une capture des discontinuités de contact en un nombre fini de points – nous verrons combien plus loin – comme pour les chocs, indépendamment du nombre de pas de temps accomplis. C'est un progrès important puisque le lecteur se souviendra (voir [54] ou [70] p.334) que la largeur de capture d'une discontinuité de contact croît en O *n* 1*/*(*r*+1) , où *n* est le nombre de pas de temps accomplis et *r* est l'ordre de précision du schéma numérique.

#### 3.1.4 Séparation des flux

Il convient maintenant de considérer le lien entre les fonctions de flux *f* et *fK*, et le pas de temps utilisé dans un schéma numérique explicite. Ce pas de temps est borné par une condition de type CFL qui dépend de la valeur propre maximale (en valeur absolue) du Jacobien de la fonction de flux. Cependant, en changeant *f* pour *fK*, nous introduisons de nouvelles valeurs qui vont réduire le pas de temps admissible [25]. C'est pourquoi nous allons utiliser le principe de séparation du flux ("flux-splitting method") et traiter, dans un premier temps, la résolution numérique de (3.1.1), et dans un second temps, nous calculerons la solution au temps *t* de :

$$
u_t + K(u, t)_x = 0 \t\t(3.1.9)
$$

et ce au voisinage des discontinuités seulement (voir chapitre 7). On pourrait objecter que cette séparation des flux risque de réduire la précision du schéma jusqu'à l'ordre 1, mais cette réduction est confinée au voisinage des discontinuités où l'ordre d'un schéma numérique ne peut, de toute façon, dépasser 1 (voir [42], [12], [1] ou [17]).

#### 3.1.5 Définition de *K*

À présent que nous avons saisi l'utilité de la fonction *K*(*u, t*), en ce qu'elle doit permettre de réduire la largeur de capture d'une discontinuité, il s'agit d'en trouver une bonne. Puisque cette fonction n'est nécessaire qu'aux temps discrets  $t^n$ , nous pouvons nous restreindre à construire simplement les  $K(u, t^n)$ ; et comme ces valeurs n'ont besoin d'être connues qu'aux points de discrétisation *x<sup>i</sup>* , il ne reste en fait qu'à déterminer la fonction de maillage  $K_i^n$ . Dans la suite, afin d'alléger le texte et lorsqu'aucune ambiguïté n'est possible, nous utilisons les notations raccourcies  $K_i \equiv K_i^n$  de même que  $u_i \equiv u_i^n$ . Il convient cependant de garder à l'esprit que ces quantités sont bel et bien modifiées à chaque pas de temps. En s'inspirant du choix de Harten [25], nous proposons :

$$
\begin{cases}\nK_i = \text{minmod}\,(u_{i+1} - u_i \,,\ u_i - u_{i-1}) & \text{pour } x_i \in D \\
K_i = 0 & \text{ailleurs}\n\end{cases} \tag{3.1.10}
$$

où *D* est un petit voisinage d'une discontinuité – sa détermination est détaillée au chapitre 7. Rappelons que la fonction  $minmod(\cdot, \cdot)$  renvoie celle des deux quantités en argument qui a le plus petit module, pourvu que ces quantités aient le même signe ; sinon elle renvoie 0.

Pour des raisons qui se feront jour au chapitre 4, nous parlerons parfois d'ACM(1,1) pour désigner ce choix de *K<sup>i</sup>* (et de la méthode numérique associée exposée à la section 3.1.7). Nous nous limiterons, pour l'instant, à dire que les deux chiffres 1 correspondent respectivement au degré de la dérivée sur laquelle est construit *K<sup>i</sup>* et à l'ordre de précision de l'approximation de cette dérivée. En effet, nous pouvons remarquer que :

$$
K_i = h \left( \partial_x u + \mathcal{O}(h) \right) \tag{3.1.11}
$$

avec le pas d'espace  $h = x_{i+1} - x_i$  constant.

La fonction de maillage ainsi construite réduira bien la largeur *W* définie en (3.1.7), puisqu'elle a la propriété suivante :

$$
K_i \, sign(u_R - u_L) > 0 \quad \text{pour } x_i \in D \tag{3.1.12}
$$

qui n'est autre que la version discrète de la condition de compressivité définie en (3.1.8). De plus, pourvu que *D* soit bien construit, la condition  $K_i = 0$  à l'interface entre les zones de discontinuité renvoyées par le DoD et celles classées continues est aussi satisfaite.

#### 3.1.6 Vitesse de propagation d'une discontinuité lors de sa compression

On peut remarquer maintenant que le pas de compression artificielle est en fait parfaitement stationnaire [26]. Ainsi, la position réelle de la discontinuité n'est pas modifiée pendant la résolution de (3.1.9). En effet, pour l'ACM telle que construite ici, et plus précisément pour le choix de *K<sub>i</sub>* en (3.1.10), qui implique que *K*(*u*) =  $\Delta x$  *u<sub>x</sub>* + ( $\Delta x$ )<sup>2</sup>  $\mathcal{O}(u_{xx})$ , on peut écrire :

$$
u_t + K(u)_x = 0
$$
  
\n
$$
\Rightarrow u_t + (\Delta x u_x + (\Delta x)^2 \mathcal{O}(u_{xx}))_x = 0
$$
  
\n
$$
\Rightarrow u_t + \Delta x u_{xx} = (\Delta x)^2 \mathcal{O}(u_{xxx})
$$

qui est une équation de diffusion – ou plutôt d'anti-diffusion – accompagnée d'un terme de déphasage, relatif à la dérivée troisième de *u*. Comme elle ne comporte pas de terme d'advection, elle ne propage pas la discontinuité. On peut aussi noter que le terme de déphasage est précédé d'un facteur en (∆*x*) 2 , ce qui amoindrit de beaucoup son influence. Ce comportement est indépendant de la nature de la discontinuité considérée. Ainsi, les chocs et les discontinuités de contact ne sont pas propagés par l'ACM.

#### 3.1.7 Méthode numérique associée à *K*

Puisque la vitesse de propagation des discontinuités (section 3.1.6) est nulle pour l'équation (3.1.9), l'application du flux  $K(u, t)$  à la solution  $u(x, t)$  nécessite une méthode ayant une bonne résolution des chocs stationnaires, tout en restant d'ordre 1, puisqu'il n'est pas nécessaire d'aller au delà [17]. Ainsi, pour passer de la version non-compressée *u<sup>i</sup>* de la solution, à la version compressée  $u_i^K$ , le schéma amont suivant semble s'imposer comme un excellent<sup>2</sup> compromis à ces contraintes :

$$
u_i^K = u_i - \frac{\lambda_K}{2} \left( K_{i+1} - K_{i-1} \right) + \frac{\lambda_K}{2} \left( |K_{i+1} - K_i| \ sign(u_{i+1} - u_i) - |K_i - K_{i-1}| \ sign(u_i - u_{i-1}) \right)
$$
(3.1.13)

<sup>2.</sup> Nous verrons plus loin (section 3.3) qu'il est probablement le meilleur pour le couplage avec un MCS eulérien.

au moins pour le cas scalaire et pour un MCS à trois points. On choisit bien évidemment  $λ$ <sup>K</sup> de sorte qu'une condition équivalente à celle de Courant-Friedrichs-Levy, mais pour un flux discret, soit satisfaite (voir section 3.1.8). Ajoutons que ce schéma peut être récrit sous la forme :

$$
u_i^K = u_i - \lambda_K \left( \hat{K}_{i+1/2} - \hat{K}_{i-1/2} \right) \tag{3.1.14}
$$

avec le flux numérique, au sens de [70],  $\hat{K}_{i+1/2} = \hat{K}(u_i, u_{i+1})$  défini comme suit :

$$
\hat{K}_{i+1/2} = \frac{1}{2} (K_i + K_{i+1}) - \frac{1}{2} |K_{i+1} - K_i| \cdot sign (u_{i+1} - u_i)
$$

qui vérifie bien la condition de compatibilité  $\hat{K}(u_i, u_i) = K_i$ , ce qui garantit la conservativité de la méthode.

## 3.1.8 Condition sur  $\lambda_K$

Le schéma (3.1.13) doit, pour être stable, vérifier la condition CFL suivante, sur  $\lambda_K$  :

$$
\lambda_K \max_{u_i \neq u_{i+1}} \left| \frac{K_{i+1} - K_i}{u_{i+1} - u_i} \right| \le 1 \tag{3.1.15}
$$

Pour le choix de  $K_i$  en (3.1.10), c'est-à-dire pour l'ACM(1,1), la relation (3.1.15) revient  $\lambda_K \leq 1$ . En effet :

$$
K_{i+1} - K_i = minmod(u_{i+2} - u_{i+1}, u_{i+1} - u_i)
$$
  
- minmod(u\_{i+1} - u\_i, u\_i - u\_{i-1})

qui prendra l'une des valeurs suivantes :

soit  $K_{i+1} - K_i = u_{i+2} - u_{i+1} - u_{i+1} + u_i$  (3.1.16)

$$
\text{soit} \quad K_{i+1} - K_i \quad = \quad u_{i+2} - u_{i+1} - u_i + u_{i-1} \tag{3.1.17}
$$

$$
sott K_{i+1} - K_i = u_{i+1} - u_i - u_{i+1} + u_i = 0
$$
\n(3.1.18)

$$
\text{soit} \quad K_{i+1} - K_i \quad = \quad u_{i+1} - u_i - u_i + u_{i-1} \tag{3.1.19}
$$

Pour le cas  $(3.1.18)$ , nous vérifions de façon triviale que  $0 \leq |u_{i+1} - u_i|$ . Dans le cas (3.1.16), de par la définition du *minmod*(·*,* ·) et la croissance de *u<sup>i</sup>*−2*,...,i*+2, nous avons :

$$
|u_{i+2} - u_{i+1}| \le |u_{i+1} - u_i|
$$
  
ainsi que  $0 \le u_{i+2} - u_{i+1}$  et  $0 \le u_{i+1} - u_i$   
 donc  $0 \le (u_{i+1} - u_i) - (u_{i+2} - u_{i+1}) \le u_{i+1} - u_i$   
dès lors  $|u_{i+2} - 2u_{i+1} + u_i| \le |u_{i+1} - u_i|$ 

et le cas (3.1.19) fonctionne de la même façon. Reste le cas (3.1.17), pour lequel :

 $|u_{i+2} - u_{i+1}| \leq |u_{i+1} - u_i|$  et  $|u_i - u_{i-1}| \leq |u_{i+1} - u_i|$ ainsi que  $0 \le u_{i+2} - u_{i+1}$  et  $0 \le u_i - u_{i-1}$ donc  $(u_{i+2} - u_{i+1}) - (u_i - u_{i-1}) \le (u_{i+1} - u_i) - (u_i - u_{i-1}) \le u_{i+1} - u_i$ dès lors  $|u_{i+2} - u_{i+1} - u_i + u_{i-1}| \leq |u_{i+1} - u_i|$ 

Nous en déduisons que  $|K_{i+1} - K_i| \leq |u_{i+1} - u_i|$ , donc que la condition CFL (3.1.15) se réduit à  $\lambda_K \leq 1$ . Il est à noter que si théoriquement, rien dans ce qui précède n'exclue la construction d'une condition initiale telle que  $\lambda_K$  < 1, cette inégalité stricte n'est, à toutes fins utiles, jamais vérifiée. La borne  $\lambda_K = 1$  est en fait atteinte dans tous les cas d'intérêt pratique – y compris pour des conditions initiales continues et sans DoD (voir chapitre 9). Dès lors, dans les parties théoriques de ce travail, nous utiliserons toujours  $\lambda_K = 1$ , pour l'ACM(1,1). Dans les calculs, il arrivera parfois que nous posions  $\lambda_K$  légèrement en dessous de 1 (0*.*99 par exemple). Cette mesure de prudence est courante en méthodes numériques, même si elle altère, dans une très faible mesure, la compressivité de *K*.

#### 3.2 Extension de l'ACM aux systèmes

Nous allons à présent nous pencher sur le cas d'une équation de conservation hyperbolique s'écrivant ainsi :

$$
u_t + f(u_x) = 0 \t\t(3.2.1)
$$

avec *f* représentant toujours la fonction de flux (dérivable) et  $x \in \mathbb{R}$ ,  $t \in \mathbb{R}_+$ , mais  $u$ :  $\mathbb{R} \times \mathbb{R}_+ \longmapsto \mathbb{R}^m$ . Nous avons donc affaire à un système de *m* équations et  $f : \mathbb{R}^m \longmapsto \mathbb{R}^m$ . Le système est hyperbolique si le Jacobien de *f* admet des valeurs propres réelles et si les vecteurs propres à droite  $r_k(u)$ ,  $k = 1...m$  forment une base de  $\mathbb{R}^m$ .

#### 3.2.1 Condition d'entropie pour les systèmes

Reprenons la notation  $(u_L, u_R, S)$  pour une discontinuité, avec  $u_L, u_R \in \mathbb{R}$ . On appelle *E<sup>L</sup>* l'ensemble des états *u*, pouvant être connectés à *u<sup>L</sup>* par une discontinuité admissible, au sens où il existe une fonction scalaire  $s(u_L, u)$  telle que :

$$
f(u_L) - f(u) = s(u_L, u) (u_L - u)
$$
\n(3.2.2)

*E<sup>L</sup>* est donc un ensemble de *m* familles à un paramètre, issues de *u<sup>L</sup>* et distinctes (voir [69] chap.17 ou [70]). Sur une de ces branches figure *u<sup>R</sup>* ; nous appellerons cette branche *EL,R*. La condition d'entropie pour les systèmes hyperboliques s'écrit alors :

$$
s(uL, u) \ge S, \quad \forall u \text{ entre } uL \text{ et } uR
$$
\n(3.2.3)

ce qui ressemble fort à la condition d'Oleinik pour les équations scalaires, à ceci près que l'expression "entre *u<sup>L</sup>* et *uR*" signifie ici "sur le chemin *EL,R*" (voir [40]). Le même raisonnement qu'à la section 3.1.1 nous donne donc la possibilité d'augmenter localement le flux *f* par un flux de compression artificielle *K*.

#### 3.2.2 Définition de *K*

Le flux de compression *K* que nous proposons est similaire à celui utilisé pour le cas scalaire :

$$
\begin{cases}\nK_i = \text{minmod}\,(u_{i+1} - u_i \,,\ u_i - u_{i-1}) & \text{pour } x_i \in D \\
K_i = 0 & \text{ailleurs}\n\end{cases} \tag{3.2.4}
$$

où *D* est encore un petit voisinage de la discontinuité, dont la détermination est aussi détaillée au chapitre 7. Remarquons que, cette fois, l'opérateur  $minmod(\cdot, \cdot)$  s'écrit en trois étapes :

$$
s_{k,i} = \max(0; sign(D_{+} u_{k,i} \times D_{-} u_{k,i}))
$$
  
\n
$$
c_{k,i} = s_{k,i} / ( |D_{+} u_{k,i}| + |D_{-} u_{k,i}| + \delta_{s_{k,i}=0})
$$
  
\n
$$
r_{\mathbf{q}} : \delta_{s_{k,i}=0} \text{ vaut 1 ssi } s_{k,i} = 0, \text{ et vaut 0 sinon}
$$
  
\n
$$
minmod(u_i) = \min_{k}(c_{k,i} \min(|D_{+} u_i|; |D_{-} u_i|)) \times 2 \times D_0 u_i
$$
\n(3.2.5)

où *a<sup>k</sup>* est la composante *k* de *a* – pour la composante *k* de *u<sup>i</sup>* nous écrivons *uk,i*. Les opérateurs *D*+, *D*<sup>−</sup> et *D*<sup>0</sup> correspondent respectivement aux différences avant, arrière et centrée ; appliqués à *u<sup>i</sup>* , ils donnent, composante à composante :

$$
D_{+} u_{i} = u_{i+1} - u_{i}
$$
  
\n
$$
D_{-} u_{i} = u_{i} - u_{i-1}
$$
  
\n
$$
D_{0} u_{i} = \frac{1}{2} (u_{i+1} - u_{i-1})
$$
\n(3.2.6)

Avec cette définition de *minmod*, une oscillation sur n'importe laquelle des composantes de *u<sup>i</sup>* annihilera le flux de compression, évitant ainsi son éventuelle amplification. De plus, l'amplitude de la correction de chaque composante est ajustée suivant l'amplitude de la correction la plus faible, de manière à ne pas déformer indûment l'information – voir [27] pour plus de détails.

La fonction de maillage ainsi construite vérifie, composante à composante :

$$
K_{k,i} \cdot sign(u_{k,R} - u_{k,L}) > 0 \quad \text{pour } x_i \in D \tag{3.2.7}
$$

ce qui est compatible avec (3.1.12) et augure bien de la compressivité de *K*.

3.2.3 Méthode numérique associée à *K*

La séparation des flux est opérée de la même façon qu'à la section 3.1.4, ce qui nous laisse encore avec l'équation :

$$
u_t + K(u, t)_x = 0 \t\t(3.2.8)
$$

à résoudre numériquement, mais il s'agit bien sûr, cette fois, d'un système.

Pour  $m = 1$ , la définition  $(3.2.4)-(3.2.5)$  revient à  $(3.1.10)$ . Nous utiliserons donc, composante à composante, le schéma scalaire  $(3.1.13)$ . La détermination de  $\lambda_K$  suivant la même contrainte qu'en  $(3.1.15)$  mène aussi à  $\lambda_K \leq 1$ .

## 3.3 Remarques complémentaires

#### 3.3.1 Erreur dans une zone lisse

Nous avons montré, jusqu'ici, que la largeur de capture d'une discontinuité est réduite grâce à l'ACM(1,1), ce qui implique que l'erreur est localement réduite, elle aussi, au voisinage de la discontinuité. Cependant, l'expression (3.1.10) du flux de compression *K<sup>i</sup>* suppose une détection précise des zones de discontinuité. Qu'arriverait-il si l'ACM(1,1) était menée par erreur dans une zone lisse ; à quel point perturberait-elle la solution numérique ? Accessoirement, si cette perturbation s'avérait suffisamment faible devant l'erreur du MCS, peut-être pourrions-nous nous débarrasser de la détection des zones de discontinuité... Malheureusement, pour l'ACM(1,1), i.e. le flux (3.1.10) et la méthode (3.1.13) dans une zone continue où  $u_x > 0$  et  $u_{xx} > 0$ , nous obtenons :

$$
u_i^K = u_i - \frac{\lambda_K}{2} \left( \begin{array}{c} K_{i+1} - K_{i-1} \\ - |K_{i+1} - K_i| \operatorname{sign}(u_{i+1} - u_i) \\ + |K_i - K_{i-1}| \operatorname{sign}(u_i - u_{i-1}) \end{array} \right)
$$
  
\n
$$
= u_i - \frac{\lambda_K}{2} \left( \begin{array}{c} \min \text{mod}(u_{i+1}) - \min \text{mod}(u_{i-1}) \\ - |\min \text{mod}(u_{i+1}) - \min \text{mod}(u_i)| \\ - |\min \text{mod}(u_i)| - \min \text{mod}(u_{i-1})| \end{array} \right)
$$
  
\n
$$
= u_i - \frac{\lambda_K}{2} \left( \begin{array}{c} u_{i+1} - u_i - u_{i-1} + u_{i-2} \\ u_{i+1} - u_i - u_{i-1} + u_{i-2} \end{array} \right)
$$
  
\n
$$
= u_i - \frac{\lambda_K}{2} \left( \begin{array}{c} u_{i+1} - u_i - u_{i-1} + u_{i-2} \\ u_{i+1} - 2u_{i-1} + u_{i-2} \end{array} \right)
$$
  
\n
$$
= u_i - \frac{\lambda_K}{2} \left( \begin{array}{c} u_{i+1} - u_i - u_{i-1} + u_{i-2} \\ u_{i+1} - 2u_{i-1} + u_{i-2} \end{array} \right)
$$
  
\n
$$
= u_i - \lambda_K \left( u_i - 2 u_{i-1} + u_{i-2} \right)
$$
  
\n
$$
= u_i - \lambda_K \left( u - 2 \left( u - h u_x + \frac{h^2}{2} u_{xx} + \mathcal{O}(h^3) \right) \right)
$$
  
\n
$$
+ \left( u - 2h u_x + \frac{(2h)^2}{2} u_{xx} + \mathcal{O}(h^3) \right) \right)_i
$$
  
\n
$$
= u_i - (\lambda_K h^2 u_{xx} + \mathcal{O}(h^3)) \Big|_i
$$

ce qui peut constituer malheureusement une erreur assez grande pour gâcher l'ordre du MCS, dès que  $u_{xx}$  est discontinu (i.e.  $\partial_{xx}^2 u|_i = \mathcal{O}(1/h^2)$ ), c'est-à-dire, par exemple, au point de jonction entre un état constant (un plateau) et une raréfaction, comme le montrent les résultats numériques du chapitre 9.

Le même ordre de précision, avec le même type de dépendance par rapport à *uxx*, apparaît pour les cas  $(u_x > 0; u_{xx} < 0), (u_x < 0; u_{xx} < 0)$  et  $(u_x < 0; u_{xx} > 0)$ .

#### 3.3.2 Compression en 1 point d'une discontinuité originellement étalée sur 3 points

L'ACM(1,1) permet à tout coup une compression vers un unique point d'une discontinuité étalée sur trois points, pourvu que  $\lambda_K = 1$ . Pour le montrer dans le cas d'une équation scalaire, nous allons nous intéresser à une discontinuité  $(u_L, u_R, S)$  capturée en 3 points  $x_{-1}$ ,  $x_0$  et  $x_1$ , avec alors  $u_{-2} = u_L$  et  $u_2 = u_R$ . Nous ajoutons que  $u_{-2,...,2}$  doit être monotone, ce qui est raisonnable si le MCS est non-oscillatoire. Appliquons le schéma (3.1.13), avec  $\lambda_K = 1$ , à cette discontinuité; il vient :

$$
u_{-1}^{K} = u_{-1} - \frac{1}{2} (K_0 - K_{-2})
$$
  
+  $\frac{1}{2} |K_0 - K_{-1}| \cdot sign(u_0 - u_{-1}) - \frac{1}{2} |K_{-1} - K_{-2}| \cdot sign(u_{-1} - u_{-2})$   

$$
u_0^{K} = u_0 - \frac{1}{2} (K_1 - K_{-1})
$$
  
+  $\frac{1}{2} |K_1 - K_0| \cdot sign(u_1 - u_0) - \frac{1}{2} |K_0 - K_{-1}| \cdot sign(u_0 - u_{-1})$   

$$
u_1^{K} = u_1 - \frac{1}{2} (K_2 - K_0)
$$
  
+  $\frac{1}{2} |K_2 - K_1| \cdot sign(u_2 - u_1) - \frac{1}{2} |K_1 - K_0| \cdot sign(u_1 - u_0)$ 

Supposons, que *u*−2*,...,*<sup>2</sup> est croissante. Le cas où *u*−2*,...,*<sup>2</sup> est décroissante est laissé aux soins du lecteur ; il ne présente pas de difficulté supplémentaire. Ici, nous pouvons récrire :

$$
u_{-1}^{K} = u_{-1} - \frac{1}{2} (K_0 - K_{-2}) + \frac{1}{2} |K_0 - K_{-1}| - \frac{1}{2} |K_{-1} - K_{-2}|
$$
  
\n
$$
u_0^{K} = u_0 - \frac{1}{2} (K_1 - K_{-1}) + \frac{1}{2} |K_1 - K_0| - \frac{1}{2} |K_0 - K_{-1}|
$$
  
\n
$$
u_1^{K} = u_1 - \frac{1}{2} (K_2 - K_0) + \frac{1}{2} |K_2 - K_1| - \frac{1}{2} |K_1 - K_0|
$$
\n(3.3.1)

Avant de continuer, on remarque que pour tous les MCS utilisés dans ce travail, comme pour presque toutes les méthodes numériques non-oscillatoires classiques, la diffusion progressive d'une discontinuité située entre  $x_i$  et  $x_{i+1}$  (voir la section 4.4.3) entraîne les inégalités suivantes :

$$
\begin{aligned} |u_i - u_{i-1}| &\le |u_{i+1} - u_i| \\ |u_{i+2} - u_{i+1}| &\le |u_{i+1} - u_i| \end{aligned} \tag{3.3.2}
$$

La démonstration de ces inégalités dépend de la forme du schéma utilisé, mais est en général relativement aisée. Les inégalités (3.3.2) forment une condition de compatibilité entre un MCS et l' $ACM(1,1)$ . Nous poursuivons en remarquant ces identités, justement dues aux inégalités  $(3.3.2)$  et à la définition  $(3.1.10)$  de  $K_i$ :

$$
K_{-1} = u_{-1} - u_{-2}
$$
  
=  $u_{-1} - u_L$   

$$
K_1 = u_2 - u_1
$$
  
=  $u_R - u_1$  (3.3.3)

et nous posons, pour alléger les écritures  $K_0 = \Delta$ . Il convient de rappeler ici que  $K_{-2} = K_2 =$ 0 puisque *x*−<sup>2</sup> et *x*<sup>2</sup> sont hors de la zone de capture de la discontinuité. Ainsi, d'après (3.3.1) et (3.3.3), nous arrivons à :

$$
u_{-1}^{K} = u_{-1} - \frac{1}{2} (\Delta - 0) + \frac{1}{2} |\Delta - u_{-1} + u_{L}| - \frac{1}{2} |u_{-1} - u_{L} - 0|
$$
  
\n
$$
u_{0}^{K} = u_{0} - \frac{1}{2} (u_{R} - u_{1} - u_{-1} + u_{L}) + \frac{1}{2} |u_{R} - u_{1} - \Delta| - \frac{1}{2} |\Delta - u_{-1} + u_{L}|
$$
  
\n
$$
u_{1}^{K} = u_{1} - \frac{1}{2} (0 - \Delta) + \frac{1}{2} |0 - u_{R} + u_{1}| - \frac{1}{2} |u_{R} - u_{1} - \Delta|
$$

que les inégalités (3.3.2) permettent de transformer en :

$$
u_{-1}^{K} = u_{-1} - \frac{1}{2}\Delta + \frac{1}{2} (\Delta - u_{-1} + u_{L}) - \frac{1}{2} (u_{-1} - u_{L})
$$
  
\n
$$
u_{0}^{K} = u_{0} - \frac{1}{2} (u_{R} - u_{1} - u_{-1} + u_{L}) + \frac{1}{2} (\Delta - u_{R} + u_{1}) - \frac{1}{2} (\Delta - u_{-1} + u_{L})
$$
  
\n
$$
u_{1}^{K} = u_{1} + \frac{1}{2}\Delta + \frac{1}{2} (u_{R} - u_{1}) - \frac{1}{2} (\Delta - u_{R} + u_{1})
$$

ce qui revient à :

$$
u_{-1}^{K} = u_{L}
$$
  
\n
$$
u_{0}^{K} = u_{0} - ((u_{R} - u_{1}) - (u_{-1} - u_{L}))
$$
  
\n
$$
u_{1}^{K} = u_{R}
$$

et correspond bien à la compression vers un seul point d'une discontinuité originellement capturée en trois points. Remarquons que ce taux de compression est indépendant du type de discontinuité. Qu'il s'agisse d'un choc fort, avec  $(q_0(u) - C)$  sign $(u_R - u_L) >> 0$ (inégalité 3.1.4), d'un choc plus faible, ou d'une discontinuité de contact pour laquelle  $(g_0(u) - C)$  *sign*( $u_R - u_L$ ) = 0, même s'ils figurent simultanément dans la solution, ils seront tous captés en un point au lieu de trois.

#### 3.3.3 ACM à répétition

Comme une discontinuité originellement sur un point ne peut être étalée par un schéma explicite à trois points, et en un seul pas de temps, que sur trois points au maximum, il suffit alors d'appliquer l'ACM à chaque pas de temps pour garantir, théoriquement, une capture constante des discontinuités en un seul point – y compris les discontinuités de contact. Tous les schémas numériques ne sont pas à trois points, mais rien n'empêche de passer plusieurs fois l'ACM après chaque pas de temps. Un schéma à cinq points requiert ainsi deux passages d'ACM, avec sept points, trois passages, etc.

Cependant, cette pratique a ses inconvénients. Tout d'abord, le nombre d'appels au DoD est multiplié par le nombre de fois où l'ACM est réutilisée, ce qui peut coûter cher. Certes, le deuxième appel au DoD peut n'inclure que les points déjà sélectionnés par le premier, et ainsi de suite pour les appel au DoD subséquents, réduisant le supplément de coût, mais augmentant la difficulté d'implémentation. De plus, la zone pointée par le premier DoD est plus large que pour un MCS à trois points, ce qui augmente le risque d'empiéter sur une zone continue, surtout si la fiabilité du DoD est discutable. Ajoutons que l'étalement sur cinq points ou plus d'une discontinuité rend celle-ci plus difficile à détecter pour la plupart des DoD. Enfin, les perturbations à la frontière des zones de discontinuités et des zones continues sont multipliées, là encore, par le nombre de fois où l'ACM est réutilisée.

On comprend donc que l'utilisation de l'ACM à répétition est conditionnelle, au mi-

nimum à un bon détecteur de discontinuités, et certainement aussi à un pas d'espace réduit.

#### 3.3.4 Exemple d'application MCS/DoD/ACM

Afin d'éclairer le lecteur sur la séquence selon laquelle sont concrètement utilisés les trois modules MCS, DoD et ACM, la page suivante expose une suite de commande en pseudocode pour résoudre l'équation d'advection  $u_t + u_x = 0$ , avec des conditions aux bords fixes, discrétisée sur *N* + 1 points (*N* points pour les pas de temps impairs), où le MCS est celui de Lax-Friedrichs ( $\lambda \leq 1/2$ ), le DoD<sup>3</sup> est celui basé sur la valeur absolue du gradient avec un seuil *δ*, et l'ACM est celle du présent chapitre, de degré 1 et d'ordre 1 avec  $λ<sub>K</sub> = 1$ .

<sup>3.</sup> de plus amples détails sur la construction d'un DoD figurent aux chapitres 7 et 8

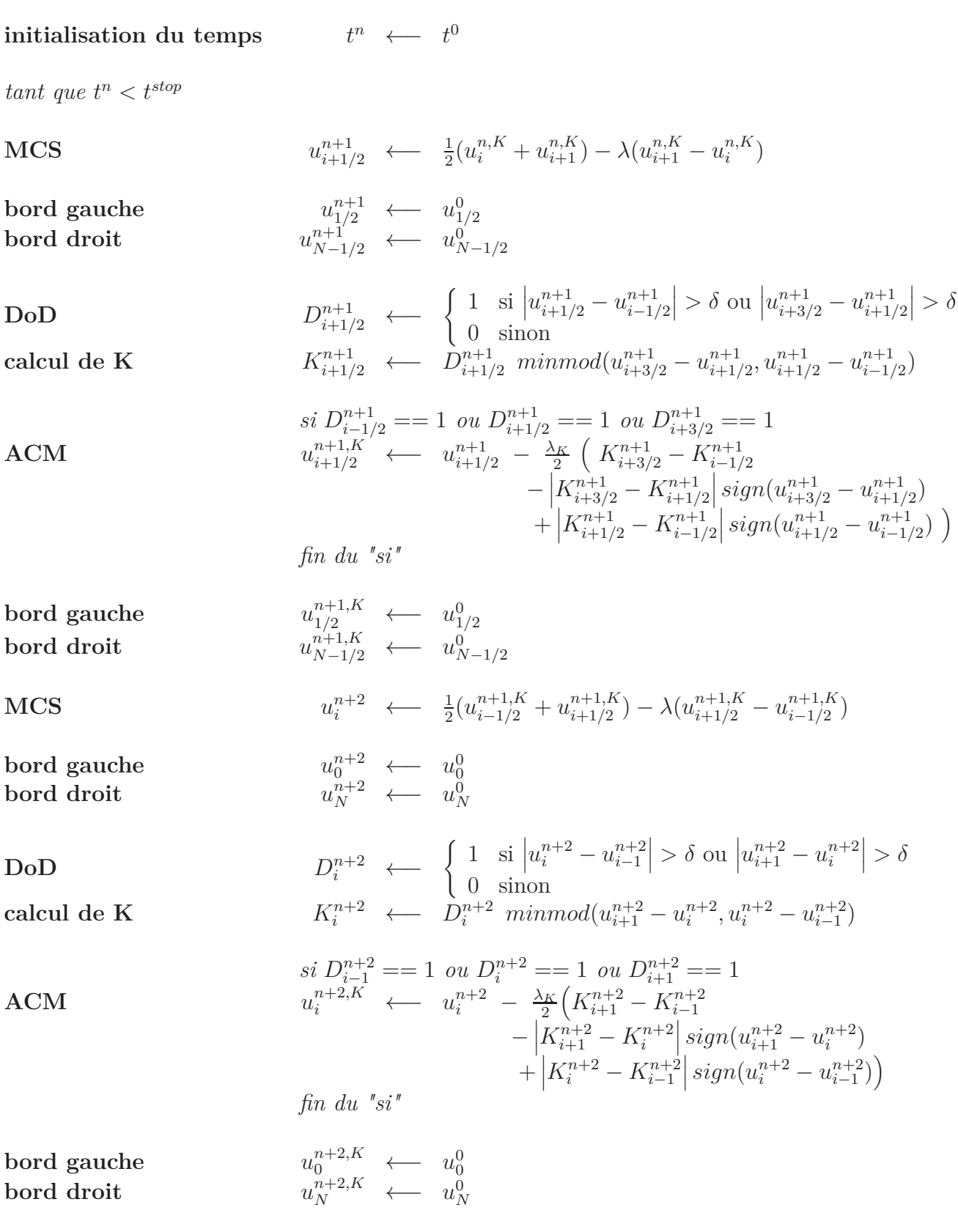

itération du temps *<sup>n</sup>* ←− *t n*+2

*fin du "tant que"*

# 4. CONSTRUCTION DE VERSIONS DE L'ACM D'ORDRES SUPÉRIEURS

Dans les conditions énoncées à la section 3.1, notamment la propriété (3.1.8) et son pendant discret (3.1.12), une certaine liberté est laissée pour le choix du flux de compression. L'exploitation de cette liberté donne lieu à de nouvelles versions de la méthode de compression artificielle, possédant alors des caractéristiques intéressantes, comme la capacité de se passer d'un détecteur de discontinuités. Cette capacité se paiera bien sûr d'une légère relaxation de la définition  $(3.1.10)$ , troquant l'égalité  $K<sub>i</sub> = 0$  hors des discontinuités, pour  $K_i = \mathcal{O}(h^p \partial_x^p u)$ . Notons que *p*, qui dépend du choix de  $K_i$ , devra être tel que, dans les zones continues, l'ordre de l'erreur laissée par la version de l'ACM définie par ce choix de *K<sup>i</sup>* soit inférieur ou égal à l'ordre de l'erreur laissée par le MCS.

La définition des flux de compression, dans ce chapitre, sera ainsi condensée sous forme d'une seule équation dans laquelle figurera une dérivée de degré *d*, approximée à l'ordre *r*, le tout multiplié par le pas d'espace à la puissance *d*, soit :

$$
K_i = h^d \left( \partial_x^d u + \mathcal{O}(h^r) \right) \Big|_i \tag{4.0.1}
$$

et les différentes versions d'ACM qui en découleront seront notées ACM(*d*,*r*).

Afin de déterminer dans quelles conditions ces nouvelles versions de l'ACM peuvent se passer d'un DoD, nous évaluerons chaque fois l'ordre de l'erreur que laisse derrière elle la compression artificielle dans les zones lisses.

Nous examinerons aussi quelle influence la présence de zones continues peut avoir sur la détermination du paramètre  $\lambda_K$ , qui était déjà apparu pour l'ACM de Harten, au chapitre 3, à l'équation (3.1.13), et qui sera commun à toutes les versions de l'ACM présentées ici. De ce paramètre dépend en effet, en grande partie, l'efficacité de la compression effectuée.

## 4.1 Flux de compression de degré 1 et d'ordre 2

#### 4.1.1 Définition centrée de *K*

Si au lieu de prendre  $K_i = minmod(u_{i+1} - u_i, u_i - u_{i-1})$  comme dans [25], nous utilisons une version centrée (et limitée) :

$$
K_i = \frac{1}{2} \left( u_{i+1} - u_{i-1} \right) \delta_{\{sign(u_{i+1} - u_i) = sign(u_i - u_{i-1})\}} \tag{4.1.1}
$$

avec  $\delta_{\{\ldots\}}$  la fonction indicatrice valant 1 en  $x_i$  quand  $u_i$  vérifie la condition  $\{\ldots\}$  en indice, et 0 sinon, alors le flux vérifie bien la propriété de compressivité (3.1.12), et il est en plus d'ordre 2 (voir annexe B.1.2), au sens où :

$$
K_i = h \left( \partial_x u + \mathcal{O}(h^2) \right) \Big|_i \tag{4.1.2}
$$

ce qui nous laisse espérer qu'il pourrait moins perturber la solution aux bords des zones de discontinuités que son cousin amont d'ordre 1, qui s'écrivait  $(3.1.11)$  :  $K_i = h(\partial_x u + \mathcal{O}(h))$ (voir annexe B.1.1).

Malheureusement, son application avec la méthode  $(3.1.13)$ , pour  $\lambda_K$  tel que défini en (3.1.15), avec une condition initiale en créneau pour l'équation de Burgers (voir le chapitre 9.2.2) montre une efficacité... quasi-nulle. Une analyse de la variation des valeurs de *λ<sup>K</sup>* durant la simulation nous aiguille vers la raison de cette inefficacité. En effet, la valeur moyenne  $\lambda_K$  de  $\lambda_K$  est ridiculement petite, peu importe la valeur de *h* (voir tableau 4.1.1). Dès lors, les solutions avant et après la compression sont pratiquement identiques.

| $h \parallel 2.000E-2 \parallel 1.000E-2 \parallel 5.000E-3 \parallel 2.500E-3 \parallel 1.250E-3 \parallel 6.250E-4 \parallel$ |  |  |  |
|----------------------------------------------------------------------------------------------------|--|--|--|
| $\overline{\lambda_K}$   2.803 e 3   2.918 e 3   3.002 e 3   3.033 e 3   3.056 e 3   3.061 e 3                                  |  |  |  |

Tab. 4.1.1: Évolution du  $\lambda_K$  moyen par rapport au pas d'espace h, pour l'ACM centrée. Les conditions initiales et les autres détails de la simulation figurent à la section 9.2.2.

Remarquons que la quasi stationnarité de *λ<sup>K</sup>* dans le tableau 4.1.1 est en fait un phénomène purement numérique. D'ailleurs, en changeant la condition initiale de la simulation précédente (le créneau de la section 9.2.2) pour  $\frac{1}{2}$ sin(2πx) + 1 − i.e. le cas continu de la section 9.2.3 – on obtient les valeurs décroissantes répertoriées dans le tableau 4.1.2. Bien entendu, même si ces valeurs sont 3 à 10 fois plus grandes que dans le tableau 4.1.1, elle restent largement trop petites pour assurer une compression significative de la discontinuité.

| h   1.000 E-2   5.000 E-3   2.500 E-3   1.250 E-3   6.250 E-4   3.125 E-4 |  |  |  |
|---------------------------------------------------------------------------|--|--|--|
| $\lambda_K$ 3.265E-2 2.489E-2 1.804E-2 1.382E-2 1.130E-2 7.963E-3         |  |  |  |

Tab. 4.1.2: Évolution du *λ<sup>K</sup>* moyen par rapport au pas d'espace *h*, pour l'ACM centrée. Les conditions initiales et les autres détails de la simulation figurent à la section 9.2.3.

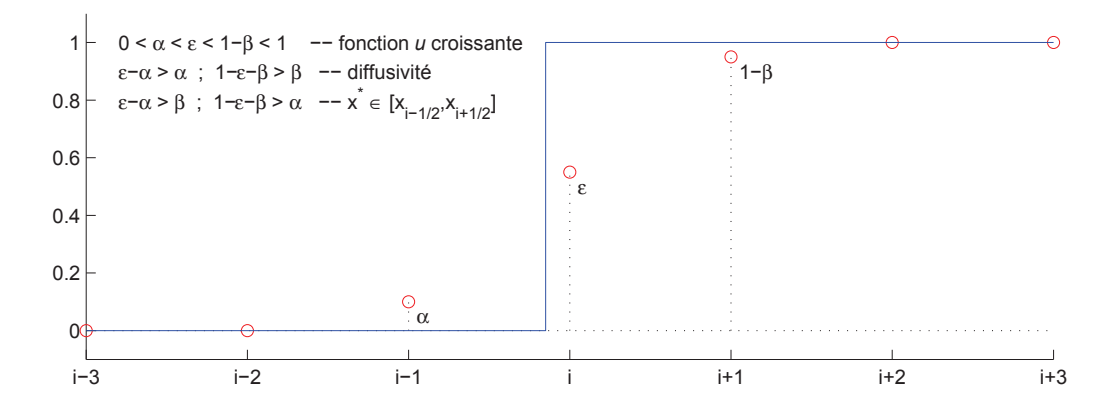

*Fig.* 4.1.1: Capture sur trois points d'une discontinuité située en  $x^*$  ∈ [ $x_{i-1/2}, x_{i+1/2}$ ]. Les valeurs de  $α, β$  et  $\epsilon$  sont ici choisies arbitrairement, mais répondent aux conditions formulées sur la figure et répétées en (4.1.3). Cette illustration permet de suivre le raisonnement menant au caractère oscillatoire de la définition centrée (4.1.1) de *K<sup>i</sup>* , alors que la définition amont (3.1.10) de *K<sup>i</sup>* permet une compression en un seul point de capture.

Nous présentons ici la raison pour laquelle la condition (3.1.15) associée à la définition centrée (4.1.1) de  $K_i$  aboutit toujours à  $\lambda_K \approx 0$ . Soit un MCS vérifiant les inégalités (3.3.2) de compatibilité avec l'ACM(1,1). Le cas *u<sup>x</sup> <* 0 procède du même principe, c'est pourquoi nous vérifions, sans perdre de généralité, pour  $u_x > 0$  (voir figure 4.1.1) :

$$
K_{i-3} = 0 \; ; \; K_{i-2} = \frac{\alpha}{2} \; ; \; K_{i-1} = \frac{\epsilon}{2} \; ; \; K_i = \frac{1 - \beta - \alpha}{2} \; ; \; K_{i+1} = \frac{1 - \epsilon}{2} \; ; \; K_{i+2} = \frac{\beta}{2} \; ; \; K_{i+3} = 0 \tag{4.1.3}
$$

où :

$$
0 < \alpha < \epsilon < 1 - \beta < 1 \qquad \text{i.e. : } u \text{ est croissante}
$$
\n
$$
\epsilon - \alpha > \alpha \text{ ; } 1 - \epsilon - \beta > \beta \qquad \text{i.e. : diffusivité du MCS} \qquad (4.1.4)
$$
\n
$$
\epsilon - \alpha > \beta \text{ ; } 1 - \epsilon - \beta > \alpha \qquad \text{i.e. : } x^* \in [x_{i-1/2}, x_{i+1/2}]
$$

donc, en appliquant

$$
u_i^{K} = u_i - \frac{\lambda_K}{2} (K_{i+1} - K_{i-1} - |K_{i+1} - K_i| + |K_i - K_{i-1}|)
$$

qui correspond à  $(3.1.13)$  avec  $u_x > 0$ , et les propriétés  $(4.1.4)$ :

$$
u_{i-2}^{K} = 0 - \frac{\lambda_K}{4} (\epsilon - 0 - |\epsilon - \alpha| + |\alpha - 0|)
$$
  
= 
$$
0 - \frac{\lambda_K}{4} (\epsilon - (\epsilon - \alpha) + \alpha)
$$
  
= 
$$
0 - \frac{\alpha \lambda_K}{2} < 0
$$
 (4.1.5)

$$
u_{i-1}^{K} = \alpha - \frac{\lambda_K}{4} (1 - \beta - \alpha - \alpha - |1 - \beta - \alpha - \epsilon| + |\epsilon - \alpha|)
$$
  
\n
$$
= \alpha - \frac{\lambda_K}{4} (1 - \beta - 2\alpha - (1 - \beta - \alpha - \epsilon) + (\epsilon - \alpha))
$$
  
\n
$$
= \alpha - \frac{\lambda_K}{2} (\epsilon - \alpha) \qquad (4.1.6)
$$
  
\n
$$
u_i^{K} = \epsilon - \frac{\lambda_K}{4} (1 - \epsilon - \epsilon - |1 - \epsilon - (1 - \beta - \alpha)| + |1 - \beta - \alpha - \epsilon|)
$$
  
\n
$$
= \epsilon - \frac{\lambda_K}{4} (1 - 2\epsilon - (\epsilon - \beta - \alpha) + (1 - \beta - \alpha - \epsilon))
$$
  
\n
$$
= \epsilon - \frac{\lambda_K}{2} (1 - 2\epsilon) \qquad (4.1.7)
$$
  
\n
$$
u_{i+1}^{K} = 1 - \beta - \frac{\lambda_K}{4} (\beta - (1 - \beta - \alpha) - |\beta - (1 - \epsilon)| + |1 - \epsilon - (1 - \beta - \alpha)|)
$$
  
\n
$$
= 1 - \beta - \frac{\lambda_K}{4} (2\beta + \alpha - 1 - (1 - \epsilon - \beta) + (\epsilon - \beta - \alpha))
$$
  
\n
$$
= 1 - \beta + \frac{\lambda_K}{2} (1 - \epsilon - \beta) \qquad (4.1.8)
$$
  
\n
$$
u_{i+2}^{K} = 1 - \frac{\lambda_K}{4} (0 - (1 - \epsilon) - |0 - \beta| + |\beta - (1 - \epsilon)|)
$$
  
\n
$$
= 1 - \frac{\lambda_K}{4} (-1 + \epsilon - \beta + (1 - \epsilon - \beta))
$$
  
\n
$$
= 1 + \frac{\beta \lambda_K}{2} > 1 \qquad (4.1.9)
$$

On remarque qu'aux extrémités de la discontinuité "compressée" (inégalités (4.1.5) et  $(4.1.9)$ ) apparaissent inconditionnellement<sup>1</sup> des oscillations. Certes, ces "over-" et "undershoots" minimes sont, en pratique, la plupart du temps gommés dès le pas de temps suivant, pourvu que le MCS utilisé soit assez diffusif. Cependant, notons qu'il est assez paradoxal que la stabilité de l'ACM dépende d'une diffusivité accrue du MCS. Voilà qui ne plaide déjà pas en faveur de la définition centrée (4.1.1) de *K<sup>i</sup>* .

Penchons-nous à présent sur les valeurs acceptables de  $\lambda_K$ . Selon la condition (3.1.15), elle doivent obéir aux inégalités suivantes :

$$
\left| \frac{K_{i-1} - K_{i-2}}{u_{i-1} - u_{i-2}} \right| = \frac{1}{2} \left| \frac{\epsilon - \alpha}{\alpha} \right| \le \frac{1}{\lambda_K} \iff 0 \le \lambda_K \le \frac{2\alpha}{(\epsilon - \alpha)}
$$
(4.1.10)

$$
\left| \frac{K_i - K_{i-1}}{u_i - u_{i-1}} \right| = \frac{1}{2} \left| \frac{1 - \beta - \alpha - \epsilon}{\epsilon - \alpha} \right| \le \frac{1}{\lambda_K} \iff 0 \le \lambda_K \le \frac{2(\epsilon - \alpha)}{1 - \beta - \epsilon - \alpha} \tag{4.1.11}
$$

<sup>1.</sup> mis à part qu'on suppose  $\lambda_K > 0$ , sinon il n'y aurait pas du tout de compression...
$$
\left| \frac{K_{i+1} - K_i}{u_{i+1} - u_i} \right| = \frac{1}{2} \left| \frac{1 - \epsilon - (1 - \beta - \alpha)}{1 - \beta - \epsilon} \right| \le \frac{1}{\lambda_K} \iff 0 \le \lambda_K \le \frac{2(1 - \beta - \epsilon)}{\epsilon - \alpha - \beta} \tag{4.1.12}
$$

$$
\left|\frac{K_{i+2} - K_{i+1}}{u_{i+2} - u_{i+1}}\right| = \frac{1}{2} \left|\frac{\beta - (1 - \epsilon)}{1 - (1 - \beta)}\right| \le \frac{1}{\lambda_K} \iff 0 \le \lambda_K \le \frac{2\beta}{1 - \epsilon - \beta} \tag{4.1.13}
$$

Notons que, par (4.1.4), (4.1.10) implique (4.1.12), et (4.1.13) implique (4.1.11). Ceci ne laisse donc que les deux conditions (4.1.10) et (4.1.13) à explorer. Supposons que :

$$
\frac{2\alpha}{\epsilon - \alpha} < \frac{2\beta}{1 - \epsilon - \beta} \tag{4.1.14}
$$

alors on peut prendre  $\lambda_K$  tel que, par exemple,  $u_{i-1}^K = 0$ , c'est-à-dire :

$$
\lambda_K = \frac{2\alpha}{\epsilon - \alpha}
$$

et dans ce cas

$$
u_{i+1}^{K} = 1 - \beta + \frac{\alpha}{\epsilon - \alpha} (1 - \epsilon - \beta)
$$

$$
= 1 + \frac{\alpha (1 - \epsilon) - \beta \epsilon}{\epsilon - \alpha} \le 1 \text{ par (4.1.14)}
$$

On arrive même à ce que  $u_{i+1}^K = 1$  si et seulement si

$$
\frac{2\alpha}{\epsilon - \alpha} = \frac{2\beta}{1 - \epsilon - \beta}
$$

ce que rien ne peut garantir à chaque pas de temps ! On est loin de la compression vers un seul point d'une discontinuité capturée en trois points, qu'est capable de nous offrir la définition amont  $(3.1.15)$  de  $K_i$  pour l'ACM $(1,1)$  – voir section 3.3.2. On l'aura compris, la version centrée  $(4.1.1)$  de  $K_i$  pour l'ACM $(1,2)$  est à éviter.

Remarquons au passage que

$$
|K_{i+1} - K_i| = \frac{1}{2} |u_{i+2} - u_i - u_{i+1} + u_{i-1}|
$$
  
\n
$$
= \frac{1}{2} |(u_{i+2} - u_{i+1}) - (u_i - u_{i-1})|
$$
  
\n
$$
\leq \frac{1}{2} |u_{i+2} - u_{i+1}| + |u_i - u_{i-1}|
$$
  
\n
$$
\leq \frac{1}{2} |u_{i+1} - u_i| + |u_{i+1} - u_i|
$$
  
\n
$$
= |u_{i+1} - u_i|
$$
\n(4.1.15)

donne un  $\lambda_K$  théorique de 1. Dès lors,

$$
1 \leq \frac{2\alpha}{\epsilon - \alpha} \quad ; \quad 1 \leq \frac{2\beta}{1 - \epsilon - \beta}
$$

$$
\iff \epsilon - \alpha \leq 2\alpha \quad ; \quad 1 - \epsilon - \beta \leq 2\beta
$$

d'où, avec  $(4.1.4)$ :

$$
\alpha \leq \epsilon - \alpha \leq 2\alpha \; ; \; \beta \leq 1 - \epsilon - \beta \leq 2\beta
$$

ce qui ne dépend que de la façon dont un MCS diffuse une discontinuité, et n'est pas forcément vérifié pour tout MCS. Souvent, les MCS seuls permettent déjà des valeurs de  $\epsilon - \alpha$  bien au delà de 2*α*. On comprend qu'il est impossible dans ce cas de fixer *λ<sup>K</sup>* à 1 (ou même plus bas) sans risquer de déstabiliser le schéma. La détermination dynamique de *λ<sup>K</sup>* devient alors la seule issue. C'est une issue qui coûte un peu cher en temps de calcul et qui, en plus, s'avère inefficace (tableaux 4.1.1 et 4.1.2), voir même dommageable pour la solution numérique (oscillations (4.1.5) et (4.1.9)). L'efficacité de l'ACM centrée se voit ainsi, à toute fin pratique, annihilée, même avec l'aide d'un DoD, puisque les phénomènes décrits ci-haut apparaissent dans la zone même de capture d'une discontinuité.

### 4.1.2 Définition amont de *K*

Il est possible de pointer la source de l'inefficacité de l'approche centrée. On peut voir, derrière le flux de l'ACM, un principe physique très simple : augmenter localement la vitesse d'onde en arrière d'une discontinuité et la diminuer d'autant en avant [26]. La version centrée de *K<sup>i</sup>* ne laisse apparaître aucun mécanisme de distinction entre l'avant et l'arrière d'une discontinuité. La direction de l'amont – une information cruciale ici – n'y est pas déterminée, à la différence de la version ACM(1,1).

Nous ne travaillerons donc pas plus longtemps avec le flux de compression centré (4.1.1). Cependant, puisqu'il ne semblait pécher que par un manque d'information amont, essayons de le remplacer par :

$$
K_i = minmod\left(\frac{-1}{2}u_{i+2} + 2u_{i+1} - \frac{3}{2}u_i, \frac{3}{2}u_i - 2u_{i-1} + \frac{1}{2}u_{i-2}\right)
$$

qui donne encore :

$$
K_i = h \left( \partial_x u + \mathcal{O}(h^2) \right) \Big|_i \tag{4.1.16}
$$

soit un flux d'ordre 2 (voir annexe B.1.3, ou [15] p.538). Par contre, cette définition de *K<sup>i</sup>* ne satisfait pas toujours l'inégalité (3.1.12), notamment aux bords des zones de discontinuité. Il n'est donc pas compressif. Afin d'éviter ces situations et forcer la compressivité de *K*, nous utilisons plutôt :

$$
K_i = \min mod \left( \left| \frac{1}{2} u_{i+2} - 2u_{i+1} + \frac{3}{2} u_i \right| \left| sign(u_{i+1} - u_i) \right| \right)
$$

$$
\left|\frac{3}{2}u_i - 2u_{i-1} + \frac{1}{2}u_{i-2}\right| \operatorname{sign}(u_i - u_{i-1})\right) \tag{4.1.17}
$$

qui est aussi compatible avec (4.1.16) et correspond à un flux d'ordre 2, mais qui, cette fois, satisfait par construction (3.1.12), ce qui confirme sa compressivité.

Nous appellerons cette version de l'ACM, combinant (4.1.17) et (3.1.13), l'ACM(1,2). Le premier chiffre correspond au degré de la dérivée sur laquelle est construit *K<sup>i</sup>* et le deuxième est à relier à l'ordre de précision de l'approximation de cette dérivée.

### 4.1.3 Condition sur  $\lambda_K$

Soit un MCS vérifiant les inégalités  $(3.3.2)$  de compatibilité avec l'ACM $(1,1)$ , auxquelles on ajoute, toujours pour une discontinuité située entre  $x_i$  et  $x_{i+1}$ :

$$
\begin{aligned} |u_i - 2u_{i-1} + u_{i-2}| &\le |u_{i+1} - 2u_i + u_{i-1}| \\ |u_{i+3} - 2u_{i+2} + u_{i+1}| &\le |u_{i+2} - 2u_{i+1} + u_i| \end{aligned} \tag{4.1.18}
$$

Ces dernières inégalités sont, là encore, partagées par la plupart des MCS classiques. Elles correspondent à une croissance de |*uxx*| quand on s'approche d'une discontinuité, ce qui constitue un comportement naturel d'une solution approchée non-oscillatoire, dans laquelle les discontinuités sont diffusées progressivement (voir section 4.4.3).

Cette fois le calcul d'un encadrement de  $|K_{i+1} - K_i|$  nous donne, en supposant que  $u_x > 0$ :

$$
\begin{array}{rcl}\n|K_{i+1} - K_i| & = & \left| \left( \frac{3}{2} u_{i+1} - 2 u_i + \frac{1}{2} u_{i-1} \right) - \left( \frac{3}{2} u_i - 2 u_{i-1} + \frac{1}{2} u_{i-2} \right) \right| \\
& = & \frac{1}{2} \left| 3 u_{i+1} - 7 u_i + 5 u_{i-1} - u_{i-2} \right| \\
& = & \frac{1}{2} \left| 3 (u_{i+1} - u_i) - 4 (u_i - u_{i-1}) + (u_{i-1} - u_{i-2}) \right| \\
& = & \frac{1}{2} \left[ \left| 3 (u_{i+1} - u_i) - 3 (u_i - u_{i-1}) \right] - \left[ (u_i - u_{i-1}) - (u_{i-1} - u_{i-2}) \right] \right| \\
& = & \frac{1}{2} \left| 3 [u_{i+1} - 2 u_i + u_{i-1}] - [u_i - 2 u_{i-1} + u_{i-2}] \right| \\
& \leq & \frac{1}{2} \left| 3 [u_{i+1} - 2 u_i + u_{i-1}] \right| \quad \text{par (4.1.18)} \\
& = & \frac{3}{2} \left| u_{i+1} - u_i \right| - [u_i - u_{i-1}] \right| \\
& \leq & \frac{3}{2} \left| u_{i+1} - u_i \right| \quad \text{par (3.3.2)}\n\end{array}
$$

donc,

$$
0 \le \lambda_K \le \frac{2}{3} \tag{4.1.19}
$$

Le cas  $u_x < 0$  procède du même principe, et donne les mêmes bornes sur  $\lambda_K$ . Remarquons que si on ôte la condition  $(4.1.18)$ , mais qu'on garde  $(3.3.2)$  et  $u_x > 0$ , alors l'encadrement devient :

$$
\begin{array}{rcl}\n|K_{i+1} - K_i| & = & \left| \left( \frac{3}{2} u_{i+1} - 2 u_i + \frac{1}{2} u_{i-1} \right) - \left( \frac{3}{2} u_i - 2 u_{i-1} + \frac{1}{2} u_{i-2} \right) \right| \\
& = & \frac{1}{2} \left| 3 u_{i+1} - 7 u_i + 5 u_{i-1} - u_{i-2} \right| \\
& = & \frac{1}{2} \left| \left[ 3 \left( u_{i+1} - u_i \right) - 3 \left( u_i - u_{i-1} \right) \right] - \left[ \left( u_i - u_{i-1} \right) - \left( u_{i-1} - u_{i-2} \right) \right] \right| \\
& \leq & \frac{3}{2} \left| \left( u_{i+1} - u_i \right) - \left( u_i - u_{i-1} \right) \right| + \frac{1}{2} \left| \left( u_i - u_{i-1} \right) - \left( u_{i-1} - u_{i-2} \right) \right| \quad \text{par l'inégalité du triangle} \\
& \leq & \frac{3}{2} \left| u_{i+1} - u_i \right| + \frac{1}{2} \left| u_i - u_{i-1} \right| \quad \text{par (3.3.2)} \\
& \leq & 2 \left| u_{i+1} - u_i \right| \quad \text{par (3.3.2)}\n\end{array}
$$

soit :

$$
0 \leq \lambda_K \leq \frac{1}{2}
$$

En fait, pour un choc pur et avec les MCS présentés ici (U1, U2, LF, NT – voir section 2.1 et chapitre 9), la borne supérieure de  $\frac{2}{3}$  sur  $\lambda_K$  est presque toujours atteinte (voir la section 9.1.2), alors que cette valeur est nettement diminuée<sup>2</sup> en présence d'une zone continue non-constante connectée à une discontinuité (voir section 9.1.3), ce qui compromet la compression des chocs dans ce dernier cas, à moins d'utiliser un DoD.

### 4.1.4 Erreur de l'ACM(1,2) dans une zone lisse

Le choix (4.1.17) pour *K<sup>i</sup>* n'amoindrit hélas pas vraiment l'erreur laissée par l'ACM, ou plus précisément l'ACM(1,2), lorsqu'elle est appliquée dans une zone lisse. Supposons que  $u_x > 0$  et  $u_{xx} > 0$  dans un telle zone, alors :

$$
u_i^K = u_i - \frac{\lambda_K}{2} \left( \n\begin{array}{ccc}\nK_{i+1} - K_{i-1} \\
- \ |K_{i+1} - K_i| \ sign(u_{i+1} - u_i) \\
+ \ |K_i - K_{i-1}| \ sign(u_i - u_{i-1})\n\end{array}\n\right)
$$
\n
$$
= u_i - \frac{\lambda_K}{2} \left( \n\begin{array}{ccc}\n\frac{3}{2} u_{i+1} - 2 u_i + \frac{1}{2} u_{i-1} - \frac{3}{2} u_{i-1} + 2 u_{i-2} - \frac{1}{2} u_{i-3} \\
- \ | \frac{3}{2} u_{i+1} - 2 u_i + \frac{1}{2} u_{i-1} - \frac{1}{2} u_i + 2 u_{i-1} - \frac{1}{2} u_{i-2} \right] \\
+ \ | \frac{3}{2} u_i - 2 u_{i-1} + \frac{1}{2} u_{i-2} - \frac{1}{2} u_{i-1} + 2 u_{i-2} - \frac{1}{2} u_{i-3} \right)\n\end{array}
$$
\n
$$
= u_i - \frac{\lambda_K}{2} \left( \n\begin{array}{ccc}\n\frac{3}{2} u_{i+1} - 2 u_i - u_{i-1} + 2 u_{i-2} - \frac{1}{2} u_{i-3} \\
- \ ( \frac{3}{2} u_{i+1} - \frac{7}{2} u_i + \frac{5}{2} u_{i-1} - \frac{1}{2} u_{i-2} \right) \\
+ \ ( \frac{3}{2} u_i - \frac{7}{2} u_{i-1} + \frac{5}{2} u_{i-2} - \frac{1}{2} u_{i-3} \right)\n\end{array}
$$
\n
$$
= u_i - \frac{\lambda_K}{2} \left( \n\begin{array}{ccc}\n3 u_i - 7 u_{i-1} + 5 u_{i-2} - u_{i-3} \\
3 u_i - 7 (u - h u_x + \frac{h^2}{2} u_{xx} + \mathcal{O}(h^3)) \\
+ 5 (u - 2h u_x + \frac{(2h)^2}{2} u_{xx} + \mathcal{O}(h^3) \right) \\
- (u - 3h u_x + \frac{(3h)^2}{2} u_{xx} + \mathcal{O}(h^3)) \end{array}\n\right) \big|_i
$$
\n<

2. En fait, elle oscille autour de  $1/2$  si on calcule  $\lambda_K$  à chaque pas de temps grâce à (3.1.15), mais elle reste stable si on fixe  $\lambda_K = 1/2$ .

Le même ordre de précision, avec le même type de dépendance par rapport à  $u_{xx}$ apparaît aussi pour les cas  $(u_x > 0; u_{xx} < 0), (u_x < 0; u_{xx} < 0)$  et  $(u_x < 0; u_{xx} > 0)$ .

Ceci peut constituer, comme dans le cas de l'ACM(1,1), une erreur suffisamment grande pour gâcher le profil de la solution. En effet, même si *u*(*x, t*) est deux fois dérivable par morceaux en *x*, la dérivée seconde *uxx* peut être discontinue, ce qui entraîne, dans la solution numérique, que  $\partial_{xx}^2 u|_i = \mathcal{O}(1/h^2)$ . Les perturbations qui en découlent peuvent être vraiment sensibles. Cependant, lorsque  $\lambda_K$  est calculé dynamiquement avec la formule (3.1.15), l'ACM(1,1) donne toujours, même pour une solution lisse,  $\lambda_K = 1$ , alors que l'ACM(1,2), elle, voit son paramètre  $\lambda_K$  diminuer. Ainsi, les perturbations entraînées par l'ACM(1,2) sur une solution lisse ne sont pas aussi ravageuses qu'avec l'ACM(1,1), mais restent tout de même observables à l'oeil ( !). On préfèrera donc utiliser L'ACM(1,2) avec un DoD approprié, comme à la section 9.1.3.

# 4.2 Flux de compression de degré 2 et d'ordre 1

#### 4.2.1 Définition amont de *K*

Au cours de l'analyse d'erreur menée à la section 4.1.4, nous avons pu distinguer une source d'erreur toute particulière dans les zones lisses : le degré de la dérivée sur laquelle s'appuie la construction du flux de compression. Et si nous augmentions ce degré ? Posons pour le flux de compression :

$$
K_i = minmod \left( |u_{i+2} - 2 u_{i+1} + u_i| sign(u_{i+1} - u_i),
$$

$$
|u_i - 2 u_{i-1} + u_{i-2}| sign(u_i - u_{i-1}) \right)
$$

qui vérifie encore la propriété de compressivité (3.1.12). Ce flux est de degré 2, mais d'ordre 1 (voir annexe B.1.4, au sens où :

$$
K_i = h^2 \left( \partial_{xx}^2 u + \mathcal{O}(h) \right) \Big|_i \tag{4.2.1}
$$

qui diffère notablement des définitions  $(3.1.11)$  de l'ACM $(1,1)$ ,  $(4.1.2)$  de l'ACM centrée, et (4.1.16) de l'ACM(1,2), par le coefficient *h* <sup>2</sup> devant l'approximation d'une dérivée de degré 2. Cette version de *K<sup>i</sup>* , avec le schéma amont qui correspond, d'après la formule (3.1.13), permet de construire ce que nous appelons l'ACM(2,1).

4.2.2 Condition sur  $\lambda_K$ 

Soit un MCS vérifiant les inégalités (3.3.2) et (4.1.18). Un encadrement de  $|K_{i+1} - K_i|$ peut être calculé, en supposant que *u<sup>x</sup> >* 0, qui donne :

$$
|K_{i+1} - K_i| = |(u_{i+1} - 2 u_i + u_{i-1}) - (u_i - 2 u_{i-1} + u_{i-2})|
$$
  
\n
$$
\leq |u_{i+1} - 2 u_i + u_{i-1}| \text{ par (4.1.18)}
$$
  
\n
$$
= |(u_{i+1} - u_i) - (u_i - u_{i-1})|
$$
  
\n
$$
\leq |u_{i+1} - u_i| \text{ par (3.3.2)}
$$

donc,

$$
0 \leq \lambda_K \leq 1 \tag{4.2.2}
$$

Le cas  $u_x < 0$  procède encore du même principe. Il livre le même encadrement de  $\lambda_K$ . Remarquons que si on laisse tomber la condition (4.1.18), mais que l'on garde (3.3.2) et  $u_x > 0$ , alors l'encadrement devient :

$$
|K_{i+1} - K_i| = |(u_{i+1} - 2 u_i + u_{i-1}) - (u_i + 2 u_{i-1} - u_{i-2})|
$$
  
\n
$$
= |(u_{i+1} - u_i) - (u_i - u_{i-1}) - (u_i - u_{i-1}) + (u_{i-1} - u_{i-2})|
$$
  
\n
$$
\leq |(u_{i+1} - u_i) - (u_i - u_{i-1})| + |(u_i - u_{i-1}) - (u_{i-1} - u_{i-2})|
$$
  
\n
$$
\leq |(u_{i+1} - u_i)| + |(u_i - u_{i-1})| \text{ par (3.3.2)}
$$
  
\n
$$
\leq 2 |u_{i+1} - u_i| \text{ par (3.3.2)}
$$

soit :

$$
0 \leq \lambda_K \leq \frac{1}{2}
$$

En fait, pour des discontinuités simples et les MCS utilisés dans ce travail, la borne supérieure sur  $\lambda_K$  est bel et bien poussée jusqu'à 1, et elle est presque toujours atteinte (voir la section 9.1.2). Cependant, dès que l'on travaille sur un profil faisant apparaître des zones continues non-constantes connectées à des discontinuités, alors *λ<sup>K</sup>* oscille plutôt entre 1*/*4 et 1*/*2 (voir section 9.1.3). Notons que les zones continues ne sont pas abimées par l'ACM(2,1), mais l'utilisation d'un DoD basique comme aux sections 9.2.2 et 9.2.3 permet de retrouver un *λ<sup>K</sup>* moyen de l'ordre de 0*.*9, voire 0*.*99, sans compromettre le profil de la solution dans les zones continues, et en économisant quelques cycles de calcul au passage.

#### 4.2.3 Erreur de l'ACM(2,1) dans une zone lisse

Calculons maintenant l'erreur que laisse l'ACM(2,1) dans les zones lisses. Dans la démonstration suivante, on utilise, comme aux sections 4.1.4 et 3.3.1, la borne supérieure sur  $\lambda_K$ , déterminée en (4.2.2), soit ici 1. Supposons que  $u_x > 0$ ,  $u_{xx} > 0$  et  $u_{xxx} > 0$ ; il vient :

$$
u_i^K = u_i - \frac{\lambda_K}{2} \left( K_{i+1} - K_{i-1} \right)
$$
  
\n
$$
- |K_{i+1} - K_i| \ sign(u_{i+1} - u_i)
$$
  
\n
$$
+ |K_i - K_{i-1}| \ sign(u_i - u_{i-1}) \right)
$$
  
\n
$$
= u_i - \frac{\lambda_K}{2} \left( u_{i+1} - 2 u_i + u_{i-1} - u_{i-1} + 2 u_{i-2} - u_{i-3} \right)
$$
  
\n
$$
- |u_{i+1} - 2 u_i + u_{i-1} - u_i + 2 u_{i-1} - u_{i-2}|
$$
  
\n
$$
+ |u_i - 2 u_{i-1} + u_{i-2} - u_{i-1} + 2 u_{i-2} - u_{i-3}| \right)
$$
  
\n
$$
= u_i - \frac{\lambda_K}{2} \left( u_{i+1} - 2 u_i + 2 u_{i-2} - u_{i-3} \right)
$$
  
\n
$$
- (u_{i+1} - 3 u_i + 3 u_{i-1} - u_{i-2})
$$
  
\n
$$
+ (u_i - 3 u_{i-1} + 3 u_{i-2} - u_{i-3}) \right)
$$
  
\n
$$
= u_i - \lambda_K \left( u_i - 3 (u_i - 3 u_{i-1} + 3 u_{i-2} - u_{i-3}) \right)
$$
  
\n
$$
= u_i - \lambda_K \left( u - 3 \left( u - h u_x + \frac{h^2}{2} u_{xx} - \frac{h^3}{6} u_{xxx} + \mathcal{O}(h^4) \right)
$$
  
\n
$$
+ 3 \left( u - 2h u_x + \frac{(2h)^2}{2} u_{xx} - \frac{(2h)^3}{6} u_{xxx} + \mathcal{O}(h^4) \right)
$$
  
\n
$$
- \left( u - 3h u_x + \frac{(3h)^2}{2} u_{xx} - \frac{(3h)^3}{6} u_{xxx} + \mathcal{O}(h^4) \right) \right) \Big|_i
$$
  
\n
$$
= u_i - (\lambda_K h^3 u_{xxx} + \mathcal{O}(h^4)) \Big|_i
$$

Les autres combinaisons des signes de  $u_x$ ,  $u_{xx}$  et  $u_{xxx}$  donnent le même ordre de précision, avec le même type de dépendance par rapport à *uxxx*. Le fastidieux détail des démonstrations pour ces différents cas n'est pas donné ici, mais ne présente pas de difficulté supplémentaire.

Cette fois, pour que l'erreur devienne suffisamment grande pour gâcher le profil de la solution, il faut que la dérivée troisième *uxxx* (par morceaux, bien sûr) de la solution approchée<sup>3</sup> soit discontinue (i.e.  $\partial_{xxx}^3 u|_i = \mathcal{O}(1/h^3)$ ).

<sup>3.</sup> plus exactement, la dérivée troisième de la solution forte du problème augmenté visqueux (3.1.5)...

# 4.3 Flux de compression de degré 2 et d'ordre 2

### 4.3.1 Définition centrée de *K*

Pour obtenir un degré 2 et un ordre 2, la tentation est grande de définir *K<sup>i</sup>* sous la forme centrée suivante :

$$
K_i = |u_{i+1} - 2 u_i + u_{i-1}| \operatorname{sign}(u_{i+1} - u_{i-1}) \delta_i^{\operatorname{sign}}
$$
  
avec 
$$
\delta_i^{\operatorname{sign}} = \delta_{\{\operatorname{sign}(u_{i+1} - u_i) = \operatorname{sign}(u_i - u_{i-1})\}}
$$
 (4.3.1)

car cette proposition vérifie bien :

$$
K_i = h^2 \left( \partial_{xx}^2 u + \mathcal{O}(h^2) \right) \Big|_i \tag{4.3.2}
$$

qui correspond bien à un flux compressif, de degré 2 et d'ordre 2 – voir (3.1.12) pour la compressivité et l'annexe B.1.5 pour l'ordre de précision sur l'approximation de la dérivée seconde. Ajoutant à son caractère séduisant, ce flux est aussi très compact, avec un support de seulement trois points.

Malheureusement, son application avec le schéma général amont  $(3.1.13)$ , pour  $\lambda_K$ tel que défini en (3.1.15), sur une discontinuité simple pour l'équation de Burgers montre la même piètre efficacité (voir la section 9.2.2) que la version centrés de l'ACM(1,2) de la section 4.1.1, pour des raisons similaires.

#### 4.3.2 Définition amont de *K*

Sur la même inspiration qu'à la section 4.2.1 selon laquelle un flux de compression artificielle doit comporter de l'information sur la direction de l'amont, nous délaissons (4.3.1) et définissons :

$$
K_{i} = minmod \left( \quad |2 u_{i} - 5 u_{i+1} + 4 u_{i+2} - u_{i+3}| \ sign(u_{i+1} - u_{i}),
$$

$$
|2 u_{i} - 5 u_{i-1} + 4 u_{i-2} - u_{i-3}| \ sign(u_{i} - u_{i-1}) \right)
$$
(4.3.3)

qui vérifie encore (3.1.12) et (4.3.2), soit un flux compressif, de degré 2 et d'ordre 2 (voir annexe B.1.6), mais qui sélectionne cette fois la direction de l'amont, grâce encore à l'opérateur  $minmod(\cdot, \cdot).$ 

La nomenclature que nous avons développée pour nos différentes versions de l'ACM nous conduit à nommer celle-ci ACM(2,2), toujours en référence au degré de la dérivée sur laquelle est construit *K<sup>i</sup>* et à l'ordre de précision de l'approximation de cette dérivée.

### 4.3.3 Condition sur  $\lambda_K$

Soit un MCS vérifiant les inégalités (3.3.2) et (4.1.18). Nous déterminons encore un encadrement de  $|K_{i+1} - K_i|$  en supposant que  $u_x > 0$ , qui donne cette fois :

$$
|K_{i+1} - K_i| = \begin{vmatrix} 2 & u_{i+1} - 5 & u_i + 4 & u_{i-1} - u_{i-2} \ - 2 & u_{i-1} - 5 & u_{i-1} + 4 & u_{i-2} - u_{i-3} \end{vmatrix}
$$
\n
$$
= \begin{vmatrix} 2 & u_{i+1} - 7 & u_i + 9 & u_{i-1} - 5 & u_{i-2} + u_{i-3} \\ 2 & u_{i+1} - 2 & u_i + u_{i-1} \ - 3 & u_i - 2 & u_{i-1} + u_{i-2} \end{vmatrix} + \begin{vmatrix} u_{i-1} - 2 & u_{i-2} + u_{i-3} \\ 2 & u_{i-2} & u_{i-1} + u_{i-2} \end{vmatrix} + \begin{vmatrix} u_{i-1} - 2 & u_{i-1} + u_{i-2} \\ u_{i+1} - 2 & u_{i} + u_{i-1} \end{vmatrix} - \begin{vmatrix} u_{i-1} - 2 & u_{i-2} + u_{i-3} \end{vmatrix} + \begin{vmatrix} u_{i+1} - 2 & u_{i+1} + u_{i-2} \\ u_{i+1} - 2 & u_{i+1} + u_{i-2} \end{vmatrix} - \begin{vmatrix} u_{i-1} - 2 & u_{i-1} + u_{i-2} \\ u_{i-1} - 2 & u_{i-2} + u_{i-3} \end{vmatrix} \quad \text{par l'inégalité du triangle}
$$
\n
$$
\leq 2 \begin{vmatrix} u_{i+1} - 2 & u_i + u_{i-1} \\ u_{i+1} - 2 & u_i + u_{i-1} \\ u_{i+1} - 2 & u_i + u_{i-1} \end{vmatrix} + \begin{vmatrix} u_i - 2 & u_{i-1} + u_{i-2} \\ u_{i-1} + u_{i-2} \end{vmatrix} \quad \text{par (4.1.18)}
$$
\n
$$
\leq 3 \begin{vmatrix} u_{i+1} - u_i \end{vmatrix} - \begin{vmatrix} u_i - u_{i-1} - 5 & u_{i-2} + u_{i
$$

donc,

$$
0 \le \lambda_K \le \frac{1}{3} \tag{4.3.4}
$$

L'étude du cas complémentaire, pour *u<sup>x</sup> <* 0, procède toujours du même principe. Elle ne recèle pas de difficulté supplémentaires et est laissée aux soins du lecteur. Elle ne modifie pas l'encadrement de  $\lambda_K$ . Et si on délaisse (4.1.18), pour ne garder que (3.3.2) et  $u_x > 0$ , alors l'encadrement de $\lambda_K$  est modifié de la façon suivante :

$$
|K_{i+1} - K_i| = \begin{vmatrix} (2 u_{i+1} - 5 u_i + 4 u_{i-1} - u_{i-2}) - (2 u_i - 5 u_{i-1} + 4 u_{i-2} - u_{i-3}) \ 2 u_{i+1} - 7 u_i + 9 u_{i-1} - 5 u_{i-2} + u_{i-3} \end{vmatrix}
$$
  
= 
$$
\begin{vmatrix} 2 (u_{i+1} - u_i) - 2 (u_i - u_{i-1}) - 3 (u_i - u_{i-1}) + 3 (u_{i-1} - u_{i-2}) \ 4 (u_{i-1} - u_{i-2}) - (u_{i-2} - u_{i-3}) \end{vmatrix}
$$
  

$$
\leq 2 \begin{vmatrix} (u_{i+1} - u_i) - 2 (u_i - u_{i-1}) + 3 | (u_i - u_{i-1}) - (u_{i-1} - u_{i-2}) \ 4 (u_{i-1} - u_{i-2}) - (u_{i-2} - u_{i-3}) \end{vmatrix}
$$
par l'inégalité du triangle  

$$
\leq 2 \begin{vmatrix} u_{i+1} - u_i + 3 | u_i - u_{i-1} + | u_{i-1} - u_{i-2} | par (3.3.2) \end{vmatrix}
$$

donc,

$$
0 \ \leq \ \lambda_K \ \leq \ \frac{1}{6}
$$

Encore une fois, pour une discontinuité pure et avec nos MCS, la borne supérieure de  $\frac{1}{3}$ sur  $\lambda_K$  est souvent atteinte (à l'exception près du schéma NT pour les fines discrétisations voir section 9.1.2). Pour éviter l'amoindrissement de cette valeur lorsque la solution contient des zones continues (voir la section 9.1.3), on pourrait utiliser l'ACM $(2,2)$  en association avec un DoD basique, le même que pour l'ACM(2,1). Les résultats obtenus alors seraient (au mieux) les mêmes que pour l'ACM(2,1)... qui coûte moins cher.

#### 4.3.4 Erreur de l'ACM(2,2) dans une zone lisse

Calculons maintenant l'erreur que laisse l' $ACM(2,2)$  dans les zones lisses. Nous fixons encore  $\lambda_K$  à sa borne supérieure, soit ici  $\frac{1}{2}$ . Supposons que  $u_x > 0$ ,  $u_{xx} > 0$  et  $u_{xxx} > 0$ , il vient :

$$
u_i^K = u_i - \frac{\lambda_K}{2} \left( \begin{array}{c} K_{i+1} - K_{i-1} \\ - |K_{i+1} - K_i| \operatorname{sign}(u_{i+1} - u_i) \\ + |K_i - K_{i-1}| \operatorname{sign}(u_i - u_{i-1}) \end{array} \right)
$$
  
\n
$$
= u_i - \frac{\lambda_K}{2} \left( \begin{array}{c} (2 u_{i+1} - 5 u_i + 4 u_{i-1} - u_{i-2}) \\ (2 u_{i-1} - 5 u_{i-2} + 4 u_{i-3} - u_{i-4}) \\ - (2 u_{i-1} - 5 u_{i-2} + 4 u_{i-3} - u_{i-4}) \end{array} \right)
$$
  
\n
$$
- (2 u_i - 5 u_{i-1} + 4 u_{i-2} - u_{i-3})
$$
  
\n
$$
+ (2 u_i - 5 u_{i-1} + 4 u_{i-2} - u_{i-3})
$$
  
\n
$$
- (2 u_{i-1} - 5 u_{i-2} + 4 u_{i-3} - u_{i-4}) \right)
$$
  
\n
$$
= u_i - \lambda_K \left( 2 u_i - 7 u_{i-1} + 9 u_{i-2} - 5 u_{i-3} + u_{i-4} \right)
$$
  
\n
$$
= u_i - \lambda_K \left( 2 u
$$
  
\n
$$
- 7 \left( u - h u_x + \frac{h^2}{2} u_{xx} - \frac{h^3}{6} u_{xxx} + \mathcal{O}(h^4) \right)
$$
  
\n
$$
+ 9 \left( u - 2h u_x + \frac{(2h)^2}{2} u_{xx} - \frac{(2h)^3}{6} u_{xxx} + \mathcal{O}(h^4) \right)
$$
  
\n
$$
- 5 \left( u - 3h u_x + \frac{(3h)^2}{2} u_{xx} - \frac{(3h)^3}{6} u_{xxx} + \mathcal{O}(h^4) \right)
$$
  
\n
$$
+ (u - 4h u_x + \frac{(4h)^2}{2} u_{xx} - \frac{(4h)^3}{6} u_{xxx} + \mathcal{O}(h^4)) \right)
$$
  
\n
$$
= u_i - (\lambda_K h^3 u_{xxx} + \mathcal{O}(h^4
$$

Les autres combinaisons des signes de *ux*, *uxx* et *uxxx* donnent aussi le même ordre de précision, avec le même type de dépendance à *uxxx*. De même qu'à la section 4.2.3, les démonstrations pour ces différents cas ne sont pas détaillées, mais ne présentent pas de difficulté supplémentaire.

L'ordre des perturbations induites par l'ACM(2,2) dans une zone lisse est donc le même que pour l'ACM(2,1). Cela peut paraître décevant au premier abord, d'autant que la compressivité de l'ACM(2,2) semble plus faible, notamment quand elle est combinée au schéma NT (voir les sections 9.1.2 et 9.1.3). En contrepartie, l'ACM $(2,2)$  semble moins perturber les zones continues, ce qui peut constituer un avantage, certes non-décisif, mais à tout le moins certain, lorsqu'aucun DoD n'est utilisé.

# 4.4 Remarques complémentaires

#### 4.4.1 ACM localement ajustée

La compression artificielle proposée par A. Harten est totalement indépendante du MCS, et le pas de temps fictif qu'elle mène n'a rien à voir avec le pas de temps du MCS. Il en va de même pour nos extensions de degré *d* et d'ordre *r*. Mieux encore, ce pas de temps fictif peut être dédoublé et choisi différent dans des zones de discontinuité totalement déconnectées. Ceci permettrait, par exemple de capturer avec la même résolution deux chocs de forces très différentes, tant qu'ils n'interagissent pas entre eux. Le DoD doit pour cela retourner des zones à compresser en les numérotant différemment si elles sont déconnectées. On mènera alors une passe d'ACM sur chaque zone, avec chaque fois un paramètre *λ<sup>K</sup>* adapté.

Pour l'ACM(1,1), cela n'est pas vraiment nécessaire, puisque  $\lambda_K = 1$  pour (presque) n'importe quelle fonction *u*. Par contre, des MCS qui, par exemple, vérifient mieux que (3.3.2), mais pas encore (4.1.18), peuvent tirer profit d'une détermination dynamique localement ajustée de *λK*. Supposons que le DoD utilisé n'est pas assez fiable et demande la compression d'une zone continue, alors  $\lambda_K$  peut se trouver diminué à travers tout le domaine, notamment à cause de la présence éventuelle d'un maximum ou d'un minimum local dans cette zone lisse. En effet, si  $|u_{i+1} - u_i| \approx 0$ , mais que  $|K_{i+1} - K_i| \approx |u_{xx}| \gg 0$ , alors le rapport | *Ki*+1−*K<sup>i</sup>*  $u_{i+1}-u_i$    peut devenir très grand <sup>4</sup> ... et réduire de façon inversement proportionnelle la borne sur  $\lambda_K$ . Cependant, si la zone continue en question est déconnectée d'une région discontinue de *u*, qui a, elle, besoin de l'ACM, alors une autre valeur de  $\lambda_K$ , spécifique à cette région discontinue pourra être calculée. L'ACM localement ajustée gagnera alors en efficacité, tant que les deux zones restent déconnectées.

Notons au passage que, lorsque des oscillations inappropriées – "spurious oscillations" – figurent dans la solution numérique, elles constituent bien des extremums locaux, mais la plupart du temps, la valeur extrême est concentrée sur un seul point de maillage, disons *x<sup>i</sup>* , et les différences  $|u_i - u_{i-1}| \approx |u_{i+1} - u_i|$  >> 0. Ceci empêche le raisonnement ci-haut...

<sup>4.</sup> Bien sûr, la définition (3.1.15) stipule que, pour que le rapport soit pris en compte dans l'évaluation du  $max$ , il faut que  $u_{i+1} \neq u_i$  (voir (3.1.15)). Malheureusement, la vérification informatique de cette condition implique l'introduction d'un paramètre, dont la valeur doit être une fraction du saut de la discontinuité. La maintenance fine qu'exige un paramètre adhoc, ainsi que le coût computationnel supplémentaire que représente la détermination dynamique de *λK*, nous font en général préférer appliquer nos versions de l'ACM avec un DoD (même basique) et un *λ<sup>K</sup>* constant... ce qui n'est pas le cas ici, on l'aura compris.

et laisse l'ACM surcompresser les oscillations – d'où l'importance d'utiliser un MCS nonoscillatoire.

#### 4.4.2 ACM d'ordre et de degré supérieurs à 2

Des différentes versions de l'ACM construites dans ce chapitre, seules les versions décentrées ont été efficaces. Nous définissons par ACM(*d*,*r*) une version de la méthode de compression artificielle utilisant le flux :

$$
K_i = minmod \left( \left| h^d \left( D_+^{d,r} u_i \right) \right| sign(u_{i+1} - u_i), \n\right) \n\left| h^d \left( D_-^{d,r} u_i \right) \right| sign(u_i - u_{i-1}) \right) \n\tag{4.4.1}
$$

et la méthode (3.1.13). La compressivité de *K<sup>i</sup>* vient de ce qu'il vérifie (3.1.12).

La définition de  $K_i$  fait intervenir des opérateurs aux différences  $D_+^{d,r}$  et  $D_-^{d,r}$ . Ceux-ci sont construits pour donner une approximation à l'ordre *r* de la *d* ème dérivée de *u* au point  $x_i$ , en utilisant seulement des valeurs de  $u_j$  tels que  $j \geq i$  pour  $D^{d,r}_+$ , et seulement des valeurs de  $u_j$  tels que  $j \leq i$  pour  $D^{d,r}_-$ . Ainsi, plus le degré et l'ordre augmentent, plus l'empattement de la méthode s'élargit, ce qui peut constituer un réel problème quand la solution exhibe un comportement complexe, comme le problème d'interaction entre une onde acoustique et un choc de la section 7.5.2 de l'article Using the Entropy Production Rate to Enhance Artificial Compression présenté au chapitre 7.

### 4.4.3 Erreur dans une zone lisse pour l'ACM(*d*,*r*)

Notons tout d'abord que la croissance de l'amplitude des dérivées successives  $|\partial^d_{x\dots x}u|$ d'une solution numérique *u* à l'approche d'une zone de discontinuité est partagée par la plupart des MCS classiques. Pour s'en convaincre, il faut se rappeler que la solution numérique satisfait mieux à l'équation visqueuse (3.1.5). Dans cette équation parabolique, un tel comportement de *u* aux abords de ce qui doit être une discontinuité pour l'équation originelle (3.1.1) est naturel [70].

Un MCS sera compatible avec n'importe quelle version de l'ACM(*d*,*r*) s'il est nonoscillatoire et si ses dérivées successives augmentent en amplitude aux abords d'une discontinuité. L'erreur qu'elle induira alors dans une zone lisse, pour  $\partial_{x\dots x}^{\delta}u\Big|_{i} > 0$ ,  $\delta = 1...d + 1$ , peut alors être déterminée comme suit :

$$
u_i^K = u_i - \frac{\lambda_K}{2} \left( K_{i+1} - K_{i-1} - K_i | \ sign(u_{i+1} - u_i) + |K_i - K_{i-1}| \ sign(u_i - u_{i-1}) \right)
$$

$$
= u_{i} - \frac{\lambda_{K}}{2} \left( K_{i+1} - K_{i-1} \right)
$$
  
\n
$$
- (K_{i+1} - K_{i})
$$
  
\n
$$
+ (K_{i} - K_{i-1})
$$
  
\n
$$
= u_{i} - \lambda_{K} (K_{i} - K_{i-1})
$$
  
\n
$$
= u_{i} - \lambda_{K} (h^{d} \left( \partial_{x...x}^{d} u + \mathcal{O}(h^{r}) \right)\Big|_{i} - h^{d} \left( \partial_{x...x}^{d} u + \mathcal{O}(h^{r}) \right)\Big|_{i-1}
$$
  
\n
$$
= u_{i} - \lambda_{K} h^{d} \left( \partial_{x...x}^{d} u \Big|_{i} - \partial_{x...x}^{d} u \Big|_{i-1} + \mathcal{O}(h^{r}) \right)
$$
  
\n
$$
= u_{i} - \lambda_{K} h^{d} \left( \partial_{x...x}^{d} u \Big|_{i} - (\partial_{x...x}^{d} u - h \partial_{x...x}^{d+1} u + \mathcal{O}(h^{2}))\Big|_{i} \right)
$$
  
\n
$$
= u_{i} - \lambda_{K} h^{d+1} \partial_{x...x}^{d+1} u \Big|_{i} + \mathcal{O}(h^{d+2})
$$

2 ce qui correspond à une erreur d'ordre  $d+1$ .

Nous avons montré que l'ordre de l'erreur entraînée par l'ACM(*d*,*r*) dans une zone lisse croît avec le degré *d*. Il y a donc un équilibre à trouver entre l'empattement, qui ne doit pas être trop large, et l'ordre des perturbations dans les zones lisses, qui ne doit pas être inférieur à l'ordre du MCS. Nous avons construit des versions de l'ACM compatibles avec des MCS d'ordre 3 au maximum, pour un DoD capable de détecter les zones où *uxxx* est discontinue. La démarche de création de nouveaux flux de compression exposée dans ce travail permettra, au besoin, de construire des versions de l'ACM compatibles avec des MCS d'ordre supérieur à 3.

L'ordre *r*, quant à lui, n'intervient pas dans l'ordre formel de l'erreur, mais il semble numériquement capable d'amoindrir la sensibilité de l'ACM aux discontinuités dans les dérivées de degré *d*. Son importance est toutefois moindre que celle du degré *d*.

Au vu de ces résultats, l'objectif idyllique de se passer totalement de la localisation des discontinuités n'est peut-être pas si facilement atteignable. Par contre, si l'ACM(1,1) était très sensible à la précision du DoD, au point qu'elle pouvait perturber le profil même de la solution numérique, anéantissant l'ordre de précision du MCS, nos versions ultérieures, jusqu'à l'ACM(2,2), peuvent certainement diminuer considérablement cette dépendance ACM/DoD, améliorant du même coup la modularité du triplet MCS/DoD/ACM.

# 5. EXTENSIONS BIDIMENSIONNELLES DE L'ACM POUR UN MAILLAGE CARTÉSIEN

Nous avons fixé, au chapitres 3 et 4, les principes de l'ACM pour les problèmes unidimensionnels (1D). Dans la direction des applications pratiques de cet outil, l'étape qui s'impose maintenant à nous est son extension aux problèmes bidimensionnels (2D).

Deux grandes familles de maillages coexistent en 2D, qui sont les maillages structurés et les non-structurés. Dans les maillages structurés, les points de discrétisation sont organisés de telle façon qu'on puisse les repérer, comme sur une grille, à l'aide de deux indices *i* et  $j$ , de manière à donner  $\{(x_i, y_j)\}$ , alors que les maillages non-structurés ont, eux, la forme  $\{(x_i, y_i)\}\)$ , avec un seul indice *i* de repérage.

Les maillages cartésiens sont des maillages structurés rectangulaires. Ils ont l'avantage que les voisins d'un point  $\{(x_i, y_j)\}$  sont immédiatement déterminables par  $\{(x_{i(\pm 1)}, y_{j(\pm 1)})\}$ , ce qui leur confère une simplicité naturelle de mise en œuvre, notamment concernant l'approximation des dérivées successives. En effet, ces dernières peuvent procéder directement des formules unidimensionnelles (voir annexe B.2) dans chacune des directions *x* et *y* correspondant aux indices *i* et *j*.

# 5.1 Préliminaires

La loi de conservation sur laquelle nous allons travailler dans ce chapitre est la suivante :

$$
u_t + f(u)_x + g(u)_y = 0 \t\t(5.1.1)
$$

qui s'écrit aussi :

$$
u_t + \text{div }\vec{F}(u) = 0 \tag{5.1.2}
$$

avec  $\vec{F} = (f, g)$ . Ici,  $f : \mathbb{R}^m \mapsto \mathbb{R}^m$  et  $g : \mathbb{R}^m \mapsto \mathbb{R}^m$  sont dérivables et leur combinaison vectorielle  $\vec{F}$  représente la fonction de flux. Les variables *x*, *y* et *t* satisfont  $(x, y) \in \mathbb{R}^2$  et *t* ∈  $\mathbb{R}_+$ . La fonction d'état  $u(x, y, t)$  vérifie  $u : \mathbb{R}^2 \times \mathbb{R}^+ \longmapsto \mathbb{R}^m$ ; bien sûr,  $m \ge 1$  est l'entier qui détermine le nombre d'équations du système. Sur le même principe qu'à la section 3.2, ce système est dit hyperbolique si toute combinaison linéaire des Jacobiens respectifs de *f* et *g* admet des valeurs propres réelles [46].

Les outils mathématiques développés pour les problèmes hyperboliques en une dimension spatiale ne sont pas toujours facilement extensibles au cas bidimensionnel (2D). L'exemple le plus frappant, dans ce sens, est probablement la notion de schéma à diminution de la variation totale ("TVD scheme"). Ainsi, en une dimension spatiale, le caractère TVD d'un schéma garantissait que la solution qu'il fournissait était non-oscillatoire. Malheureusement, l'adaptation en 2D de ce critère ne livre pas les conclusions attendues et un schéma peut être TVD en 2D sans garantir une solution non-oscillatoire, et/ou sont au plus du premier ordre (voir [46] p. 501).

Heureusement, parmi les propriétés que nous pouvons réutiliser, au moins localement, en deux dimensions spatiales figurent celles qui concernent le profil visqueux d'un choc et son admissibilité via une condition d'entropie. La première chose à se représenter, c'est qu'une discontinuité en 2D  $(u_B, u_F, \vec{S}, \vec{n})$  se matérialise comme une déchirure dans la surface-solution paramétrée par (*x, y, u*(*x, y, t<sup>n</sup>* )) pour *t <sup>n</sup>* fixé. C'est en fait une courbe le long de laquelle seront définies les quantités suivantes :

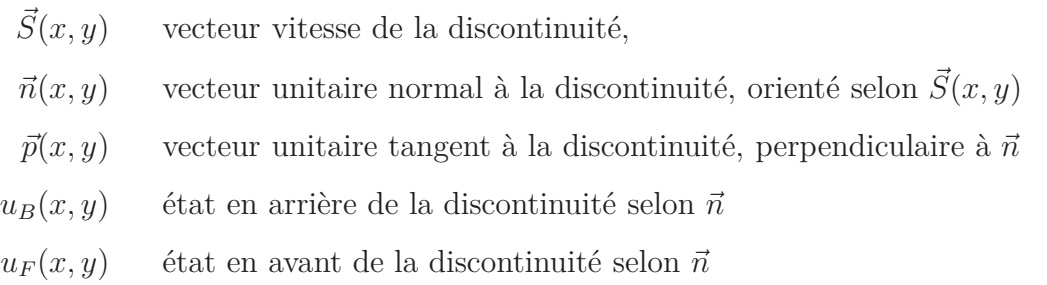

avec  $(x, y)$  un point quelconque sur la discontinuité (voir figure 5.1.1). La condition  $(3.1.4)$ devient alors :

$$
(g_0(u) - C) \quad sign(u_F - u_B) \ge 0 \tag{5.1.3}
$$

où *g*0(*u*) = *F~* (*u*) <sup>−</sup> *S u <sup>~</sup>* · *~n*. L'écriture du profil visqueux procède du même principe que pour l'obtention de  $(3.1.6)$ , à ceci près qu'il doit être appliqué dans la direction  $\vec{n}$ . La largeur de discontinuité qui en découle fait ainsi apparaître au dénominateur la quantité  $g_0(u) - C$ , sur laquelle nous interviendrons par le biais de deux flux de compression  $K^x(u)$  et  $K^y(u)$ satisfaisant :

$$
u_t + \partial_x K^x(u) + \partial_y K^y(u) = 0 \qquad (5.1.4)
$$

et définis sur les points  $(x_i, y_j)$  du maillage, au temps  $t^n$  pour donner  $K_{i,j}^{n,x}$  et  $K_{i,j}^{n,y}$ , que nous noterons plus légèrement  $K_{i,j}^x$  et  $K_{i,j}^y$  lorsqu'aucune ambiguïté n'est possible. Quelques méthodes numériques permettant d'appliquer ces flux à la solution sont exposées dans la suite de ce chapitre. Leur application est chaque fois restreinte à un petit voisinage *D* de la discontinuité, dont la détermination est détaillée au chapitre 8.

Il reste à vérifier, par analogie avec (3.1.12), que :

$$
\vec{K}_{i,j} \cdot \vec{n} > 0 \quad \text{pour } x_{i,j} \in D \tag{5.1.5}
$$

pour en déduire que  $\vec{K} = (K^x, K^y)$  est bien compressif.

Remarquons cependant que  $u_F$  et  $u_B$  devant être continus de chaque coté de la disconti-

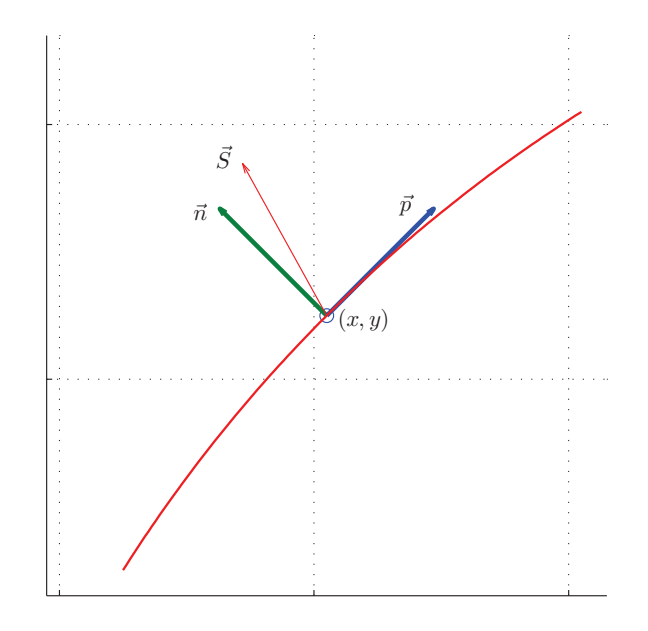

Fig. 5.1.1: Schéma d'un front de discontinuité progressant à la vitesse  $\vec{S}(x, y)$ , sur un maillage cartésien.

nuité dans un voisinage raisonnablement petit (ici, environ la taille d'une maille), la collision de deux discontinuités pose problème. Dans ce cas, toute la théorie ci-dessus tombe. Restent tout de même de nombreux cas où elle est applicable, et nous ajoutons avec confiance que deux discontinuités bien résolues interagiront plus fidèlement à la physique que si elles sont trop diffusées. D'autant que rien n'empêche non plus de désactiver l'ACM là où deux discontinuités semblent se rencontrer... à condition de savoir où cela a lieu ! – un critère permettant, autant que possible, de distinguer de telles régions est actuellement à l'étude.

# 5.2 Version à pas fractionnaires

Une première solution pour effectuer la compression artificielle consiste à la mener dimension par dimension. Cette démarche est théoriquement compatible avec des perturbations négligeables de la solution hors des discontinuités, et sa simplicité de mise en œuvre est encourageante. Malheureusement, nous verrons que les résultats ne sont pas à la hauteur des attentes.

# 5.2.1 Définition de  $K^x$  et  $K^y$

Dans le cas d'un maillage cartésien  $\{x_i, y_j\}$  en rectangles, nous procédons d'abord à la construction d'un flux de compression dans une direction, par exemple celle des *x*, pour

donner :

$$
K^x\Big|_{i,j} \equiv K^x_{i,j} = \begin{cases} \text{minmod}(u_{i+1,j} - u_{i,j}, u_{i,j} - u_{i-1,j}) & \text{pour } (x_i, y_j) \in D \\ 0 & \text{ailleurs} \end{cases} \tag{5.2.1}
$$

où *D* est une zone de discontinuité, détectée par un DoD approprié. Notons que ce DoD utilise la physique de l'équation (5.1.1), ainsi que les valeurs de *ui,j* directement issues du MCS.

Puis, nous construisons le flux de compression dans la direction des *y*, à partir des valeurs de  $u_{i,j}^{K^x}$  découlant de la première application de l'ACM dans la direction des *x*. Le DoD associé se base lui aussi sur  $u_{i,j}^{K^x}$  et cible une région  $D^{K^x}$ ; ceci permet d'éviter, par exemple, la compression en *y* d'une discontinuité purement en *x*... pourvu que le DoD soit assez fiable pour ne pas inclure cette région dans  $D^{K^x}$ . Le flux  $K^y$  est donné par :

$$
K^{y}|_{i,j} \equiv K^{y}_{i,j} = \begin{cases} \n\min \text{mod}(u_{i,j+1}^{K^{x}} - u_{i,j}^{K^{x}}, u_{i,j}^{K^{x}} - u_{i,j-1}^{K^{x}}) & \text{pour } (x_{i}, y_{j}) \in D^{K^{x}}\\ \n0 & \text{ailleurs} \n\end{cases} \tag{5.2.2}
$$

Il reste à vérifier que le flux vectoriel de compression  $\vec{K}_{i,j} = (K_{i,j}^x, K_{i,j}^y)$  ainsi créé est bien compressif. Or, nous savons que :

$$
K^{x} = h (u_x + \mathcal{O}(h))
$$
  
et  $K^{y} = h (u_y^{K^{x}} + \mathcal{O}(h))$ 

avec *h*, le pas de discrétisation. N'oublions pas ici que  $\vec{n}$  est, par définition (section 5.1), unitaire et orienté vers la croissance de *u* et qu'ainsi,  $\vec{n} \approx \vec{\nabla} \vec{u} / ||\vec{\nabla} \vec{u}||$ . Tout ceci implique que :

$$
\vec{K} \cdot \vec{n} = h (u_x + \mathcal{O}(h)) n^x + h \left( u_y^{K^x} + \mathcal{O}(h) \right) n^y
$$
\n
$$
\approx h (u_x)^2 / \|\vec{\nabla}u\| + h (u_y^{K^x}) u_y / \|\vec{\nabla}u\| + \mathcal{O}(h^2 / \|\vec{\nabla}u\|)
$$
\n
$$
\geq \frac{h}{\|\vec{\nabla}u\|} (u_x)^2 + \frac{h}{\|\vec{\nabla}u\|} (|u_y| \operatorname{sign}(u_y)) u_y + \mathcal{O}\left(\frac{h^2}{\|\vec{\nabla}u\|}\right)
$$
\n
$$
= \frac{h}{\|\vec{\nabla}u\|} ( (u_x)^2 + (u_y)^2 ) + \mathcal{O}\left(\frac{h^2}{\|\vec{\nabla}u\|}\right)
$$
\n
$$
\geq 0 + \mathcal{O}\left(\frac{h^2}{\|\vec{\nabla}u\|}\right)
$$

qui est compatible avec (5.1.5), d'autant plus que, dans une zone de discontinuité, on a  $\|\vec{\nabla}u\| \approx \mathcal{O}(h^p)$  avec  $p \leq -1$ .

#### 5.2.2 Méthode des directions alternées

La méthode des directions alternées que nous appliquons ici pour les flux  $K_{i,j}^x$  et  $K_{i,j}^y$  $_{i,j}$ définis en (5.2.1) et (5.2.2), repose sur la méthode unidimensionnelle (3.1.13), légèrement modifiée pour donner dans la direction des *x* :

$$
u_{i,j}^{K^x} = u_{i,j} - \frac{\lambda_{K^x}}{2} \left( K_{i+1,j}^x - K_{i-1,j}^x \right) + \frac{\lambda_{K^x}}{2} \left( |K_{i+1,j}^x - K_{i,j}^x| \cdot sign(u_{i+1,j} - u_{i,j}) - |K_{i,j}^x - K_{i-1,j}^x| \cdot sign(u_{i,j} - u_{i-1,j}) \right)
$$
(5.2.3)

puis, dans la direction des *y* :

$$
u_{i,j}^{K^x, K^y} = u_{i,j}^K =
$$
  
\n
$$
u_{i,j}^{K^x} - \frac{\lambda_{K^y}}{2} \left( K_{i,j+1}^y - K_{i,j-1}^y \right)
$$
  
\n
$$
+ \frac{\lambda_{K^y}}{2} \left( |K_{i,j+1}^y - K_{i,j}^y| \cdot sign(u_{i,j+1}^{K^x} - u_{i,j}^{K^x}) - |K_{i,j}^y - K_{i,j-1}^y| \cdot sign(u_{i,j}^{K^x} - u_{i,j-1}^{K^x}) \right)
$$
\n(5.2.4)

Notons que le premier pas utilise les valeurs de *ui,j* juste après le passage du MCS, alors que le deuxième pas s'appuie sur les valeurs de *u K<sup>x</sup> i,j* . Les données doivent donc être actualisées entre les étapes (5.2.3) et (5.2.4).

Dans nos simulations, nous inversons régulièrement l'ordre des directions de compression – les définitions  $(5.2.1), (5.2.2), (5.2.3)$  et  $(5.2.4)$  sont, bien entendu, adaptées en conséquence. Une telle démarche peut amoindrir les effets directionnels, i.e. les erreurs dues à la préséance d'une des directions de compression (voir [46]).

Pour le cas des systèmes, l'opérateur *minmod*(·*,* ·) est le même que celui défini en (3.2.5). La démarche est la même que ci-dessus, composante à composante ; c'est pourquoi nous limitons notre exposé au cas scalaire, qui permet de décrire complètement le procédé tout en simplifiant les écritures. N'oublions pas cependant que la détermination de *K<sup>x</sup>* et *K<sup>y</sup>* pour les systèmes repose sur un opérateur *minmod*(·*,* ·) particulier aux systèmes (voir section 3.2.2).

# 5.2.3 Condition sur  $\lambda_{K^x}$  et  $\lambda_{K^y}$

Pour assurer la stabilité de (5.2.3) il suffit, comme dans le cas unidimensionnel, d'imposer que  $\lambda_{K^x}$  soit tel que :

$$
\lambda_{K^{x}} \max_{u_{i+1,j}-u_{i,j} \neq 0} \frac{\left|K_{i+1,j}^{x} - K_{i,j}^{x}\right|}{|u_{i+1,j} - u_{i,j}|} \leq 1 \tag{5.2.5}
$$

Pour une discontinuité perpendiculaire à l'axe  $(Ox)$  i.e.  $\vec{n} = \vec{i}$ , la condition (5.2.5) devient, comme à la section 3.1.8,  $\lambda_{K^x} \leq 1$ . Cependant, pour une discontinuité à 45<sup>°</sup>, cette

valeur théorique tombe à  $\frac{\sqrt{2}}{2}$  $\frac{2}{2}$ . C'est cette dernière valeur qui est en fait atteinte dans les simulations vraiment bidimensionnelles, sans symétrie en *y*.

Dans la deuxième étape, associée au schéma (5.2.4), nous avons cette fois  $\lambda_{K}$ <sup>*y*</sup> tel que :

$$
\lambda_{K^y} \max_{u_{i,j+1}^{K^x} - u_{i,j}^{K^x}} \frac{\left| K_{i,j+1}^y - K_{i,j}^y \right|}{\left| u_{i,j+1}^{K^x} - u_{i,j}^{K^x} \right|} \le 1 \tag{5.2.6}
$$

Notons que la borne sur  $\lambda_{K_y}$  dépend cette fois de  $u^{K_x}$ . Ainsi, pour une discontinuité à 45°, déjà en partie compressée à la première étape, on retrouvera  $\lambda_{K^y} \leq \frac{\sqrt{2}}{2}$  $rac{2}{2}$ .

#### 5.2.4 Commentaires

La séparation en espace n'altère habituellement la précision d'un schéma numérique qu'en la ramenant à l'ordre 1 [46], du moins pour la séparation de type Godunov utilisée ici. Comme au voisinage d'une discontinuité, l'ordre de précision de n'importe quelle méthode numérique est déjà de 1 et que l'ACM est confinée dans ces zones par le DoD, on pourrait s'attendre à ce que cette approche n'entraîne aucune perturbation notable.

Cependant, les résultats numériques disponibles à la section 10.2.3 montrent que, même combinée à un DoD approprié (voir chapitre 8), cette version de l'ACM souffre d'effets directionnels très handicapants, qui la condamnent à ne bien fonctionner qu'avec des problèmes dont les discontinuités sont parallèles ou à 45° des axes. En effet, lorsque la solution contient des discontinuités qui ne sont pas orientées selon  $\vec{i}$ ,  $\vec{j}$  ou  $\pm \vec{i} \pm \vec{j}$ , la valeur de  $\lambda_K$  diminue de façon drastique, compromettant la capture de ces discontinuités en 1 point. Cette version de l'ACM a aussi tendance à modifier le profil des discontinuités pour le ramener à un angle multiple de 45°.

De plus, si le nombre de points nécessaires à la capture d'une discontinuité, et donc l'erreur commise dans cette zone, diminuent belle et bien grâce à l'ACM, ces améliorations restent très dépendante de la fiabilité du DoD. La surcompression des zones continues est ainsi difficile à éviter. Ajoutons que l'implémentation de la méthode nécessite deux appels au DoD, deux calculs du gradient de *u* et deux mises à jour de *u*, ce qui augmente d'autant le coût computationnel.

En bref, la simplicité de mise en œuvre de cette extension bidimensionnelle de l'ACM avec séparation en espace, est nettement contrebalancée par son manque d'efficience.

# 5.3 Version sans séparation en espace

Dans le but de réduire le poids des calculs effectués en double à cause de la séparation en espace, nous présentons maintenant une approche basée sur la résolution directe de l'équation (5.1.4) par une méthode amont purement bidimensionnelle.

# 5.3.1 Définition de  $K^x$  et  $K^y$

Les quantités  $K^x$  et  $K^y$  sont définies ainsi :

$$
K^{x}|_{i,j} \equiv K^{x}_{i,j} = \begin{cases} \n\min \text{mod}(u_{i+1,j} - u_{i,j}, u_{i,j} - u_{i-1,j}) & \text{pour } (x_i, y_j) \in D \\ \n0 & \text{ailleurs} \n\end{cases}
$$
\n
$$
K^{y}|_{i,j} \equiv K^{y}_{i,j} = \begin{cases} \n\min \text{mod}(u_{i,j+1} - u_{i,j}, u_{i,j} - u_{i,j-1}) & \text{pour } (x_i, y_j) \in D \\ \n0 & \text{ailleurs} \n\end{cases} \tag{5.3.1}
$$

soit presque de la même façon qu'en (5.2.1) et (5.2.2), à ceci près qu'elles sont toutes deux calculées sur les valeurs de *u* à  $t^n$ , directement issues du MCS. Nous écrirons  $\vec{K}_{i,j} =$  $(K_{i,j}^x, K_{i,j}^y).$ 

Pour vérifier la compressivité du flux vectoriel  $\vec{K}_{i,j} = (K_{i,j}^x, K_{i,j}^y)$  ainsi créé, on procède de la même façon qu'à la section 5.2.1, à ceci près que le calcul est encore plus simple puisque :

$$
K^x = h (u_x + \mathcal{O}(h))
$$
  
et  $K^y = h (u_y + \mathcal{O}(h))$ 

avec *h*, le pas de discrétisation. Nous avons toujours, conformément à sa définition (section 5.1),  $\vec{n}$  unitaire et orienté vers la croissance de *u*, donc  $\vec{n} \approx \vec{\nabla} u / ||\vec{\nabla} u||$ . Dès lors :

$$
\vec{K} \cdot \vec{n} = h (u_x + \mathcal{O}(h)) n^x + h (u_y + \mathcal{O}(h)) n^y
$$
\n
$$
\approx h (u_x)^2 / ||\vec{\nabla}u|| + h (u_y)^2 / ||\vec{\nabla}u|| + \mathcal{O}(h^2 / ||\vec{\nabla}u||)
$$
\n
$$
\geq 0 + \mathcal{O}\left(\frac{h^2}{||\vec{\nabla}u||}\right)
$$

qui est compatible avec (5.1.5). Cette compatibilité est d'autant plus marquée que, dans une zone de discontinuité, on a  $\|\vec{\nabla}u\| \approx \mathcal{O}(h^p)$  avec  $p \leq -1$ .

#### 5.3.2 Méthode DCU

La méthode amont que nous allons utiliser pour appliquer  $\vec{K}_{i,j}$  est la classique méthode DCU – "Donor-Cell Upwind" – précise au premier ordre (voir [46] ou [14]). Elle consiste à intégrer (5.1.4) sur chaque cellule du maillage, pour donner :

$$
\frac{d}{dt} \int \int_{C_{i,j}} u(x, y, t) dx dy = - \int_{y_{j-1/2}}^{y_{j+1/2}} K^x(u(x_{i+1/2}, y, t)) dy \n+ \int_{y_{j-1/2}}^{y_{j+1/2}} K^x(u(x_{i-1/2}, y, t)) dy \n- \int_{x_{i-1/2}}^{x_{i+1/2}} K^y(u(x, y_{j+1/2}, t)) dx \n+ \int_{x_{i-1/2}}^{x_{i+1/2}} K^y(u(x, y_{j-1/2}, t)) dx
$$
\n(5.3.2)

qui permet d'écrire le schéma suivant :

$$
u_{i,j}^{K} = u_{i,j} - (\lambda_{K}/2) \left( K_{i+1,j}^{x} - \left| K_{i+1,j}^{x} - K_{i,j}^{x} \right| \operatorname{sign}(u_{i+1,j} - u_{i,j}) - K_{i-1,j}^{x} + \left| K_{i,j}^{x} - K_{i-1,j}^{x} \right| \operatorname{sign}(u_{i,j} - u_{i-1,j}) + K_{i,j+1}^{y} - \left| K_{i,j+1}^{y} - K_{i,j}^{y} \right| \operatorname{sign}(u_{i,j+1} - u_{i,j}) - K_{i,j-1}^{y} + \left| K_{i,j}^{y} - K_{i,j-1}^{y} \right| \operatorname{sign}(u_{i,j} - u_{i,j-1})
$$
\n(5.3.3)

où, pour simplifier le raisonnement, nous supposons que ∆*x* = ∆*y* = *h* et notons *λ<sup>K</sup>* le rapport  $\frac{\Delta t}{h}$ .

Cette écriture met en exergue la parenté entre la présente méthode, à base du schéma DCU, et la méthode à pas fractionnaires (5.2.3), (5.2.4). La différence principale réside dans le fait que les flux en *x* et *y*, sont appliqués en une seule fois, sans mise à jour intermédiaire de *ui,j* . Cela a notamment pour effet de restreindre la CFL (voir section 5.3.3), mais réduit aussi les effets directionnels (voir chapitre 10).

Notons que les systèmes sont encore traités composante à composante et ne requièrent toujours pas de décomposition en variables caractéristiques (valeurs propres / vecteurs propres). De même, la détermination de *K<sup>x</sup>* et *K<sup>y</sup>* pour les systèmes repose toujours sur l'opérateur  $minmod(\cdot, \cdot)$  particulier aux systèmes décrit à la section 3.2.2, équation (3.2.5).

# 5.3.3 Condition sur  $\lambda_K$

Pour assurer la stabilité de la méthode amont (5.3.3), le paramètre *λ<sup>K</sup>* doit vérifier l'inégalité suivante :

$$
\lambda_K \max_{\|\vec{\nabla} u_{i+1/2,j+1/2}\| \neq 0} \frac{|K_{i+1,j}^x - K_{i,j}^x| + |K_{i,j+1}^y - K_{i,j}^y|}{\|\vec{\nabla} u_{i+1/2,j+1/2}\|} \leq 1 \tag{5.3.4}
$$

avec

$$
\|\vec{\nabla} u_{i+1/2,j+1/2}\| = \sqrt{(u_{i+1,j} - u_{i,j})^2 + (u_{i,j+1} - u_{i,j})^2}
$$

Dans toutes les simulations vraiment bidimensionnelles (sans symétrie de réduction à une dimension) auxquelles nous avons procédé, la condition (5.3.4) s'est réduite à  $\lambda_K \leq \frac{1}{2}$ 2 et cette borne a été atteinte. Notons que c'était bien le comportement attendu, puisque la condition CFL sur la méthode DCU spécifie que, pour une équation scalaire à coefficients variables :

$$
u_t + a(x, y) u_x + b(x, y) u_y = 0
$$

les rapports  $\frac{\Delta t}{\Delta x}$  et  $\frac{\Delta t}{\Delta y}$  doivent vérifier [46] :

$$
\forall (x, y), \, \left| a(x, y) \frac{\Delta t}{\Delta x} \right| + \left| b(x, y) \frac{\Delta t}{\Delta y} \right| \le 1 \tag{5.3.5}
$$

ce à quoi se réduit (5.3.4), pourvu qu'on pose  $a(x, y) = \frac{dK^x}{du}(x, y)$  et  $b(x, y) = \frac{dK^y}{du}(x, y)$ .

### 5.3.4 Commentaires

Avant toute simulation, notre première constatation concerne le coût computationnel de la méthode. Un unique calcul du gradient de *u*, un unique appel au DoD et une unique mise à jour de *u* rendent cette approche plus économique que l'approche avec séparation en espace.

Dès les premières simulations, on remarque que les effets directionnels, même s'ils sont toujours présents, sont notablement réduits dans cette version de l'ACM. De plus, sa compressivité ne semble pas souffrir de la condition CFL plus restreinte, et permet des captures de discontinuités en trois points (voir section 5.4.7), avec les points 1 et 3 très proches des valeurs en avant et en arrière de la discontinuité. En fait, sur les cas test avec un saut de hauteur 1, e.g.  $u_F = 0$  et  $u_B = 1$ , on observe que la distance entre les valeurs aux points de capture 1 ou 3 et la valeur  $u_F$  (ou  $u_B$  selon le cas) est en  $\mathcal{O}(h)$ .

# 5.4 Version directionnelle

Dans le but d'améliorer les performances de l'ACM en 2D en évitant la compression dans la direction tangentielle à une discontinuité, pour laquelle *u* est continue, nous allons nous intéresser à la possibilité de ne mener la compression que dans la direction orthogonale à cette discontinuité.

Pour cela, nous avons besoin de quelques outils, définis et explorés dans les deux premières parties de cette section. Ces outils ouvrent ensuite la voie vers une méthode inédite, particulièrement adaptée à la compression artificielle, que nous qualifierons de directionnelle.

#### 5.4.1 Rotation locale

Constatons tout d'abord que, localement, la résolution de (5.1.4) est équivalente à celle de :

$$
u_t + \partial_{\xi} K^{\xi}(u) + \partial_{\mu} K^{\mu}(u) = 0 \qquad (5.4.1)
$$

où :

$$
\begin{cases}\n\xi = x \cos(\phi) + y \sin(\phi) \\
\mu = -x \sin(\phi) + y \cos(\phi)\n\end{cases}\n\Leftrightarrow\n\begin{cases}\nx = \xi \cos(\phi) - \mu \sin(\phi) \\
y = \xi \sin(\phi) + \mu \cos(\phi)\n\end{cases}\n(5.4.2)
$$

avec  $\phi$  l'angle entre le vecteur  $\vec{i}$  portant l'axe  $(Ox)$  et le vecteur  $\vec{n}(x, y)$ , portant l'axe  $(O\xi)$ . Ce changement de coordonnées est bien local, puisque  $\phi$  n'est pas constant (en fait,  $\phi = \phi(x, y)$ , mais nous allégerons la notation).

Nous recourons maintenant au même principe de séparation en espace que celui appliqué à la section 5.2, mais pour les variables *ξ* et *µ*, et toujours localement. Il vient ainsi à résoudre séparément les deux équations :

$$
u_t + \partial_{\xi} K^{\xi}(u) = 0 \tag{5.4.3}
$$

$$
u_t + \partial_\mu K^\mu(u) = 0 \tag{5.4.4}
$$

Rappelons ici que, puisque  $(O\xi)$  suit la direction de  $\vec{n}$ , et que  $(O\mu)$  suit celle de  $\vec{p}$ , alors *u* est lisse dans la direction de  $\vec{p}$ , et aucune compression ne doit être menée suivant  $\mu$ . En fait, au voisinage d'un point (*ξ, µ*) d'une discontinuité, et en excluant le cas de la collision de deux discontinuités, nous avons :

$$
\begin{array}{rcl}\n\partial_{\xi} u & = & \partial_{x} u \cos(\phi) + \partial_{y} u \sin(\phi) & = & \frac{du}{d\vec{n}} \quad \to \infty \\
\partial_{\mu} u & = & -\partial_{x} u \sin(\phi) + \partial_{y} u \cos(\phi) & = & \frac{du}{d\vec{p}} \quad \leq \mathcal{O}(1)\n\end{array}
$$

Pour appliquer l'ACM, il ne reste donc plus à résoudre que la seule équation (5.4.3), qui est unidimensionnelle. Dès lors, nous pouvons adapter, pour ce problème en *ξ*, la méthode (3.1.13)-(3.1.15), déjà éprouvée en une dimension.

Le défi consiste à déterminer numériquement  $\vec{\nabla} u_{i,j} \approx \left. \vec{\nabla} u \right|_{i,j}$  avec suffisamment de  $\text{prevision pour en déduire } \vec{n}_{i,j} \approx \left. \vec{n} \right|_{i,j} \text{ et, de là, } K_{i,j}^{\xi}$ .

### 5.4.2 Angle du gradient

La définition  $\vec{\nabla} u = (u_x, u_y)$  implique l'estimation de deux dérivées d'ordre 1 dans des directions orthogonales. On pourrait penser que l'ordre de précision des deux composantes est aussi celui du  $\nabla u_{i,j}$  obtenu. Si c'est formellement le cas, en pratique cette fiabilité apparente doit être tempérée.

Le gradient est un vecteur, et en tant que tel il peut être caractérisé par sa direction – un angle – et sa norme – une longueur. C'est par ces grandeurs-ci que nous allons plutôt estimer l'erreur sur le gradient numérique. La motivation d'une telle démarche se trouve dans le caractère directionnel de la méthode développée plus loin dans cette section (voir 5.4.3, 5.4.4, 5.4.5, 5.4.6). Ainsi, c'est dans la direction donnée par l'angle polaire du gradient, qui pointe théoriquement vers la plus forte croissance, que l'erreur est la plus pertinente pour nous. De plus, l'estimation de cette direction est elle-même très sensible, comme nous allons le voir plus bas. Comme la robustesse d'une approximation se mesure sur la grandeur la plus difficile à estimer<sup>1</sup>, nous porterons une attention toute particulière à la détermination de l'angle *φ*.

<sup>1. &</sup>quot;La force d'une chaîne réside dans son maillon le plus faible..."

Nous avons recours aux formules de trigonométrie suivantes :

$$
\begin{aligned}\n\|\vec{\nabla}u\| &= \sqrt{(u_x)^2 + (u_y)^2} \\
\cos(\phi) &= u_x/\|\vec{\nabla}u\| \\
\sin(\phi) &= u_y/\|\vec{\nabla}u\|\n\end{aligned}
$$

ainsi que, pour l'estimation de l'erreur, aux développements en séries de Mc Laurin de rayon de convergence 1 (i.e. pour *w* ∈] − 1; 1[) :

$$
\sqrt{1+w} = 1 + \frac{w}{2} + \mathcal{O}(w^2)
$$
  

$$
\frac{1}{1+w} = 1 - w + \mathcal{O}(w^2)
$$

Dès lors, si  $\vec{\nabla} u_{i,j} = (u_x + \epsilon, u_y + \epsilon)$ , nous aboutirons pour l'approximation de la norme du gradient à :

$$
\begin{aligned}\n\|\vec{\nabla}u_{i,j}\| &= \sqrt{(u_x + \epsilon)^2 + (u_y + \epsilon)^2} \\
&= \sqrt{(u_x)^2 + (u_y)^2 + 2(u_x + u_y)\epsilon + 2\epsilon^2} \\
\left\{\n\begin{array}{l}\n= \|\vec{\nabla}u\| \left(1 + \left(\cos(\phi) + \sin(\phi)\right) \frac{\epsilon}{\|\vec{\nabla}u\|} + \mathcal{O}\left(\frac{\epsilon^2}{\|\vec{\nabla}u\|^2}\right)\n\end{array}\n\right\}\n\end{aligned}\n\tag{5.4.5}
$$

où nous supposons, pour la dernière ligne entre accolades, que <sub>□</sub><del>c</del>  $\frac{|\epsilon|}{\|\vec{\nabla}u\|}$  << 1. Pour les quantités relatives à l'approximation de l'angle entre  $\vec{\nabla} u$  et l'axe  $(Ox)$  – angle qui n'est d'ailleurs jamais calculé directement, puisqu'il nécessite le recours à la fonction trigonométrique *arctan*(·) , coûteuse en temps de calcul, et qu'il n'est utile... que pour son  $\cos(\cdot)$  ou son  $\sin(\cdot)$ ! – nous obtenons :

$$
\cos(\phi_{i,j}) = \frac{(u_{i,j})_x}{\|\vec{\nabla} u_{i,j}\|}
$$
  
\n
$$
= \frac{u_x + \epsilon}{\sqrt{(u_x)^2 + (u_y)^2 + 2(u_x + u_y)\epsilon + 2\epsilon^2}}
$$
  
\n
$$
= \frac{\cos(\phi) + \frac{\epsilon}{\|\vec{\nabla} u\|}}{\sqrt{1 + 2(\cos(\phi) + \sin(\phi))\frac{\epsilon}{\|\vec{\nabla} u\|} + 2\frac{\epsilon^2}{\|\vec{\nabla} u\|^2}}}
$$
(5.4.6)  
\n
$$
\left\{ = \cos(\phi) + \sin(\phi) \left(\cos(\phi) - \sin(\phi)\right) \frac{\epsilon}{\|\vec{\nabla} u\|} + \mathcal{O}\left(\frac{\epsilon^2}{\|\vec{\nabla} u\|^2}\right) \right\}
$$

$$
\sin(\phi_{i,j}) = \frac{(u_{i,j})_y}{\|\vec{\nabla} u_{i,j}\|} \n= \frac{u_y + \epsilon}{\sqrt{(u_x)^2 + (u_y)^2 + 2(u_x + u_y)\epsilon + 2\epsilon^2}} \n= \frac{\sin(\phi) + \frac{\epsilon}{\|\vec{\nabla} u\|}}{\sqrt{1 + 2(\cos(\phi) + \sin(\phi))\frac{\epsilon}{\|\vec{\nabla} u\|} + 2\frac{\epsilon^2}{\|\vec{\nabla} u\|^2}}} \qquad (5.4.7)
$$
\n
$$
\left\{ = \sin(\phi) + \cos(\phi) \left(\cos(\phi) - \sin(\phi)\right) \frac{\epsilon}{\|\vec{\nabla} u\|} + \mathcal{O}\left(\frac{\epsilon^2}{\|\vec{\nabla} u\|^2}\right) \right\}
$$

en supposant toujours, pour les lignes entre accolades, que  $\frac{|\epsilon|}{\|\vec{\nabla}u\|}$  << 1.

Ces formules mettent en exergue la sensibilité de la détermination de l'angle *φ* pour les faibles gradients. Ainsi, quand la norme du gradient est trop petite par rapport à l'ordre de précision, la valeur de l'angle est plus fortement altérée. La figure 5.4.1 illustre ce propos ; notons que les formules (5.4.6) et (5.4.7) n'y ont pas été développées, afin de donner une estimation correcte de l'erreur, même lorsque  $\frac{\epsilon}{\|\vec{\nabla}u\|}$  approche (ou dépasse) 1. Nous constatons ainsi que le décrochage entre sin(*φ*) et son approximation est déjà visible ( !) dès que le rapport *ǫ*  $\frac{\epsilon}{\|\vec{\nabla}u\|}$  passe au-dessus d'environ 0.1.

Les quantités  $cos(\phi_{i,j})$  et  $sin(\phi_{i,j})$  sont aussi sensibles aux forts gradients, comme le montre l'exemple ci-dessous. On utilise une différentiation amont d'ordre 1 dans une zone où apparaît une discontinuité vérifiant  $\frac{u_{i+1,j}-u_{i,j}}{h} = 1/h$  et  $\frac{u_{i,j+1}-u_{i,j}}{h} = 1/h$ , mais perpendiculaire au vecteur  $2\vec{i} + \vec{j}$  et passant par les points (n'appartenant pas au maillage) ( $x_i + \frac{h}{4}$  $\frac{h}{4}$ ,  $y_j$ ) et  $(x_i, y_j + \frac{h}{2})$  $\frac{h}{2}$ ), la détermination numérique du gradient implique :

$$
\|\vec{\nabla} u_{i,j}\| = \sqrt{(1/h)^2 + (1/h)^2} = \sqrt{2}/h
$$
  
\n
$$
\cos(\phi_{i,j}) = \frac{1/h}{\sqrt{2}/h} = \sqrt{2}/2
$$
  
\n
$$
\sin(\phi_{i,j}) = \frac{1/h}{\sqrt{2}/h} = \sqrt{2}/2
$$

qui correspond à un angle de  $\frac{\pi}{4}$  au lieu du  $\arctan(\frac{1}{2})$  $(\frac{1}{2}) \approx 26.6^{\circ}$  attendu! Et quand cette même discontinuité a avancé pour passer par les points  $(x_i + \frac{3h}{4})$  $\frac{3h}{4}$ , y<sub>j</sub>  $\}$  et  $(x_i, y_j + \frac{3h}{2})$  $\frac{3h}{2}$ , elle vérifie  $\frac{u_{i+1,j}-u_{i,j}}{h} = 1/h$  et  $\frac{u_{i,j+1}-u_{i,j}}{h} = 0$ , ce qui donne :

$$
\|\vec{\nabla} u_{i,j}\| = \sqrt{(1/h)^2 + 0^2} = 1/h
$$
  

$$
\cos(\phi_{i,j}) = \frac{1/h}{1/h} = 1
$$

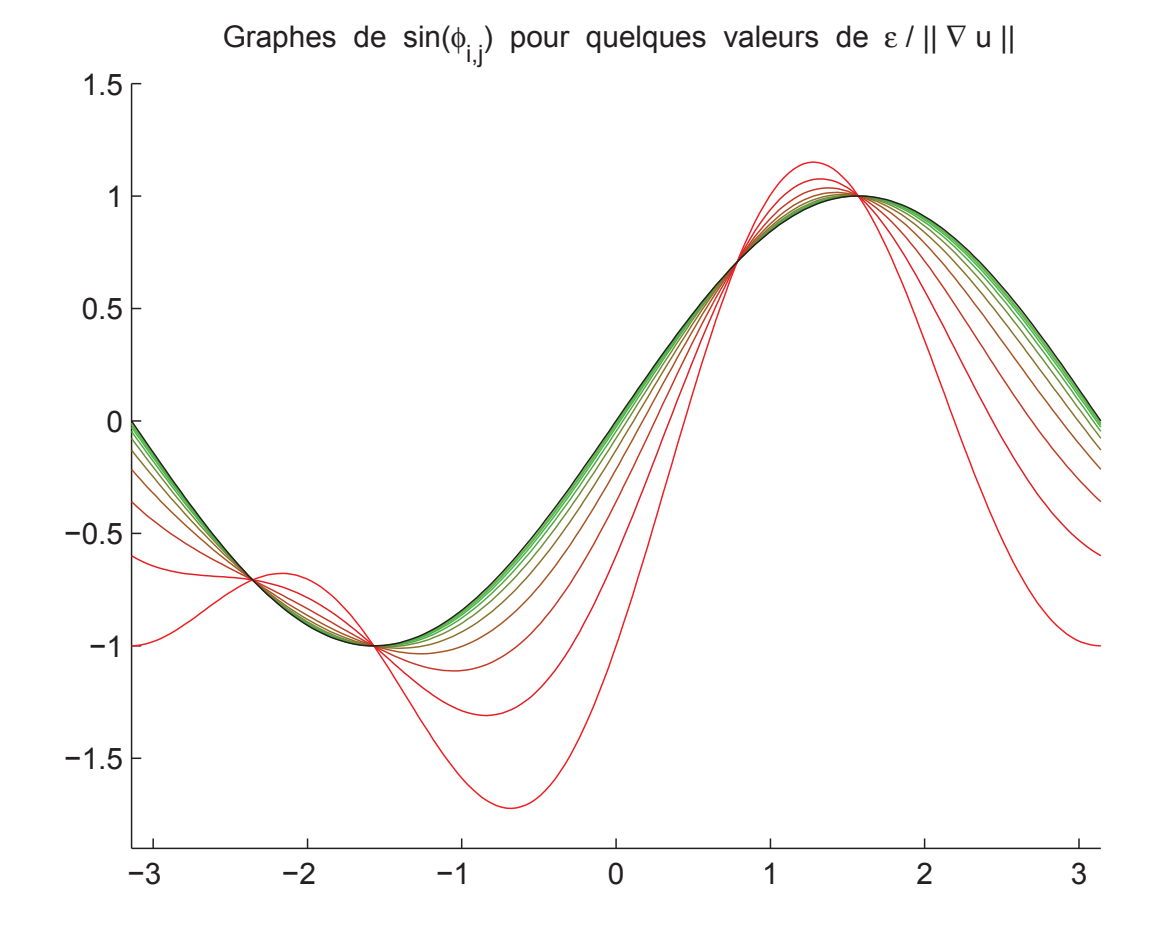

Fig. 5.4.1: Comportement de l'approximation de sin(*φ*) sur une période, *φ* ∈ [−*π, π*], pour des valeurs du rapport  $\frac{\epsilon}{\|\vec{\nabla}u\|}$  allant de 10<sup>-2</sup> à 1 sur une échelle logarithmique de 10 valeurs, symbolisées par le dégradé du vert au rouge. La courbe en noir représente la valeur exacte de  $sin(\phi)$ .

$$
\sin(\phi_{i,j}) = \frac{0}{1/h} = 0
$$

qui correspond cette fois à un angle de 0 au lieu du *arctan*( 1  $(\frac{1}{2}) \approx 26.6^{\circ}$  attendu... Il est à noter que ces deux exemples sont indépendants de la précision  $\epsilon$  du schéma utilisé.

On mesure bien, à travers ces exemples et les considérations qui précèdent à propos des faibles gradients, la difficulté d'approximer l'orientation locale d'une discontinuité à partir des seules données du maillage. On en arrive en fait au paradoxe suivant : pour que le gradient au voisinage d'une discontinuité soit bien approximé, tant en norme qu'en angle, il faut que cette discontinuité ait été un peu... étalée ! De cette façon, l'information sur la position de la discontinuité est répartie sur plusieurs mailles, et peut être plus efficacement captée par différences finies. Le nombre minimal de mailles d'étalement pour une capture efficace est de 3, lorsqu'on utilise des différences centrées pour l'approximation du gradient (voir section 5.4.7).

#### 5.4.3 Direction de compression

Le premier défi à relever consiste en la détermination de la direction des *ξ*. Remarquons que dans une zone de discontinuité,  $\partial_{\xi}u = O(1/h)$ . Or nous avons :

$$
h \vec{\nabla} u = \begin{pmatrix} h \partial_x u \\ h \partial_y u \end{pmatrix} = \begin{pmatrix} h (\partial_{\xi} u \cos(\phi) - \partial_{\mu} u \sin(\phi)) \\ h (\partial_{\xi} u \sin(\phi) + \partial_{\mu} u \cos(\phi)) \end{pmatrix}
$$
  
= 
$$
\begin{pmatrix} h \partial_{\xi} u n^x + \mathcal{O}(h) \\ h \partial_{\xi} u n^y + \mathcal{O}(h) \end{pmatrix} = (h \partial_{\xi} u + \mathcal{O}(h)) \vec{n}
$$
(5.4.8)

car *h ∂µu* = *h* O(1) = O(*h*) (hors d'éventuelles zones de croisement de deux discontinuités) et les composantes  $(n^x, n^y)$  du vecteur unitaire  $\vec{n}$  sont bornées. Ces considérations ne sont plus valides dans une zone d'interaction de deux discontinuités. L'ACM directionnelle ne devra donc pas être menée dans de telles régions.

Vérifions d'abord si nous pouvons prendre, pour approximer  $h\vec{\nabla}u\Big|_{i,j}$ , la définition suivante :

$$
h \ \vec{\nabla} u_{i,j} = \begin{pmatrix} minmod_x(u_{i,j}) \\ minmod_y(u_{i,j}) \end{pmatrix} = h \left( \vec{\nabla} u \Big|_{i,j} + \mathcal{O}(h) \right) \tag{5.4.9}
$$

où  $minmod_x(u_{i,j}) = minmod(u_{i+1,j} - u_{i,j}, u_{i,j} - u_{i-1,j})$  et  $minmod_y(u_{i,j}) = minmod(u_{i,j+1} - u_{i-1,j})$  $u_{i,j}$ ,  $u_{i,j} - u_{i,j-1}$ ). Dans ce cas,

$$
h \|\vec{\nabla} u_{i,j}\| = \sqrt{\left(\text{minmod}_x(u_{i,j})\right)^2 + \left(\text{minmod}_y(u_{i,j})\right)^2}
$$
  
=  $\sqrt{\left(\text{h }\partial_x u\big|_{i,j}\right)^2 + \left(\text{h }\partial_y u\big|_{i,j}\right)^2} + \frac{\mathcal{O}(h)}{\sqrt{\left(\text{h }\partial_x u\big|_{i,j}\right)^2 + \left(\text{h }\partial_y u\big|_{i,j}\right)^2} + \mathcal{O}(h)}$ 

$$
= h \|\vec{\nabla}u\|_{i,j} + \frac{\mathcal{O}(h)}{h \|\vec{\nabla}u\|_{i,j} + \mathcal{O}(h)}
$$

qui n'est compatible avec (5.4.8) en norme, que si *h*  $\|\nabla u\|_{i,j} = O(1)$ . Le problème, c'est qu'au bord d'une zone de discontinuité on a plutôt  $h \| \vec{\nabla} u \|_{i,j} = \mathcal{O}(h)$ . La fiabilité de cette approximation de  $\vec{\nabla} u_{i,j}$  n'est donc pas suffisante et nous devons l'éliminer.

Il s'agit maintenant de trouver une approximation plus précise de  $\vec{\nabla}u\Big|_{i,j}$ . Nous proposons :

$$
h \ \vec{\nabla} u_{i,j} = \begin{pmatrix} D_{0,x}^{lim}(u_{i,j}) \\ D_{0,y}^{lim}(u_{i,j}) \end{pmatrix} = h \left( \vec{\nabla} u \Big|_{i,j} + \mathcal{O}(h^2) \right) \tag{5.4.10}
$$

et dans ce cas,

$$
h \|\vec{\nabla} u_{i,j}\| = \sqrt{\left(D_{0,x}^{lim}(u_{i,j})\right)^2 + \left(D_{0,y}^{lim}(u_{i,j})\right)^2}
$$
  
=  $h \sqrt{(\partial_x u|_{i,j})^2 + (\partial_y u|_{i,j})^2} + \frac{\mathcal{O}(h^2)}{h \sqrt{(\partial_x u|_{i,j})^2 + (\partial_y u|_{i,j})^2} + \mathcal{O}(h^2)}$   
=  $h \|\vec{\nabla} u\|_{i,j} + \frac{\mathcal{O}(h^2)}{h \|\vec{\nabla} u\|_{i,j} + \mathcal{O}(h^2)}$ 

qui est, cette fois, compatible avec (5.4.8) même quand *h*  $\|\vec{\nabla}u\|_{i,j} = \mathcal{O}(h)$ .

Notons que l'opérateur  $D_0^{\text{lim}}(\cdot)$  est construit de manière à limiter les oscillations. Il s'écrit dans la direction des *x* :

$$
D_{0,x}^{lim}(u_{i,j}) = \frac{1}{2} (u_{i+1,j} - u_{i-1,j}) \delta_{\{(u_{i+1,j} - u_{i,j})(u_{i,j} - u_{i-1,j}) > 0\}}
$$
(5.4.11)

et de façon analogue, en *y* :

$$
D_{0,y}^{lim}(u_{i,j}) = \frac{1}{2} (u_{i,j+1} - u_{i,j-1}) \delta_{\{(u_{i,j+1} - u_{i,j})(u_{i,j} - u_{i,j-1}) > 0\}}
$$
(5.4.12)

avec  $\delta_{\{\ldots\}}$  la fonction indicatrice valant 1 quand  $u_{i,j}$  vérifie la condition  $\{\ldots\}$  en indice, et 0 sinon.

Le choix de la dérivée centrée pour l'approximation  $\vec{\nabla} u_{i,j}$  de  $\vec{\nabla} u|_{i,j}$  est donc entériné. Il sera utilisé dans la suite lorsque nous aurons besoin des valeurs (approchées) de *n x* et  $n^y$ :

$$
n^x \approx \cos(\phi_{i,j}) = \frac{D_{0,x}^{lim}(u_{i,j})}{\sqrt{\left(D_{0,x}^{lim}(u_{i,j})\right)^2 + \left(D_{0,y}^{lim}(u_{i,j})\right)^2}}
$$
  
\n
$$
n^y \approx \sin(\phi_{i,j}) = \frac{D_{0,y}^{lim}(u_{i,j})}{\sqrt{\left(D_{0,x}^{lim}(u_{i,j})\right)^2 + \left(D_{0,y}^{lim}(u_{i,j})\right)^2}}
$$
\n(5.4.13)

qui, remarquons-le, garantissent par définition  $\|\vec{n}\| = 1$ .

### 5.4.4 Définition de *K<sup>ξ</sup>*

La méthode développée en (3.1.13) requiert que le flux de compression soit relié à la dérivée première de *u* par une relation du type (3.1.11). Ici, il s'agit de la dérivée dans la direction des *ξ* (i.e. la direction orthogonale à la discontinuité, voir section 5.4.2), qui doit donc vérifier localement :

$$
K^{\xi}(u) = h \left( \partial_{\xi} u + \mathcal{O}(h) \right) \tag{5.4.14}
$$

où *h* mesure le pas de discrétisation en espace. Pour construire le schéma résolvant (5.4.3)- (5.4.14), nous devons d'abord disposer d'opérateurs aux différences avant et arrière, par rapport à la direction de  $\vec{n}$ . Dans ce but, pour une quantité  $q_{i,j}$  donnée au point  $(x_i, y_j)$  se situant dans la zone de capture de la discontinuité, nous définissons les quantités  $q_{i,j}^F$  et  $q_{i,j}^B$ , respectivement en avant et en arrière de  $(x_i, y_j)$  selon  $\vec{n}$ , par :

$$
q_{i,j}^{F} \equiv q(x_i + h \; n^x, \; y_j + h \; n^y) = q_{i,j} + \begin{cases} \delta_{\{n^x \ge 0, n^y \ge 0\}} \left( (q_{i+1,j} - q_{i,j}) n^x + (q_{i,j+1} - q_{i,j}) n^y \right) \\ + \delta_{\{n^x < 0, n^y \ge 0\}} \left( (q_{i,j} - q_{i-1,j}) n^x + (q_{i,j+1} - q_{i,j}) n^y \right) \\ + \delta_{\{n^x < 0, n^y < 0\}} \left( (q_{i,j} - q_{i-1,j}) n^x + (q_{i,j} - q_{i,j-1}) n^y \right) \\ + \delta_{\{n^x \ge 0, n^y < 0\}} \left( (q_{i+1,j} - q_{i,j}) n^x + (q_{i,j} - q_{i,j-1}) n^y \right) \end{cases} \tag{5.4.15}
$$

et

$$
q_{i,j}^{B} \equiv q(x_i - h n^x, y_j - h n^y) = q_{i,j} - \left\{ \begin{array}{l} \delta_{\{n^x \ge 0, n^y \ge 0\}} \left( (q_{i,j} - q_{i-1,j}) n^x + (q_{i,j} - q_{i,j-1}) n^y \right) \\ \delta_{\{n^x < 0, n^y \ge 0\}} \left( (q_{i+1,j} - q_{i,j}) n^x + (q_{i,j} - q_{i,j-1}) n^y \right) \\ \delta_{\{n^x < 0, n^y < 0\}} \left( (q_{i+1,j} - q_{i,j}) n^x + (q_{i,j+1} - q_{i,j}) n^y \right) \\ \delta_{\{n^x \ge 0, n^y < 0\}} \left( (q_{i,j} - q_{i-1,j}) n^x + (q_{i,j+1} - q_{i,j}) n^y \right) \right\} \end{array} \right\}
$$
(5.4.16)

Ces quantités avant et arrière permettent à leur tour d'écrire les trois opérateurs aux différences, dans la coordonnée *ξ* :

$$
D_F^{\xi} q_{i,j} = q_{i,j}^F - q_{i,j} \tag{5.4.17}
$$

$$
D_B^{\xi} q_{i,j} = q_{i,j} - q_{i,j}^B \tag{5.4.18}
$$

$$
D_0^{\xi} q_{i,j} = \frac{1}{2} \left( q_{i,j}^F - q_{i,j}^B \right) \tag{5.4.19}
$$

Le flux de compression  $K_{i,j}^{\xi}$  peut alors être écrit, par analogie à  $(3.1.10)$  de la façon suivante :

$$
K_{i,j}^{\xi} = \begin{cases} \text{minmod} \left( D_F^{\xi} u_{i,j}, \ D_B^{\xi} u_{i,j} \right) & \text{pour } (x_i, y_j) \in D \\ 0 & \text{ailleurs} \end{cases} \tag{5.4.20}
$$

tandis que  $K^{\mu}_{i,j} = 0$  par construction. Ces deux flux dans les directions de  $\xi$  et  $\mu$  donnent un

flux vectoriel  $\vec{K}_{i,j}$  compressif puisque :

$$
\vec{K}_{i,j} \cdot \vec{n} \approx \left( K_{i,j}^{\xi} \vec{n} \right) \cdot \vec{n} \n= K_{i,j}^{\xi} \geq 0
$$

car les dérivations (au facteur *h* près)  $D_F^{\xi} u_{i,j}$  et  $D_B^{\xi} u_{i,j}$  sont menées dans la direction du gradient, i.e. la direction de plus forte croissance. Elle sont donc positives, ce qui rend (5.4.20) compatible avec (5.1.5).

#### 5.4.5 Méthode directionnelle

Nous pouvons enfin écrire l'analogue du schéma (3.1.13)-(3.1.15) :

$$
u_{i,j}^{K} = u_{i,j} - \frac{\lambda_{K}}{2} \n\begin{array}{ccc} D_{0}^{\xi}(K_{i,j}^{\xi}) \\ +\frac{\lambda_{K}}{2} \n\end{array} \n\begin{array}{ccc} \n\lfloor D_{F}^{\xi} K_{i,j}^{\xi} \rfloor & sign(D_{F}^{\xi} u_{i,j}) \\ \n-ID_{B}^{\xi} K_{i,j}^{\xi} & sign(D_{B}^{\xi} u_{i,j}) \n\end{array}
$$

et comme  $D_F^{\xi} u_{i,j}$  et  $D_B^{\xi} u_{i,j}$  sont positifs par construction, le schéma ci-dessus se simplifie en :

$$
u_{i,j}^{K} = u_{i,j} - \frac{\lambda_K}{2} \left( D_0^{\xi} K_{i,j}^{\xi} - \left| D_F^{\xi} K_{i,j}^{\xi} \right| + \left| D_B^{\xi} K_{i,j}^{\xi} \right| \right) \tag{5.4.21}
$$

### 5.4.6 Condition sur  $\lambda_K$

Pour assurer la stabilité du schéma  $(5.4.21)$ , le paramètre  $\lambda_K$  doit respecter la condition suivante :

$$
\lambda_K \max_{\substack{D_F^{\xi} u_{i,j} \neq 0 \\ D_B^{\xi} u_{i,j} \neq 0}} \left\{ \left| \frac{D_F^{\xi} K_{i,j}^{\xi}}{D_F^{\xi} u_{i,j}} \right|, \left| \frac{D_B^{\xi} K_{i,j}^{\xi}}{D_B^{\xi} u_{i,j}} \right| \right\} \le \frac{1}{\sqrt{2}} \tag{5.4.22}
$$

qui est plus restrictive que d'habitude, du fait que pour une discontinuité à 45°, nous avons  $\vec{n} = \frac{1}{\sqrt{2}}$  $\frac{1}{2}(\vec{i} + \vec{j}).$ 

Numériquement, nous observons que cette condition se réduit souvent<sup>2</sup> à  $\lambda_K \leq \frac{1}{2}$  $\frac{1}{2}$ . Utiliser cette borne et poser  $\lambda_K = \frac{1}{2}$  $\frac{1}{2}$  constant allège les calculs et ne perturbe pas la solution. En fait, ce procédé semble même améliorer la performance de cette version de l'ACM.

#### 5.4.7 Commentaires

Sur le plan purement computationnel, cette approche requiert un seul appel au DoD, un seul calcul du gradient de *u* et une seule mise à jour de *u*. Quant à l'économie réalisée

<sup>2.</sup> sauf dans les cas de discontinuités parallèles aux axes...

en limitant la construction du flux de compression à l'unique *K<sup>ξ</sup>* , il faut avouer qu'elle est contrebalancée par la complexité de la construction des différences avant et arrière. En fait, l'approche directionnelle représente le même investissement en temps de calcul que la méthode amont de la section 5.3.

Concernant la qualité du travail de capture des discontinuités effectué par notre version directionnelle de l'ACM, nous remarquons tout d'abord que les indésirables effets directionnels présents pour les deux autres approches (séparation en espace et amont) ont disparu. Ce gain notable se fait malheureusement au prix d'un plafonnement à 3 points de la largeur de capture.

Cependant, nous avons l'intuition que ces 3 points dans la direction de  $\vec{n}$  correspondent à la largeur minimale de capture sans effets directionnels d'une discontinuité vraiment <sup>3</sup> bidimensionnelle. Pour motiver notre raisonnement, nous partons du cas unidimensionnel, où la position réelle d'une discontinuité ne peut pas être synchronisée, pour tous les pas de temps *t n* , de manière à tomber juste entre deux points du maillage. C'est pourquoi, l'unique et minimal point de capture en une dimension spatiale représente le décalage entre la position réelle de la discontinuité et le milieu des points du maillage impliqués dans sa capture, comme l'illustre la figure 5.4.2, ainsi que les résultats numériques en une dimension spatiale au chapitre 9 <sup>4</sup> . En deux dimensions spatiales, la seule position de la discontinuité ne suffit plus, surtout lorsqu'on veut éviter les effets directionnels. Il faut aussi réussir à capter l'orientation de la discontinuité à cet endroit. C'est cette nouvelle information qui nécessiterait, selon nous, les points supplémentaires en avant et en arrière de la discontinuité.

Ajoutons qu'aucune méthode classique, explicite et sans effets directionnels, ne permet la capture des discontinuités vraiment bidimensionnelles en moins de 3 points. Le plafonnement auquel nous avons fait allusion plus haut doit donc être relativisé par rapport aux performances des méthodes numériques actuelles, et peut-être même, par rapport aux performances possibles pour ce type de méthode.

<sup>3.</sup> sans symétrie réductrice...

<sup>4.</sup> Le lecteur curieux pourra aussi s'attarder sur la transformation de Fourrier d'une fonction exhibant une discontinuité : la transformée exhibe un point entre les deux extrémités de la discontinuité, exactement au milieu de celle-ci. De plus, si on utilise une interpolation en rectangles ou en trapèze de cette transformée projetée sur un maillage pour lequel la discontinuité ne tombe pas forcément exactement à égale distance de deux points, on obtient à nouveau un décalage des valeurs intermédiaires, de "capture" de la discontinuité. On entrevoit ici un lien (attendu) avec l'analyse de stabilité à la Von Neumann...

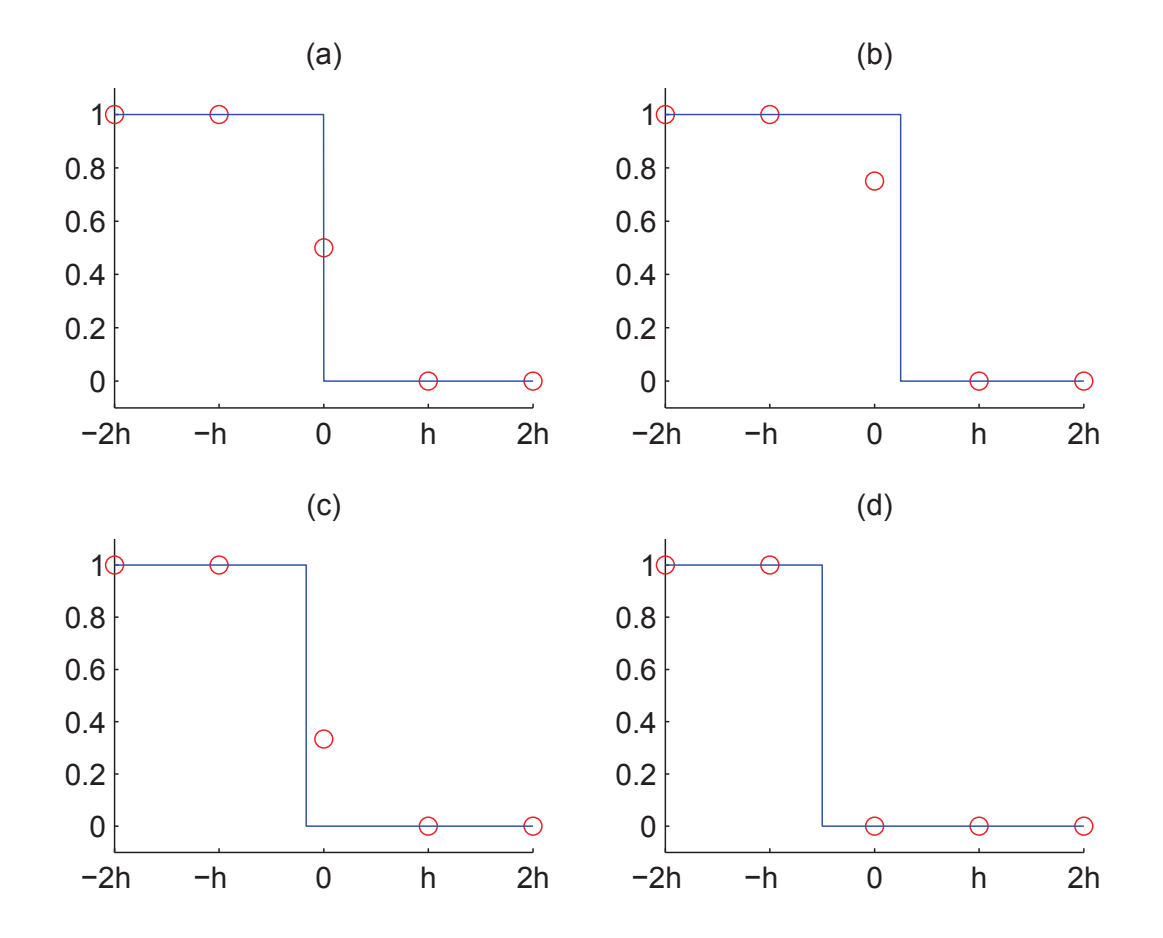

Fig. 5.4.2: Exemples de capture numérique (cercles rouges) en un seul point d'une discontinuité (trait bleu) réellement placée en (a)  $x = 0$ , (b)  $x = \frac{h}{4}$  $\frac{h}{4}$ , (c)  $x = \frac{-h}{6}$  et (d)  $x = \frac{-h}{2}$ . L'interpolation utilisée ici est linéaire.

# 6. EXTENSION BIDIMENSIONNELLE DE L'ACM POUR UN MAILLAGE TRIANGULAIRE

Comme nous l'avons mentionné dans l'introduction du chapitre 5, il existe une deuxième famille de maillages : les maillages non-structurés, et parmi eux, les maillages en triangles.

Dans un maillage triangulaire, les points ne sont repérés que par un seul indice *i*, et sont donc regroupés sous la forme d'une longue liste, au lieu de la matrice  $1$  des maillages structurés. Les voisins d'un point {(*x<sup>i</sup> , yi*)} doivent donc être pré-déterminés avant les calculs, à moins d'accepter de payer le prix fort en terme de temps de calcul pour les rechercher à chaque pas de temps <sup>2</sup> ! De plus, l'estimation des gradients implique presque toujours plus de quatre voisins, sans compter qu'ils ne sont pas alignés avec les axes. L'avantage, c'est qu'un maillage non-structuré peut suivre au mieux la courbe d'un profil complexe, comme la coupe d'une aile d'avion avec son volet. Les problèmes abordables avec ce genre de maillage sont ainsi plus nombreux, plus souples et plus intéressants pour les applications en conditions réelles.

Bien sûr, cela ne facilite pas la tâche du programmeur. La détermination du gradient d'une quantité *Q* sur une "cellule" (voir section 2.2.2 – Arminjon-Viallon-Madrane, pour les articles qui y sont cités, ou l'annexe B.3), par exemple, peut passer par la résolution d'un système d'équations basé sur trois valeurs de *Q* des points particuliers de chaque triangle, suivi d'une limitation par une méthode des moindres carrés ne faisant intervenir que les triangles ayant une surface commune avec ladite cellule. Il n'en reste pas moins que les avantages en souplesse et polyvalence d'un maillage triangulaire, ou de tout maillage non structuré (en quadrilatères, en hexagones, ou même en polygônes sans nombre de côtés prédéterminé), valent largement cet investissement supplémentaire pendant la phase de développement.

L'adaptation de la méthode de compression artificielle aux maillages triangulaires est donc non seulement une extension naturelle après le passage d'une dimension à deux dimensions en maillage cartésien, mais c'est aussi une étape majeure dans la démonstration de son utilité en conditions plus réalistes, proches de celles que l'on peut trouver notamment dans des problèmes de recherche et développement pour l'industrie.

<sup>1. ...</sup>pourtant si pratique pour le programmeur!

<sup>2.</sup> Cette manœuvre coûteuse peut malgré tout s'avérer nécessaire, après un raffinement de maillage, ou une modification de la topologie du domaine, par exemple.

## 6.1 Préliminaires

Comme au chapitre 5, nous allons travailler sur la loi de conservation suivante :

$$
u_t + f(u)_x + g(u)_y = 0 \t\t(6.1.1)
$$

qui peut toujours s'écrire :

$$
u_t + \text{div }\vec{F}(u) = 0 \tag{6.1.2}
$$

avec  $\vec{F} = (f, g)$ . Ici aussi,  $f : \mathbb{R}^m \mapsto \mathbb{R}^m$  et  $g : \mathbb{R}^m \mapsto \mathbb{R}^m$  sont dérivables et leur combinaison vectorielle  $\vec{F}$  représente la fonction de flux. Les variables  $x, y$  et  $t$  satisfont encore  $(x, y) \in \mathbb{R}^2$  et  $t \in \mathbb{R}_+$ , de même que la fonction d'état  $u(x, y, t)$  vérifie  $u : \mathbb{R}^2 \times \mathbb{R}^+ \longmapsto \mathbb{R}^m$ ; bien sûr, *m* ≥ 1 reste l'entier qui détermine le nombre d'équations du système.

Nous gardons les notations introduites à la section 5.1, une discontinuité étant toujours caractérisée par  $(u_B, u_F, \vec{S}, \vec{n})$ . Les remarques apparaîssant à la section 5.1 sont indépendantes du maillage utilisé ; elle sont donc encore valables dans le contexte des maillages triangulaires. Ainsi, nous avons encore les quantités suivantes :

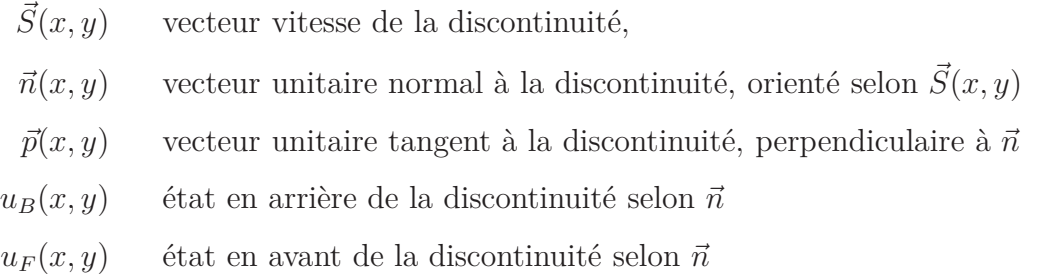

avec (*x, y*) un point quelconque sur la discontinuité. Nous complétons avec la définition de quantités spécifiques au maillage :

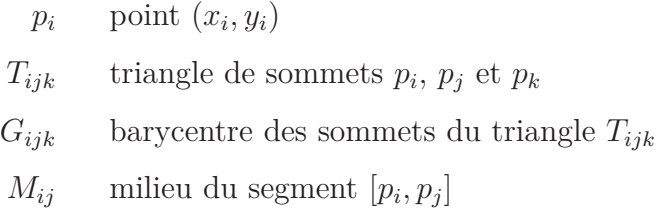

La compression artificielle sur un maillage triangulaire revient, comme pour les cas bidimensionnel cartésien et unidimensionnel, à la résolution d'une équation de compression, séparément de l'équation principale (6.1.1) :

$$
u_t + \partial_x K^x(u) + \partial_y K^y(u) = 0 \qquad (6.1.3)
$$

où *K<sup>x</sup>* et *K<sup>y</sup>* sont des flux définis spécialement pour satisfaire une condition de compressibilité (voir (6.3.2) ci-après). L'écriture des opérateurs de compression artificielle est toutefois adaptée à ce type de maillage (c'est l'objet de ce chapitre), de même que doit l'être le détec-
teur de discontinuités, lui aussi spécifique aux maillages triangulaires (voir section 8.4).

La démarche directionnelle, basée sur un flux de compression  $K^{\xi}(u)$ , ainsi que la démarche sans séparation en espace, à base de deux flux  $K^x(u)$  et  $K^y(u)$ , ont eu plus de succès pour les maillage cartésiens que celle avec séparation en espace. Nous développerons donc ici ces deux démarches, pour les maillages triangulaires.

Ajoutons à cela que la séparation en espace sur un maillage triangulaire aurait nécessité, pour l'application des schémas (5.2.3) et (5.2.4), un recours à des outils de différentiation de la même famille que ceux développés à la section 5.4, soit (5.4.15), (5.4.16), (5.4.17), (5.4.18) et (5.4.19). Autant donc les appliquer dans une version directionnelle, qui ne nécessite la résolution que d'une seule équation unidimensionnelle au lieu de deux. Notons bien cela ne conduit cependant pas à un rapport 2 entre les coûts de ces deux approches. En fait, même si la méthode avec séparation en espace pour un maillage triangulaire ne pourrait plus s'appuyer sur des opérateurs aux différences portés par les axes, comme avec un maillage cartésien, il reste que la rotation locale de la méthode directionnelle a elle aussi un coût.

La version sans séparation en espace, issue quant à elle de l'adaptation aux maillages triangulaires de la méthode DCU présentée à la section 5.3, ne souffrira pas de ce travers propre à la séparation en espace. Nous en présenterons donc une version (section 6.2), dont nous comparerons les performances avec la version directionnelle (section 6.3).

# 6.2 Version sans séparation en espace

Dans le même esprit que pour les maillages cartésiens, nous présentons ici une approche basée sur la résolution directe de l'équation (6.1.3) par la méthode DCU, adaptée aux cellules barycentriques et en diamant issues des maillages triangulaires [6].

# 6.2.1 Définition de  $K^x$  et  $K^y$

#### formulation sur une cellule barycentrique

Les quantités  $K^x$  et  $K^y$  sont définies ainsi :

$$
K^{x}\Big|_{i} \equiv K^{x}_{i} = \begin{cases} \min_{C_{j} \in \mathcal{N}(C_{i})} \left(\frac{u_{j} - u_{i}}{x_{j} - x_{i}}\right) & \text{oi } (x_{i}, y_{i}) \in D \\ 0 & \text{ailles} \\ K^{y}\Big|_{i} \equiv K^{y}_{i} = \begin{cases} \min_{C_{j} \in \mathcal{N}(C_{i})} \left(\frac{u_{j} - u_{i}}{y_{j} - y_{i}}\right) & \text{oi } (x_{i}, y_{i}) \in D \\ 0 & \text{ailles} \end{cases} \tag{6.2.1}
$$

avec  $\mathcal{N}(C_i)$  – les voisins de  $C_i$ . Afin d'éviter les indéterminations du type "0/0", on se limite, pour chaque *minmod* , aux deux cellules barycentriques voisines pour lesquelles |*x<sup>j</sup>* − *x<sup>i</sup>* | (resp. |*y<sup>j</sup>* − *y<sup>i</sup>* |) sont les plus grands. Nos calculs avec trois cellules barycentriques voisines pour chaque *minmod* donnent aussi de bons résultats, mais la formulation à deux voisines nous semble plus naturelle. Cette définition rappelle bien la version pour un maillage cartésien (5.3.1). Nous écrirons  $\vec{K}_i = (K_i^x, K_i^y)$ .

Pour vérifier la compressivité du flux vectoriel  $\vec{K}_i$  ainsi créé, on procède de la même façon qu'en 5.3.1. Puisque :

$$
K^x = h (u_x + \mathcal{O}(h))
$$
  
et  $K^y = h (u_y + \mathcal{O}(h))$ 

avec *h*, le pas de discrétisation. Nous avons encore, selon sa définition à la section 6.1,  $\vec{n}$ unitaire et orienté vers la croissance de *u*, donc  $\vec{n} \approx \vec{\nabla} u / ||\vec{\nabla} u||$ . Dès lors :

$$
\vec{K} \cdot \vec{n} = h \left( u_x + \mathcal{O}(h) \right) n^x + h \left( u_y + \mathcal{O}(h) \right) n^y
$$
\n
$$
\approx h \left( u_x \right)^2 / \|\vec{\nabla} u\| + h \left( u_y \right)^2 / \|\vec{\nabla} u\| + \mathcal{O}(h^2 / \|\vec{\nabla} u\|)
$$
\n
$$
\geq 0 + \mathcal{O}\left( \frac{h^2}{\|\vec{\nabla} u\|} \right)
$$

qui est compatible avec (6.3.2). Cette compatibilité est renforcée dans les zones de discontinuité, où  $\|\vec{\nabla}u\| \approx \mathcal{O}(h^p)$  avec  $p \leq -1$ .

## formulation sur une cellule en diamant

Les quantités  $K^x$  et  $K^y$  peuvent encore être définies comme suit :

$$
K^{x}\Big|_{ij} \equiv K_{ij}^{x} = \begin{cases} \min_{L_{mn} \in \mathcal{N}(L_{ij})} \left(\frac{u_{mn} - u_{ij}}{x_{mn} - x_{ij}}\right) & \text{oi } (x_{ij}, y_{ij}) \in D \\ 0 & \text{ailleurs} \\ K^{y}\Big|_{ij} \equiv K_{ij}^{y} = \begin{cases} \min_{L_{mn} \in \mathcal{N}(L_{ij})} \left(\frac{u_{mn} - u_{ij}}{y_{mn} - y_{ij}}\right) & \text{oi } (x_{ij}, y_{ij}) \in D \\ 0 & \text{ailleurs} \end{cases} \tag{6.2.2}
$$

soit presque de la même façon qu'en  $(6.2.1)$ , mais avec  $\mathcal{N}(L_{ij})$  – les voisins de  $L_{ij}$ . De même, afin d'éviter les indéterminations du type "0*/*0", on se limite, pour chaque *minmod* , aux deux cellules en diamant voisines pour lesquelles  $|x_{mn} - x_{ij}|$  (resp.  $|y_{mn} - y_{ij}|$ ) sont les plus grands. Remarquons que cette fois, avec trois cellules en diamant voisines (sur quatre...) pour chaque *minmod* , les chances d'apparition d'une forme indéterminée du type "0*/*0" sont très grandes, et des instabilités apparaîssent, à moins d'utiliser les voisines supplémentaires "par les sommets<sup>"</sup> évoquées à la section 6.1. Nous écrirons  $\vec{K}_{ij} = (K_{ij}^x, K_{ij}^y)$ .

Pour vérifier la compressivité du flux vectoriel  $\vec{K}_{ij} = (K_{ij}^x, K_{ij}^y)$ , avec :

$$
K^x = h (u_x + \mathcal{O}(h))
$$
  
et  $K^y = h (u_y + \mathcal{O}(h))$ 

on procède encore une fois de la même façon qu'en 5.3.1, pour obtenir :

$$
\vec{K} \cdot \vec{n} = h (u_x + \mathcal{O}(h)) n^x + h (u_y + \mathcal{O}(h)) n^y
$$
\n
$$
\approx h (u_x)^2 / ||\vec{\nabla}u|| + h (u_y)^2 / ||\vec{\nabla}u|| + \mathcal{O}(h^2 / ||\vec{\nabla}u||)
$$
\n
$$
\geq 0 + \mathcal{O}\left(\frac{h^2}{||\vec{\nabla}u||}\right)
$$

qui est compatible avec (6.3.2) – toujours plus fortement dans les zones de discontinuité, où  $\|\vec{\nabla}u\| \approx \mathcal{O}(h^p)$  avec  $p \leq -1$ .

# 6.2.2 Méthode DCU

Ici, pour appliquer  $\vec{K}_i$  ou  $\vec{K}_{ij}$ , nous utilisons une méthode amont directement adaptée de la classique méthode DCU – Donor-Cell Upwind – précise au premier ordre, sur le maillage formé de cellules barycentriques ou de cellules en diamant, selon le cas.

## formulation sur une cellule barycentrique

L'intégration de (6.1.3) sur une cellule barycentrique donne :

$$
\frac{d}{dt} \int \int_{C_i} u(x, y, t) dx dy
$$
\n
$$
= \sum_{T_{ijk} \in Supp(C_i)} \int_{M_{ij}Gijk} \vec{K}(u(x(s), y(s), t)) \cdot \vec{n}_{ij,ijk} ds
$$
\n
$$
+ \int_{GijkM_{ik}} \vec{K}(u(x(s), y(s), t)) \cdot \vec{n}_{ik,ijk} ds
$$

où *Supp*(*Ci*) regroupe les triangles supportant *C<sup>i</sup>* . Ceci permet ensuite d'écrire le schéma sur les cellules barycentriques :

$$
u_i^K = u_i - \frac{\Delta t^K}{2} \sum_{j \in \mathcal{V}(i)} \left( \begin{array}{c} K_j^x - \begin{vmatrix} K_j^x - K_i^x \end{vmatrix} s_{i,j} \\ K_j^y - K_j^y \end{array} \right) \cdot \left( \frac{n_{j,1}^2}{\|n_{j,1}^2\|^2} + \frac{n_{j,2}^2}{\|n_{j,2}^2\|^2} \right) \tag{6.2.3}
$$

avec  $||n_{j,1}||$  égale à la longueur du côté correspondant,  $s_{i,j} = sign(u_j - u_i)$ , et  $V(i)$  regroupant les voisines de la cellule *i*, et  $\Delta t^K = h \lambda_K$ . Les définitions de *h* et  $\lambda_K$  suivent à la section 6.2.3.

#### formulation sur une cellule en diamant

À nouveau, nous intégrons (6.1.3), mais cette fois sur une cellule en diamant :

$$
\frac{d}{dt} \int \int_{L_{ij}} u(x, y, t) dx dy
$$
\n
$$
= \sum_{T_{ijk} \in Supp(L_{ij})} \int_{p_i Gijk} \vec{K}(u(x(s), y(s), t)) \cdot \vec{n}_{i,ijk} ds
$$
\n
$$
+ \int_{Gijkp_j} \vec{K}(u(x(s), y(s), t)) \cdot \vec{n}_{j,ijk} ds
$$

où *Supp*(*Lij* ) regroupe les deux triangles supportant *Lij* . Ceci permet ensuite d'écrire le schéma sur les cellules en diamant :

$$
u_{ij}^{K} = u_{ij} - \frac{\Delta t^{K}}{2} \sum_{mn \in \mathcal{V}(ij)} \left( \begin{array}{c} K_{mn}^{x} - \begin{vmatrix} K_{mn}^{x} - K_{ij}^{x} & s_{ij,mn} \\ K_{mn}^{y} - K_{ij}^{y} & s_{ij,mn} \end{vmatrix} \cdot \left( \frac{n_{mn}^{x}}{\|n_{mn}^{x}\|^{2}} \right) \right) \tag{6.2.4}
$$

avec  $\|\vec{n_m}\|$  égal à la longueur du côté correspondant,  $s_{ij,mn} = sign(u_{mn} - u_{ij})$ , et  $\mathcal{V}(ij)$ regroupant les voisines de la cellule  $L_{ij}$ , et  $\Delta t^K = h \lambda_K$ . Les définitions de *h* et  $\lambda_K$  suivent à la section 6.2.3.

#### formulation pour des systèmes

Comme d'habitude, les systèmes sont traités composante à composante, sans décomposition en variables caractéristiques;  $K^x$  et  $K^y$  reposant alors sur l'opérateur  $\textit{minmod}(\cdot, \cdot)$ particulier aux systèmes de l'équation (3.2.5).

# 6.2.3 Condition sur  $\lambda_K$

Pour assurer la stabilité de la méthode amont (6.2.3) sur les cellules barycentriques, le paramètre  $\lambda_K$  doit vérifier l'inégalité suivante :

$$
\lambda_K \max_{u_j \neq u_i, \ j \in \mathcal{V}(i)} \frac{|K_j^x - K_i^x| + |K_j^y - K_i^y|}{|u_j - u_i|} \le 1 \tag{6.2.5}
$$

avec N (*i*) l'ensemble des cellules voisines de la cellule *i*. Et pour son pendant (6.2.4) sur les cellules en diamant,  $\lambda_K$  doit vérifier :

$$
\lambda_{K} \max_{u_{ij} \neq u_{\alpha k}, \ \alpha k \in \mathcal{V}(ij)} \frac{|K_{\alpha k}^{x} - K_{ij}^{x}| + |K_{\alpha k}^{y} - K_{ij}^{y}|}{|u_{\alpha k} - u_{ij}|} \leq 1 \tag{6.2.6}
$$

avec V(*ij*) l'ensemble des diamants voisins du diamant *Lij* ; remarquons que "*αk*" ne peut prendre que les quatre valeurs " $ik_1$ ", " $ik_2$ ", " $jk_1$ " et " $jk_2$ ", où  $k_1$  et  $k_2$  sont les deux sommets extérieurs des triangles *Tijk*<sup>1</sup> et *Tijk*<sup>2</sup> supportant le diamant *ij*.

#### 6.2.4 Commentaires

Avant toute simulation, notre première constatation concerne le coût computationnel de la méthode. Un unique calcul du gradient de *u*, un unique appel au DoD et une unique mise à jour de *u* rendent de cette approche plus économique que l'approche avec séparation en espace.

Dans les simulations (voir chapitre 11), aucune perturbation notable du profil ne peut être observée (effet directionnel, oscillations, vitesse de propagation...). Cependant, cette

version de l'ACM est sensible, dans la détermination de  $\lambda_K$ , aux zones de la solution dans lesquelles sont combinées de fortes pentes continues et des discontinuités. Ceci nous oblige à rester prudents sur la valeur de  $\lambda_K$  lorsque nous voulons le choisir constant. Une partie de l'efficacité de l'ACM y est donc sacrifiée, même si les résultats observés constituent encore une nette amélioration par rapport aux calculs sans ACM.

# 6.3 Version directionnelle

Nous allons suivre le même cheminement que pour les maillages cartésiens. Seuls les détails de nos définitions devront être adaptés aux maillages triangulaires, tantôt pour les valeurs aux sommets des triangles, tantôt pour les valeurs aux milieux de leurs côtés.

#### 6.3.1 Rotation locale

La condition (5.1.3) tient toujours, et l'écriture du profil visqueux dans la direction de  $\vec{n}$  fait encore intervenir deux flux de compression  $K^x(u)$  et  $K^y(u)$ , pouvant être ramenés à  $K^{\xi}(u)$  et  $K^{\mu}(u) \equiv 0$ , satisfaisant :

$$
\begin{aligned}\n u_t + \partial_x K^x(u) + \partial_y K^y(u) &= 0\\ \n \Leftrightarrow \quad u_t + \partial_\xi K^\xi(u) &= 0\n \end{aligned} \tag{6.3.1}
$$

où, là encore, *K<sup>ξ</sup>* (*u*) n'est défini qu'aux points de discrétisation (*x<sup>i</sup> , yi*) du maillage, au temps  $t^n$  pour donner  $K_i^{n,\xi}$  $n, \xi$ , que nous noterons plus légèrement  $K_i^{\xi}$ *i* lorsqu'aucune ambiguïté n'est possible.

Enfin, toujours par analogie avec (3.1.12), la compressivité du flux ainsi construit pourra être vérifiée en examinant si la condition suivante est satisfaite :

$$
K_i^{\xi} > 0 \quad \text{pour } (x_i, y_i) \in D \tag{6.3.2}
$$

Notons que l'objection soulevée à la fin de la section 5.1, concernant l'intersection de deux discontinuités, reste d'actualité quel que soit le maillage utilisé.

## 6.3.2 Direction de compression

Dans le cas des maillages cartésiens, pour déterminer avec fiabilité la direction de compression, nous avions utilisé des différences centrées pour l'approximation de *∂xu* et *∂yu*. Une différence centrée peut être vue comme la moyenne des différences amont et aval. L'analogue pour les maillages triangulaires avec les valeurs définies sur les cellules barycentriques

 ${C_i}$  [6], (i.e.  $u_i$  est donné au sommet  $(x_i, y_i)$  d'un triangle), s'écrit donc comme suit :

$$
\begin{split}\n\vec{\nabla} u_i &= \begin{pmatrix} \partial_x u_i \\ \partial_y u_i \end{pmatrix} \\
&= \begin{pmatrix} \sum_{T_j \in \mathcal{T}(i)} \mathcal{A}(T_j) \ P_{T_j} \\ \sum_{T_j \in \mathcal{T}(i)} \mathcal{A}(T_j) \ Q_{T_j} \end{pmatrix} / \left( \sum_{T_j \in \mathcal{T}(i)} \mathcal{A}(T_j) \right) \\
&= \begin{pmatrix} \partial_x u \Big|_{i,j} + \mathcal{O}(h) \\ \partial_y u \Big|_{i,j} + \mathcal{O}(h) \end{pmatrix}\n\end{split} \tag{6.3.3}
$$

où  $\mathcal{T}(i)$  regroupe tous les triangles ayant  $(x_i, y_i)$  pour sommet. L'opérateur  $\mathcal{A}(X)$  renvoie l'aire de la forme géométrique *X*, soit dans ce cas, des triangles. Enfin, les quantités *P<sup>T</sup>* et  $Q_T$  sont définies comme les composantes du gradient de la fonction linéaire  $\hat{u}_T(x, y) =$  $\lambda_1(x, y)$   $u_1 + \lambda_2(x, y)$   $u_2 + \lambda_3(x, y)$   $u_3$ , où  $u_1$ ,  $u_2$  et  $u_3$  sont les valeurs de *u* aux sommets du triangle *T* et  $\lambda_1(x, y)$ ,  $\lambda_2(x, y)$  et  $\lambda_3(x, y)$  sont les coordonnées barycentriques du point  $(x, y)$ dans le triangle *T*. Remarquons que *P<sup>T</sup>* et *Q<sup>T</sup>* sont constants sur tout le triangle *T*. Nous avons donc :

$$
P_T = \frac{u_1 (y_3 - y_2) + u_2 (y_1 - y_3) + u_3 (y_2 - y_1)}{y_1 (x_2 - x_3) + y_2 (x_3 - x_1) + y_3 (x_1 - x_2)}
$$
  
\n
$$
Q_T = \frac{u_1 (x_2 - x_3) + u_2 (x_3 - x_1) + u_3 (x_1 - x_2)}{y_1 (x_2 - x_3) + y_2 (x_3 - x_1) + y_3 (x_1 - x_2)}
$$
\n(6.3.4)

Nous aurons aussi besoin d'une approximation de <sup>∇</sup>*<sup>~</sup> <sup>u</sup>* dans un maillage triangulaire avec les valeurs *uij* définies sur les cellules diamants [6], c'est-à-dire aux milieux du côté  $[(x_i, y_i); (x_j, y_j)]$  d'un triangle. Elle s'écrit :

$$
\begin{split}\n\vec{\nabla} u_{ij} &= \begin{pmatrix} \partial_x u_{ij} \\ \partial_y u_{ij} \end{pmatrix} \\
&= \begin{pmatrix} \mathcal{A}(T_{ij}^1) P_{T_{ij}^1} + \mathcal{A}(T_{ij}^2) P_{T_{ij}^2} \\ \mathcal{A}(T_{ij}^1) Q_{T_{ij}^1} + \mathcal{A}(T_{ij}^2) Q_{T_{ij}^2} \end{pmatrix} / \left( \mathcal{A}(T_{ij}^1) + \mathcal{A}(T_{ij}^2) \right) \\
&= \begin{pmatrix} \partial_x u \big|_{i,j} + \mathcal{O}(h) \\ \partial_y u \big|_{i,j} + \mathcal{O}(h) \end{pmatrix}\n\end{split} \tag{6.3.5}
$$

où  $T_{ij}^1$  et  $T_{ij}^2$  sont les deux triangles partageant le côté  $[(x_i, y_i); (x_j, y_j)]$ . Puisque les valeurs de *u* ne sont définies que sur les milieux des côtés, les quantités *P<sup>T</sup>* et *Q<sup>T</sup>* deviennent :

$$
P_T = \frac{u_{12} (y_{31} - y_{23}) + u_{23} (y_{12} - y_{31}) + u_{31} (y_{23} - y_{12})}{y_{12} (x_{23} - x_{31}) + y_{23} (x_{31} - x_{12}) + y_{31} (x_{12} - x_{23})}
$$
\n
$$
Q_T = \frac{u_{12} (x_{23} - x_{31}) + u_{23} (x_{31} - x_{12}) + u_{31} (x_{12} - x_{23})}{y_{12} (x_{23} - x_{31}) + y_{23} (x_{31} - x_{12}) + y_{31} (x_{12} - x_{23})}
$$
\n
$$
(6.3.6)
$$

On remarque que ces approximations sont seulement d'ordre 1. Cependant, elles prennent en compte l'ensemble des voisins, ce qui améliore la capture de la direction de la discontinuité (voir section 5.4.7). D'autres approximations de  $\vec{\nabla} u$  sont possibles, mais nous avons retenu celles-ci, non seulement parce qu'elles comptent parmi les plus simples à mettre en œuvre, mais aussi parce que ce sont celles qui nous ont donné les meilleurs résultats numériques.

# 6.3.3 Définition de *K<sup>ξ</sup>*

 $\hat{A}$  présent que nous disposons d'une approximation de la direction  $\vec{n}$  orthogonale à une discontinuité, via  $\vec{\nabla} u_i / \|\vec{\nabla} u_i\|$  (ou  $\vec{\nabla} u_{ii} / \|\vec{\nabla} u_{ii}\|$ ), nous pouvons définir  $K^{\xi}$  par :

$$
K_i^{\xi} = \begin{cases} h_C^{\min} \minmod\left( \cos(\phi_i) P_{T_i^{\vec{n}}} + \sin(\phi_i) Q_{T_i^{\vec{n}}}, \\ \cos(\phi_i) P_{T_i^{-\vec{n}}} + \sin(\phi_i) Q_{T_i^{-\vec{n}}} \end{cases} \text{ pour } (x_i, y_i) \in D \qquad (6.3.7)
$$
 ailleurs

où  $h_C^{\text{min}}$  mesure le pas minimal de discrétisation en espace sur les cellules barycentriques (voir section 6.3.5). L'ensemble *D* regroupe les cellules barycentriques sélectionnées par le DoD comme pouvant participer à la capture d'une discontinuité. Enfin, le triangle  $T_i^{\vec{n}}$  est le seul triangle ayant  $(x_i, y_i)$  pour sommet, et qui soit pointé par  $\vec{n}$  en partant de  $(x_i, y_i)$ . C'est-àdire que  $T_i^{\vec{n}}$  contient des points  $(x_{T_i^{\vec{n}}}, y_{T_i^{\vec{n}}})$ , alignés sur une demi-droite issue de  $(x_i, y_i)$ , tels que :

$$
\vec{n} \text{ proportionnel à } (x_i - x_{T_i^{\vec{n}}}, y_i - y_{T_i^{\vec{n}}})^T
$$

La sélection du triangle  $T_i^{-\vec{n}}$  relève du même principe.

De façon analogue, pour les cellules en diamant *Lij* nous avons :

$$
K_{ij}^{\xi} = \begin{cases} h_L^{\min} \min mod \left( \cos(\phi_{ij}) P_{T_{ij}^1} + \sin(\phi_{ij}) Q_{T_{ij}^1}, \\ \cos(\phi_{ij}) P_{T_{ij}^2} + \sin(\phi_{ij}) Q_{T_{ij}^2} \end{cases} \text{ pour } (x_{ij}, y_{ij}) \in D \qquad (6.3.8)
$$
 ailleurs

où  $h_L^{\text{min}}$  mesure le pas minimal de discrétisation en espace sur les cellules en diamants (voir section 6.3.5).

On remarque que l'opérateur  $minmod(\cdot, \cdot)$  est appliqué sur les gradients des deux triangles disponibles depuis le point (*xij , yij* ), puisque seuls les voisins par les côtés du diamant centré en (*xij , yij* ) sont pris en compte. Ce choix est discutable, mais il est plus simple à implémenter et le gain associé à la prise en compte des voisins par les sommets d'un diamant paraît minime <sup>3</sup> .

Par construction, le flux  $\vec{K} = K^{\xi} \vec{n}$  est orienté dans la même direction que  $\vec{n}$  et dans le même sens, puisque les quantités sur lesquelles sont construites *K<sup>ξ</sup>* sont positives – ce sont les dérivées dans la direction du gradient, i.e. la direction de plus forte croissance. Ainsi, les définitions (6.3.7) et (6.3.8) sont compatibles avec (6.3.2) et notre flux est bien compressif.

<sup>3.</sup> Nos quelques résultats numériques préliminaires semblent le confirmer ; trop partiels, ils ne sont cependant pas présentés ici.

#### 6.3.4 Méthode directionnelle

Commençons par considérer le cas des cellules barycentriques  $C_i$  de centre  $(x_i, y_i)$ . Partant du schéma amont (5.4.21) sur les maillages cartésiens, nous pouvons écrire son analogue pour les maillages triangulaires à valeurs aux cellules barycentriques :

$$
u_i^K = u_i - \frac{\lambda_K}{2} \left( D_0^{\xi} K_i^{\xi} - \left| D_F^{\xi} K_i^{\xi} \right| + \left| D_B^{\xi} K_i^{\xi} \right| \right) \tag{6.3.9}
$$

Il nous faut donc être capable d'évaluer les quantités  $D_0^{\xi} K_i^{\xi}$  $\sum_{i}^{\xi}$ ,  $D_{F}^{\xi}K_{i}^{\xi}$  $\frac{\xi}{i}$  et  $D_B^{\xi} K_i^{\xi}$  $i$ <sup> $\frac{\xi}{i}$  sur un</sup> maillage triangulaire, analogues de  $D_0^{\xi} K_{i,j}^{\xi}$ ,  $D_F^{\xi} K_{i,j}^{\xi}$  et  $D_B^{\xi} K_{i,j}^{\xi}$  sur un maillage cartésien. Afin d'être compatibles avec l'écriture (6.3.9) du schéma amont, directement inspiré de (5.4.21), ces quantités devront vérifier :

$$
D_0^{\xi} K_i^{\xi} = \frac{1}{2} \left( D_F^{\xi} K_i^{\xi} + D_B^{\xi} K_i^{\xi} \right)
$$
 (6.3.10)

Nous définissons maintenant, sur la même idée que  $T_i^{\vec{n}}$ , la cellule  $C_i^{\vec{n}}$ , voisine de la cellule  $C_i$ , pour laquelle le produit scalaire entre  $\vec{n}$  et la direction donnée par le vecteur allant du centre de  $C_i$  au centre de  $C_i^{\vec{n}}$  soit maximal, c'est à dire :

$$
C_i^{\vec{n}} = \arg \max_{C_j \in \mathcal{C}(i)} (x_{C_j} - x_{C_i}) n^x + (y_{C_j} - y_{C_i}) n^y
$$

où C(*i*) regroupe les cellules voisines de *C<sup>i</sup>* . Ceci nous permet d'écrire les opérateurs aux différences suivants :

$$
D_F^{\xi} K_i^{\xi} = K_{C_i^{\vec{n}}}^{\xi} - K_i^{\xi}
$$
 (6.3.11)

$$
D_B^{\xi} K_i^{\xi} = K_i^{\xi} - K_{C_i^{-\vec{n}}}^{\xi}
$$
 (6.3.12)

À présent, pour les cellules en diamant *Lij* , nous écrivons le schéma amont utilisant les valeurs de  $K_{ij}^{xi}$  définies aux centres  $(x_{ij}, y_{ij})$ :

$$
u_{ij}^K = u_{ij} - \frac{\lambda_K}{2} \left( D_0^{\xi} K_{ij}^{\xi} - \left| D_F^{\xi} K_{ij}^{\xi} \right| + \left| D_B^{\xi} K_{ij}^{\xi} \right| \right) \tag{6.3.13}
$$

Les quantités  $D_0^{\xi} K_{ij}^{\xi}$ ,  $D_F^{\xi} K_{ij}^{\xi}$  et  $D_B^{\xi} K_{ij}^{\xi}$  sont définies comme :

$$
D_0^{\xi} K_{ij}^{\xi} = \frac{1}{2} \left( D_F^{\xi} K_{ij}^{\xi} + D_B^{\xi} K_{ij}^{\xi} \right) \tag{6.3.14}
$$

$$
D_F^{\xi} K_{ij}^{\xi} = K_{L_{ij}^{\pi}}^{\xi} - K_{ij}^{\xi}
$$
 (6.3.15)

$$
D_B^{\xi} K_{ij}^{\xi} = K_{ij}^{\xi} - K_{D_{ij}^{-\vec{n}}}^{\xi}
$$
 (6.3.16)

avec :

$$
L_{ij}^{\vec{n}} = \arg \max_{L_{kl}} (x_{L_{kl}} - x_{L_{ij}}) n^x + (y_{L_{kl}} - y_{L_{ij}}) n^y
$$

où  $\mathcal{L}(ij)$  regroupe les quatre diamants voisins de  $L_{ij}$ .

# 6.3.5 Condition sur  $\lambda_K$

Dans les définitions (6.3.7) et (6.3.8) de  $K^{\xi}$  apparaissent les grandeurs  $h_C^{\min}$  et  $h_L^{\min}$ , qui mesurent la taille du pas d'espace minimal pour le maillage selon les formules suivantes :

$$
h_C^{\min} = \min_{\mathcal{C}(i)} \left( \min_{C_j \in \mathcal{C}(i)} \sqrt{(x_i - x_j)^2 + (y_i - y_j)^2} \right) \tag{6.3.17}
$$

$$
h_L^{\min} = \min_{\mathcal{L}(ij)} \left( \min_{L_{kl} \in \mathcal{L}(ij)} \sqrt{(x_{ij} - x_{kl})^2 + (y_{ij} - y_{kl})^2} \right) \tag{6.3.18}
$$

Ce pas d'espace minimal peut rendre l'ACM sensible à l'homogénéité du maillage. Cependant, à toutes fins utiles, nous ne considérons pas ce facteur comme proéminent (voir section 6.3.6). Au pire, une sous-estimation de  $h^{\min}$  rendrait l'ACM moins efficace, diminuant ainsi non seulement l'intensité de la correction, mais aussi l'erreur introduite au bord des zones de discontinuité.

La stabilité de la méthode amont sur les cellules barycentriques (6.3.9) est assurée si *λ C <sup>K</sup>* vérifie :

$$
\lambda_K^C \max_{\substack{D_F^{\xi} u_i \neq 0 \\ D_B^{\xi} u_i \neq 0}} \left\{ \left| \frac{D_F^{\xi} K_i^{\xi}}{D_F^{\xi} u_i} \right|, \left| \frac{D_B^{\xi} K_i^{\xi}}{D_B^{\xi} u_i} \right| \right\} \le \frac{1}{\sqrt{2}} \tag{6.3.19}
$$

qui est encore l'analogue de (5.4.22). Pour les cellules en diamant, il suffit que  $\lambda_K^L$  vérifie :

$$
\lambda_K^L \max_{\substack{D_F^{\xi} u_{ij} \neq 0 \\ D_B^{\xi} u_{ij} \neq 0}} \left\{ \left| \frac{D_F^{\xi} K_{ij}^{\xi}}{D_F^{\xi} u_{ij}} \right|, \left| \frac{D_B^{\xi} K_{ij}^{\xi}}{D_B^{\xi} u_{ij}} \right| \right\} \le \frac{1}{\sqrt{2}} \tag{6.3.20}
$$

Comme pour le cas des maillages cartésiens, nous observons dans les simulations que ces conditions se réduisent chaque fois à  $\lambda_K^C \leq \frac{1}{2}$  $\frac{1}{2}$  et  $\lambda_K^L \leq \frac{1}{2}$  $\frac{1}{2}$ . De même, utiliser ces bornes et poser  $\lambda_K^C = \lambda_K^L = \frac{1}{2}$  $\frac{1}{2}$  constants allège les calculs, ne perturbe pas la solution et semble, là encore, améliorer la performance de cette version de l'ACM.

#### 6.3.6 Commentaires

L'homogénéité du maillage joue un rôle important dans la représentativité de  $h_C^{\rm min}$  (ou  $h_L^{\text{min}}$ ) de la véritable densité de discrétisation locale. Plus le maillage est homogène, plus  $h^{\text{min}}$ 

(soit  $h_C^{\text{min}}$  ou  $h_L^{\text{min}}$  selon le cas) est proche du pas d'espace local, partout sur le maillage. Si le maillage n'est pas homogène la quantité  $h^{\text{min}}$  risque de sous estimer le pas d'espace local, et le flux *K<sup>ξ</sup>* qui en découle est alors moins compressif qu'il ne pourrait. Une méthode permettant de diminuer l'impact de ce problème consiste à calculer des valeurs de  $h^{\min}_{C,\alpha}$  et  $h_{\text{L},\alpha}^{\text{min}}$  sur <u>chaque</u> région connexe  $D_{\alpha}$ ,  $\alpha = 1... \# \{D_{\alpha}\}\$  sélectionnée par le DoD, au lieu d'utiliser le maillage entier. On récrit ensuite les formules (6.3.7) et (6.3.8) pour chaque valeur de *α* et on obtient :

$$
K_i^{\xi} = \begin{cases} h_{C,\alpha}^{\min} \minmod\left( \cos(\phi_i) P_{T_i^{\vec{n}}} + \sin(\phi_i) Q_{T_i^{\vec{n}}}, \\ \cos(\phi_i) P_{T_i^{-\vec{n}}} + \sin(\phi_i) Q_{T_i^{-\vec{n}}} \right) & \text{pour } (x_i, y_i) \in D_{\alpha} \\ 0 & \text{ailleurs} \end{cases}
$$
  

$$
K_{ij}^{\xi} = \begin{cases} h_{L,\alpha}^{\min} \minmod\left( \cos(\phi_i) P_{T_{ij}^1} + \sin(\phi_i) Q_{T_{ij}^1}, \\ 0 & \cos(\phi_i) P_{T_{ij}^2} + \sin(\phi_i) Q_{T_{ij}^2} \right) & \text{pour } (x_{ij}, y_{ij}) \in D_{\alpha} \\ 0 & \text{ailleurs} \end{cases}
$$

Comme nous travaillons, dans nos simulations, avec des maillages homogènes, nous n'avons pas eu besoin de cette mise à jour. Ajoutons que si une discontinuité est à cheval sur une zone où le maillage est plutôt fin et une autre où le pas d'espace est plus grand, cette mise à jour ne fonctionnera pas. Cependant, une telle situation est en réalité plutôt rare, car le raffinement de maillage est souvent utilisé pour mieux capturer le comportement de la solution dans des zones de fort gradient... ce qui inclut les zones de discontinuité !

# 7. DÉTECTION DES DISCONTINUITÉS EN UNE DIMENSION SPATIALE

Le premier ennemi des ACM(1,x) est leur efficacité même. Utilisées dans des zones continues, elles risquent de les perturber au point de les dénaturer. Le couplage de ces ACM avec un système de détection des discontinuités, que nous appelons DoD ("Detector of Discontinuities"), est donc primordial. C'est le DoD qui préside au déclenchement de l'ACM en sélectionnant les points de maillage susceptibles de participer à la capture d'une discontinuité. Cet ensemble auquel nous avons déjà fait allusion aux chapitres 3, 5 et 6, notamment dans les définitions des divers flux de compression  $K_i - (3.1.10), (3.2.4), (5.2.1)$ & (5.2.2), (5.3.1), (5.4.20), (6.3.7) & (6.3.8) –, est appelé *D*. Ainsi, de la fiabilité du DoD dépend la capacité à prévenir les surcompressions indésirables.

Si les  $ACM(2,x)$  perturbent beaucoup moins les zones continues et ne les dénaturent que dans des cas exceptionnels et plutôt improbables, leur adjoindre un DoD peut procurer deux avantages. Le premier concerne le coût de détermination de *λK*. Par défaut, cette détermination prend en compte l'ensemble du domaine de calcul, ce qui peut s'avérer coûteux. La simple restriction aux zones de forts gradient fait économiser du temps de calcul. Le deuxième avantage concerne le spectre des valeurs de *λK*. En effet, on constate numériquement un glissement vers la borne théorique de la valeur moyenne  $\lambda_K$  des  $\lambda_K$  au cours du temps. La cause de ce glissement est sans doute à chercher dans les cas exceptionnels de dénaturation des zones continues évoqués plus haut, et qui sont annihilés par le DoD basique que constitue l'extraction des zones de forts gradient. Notons au passage que ce DoD basique est certes beaucoup plus économique, mais aussi beaucoup moins fiable, que le DoD entropique décrit dans l'article Using the Entropy Production Rate to Enhance Artificial Compression présenté dans ce chapitre.

Les versions  $ACM(x,2)$  n'apportant que peu d'améliorations (voir section 9.1), le choix se pose pour le numéricien entre les associations "DoD entropique et ACM(1,1)" et "DoD basique et ACM(2,1)". En fait, la décision sera prise à la lumière des objectifs poursuivis. Si la détection des discontinuités en un seul point de maillage est primordiale à chaque pas de temps (pour les détonations, par exemple), la première association s'impose. Par contre, si l'on veut simplement améliorer la capture des discontinuités sans y sacrifier trop de temps de calcul, on optera plutôt pour l'ACM(2,1) et son DoD basique. Il faudra alors garder à l'esprit que la variabilité de *λ<sup>K</sup>* empêche de garantir une capture des discontinuités en un seul point à chaque pas de temps.

L'article qui suit prend le penchant d'une détection aussi fiable que possible des zones

de discontinuités, couplée à l'ACM(1,1). Nous y décrivons la construction de ce que nous appelons le DoD entropique, basé sur le taux de production d'entropie et sur deux maillages complémentaires. Il a été préparé, écrit et mis en forme par le premier auteur (O.R.) et corrigé par le second (Paul Arminjon).

Article soumis au Journal of Computational Physics le 17 décembre 2007 - révisé le 15 octobre 2008 soumis à nouveau le 15 janvier 2013

# Enhancement of Harten's Artificial Compression Method using a Detector of Discontinuities based on Entropy Production Rate

Olivier Rouch *<sup>a</sup>*

Department of Mathematics and Statistics (DMS), University of Montreal olivier.rouch#at#umontreal.ca – or – olivier.rouch#at#hotmail.ca

Paul Arminjon *<sup>b</sup>* Mathematics Research Center (CRM), University of Montreal

# **Abstract**

In this paper, we introduce a detector of discontinuities (DoD), based on the entropy production rates over two complementary meshes. This DoD has the capability to differentiate between rarefaction waves, contact discontinuities and shocks. Combining it with Harten's artificial compression method (ACM), we get a couple ACM/DoD, independent from the base scheme used for main computations, that permits sharp capture of discontinuities. We apply this to the homogeneous Euler system of conservation laws and to the ZND detonation model.

Keywords : Artificial Compression Method, Numerical Viscosity, Entropy, Discontinuity, Detection of Discontinuities, Staggered Central Scheme, Non-Staggered Upwind Scheme, Shock, Contact Wave, Detonation

# 7.1 Introduction

Nearly all presently standard eulerian schemes suffer from numerical diffusion, which can lead, especially close to discontinuities, to large errors and even totally wrong behavior of the computed solution. We try here to address this problem by building a tool, that can be used independently from these standard base schemes, and will sharpen the capture of discontinuities.

This tool consists in two modules. One is based on Harten's artificial compression method (ACM), first introduced in one space dimension, for scalar cases in [25], [26], then for systems in [27]. The author built ACM as part of a hybrid scheme, combining the Lax-Friedrichs scheme near discontinuities and the Lax-Wendroff scheme in other regions. The resulting hybrid scheme was first order accurate near discontinuities, which is inevitably the case anyway [22], [46], second order accurate away from discontinuities, and non-oscillatory. ACM was then applied after each time step, on the same intervals as for the first order Lax-Friedrichs scheme.

ACM allows for resolution of shocks and contact discontinuities in only one intermediate mesh point. However, because of this highly compressive character, it also requires a precise determination of the discontinuous regions, in order to avoid the introduction of first order errors on continuous waves, and zero-th order errors at slope discontinuities (e.g. at the beginning and end of the rarefaction wave in the shock tube problem). In his approach, Harten switched between "2nd order" and "1st order with ACM" thanks to some bounds on slopes, set by the user and very delicate to handle. In the second module of our above mentioned tool, we try to open a new way to detect and localize a discontinuity's neighborhood.

For this purpose, we use the entropy production rate introduced by S. Karni and A. Kurganov in [34] and further developed by G. Puppo in [58], [59], together with two complementary meshes, as presented in [64]. Computing the entropy production rate on both meshes and comparing the values obtained leads to a reliable characterization of the different waves. Hereafter, this tool will be referred to as a detector of discontinuities (DoD). One of its advantages is that it eliminates the tricky fine tuning of the scheme- and problemdependent bounds for slopes. Besides, our DoD is also independent from ACM and from the base scheme used for main computations (MCS – main computation scheme), provided this scheme is TVD.

As the adjunction of ACM/DoD to the MCS makes it capable of sharp resolution of discontinuities, one could take this MCS as simple as possible. Central schemes only require an expression of the flux function *f* in the conservation law  $u_t + f(u)_x = 0$  that can be directly used in computations [37], [38], whereas upwind schemes require characteristic decomposition of the Jacobian of *f*, a procedure that usually introduces a non-negligible computational overhead [23]. On the other hand, these same central schemes are known to suffer from a rather

large amount of numerical diffusion. This diffusivity can be substantially reduced thanks to the introduction of MUSCL-type piecewise linear interpolants, that upgrades them to second order (see [45] and [52]). Nevertheless, central schemes still often exhibit shocks captured with about twice the number of points required by upwind schemes of the same order of accuracy. And this large but steady [31] capture width for shocks is quite reasonable when compared to the capture width of contact discontinuities, which grows as  $n^{\frac{1}{p+1}}$  for both types of methods [26] (central and upwind), where *n* is the number of time steps performed and *p* is the order of the scheme. Fortunately, this diffusive behavior can be compensated thanks to ACM/DoD, and one can benefit from the simplicity of central schemes, and enhance the resolution of discontinuities at the same time. Moreover, this modularity can be precious, for example when dealing with stiff source terms (like in [65], [71], [66]), or when handling dynamically created flux functions, sometimes used e.g. in multi-scale modeling. Naturally, in our support for this choice of central MCS, we will also study the case of some upwind MCS.

This combination of ACM and DoD, together with an appropriate MCS enables us to build methods, that give good resolution of discontinuities, for a reasonable computational cost. Indeed, as ACM is only applied in the neighborhood of discontinuities, and not at all mesh points, it will require an amount of computation that is proportional to the number of points involved in the capture of discontinuities, which is usually less than the total number of points in the discretization by an order of magnitude. Thus, the main computational cost lies in the DoD. But thanks to advanced computing technologies, namely dual core processors, the detection of discontinuities can be very efficiently parallelized. As a result, the total impact of ACM/DoD is a rather small increase in computation times, whereas nearly twice the amount of computations are performed.

The couple ACM/DoD proposed here is not the first tool developed to improve the capture of discontinuities. Among others, let us mention the ones based on compressive limiters (e.g. superbee [61] or limiter-ACM [49]), Glimm's scheme [19], or front tracking methods [21], [20], [30]. In our approach, we put stress on independence between modules and independence from the problem and its initial conditions. We also aimed at best possible resolution of shocks and contact discontinuities (i.e. in only one intermediate mesh point), and light computational cost. Moreover, the choice of Harten's ACM is greatly motivated by the fact that it relies on fundamental principles of the theory of hyperbolic equations, simplifying its conceptual manipulation.

This work is primarily directed toward the homogeneous case, and we will first present numerical results for the Euler system of conservation laws, beginning with Sod's shock tube problem. We will then turn to the more complex interaction of an acoustic wave with a stationary shock. We will also show some results obtained for detonation problems, where we have to deal with a stiff source term.

In the next part of this paper, the reader will find a reminder of Harten's ACM. The third section will be dedicated to building the DoD based on entropy production rate and our two complementary meshes. The fourth section will describe where, when and how to apply ACM/DoD. In the last section, we will present some numerical results.

# 7.2 Reminder on Harten's artificial compression method

## 7.2.1 ACM on a scalar conservation equation

Let us first consider a scalar conservation law written as follows :

$$
u_t + f(u)_x = 0 \t\t(7.2.1)
$$

Suppose that  $(7.2.1)$  admits a solution with a discontinuity at  $x = 0$  for  $t = 0$ , moving at speed  $S(x,t)$ . Let us note this discontinuity  $(u_L, u_R, S)$ ; we then have :

$$
u(x,t) = \begin{cases} u_L, & \text{for } x < S \, t \\ u_R, & \text{for } x > S \, t \end{cases} \tag{7.2.2}
$$

with the Rankine-Hugoniot relation :

$$
f(u_R) - f(u_L) = S(u_R - u_L) \tag{7.2.3}
$$

As we are in the scalar case, we can define :

$$
s(u, v) = \frac{f(u) - f(v)}{u - v}
$$
\n(7.2.4)

for any *u*, *v* between  $u_L$  and  $u_R$ . Observe that  $s(u_L, u_R) = S$ . This discontinuity is physically admissible for  $(7.2.1)$ , if it satisfies Oleinik's entropy condition (see [53]):

$$
s(u_L, u) \geq S \geq s(u, u_R) \tag{7.2.5}
$$

for any *u* between  $u<sub>L</sub>$  and  $u<sub>R</sub>$ . If (7.2.5) is a strict inequality, we have a shock; otherwise,  $(u_L, u_R, S)$  is a contact discontinuity. Jennings [31] showed that if  $(u_L, u_R, S)$  is a shock, then every monotone scheme in conservation form possesses a progressing monotonic steady viscous profile. Although no second order scheme is monotone, TVD schemes, like the Nessyahu-Tadmor scheme [52], degenerate to a first order monotonicity preserving scheme near discontinuities [46], [17]. Therefore, the capture width  $W(u_-, u_+)$  associated with values lying between *u*<sup>−</sup> and *u*<sup>+</sup> (themselves comprised between *u<sup>L</sup>* and *uR*), is approximately equal to the width of the viscous profile of the modified equation (see [70], [22]) :

$$
u_t + f(u)_x = \Delta t \left( \beta(u, \lambda) u_x \right)_x \tag{7.2.6}
$$

where  $\lambda = \Delta t / \Delta x$ . The width of this viscous profile can be written as follows (see [27]) :

$$
W(u_-, u_+) = \Delta t \int_{u_-}^{u_+} \frac{\beta(u, \lambda)}{(s(u_L, u) - S)(u - u_L)} du \qquad (7.2.7)
$$

and the number of cells implied in its capture is given by  $\left[\frac{1}{\Delta x}W(u_-, u_+)\right]$ .

Remark that for a contact discontinuity, we have  $s(u_L, u) = S$  and therefore linear finite difference schemes do not possess any progressing steady viscous profile solution in this case. In fact, the capture width of a contact discontinuity grows as  $O(n^{\frac{1}{p+1}})$ , where p is the order of the scheme and  $n$  is the number of time steps performed (see [25], [26], [54]).

The fundamental mechanism of ACM lies in the following consideration : if we can amplify the denominator's value in *W*, then not only will the width of the viscous profile of shocks be reduced, allowing their capture in less mesh points, but also contact discontinuities will artificially be provided with a steady viscous profile, avoiding the time-step related increase of their capture width.

# 7.2.2 Building the scalar ACM flux  $K_j^n$

In order to perform the above mentioned amplification of the denominator in (7.2.7), our only leverage is to increase  $s(u, v)$ . As can be seen from  $(7.2.4)$ , (see also [26], [70]) we therefore have to modify f in the space-neighborhood D of the discontinuity  $(u_L, u_R, S)$ . For this purpose, let us build a grid-defined flux function  $K_j^n \equiv K(u)|_j^n$  that satisfies, at a given time  $t^n$  corresponding to a solution  $u = u(x, t^n)$ :

(a) 
$$
K = O(1)
$$
 and  $sign(K) = sign(u_R - u_L)$ , for  $x \in D$ 

(b) 
$$
\partial_x K = O(\Delta x)
$$
 at the interface between D and smooth regions of  $u(x, t^n)$ 

(c) 
$$
K \equiv 0
$$
 in smooth regions of  $u(x, t^n)$  (7.2.8)

These conditions are somewhat stronger than the ones proposed by Harten, especially condition (7.2.8-c), but they ensure that no perturbations are left in smooth regions, once ACM has been applied. This condition  $(7.2.8-c)$  is enforced by a Detector of Discontinuities (DoD), associated with a boolean operator **D** returning 1 for points in the neighborhood of a discontinuity ; details are given below in this paper. An interesting feature of the DoD is that it wipes out large regions of smooth flow, where the ACM does not need to be applied, thus significantly reducing the computing time associated to ACM. It therefore proves very useful to resort to operator splitting, and first perform a regular hyperbolic system resolution step, before applying artificial compression only in regions spotted by the DoD. The procedure can be summarized as follows :

$$
u^{n+1,K} = (1 - \mathbf{D}) \cdot \mathbf{L} \cdot u^n + \mathbf{K} \cdot \mathbf{D} \cdot \mathbf{L} \cdot u^n
$$
  
\n
$$
\Leftrightarrow \begin{cases} (a) & u^{n+1} = \mathbf{L} \cdot u^n \\ (b) & u^{n+1,K} = (1 - \mathbf{D}) \cdot u^{n+1} + \mathbf{K} \cdot \mathbf{D} \cdot u^{n+1} \end{cases} (7.2.9)
$$

where **L** is a TVD base scheme that will advance the solution in time (without introducing spurious oscillations that might be amplified by ACM), **K** is the compression operator associated with the grid function  $K_j^n$  described below (see section 7.2.4), and **D** refers to the boolean values provided by the DoD. In fact, discontinuities are smeared by the first time step (7.2.9-a), while being propagated, and then compressed in the second time step (7.2.9 b), but not propagated since  $K_j^n$  is a stationary flux for discontinuities [70].

We must therefore find a grid-function  $K_j^n$ , which will be re-built at every time step, that will satisfy the first two of the above conditions (7.2.8). We could choose for example :

$$
K_j^n = \text{minmod}(u_j^n - u_{j-1}^n, u_{j+1}^n - u_j^n) \tag{7.2.10}
$$

where minmod $(a, b)$  is the usual limiter function, returning 0 if the signs of a and b are different. Such a choice for  $K_j^n$  presents two advantages. First, the CFL condition associated with the operator **K**, which can be written as :

$$
\hat{\lambda} \max_{u_j^n \neq u_{j+1}^n} \left| \frac{K_{j+1}^n - K_j^n}{u_{j+1}^n - u_j^n} \right| \le 1, \tag{7.2.11}
$$

reduces to  $\hat{\lambda} \leq 1$ . Furthermore,  $K_j^n$  is economic in computing time, as it is proportional to the spatial derivative, and is very likely to be computed anyway, at least for second order main schemes, like the Nessyahu-Tadmor scheme, for example. Therefore, the spatial derivatives could be computed immediately after the advection step, then used to compute the DoD (see below the section dealing with entropy-based DoD), and finally used to perform the compression step. The derivatives will change after compression, but only in non-smooth regions. Again using the DoD will then cut down the necessary updates to the (usually much smaller) non-smooth regions of the computational domain.

#### 7.2.3 Extension of ACM to systems

The principle remains the same, working for instance with the characteristic variables in the above derivation. The scalar interval between  $u<sub>L</sub>$  and  $u<sub>R</sub>$  will be replaced with the path between  $u_L$  and  $u_R$ , in the space of states (see [40], [27]). The artificial compression flux for a system of M equations, however, can still be chosen as :

$$
K_j^n = \text{minmod}(u_j^n - u_{j-1}^n, u_{j+1}^n - u_j^n) \tag{7.2.12}
$$

with minmod( $\cdot$ ,  $\cdot$ ) returning the *M*-vector  $[0, ..., 0]^T$  if, for any  $m$  ( $1 \le m \le M$ ), sign $(u^n_{m,j+1}$  $u_{m,j}^n$   $\neq$  sign( $u_{m,j}^n - u_{m,j-1}^n$ ), thus avoiding compression (and perhaps amplification) of spurious oscillations. In this expression of  $K_j^n$ , the vector *u* can represent either the conservative variables or the characteristic variables, depending on which variables are being used by the base scheme itself. Notice that this choice of  $K_j^n$  also allows us to keep  $\hat{\lambda}$  equal to 1.

# 7.2.4 Applying the operator **K**

Having built  $K_j^n$  and knowing, thanks to an appropriate DoD, the regions where to apply the corresponding operator  $\bf{K}$ , one has to choose which method to use so that compression performs at its best. Let us define the one-dimensional, one-sided scheme :

$$
u_j^{n,K} = u_j^n - \hat{\lambda}(\hat{K}_{j+\frac{1}{2}}^n - \hat{K}_{j-\frac{1}{2}}^n)
$$
  
\n
$$
\hat{K}_{j+\frac{1}{2}}^n = \frac{1}{2} (K_j^n + K_{j+1}^n) - \frac{1}{2} |K_{j+1}^n - K_j^n| \operatorname{sign}(u_{j+1}^n - u_j^n)
$$
\n(7.2.13)

This upwind scheme is monotonicity preserving under the CFL condition (here  $\lambda \leq 1$ ) and will produce the best possible resolution of stationary shocks.

Indeed, in the scalar case, one can see, at the price of some hand computation, that the above version of  $\bf{K}$  simply amounts to shifting the values of  $u^n$  towards the center of the discontinuity<sup>1</sup>. Therefore, a three-point base scheme, smearing a discontinuity captured with one single point at time  $t^n$ , to at most three points at time  $t^{n+1}$ , will be able to capture such a discontinuity with one point only, which is the minimum one can obtain with ACM. To illustrate this point, consider the values [1*,* 0*.*99*,* 0*.*95*,* 0*.*5*,* 0*.*05*,* 0*.*01*,* 0] approximating a jump from 1 down to 0 through points  $u_{1,\dots,7}$ , centered at  $x_4$ . Here, the capture is performed in five points, but applying ACM once will transform it to  $[1, 1, 0.99, 0.5, 0.01, 0, 0]$ , which uses only three points.

Also note that, after having performed one time step with an *n*-point scheme, smearing a discontinuity captured with one point to at most *n* points, one can perform  $\frac{n-1}{2}$  ACM/DoD iterations so as to come up with a discontinuity captured in one point. This last iterative use of ACM, however, should be undertaken very cautiously, as it may increase the risk of overcompression, together with reducing the accuracy of the detection of discontinuities.

<sup>1.</sup> and modifying the value of the central point of the numerically captured discontinuity, in order to keep the location of the real discontinuity

#### 7.2.5 Complementary remarks

In fact, this choice of  $K_j^n$  is probably one of the best possible for any 3-point stencil MCS [27], [70]. Indeed, when the resulting version of ACM is performed at each time step, it only leaves one capture point for all  $t<sup>n</sup>$ , both for shocks and contact discontinuities. A simple calculus with the advection equation, or Burgers' equation, using e.g. the Lax-Friedrichs scheme will convince the reader in the scalar case. For systems, numerical results speak for themselves (see section 7.5) and confirm the fact that, when manipulating variables componentwise in the main numerical method, the diffusion introduced is also componentwise, and can thus be corrected componentwise. In addition, let us remark that the compression step corresponds to a stationary operator which does not modify the position of discontinuities [25]. Therefore, it can be seen as a dummy time step, where one should use a method that has best possible resolution of stationary shocks.

# 7.3 Detector of discontinuities based on entropy production rate

## 7.3.1 Computing the entropy production rate

Let us first remember that equation  $(7.2.1)$  can be endowed with an entropy inequality  $(see |39|):$ 

$$
\phi_t + \psi_x \leq 0 \quad \text{a.e.,} \quad \text{with } \nabla_u \psi = \nabla_u \phi(u) \, f'(u) \tag{7.3.1}
$$

where  $\phi(u)$  is a convex entropy function,  $\psi(u)$  is the corresponding entropy flux, and  $f'(u)$ is the Jacobian of the flux *f* defined in (7.2.1).

Now, as in [58], consider the case of a staggered central base scheme. By integrating (7.3.1) over a control volume  $V_{j+1/2}^n = I_{j+1/2} \times [t^n, t^{n+1}]$ , where  $I_{j+1/2} = [x_j, x_{j+1}]$  for even *n*, and using Green's formula, we get :

$$
\overline{\phi}_{j+1/2}^{n+1} - \overline{\phi}_{j+1/2}^n + \frac{1}{\Delta x} \int_{t^n}^{t^{n+1}} \left\{ \psi(u(x_{j+1}, \tau)) - \psi(u(x_j, \tau)) \right\} d\tau \leq 0 \quad (7.3.2)
$$

where  $\overline{\phi}_i^n$  $j_{j+1/2}$  is the cell-average of the function  $\phi(u(x,t))$  in the cell  $I_{j+1/2}$  at time  $t^n$ . Let us now transform  $(7.3.2)$  into an equality, by replacing its zero R.H.S. with a quantity that one could call, according to its physical meaning, the *entropy production rate*  $\Phi \leq 0$ :

$$
\phi_t + \psi_x = \Phi \quad \text{a.e.,} \quad \text{with } \Phi \leq 0 \tag{7.3.3}
$$

Using Green's formula, we can thereafter express  $\Phi$  in the control volume  $V_{j+1/2}^n$  as follows :

$$
\Phi_{j+1/2}^{n+1} = \frac{1}{\Delta t} \left\{ \overline{\phi}_{j+1/2}^{n+1} - \overline{\phi}_{j+1/2}^n + \frac{1}{\Delta x} \int_{t^n}^{t^{n+1}} \left\{ \psi(u(x_{j+1}, \tau)) - \psi(u(x_j, \tau)) \right\} d\tau \right\} \tag{7.3.4}
$$

Note that, for odd *n*,  $I_{j+1/2}$  becomes  $I_j = [x_j - \frac{\Delta x}{2}]$  $\frac{\Delta x}{2}$ ,  $x_j + \frac{\Delta x}{2}$  $\frac{\Delta x}{2}$ , defining a new control volume  $V_j^n$ , and leading to mean values  $\overline{\phi}_j^n$  $j^{n}$ , and to  $\Phi_j^{n+1}$  centered at *x<sub>j</sub>*. Therefore, later use of  $\Phi^{n+1}$  will refer to the values centered at  $x_j$  as well as to the ones centered at  $x_{j+1/2}$ , depending on which are available at time  $t^{n+1}$ .

For a non-staggered upwind base scheme, despite the fact that the control volumes used are not the same, the procedure is not very different. However, the non-staggered and upwind characters of such schemes require the resolution of a Riemann problem at each cell interface, which implies, at least for Godunov type schemes, the decomposition of the Jacobian matrix of the flux function into eigenvalues/eigenvectors. Thus, the introduction of entropy variable/equation to the vector/system of unknowns will result in the computation of a supplementary eigenvalue/eigenvector couple associated with  $\phi$ , as well as the (partial) re-computation of the inverse of the matrix resulting from all the eigenvectors thus obtained.

In practice, for both types of base scheme, all we have to do is to add *φ* to the vector of unknowns and  $\psi$  to the flux. The values resulting from the evolution of  $\phi^n$  to  $\phi^{n+1}$  using the numerical base scheme on the homogeneous part of (7.3.3) are compared to the direct computation of the entropy using  $u^{n+1}$ , thus defining the entropy production rate through the following process :

$$
\phi^{n} = \text{Entropy}(u^{n,K})
$$
\n
$$
\begin{bmatrix} u^{n+1} \\ \phi^{n+1} \end{bmatrix} = \mathbf{L} \cdot \begin{bmatrix} u^{n} \\ \phi^{n} \end{bmatrix}
$$
\n
$$
\Phi^{n+1} = \frac{1}{\Delta t} \{ \phi^{n+1} - \text{Entropy}(u^{n+1}) \}
$$
\n(7.3.5)

where  $Entropy(\cdot)$  is a direct formula to compute the entropy (up to a constant) given a state *u*, and **L** is a base scheme. Note that the number of calls to  $Entropy(\cdot)$  can be reduced to one per time step, outside the regions of discontinuity, by a correct use of the DoD and some temporary variables. Indeed, at all the *x<sup>j</sup>* 's where no compression has been performed (and they are usually numerous), we have that  $u_j^{n,K} = u_j^n$ .

# 7.3.2 Characterizing waves thanks to the entropy production rate

Physics tells us that for homogeneous conservation laws, the entropy production rate is zero along a rarefaction or through a contact discontinuity, and negative through a shock. One could use these facts to build a rough detector of discontinuities, but it would imply manual setting of tolerance thresholds. Indeed, the numerical  $\Phi^{n+1}$  never reaches the above mentioned theoretical zero. For contact discontinuities, this is due to the averaging process involved in the MCS<sup>2</sup>. For rarefactions,  $\Phi^{n+1}$  becomes spurious especially at the endpoints

<sup>2.</sup> A contact discontinuity that would be perfectly captured by a MCS (e.g. stationary contact discontinuity and upwind scheme using  $\lambda = 1$ ) will not produce any entropy, but its already perfect capture would

of a rarefaction (see [58]). Moreover, the negativity of  $\Phi^{n+1}$  through shocks is always relative to an inferior bound.

We now return to the definition (7.2.7) of *W*, and its extension to systems. As any TVD scheme is of order 1 in the neighborhood  $\mathcal{D}(t)$  of a discontinuity, and as the CFL condition links ∆*t* and ∆*x* in a more or less linear way, then dividing ∆*x* by 2, leads to a division of the viscosity, namely the R.H.S of  $(7.2.6)$ , by 2 within  $\mathcal{D}(t)$ . Therefore, *W*, which is only defined in  $\mathcal{D}(t)$ , will also be divided by 2. In fact, *W* can be seen as a linear function of  $\Delta x$ . As a consequence, above a minimal resolution threshold, a shock with fixed characteristics over a time period  $\Delta t$ , will be captured within a constant number of points<sup>3</sup>. Note that this also implies that, for a fixed time *t*, *W* will be the width of  $\mathcal{D}(t)$ , and  $W \to 0$  when  $\Delta x \to 0$ .

Through a particular shock  $(u_L, u_R, S)$ , the quantity :

$$
Q(t^n, t^{n+1}) = \int_{t^n}^{t^{n+1}} \int_{\mathcal{D}(t)} \Phi(x, t) \, dx \, dt \tag{7.3.6}
$$

is independent from the spatial resolution, and represents the total entropy production during a time period  $\Delta t$  in the neighborhood of this shock. Although the open interval  $\mathcal{D}(t)$  tends to a point (the actual location of the discontinuity) for the exact solution, it is not the case for the approximate solution, due to numerical viscosity. Therefore, integrating over the control volume obtained from the intervals  $\mathcal{D}(t)$  from  $t = t^n$  to  $t^{n+1}$ , will lead to the following approximation for *Q* :

$$
Q \approx \Delta t \, \Delta x \, \sum_{j \in J} \Phi_j^{n+1} \tag{7.3.7}
$$

where *J* is the set of *j*'s such that  $I_j \cap \mathcal{D}(t) \neq \emptyset$ , for some  $t \in [t^n, t^{n+1}]$ . From this, keeping  $\Delta t$  constant and setting  $\Delta x = \Delta x/2$  will keep *Q* constant, and such that :

$$
Q \approx \Delta t \, \Delta x \, \sum_{j \in J} \Phi_j^{n+1} = \Delta t \, \frac{\Delta x}{2} \, \sum_{j \in \tilde{J}} \tilde{\Phi}_j^{n+1} \tag{7.3.8}
$$

Moreover, the width of the discontinuity, being proportional to  $\Delta x$ , will change, from *W* to  $\tilde{W} = W/2$ ; we will therefore have  $\#J = \#J$ . Therefore, as implied by (7.3.8), it will also lead to a value of the entropy production rate on the fine grid  $\tilde{\Phi}_{\tilde{j}*}^{n+1} \geq 2 \Phi_{j*}^{n+1}$ , for some  $x_{\tilde{j}*} \in [x_{j*} - \tilde{\Delta x}, x_{j*} + \tilde{\Delta x}] \subset \tilde{D} \subset D.$ 

These considerations lead to the idea of a detector of discontinuities based on this property of the entropy production rate through shocks. Also note that, through a rarefaction,

exempt it from artificial compression.

<sup>3. ...</sup>except for the unlikely case when the discontinuity's real position falls exactly between two computational cells, thus temporarily reducing by one the number of points involved.

the entropy production rate is theoretically zero, and gets damped, when ∆*x* decreases, by a factor that depends on the order of the MCS. Moreover, as expected from the physics and the TVD character of the MCS, we have that for contact discontinuities,  $\Phi^{n+1}$  will also be close to 0 and will actually converge to 0 up to an order-1 error. It means (numerically), that there exists a constant  $\alpha$  such that  $\Phi^{n+1} = \mathcal{O}(\Delta x) = \alpha \Delta x + o(\Delta x)$ , so that  $\tilde{\Phi}^{n+1} = \alpha \frac{\Delta x}{2} + o(\Delta x) \approx \frac{1}{2} \Phi^{n+1}$ . Finally,  $\Phi(x, t)$  also remains equal to 0 in continuous regions of  $u(x, t)$ , and so will  $\Phi^{n+1}$ , but up to an order-*p* error, where *p* is the order of the MCS.

## 7.3.3 Building the DoD

Our entropy based DoD works as follows. Let :

$$
M_{\text{fine}} = \{x_0, x_1, x_2, x_3, ..., x_{2n-2}, x_{2n-1}, x_{2n}\}
$$
  

$$
M_{\text{coarse}} = \{x_0, x_2, ..., x_{2n-2}, x_{2n}\}
$$
 (7.3.9)

be two (related) meshes. While evolving the solution from  $t^n$  on  $M_{\text{fine}}$ , to  $t^{n+1}$  on a potentially staggered mesh  $\bar{M}_{\text{fine}}$ , one does the same on  $M_{\text{coarse}}$  (and  $\bar{M}_{\text{coarse}}$ ), with the same  $t^n$ and  $t^{n+1}$ . This can be done using parallel computing, even with half as fast a processor for  $M_{\text{coarse}}$ , since <sup>4</sup>  $\#(M_{\text{coarse}}) = \#(M_{\text{fine}})/2$ . We then compute, on each mesh, the corresponding  $\{\Phi_j^{n+1}\}\$  and  $\{\Phi_j^{n+1}\}\$ , and compare them.

As probably anticipated by the reader, whenever a factor close to 2 is observed between two corresponding  $\tilde{\Phi}_j^{n+1}$  and  $\Phi_j^{n+1}$  (and if they have the appropriate sign, that is, negative), then we have a shock.

On the other hand, the entropy production rate through a contact discontinuity follows the mesh size; it is about  $O(\Delta x)$ , regardless of the base scheme's order. This means that when  $\Phi_j^{n+1}$  is close to zero on  $M_{\text{coarse}}$ , one can test whether  $\tilde{\Phi}_j^{n+1}$  is twice closer to zero on  $M_{\text{fine}}$ ; wherever it is the case, there can be a contact discontinuity. The factor through our mesh refinement will therefore be 1*/*2.

The detection of rarefactions also benefits from this hidden (see section 7.4.4) computation. Indeed, as mentioned above, the entropy production rate through a rarefaction is physically supposed to be zero, but it is numerically  $O(\Delta x^p)$  in this region. Therefore, if *p* – the order of the MCS – is greater than or equal to 2, then isentropic evolution of smooth regions of  $u(x, t)$  will lead to  $\tilde{\Phi}_{j}^{n+1}/\Phi_{j}^{n+1} \approx \left(\frac{1}{2}\right)$  $\frac{1}{2}$ <sup>p</sup> <  $\frac{1}{2}$  $\frac{1}{2}$ , which is getting easier to distinguish, as  $p$  increases, from the  $\frac{1}{2}$  factor associated with a contact discontinuity.

Consequently, we end up with the characterization factors shown in table 7.3.3.

<sup>4.</sup> The notation  $#(E)$  refers to the number of elements in a set  $E$ .

|                                              | Contact discontinuity<br>(or rarefaction endpoints) | Shock       | Rarefaction (inside) or<br>smooth and isentropic region |
|----------------------------------------------|-----------------------------------------------------|-------------|---------------------------------------------------------|
| and $\tilde{\Phi}_{i}^{n+1}$<br>$\Phi^{n+1}$ | $\Delta x$                                          | $\Delta x$  | $\Delta x^p$                                            |
| $\tilde{\Phi}_{i}^{n+1}/\Phi_{i}^{n+1}$      | $\approx$ $\frac{1}{2}$                             | $\approx 2$ | $\approx$                                               |

Tab. 7.3.1: Characterizing factors for rarefactions, contact discontinuities, shocks and smooth isentropic regions.

In numerical simulations, those factors lead to an easier and more reliable detection of discontinuities than any fine tuning, threshold-dependent detection method. As a consequence, it also reduces the number of trials/errors needed to get sensible results. Note that the factor  $\left(\frac{1}{2}\right)$  $\frac{1}{2}$  for rarefactions and smooth isentropic regions of  $u(x,t)$  is valid in the sense of the  $\mathcal{L}^{\infty}$  as well as  $\mathcal{L}^1$  norms, computed in a neighborhood of  $x_j$ ; whereas for shocks and contacts, only the  $\mathcal{L}^{\infty}$  norm should be used, also computed in a neighborhood of  $x_j$ .

# 7.4 Application of ACM/DoD

## 7.4.1 Where

Wherever the DoD detects a shock or a contact discontinuity, ACM can be triggered; and where a rarefaction or a continuous isentropic region is found, ACM must not be performed. This is the basis. But as rarefactions are very sensitive to ACM, especially at their end-points, caution requires regions detected by the DoD as rarefactions to be extended by at least 1 mesh point.

For shocks, the factor 2 (see table 7.3.3) numerically appears only very close to the center of a discontinuity. Moreover, a discontinuity captured in 1 point can be smeared to 3 points by a 3-point stencil scheme. Therefore, we shall also need to extend by 1 mesh point the shock-regions reported by the DoD. This way, we make sure that the discontinuity will be correctly compressed back to 1 point by the ACM. Note that this extension should not overlap a rarefaction zone, as it would result in a zero-th order alteration of this rarefaction [27].

As contact discontinuity detection relies on an approximation of the  $\mathcal{L}^{\infty}$  norm of the entropy in a neighborhood of a point  $x_j$ , the region returned by the DoD might also be too short. It could even be non-existent for a few time steps (1 or 2), or temporarily transform into a shock region, when the contact discontinuity is "too" well resolved. Then extending this region by 1 or 2 mesh points, while not overlapping a rarefaction zone, will also be necessary.

We sum up this procedure by defining the value of  $D_j$  - the discontinuity indicator - as a combination of the values of *R<sup>j</sup>* , *C<sup>j</sup>* and *S<sup>j</sup>* - the indicators of rarefactions, contact discontinuities and shocks, respectively. This gives :

$$
R_j := R_{j-1} \vee R_j \vee R_{j+1}
$$
  
\n
$$
C_j := C_{j-1} \vee C_j \vee C_{j+1}
$$
  
\n
$$
S_j := S_{j-1} \vee S_j \vee S_{j+1}
$$
  
\n
$$
D_j := (S_j \vee C_j) \wedge \neg R_j
$$
\n(7.4.1)

## 7.4.2 When

For homogeneous problems, ACM/DoD is applied at each time step, once  $u_j^{n+1}$  is obtained from  $u_j^n$ , giving  $u_j^{n+1,K}$  $j^{n+1,K}$  (see above).

For detonation problems, we have a (stiff) source term *g* in :  $u_t + f(u)_x = g(u, t)$ . One way to proceed with such an equation is to first resolve  $u_t + f(u)_x = 0$  (advection step), and then  $u_t = g(u, t)$  (reaction step). As a detonation can be triggered prematurely by the diffusion of a nonreactive shock (see [71], [65], [28], [7], [47]), this shock should be located and resolved as precisely as possible. But the reaction step noticeably modifies the entropy production rate, therefore, the ACM/DoD must be used between the advection step and the reaction step.

## 7.4.3 How

First, remark that in the case of non-staggered schemes, pointwise correspondence between  $\Phi_j^{n+1}$  and  $\tilde{\Phi}_j^{n+1}$  (on  $M_{\text{coarse}}$  and  $M_{\text{fine}}$ , respectively) can be easily performed, by extending  $\tilde{\Phi}^{n+1}$  on  $M_{\text{fine}}$ . A standard linear reconstruction step, using a MinMod slope limitation, can be used for this purpose. Figure (7.4.1) shows the layout of the two nonstaggered meshes.

It leads to :

$$
\Phi_{2j+1}^{n+1} = \frac{1}{2} \left( \Phi_{2j}^{n+1} + \frac{1}{2} \text{MinMod}(D_+ \Phi_{2j}^{n+1}, D_- \Phi_{2j}^{n+1}) \right)
$$
\n
$$
+ \Phi_{2j+2}^{n+1} + \frac{1}{2} \text{MinMod}(D_+ \Phi_{2j+2}^{n+1}, D_- \Phi_{2j+2}^{n+1}) \right)
$$
\n(7.4.2)

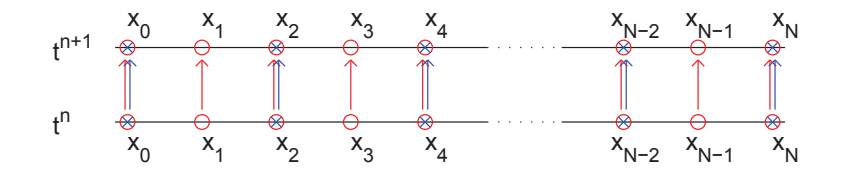

Fig. 7.4.1:  $M_{\text{fine}}$  (red circles) and  $M_{\text{coarse}}$  (blue crosses), from time  $t^n$  to  $t^{n+1}$ , for a non-staggered scheme

where  $D_+\Phi_{2j}^{n+1} = \Phi_{2j+2}^{n+1} - \Phi_{2j}^{n+1}$  and  $D_-\Phi_{2j}^{n+1} = \Phi_{2j}^{n+1} - \Phi_{2j-2}^{n+1}$ .

But for staggered schemes, the position of  $\bar{M}_{\rm{coarse}}$  relatively to  $\bar{M}_{\rm{fine}}$  is slightly different, and shown in figure (7.4.2).

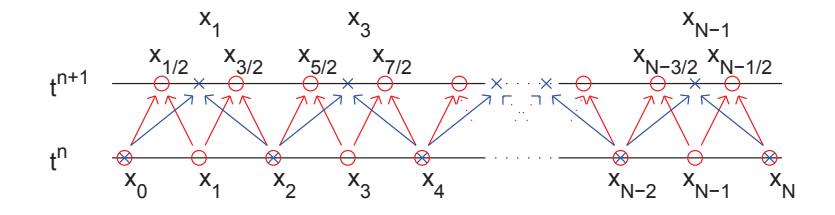

Fig. 7.4.2:  $M_{\text{fine}}$  at  $t^n$  and  $\bar{M}_{\text{fine}}$  at  $t^{n+1}$  (red circles), and  $M_{\text{coarse}}$  at  $t^n$  and  $\bar{M}_{\text{coarse}}$  at  $t^{n+1}$  (blue crosses), for a staggered scheme

The staggering on  $\bar{M}_{\text{fine}}$  leads to  $x_{j+\frac{1}{2}} = j \Delta x + \frac{\Delta x}{2}$  $\frac{\Delta x}{2}$ , but on  $\bar{M}_{\text{coarse}}$ , the staggered points are  $x_{2j+1} = 2 j \Delta x + \Delta x$ . Therefore, the reconstruction step will be, here :

$$
\Phi_{2j+\frac{1}{2}}^{n+1} = \Phi_{2j+1}^{n+1} - \frac{1}{4} \text{MinMod}(D_+ \Phi_{2j+1}^{n+1}, D_- \Phi_{2j+1}^{n+1})
$$
\n
$$
\Phi_{2j+\frac{3}{2}}^{n+1} = \Phi_{2j+1}^{n+1} + \frac{1}{4} \text{MinMod}(D_+ \Phi_{2j+1}^{n+1}, D_- \Phi_{2j+1}^{n+1})
$$
\n(7.4.3)

The extension procedures from  $M_{\text{coarse}}$  to  $M_{\text{fine}}$  described above, for both non-staggered and staggered methods, permits pointwise correspondence between  $\Phi^{n+1}$  and  $\tilde{\Phi}^{n+1}$ .

In order to compare  $\Phi^{n+1}$  and  $\tilde{\Phi}^{n+1}$ , one may be tempted to use approximations of  $\left\Vert \Phi\right\Vert _{\mathcal{L}^{1}}\right\vert$ *n*+1  $\int_{j}^{n+1}$  and  $\|\tilde{\Phi}\|_{\mathcal{L}^{1}}\Big|$ *n*+1  $j$ <sup>n'1</sup>. One would then take the approximation of the  $\mathcal{L}^1$  norm at a point  $x_i$  as :

$$
\|\Phi\|_{\mathcal{L}^{1}}\Big|_{j}^{n+1} \approx \frac{1}{(2q+1)} \sum_{k=j-q}^{j+q} \left|\Phi_{k}^{n+1}\right| \tag{7.4.4}
$$

but this choice would not be valid for shocks, since as can be deduced from equation (7.3.7),

using the  $\mathcal{L}^1$  norm would lead to smoothing the very value of this norm to a value around *Q* at *x<sup>j</sup>* for both meshes, thus making the characterizing factor drop to 1.

In fact, shocks must be characterized through the  $\mathcal{L}^{\infty}$  norm. Therefore, the comparison between  $\Phi_j^{n+1}$  and  $\tilde{\Phi}_j^{n+1}$  will be performed using  $\|\Phi\|_{\mathcal{L}^\infty}$ *n*+1  $\left\| \tilde{\Phi} \right\|_{\mathcal{L}^{\infty}}$  and  $\left\| \tilde{\Phi} \right\|_{\mathcal{L}^{\infty}}$ *n*+1  $\int_j^{n+1}$ , and our approximation of the  $\mathcal{L}^{\infty}$  norm at a point  $x_j$  will amount to :

$$
\|\Phi\|_{\mathcal{L}^{\infty}}\Big|_{j}^{n+1} \approx \max_{k=j-q,\dots,j+q} \left|\Phi_{k}^{n+1}\right| \tag{7.4.5}
$$

The fact that  $\Phi(x,t)$  is theoretically equal to 0 for contact discontinuities or smooth isentropic regions, corresponds to the value of  $\Phi_j^{n+1}$  approximating 0 up to an order *p*. Then, as this only represents an upper bound on the error, an approximation of the  $\mathcal{L}^{\infty}$  norm of  $\Phi^{n+1}$  at  $x_j$  is also preferable, to perform a sensible comparison. Finally, whereas the  $\mathcal{L}^1$  norm could theoretically also be used for the characterization of rarefactions (and in fact, gives more trustworthy classification results, e.g. at the beginning of the shock tube simulation or for the endpoints of the rarefaction), we will stick to the use of one sole norm, namely the  $\mathcal{L}^{\infty}$  norm, in order to reduce the computational cost.

In our experiments, we have set  $q = 3$  on the fine mesh. The higher the value of q, the less local the approximation of the norm. Therefore, as *q* increases, the spread of the DoD also increases, which can lead to delaying the detection of discontinuities, but not to overcompression of continuous regions, thanks to  $(7.4.1)$ . Notice that when taking,  $q = 2$  or 3 for  $\|\tilde{\Phi}\|_{\mathcal{L}^{\infty}}$ , one must also take  $q = 2$  or 3 for  $\|\Phi\|_{\mathcal{L}^{\infty}}$ , using the extended  $\{\Phi\}$  over  $\bar{M}_{\text{fine}}$ , so that the stencils of the norms cover the same space area.

## 7.4.4 Computational cost

The use of two complementary meshes leads to an important question on how much, in terms of computational time, this whole procedure will cost.

A computer is basically made of a processor and some local memory (see figure 7.4.3 a). Many computers can be linked together to build up a super-computer [33] (also called "cluster"), but the data-link between them is inevitably slow, impairing communication and memory sharing between computers. Thus, simulations that use such super-computers have to be parallelized in such a way that the amount of data that is common to two computers is low. This is what we do in fluid dynamics when we split our computational domain into multiple parts that only share computing cells at the border of each sub-domain. This approach is very efficient since the number of shared cells is one order of magnitude lower than the number of cells in each sub-domain.

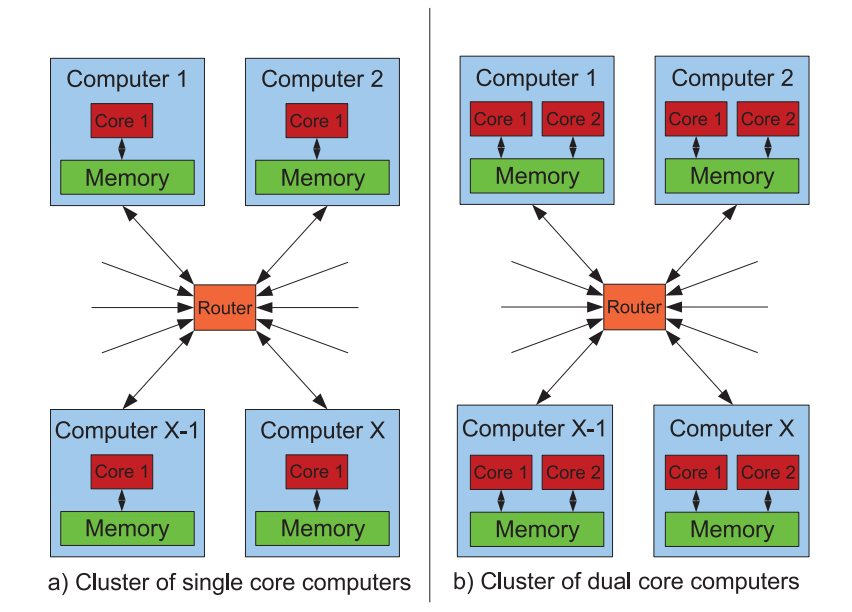

Fig. 7.4.3: Computers connected through a router to build up a cluster a) made of single core computers, b) made of dual core computers.

In the past 40 years, increasing computational power of a single computer was synonym of increasing internal clock frequency, meaning that one computing core was able to perform more and more operations in less and less time. In the meantime, of course, access speed to memory also was increased, this whole procedure implying high miniaturization [51], [9].

Due to quantum effects, that are of high importance at the very low scale where miniaturization brought us, increasing core speed becomes more and more difficult. Thus, the direction new computing technologies seem to be taking nowadays relies more and more on multi-core technology [67]. These new processors concentrate multiple computing cores (2 or 4, for the most common ones) in one chip, all of these cores having the same fast access to local memory (see figure 7.4.3-b). In a parallelized fluid dynamics simulation, one could of course use these multiple cores just as new computers, and assign each core a different sub-domain. However, the rapidity of the access to shared local memory, which is the big advantage of multi-core technology, would be wasted. Moreover, sub-dividing a computational domain is not always relevant in real-life applications, e.g. meteorological previsions stand on rather sparse data that cannot be indefinitely extrapolated to refined meshes.

The procedure described in this work takes full advantage of the dual-core technology (the most widespread, nowadays), since (see figure 7.4.4) :

- half of the mesh points are shared by both computational cores, which requires fast access

to memory.

- the main computations, using the MCS, and the computation of the DoD are performed on different cores.

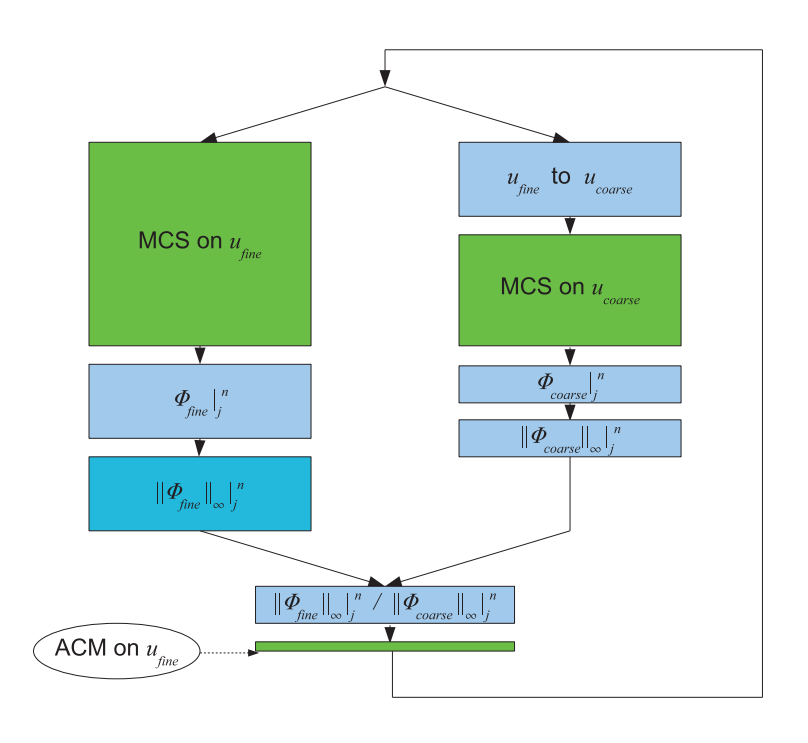

Fig. 7.4.4: Parallel processes throughout one time step. Rectangles' height is related to the amount of computations needed for a task. Remark that the second core is not fully loaded, which leaves some room for computations not related to the simulation (e.g. operating system requests).

Through these considerations, one can see that the most significant computational cost increase is to be seen in the only non-parallelized operations, that are ACM and gradient re-computation in *D*. However, as they both involve a number of points that is lower than the total number of points by an order of magnitude, their cost have all chances to be negligible in regard of the cost of the MCS.

# 7.5 Numerical results

### 7.5.1 Shock tube

In these simulations, we used the Euler system of conservation laws :

$$
\partial_t \begin{bmatrix} \rho \\ \rho v \\ E \end{bmatrix} + \partial_x \begin{bmatrix} \rho v \\ \rho v^2 + p \\ v(E + p) \end{bmatrix} = 0 \qquad (7.5.1)
$$

with  $\rho$  representing the density, *v*, the velocity, and *E*, the energy;  $p$  is the pressure, and satisfies  $p = (\gamma - 1) (E - \frac{1}{2})$  $\frac{1}{2}\rho v^2$ ). The initial conditions for our shock tube problem [70] are  $\gamma = 1.4$  and :

$$
\begin{bmatrix}\n\rho \\
\rho v \\
E\n\end{bmatrix} = \begin{cases}\n\begin{bmatrix}\n1 \\
0 \\
2.5 \cdot 10^5\n\end{bmatrix}, \text{ for } x < 0 \\
\begin{bmatrix}\n0.125 \\
0 \\
2.5 \cdot 10^4\n\end{bmatrix}, \text{ for } x > 0\n\end{cases}
$$
\n(7.5.2)

Figure (7.5.1) shows the results of computations up to  $t = 6 \cdot 10^{-3}$  for the density, where all three waves are visible, with the first order Roe scheme (Roe), the second order MUSCL extension of Roe scheme (RoeMUSCL – using the minmod-1 slope limiter and 2nd order Runge-Kutta method for time integration), the first order Lax-Friedrichs scheme (LxF), and the second order Nessyahu-Tadmor scheme (NT – using minmod-1 slope limiter).

Figure (7.5.2) shows the results of the same computations except that ACM/DoD are used. The entropy used by the DoD is given by :

$$
\phi = \rho \log \left( \frac{\rho^{\gamma}}{p} \right) \tag{7.5.3}
$$

which can be shown to be equivalent to  $\phi = -\rho S$ , up to appropriate constants, in agreement with the entropy function  $U$  considered in  $[22]$ ;  $S$  is the usual entropy defined in thermodynamics [16]. The associated entropy flux is then  $\psi = v\phi$ . Here, for second order methods, both the contact discontinuity and the shock are captured in one point, instead of 11-15 and 3-5 respectively. The results for first order methods show the same improvement for the shock, but as the contact discontinuity is more smeared by these methods, it is detected later in the computation (at  $t \approx 0.003$  instead of  $t \approx 0.0015$ ). Note also that the effect of its early smearing could not be totally corrected by ACM and is still visible at the final time, between the rarefaction and the contact waves. Also note that, as expected, the wave propagation speeds are not disturbed by ACM, for second order methods.

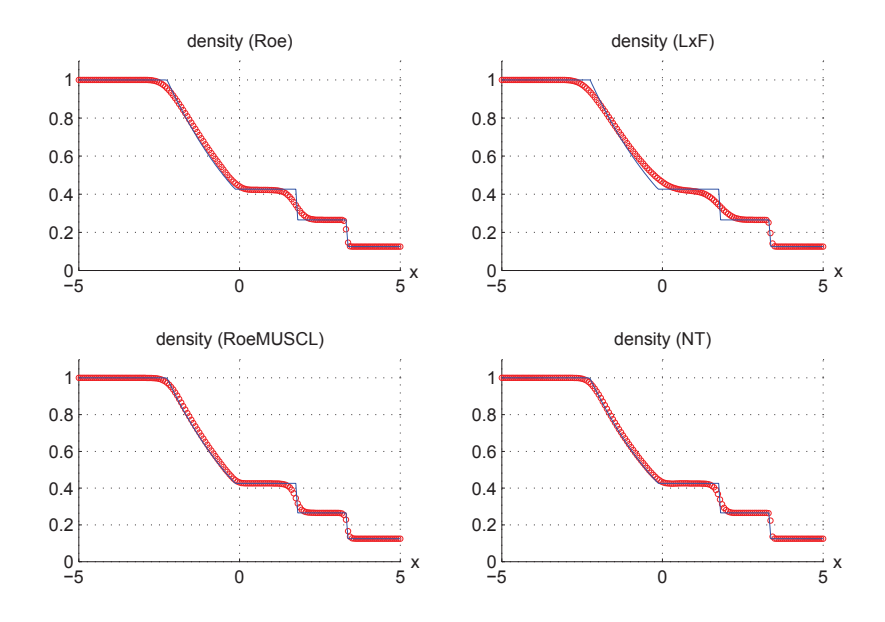

Fig. 7.5.1: Shocktube problem – Solution at  $t = 6 \cdot 10^{-3}$  on  $M_{\text{fine}}$  (red circles), and exact solution (blue line)

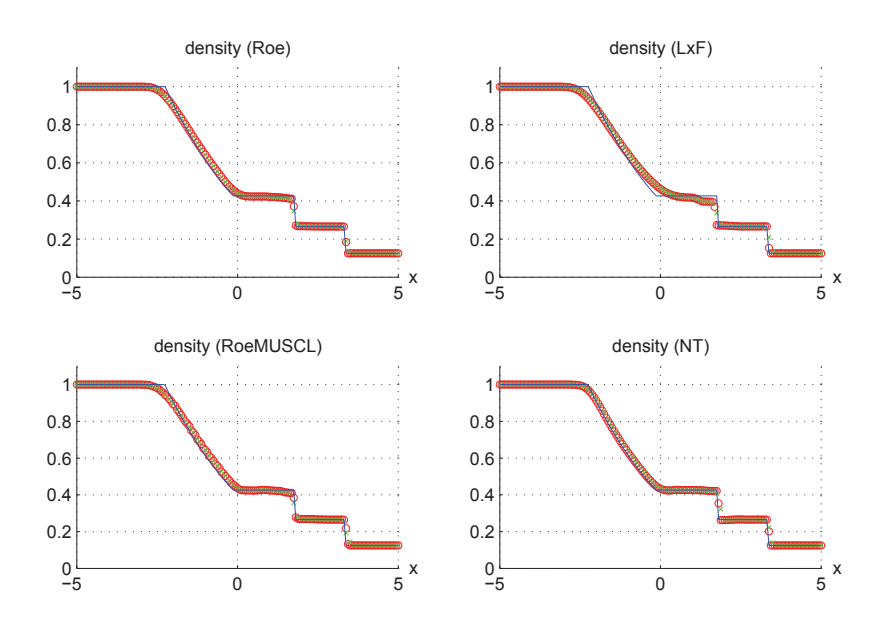

Fig. 7.5.2: Shocktube problem – Solution at  $t = 6 \cdot 10^{-3}$  on  $M_{\text{fine}}$  (red circles), on  $M_{\text{coarse}}$  (green crosses), and exact solution (blue line)

Since the exact solution of this shock tube problem can be computed, then an exact location of each wave can be computed at any given time *t*. The next graph (7.5.3) shows the evolution in time, of the values of the characterizing factors used by the DoD, at the center of each of the three different waves, during computations with the above mentioned

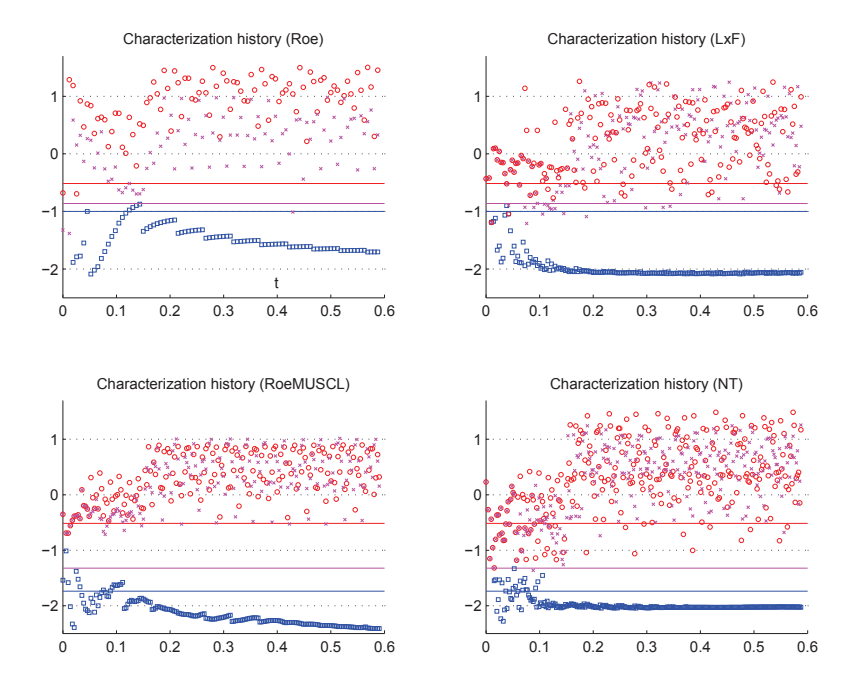

Fig. 7.5.3: Shocktube problem – Evolution of the numerical value's  $log_2$  of the characterizing factors for the rarefaction (blue squares), the contact discontinuity (magenta crosses) and the shock (red circles)

schemes.

It gives an idea of the accuracy of the wave classification achieved using our characterizing factors. Remember that no compression is performed if the waves are too close to be distinguishable, so that rarefactions cannot be perturbed by some over-compression ; that is why, practically, no compression is performed before  $t \approx 6 \cdot 10^{-4}$ . The last figure (7.5.4) of this part shows the response of the DoD for the solution at final time. For the sake of illustration, we represented each type of region with an (arbitrary) index. An index of 0 stands for a smooth region, 1 for a rarefaction, 2 for a contact discontinuity, and 3 for a shock. The symbols above each wave mark their center. The percentages beneath those symbols correspond to the accuracy, over the whole computation, of the DoD classification<sup>5</sup> with respect to the exact solution.

## 7.5.2 Acoustic wave interacting with a shock

The next test case is due to Shu and Osher [68]. It is still driven by the Euler system and consists of a Mach 3 shock, interacting with a smooth sinusoidal acoustic wave. We used

<sup>5.</sup> When a contact wave is detected as a shock, the classification is counted as correct, since it leads to compression.

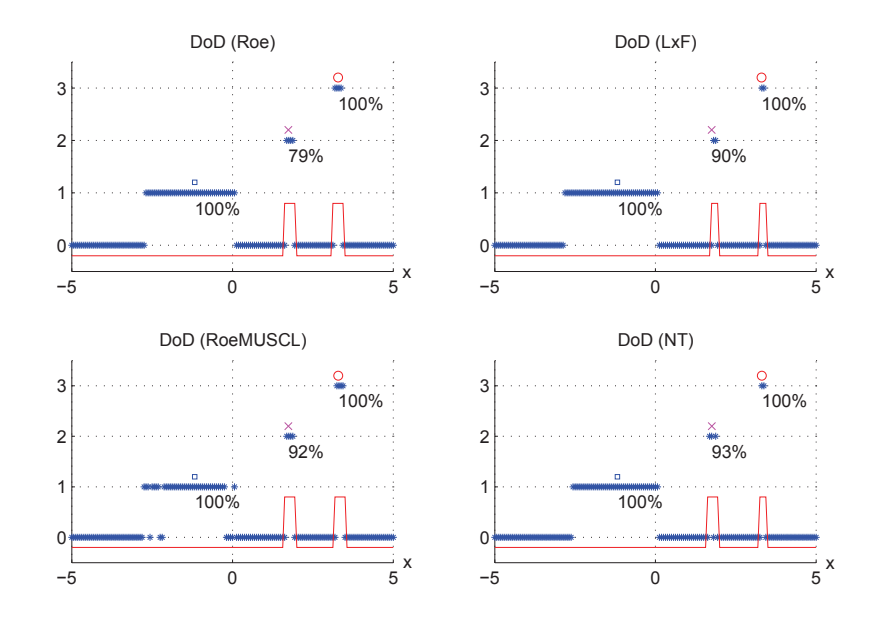

Fig. 7.5.4: Shocktube problem – State of the DoD at final time step. The blue stars represent the characterization of waves and the local maximums of the red dashed line mark the positions where ACM is performed.

the same entropy function as above. The initial conditions are :

$$
\begin{bmatrix}\n\rho \\
\rho v \\
E\n\end{bmatrix} = \begin{cases}\n3.857143 \\
10.14185 \\
39.16667\n\end{cases}, \text{ for } x < 0\n\tag{7.5.4}
$$
\n
$$
\begin{bmatrix}\n\rho \\
\rho v \\
E\n\end{bmatrix} = \begin{bmatrix}\n1 + 0.2 \sin(50 (x - 0.1)) \\
0 \\
2.5\n\end{bmatrix}, \text{ for } x > 0
$$

Figure (7.5.5) shows the numerical solutions computed for this problem, using the same schemes as above, without ACM/DoD.

The 1600 points used in the discretization with the two second order base schemes applied in this test (Roe-MUSCL and Nessyahu-Tadmor) are sufficient to show or, at least, to give an idea of the complex structure of the smooth region behind the shock. For the two first order schemes, we had to use 3200 points to achieve comparable results. The computational domain is [−0*.*1*,* 0*.*9] in space and [0*,* 0*.*18] in time, but for the viewer's convenience, we show our results in the interval  $[0.05, 0.75]$  at time  $t = 0.18$ . The results of the same computations, but with ACM/DoD, are shown in figure 7.5.6.

Despite the double space resolution for the two first order schemes, they do not manage

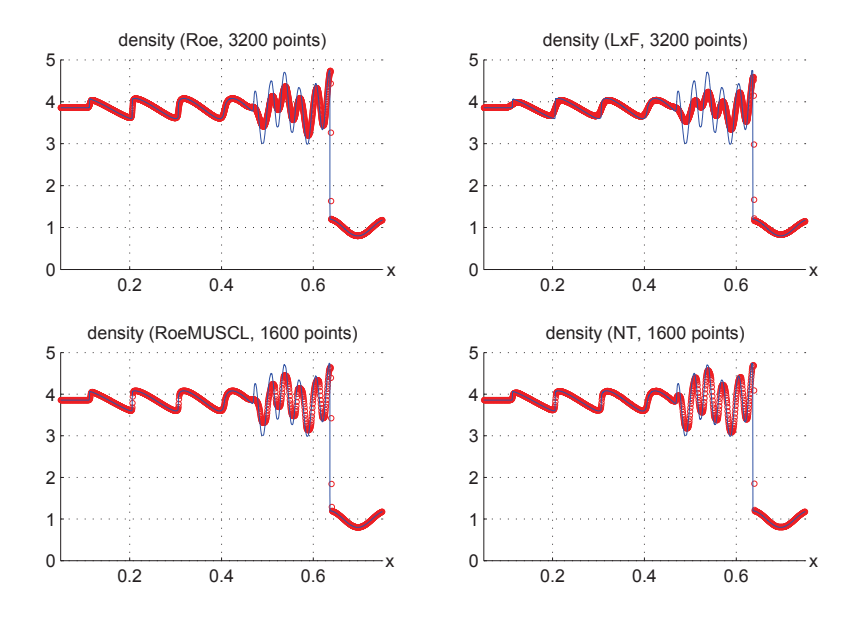

Fig. 7.5.5: Acoustic wave problem – Solution at  $t = 0.18$  on  $M_{\text{fine}}$  (red circles), and reference solution (blue line)

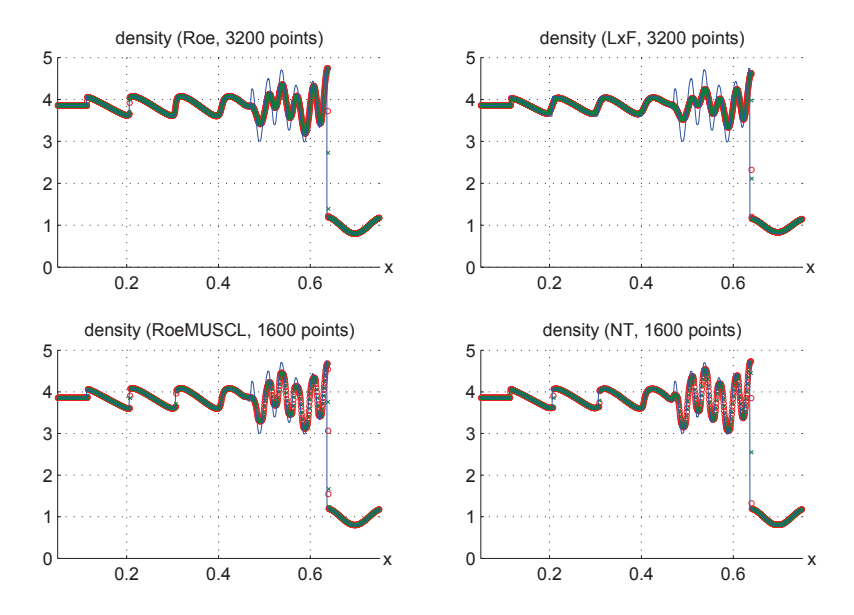

Fig. 7.5.6: Acoustic wave problem – Solution at  $t = 0.18$ , using ACM/DoD, on  $M_{\text{fine}}$  (red circles) and *M*coarse (green crosses), and converged solution (blue line)

to capture the three stationary shocks behind the smooth region. Only one (the first from the left) is captured by the Lax-Friedrichs central scheme, and two (the first two from the left) by the Roe upwind scheme. The two second order schemes, by contrast, exhibit well captured stationary shocks, together with a well behaved solution in the smooth region. As
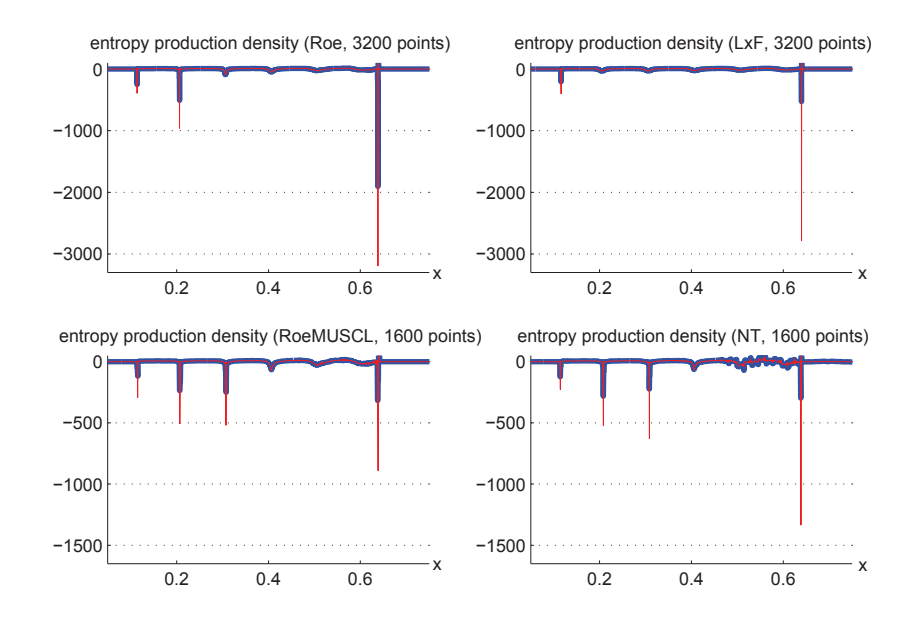

Fig. 7.5.7: Acoustic wave problem – Entropy production rate at  $t = 0.18$  on  $M_{\text{fine}}$  (red light line), and on *M*coarse (blue thick line).

we might have wished, the still-forming discontinuity located in [0*.*6*,* 0*.*7] is not detected as a shock by the DoD and, consequently, not compressed. The entropy production rates corresponding to the final time step are shown in figure 7.5.7, and the corresponding DoD values in figure 7.5.8.

The detection of contact discontinuities was turned off for the two first order schemes, since the criterion used by our DoD cannot make the difference between smooth regions and contact discontinuities, when the order of the scheme is not, at least, two (see table 7.3.3). Notice that, even if it was turned on for second order schemes, no contact discontinuity was detected, which is good since the solution does not feature any.

#### 7.5.3 Detonation

In this last test case, we are interested in computing solutions of the Euler detonation system. The usual non-reactive Euler system  $(7.5.1)$  is augmented with a supplementary conservation law featuring a stiff source term (see [7]) :

$$
(\rho z)_t + (\rho v z)_x = g(U) \tag{7.5.5}
$$

where  $z \in [0, 1]$  is the proportion of unburnt gas,  $U = (\rho, \rho v, E, \rho z)^T$  is the state vector, and *g* is a source term, reflecting the explosive behavior of the reactive gas modeled by the four resulting equations (7.5.1) and (7.5.5). In our examples, the chemical reaction occurring in

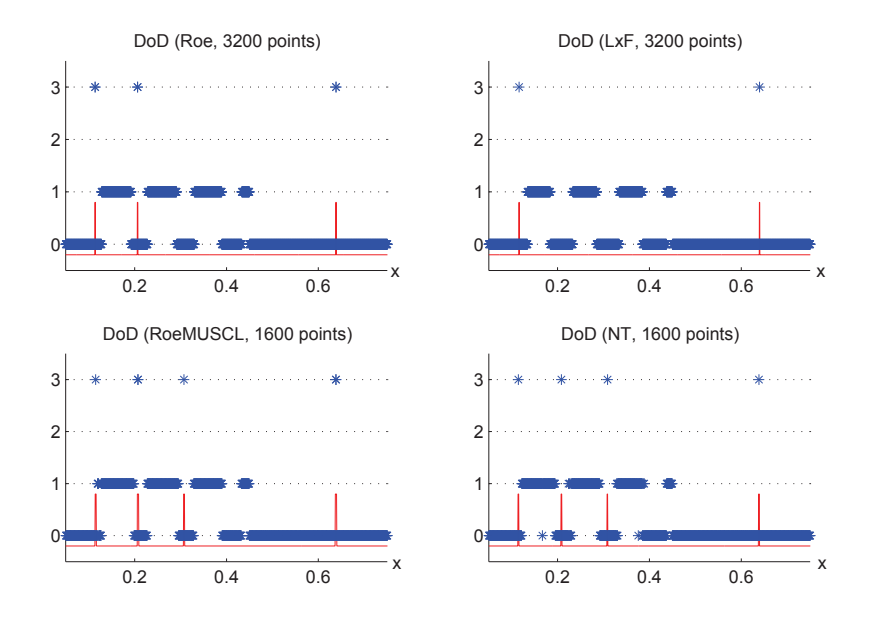

Fig. 7.5.8: Acoustic wave problem – DoD at  $t = 0.18$ . The blue stars represent the characterization of waves and the local maximums of the red dashed line mark the positions where ACM is performed.

the unburnt gas will be assumed to be controlled by the "ignition temperature" discontinuous model, giving *g* the following form :

$$
g(U) = \begin{cases} 0, & \text{if } T < T_0 \\ -\rho z/\tau, & \text{if } T \ge T_0 \end{cases}
$$
 (7.5.6)

where  $T_0$ , the ignition temperature, is  $1\%$  higher than the initial temperature on the right of the shock. The temperature *T* is given by  $T = p/\rho$ , where the pressure *p* is now given by :

$$
p = (\gamma - 1)\left(E - \frac{1}{2}\rho v^2 - q_0 \rho z\right)
$$

and  $q_0$  is the chemical heat release. The initial conditions are taken as :

$$
\begin{bmatrix}\n\rho \\
\rho v \\
E \\
\rho z\n\end{bmatrix} = \begin{cases}\n1.4 \\
0 \\
2.5 \\
0\n\end{cases}, \text{ for } x < 0\n\end{cases}
$$
\n(7.5.7)\n
$$
\begin{bmatrix}\n0.887565 \\
-0.512437 \\
1.514765 \\
0.887565\n\end{bmatrix}, \text{ for } x > 0
$$

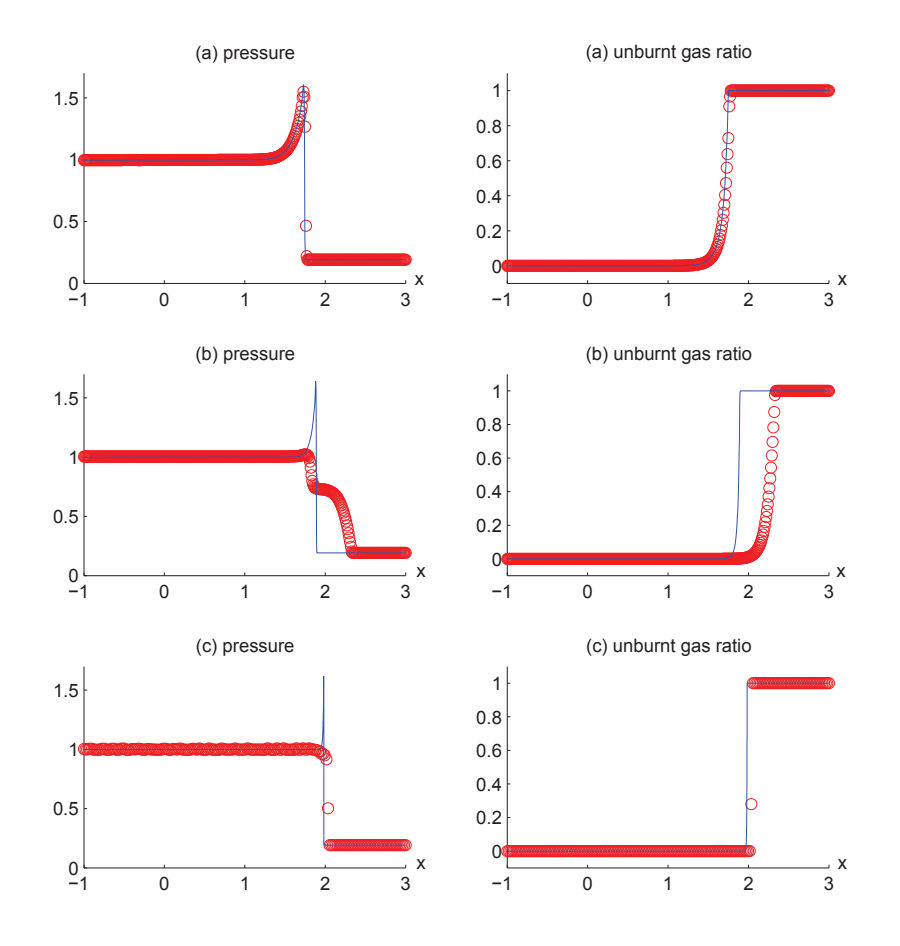

Fig. 7.5.9: Detonation problem – Numerical values on  $M_{\text{fine}}$  (red circles) and exact solution (blue line) for pressure and unburnt gas ratio with  $q_0 = 2$  in all cases and (a)  $\tau = 0.1$ and ACM/DoD disabled, (b)  $\tau = 0.035$  and ACM/DoD disabled, (c)  $\tau = 0.00271$  and ACM/DoD enabled.

These states reflect a shock between burnt and unburnt gas. As this non-reactive shock advances through the unburnt gas, it increases its temperature, triggering the chemical reaction that burns the gas behind the shock. The smaller the value of  $\tau$ , the quicker the gas gets burnt.

When the source term  $g$  is too stiff (i.e. : for very small values of  $\tau$ ), the numerical solution adopts a non-physical behavior. This is partially due (see [71], [65], [28], [7], [47]) to numerical diffusion, that prematurely triggers the reaction at mesh points that the nonreactive shock has not yet reached. This is where the ACM/DoD is used, in order to reduce numerical diffusion and permit the computation of a physically relevant solution, even when using an underresolved mesh.

The base scheme used here is due to Pareschi [57]. It is basically a Nessyahu-Tadmor central scheme, using a prediction step of variable length. Here, we used the default value of ∆*t/*3 for the length of the predictor step, as proposed by Pareschi. The treatment of the source term is split from the main computation, thus becoming the sole computation of the values of the exact solution of the underlying ODE.

In the three following simulations, we set  $\Delta x = 0.01$ . Figure (7.5.9-a) shows our computation results for a rather large  $\tau = 0.1$ , without ACM/DoD. The structure of the combustion behind the non-reactive shock is visible. Figure (7.5.9-b) shows our computation results for a smaller  $\tau = 0.035$ , still without ACM/DoD. Observe the deviation to a non-physical solution, leading to a premature burning of the gas. Finally, in figure (7.5.9-c), we present our computation results for a 13 times smaller  $\tau = 0.00271$ , but using ACM/DoD. This time, the physical relevance is preserved, and the speed of the detonation is correct. The small value assigned to  $\tau$  makes the last simulation underresolved, and the von Neumann-peak is therefore invisible. Comparable results were obtained in [65], [71], using a DoD based on unburnt gas ratio, which was thus limited to the detection of pre-detonation shocks. The DoD used here, in contrast, is capable of detecting shocks, whether they lead to a detonation or not.

## 7.6 Conclusion

The gains obtained from the coupling of Harten's ACM and our DoD were significant for both types of base scheme (upwind and central), but especially for central schemes, allowing them to sharply capture shocks and contact discontinuities. Another interesting approach for artificial compression is the one based on overcompressive limiter functions (see e.g. Lie and Noelle [49]), to which one could also add a DoD like ours, in order to hopefully increase their efficiency.

Finally, the use of two complementary meshes has led to more trustworthy criteria to differentiate between waves, and build our DoD. The dependence of our DoD on characterizing factors makes it safer than the ones based on bounds, permitting a more reliable use of ACM. The resulting ACM/DoD couple proved to be very efficient for the one dimensional problems presented here. We are now developing the same principles in multi-dimensional context, for both structured and unstructured grids.

# 8. DÉTECTION DES DISCONTINUITÉS EN DEUX DIMENSIONS SPATIALES

Plusieurs approches de détection des discontinuités en deux dimensions spatiales sont possibles. Nous en aborderons deux. La moins fiable, basée sur le gradient de *u*(*x, t*) est aussi la plus simple. La seconde s'appuie sur les mêmes principes que pour le DoD unidimensionnel, se basant sur le taux de production d'entropie et sur deux maillages complémentaires. Bien sûr, les maillages complémentaires doivent être redéfinis en conséquence, ce qui donne lieu à deux déclinaisons du DoD entropique, une pour les maillages cartésiens, et l'autre pour les maillages triangulaires.

## 8.1 Basé sur le gradient

Le DoD basique présenté dans cette partie est très peu fiable. Il peut entraîner la compression de zones continues si celles-ci accusent de forts gradients. En fait, il serait voué à être utilisé avec une version bidimensionnelle de l'ACM(2,1), à l'image de son pendant unidimensionnel défini à la section 4.2. Malheureusement, l'avancée de nos travaux sur cette nouvelle version de l'ACM ne nous permet pas d'en faire un rapport dans cet écrit. L'objectif d'une compression artificielle de degré 2 bidimensionnelle serait bien sûr de se débarrasser d'un DoD entropique plutôt gourmand en temps de calcul et de le remplacer par un DoD basique.

Nous allons tout de même regarder à quoi pourrait ressembler un tel DoD. Nous pourrons ensuite analyser le coût computationnel associé à sa construction. Rappelons ici, qu'une comparaison de coût entre le couple formé par le DoD entropique et l'ACM(1,1) bidimensionnelle et le couple formé par le DoD basique et l'ACM(2,1) bidimensionnelle ne serait pas vraiment pertinente, attendu que ces deux associations ne servent pas le même but. La première vise une compression maximale à chaque pas de temps, tandis que la seconde ne peut garantir un tel résultat, mais améliore de façon drastique la capture globale des discontinuités au cours du temps, tout en restant économique.

#### 8.1.1 Pour les maillages cartésiens

Afin d'alléger la notation, nous travaillons sur un maillage cartésien pour lequel ∆*x* = ∆*y* = *h*. Le calcul du gradient dans un tel cas a déjà été exposé au cours du chapitre 5, au fur et à mesure des besoins de la construction de l'extension de l'ACM sur ces maillages. Nous allons simplement rappeler les deux options qui s'offrent à nous. La première est basée sur des différences centrées :

$$
\vec{\nabla} u_{i,j} = \frac{1}{h} \begin{pmatrix} u_{i+1,j} - u_{i-1,j} \\ u_{i,j+1} - u_{i,j-1} \end{pmatrix}
$$
 (8.1.1)

Elle a été utilisée pour déterminer la direction de compression de l'ACM directionnelle du fait de sa bonne approximation de l'angle-argument de <sup>∇</sup>*<sup>~</sup> <sup>u</sup>*. Ici, nous cherchons un indicateur fort d'une zone de gradient élevé, c'est-à-dire une zone où  $\|\vec{\nabla}u\|$  est grand. C'est donc plutôt vers un estimateur systématiquement en dessous de la valeur réelle de  $\|\nabla u\|$  que nous devons nous tourner. La deuxième option va justement dans ce sens :

$$
\vec{\nabla} u_{i,j} = \frac{1}{h} \left( \begin{array}{c} minmod(u_{i+1,j} - u_{i,j}, u_{i,j} - u_{i-1,j}) \\ minmod(u_{i,j+1} - u_{i,j}, u_{i,j} - u_{i,j-1}) \end{array} \right) \tag{8.1.2}
$$

À part peut-être dans le cas de l'ACM bidimensionnelle à séparation en espace, qui souffre de toute façon d'effets directionnels non négligeables et n'est donc pas vraiment recommandable, les deux coordonnées ne doivent pas être considérées séparément. La détermination du seuil  $s_{\text{DoD}}(u, \vec{\nabla}u)$  à partir duquel  $\|\vec{\nabla}u\|$  est considéré grand peut, soit être laissée à l'utilisateur, soit fixée par défaut à une valeur raisonnable. Nous proposons comme valeur par défaut :

$$
s_{\text{DoD}}(u, \vec{\nabla}u) = \frac{\max_{i,j} u_{i,j} - \min_{i,j} u_{i,j}}{h}
$$
 (8.1.3)

qui reflète la tendance de la norme du gradient à prendre des valeurs en  $\mathcal{O}(\frac{1}{h})$  $\frac{1}{h}$ ) près des discontinuités, et a l'avantage d'être normalisé aux données du problème. En fait, nous préconisons que le seuil laissé à l'utilisateur soit présenté sous la forme d'un coefficient *L* à placer devant  $s_{\text{DoD}}(u, \nabla u)$ .

Ce DoD basique s'écrira donc :

$$
D = \left\{ x_{i,j} \mid \|\vec{\nabla} u_{i,j}\| \geq L \, s_{\text{DoD}}(u, \vec{\nabla} u) \right\} \tag{8.1.4}
$$

et pour faire le lien avec l'opérateur booléen évoqué dans l'article Using the Entropy Production Rate to Enhance Artificial Compression présenté au chapitre 7 nous pourrions écrire de façon équivalente (sur le principe) :

$$
D_{i,j} = \begin{cases} 1 & \text{si } \|\vec{\nabla} u_{i,j}\| \geq L s_{\text{DoD}}(u, \vec{\nabla} u) \\ 0 & \text{sinon} \end{cases}
$$

mais soulignons que ce n'est pas la notation utilisée ailleurs dans ce travail.

#### 8.1.2 Pour les maillages triangulaires

Le gradient  $\nabla u_T$  sur un triangle *T* est identifié au gradient de la fonction d'interpolation linéaire de *u* sur *T*. Lorsque les valeurs de  $u_1$ ,  $u_2$  et  $u_3$  sont données aux trois sommets  $(x_1, y_1)$ ,  $(x_2, y_2)$  et  $(x_3, y_3)$  de *T*, les composantes  $P_T$  et  $Q_T$  de  $\vec{\nabla} u_T$  sont données par (6.3.4), que nous rappelons ici :

$$
P_T = \frac{u_1 (y_3 - y_2) + u_2 (y_1 - y_3) + u_3 (y_2 - y_1)}{y_1 (x_2 - x_3) + y_2 (x_3 - x_1) + y_3 (x_1 - x_2)}
$$
  
\n
$$
Q_T = \frac{u_1 (x_2 - x_3) + u_2 (x_3 - x_1) + u_3 (x_1 - x_2)}{y_1 (x_2 - x_3) + y_2 (x_3 - x_1) + y_3 (x_1 - x_2)}
$$

Lorsque les valeurs de  $u_1, u_2$  et  $u_3$  sont données aux milieux dénotés  $(x_{12}, y_{21}), (x_{23}, y_{23})$ et  $(x_{31}, y_{31})$  des trois côtés de *T*, les composantes  $P_T$  et  $Q_T$  de  $\vec{\nabla} u_T$  sont données de façon similaire par (6.3.6), que nous rappelons aussi :

$$
P_T = \frac{u_{12} (y_{31} - y_{23}) + u_{23} (y_{12} - y_{31}) + u_{31} (y_{23} - y_{12})}{y_{12} (x_{23} - x_{31}) + y_{23} (x_{31} - x_{12}) + y_{31} (x_{12} - x_{23})}
$$
  
\n
$$
Q_T = \frac{u_{12} (x_{23} - x_{31}) + u_{23} (x_{31} - x_{12}) + u_{31} (x_{12} - x_{23})}{y_{12} (x_{23} - x_{31}) + y_{23} (x_{31} - x_{12}) + y_{31} (x_{12} - x_{23})}
$$

La recherche d'un estimateur du gradient  $\vec{\nabla} u_i$  sur une cellule barycentrique  $C_i$  centrée en  $(x_i, y_i)$  laisse plusieurs options qui peuvent être basées sur les valeurs de  $\vec{\nabla} u_{T_j}$  (i.e.  $P_{T_j}$ et  $Q_{T_j}$ ), où  $T_j \in \mathcal{T}(i)$  avec  $\mathcal{T}(i)$  représentant l'ensemble des triangles partageant le sommet  $(x_i, y_i)$ . L'un de ces estimateurs peut nous être utile; il consiste à choisir :

$$
T^{\min} = \arg \min_{T_j \in \mathcal{T}(i)} \|\vec{\nabla} u_{T_j}\|
$$
  
et  $\vec{\nabla} u_i = \vec{\nabla} u_{T^{\min}}$  (8.1.5)

qui extrait, parmi les triangles du support de *C<sup>i</sup>* , celui portant le gradient ayant la plus petite norme euclidienne. Ensuite, on utilise ce triangle pour définir  $P^{\text{lim}}(C_i) = P(T^{\text{min}})$  et  $Q^{\text{lim}}(C_i) = Q(T^{\text{min}}).$ 

De même, pour  $\vec{\nabla} u_{ij}$  sur une cellule diamant  $L_i$  centrée en  $(x_{ij}, y_{ij})$  nous prendrons :

$$
T^{\min} = \underset{\nabla u_{ij}}{\arg \min_{T_j}} \in \tau_{(ij)} \| \vec{\nabla} u_{T_j} \|
$$
\net\n
$$
\vec{\nabla} u_{ij} = \vec{\nabla} u_{T^{\min}} \tag{8.1.6}
$$

avec  $\mathcal{T}(ij)$  représentant les deux triangles partageant le côté de milieu  $(x_{ij}, y_{ij})$ .

Vient ensuite la nécessité de déterminer un seuil à partir duquel un gradient sera

considéré fort. Sans surprise, nous proposons pour les cellules barycentriques :

$$
s_{\text{DoD}}^C(u, \vec{\nabla}u) = \frac{\max_i u_i - \min_i u_i}{h}
$$
\n(8.1.7)

et pour les cellules en diamants :

$$
s_{\text{DoD}}^L(u, \vec{\nabla}u) = \frac{\max_{ij} u_{ij} - \min_{ij} u_{ij}}{h}
$$
 (8.1.8)

notons qu'en général,  $s_{\text{DoD}}^C(u, \vec{\nabla}u)$  et  $s_{\text{DoD}}^L(u, \vec{\nabla}u)$  sont très proches.

Le DoD basique qui en découle s'écrira naturellement, pour les cellules barycentriques :

$$
D = \left\{ x_i \mid \|\vec{\nabla} u_i\| \ge s_{\text{DoD}}^C(u, \vec{\nabla} u) \right\}
$$
\n(8.1.9)

et pour les cellules en diamant :

$$
D = \left\{ x_{ij} \mid \|\vec{\nabla} u_{ij}\| \ge s_{\text{DoD}}^L(u, \vec{\nabla} u) \right\}
$$
\n(8.1.10)

l'une des deux versions étant utilisée selon la disponibilité des données au pas de temps *n*.

#### 8.1.3 Analyse et réduction du coût computationnel

Les estimateurs de gradient basés sur l'opérateur  $minmod(\cdot, \cdot)$  pour les maillages triangulaires ont non seulement des performances comparables à celles des mêmes estimateurs pour les maillages cartésien, mais il sont, la plupart du temps, aussi peu coûteux en temps de calcul. En effet, une grande partie des méthodes d'ordre 2 sur des maillages triangulaires doivent estimer la quantité  $\vec{\nabla} u_{T_j}$  au cours de leurs calculs. L'extraction de l'estimateur n'est plus ensuite qu'une minimisation sur le voisinage de chaque cellule de calcul, qu'elle soit barycentrique ou en diamant, et même... triangulaire ! – même si ce dernier type de méthode n'est pas exposé dans ce travail.

La compression artificielle menée ensuite modifie les valeurs *u<sup>i</sup>* aux cellules barycentriques  $C_i$  (ou les valeurs  $u_{ij}$  aux cellules en diamant  $L_{ij}$ ) seulement si  $C_i \cap \tilde{D} \neq \emptyset$ , où :

$$
\tilde{D} = D \cup \{(x_j, y_j) \mid \exists k, \text{telque}(x_i, y_i) \in \{x_j, y_j\} \in T_k\} \quad \text{ot } T_k \in D
$$

est l'ensemble *D* augmenté des voisins de ses éléments. Le recalcul des valeurs de  $\vec{\nabla} u_i$  (ou  $\vec{\nabla} u_{ij}$  pourra donc se limiter aux éléments de  $\tilde{D}$ , ce qui revient au même, en termes de cycles de calculs, que si l'on avait déterminé les gradients uniquement dans les zones où c'était nécessaire... avant même d'avoir déterminé ces zones. Ceci rajoute encore à la légèreté d'une telle approche.

Pour ce qui concerne les maillages cartésiens, le principe exposé ci-haut tient encore, même s'il existe plus de méthodes utilisant d'autres estimateurs du gradient. À ce titre, notons que la proposition (8.1.4) est tout à fait adaptable à un autre estimateur de  $\nabla u_{i,j}$ , même s'il est préférable que celui-ci ait lui aussi tendance à sous-estimer la valeur de  $\|\vec{\nabla} u_{i,j}\|$ .

Le seuil de compression est mis à jour en même temps que les valeurs de  $u_i$  (ou  $u_{ij}$ ou *ui,j* ) au prix, plutôt bas, de deux comparaisons supplémentaires par cellule de calcul. De plus, cette mise à jour n'est pas obligatoirement menée à chaque pas de temps, pourvu que les valeurs minimale et maximale de *u* ne bougent pas trop.

### 8.2 Basé sur la vitesse

Ce DoD est spécifique aux équations d'Euler. Il utilise certaines propriétés du champs de vitesse  $(v, w)^T$  et du gradient de sa norme  $\vec{\nabla}$   $\|(v, w)^T\|$ . Après un exposé du principe de base, ce DoD est présenté pour les maillages cartésiens, ainsi que pour les maillages nonstructurés alternés, consitués de cellules barycentriques et de cellules en diamant.

#### 8.2.1 Principe de fonctionnement

Si on place un observateur en un point  $(x_0, y_0)$  du domaine à un temps fixé  $t^0$ , près d'un choc, c'est à dire dans la zone de capture numérique de ce choc. Si l'observateur se déplace dans le sens de propagation du fluide, toujours à  $t^0$  fixé, soit vers un point  $(x_0, y_0)^T + \epsilon(v, w)^T$ , il constatera en passant à travers le choc une diminution drastique de la vitesse du fluide. En fait, au point de capture d'un choc :

$$
\left(\begin{array}{c}\n v \\
 w\n\end{array}\right) \cdot \vec{\nabla} \left\| \left(\begin{array}{c}\n v \\
 w\n\end{array}\right) \right\| \xrightarrow{h \to 0} -\infty
$$
\n(8.2.1)

D'un autre côté, si la discontinuité en question est un contact, alors cette fois :

$$
\left(\begin{array}{c} v \\ w \end{array}\right) \cdot \vec{\nabla} \left\| \left(\begin{array}{c} v \\ w \end{array}\right) \right\| \xrightarrow{h \to 0} 0 \tag{8.2.2}
$$

Ces deux critères devraient permettre une caractérisation assez fiable des zones de capture des discontinuités de contact et des chocs. Bien sûr, elles doivent d'abord être traduites numériquement. Le comportement " $\rightarrow -\infty$ " devient alors un seuil négatif au delà duquel (8.2.1) est considérée satisfaite, tandis que la valeur 0 de (8.2.2) se transforme en un petit intervalle autour de 0. Cependant, les zones continues peuvent aussi renvoyer des valeurs très négatives ou alors très proches de 0.

Examinons d'abord le cas où une zone continue renvoie des valeurs très négatives. Le danger est de compresser induement cette zone et d'y faire apparaître un choc nonentropique. Il s'agira donc, au moment de choisir le seuil de déclenchement de la compression d'un choc, d'évaluer l'ordre de grandeur de la valeur la plus négative que pourrait renvoyer une zone continue. Une pré-simulation sans ACM serait donc utile à cet effet.

Pour ce qui est des zones continues renvoyant des valeurs proches de 0, elles peuvent s'apparenter soit à des plateaux, soit à des extrema. S'il s'agit de plateaux, l'ACM n'aura aucun effet sur leur profil. Par contre, dans le cas d'extrema, l'ACM pourrait les rendre plus anguleux, déformant ainsi leur profil. Une zone assez étroite autour de 0, ainsi qu'un mécanisme de protection des zones continues par extension sur les zones de contact (voir section 7.4.1) est donc de rigueur.

#### 8.2.2 Pour les maillages cartésiens

Il s'agit de déterminer si une cellule centrée en  $(x_i, y_j)$  participe à la capture d'une discontinuité (contact ou choc). La première étape consiste à approximer de façon assez fiable la grandeur :

$$
\left(\begin{array}{c}\n v \\
 w\n\end{array}\right) \cdot \vec{\nabla} \left\| \left(\begin{array}{c}\n v \\
 w\n\end{array}\right) \right\|
$$
\n(8.2.3)

commune à  $(8.2.1)$  et  $(8.2.2)$ . La valeur de  $(v, w)^T$  en  $(x_i, y_j)$  est directement donnée par  $(v_{i,j}, w_{i,j})$  avec une erreur en  $\mathcal{O}(h)$ , où *h* mesure le pas de discrétisation. Pour le gradient, de simples différences finies, dont on pourra prendre le *minmod* par soucis de symétrie, en font l'approximation à l'ordre 1 aussi. Cela donne :

$$
\begin{pmatrix} v_{i,j} \\ w_{i,j} \end{pmatrix} \cdot \begin{pmatrix} minmod \left( \left( \sqrt{v^2 + w^2} \right)_{i+1,j} - \left( \sqrt{v^2 + w^2} \right)_{i,j}, \left( \sqrt{v^2 + w^2} \right)_{i,j} - \left( \sqrt{v^2 + w^2} \right)_{i-1,j} \right) \\ minmod \left( \left( \sqrt{v^2 + w^2} \right)_{i,j+1} - \left( \sqrt{v^2 + w^2} \right)_{i,j}, \left( \sqrt{v^2 + w^2} \right)_{i,j} - \left( \sqrt{v^2 + w^2} \right)_{i,j-1} \right) \end{pmatrix}
$$

qui approxime (8.2.3) à l'ordre 1.

Le seuil sur les contacts ne pourrait être raisonnablement en deçà de  $\mathcal{O}(h)$ . Nous utilisons à la section 10.3 un intervalle symétrique comme suit :

$$
[-\epsilon_h, \epsilon_h] \qquad \text{ou} \quad \epsilon_h = \alpha \ h \ \max_{i,j} (\sqrt{v^2 + w^2})_{i,j}
$$

avec *α* déterminé par l'utilisateur. Remarquons que dans cette formulation de *ǫh*, le choix de *α* peut rester le même sans trop d'égard à la discrétisation. Tout au long de ce travail, la valeur par défaut de *α* est de 1. Elle donne des résultats satisfaisants dans l'ensemble. Nous n'avons pas voulu jouer avec ce paramètre, mais il est somme toute assez sensible, comme on peut s'en douter.

Pour les chocs, on profite de ce que l'erreur dans une zone de discontinuité est en  $\mathcal{O}(1)$ . Ainsi, on détermine l'amplitude maximale de variation de vitesse entre deux états séparés par un choc, en faisant une simulation préalable sans ACM. La valeur obtenue  $\Delta ||(v, w)||_{\text{max}}$  est toujours sensiblement la même pour toute discrétisation raisonnable (i.e. pas trop grossière), puisque les chocs ont un profil visqueux constant (voir section 3.1.2) :

$$
\Delta \|(v, w)\|_{\max} = \max_{i,j} \sqrt{\left(\sqrt{v^2 + w^2}\Big|_{i+1,j} - \sqrt{v^2 + w^2}\Big|_{i,j}\right)^2 + \left(\sqrt{v^2 + w^2}\Big|_{i,j+1} - \sqrt{v^2 + w^2}\Big|_{i,j}\right)^2}
$$

Ensuite, le seuil *δ<sup>h</sup>* sera posé comme suit :

$$
\delta_h = -\beta \Delta ||(v, w)||_{\max}/\max_{i,j} (\sqrt{v^2 + w^2})_{i,j}
$$

avec *β* déterminé par l'utilisateur. Là encore, la formulation de *δh*, permet de choisir une valeur de *β* qui restera valide pour une large amplitude de discrétisations. La valeur par défaut utilisée dans ce travail pour *β* est de 0*.*05, ce qui donne d'assez bon résultats, même pour le case de la marche de face (section 10.3.3). Ce paramètre est beaucoup moins sensible que celui des discontinuités de contact.

#### 8.2.3 Pour les maillages triangulaires

Pour une cellule barycentrique *C<sup>i</sup>* , la grandeur caractéristique (8.2.3) est approximée à l'ordre 1 par :

$$
\begin{pmatrix} v_i \\ w_i \end{pmatrix} \cdot \underset{T_{ijk}}{LeastSquare} \vec{\nabla} \left( \sqrt{v^2 + w^2} \right)_{ijk} \tag{8.2.4}
$$

où

$$
\vec{\nabla} (q)_{ijk} = \frac{\left( q_i (y_k - y_j) + q_j (y_i - y_k) + q_k (y_j - y_i) \right)}{q_i (x_j - x_k) + q_j (x_k - x_i) + q_k (x_i - x_j)} \right)}{\n\dot{y}_i (x_j - x_k) + y_j (x_k - x_i) + y_k (x_i - x_j)}
$$

et

$$
LeastSquare(\cdot) T_{ijk} \in \text{Supp}(C_i)
$$

parcourt tous les triangles supportant *C<sup>i</sup>* et en extrait celui pour lequel le carré scalaire de l'argument (·) est minimal ; c'est la valeur satisfaisant ce critère qui est retournée par cette fonction. C'est un peu le pendant, en 2D-triangulaire, du *minmod* en coordonnées cartésiennes.

Pour une cellule en diamant  $L_{ij}$ , les choses sont plus simples, puisque seuls deux triangles forment le support d'un diamant; notons-les  $T_{ijm}$  et  $T_{ijn}$ . La grandeur caractéristique (8.2.3) est approximée à l'ordre 1 par :

$$
\begin{pmatrix} v_{ij} \\ w_{ij} \end{pmatrix} \cdot \underset{T_{ijk}}{LeastSquare} \vec{\nabla} \left( \sqrt{v^2 + w^2} \right)_{ijk} \tag{8.2.5}
$$

Le seuil sur les contacts doit encore rester en  $\mathcal{O}(h)$ , où h mesure le pas de discrétisation. Nous utilisons à la section 11.2 un intervalle symétrique comme suit :

$$
[-\epsilon_h, \epsilon_h]
$$
 où  $\epsilon_h = \alpha h \max_i (\sqrt{v^2 + w^2})_i$ 

avec *α* déterminé par l'utilisateur. Cette opération est présentée ici sur les cellules barycentriques, mais sa conversion pour les cellules en diamant est immédiate. Dans cette formulation de *ǫh*, le choix de *α* peut encore rester le même pour un large spectre de discrétisations raisonnables. Tout au long de ce travail, la valeur par défaut de *α* est de 1. Ce paramètre reste très sensible.

Pour les chocs, puisque l'erreur dans une zone de discontinuité est toujours en  $\mathcal{O}(1)$ , on peut encore déterminer l'amplitude maximale de variation de vitesse entre deux états séparés par un choc, en faisant une simulation préalable sans ACM. On obtient ainsi :

$$
\Delta \|(v, w)\|_{\max} = \max_{i} \left\| \vec{\nabla} \left( \sqrt{v^2 + w^2} \right)_{ijk} \right\|
$$

La valeur obtenue  $\Delta ||(v, w)||_{\text{max}}$  reste sensiblement la même pour toute discrétisation suffisament fine pour capturer le profil visqueux constant d'un choc. Ensuite, le seuil *δ<sup>h</sup>* sera posé comme en coordonnées cartésiennes :

$$
\delta_h = -\beta \Delta ||(v, w)||_{\text{max}} / \max_i (\sqrt{v^2 + w^2})_i
$$

avec *β* déterminé par l'utilisateur. La formulation de *δh*, permet encore de choisir une valeur de *β* valide pour un large spectre de discrétisations. La valeur par défaut utilisée dans ce travail pour *β* est de 0*.*05, comme pour le cas cartésien.

#### 8.2.4 Pour les maillages unidimensionnels

Par soucis de complétude, nous ajoutons ici l'adaptation du principe exposé à la section 8.2.1 au cas unidimensionnel. Cette fois, la grandeur considérée est plutôt :

$$
(v \partial_x |v|)_{x_i} \approx v_i \text{ minmod}(|v_{i+1}| - |v_i|, |v_i| - |v_{i-1}|) \tag{8.2.6}
$$

qui aidera à déterminer si *x<sup>i</sup>* participe à la capture d'une discontinuité ou pas. Les valeurs caractéristiques restent celles qui sont très négatives pour un choc, et celles qui sont proches de 0 pour une discontinuité de contact. Il s'agit en fait de la projection pure et simple de (8.2.1) et (8.2.2) sur une seule dimension spatiale. Ce DoD est utilisé à la section 9.3.

#### 8.2.5 Analyse du coût computationnel

Ce DoD fait intervenir des valeurs qui n'ont pas lieu d'être calculées autrement qu'à cette fin. Il est donc plus coûteux que le DoD basé sur le gradient. Cependant, il est aussi plus fiable, et les seuils de caractérisation sont plus solides, puisqu'ils dépendent de grandeurs physiques en lien direct avec le problème traité. Il reste malgré tout qu'on devra vraisemblablement adapter les seuils pour chaque problème traité. Notons enfin que ce DoD fait la différence entre les zones de capture des discontinuités de contact et les zones de capture des chocs.

## 8.3 DoD basé sur le taux de production d'entropie pour un maillage cartésien

Dans cette partie, nous travaillons avec une équation bidimensionnelle de conservation :

$$
u_t + f(u)_x + g(u)_y = 0 \t\t(8.3.1)
$$

où *f* et *g* sont convexes. Nous reprenons ensuite les principes exposés dans l'article Using the Entropy Production Rate to Enhance Artificial Compression présenté au chapitre 7, et les étendons au cas des maillages cartésiens.

#### 8.3.1 Calcul du taux de production d'entropie

Pour calculer le taux de production d'entropie, il faut commencer par trouver une fonction convexe, appelée fonction d'entropie  $\phi(u)$ , et son flux associé  $(\psi(u), \varphi(u))$  tels que :

$$
\phi(u)_t + \psi(u)_x + \varphi(u)_y \leq 0
$$
  
avec  $\vec{\nabla}_u \psi(u) = \vec{\nabla}_u \phi(u) \cdot J[f(u)]$   
et  $\vec{\nabla}_u \varphi(u) = \vec{\nabla}_u \phi(u) \cdot J[g(u)]$  (8.3.2)

où  $J[f(u)]$  et  $J[g(u)]$  sont les jacobiens respectifs des fonctions de flux de l'équation de base (8.3.1).

Une fois la fonction d'entropie et son flux associé trouvés, on intègre (8.3.2) sur un volume de contrôle

$$
V_{i+1/2,j+1/2} = [x_i, x_{i+1}] \times [y_i, y_{i+1}] \times [t^n, t^{n+1}]
$$

pour les schémas décalés en espace comme celui de Lax-Friedrichs ou celui de Nessyahu-Tadmor, et sur un volume de contrôle

$$
V_{i,j} = [x_{i-1/2}, x_{i+1/2}] \times [y_{i-1/2}, y_{i+1/2}] \times [t^n, t^{n+1}]
$$

pour des schémas comme les schémas amonts d'ordre 1 et 2 que nous utilisons aussi dans ce travail (voir chapitre 2). Pour les schémas décalés en espace, en utilisant la formule de Green-Riemann, il vient ainsi :

$$
\int_{x_i}^{x_{i+1}} \int_{y_j}^{y_{j+1}} \phi^{n+1}(x, y) - \phi^n(x, y) \, dy \, dx + \int_{t^n}^{t^{n+1}} \left[ \int_{y_j}^{y_{j+1}} \psi(u(x_{i+1}, y, t)) - \psi(u(x_i, y, t)) \, dy \right. \\
\left. + \int_{x_i}^{x_{i+1}} \varphi(u(x, y_{j+1}, t)) - \varphi(u(x, y_j, t)) \, dx \right] \, dt \leq 0
$$
\n(8.3.3)

ce qui nous permet de définir le taux de production d'entropie :

$$
\Phi_{i+1/2,j+1/2}^{n+1} = \frac{1}{\Delta t \Delta x \Delta y} \left\{ \int_{x_i}^{x_{i+1}} \int_{y_j}^{y_{j+1}} \phi^{n+1}(x, y) - \phi^n(x, y) \, dy \, dx \right. \\
\left. + \int_{t^n}^{t^{n+1}} \left[ \int_{y_j}^{y_{j+1}} (\psi(u(x_{i+1}, y, t)) - \psi(u(x_i, y, t))) \, dy \right. \\
\left. + \int_{x_i}^{x_{i+1}} (\varphi(u(x, y_{j+1}, t)) - \varphi(u(x, y_j, t))) \, dx \right] \, dt \right\} \tag{8.3.4}
$$

L'examen de l'équation  $(8.3.4)$ , fait apparaître que le calcul de  $\Phi^{n+1}$  peut être vu comme faisant intervenir la différence deux quantités particulières, soit :

$$
\Phi_{\text{physics}}^{n+1} \equiv \frac{1}{\Delta x \Delta y} \int_{x_i}^{x_{i+1}} \int_{y_j}^{y_{j+1}} \phi^{n+1}(x, y) \, dy \, dx \tag{8.3.5}
$$

et :

$$
\Phi_{\text{MCS}}^{n+1} = \frac{1}{\Delta x \Delta y} \Biggl\{ \int_{x_i}^{x_{i+1}} \int_{y_j}^{y_{j+1}} \phi^n(x, y) \, dy \, dx \n- \int_{t^n}^{t^{n+1}} \Biggl[ \int_{y_j}^{y_{j+1}} \psi(u(x_{i+1}, y, t)) - \psi(u(x_i, y, t)) \, dy \n+ \int_{x_i}^{x_{i+1}} \varphi(u(x, y_{j+1}, t)) - \varphi(u(x, y_j, t)) \, dx \Biggr] dt \Biggr\}
$$
\n(8.3.6)

La première quantité,  $\Phi_{\text{physics}}^{n+1}$  est calculée en utilisant directement la formule donnant  $\phi$ en fonction de *u*. Ici, *u* est approximé à  $t^{n+1}$  et donne  $\phi^{n+1}$ , qui est ensuite intégré sur la surface d'une cellule. La seconde quantité  $\Phi^{n+1}_{\rm MCS}$ , quant à elle, correspond à l'action du MCS sur la quantité  $\phi^n$  évaluée à partir de  $u^n$  à l'itération précédente. Une méthode simple et efficace de mettre en place ce DoD consistera donc à ajouter la variable *φ* au système. L'équation supplémentaire est alors donnée directement par le membre de gauche de l'inégalité (8.3.2), qui devient le premier membre d'une équation d'évolution homogène. Notons que cette modification est plutôt aisée pour les méthodes sans décomposition en valeurs et vecteurs propres, utilisant directement le flux, comme celles de Lax-Friedrichs ou d'Arminjon-Viallon-Madrane. On obtient donc, pour le calcul du taux de production d'entropie, l'algorithme suivant :

$$
\Phi_{\text{physics}}^{n} = Entropy \left( U^{n,K} \right)
$$
\n
$$
\begin{bmatrix} U^{n+1} \\ \Phi_{\text{MCS}}^{n+1} \end{bmatrix} = MCS \cdot \begin{bmatrix} U^{n} \\ \Phi_{\text{physics}}^{n} \end{bmatrix}
$$
\n
$$
\Phi_{\text{physics}}^{n+1} = Entropy \left( U^{n+1} \right)
$$
\n
$$
\Phi_{\text{physics}}^{n+1} = \frac{1}{\Delta t} \left\{ \Phi_{\text{physics}}^{n+1} - \Phi_{\text{MCS}}^{n+1} \right\}
$$

$$
U^{n+1,K} = ACM \cdot U^{n+1} \tag{8.3.7}
$$

avec l'opérateur *Entropy*(·) suivant le principe de (8.3.5), et *U n,K* la valeur du vecteur d'état *U <sup>n</sup>* après une éventelle compression artificielle menée par l'opérateur *ACM*. Rappelons à ce titre que le calcul de  $Entropy(U^{n,K})$  peut ne consister qu'en une mise à jour de  $Entropy(U^n)$ (calculé à l'itération précédente) sur les points portant une valeur modifiée par l'ACM (i.e. ciblés par le DoD à cette itération précédente) ; ceci permet d'économiser jusqu'à la moitié du temps de calcul dédié à l'évaluation de la coûteuse fonction *Entropy*(·).

#### 8.3.2 Construction des deux maillages complémentaires

Nous construisons d'abord un maillage grossier *M*, suivant un pas d'espace *h* deux fois plus grand que le pas d'espace *h*˜ utilisé dans la discrétisation fine du maillage, celle sur laquelle nous voulons voir apparaître les résultats de la simulation. Ce maillage fin *M*˜ est obtenu en ajoutant un point au milieu de chaque segment liant deux points sur *M* (voir figure 8.3.1).

Ainsi, par construction nous avons bien  $h = h/2$ . De plus, en procédant d'abord à la construction de *M*, pour en déduire celle de  $\tilde{M}$ , nous nous assurons de la présence, sur les bords du domaine de calcul, de points communs aux deux maillages. Les cellules fantômes utilisées pour le traitement des conditions aux bords [46] sont ainsi en nombre suffisant pour les deux maillages (il y en a même un peu plus qu'il n'en faut sur *M*) et elles ne chevauchent pas la frontière physique du domaine. Tout ceci facilite l'adéquation entre *M* et *M*˜ .

#### 8.3.3 Catégorisation des sous-régions du domaine de calcul

La détection des discontinuités en tant que telle repose sur le même principe que pour le cas unidimensionnel vu au chapitre 7. Il s'agit d'utiliser la concomitance entre l'erreur au voisinage des discontinuitués et le taux de production d'entropie Φ. Le rapport des valeurs de Φ et Φ obtenues sur les deux maillages complémentaires M et M permet la construction d'un DoD robuste et fiable, capable de catégoriser les différentes régions du domaine de calcul selon le type d'onde qui y gouverne le comportement de la solution : choc, contact, raréfaction ou simple zone d'évolution isentropique où la solution est infiniment dérivable.

Procédons à présent au calcul de ces facteurs de catégorisation. Nous nous restreignons ici aux pas de temps pairs, les pas de temps impairs obéissant aux mêmes algorithmes, aux indices près. Bien entendu, le calcul du rapport Φ˜*/*Φ ne peut être effectué directement, puisque ces quantités ne couvrent pas le même spectre de points (voir figure 8.3.1). Les valeurs de  $\tilde{\Phi}^{n+1}$  sont centrées aux points  $(x_{i+1/2}, y_{i+1/2})$  de  $\tilde{M}'$  – le maillage décalé correspondant à  $\tilde{M}$  – alors que les valeurs de  $\Phi^{n+1}$  sont centrées aux points  $(x_{2i+1}, y_{2i+1})$  de  $M'$  – le maillage décalé correspondant à *M*. Ainsi, même si le centre des cellules de *M*′ coïncide avec le centre de certaines cellules de  $\tilde{M}$ , les cellules de  $M'$  restent deux fois plus grandes que celles de  $\tilde{M}$ ... et  $\Phi^{n+1}$  n'y est même pas définie; nous ne pouvons donc pas comparer  $\Phi$  et  $\Phi$  directement. En fait, nous aurons recours à des calculs de moyenne (approximant une norme  $\mathcal{L}^1$ ) et de

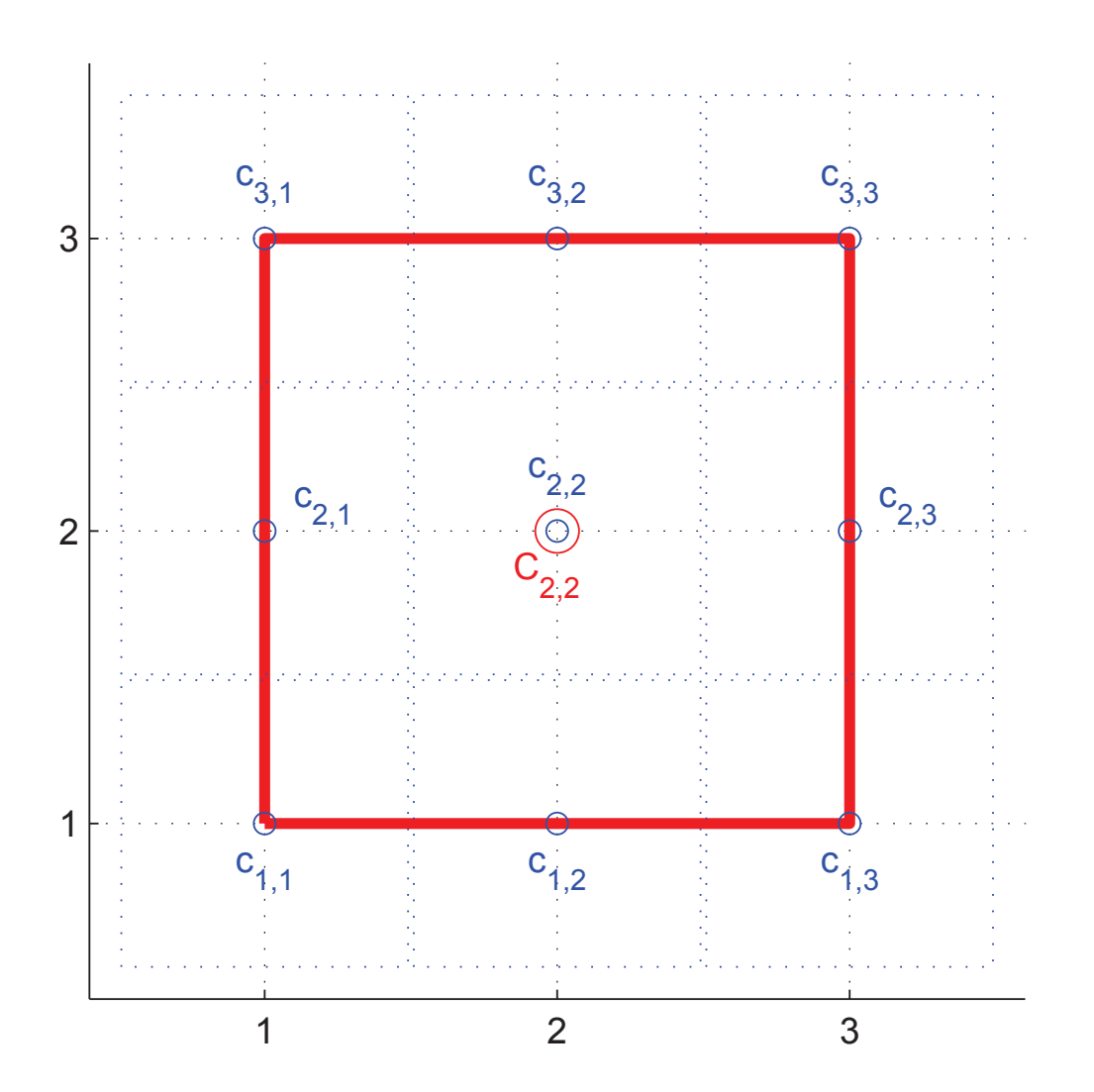

Fig. 8.3.1: Maillages complémentaires. Le point  $C(2, 2)$  est commun aux deux maillages. Le trait plein rouge figure une cellule de calcul pour  $M$ , et les pointillés bleus sont pour  $\tilde{M}$ .

maximum (approximant une norme  $\mathcal{L}^{\infty}$ ) des valeurs de  $\tilde{\Phi}$  projetées sur *M*, qui seront alors comparables aux valeurs de  $\Phi$ . Il vient donc, pour *n* pair, le facteur  $R^{\mathcal{L}^1}$ :

$$
R^{\mathcal{L}^1}\Big|_{2i+1,2j+1}^{n+1} = \left\{\n\mathcal{A}(C_{2i+1/2,2j+1/2}) \left| \tilde{\Phi}_{2i+1/2,2j+1/2}^{n+1} \right| \n+ \mathcal{A}(C_{2i+3/2,2j+1/2}) \left| \tilde{\Phi}_{2i+3/2,2j+1/2}^{n+1} \right| \n+ \mathcal{A}(C_{2i+1/2,2j+3/2}) \left| \tilde{\Phi}_{2i+1/2,2j+3/2}^{n+1} \right| \n+ \mathcal{A}(C_{2i+3/2,2j+3/2}) \left| \tilde{\Phi}_{2i+3/2,2j+3/2}^{n+1} \right| \right\} \n/ \left\{\n\left( \mathcal{A}(C_{2i+1/2,2j+1/2}) \n+ \mathcal{A}(C_{2i+3/2,2j+1/2}) \n+ \mathcal{A}(C_{2i+1/2,2j+3/2}) \right) \left| \tilde{\Phi}_{2i+1,2j+1}^{n+1} \right| \right\}
$$

$$
= \left\{ \begin{array}{c} \mathcal{A}(C_{2i+1/2,2j+1/2}) \left| \tilde{\Phi}_{2i+1/2,2j+1/2}^{n+1} \right| \\ + \mathcal{A}(C_{2i+3/2,2j+1/2}) \left| \tilde{\Phi}_{2i+3/2,2j+1/2}^{n+1} \right| \\ + \mathcal{A}(C_{2i+1/2,2j+3/2}) \left| \tilde{\Phi}_{2i+1/2,2j+3/2}^{n+1} \right| \\ + \mathcal{A}(C_{2i+3/2,2j+3/2}) \left| \tilde{\Phi}_{2i+3/2,2j+3/2}^{n+1} \right| \right\} \\ / \left\{ \begin{array}{c} \mathcal{A}(C_{2i+1,2j+1}) \left| \Phi_{2i+1,2j+1}^{n+1} \right| \end{array} \right\}
$$

qui revient finalement à :

$$
R^{\mathcal{L}^1}\Big|_{2i+1,2j+1}^{n+1} = \frac{1}{4} \left\{ \left| \tilde{\Phi}_{2i+1/2,2j+1/2}^{n+1} \right| + \left| \tilde{\Phi}_{2i+3/2,2j+1/2}^{n+1} \right| + \left| \tilde{\Phi}_{2i+1/2,2j+3/2}^{n+1} \right| + \left| \tilde{\Phi}_{2i+3/2,2j+3/2}^{n+1} \right| \right\}
$$
\n
$$
/ \left| \tilde{\Phi}_{2i+1,2j+1}^{n+1} \right|
$$
\n(8.3.8)

Notons que le facteur 1*/*4 ne tient qu'à l'homogenéité du maillage (∆*x* = ∆*y* = *h*) et au parfait recouvrement des cellules de  $M'$  par  $\tilde{M}'$ .

Dans le même esprit, pour le facteur  $R^{\mathcal{L}^{\infty}}$ , on définit :

$$
R^{\mathcal{L}^{\infty}}\Big|_{2i+1,2j+1}^{n+1} = \max\left(\left|\tilde{\Phi}_{2i+1/2,2j+1/2}^{n+1}\right| \ ,\ \left|\tilde{\Phi}_{2i+3/2,2j+1/2}^{n+1}\right| \ ,\ \left|\tilde{\Phi}_{2i+1/2,2j+3/2}^{n+1}\right| \ ,\ \left|\tilde{\Phi}_{2i+3/2,2j+3/2}^{n+1}\right|\right)
$$
\n
$$
\Big|\left|\Phi_{2i+1,2j+1}^{n+1}\right|\Big| \tag{8.3.9}
$$

Des considérations similaires au cas unidimensionnel (voir chapitre 7) nous permettent

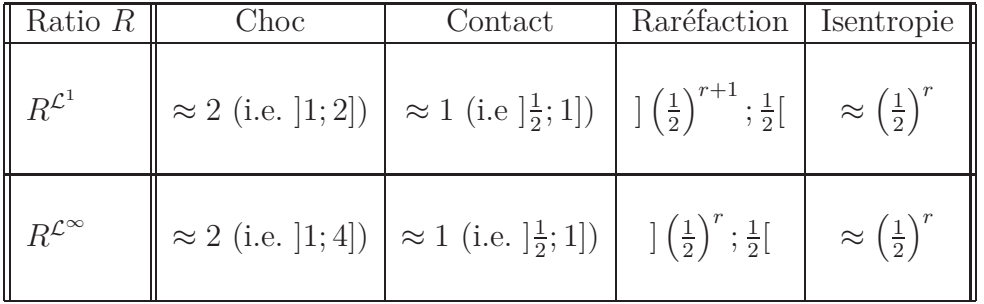

alors d'obtenir le tableau de catégorisation 8.3.3.

Tab. 8.3.1: Facteurs de caractérisation des chocs, des contacts, des raréfactions et des transitions isentropiques ; *r* est l'ordre du MCS utilisé.

Notons que l'utilisation de ratios permet une identification des différentes ondes sans égard à l'intensité du taux de production d'entropie qui leur est associé. Ainsi, deux chocs pourront être identifiés comme tels, même si l'un est très faible par rapport à l'autre ; ceci ne serait pas possible si l'on utilisait un simple seuil sur le taux de production d'entropie.

#### 8.3.4 Algorithme du DoD

Pour parvenir à une formulation assez compacte de l'algorithme du DoD basé sur le taux de production d'entropie et deux maillages bidimensionnels cartésiens complémentaires, on peut commencer par définir quelques grandeurs récurrentes, valides en tout point de  $\tilde{M}'$  :

$$
\mathbf{S} = (R^{\mathcal{L}^1} > 1) \wedge (R^{\mathcal{L}^{\infty}} > 1)
$$
  
\n
$$
\mathbf{C} = (\frac{1}{2} < R^{\mathcal{L}^1} < 2) \wedge (\frac{1}{2} < R^{\mathcal{L}^{\infty}} < 2)
$$
  
\n
$$
\mathbf{R} = ((\frac{1}{2})^{r+1} < R^{\mathcal{L}^1} < \frac{1}{2}) \wedge ((\frac{1}{2})^r < R^{\mathcal{L}^{\infty}} < \frac{1}{2})
$$
  
\n
$$
\mathbf{I} = (R^{\mathcal{L}^1} < \frac{1}{2}) \wedge (R^{\mathcal{L}^{\infty}} < \frac{1}{2})
$$
\n(8.3.10)

où, par exemple,  $\mathbf{S}_{2i+1,2j+1}$  est "vrai" si la cellule de  $\tilde{M}'$  centrée en  $(x_{2i+1},y_{2j+1})$  est susceptible de se trouver dans une zone de choc. Notons que l'indicateur **S** (pour les chocs) est plus solide que **C** (pour les contacts), puisque ce dernier est à la limite de chevaucher **R**, notamment aux extrémités d'une raréfaction. En revanche, dès qu'on utilise un MCS d'ordre *r* ≥ 2, la différence entre un contact et une zone de transition isentropique augmente avec *r*.

On peut ensuite construire différents DoD selon nos besoins. Par exemple, pour un DoD **D**, défini cette fois sur *M*′ (afin d'être directement utilisable pour déclencher l'ACM), et prenant la valeur "vrai" (ou 1) à la fois pour les contacts et les chocs, mais conservant un tampon de sécurité aux extrémités des raréfactions, on obtient :

$$
\mathbf{D}_{2i+p+\frac{1}{2}, 2j+q+\frac{1}{2}} = (\mathbf{S}_{2i+1, 2j+1} \vee \mathbf{C}_{2i+1, 2j+1})
$$
\n
$$
\wedge \neg \left( \bigvee_{\substack{m=p-1...p\\n=q-1...q}} \mathbf{R}_{2(i+m)+1, 2(j+n)+1} \right)
$$
\n(8.3.11)

avec  $p = 0...1$  et  $q = 0...1$  (voir figure 8.3.1).

Les DoD basés sur le taux de production d'entropie sont donc facilement modulables, même en deux dimensions spatiales, via les grandeurs **S**, **C**, **R** et **I**. Ils peuvent être adaptés à la physique du problème. Par exemple, pour les problèmes de détonation qui figurent dans les exemples numériques de [62], nous avons construit un DoD ciblant exclusivement les chocs pré-combustion, et pas les contacts.

## 8.4 DoD basé sur le taux de production d'entropie pour un maillage triangulaire

Nous continuons à travailler avec l'équation bidimensionnelle de conservation :

$$
u_t + f(u)_x + g(u)_y = 0 \t\t(8.4.1)
$$

où *f* et *g* sont convexes. Nous étendons cette fois les principes exposés dans l'article Using the Entropy Production Rate to Enhance Artificial Compression, présenté au chapitre 7, au cas des maillages triangulaires.

#### 8.4.1 Calcul du taux de production d'entropie

Indépendamment du type de maillage choisit, pour calculer le taux de production d'entropie, on peut reprendre la fonction convexe construite à la section 8.3.1, appelée fonction d'entropie  $\phi(u)$ , et son flux associé  $(\psi(u), \varphi(u))$  tels que :

$$
\begin{array}{rcl}\n\phi(u)_t + \psi(u)_x + \varphi(u)_y & \leq 0 \\
\text{avec} & \vec{\nabla}_u \psi(u) = \vec{\nabla}_u \phi(u) \cdot J[f(u)] \\
\text{et} & \vec{\nabla}_u \varphi(u) = \vec{\nabla}_u \phi(u) \cdot J[g(u)]\n\end{array} \tag{8.4.2}
$$

où  $J[f(u)]$  et  $J[g(u)]$  sont les jacobiens respectifs des fonctions de flux de l'équation de base (8.4.1).

L'intégration de (8.4.2) est cette fois basée sur un volume de contrôle extrudé à partir d'une cellule barycentrique (i.e.  $C_i \times [t^n, t^{n+1}]$ ) ou d'une cellule en diamant (i.e.  $L_{ij} \times [t^n, t^{n+1}]$ ), puisque nous utilisons le schéma d'Arminjon-Viallon [6]. Comme ce schéma est décalé en espace, la formule de Green-Riemann donne, pour les cellules en diamant, i.e. pour *n* pair :

$$
\iint_{L_{ij}} (\phi^{n+1}(x, y) - \phi^n(x, y)) dy dx \n+ \int_{t^n}^{t^{n+1}} \int_{\partial L_{ij}} (\psi(u(x(s), y(s), t)) + \varphi(u(x(s), y(s), t))) ds dt \le 0
$$
\n(8.4.3)

et sur les cellules barycentriques, i.e. pour *n* impair :

$$
\iint_{C_i} \phi^{n+1}(x, y) - \phi^n(x, y) \, dy \, dx \n+ \int_{t^n}^{t^{n+1}} \int_{\partial C_i} \psi(u(x(s), y(s), t)) + \varphi(u(x(s), y(s), t)) \, ds \, dt \le 0
$$
\n(8.4.4)

Ceci nous permet de définir les taux de production d'entropie sur les cellules en diamant (*n* pair) :

$$
\Phi_{ij}^{n+1} = \frac{1}{\Delta t} \left\{ \iint_{L_{ij}} \phi^{n+1}(x, y) - \phi^n(x, y) \, dy \, dx + \int_{t^n}^{t^{n+1}} \int_{\partial L_{ij}} \psi(u(x(s), y(s), t)) + \varphi(u(x(s), y(s), t)) \, ds \, dt \right\}
$$
\n(8.4.5)

et sur les cellules barycentriques (*n* impair) :

$$
\Phi_i^{n+1} = \frac{1}{\Delta t} \left\{ \iint_{C_i} \phi^{n+1}(x, y) - \phi^n(x, y) \, dy \, dx + \int_{t^n}^{t^{n+1}} \int_{\partial C_i} \psi(u(x(s), y(s), t)) + \varphi(u(x(s), y(s), t)) \, ds \, dt \right\}
$$
\n(8.4.6)

#### 8.4.2 Construction des deux maillages complémentaires

En concordance avec le cas du maillage cartésien, nous construisons d'abord un maillage grossier *M*, suivant un pas d'espace *h* deux fois plus grand que le pas d'espace *h*˜ utilisé dans la discrétisation fine, celle sur laquelle nous voulons voir apparaître les résultats de la simulation. Ce maillage fin *M* est obtenu en découpant chaque triangle en quatre soustriangles isométriques (voir figure 8.4.1).

Par construction nous avons bien  $\tilde{h} = h/2$ . De plus, comme pour le cas du maillage cartésien, en procédant d'abord à la construction de  $M$ , pour en déduire celle de  $M$ , nous assurons la présence sur les bords du domaine de calcul de points communs aux deux maillages. Les cellules fantômes utilisées pour le traitement des conditions aux bords sont donc encore en nombre suffisant pour les deux maillages et elles ne chevauchent pas la frontière physique du domaine. Tout ceci, en plus de l'isométrie des sous-triangles avec les triangles grossiers, facilite l'adéquation entre  $M$  et  $M$ .

Un exemple de cellules barycentriques obtenues à partir de quelques éléments de maillages triangulaires complémentaires *M* et *M*˜ est présenté à la figure 8.4.2, tandis qu'un exemple correspondant pour des cellules en diamants est présenté à la figure 8.4.3.

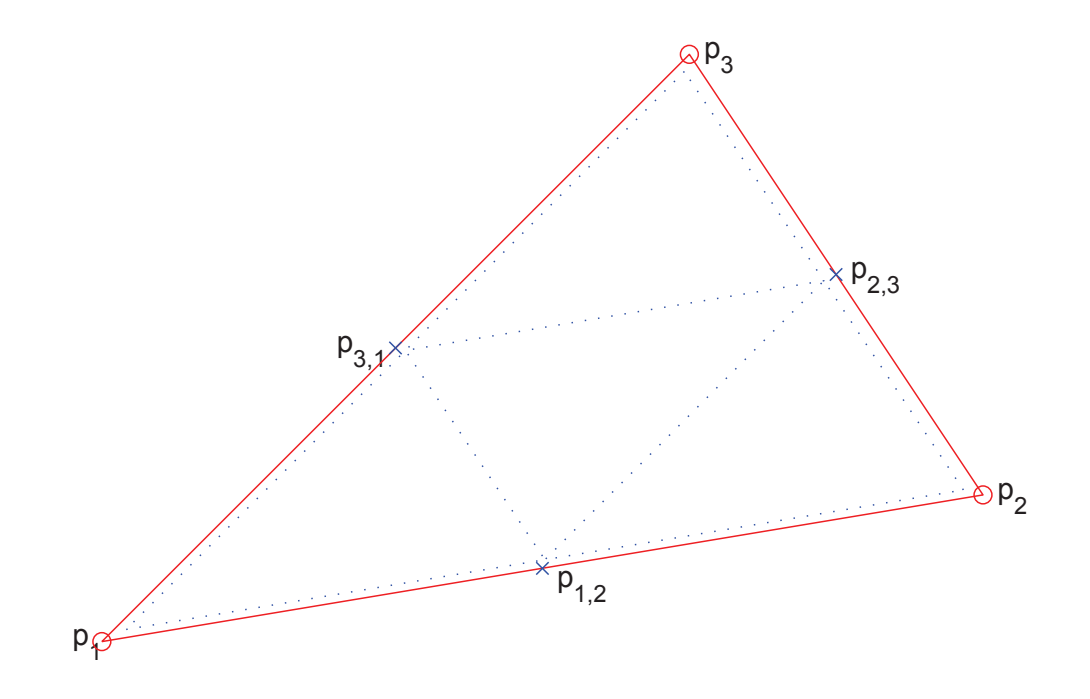

Fig. 8.4.1: Maillages complémentaires – Triangles. Les points  $p_1$ ,  $p_2$  et  $p_3$  sont communs aux deux maillages. Les lignes pleines rouges figurent une cellule de calcul pour  $\tilde{M},$  et les pointillés bleus sont pour *M*.

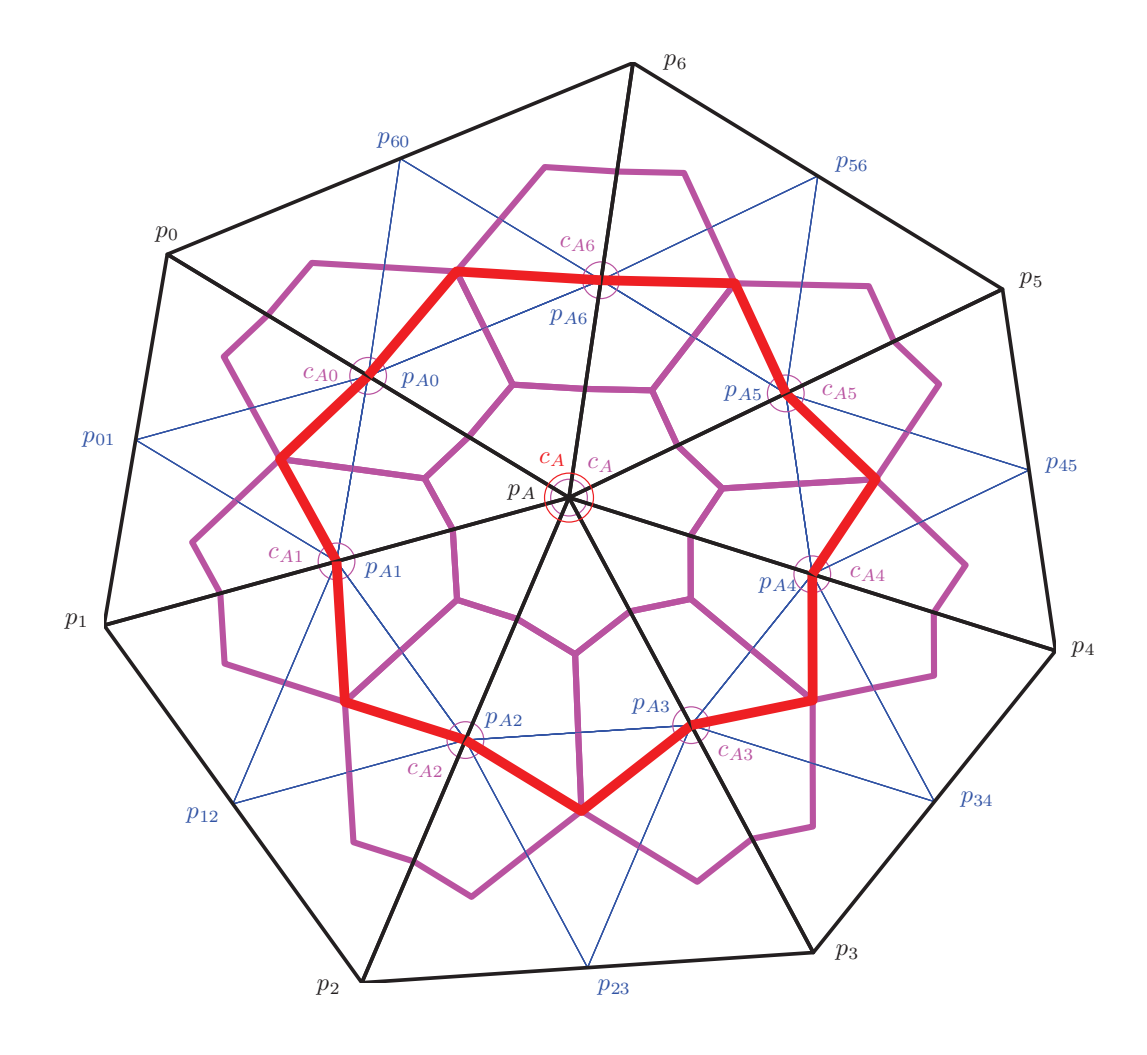

Fig. 8.4.2: Maillages complémentaires – Cellules barycentriques. Les points  $p_0$ ,  $p_1$ ,  $p_2$ ,  $p_3$ ,  $p_4$ ,  $p_5$ ,  $p_6$ et *p<sup>A</sup>* sont communs aux deux maillages triangulaires. La cellule barycentrique *c<sup>A</sup>* (traits rouges les plus épais) est construite sur le maillage grossier *M* formé des triangles (traits noirs) *TA*01, *TA*12, *TA*23, *TA*34, *TA*45, *TA*<sup>56</sup> et *TA*60. Les petits triangles (composés d'un trait fin bleu et de deux traits noirs, ou bien de trois traits fins bleus) du maillage  $\tilde{M}$  servent de base aux cellules *cA*0, *cA*1, *cA*2, *cA*3, *cA*4, *cA*<sup>5</sup> et *cA*<sup>6</sup> (traits magenta moyennement épais).

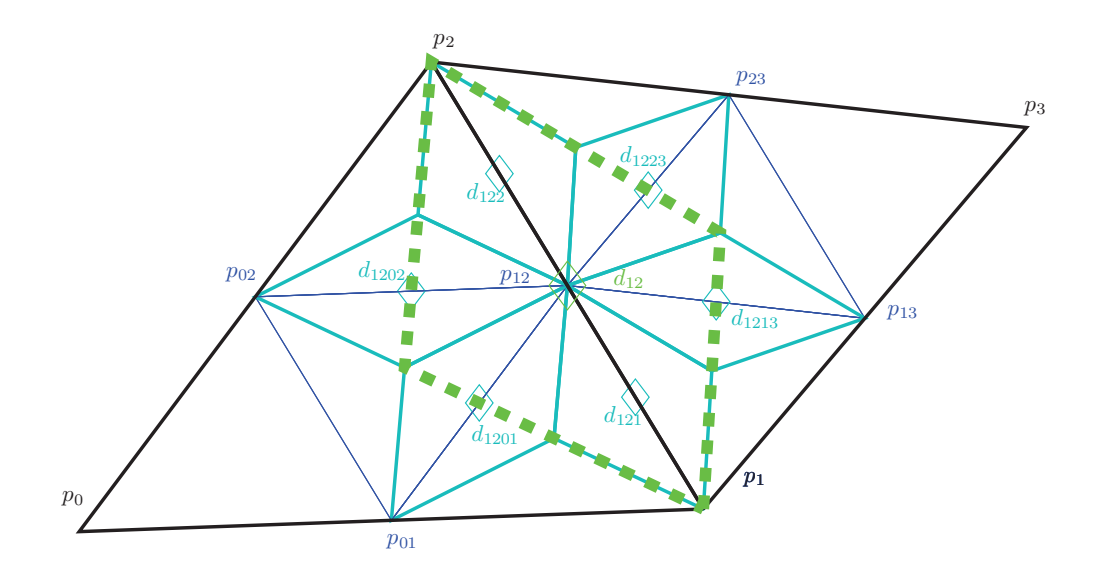

Fig. 8.4.3: Maillages complémentaires – Cellules en diamants. Les points  $p_0$ ,  $p_1$ ,  $p_2$  et  $p_3$  sont communs aux deux maillages triangulaires. La cellule en diamant *d*<sup>12</sup> (pointillés verts les plus épais) est construite sur le maillage grossier *M* formé des triangles (traits noirs) *T*<sup>012</sup> et *T*123. Les petits triangles (composés d'un trait fin bleu et de deux traits noirs, ou bien de trois traits fins bleus) du maillage  $\tilde{M}$  servent de base aux diamants  $d_{121}$ ,  $d_{1201}$ , *d*1202, *d*122, *d*<sup>1223</sup> et *d*<sup>1213</sup> (traits cyan moyennement épais).

#### 8.4.3 Catégorisation des sous-régions du domaine de calcul

Nous suivons ici la même démarche que pour les maillages cartésien, c'est-à-dire que nous nous appuyons sur le cas unidimensionnel (chapitre 7) et la concomitance entre l'ordre de l'erreur d'approximation et le ratio des taux de production d'entropie  $\Phi$  et  $\Phi$  sur les maillages *M*˜ et *M* (respectivement). Ceci nous permet encore une fois de catégoriser les différentes régions du domaine de calcul selon le type d'onde qui y gouverne la solution. Il s'agira soit d'un choc, soit d'un contact, soit encore d'une raréfaction, ou simplement d'une zone d'évolution isentropique où la solution est infiniment dérivable.

Pour le calcul des facteurs de catégorisation, nous commençons par présenter les pas de temps pairs, c'est à dire ceux où la solution approchée viens d'être calculée sur les cellules en diamants, partant des cellules barycentriques. Il s'agit donc de déterminer dans quelles régions de la solution basée sur les diamants on est susceptible de voir apparaître une discontinuité. Le rapport Φ˜*/*Φ ne peut être effectué directement, puisque ces quantités ne couvrent pas le même spectre de points (voir figure 8.4.3). Les valeurs de  $\tilde{\Phi}^{n+1}$  sont centrées aux points  $(x_{ij}, y_{ij})$  de  $\tilde{M}$ , alors que les valeurs de  $\Phi^{n+1}$  sont centrées aux points  $(x_{ij}, y_{ij})$  de  $M$ . Pour déterminer une valeur moyenne (norme  $\mathcal{L}^1$ ) de  $\tilde{\Phi}$ , on calcule la contribution de chacun des diamant de *M*˜ ayant une surface commune avec la surface couverte par un diamant de *M*, proportionnellement avec l'aire du recouvrement. Notons que pour chaque diamant de *M*, on a deux diamants de  $\tilde{M}$  totalement recouverts et quatre diamants de  $\tilde{M}$  partiellement recouverts. Pour approximer une norme  $\mathcal{L}^{\infty}$ , on déterminera le maximum  $\tilde{\Phi}$  parmi les six diamants de  $M$  ayant une surface commune avec le diamant de  $M$ . Les valeurs de  $\Phi$  peuvent donc être projetées sur *M* et deviennent comparables aux valeurs de Φ. Ainsi, pour *n* pair, le facteur  $R^{\mathcal{L}^1}$  est donné par :

$$
R^{\mathcal{L}^{1}}\Big|_{ij}^{n+1} = \left\{ \mathcal{A}(L_{(ij)i}) \left| \tilde{\Phi}_{(ij)i}^{n+1} \right| + \mathcal{A}(L_{(ij)j}) \left| \tilde{\Phi}_{(ij)i}^{n+1} \right| + \mathcal{A}(L_{ij} \cap L_{(ij)(ik)}) \left| \tilde{\Phi}_{(ij)(ik)}^{n+1} \right| + \mathcal{A}(L_{ij} \cap L_{(ij)(jk)}) \left| \tilde{\Phi}_{(ij)(jk)}^{n+1} \right| + \mathcal{A}(L_{ij} \cap L_{(ij)(il)}) \left| \tilde{\Phi}_{(ij)(il)}^{n+1} \right| + \mathcal{A}(L_{ij} \cap L_{(ij)(jl)}) \left| \tilde{\Phi}_{(ij)(il)}^{n+1} \right| \right\}
$$
  
+  $\left\{ \mathcal{A}(L_{ij}) \left| \Phi_{ij}^{n+1} \right| \right\}$  (8.4.7)

où l'indice (*ij*)*j*, par exemple, fait référence au milieu du segment formé du point *j* et du point *ij*, ce dernier renvoyant lui-même au milieu du segment formé du point *i* et du point *j*.

Dans le même esprit, pour le facteur  $R^{\mathcal{L}^{\infty}}$ , on écrit :

$$
R^{\mathcal{L}^{\infty}}\Big|_{2i+1,2j+1}^{n+1} = \max\left(\left|\tilde{\Phi}_{(ij)i}^{n+1}\right|, \left|\tilde{\Phi}_{(ij)j}^{n+1}\right|, \left|\tilde{\Phi}_{(ij)(ik)}^{n+1}\right|, \left|\tilde{\Phi}_{(ij)(jk)}^{n+1}\right|, \left|\tilde{\Phi}_{(ij)(il)}^{n+1}\right|, \left|\tilde{\Phi}_{(ij)(il)}^{n+1}\right|\right)
$$
\n
$$
/ \left|\Phi_{ij}^{n+1}\right|
$$
\n(8.4.8)

Les pas de temps impairs obéissent aux mêmes considérations, mais l'écriture des ratios  $R^{\mathcal{L}^1}$  et  $R^{\mathcal{L}^{\infty}}$  est plus lourde, puisque le nombre de voisins d'une cellule barycentrique peut varier dans le domaine spatial. La figure 8.4.2 illustre le recouvrement entre des cellules barycentrique construites sur  $M$  et  $M$  pour le cas à sept voisins.

Pour catégoriser les différentes régions du domaine de calcul, on utilise ensuite le même tableau 8.3.3 que pour le cas cartésien.

#### 8.4.4 Algorithme du DoD

Une fois les régions du domaine de calcul catégorisée pour un temps  $t^{n+1}$  et avant d'appliquer l'ACM sur celles qui portent des discontinuités, les considérations exposées dans [27], à propos de l'interaction entre l'ACM et la frontière d'une zone de raréfaction, commandent de rétrécir certaines zones au profit d'autres. Commençons par définir les valeurs suivantes :

$$
S = (R^{\mathcal{L}^1} > 1) \wedge (R^{\mathcal{L}^{\infty}} > 1)
$$
  
\n
$$
C = (\frac{1}{2} < R^{\mathcal{L}^1} < 2) \wedge (\frac{1}{2} < R^{\mathcal{L}^{\infty}} < 2)
$$
  
\n
$$
R = (\left(\frac{1}{2}\right)^{r+1} < R^{\mathcal{L}^1} < \frac{1}{2}) \wedge (\left(\frac{1}{2}\right)^r < R^{\mathcal{L}^{\infty}} < \frac{1}{2})
$$
  
\n
$$
I = (R^{\mathcal{L}^1} < \frac{1}{2}) \wedge (R^{\mathcal{L}^{\infty}} < \frac{1}{2})
$$
\n(8.4.9)

où *r* correspond à l'ordre du MCS. Avec ces définitions, on aura par exemple **S***<sup>i</sup>* "vrai", si la cellule de  $\tilde{M}$  centrée en  $(x_i, y_i)$  est susceptible de se trouver dans une zone de choc – comme dans le cas du maillage cartésien ; les *C<sup>i</sup>* sont relatifs aux zones portant des discontinuités de contact, les  $R_i$  aux zones de raréfaction, et les  $I_i$  aux zones de transformation isentropique.

Ensuite, pour construire un DoD **D** prenant la valeur "vrai" à la fois pour les contacts et les chocs, mais conservant un tampon de sécurité aux extrémités des raréfactions, on écrit :

$$
\mathbf{D}_i = \left( \begin{array}{c} \mathbf{S}_i & \vee & \mathbf{C}_i \end{array} \right) \tag{8.4.10}
$$

$$
\wedge \neg \left( \bigvee_{m \in \mathcal{N}(i)} \mathbf{R}_m \right) \tag{8.4.11}
$$

avec  $\mathcal{N}(i)$  l'ensemble des voisins de l'élément  $i.$ 

# 9. RÉSULTATS NUMÉRIQUES EN UNE DIMENSION SPATIALE

Les résultats numériques en une dimension spatiale figurant dans ce chapitre ne sont que quelques-uns parmi ceux qui ont été obtenus lors de la préparation de cette thèse. Toutes les combinaisons sensées de MCS/ACM/DoD avaient été testées. Cependant, par souci de concision, nous n'avons conservé pour l'élaboration de ce document que les plus marquantes. La même remarque s'applique pour les résultats en deux dimensions spatiales, tant en maillage cartésien (chapitre 10) qu'en maillage triangulaire (chapitre 11).

### 9.1 L'advection

L'équation d'advection unidimensionnelle pour une fonction  $u(x, t)$ , avec sa condition initiale  $u(x, 0) = u_0(x)$ , s'écrit ainsi :

$$
u_t + a u_x = 0 \tag{9.1.1}
$$

La détermination de sa solution exacte est immédiate et donne :

$$
u(x,t) = u_0(x-at)
$$
\n(9.1.2)

qui correspond à une pure translation de la condition initiale à la vitesse *a*. Une discontinuité sur *u*<sup>0</sup> sera donc théoriquement propagée sans jamais disparaître.

Pour un système hyperbolique (voir section 9.1 pour les équations d'Euler, par exemple), une discontinuité de contact est une discontinuité linéairement dégénérée. Ainsi, la capture des discontinuités pour l'équation d'advection (9.1.1), archétype de l'équation linéaire, est souvent comparée à la capture des discontinuités de contact pour les systèmes. Elles adoptent d'ailleurs le même comportement de diffusion avec le temps, n'ayant pas de profil visqueux [31], [25].

Notre défi ici consiste à capturer au mieux les discontinuités sans abîmer les zones continues de la solution. Nous allons observer le comportement de plusieurs versions de la méthode de compression artificielle (chapitres 3 et 4), combinées au besoin, comme dans le cas du créneau sur dos d'âne (section 9.1.3), avec un DoD spécifique à l'advection en gardant à l'esprit que ce DoD reste très basique.

Dans les simulations qui suivent, nous avons fixé *a* = 1. Notre domaine de calcul est l'intervalle [0, 1]. Les conditions aux bords sont périodiques, soit  $u(0,t) = u(1,t)$ . La méthode amont classique (U1) et celle de Lax-Friedrichs (LF) pour l'ordre 1, ainsi qu'une extension MUSCL du schéma amont (U2) et le schéma de Nessyahu-Tadmor (NT) pour l'ordre 2, sont examinés dans cette section. Le chapitre 2 donne une description sommaire de ces schémas classiques, ainsi que des références vers des sources de descriptions plus détaillées.

Les conditions CFL sont fixées à 0*.*9 pour U1, 0*.*45 pour LF, 0*.*45 pour U2 et 0*.*3 pour NT. Ces valeurs sont plutôt prudentes. On pourrait objecter, que NT a un comportement très acceptable jusqu'à une CFL de 0.5, mais les valeurs au delà de  $\frac{1}{2}(\sqrt{7}-2)$  ne garantissent pas le caractère TVD (Total Variation Diminishing), donc non-oscillatoire près des discontinuités, de ce schéma avec le limiteur  $minmod(\cdot)$  [52]. De plus, la dépendance à la condition CFL des méthodes d'ordre 1 est beaucoup plus élevée que celle des méthodes d'ordre 2, à tel point qu'avec une CFL de 0*.*99 pour U1, par exemple, l'erreur obtenue est 10 fois plus *faible* qu'avec une CFL de 0*.*495 pour U2. Si cela peut paraître séduisant au premier abord, rappelons tout de même qu'ailleurs que sur des cas d'école, la condition CFL est souvent soumise à d'autres facteurs que la stabilité du schéma. Par exemple, lorsqu'on fait intervenir deux maillages glissant l'un le long de l'autre (objet mouvant, interface liquide/gaz, etc.), la condition CFL doit être choisie de manière, notamment, à ce que la vitesse relative entre les deux maillages ne dépasse pas une cellule par itération. Autre exemple, dans certains problèmes de combustion, il arrive qu'on doive maintenir une CFL basse pour conserver l'approximation de *u* à des valeurs physiquement représentatives [7]. Enfin, si pour l'équation d'advection, l'ensemble de la solution se déplace à la même vitesse, il n'en va pas de même pour d'autres problèmes plus complexes, pour lesquels les ondes caractéristiques constitutives de la solution peuvent voyager à des vitesses très variables de l'une à l'autre – ces vitesses peuvent même différer selon la position, pour une même variable caractéristique – et c'est sur la plus grande de ces vitesses (dans le cadre d'un maillage homogène) que s'appuie la CFL.

#### 9.1.1 Cas du dos d'âne

Une première série de simulations nous permet de vérifier l'ordre de convergence de chacun des schémas U1, LF, U2 et NT. Nous obtenons bien respectivement environ 1, 1, 2 et 2. La vérification à été menée en utilisant la condition initiale continue suivante :

$$
u_0(x) = \begin{cases} \exp\left(\frac{-1/8}{1/16 - (x - 1/4)^2}\right) & \text{pour } 0 < x < \frac{1}{2} \\ 0 & \text{ailleurs} \end{cases}
$$
(9.1.3)

pour laquelle les calculs sont arrêtés à *t* = 2*.*3.

#### 9.1.2 Cas du créneau

Dans une seconde série de simulations, nous vérifions la capacité de compression des quatre différentes versions de l'ACM proposées dans ce travail, soient l'ACM(1,1) directement inspirée de A. Harten [27], l'ACM(1,2) d'ordre supérieur, ainsi que les ACM(2,1) et ACM(2,2)

|                      |                                 |          |                          |                      | Cas du dos d'âne (Advection) – U1, sans ACM, sans DoD |                                   |                                 |                  |                    |  |
|----------------------|---------------------------------|----------|--------------------------|----------------------|-------------------------------------------------------|-----------------------------------|---------------------------------|------------------|--------------------|--|
|                      |                                 |          | erreur globale           |                      | zone continue                                         | zone discontinue                  |                                 |                  |                    |  |
| $\hbar$              | err. $\mathcal{L}^1$            | ordre    | err. $\mathcal{L}^{1/4}$ | ordre                | $err. \mathcal{L}^1$                                  | ordre                             | err. $\mathcal{L}^1$            | #W               | ratio              |  |
| 0.013889             | $5.648E - 3$                    |          | $4.263E-4$               |                      | $5.648E-3$                                            |                                   | N/A                             | $\overline{0}$   | $0.0\%$            |  |
| 0.010000             | $4.161E-3$                      | $0.93\,$ | $2.532E-4$               | $1.59\,$             | $4.161E-3$                                            | $\rm 0.93$                        | N/A                             | $\overline{0}$   | $0.0\%$            |  |
| 0.007042             | $3.013E-3$                      | 0.92     | $1.464E-4$               | 1.56                 | $3.013E-3$                                            | $\rm 0.92$                        | N/A                             | $\theta$         | $0.0\%$            |  |
| 0.005000             | $2.229e\hbox{-}3$               | 0.88     | $8.683E-5$               | 1.53                 | $2.229E-3$                                            | 0.88                              | N/A                             | $\theta$         | $0.0\%$            |  |
| 0.003497             | $1.574E-3$                      | 0.97     | $4.881E-5$               | 1.61                 | $1.574E-3$                                            | $0.97\,$                          | N/A                             | $\theta$         | $0.0\%$            |  |
| 0.002500             | 1.149E-3                        | 0.94     | $2.865E-5$               | 1.59                 | $1.149E-3$                                            | $0.94\,$                          | N/A                             | $\theta$         | $0.0\%$            |  |
| 0.001748             | $8.096E-4$                      | 0.98     | $1.594E-5$               | 1.64                 | $8.096E-4$                                            | $0.98\,$                          | N/A                             | $\overline{0}$   | $0.0\%$            |  |
| 0.001250             | $5.842E-4$                      | 0.97     | $9.177E-6$               | 1.65                 | $5.842E-4$                                            | $0.97\,$                          | N/A                             | $\Omega$         | $0.0\%$            |  |
|                      |                                 |          |                          |                      | Cas du dos d'âne (Advection) – LF, sans ACM, sans DoD |                                   |                                 |                  |                    |  |
|                      | erreur globale                  |          |                          |                      |                                                       | zone discontinue<br>zone continue |                                 |                  |                    |  |
| $\hbar$              | err. $\mathcal{L}^1$            | ordre    | err. $\mathcal{L}^{1/4}$ | ordre                | err. $\mathcal{L}^1$                                  | ordre                             | $err. \mathcal{L}^1$            | $\overline{\#W}$ | ratio              |  |
| 0.013889             | $5.682E-3$                      |          | $4.286E-4$               |                      | $5.682E-3$                                            |                                   | N/A                             | $\overline{0}$   | $0.0\%$            |  |
| 0.010000             | $4.363E-3$                      | 0.80     | $2.641E-4$               | 1.47                 | $4.363E-3$                                            | $0.80\,$                          | N/A                             | $\overline{0}$   | $0.0\%$            |  |
| 0.007042             | $3.163E-3$                      | 0.92     | $1.528E-4$               | 1.56                 | $3.163E-3$                                            | $\rm 0.92$                        | N/A                             | $\theta$         | $0.0\%$            |  |
| 0.005000             | $2.345E-3$                      | 0.87     | $9.080E - 5$             | $1.52\,$             | $2.345E-3$                                            | 0.87                              | N/A                             | $\theta$         | $0.0\%$            |  |
| 0.003497             | 1.656E-3                        | $0.97\,$ | $5.108E-5$               | 1.61                 | $1.656E-3$                                            | 0.97                              | N/A                             | $\theta$         | $0.0\%$            |  |
| 0.002500             | $1.211E-3$                      | 0.93     | $3.003E-5$               | 1.58                 | 1.211E-3                                              | $0.93\,$                          | N/A                             | $\theta$         | $0.0\%$            |  |
| 0.001748             | $8.532E-4$                      | 0.98     | $1.672E-5$               | 1.64                 | $8.532E-4$                                            | $0.98\,$                          | N/A                             | $\theta$         | $0.0\%$            |  |
| 0.001250             | $6.160E-4$                      | 0.97     | $9.639E-6$               | 1.64                 | $6.160E-4$                                            | $0.97\,$                          | N/A                             | $\theta$         | $0.0\%$            |  |
|                      |                                 |          |                          |                      |                                                       |                                   |                                 |                  |                    |  |
|                      |                                 |          |                          |                      | Cas du dos d'âne (Advection) – U2, sans ACM, sans DoD |                                   |                                 |                  |                    |  |
|                      |                                 |          | $erreur$ globale         |                      | zone continue                                         |                                   |                                 | zone discontinue |                    |  |
| $\hbar$              | err. $\overline{\mathcal{L}^1}$ | ordre    | err. $\mathcal{L}^{1/4}$ | ordre                | err. $\mathcal{L}^1$                                  | ordre                             | err. $\overline{\mathcal{L}^1}$ | #W               | ratio              |  |
| 0.013889             | $5.312E-3$                      |          | $4.588E-4$               |                      | $5.315E-3$                                            |                                   | N/A                             | $\overline{0}$   | $0.0\%$            |  |
| 0.010000             | $3.018E-3$                      | 1.72     | $2.232E-4$               | 2.19                 | $3.018E-3$                                            | 1.72                              | N/A                             | $\theta$         | $0.0\%$            |  |
| 0.007042             | $1.873E-3$                      | $1.36\,$ | $1.059E-4$               | 2.13                 | $1.873E-3$                                            | $1.36\,$                          | N/A                             | $\theta$         | $0.0\%$            |  |
| 0.005000             | 1.219E-3                        | 1.25     | $5.319E-5$               | $2.01\,$             | 1.219E-3                                              | $1.25\,$                          | N/A                             | $\theta$         | $0.0\%$            |  |
| 0.003497             | $6.683E-4$                      | 1.68     | $2.524E-5$               | 2.08                 | $6.683E-4$                                            | 1.68                              | N/A                             | $\theta$         | $0.0\%$            |  |
| 0.002500             | $4.029e\text{-}4$               | 1.51     | $1.267E-5$               | $2.05\,$             | $4.029E-4$                                            | $1.51\,$                          | N/A                             | $\theta$         | $0.0\%$            |  |
| 0.001748             | $2.222E-4$                      | 1.66     | 5.717E-6                 | 2.22                 | $2.222E-4$                                            | $1.66\,$                          | N/A                             | $\theta$         | $0.0\%$            |  |
| 0.001250             | $1.191E-4$                      | 1.86     | $2.533E-6$               | 2.43                 | $1.191E-4$                                            | 1.86                              | N/A                             | $\Omega$         | $0.0\%$            |  |
|                      |                                 |          |                          |                      | Cas du dos d'âne (Advection) – NT, sans ACM, sans DoD |                                   |                                 |                  |                    |  |
|                      |                                 |          | erreur globale           |                      | zone continue                                         |                                   |                                 | zone discontinue |                    |  |
| $\boldsymbol{h}$     | err. $\mathcal{L}^1$            | ordre    | err. $\mathcal{L}^{1/4}$ | ordre                | err. $\overline{\mathcal{L}^1}$                       | ordre                             | err. $\overline{\mathcal{L}^1}$ | $\# W$           | ratio              |  |
| 0.013889             | $3.142E-3$                      |          | 2.888E-4                 |                      | $3.142E-3$                                            |                                   | N/A                             | $\overline{0}$   | $0.0\%$            |  |
| 0.010000             | $1.956E-3$                      | 1.44     | $1.444E-4$               | 2.11                 | 1.956E-3                                              | 1.44                              | N/A                             | $\overline{0}$   | $0.0\%$            |  |
| 0.007042             | $1.262E-3$                      | $1.25\,$ | $7.183E-5$               | $1.99\,$             | $1.262E-3$                                            | $1.25\,$                          | N/A                             | $\theta$         | $0.0\%$            |  |
| 0.005000             | $7.236E-4$                      | $1.62\,$ | $3.533E-5$               | $2.07\,$             | $7.236E-4$                                            | 1.62                              | N/A                             | $\theta$         | $0.0\%$            |  |
| 0.003497             | $4.154E-4$                      | $1.55\,$ | 1.700E-5                 | $2.05\,$             | $4.154E-4$                                            | $1.55\,$                          | N/A                             | $\theta$         | $0.0\%$            |  |
| 0.002500             | $2.374E-4$                      | $1.67\,$ | $8.138E-6$               | $2.20\,$             | $2.374E-4$                                            | $1.67\,$                          | N/A                             | $\theta$         | $0.0\%$            |  |
| 0.001748<br>0.001250 | $1.233E-4$<br>$6.522E-5$        | $1.83\,$ | $3.454E-6$<br>$1.515E-6$ | $2.40\,$<br>$2.46\,$ | $1.233E-4$<br>$6.522E-5$                              | $1.83\,$<br>$1.90\,$              | N/A<br>N/A                      | $\overline{0}$   | $0.0\%$<br>$0.0\%$ |  |

Tab. 9.1.1: Cas du dos d'âne (Advection) – Tableau de convergence, à  $t \approx 2.3$ , des méthodes U1, LF, U2 et NT, sans ACM et sans DoD.

de degré 2 toutes les deux. La condition initiale utilisée est la suivante :

$$
u_0(x) = \begin{cases} 1 & \text{pour } \frac{1}{8} < x < \frac{3}{8} \\ 0 & \text{ailleurs} \end{cases}
$$
 (9.1.4)

et les calculs sont encore une fois arrêtés à *t* = 2*.*3. Aucune détection des discontinuités n'est menée, puisque celles-ci ne sont séparées que par des plateaux, qui ne devraient pas être altérés par l'ACM. Ils restent d'ailleurs effectivement plutôt intacts, quelque soit la version de l'ACM utilisée.

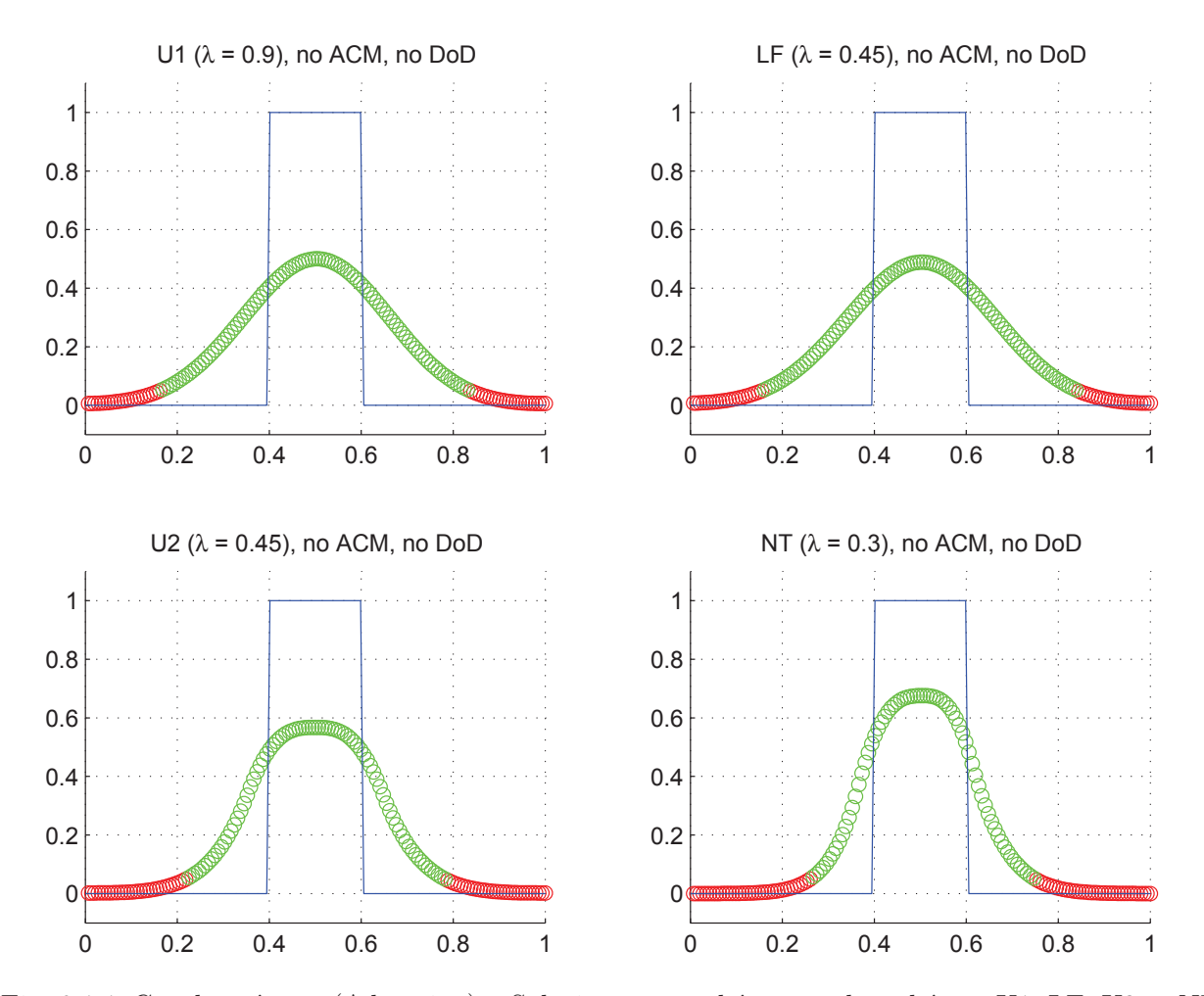

Fig. 9.1.1: Cas du créneau (Advection) – Solutions approchées pour les schémas U1, LF, U2 et NT à t=2.3, sans ACM ni DoD, pour *h* = 0*.*007042 ; les points participant à la capture d'une discontinuité sont en vert. La solution exacte figure chaque fois en trait plein bleu.

En outre, la présence des discontinuités fait formellement tomber l'ordre de précision de tous les schémas, sans ACM, en deçà de 1, puisque l'ordre attendu autour de ces discontinuités est de *r/*(*r* + 1). Cette valeur de l'ordre de convergence, de même que l'étalement en *n* 1*/*(*r*+1) prévu par la théorie autour d'une discontinuité linéairement dégénérée, sont d'ailleurs vérifiés

|                      |                                                       |                        | Cas du créneau (Advection) – U1, sans ACM, sans DoD   |                        |                                          |                        |                                     |                  |                |
|----------------------|-------------------------------------------------------|------------------------|-------------------------------------------------------|------------------------|------------------------------------------|------------------------|-------------------------------------|------------------|----------------|
|                      |                                                       |                        | erreur globale                                        |                        | zone continue                            |                        |                                     | zone discontinue |                |
| $\boldsymbol{h}$     | err. $\mathcal{L}^1$                                  | ordre                  | err. $\mathcal{L}^{1/4}$                              | ordre                  | err. $\mathcal{L}^1$                     | $\operatorname{ordre}$ | err. $\mathcal{L}^1$                | #W               | ratio          |
| 0.013889             | $9.265E-2$                                            |                        | $1.025E-2$                                            |                        | 8.888E-5                                 |                        | 8.980E-2                            | $\overline{27}$  | 96.9%          |
| 0.010000             | $7.687E-2$                                            | 0.57                   | 7.470E-3                                              | $0.96\,$               | $7.110E-5$                               | 0.68                   | $7.323{\scriptstyle\rm E\text{-}}2$ | $32\,$           | $95.3\%$       |
| 0.007042             | $6.444E-2$                                            | $0.50\,$               | $5.566E-3$                                            | 0.84                   | $5.904E-5$                               | $0.53\,$               | $6.127E-2$                          | 38               | $95.1\%$       |
| 0.005000             | $5.445E-2$                                            | 0.49                   | $4.081\mathrm{E}{\text{-}}3$                          | $0.91\,$               | $5.309E-5$                               | $0.31\,$               | $5.137\mathrm{E}\text{-}2$          | $44\,$           | 94.4%          |
| 0.003497             | $4.523E-2$                                            | 0.52                   | $2.980e-3$                                            | 0.88                   | $7.430e-5$                               | $-0.94$                | $4.298\mathrm{E}{\text{-}2}$        | $54\,$           | $95.0\%$       |
| 0.002500             | 3.836E-2                                              | 0.49                   | $2.225E-3$                                            | $0.87\,$               | $7.022E-5$                               | $0.17\,$               | $3.645E-2$                          | 64               | $95.0\%$       |
| 0.001748             | $3.204E-2$                                            | $0.50\,$               | $1.632E-3$                                            | $0.87\,$               | $5.403E-5$                               | 0.73                   | $3.023E-2$                          | $74\,$           | 94.4%          |
| 0.001250             | $2.708E-2$                                            | 0.50                   | $1.213E-3$                                            | 0.88                   | $5.142E-5$                               | $0.15\,$               | $2.570e-2$                          | 90               | 94.9%          |
|                      | Cas du créneau (Advection) – LF, sans ACM, sans $DoD$ |                        |                                                       |                        |                                          |                        |                                     |                  |                |
| erreur globale       |                                                       |                        |                                                       |                        | zone discontinue<br>zone continue        |                        |                                     |                  |                |
| $\boldsymbol{h}$     | err. $\mathcal{L}^1$                                  | $\operatorname{ordre}$ | err. $\mathcal{L}^{1/4}$                              | $\operatorname{ordre}$ | err. $\mathcal{L}^1$                     | $\operatorname{ordre}$ | err. $\mathcal{L}^1$                | #W               | ratio          |
| 0.013889             | $9.298E-2$                                            |                        | $1.027E-2$                                            |                        | $9.175E-5$                               |                        | $9.078E-2$                          | $\overline{28}$  | 97.6%          |
| 0.010000             | $7.902E-2$                                            | $0.50\,$               | $7.525E-3$                                            | $0.95\,$               | $6.473E-5$                               | 1.06                   | $7.592E-2$                          | $34\,$           | 96.1%          |
| 0.007042             | $6.620E-2$                                            | 0.50                   | $5.603E-3$                                            | 0.84                   | $5.782E-5$                               | 0.32                   | $6.258E-2$                          | 38               | $94.5\%$       |
| 0.005000             | $5.596E-2$                                            | 0.49                   | $4.110E-3$                                            | $0.90\,$               | $4.356E-5$                               | $0.83\,$               | $5.300E-2$                          | 46               | 94.7%          |
| 0.003497             | $4.647E-2$                                            | 0.52                   | $3.001E-3$                                            | 0.88                   | $8.081E - 5$                             | $-1.73$                | $4.390E-2$                          | $54\,$           | 94.5%          |
| 0.002500             | $3.942E-2$                                            | 0.49                   | $2.241E-3$                                            | $0.87\,$               | $6.623E-5$                               | $0.59\,$               | 3.748E-2                            | 66               | 95.1%          |
| 0.001748             | $3.292E-2$                                            | 0.50                   | $1.643E-3$                                            | $0.87\,$               | $5.381E-5$                               | 0.58                   | $3.123E-2$                          | 78               | 94.9%          |
| 0.001250             | $2.782E-2$                                            | 0.50                   | $1.222E-3$                                            | 0.88                   | $5.343E-5$                               | $0.02\,$               | $2.638E-2$                          | 92               | 94.8%          |
|                      |                                                       |                        |                                                       |                        |                                          |                        |                                     |                  |                |
|                      |                                                       |                        | $Cas$ du créneau (Advection) – U2, sans ACM, sans DoD |                        |                                          |                        |                                     |                  |                |
|                      |                                                       |                        | erreur globale                                        |                        | zone continue                            |                        |                                     | zone discontinue |                |
| $\hbar$              | err. $\mathcal{L}^1$                                  | ordre                  | err. $\mathcal{L}^{1/4}$                              | ordre                  | err. $\mathcal{L}^1$                     | ordre                  | $err. \mathcal{L}^1$                | #W               | ratio          |
| 0.013889             | $1.094E-1$                                            |                        | $1.020E-2$                                            |                        | $1.449E-4$                               |                        | $1.060E-1$                          | $\overline{31}$  | 96.9%          |
| 0.010000             | $8.486E - 2$                                          | 0.77                   | $7.321\mathrm{E}{\text{-}}3$                          | 1.01                   | $1.394E-4$                               | 0.12                   | $8.165E-2$                          | $38\,$           | 96.2%          |
| 0.007042             | $6.663E-2$                                            | 0.69                   | $5.394\mathrm{E}{\text{-}}3$                          | $0.87\,$               | $1.025E-4$                               | 0.88                   | $6.432E-2$                          | $49\,$           | $96.5\%$       |
| 0.005000             | $5.293E-2$                                            | 0.67                   | $3.903E-3$                                            | 0.94                   | $8.295E-5$                               | $0.62\,$               | $4.905E-2$                          | $47\,$           | 92.7%          |
| 0.003497             | $4.190E-2$                                            | 0.65                   | $2.823E-3$                                            | $0.91\,$               | $5.650E-5$                               | $1.07\,$               | $3.872\mathrm{E}{\text{-}2}$        | $52\,$           | 92.4%          |
| 0.002500             | $3.357E-2$                                            | $0.66\,$               | $2.073E-3$                                            | $0.92\,$               | $1.086E-4$                               | $-1.95$                | $3.123E-2$                          | 60               | $93.0\%$       |
| 0.001748             | $2.656E-2$                                            | 0.65                   | $1.505E-3$                                            | 0.90                   | $7.180E-5$                               | 1.16                   | $2.455E-2$                          | 66               | 92.4%          |
| 0.001250             | $2.124E-2$                                            | 0.67                   | $1.100E-3$                                            | 0.93                   | $6.386E-5$                               | $0.35\,$               | 1.976E-2                            | 76               | 93.0%          |
|                      |                                                       |                        | Cas du créneau (Advection) – NT, sans ACM, sans DoD   |                        |                                          |                        |                                     |                  |                |
|                      |                                                       |                        | erreur globale                                        |                        | zone continue                            |                        |                                     | zone discontinue |                |
| $\boldsymbol{h}$     | err. $\mathcal{L}^1$                                  |                        | ordre $\sqrt{\frac{err}{L}}$ . $\mathcal{L}^{1/4}$    | ordre                  | err. $\overline{\mathcal{L}^1}$          | ordre                  | err. $\overline{\mathcal{L}^1}$     | #W               | ratio          |
| 0.013889             | $8.618E-2$                                            |                        | $9.578E-3$                                            |                        | $1.065E-4$                               |                        | $8.298E-2$                          | $\overline{27}$  | $96.3\%$       |
| 0.010000             | $6.779E-2$                                            | $0.73\,$               | 6.978E-3                                              | $0.96\,$               | $8.997E-5$                               | 0.51                   | $6.544E-2$                          | $35\,$           | 96.5%          |
| 0.007042             | 5.410E-2                                              | $0.64\,$               | $5.189E-3$                                            | 0.84                   | $8.607E-5$                               | $0.13\,$               | $4.992E-2$                          | 33               | 92.3%          |
| 0.005000             | $4.299E-2$                                            | $0.67\,$               | $3.730E-3$                                            | $0.96\,$               | $5.703E-5$                               | $1.20\,$               | $3.998E-2$                          | 38               | 93.0%          |
| 0.003497             | $3.408E-2$                                            | $0.65\,$               | $2.716E-3$                                            | $0.89\,$               | $1.069E-4$                               | $-1.76$                | $3.152E-2$                          | 42               | 92.5%          |
| 0.002500             | $2.726E-2$                                            | $0.67\,$               | $1.983E-3$                                            | 0.94                   | $8.562E - 5$                             | $0.66\,$               | $2.531E-2$                          | 48               | 92.9%          |
| 0.001748<br>0.001250 | $2.157E-2$<br>$1.725E-2$                              | $0.65\,$<br>$0.67\,$   | $1.439E-3$<br>$1.053E-3$                              | 0.90<br>$0.93\,$       | $5.935E-5$<br>$5.041\mathrm{E}\text{-}5$ | $1.02\,$<br>$0.49\,$   | $2.001E-2$<br>$1.610E-2$            | $54\,$<br>$62\,$ | 92.8%<br>93.3% |

Tab. 9.1.2: Cas du créneau (Advection) – Tableau de convergence, à  $t \approx 2.3$ , des méthodes U1, LF, U2 et NT, sans ACM et sans DoD.

pour chacun des schémas U1, LF, U2 et NT au travers d'une première série de simulations (figure 9.1.1 et tableau 9.1.2).

Nous cherchons ensuite à montrer la capacité de capture des discontinuités par l'ACM, en mesurant le nombre de points intermédiaires entre les deux seules valeurs que devrait théoriquement prendre  $u(x, t)$ . Le nombre de points de capture  $\#W$  est défini comme le cardinal de l'ensemble *W* des points  $x_i$  tels que  $u_i$  est compris entre  $u_+ + (u_+ - u_-)\tau$  et  $u_+ - (u_+ - u_-)\tau$  pour  $u_+ > u_-$ , soit pour ce cas-ci :

$$
W = \left\{ x_i \middle| \tau < u_i < 1 - \tau \right\} \tag{9.1.5}
$$

où nous choisissons <sup>1</sup> *τ* = 5%. Le choix d'un seuil en pourcentage du saut de *u* est motivé par le fait que pour un choc, le profil visqueux reste constant quelque soit la discrétisation ; c'est à dire qu'un choc devant être capté sur trois points intermédiaires (par exemple) le sera, peu importe la valeur de *h*, et que les valeurs de *u* sur ces points intermédiaires sont aussi indépendantes de *h*. La largeur de capture *L*(*W*), quant à elle, est définie par :

$$
L(W) = h \# W \tag{9.1.6}
$$

ce qui correspond à l'espace couvert par les points de capture. Plus  $\#W$  et  $L(W)$  sont bas, mieux la discontinuité est capturée. Dans ce cas test, la valeur minimale que puisse atteindre  $#W$  est de 2, puisqu'un point de capture par discontinuité est requis<sup>2</sup> pour conserver l'information sur la position exacte de celle-ci ; *L*(*W*) vaut alors 2*h*. La position exacte du point de capture des discontinuités est déterminée selon le paradigme exposé à la section 5.4.7, et notamment à la figure 5.4.2.

Toutes les versions de l'ACM présentées permettent de diminuer drastiquement la largeur de capture des discontinuités jusqu'à un seul point chacune. Les résultats obtenus avec l'ACM(1,1) sont exposés à la figure 9.1.2 et au tableau 9.1.3.

<sup>1.</sup> À des fins naturelles de cohérence, cette valeur est commune à tous les cas test présentés dans ce travail.

<sup>2.</sup> Notons que si certaines simulations aboutissent à une valeur de 0 pour #*W*, ce n'est que la conséquence d'une coïncidence fortuite entre le temps final, le pas d'espace *h* et la tolérance *τ*.

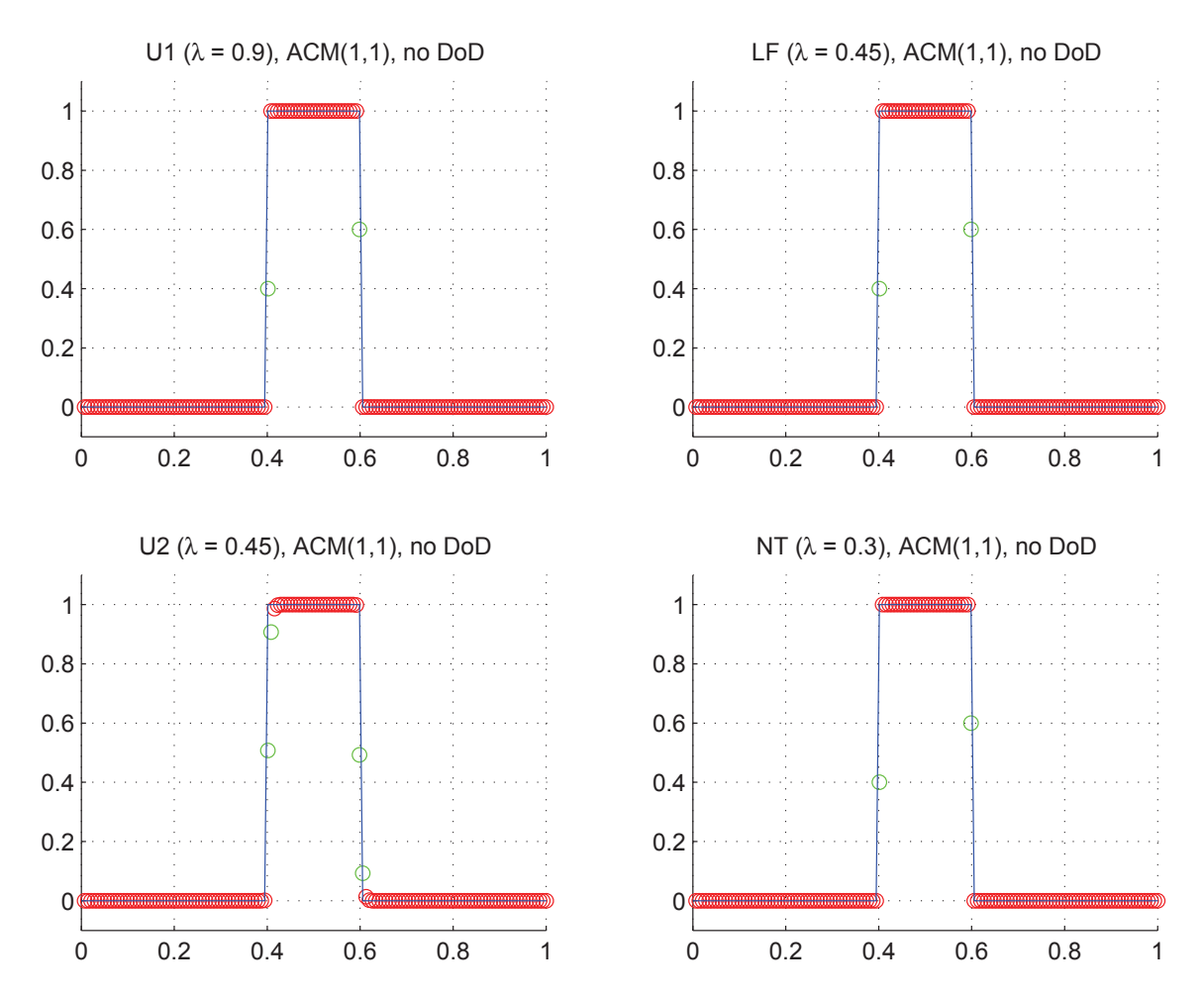

Fig. 9.1.2: Cas du créneau (Advection) – Solutions approchées pour les schémas U1, LF, U2 et NT à t=2.3, avec l'ACM(1,1) ( $\lambda_K = 0.99$ ), pour  $h = 0.007042$ ; les points participant à la capture d'une discontinuité sont en vert. La solution exacte figure chaque fois en trait plein bleu.

|                                                        |                          |                        | Cas du créneau (Advection) – U1, $ACM(1,1)$ , sans DoD |                                                                                                    |                            |                                                                                                    |                                 |                   |                                                                                           |
|--------------------------------------------------------|--------------------------|------------------------|--------------------------------------------------------|----------------------------------------------------------------------------------------------------|----------------------------|----------------------------------------------------------------------------------------------------|---------------------------------|-------------------|-------------------------------------------------------------------------------------------|
|                                                        | erreur globale           |                        | zone continue                                          |                                                                                                    | zone discontinue           |                                                                                                    |                                 |                   |                                                                                           |
| $\boldsymbol{h}$                                       | err. $\mathcal{L}^1$     | ordre                  | err. $\mathcal{L}^{1/4}$                               | $\operatorname*{ordre}% \left( X\right) \equiv\operatorname*{ordre}% \left( X\right) \equiv\operatorname*{ordre}% \left( X\right) \equiv\operatorname*{ordre}% \left( X\right) \equiv\operatorname*{ordre}% \left( X\right) \equiv\operatorname*{ordre}% \left( X\right) \equiv\operatorname*{ordre}% \left( X\right) \equiv\operatorname*{ordre}% \left( X\right) \equiv\operatorname*{ordre}% \left( X\right) \equiv\operatorname*{ordre}% \left( X\right) \equiv\operatorname*{ordre}% \left( X\right) \equiv\operatorname*{ordre}% \left( X\right) \equiv\operatorname*{ordre}% \left( X\right) \$ | err. $\mathcal{L}^1$       | ordre                                                                                                    | err. $\mathcal{L}^1$            | #W                | ratio                                                                                     |
| 0.013889                                               | $1.390E-2$               |                        | $8.721E-3$                                             |                                                                                                    | $1.092E-5$                 |                                                                                                    | $1.389E-2$                      | $\sqrt{2}$        | 99.9%                                                                                     |
| 0.010000                                               | $4.788E-5$               | 17.26                  | $1.692E-5$                                             | $19.01\,$                                                                                                    | $4.788E-5$                 | $-4.50$                                                                                                    | N/A                             | $\boldsymbol{0}$  | $0.0\%$                                                                                   |
| 0.007042                                               | $7.047E-3$               | $-14.24$               | $4.422E-3$                                             | $-15.87$                                                                                                    | $4.918E-6$                 | $6.49\,$                                                                                                    | $7.042E-3$                      | $\overline{2}$    | $99.9\%$                                                                                  |
| 0.005000                                               | $2.392E-5$               | 16.60                  | $8.453E-6$                                             | 18.28                                                                                                    | $2.392E-5$                 | $-4.62$                                                                                                    | N/A                             | $\boldsymbol{0}$  | $0.0\%$                                                                                   |
| 0.003497                                               | $1.399E-3$               | $-11.37$               | $8.312E-4$                                             | $-12.83$                                                                                                    | $7.028E-7$                 | $9.86\,$                                                                                                    | $1.398E-3$                      | $\sqrt{2}$        | $99.9\%$                                                                                  |
| 0.002500                                               | $1.144E-5$               | 14.33                  | $4.044E-6$                                             | 15.87                                                                                                    | $1.144E-5$                 | $-8.32$                                                                                                    | N/A                             | $\boldsymbol{0}$  | $0.0\%$                                                                                   |
| 0.001748                                               | $1.749E-3$               | $-14.06$               | $1.098E-3$                                             | $-15.67$                                                                                                    | $1.215E-6$                 | $6.27\,$                                                                                                    | 1.748E-3                        | $\sqrt{2}$        | $99.9\%$                                                                                  |
| 0.001250                                               | $5.593E-6$               | 17.13                  | $1.976E-6$                                             | 18.84                                                                                                    | $5.593E-6$                 | $-4.55$                                                                                                    | N/A                             | $\theta$          | $0.0\%$                                                                                   |
| Cas du créneau (Advection) – LF, $ACM(1,1)$ , sans DoD |                          |                        |                                                        |                                                                                                    |                            |                                                                                                    |                                 |                   |                                                                                           |
|                                                        |                          |                        | erreur globale                                         |                                                                                                    | zone continue              |                                                                                                    |                                 | zone discontinue  |                                                                                           |
| $\hbar$                                                | err. $\mathcal{L}^1$     | $\operatorname{ordre}$ | err. $\mathcal{L}^{1/4}$                               | ordre                                                                                                    | $err. \mathcal{L}^1$       | ordre                                                                                                    | err. $\overline{\mathcal{L}^1}$ | #W                | ratio                                                                                     |
| 0.013889                                               | $1.389E-2$               |                        | 8.719E-3                                               |                                                                                                    | $5.362E-6$                 |                                                                                                    | $1.389E-2$                      | $\sqrt{2}$        | 100.0%                                                                                    |
| 0.010000                                               | $2.292E-5$               | 19.50                  | $8.103E-6$                                             | $21.25\,$                                                                                                    | $2.292E-5$                 | $-4.42$                                                                                                    | N/A                             | $\overline{0}$    | $0.0\%$                                                                                   |
| 0.007042                                               | $7.045E-3$               | $-16.33$               | $4.421\mathrm{E}{\text{-}}3$                           | $-17.97$                                                                                                    | $2.754E-6$                 | $6.04\,$                                                                                                    | $7.042E-3$                      | $\overline{2}$    | $100.0\%$                                                                                 |
| 0.005000                                               | $1.146E-5$               | 18.75                  | $4.051E-6$                                             | $20.42\,$                                                                                                    | 1.146E-5                   | $-4.16$                                                                                                    | N/A                             | $\overline{0}$    | $0.0\%$                                                                                   |
| 0.003497                                               | 1.399E-3                 | $-13.43$               | $8.313E-4$                                             | $-14.88$                                                                                                    | $5.673E-7$                 | 8.40                                                                                                    | $1.398E-3$                      | $\overline{2}$    | $100.0\%$                                                                                 |
| 0.002500                                               | $5.489{\rm E}\text{-}6$  | 16.52                  | $1.940E-6$                                             | 18.06                                                                                                    | $5.489e\hbox{-}6$          | $-6.77$                                                                                                    | N/A                             | $\overline{0}$    | $0.0\%$                                                                                   |
| 0.001748                                               | $1.749E-3$               | $-16.12$               | 1.098E-3                                               | $-17.72$                                                                                                    | $6.792E-7$                 | $5.84\,$                                                                                                    | $1.748E-3$                      | $\sqrt{2}$        | $100.0\%$                                                                                 |
|                                                        |                          |                        | 9.485E-7                                               | $21.03\,$                                                                                                    |                            |                                                                                                    |                                 | $\overline{0}$    | $0.0\%$                                                                                   |
| 0.001250                                               | $2.684E-6$               | 19.31                  |                                                        |                                                                                                    | $2.684E-6$                 | $-4.10$                                                                                                    | N/A                             |                   |                                                                                           |
|                                                        |                          |                        | Cas du créneau (Advection) – U2, $ACM(1,1)$ , sans DoD |                                                                                                    |                            |                                                                                                    |                                 |                   |                                                                                           |
|                                                        |                          |                        | erreur globale                                         |                                                                                                    | zone continue              |                                                                                                    |                                 | zone discontinue  |                                                                                           |
| $\hbar$                                                | err. $\mathcal{L}^1$     | $\operatorname{ordre}$ | err. $\mathcal{L}^{1/4}$                               | $\overline{\text{ordre}}$                                                                                                    | err. $\mathcal{L}^1$       | $\operatorname*{ordre}% \left( X\right) \equiv\operatorname*{ordre}% \left( X\right) \equiv\operatorname*{ordre}% \left( X\right) \equiv\operatorname*{ordre}% \left( X\right) \equiv\operatorname*{ordre}% \left( X\right) \equiv\operatorname*{ordre}% \left( X\right) \equiv\operatorname*{ordre}% \left( X\right) \equiv\operatorname*{ordre}% \left( X\right) \equiv\operatorname*{ordre}% \left( X\right) \equiv\operatorname*{ordre}% \left( X\right) \equiv\operatorname*{ordre}% \left( X\right) \equiv\operatorname*{ordre}% \left( X\right) \equiv\operatorname*{ordre}% \left( X\right) \$ | err. $\overline{\mathcal{L}^1}$ | #W                | ratio                                                                                     |
| 0.013889                                               | $1.697E-2$               |                        | $8.264E - 3$                                           |                                                                                                    | $1.175E-4$                 |                                                                                                    | $1.647E-2$                      | $\overline{4}$    | 97.1%                                                                                     |
| 0.010000                                               | $9.700E-3$               | 1.70                   | $3.149E-3$                                             | 2.94                                                                                                    | $2.968E-5$                 | 4.19                                                                                                    | $8.767E-3$                      | $\overline{4}$    | $90.4\%$                                                                                  |
| 0.007042                                               | $8.604E-3$               | $0.34\,$               | $4.190E-3$                                             | $-0.81$                                                                                                    | $5.943E-5$                 | $-1.98$                                                                                                    | $8.352E-3$                      | $\overline{4}$    | 97.1%                                                                                     |
| 0.005000                                               | $2.209E-3$               | $3.97\,$               | $7.243E-4$                                             | 5.13                                                                                                    | $2.824E-5$                 | $2.17\,$                                                                                                    | $2.024E-3$                      | $\overline{4}$    | $91.6\%$                                                                                  |
| 0.003497                                               | $3.720E-3$               | $-1.46$                | $1.524E-3$                                             | $-2.08$                                                                                                    | $1.167E-5$                 | 2.47                                                                                                    | $3.497E-3$                      | $\overline{4}$    | 94.0%                                                                                     |
| 0.002500                                               | $1.107E-3$               | $3.61\,$               | $3.629E-4$                                             | 4.28                                                                                                    | $1.417E-5$                 | $-0.58$                                                                                                    | $1.014E-3$                      | $\overline{4}$    | 91.6%                                                                                     |
| 0.001748                                               | $2.136E-3$               | $-1.84$                | $1.040E-3$                                             | $-2.94$                                                                                                    | $1.477E-5$                 | $-0.11$                                                                                                    | $2.074E-3$                      | $\overline{4}$    | 97.1%                                                                                     |
| 0.001250                                               | $5.538E-4$               | $4.02\,$               | 1.816E-4                                               | 5.20                                                                                                    | $7.098E-6$                 | 2.18                                                                                                    | $5.075E-4$                      | $\overline{4}$    | 91.6%                                                                                     |
|                                                        |                          |                        | Cas du créneau (Advection) – NT, $ACM(1,1)$ , sans DoD |                                                                                                    |                            |                                                                                                    |                                 |                   |                                                                                           |
|                                                        |                          | erreur globale         |                                                        |                                                                                                    | zone continue              |                                                                                                    |                                 | zone discontinue  |                                                                                           |
| $\boldsymbol{h}$                                       | err. $\mathcal{L}^1$     | ordre                  | err. $\mathcal{L}^{1/4}$                               | $\overline{\text{ordre}}$                                                                                                    | err. $\mathcal{L}^1$       | ordre                                                                                                    | err. $\mathcal{L}^1$            | #W                |                                                                                           |
| 0.013889                                               | $1.390E-2$               |                        | 8.720E-3                                               |                                                                                                    | $6.729E-6$                 |                                                                                                    | $1.389E-2$                      |                   |                                                                                           |
| 0.010000                                               | $6.817E-5$               | 16.19                  | $2.409E-5$                                             | 17.93                                                                                                    | $6.817E - 5$               | $-7.05$                                                                                                    | N/A                             | $\theta$          |                                                                                           |
| 0.007042                                               | $7.046E-3$               | $-13.23$               | $4.421E-3$                                             | $-14.86$                                                                                                    | $3.398E-6$                 | $8.55\,$                                                                                                    | $7.042E-3$                      | $\sqrt{2}$        |                                                                                           |
| 0.005000                                               | $3.386E-5$               | $15.59\,$              | $1.197E-5$                                             | 17.26                                                                                                    | $3.386E-5$                 | $-6.71$                                                                                                    | N/A                             | $\theta$          |                                                                                           |
| 0.003497                                               | 1.399E-3                 | $-10.40$               | $8.317E-4$                                             | $-11.86$                                                                                                    | $1.475E-7$                 | 15.20                                                                                                    | $1.399E-3$                      | $\sqrt{2}$        |                                                                                           |
| 0.002500<br>0.001748                                   | $1.693E-5$<br>$1.749E-3$ | $13.16\,$<br>$-12.97$  | $5.983E-6$<br>$1.098E-3$                               | 14.71<br>$-14.57$                                                                                                    | $1.693E-5$<br>$8.418E - 7$ | $-14.14$<br>$8.39\,$                                                                                                    | N/A<br>$1.748E-3$               | $\theta$<br>$\,2$ | ratio<br>$2 \quad 100.0\%$<br>$0.0\%$<br>100.0%<br>$0.0\%$<br>100.0%<br>$0.0\%$<br>100.0% |

Tab. 9.1.3: Cas du créneau (Advection) – Tableau de convergence, à  $t \approx 2.3$ , des méthodes U1, LF, U2 et NT, avec l'ACM(1,1) et sans aucun DoD.

#### 9.1.3 Cas du créneau sur dos d'âne

Il s'agit à présent de vérifier si les résultats encourageants obtenus pour le cas du créneau se maintiennent lorsqu'on jouxte zones continues (mais non-constantes) et zones discontinues. On utilise la condition initiale suivante :

$$
u_0(x) = \begin{cases} e^{-\frac{1/8}{1/16 - (x - 1/4)^2}} & \text{pour } 0 < x < 0.175 \text{ et } 0.325 < x < 0.5\\ 0.3 & \text{pour } 0.175 \le x \le 0.325\\ 0 & \text{ailleurs} \end{cases} \tag{9.1.7}
$$

et les calculs sont arrêtés à  $t \approx 2.3$ .

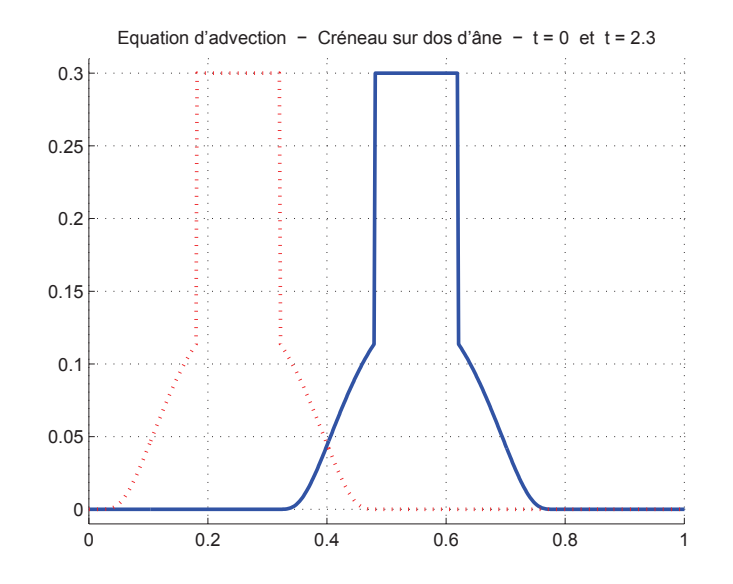

Fig. 9.1.3: Cas du créneau sur dos d'âne (advection) – Condition initiale (9.1.7) (pointillés rouges) et solution exacte à  $t = 2.3$  (trait plein bleu) pour l'équation d'advection  $(9.1.1)$ .

Tous les schémas, lorsqu'ils sont privés d'ACM éprouvent des difficultés à faire la différence entre les discontinuités et les zones continues (figure 9.1.4 et tableau 9.1.4).

Lorsqu'on ne couple pas l'ACM à un DoD, on peut s'attendre à ce que les zones continues soient abimées, en général. Cependant, l'ACM(2,1) et l'ACM(2,2) donnent des résultats acceptables, même sans DoD, comme en témoignent les résultats exposés aux figures 9.1.5 et 9.1.6, et aux tableaux 9.1.5 et 9.1.6.

Les autres versions de l'ACM nécessitent un détecteur de discontinuités. Nous jumelons donc l'ACM(1,1) à un DoD basé sur le gradient (DoD-grad), utilisant la propriété selon laquelle la pente maximale mesurée sur  $u_0(x)$  dans les zones continues ne peut pas augmenter. Dans notre cas, la pente maximale de la condition initiale hors des discontinuités est d'environ 1*.*0348 (en *x* = 0*.*10566, à *t* = 0). Ainsi, dès qu'une pente de plus de 1*.*5 (en valeur absolue) est détectée dans la solution numérique, le DoD enclenche l'ACM. Notons tout de même que cette approche ne tient pas compte du fait que *u*<sup>0</sup> elle-même est discrétisée, et la

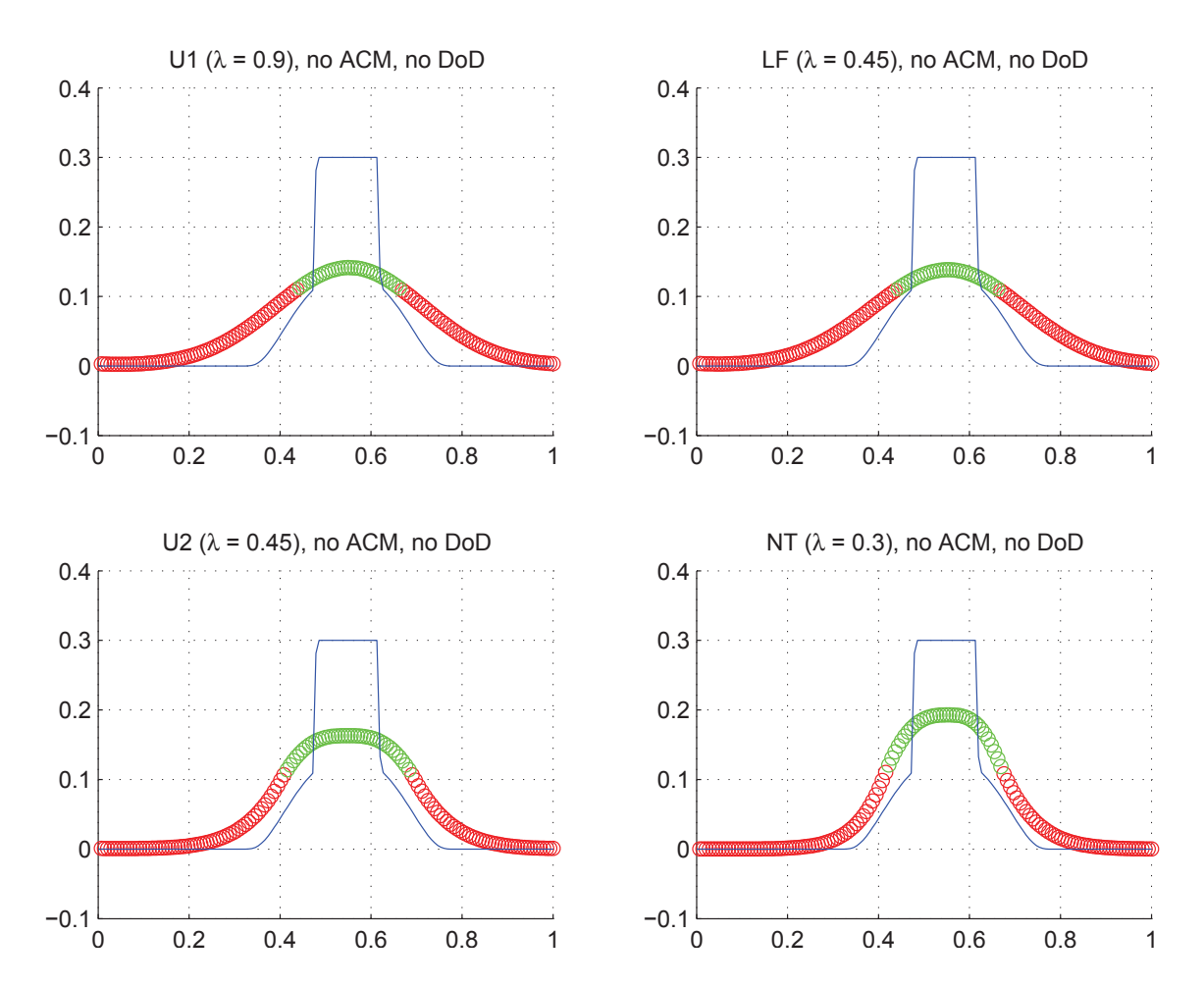

Fig. 9.1.4: Cas du créneau sur dos d'âne (Advection) – Solutions approchées pour les schémas U1, LF, U2 et NT à t=2.3, sans ACM ni DoD, pour  $h = 0.007042$ ; les points participant à la capture d'une discontinuité sont en vert. La solution exacte figure chaque fois en trait plein bleu.
|                  |                          |                      | Cas du créneau sur dos d'âne (Advection) – U1, sans ACM, sans DoD |                                                                                                    |                                 |                        |                              |                  |          |
|------------------|--------------------------|----------------------|-------------------------------------------------------------------|----------------------------------------------------------------------------------------------------|---------------------------------|------------------------|------------------------------|------------------|----------|
|                  |                          |                      | erreur globale                                                    |                                                                                                    | zone continue                   |                        |                              | zone discontinue |          |
| $\boldsymbol{h}$ | err. $\mathcal{L}^1$     | ordre                | err. $\mathcal{L}^{1/4}$                                          | ordre                                                                                                    | err. $\mathcal{L}^1$            | $\operatorname{ordre}$ | err. $\mathcal{L}^1$         | #W               | ratio    |
| 0.013889         | $1.920E-2$               |                      | $1.786E-3$                                                        |                                                                                                    | $5.553E-3$                      |                        | $1.364E-2$                   | $\overline{17}$  | $71.1\%$ |
| 0.010000         | $1.466E-2$               | $0.82\,$             | $1.306E-3$                                                        | 0.95                                                                                                    | $3.871E-3$                      | 1.10                   | $1.078E-2$                   | $22\,$           | 73.6%    |
| 0.007042         | $1.302E-2$               | 0.34                 | $1.008E-3$                                                        | 0.74                                                                                                    | $2.657E-3$                      | $1.07\,$               | $1.036E-2$                   | $31\,$           | 79.6%    |
| 0.005000         | $1.023E-2$               | 0.70                 | $7.195E-4$                                                        | 0.98                                                                                                    | 1.948E-3                        | $0.91\,$               | $8.112E-3$                   | $38\,$           | $79.3\%$ |
| 0.003497         | $8.652E-3$               | $0.47\,$             | $5.273E-4$                                                        | $0.87\,$                                                                                                    | $1.354E-3$                      | $1.02\,$               | $7.083E-3$                   | $45\,$           | 81.9%    |
| 0.002500         | $7.122E-3$               | $0.58\,$             | $3.946E - 4$                                                      | $0.86\,$                                                                                                    | $9.197E-4$                      | $1.15\,$               | $6.018\mathrm{E}{\text{-}}3$ | $56\,$           | 84.5%    |
| 0.001748         | $6.178E-3$               | $0.40\,$             | $2.941E-4$                                                        | $0.82\,$                                                                                                    | $6.961E-4$                      | 0.78                   | $5.326\mathrm{E}{\text{-}}3$ | 67               | 86.2%    |
| 0.001250         | $5.049E-3$               | $0.60\,$             | $2.184\mathrm{E}{\text{-}}4$                                      | 0.89                                                                                                    | $4.887\mbox{E-}4$               | 1.05                   | $4.431E-3$                   | $83\,$           | 87.7%    |
|                  |                          |                      | Cas du créneau sur dos d'âne (Advection) – LF, sans ACM, sans DoD |                                                                                                    |                                 |                        |                              |                  |          |
|                  |                          |                      | erreur globale                                                    |                                                                                                    | zone continue                   |                        |                              | zone discontinue |          |
| $\boldsymbol{h}$ | err. $\mathcal{L}^1$     | ordre                | err. $\mathcal{L}^{1/4}$                                          | $\operatorname{ordre}$                                                                                                    | err. $\mathcal{L}^1$            | ordre                  | err. $\mathcal{L}^1$         | #W               | ratio    |
| 0.013889         | $1.927E-2$               |                      | $1.790E-3$                                                        |                                                                                                    | 5.587E-3                        |                        | 1.368E-2                     | $\overline{17}$  | 71.0%    |
| 0.010000         | $1.516E-2$               | 0.73                 | $1.324E-3$                                                        | $0.92\,$                                                                                                    | $4.102E-3$                      | 0.94                   | $1.106E-2$                   | 22               | 72.9%    |
| 0.007042         | $1.342E-2$               | $0.35\,$             | $1.018E-3$                                                        | $0.75\,$                                                                                                    | $2.827E-3$                      | 1.06                   | $1.059E-2$                   | $31\,$           | 78.9%    |
| 0.005000         | $1.057E-2$               | 0.70                 | $7.266E-4$                                                        | $0.98\,$                                                                                                    | $2.082E-3$                      | 0.89                   | $8.394E-3$                   | 40               | 79.4%    |
| 0.003497         | $8.917E-3$               | $0.47\,$             | $5.320E-4$                                                        | $0.87\,$                                                                                                    | $1.377E-3$                      | 1.16                   | $7.294E-3$                   | 46               | 81.8%    |
| 0.002500         | $7.343E-3$               | 0.58                 | $3.978E-4$                                                        | $0.87\,$                                                                                                    | $9.905E-4$                      | 0.98                   | $6.166E-3$                   | $57\,$           | 84.0%    |
| 0.001748         | $6.354E-3$               | $0.40\,$             | $2.963E-4$                                                        | $0.82\,$                                                                                                    | $6.872E-4$                      | 1.02                   | $5.506E-3$                   | 70               | 86.7%    |
| 0.001250         | $5.197E-3$               | 0.60                 | $2.201E-4$                                                        | $0.89\,$                                                                                                    | $5.078E-4$                      | 0.90                   | $4.553E-3$                   | 85               | 87.6%    |
|                  |                          |                      | Cas du créneau sur dos d'âne (Advection) – U2, sans ACM, sans DoD |                                                                                                    |                                 |                        |                              |                  |          |
|                  |                          |                      | erreur globale                                                    |                                                                                                    | zone continue                   |                        |                              | zone discontinue |          |
| $\hbar$          | err. $\mathcal{L}^1$     | ordre                | err. $\mathcal{L}^{1/4}$                                          | $\operatorname*{ordre}% \left( X\right) \equiv\operatorname*{ordre}% \left( X\right) \equiv\operatorname*{ordre}% \left( X\right) \equiv\operatorname*{ordre}% \left( X\right) \equiv\operatorname*{ordre}% \left( X\right) \equiv\operatorname*{ordre}% \left( X\right) \equiv\operatorname*{ordre}% \left( X\right) \equiv\operatorname*{ordre}% \left( X\right) \equiv\operatorname*{ordre}% \left( X\right) \equiv\operatorname*{ordre}% \left( X\right) \equiv\operatorname*{ordre}% \left( X\right) \equiv\operatorname*{ordre}% \left( X\right) \equiv\operatorname*{ordre}% \left( X\right) \$ | err. $\mathcal{L}^1$            | ordre                  | err. $\mathcal{L}^1$         | #W               | ratio    |
| 0.013889         | $2.317E-2$               |                      | $2.072E-3$                                                        |                                                                                                    | $5.775E-3$                      |                        | $1.740E-2$                   | 18               | $75.1\%$ |
| 0.010000         | $1.581E-2$               | 1.16                 | $1.381\mathrm{E}{\text{-}}3$                                      | 1.24                                                                                                    | $3.431E-3$                      | 1.59                   | $1.238E-2$                   | $22\,$           | 78.3%    |
| 0.007042         | $1.245\mbox{E-}2$        | 0.68                 | $9.779E-4$                                                        | 0.98                                                                                                    | $1.653E-3$                      | 2.08                   | $1.080E-2$                   | $31\,$           | 86.7%    |
| 0.005000         | $9.217E-3$               | 0.88                 | $6.812E-4$                                                        | 1.06                                                                                                    | $1.214E-3$                      | 0.90                   | $8.003E-3$                   | 42               | 86.8%    |
| 0.003497         | 7.767E-3                 | 0.48                 | $4.911E-4$                                                        | 0.91                                                                                                    | $1.012E-3$                      | $0.51\,$               | $6.424E-3$                   | 44               | 82.7%    |
| 0.002500         | $6.068E-3$               | 0.74                 | $3.655\mbox{E-}4$                                                 | 0.88                                                                                                    | $7.137E-4$                      | 1.04                   | $5.111E-3$                   | $51\,$           | 84.2%    |
| 0.001748         | $5.005E-3$               | $0.54\,$             | $2.727E-4$                                                        | 0.82                                                                                                    | $4.333E-4$                      | 1.39                   | $4.385E-3$                   | 60               | 87.6%    |
| 0.001250         | $3.801E-3$               | 0.82                 | $1.953E-4$                                                        | 1.00                                                                                                    | $2.536E-4$                      | 1.60                   | 3.411E-3                     | $72\,$           | 89.7%    |
|                  |                          |                      | Cas du créneau sur dos d'âne (Advection) – NT, sans ACM, sans DoD |                                                                                                    |                                 |                        |                              |                  |          |
|                  |                          |                      | erreur globale                                                    |                                                                                                    | zone continue                   |                        |                              | zone discontinue |          |
| $\boldsymbol{h}$ | err. $\mathcal{L}^1$     |                      | ordre $\sqrt{\frac{err}{L}}$ . $\mathcal{L}^{1/4}$                | ordre                                                                                                    | err. $\overline{\mathcal{L}^1}$ | ordre                  | err. $\mathcal{L}^1$         | #W               | ratio    |
| 0.013889         | $1.720E-2$               |                      | π<br>$1.791E-3$                                                   |                                                                                                    | $4.056E-3$                      |                        | $1.315E-2$                   | 16               | $76.4\%$ |
| 0.010000         | $1.152E-2$               | $1.22\,$             | $1.218{\rm E}\text{-}3$                                           | $1.17\,$                                                                                                    | 1.696E-3                        | $2.65\,$               | $9.825E-3$                   | 22               | 85.3%    |
| 0.007042         | $9.938E-3$               | $0.42\,$             | $9.005E-4$                                                        | 0.86                                                                                                    | $1.063E-3$                      | 1.33                   | 8.875E-3                     | 31               | 89.3%    |
| 0.005000         | 7.447E-3                 | $0.84\,$             | $6.284{\rm E}\text{-}4$                                           | $1.05\,$                                                                                                    | $9.954E-4$                      | $0.19\,$               | $6.134E-3$                   | $32\,$           | 82.4%    |
| 0.003497         | $6.187E-3$               | $0.52\,$             | $4.574E-4$                                                        | $0.89\,$                                                                                                    | $7.096E-4$                      | $\rm 0.95$             | $5.237E-3$                   | 37               | 84.6%    |
| 0.002500         | $4.830E - 3$             | 0.74                 | $3.491E-4$                                                        | 0.81                                                                                                    | $4.228E - 4$                    | $1.54\,$               | $4.204E-3$                   | 43               | 87.0%    |
| 0.001748         |                          |                      | $2.598E-4$                                                        | $0.83\,$                                                                                                    | $2.681E-4$                      | $1.27\,$               | $3.606E-3$                   | $51\,$           | 89.8%    |
| 0.001250         | $4.018E-3$<br>$3.016E-3$ | $0.51\,$<br>$0.85\,$ | $1.827{\rm E}\text{-}4$                                           | 1.05                                                                                                    | $1.593E-4$                      | $1.55\,$               | $2.739e-3$                   | 60               | 90.8%    |

Tab. 9.1.4: Cas du créneau sur dos d'âne (Advection) – Tableau de convergence, à  $t \approx 2.3$ , des méthodes U1, LF, U2 et NT, sans ACM et sans DoD.

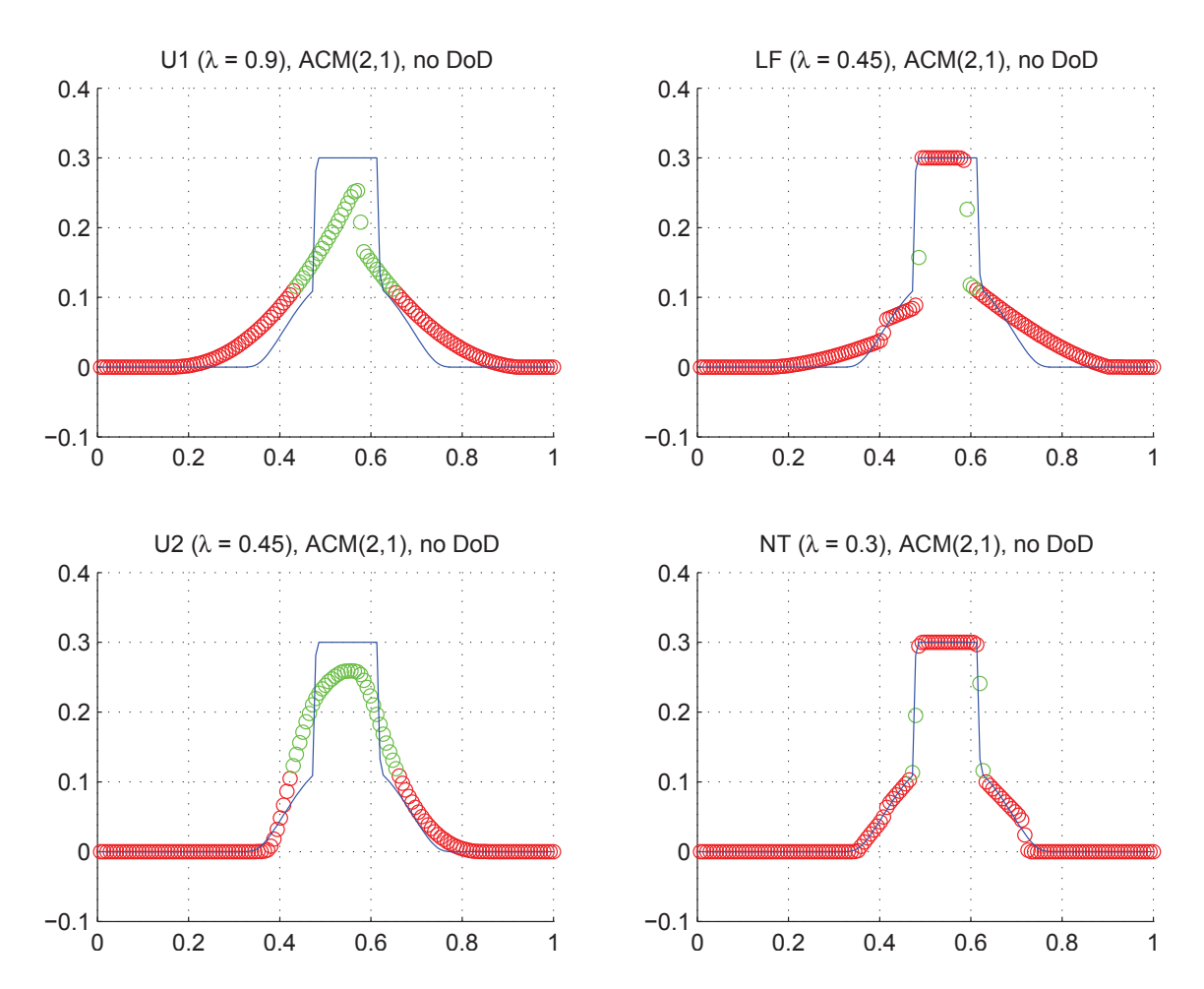

Fig. 9.1.5: Cas du créneau sur dos d'âne (Advection) – Solutions approchées pour les schémas U1, LF, U2 et NT à t=2.3, avec l'ACM(2,1) ( $\lambda_K = 0.99$ ), pour  $h = 0.007042$ ; les points participant à la capture d'une discontinuité sont en vert. La solution exacte figure chaque fois en trait plein bleu.

|                          |                              |                      | Cas du créneau sur dos d'âne (Advection) – U1, $ACM(2,1)$ , sans DoD  |                                                                                                    |                                          |              |                            |                             |                |
|--------------------------|------------------------------|----------------------|-----------------------------------------------------------------------|----------------------------------------------------------------------------------------------------|------------------------------------------|--------------|----------------------------|-----------------------------|----------------|
|                          |                              |                      | erreur globale                                                        |                                                                                                    | zone continue                            |              |                            | zone discontinue            |                |
| $\boldsymbol{h}$         | err. $\mathcal{L}^1$         | ordre                | err. $\mathcal{L}^{1/4}$                                              | $\operatorname*{ordre}% \left( X\right) \equiv\operatorname*{ordre}% \left( X\right) \equiv\operatorname*{ordre}% \left( X\right) \equiv\operatorname*{ordre}% \left( X\right) \equiv\operatorname*{ordre}% \left( X\right) \equiv\operatorname*{ordre}% \left( X\right) \equiv\operatorname*{ordre}% \left( X\right) \equiv\operatorname*{ordre}% \left( X\right) \equiv\operatorname*{ordre}% \left( X\right) \equiv\operatorname*{ordre}% \left( X\right) \equiv\operatorname*{ordre}% \left( X\right) \equiv\operatorname*{ordre}% \left( X\right) \equiv\operatorname*{ordre}% \left( X\right) \$ | err. $\mathcal{L}^1$                     | ordre        | err. $\mathcal{L}^1$       | #W                          | ratio          |
| 0.013889                 | $4.608E - 3$                 |                      | $1.146E-3$                                                            |                                                                                                    | $2.665E-3$                               |              | 1.796E-3                   | $\overline{3}$              | 39.0%          |
| 0.010000                 | 3.886E-3                     | $0.52\,$             | $9.554E-4$                                                            | 0.55                                                                                                    | 2.248E-3                                 | 0.52         | $1.595E-3$                 | $\overline{4}$              | 41.0%          |
| 0.007042                 | $3.624E-3$                   | 0.20                 | $1.043E-3$                                                            | $-0.25$                                                                                                    | $1.663E-3$                               | 0.86         | $1.952E-3$                 | $\bf 5$                     | $53.9\%$       |
| 0.005000                 | $2.264E-3$                   | $1.37\,$             | $6.149E-4$                                                            | 1.54                                                                                                    | $1.160E-3$                               | 1.05         | $1.049E-3$                 | $\bf 5$                     | $46.3\%$       |
| 0.003497                 | $1.906E-3$                   | 0.48                 | $4.200\mbox{E-}4$                                                     | $1.07\,$                                                                                                    | $9.988E-4$                               | 0.42         | 8.797E-4                   | $\bf 5$                     | 46.2%          |
| 0.002500                 | $1.180E-3$                   | 1.43                 | $2.513E-4$                                                            | 1.53                                                                                                    | $6.910E-4$                               | 1.10         | $4.701E-4$                 | $\,7$                       | $39.8\%$       |
| 0.001748                 | $6.815E-4$                   | $1.53\,$             | $6.470E-5$                                                            | 3.79                                                                                                    | $5.056E-4$                               | 0.87         | $1.722E-4$                 | 8                           | $25.3\%$       |
| 0.001250                 | $6.340E-4$                   | $0.22\,$             | $1.307E-4$                                                            | $-2.10$                                                                                                    | 3.766E-4                                 | 0.88         | $2.488E-4$                 | 10                          | 39.2%          |
|                          |                              |                      | Cas du créneau sur dos d'âne (Advection) – LF, ACM $(2,1)$ , sans DoD |                                                                                                    |                                          |              |                            |                             |                |
|                          |                              |                      | erreur globale                                                        |                                                                                                    | zone continue                            |              |                            | zone discontinue            |                |
| $\boldsymbol{h}$         | err. $\mathcal{L}^1$         | ordre                | err. $\mathcal{L}^{1/4}$                                              | ordre                                                                                                    | err. $\mathcal{L}^1$                     | ordre        | err. $\mathcal{L}^1$       | #W                          | ratio          |
| 0.013889                 | 8.386E-3                     |                      | $2.251E-3$                                                            |                                                                                                    | 4.227E-3                                 |              | $4.154E-3$                 | $\overline{3}$              | 49.5%          |
| 0.010000                 | $6.595E-3$                   | 0.73                 | $1.179E-3$                                                            | 1.97                                                                                                    | 5.142E-3                                 | $-0.60$      | 1.449E-3                   | $\sqrt{3}$                  | 22.0%          |
| 0.007042                 | $3.075E-3$                   | 2.18                 | $5.197E-4$                                                            | 2.34                                                                                                    | $2.305E-3$                               | 2.29         | $7.357E-4$                 | $\sqrt{2}$                  | $23.9\%$       |
| 0.005000                 | $2.956E-3$                   | 0.12                 | $4.784\mathrm{E}{\text{-}}4$                                          | 0.24                                                                                                    | $2.079E-3$                               | 0.30         | $8.641E-4$                 | 3                           | $29.2\%$       |
| 0.003497                 | $2.166E-3$                   | $0.87\,$             | $4.762E-4$                                                            | $0.01\,$                                                                                                    | $1.355E-3$                               | 1.20         | $8.062E-4$                 | $\boldsymbol{3}$            | 37.2%          |
| 0.002500                 | $1.203E-3$                   | 1.75                 | $2.571E-4$                                                            | 1.84                                                                                                    | $7.280E-4$                               | 1.85         | $4.648E-4$                 | $\,6$                       | 38.6%          |
| 0.001748                 | $6.142E-4$                   | 1.88                 | $3.635E-5$                                                            | $5.47\,$                                                                                                    | $5.335E-4$                               | 0.87         | $6.479E-5$                 | $\overline{7}$              | 10.6%          |
| 0.001250                 | $6.509E-4$                   | $-0.17$              | $1.314E-4$                                                            | $-3.83$                                                                                                    | $4.010E-4$                               | 0.85         | $2.454E-4$                 | 10                          | $37.7\%$       |
|                          |                              |                      |                                                                       |                                                                                                    |                                          |              |                            |                             |                |
|                          |                              |                      | Cas du créneau sur dos d'âne (Advection) – U2, ACM $(2,1)$ , sans DoD |                                                                                                    |                                          |              |                            |                             |                |
|                          |                              |                      | $erreur$ globale                                                      |                                                                                                    | zone continue                            |              |                            | zone discontinue            |                |
| $\boldsymbol{h}$         | err. $\mathcal{L}^1$         | ordre                | err. $\mathcal{L}^{1/4}$                                              | $\operatorname*{ordre}% \left( X\right) \equiv\operatorname*{ordre}% \left( X\right) \equiv\operatorname*{ordre}% \left( X\right) \equiv\operatorname*{ordre}% \left( X\right) \equiv\operatorname*{ordre}% \left( X\right) \equiv\operatorname*{ordre}% \left( X\right) \equiv\operatorname*{ordre}% \left( X\right) \equiv\operatorname*{ordre}% \left( X\right) \equiv\operatorname*{ordre}% \left( X\right) \equiv\operatorname*{ordre}% \left( X\right) \equiv\operatorname*{ordre}% \left( X\right) \equiv\operatorname*{ordre}% \left( X\right) \equiv\operatorname*{ordre}% \left( X\right) \$ | err. $\mathcal{L}^1$                     | ordre        | err. $\mathcal{L}^1$       | #W                          | ratio          |
| 0.013889                 | $1.171E-2$                   |                      | $1.717E-3$                                                            |                                                                                                    | $2.125E-3$                               |              | $9.463E-3$                 | 15                          | 80.8%          |
| 0.010000                 | $7.641E-3$                   | 1.30                 | $1.090E-3$                                                            | 1.38                                                                                                    | $1.517E-3$                               | 1.03         | 5.770E-3                   | 14                          | 75.5%          |
| 0.007042                 | $5.301\mathrm{E}{\text{-}}3$ | 1.04                 | $7.432E-4$                                                            | 1.09                                                                                                    | $5.634E-4$                               | 2.82         | $4.578E-3$                 | 16                          | 86.4%          |
| 0.005000                 | $3.011E-3$                   | 1.65                 | $4.431\mathrm{E}\text{-}4$                                            | 1.51                                                                                                    | $5.151E-4$                               | 0.26         | $2.410E-3$                 | 16                          | 80.1%          |
| 0.003497                 | $2.752E-3$                   | 0.25                 | $3.501E-4$                                                            | $0.66\,$                                                                                                    | $3.181E-4$                               | 1.35         | $2.368E - 3$               | 19                          | 86.1%          |
| 0.002500                 | $2.172E-3$                   | 0.71                 | $2.881E - 4$                                                          | 0.58                                                                                                    | $2.405E-4$                               | 0.83         | 1.887E-3                   | $21\,$                      | 86.9%          |
| 0.001748                 | $1.801E-3$                   | 0.52                 | $2.187E-4$                                                            | 0.77                                                                                                    | $1.415E-4$                               | 1.48         | $1.614E-3$                 | 23                          | 89.6%          |
| 0.001250                 | $1.271E-3$                   | 1.04                 | 1.470E-4                                                              | 1.18                                                                                                    | $7.371E-5$                               | 1.94         | 1.176E-3                   | $\,29$                      | 92.5%          |
|                          |                              |                      | Cas du créneau sur dos d'âne (Advection) – NT, $ACM(2,1)$ , sans DoD  |                                                                                                    |                                          |              |                            |                             |                |
|                          |                              |                      | $erreur$ globale                                                      |                                                                                                    | zone continue                            |              |                            | zone discontinue            |                |
| $\boldsymbol{h}$         | err. $\mathcal{L}^1$         |                      | ordre $\left\lVert \right\rVert$ err. $\mathcal{L}^{1/4}$             | ordre                                                                                                    | err. $\mathcal{L}^1$                     | ordre        | err. $\mathcal{L}^1$       | #W                          | ratio          |
| 0.013889                 | $3.762E-3$                   |                      | $1.728E-3$                                                            |                                                                                                    | $7.860E-4$                               |              | $2.725E-3$ 2 72.4%         |                             |                |
| 0.010000                 | $3.433E-3$                   | $0.28\,$             | $9.255E-4$                                                            | 1.90                                                                                                    | $1.322E-3$                               | $-1.58$      | 1.256E-3                   | $\sqrt{3}$                  | 36.6%          |
| 0.007042                 | 1.997E-3                     | $1.54\,$             | $8.492E-4$                                                            | $0.25\,$                                                                                                    | $5.892E-4$                               | $2.31\,$     | 1.374E-3                   | $\sqrt{2}$                  | 68.8%          |
| 0.005000                 | 1.677E-3                     | $0.51\,$             | $4.445E-4$                                                            | 1.89                                                                                                    | $6.042E-4$                               | $-0.07$      | 1.066E-3                   | $\bf 5$                     | 63.6%          |
| 0.003497                 | $9.671E-4$                   | $1.54\,$             | $3.863E-4$                                                            | 0.39                                                                                                    | $2.371E-4$                               | $2.62\,$     | $6.905E-4$                 | $\overline{4}$              | 71.4%          |
| 0.002500                 | $6.475E-4$                   | $1.20\,$             | $1.959E-4$                                                            | $2.02\,$                                                                                                    | $2.133E-4$                               | $0.32\,$     | $4.311E-4$                 | $\bf 5$                     | 66.6%          |
| 0.001748<br>$0.001250\,$ | $4.600E-4$<br>$3.219E-4$     | $0.96\,$<br>$1.06\,$ | $1.871E-4$<br>$1.075E-4$                                              | 0.13<br>$1.65\,$                                                                                                    | $1.108E-4$<br>$7.390\mathrm{E}\text{-}5$ | 1.83<br>1.21 | $3.157E-4$<br>$2.460E - 4$ | $\bf 5$<br>$\boldsymbol{9}$ | 68.6%<br>76.4% |

Tab. 9.1.5: Cas du créneau sur dos d'âne (Advection) – Tableau de convergence, à  $t \approx 2.3$ , des méthodes U1, LF, U2 et NT, avec l'ACM(2,1) et sans aucun DoD.

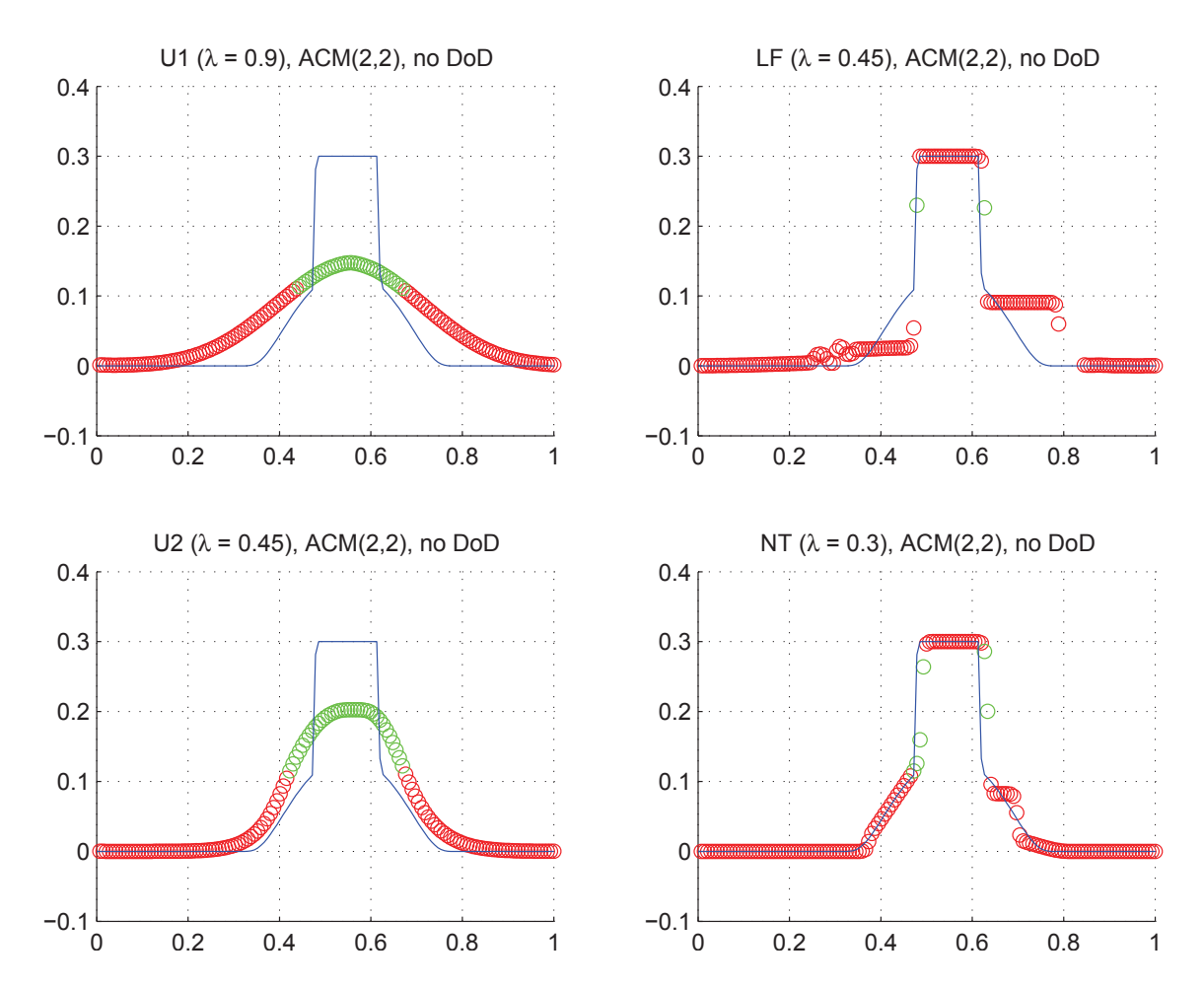

Fig. 9.1.6: Cas du créneau sur dos d'âne (Advection) – Solutions approchées pour les schémas U1, LF, U2 et NT à t=2.3, avec l'ACM(2,2) ( $\lambda_K = 0.495$ ), pour  $h = 0.007042$ ; les points participant à la capture d'une discontinuité sont en vert. La solution exacte figure chaque fois en trait plein bleu.

|                          |                                 |                        | Cas du créneau sur dos d'âne (Advection) – U1, $ACM(2,2)$ , sans DoD |                                                                                                    |                            |                                                                                                    |                                 |                           |                |
|--------------------------|---------------------------------|------------------------|----------------------------------------------------------------------|----------------------------------------------------------------------------------------------------|----------------------------|----------------------------------------------------------------------------------------------------|---------------------------------|---------------------------|----------------|
|                          |                                 |                        | erreur globale                                                       |                                                                                                    | zone continue              |                                                                                                    |                                 | zone discontinue          |                |
| $\boldsymbol{h}$         | err. $\mathcal{L}^1$            | ordre                  | err. $\mathcal{L}^{1/4}$                                             | ordre                                                                                                    | err. $\mathcal{L}^1$       | ordre                                                                                                    | err. $\overline{\mathcal{L}^1}$ | #W                        | ratio          |
| 0.013889                 | $1.345E-2$                      |                        | $1.563E-3$                                                           |                                                                                                    | $3.720E-3$                 |                                                                                                    | $9.577E-3$                      | 14                        | 71.2%          |
| 0.010000                 | $9.759E-3$                      | $0.98\,$               | $1.157E-3$                                                           | 0.91                                                                                                    | $2.348E - 3$               | 1.40                                                                                                    | $7.353E-3$                      | 18                        | $75.3\%$       |
| 0.007042                 | $9.373E-3$                      | $0.12\,$               | $9.483E-4$                                                           | $0.57\,$                                                                                                    | $1.959E-3$                 | 0.52                                                                                                    | $7.251E-3$                      | $20\,$                    | 77.4%          |
| 0.005000                 | $8.334E-3$                      | 0.34                   | $6.947e-4$                                                           | $0.91\,$                                                                                                    | $1.413E-3$                 | 0.96                                                                                                    | $6.791E-3$                      | $31\,$                    | $81.5\%$       |
| 0.003497                 | $7.251E-3$                      | $0.39\,$               | $5.085E-4$                                                           | $0.87\,$                                                                                                    | $1.097E-3$                 | 0.71                                                                                                    | $6.045\mbox{E-}3$               | 38                        | 83.4%          |
| 0.002500                 | $6.310E-3$                      | 0.41                   | $3.854E-4$                                                           | $0.83\,$                                                                                                    | $8.109E-4$                 | 0.90                                                                                                    | $5.375E-3$                      | $49\,$                    | 85.2%          |
| 0.001748                 | 5.670E-3                        | $0.30\,$               | $2.896E - 4$                                                         | $0.80\,$                                                                                                    | $6.143E-4$                 | 0.78                                                                                                    | $4.956E-3$                      | 62                        | 87.4%          |
| 0.001250                 | $4.709E-3$                      | $0.55\,$               | $2.161E-4$                                                           | $0.87\,$                                                                                                    | $4.527\mathrm{E}\text{-}4$ | 0.91                                                                                                    | $4.166E-3$                      | $77\,$                    | 88.5%          |
|                          |                                 |                        | Cas du créneau sur dos d'âne (Advection) – LF, $ACM(2,2)$ , sans DoD |                                                                                                    |                            |                                                                                                    |                                 |                           |                |
|                          |                                 |                        | erreur globale                                                       |                                                                                                    | zone continue              |                                                                                                    |                                 | zone discontinue          |                |
| $\boldsymbol{h}$         | err. $\mathcal{L}^1$            | $\operatorname{ordre}$ | err. $\mathcal{L}^{1/4}$                                             | $\operatorname*{ordre}% \left( X\right) \equiv\operatorname*{ordre}% \left( X\right) \equiv\operatorname*{ordre}% \left( X\right) \equiv\operatorname*{ordre}% \left( X\right) \equiv\operatorname*{ordre}% \left( X\right) \equiv\operatorname*{ordre}% \left( X\right) \equiv\operatorname*{ordre}% \left( X\right) \equiv\operatorname*{ordre}% \left( X\right) \equiv\operatorname*{ordre}% \left( X\right) \equiv\operatorname*{ordre}% \left( X\right) \equiv\operatorname*{ordre}% \left( X\right) \equiv\operatorname*{ordre}% \left( X\right) \equiv\operatorname*{ordre}% \left( X\right) \$ | err. $\mathcal{L}^1$       | $\operatorname*{ordre}% \left( X\right) \equiv\operatorname*{ordre}% \left( X\right) \equiv\operatorname*{ordre}% \left( X\right) \equiv\operatorname*{ordre}% \left( X\right) \equiv\operatorname*{ordre}% \left( X\right) \equiv\operatorname*{ordre}% \left( X\right) \equiv\operatorname*{ordre}% \left( X\right) \equiv\operatorname*{ordre}% \left( X\right) \equiv\operatorname*{ordre}% \left( X\right) \equiv\operatorname*{ordre}% \left( X\right) \equiv\operatorname*{ordre}% \left( X\right) \equiv\operatorname*{ordre}% \left( X\right) \equiv\operatorname*{ordre}% \left( X\right) \$ | err. $\mathcal{L}^1$            | #W                        | ratio          |
| 0.013889                 | $7.851E-3$                      |                        | $2.143E-3$                                                           |                                                                                                    | $3.964E-3$                 |                                                                                                    | $3.864E-3$                      | 4                         | 49.2%          |
| 0.010000                 | $4.074E-3$                      | $2.00\,$               | $4.569E-4$                                                           | 4.71                                                                                                    | $3.269E-3$                 | 0.59                                                                                                    | $7.735E-4$                      | $\overline{4}$            | 19.0%          |
| 0.007042                 | $4.654E-3$                      | $-0.38$                | $9.684E-4$                                                           | $-2.14$                                                                                                    | 3.606E-3                   | $-0.28$                                                                                                    | 1.018E-3                        | $\sqrt{2}$                | $21.9\%$       |
| 0.005000                 | $3.698E-3$                      | $0.67\,$               | $6.842E-4$                                                           | 1.01                                                                                                    | 1.876E-3                   | 1.91                                                                                                    | $1.805E-3$                      | $\bf 5$                   | 48.8%          |
| 0.003497                 | $4.264E-3$                      | $-0.40$                | $7.637E-4$                                                           | $-0.31$                                                                                                    | $2.162E-3$                 | $-0.40$                                                                                                    | $1.649E-3$                      | $\mathbf 5$               | 38.7%          |
| 0.002500                 | $1.266E-3$                      | $3.62\,$               | $1.126E-4$                                                           | $5.71\,$                                                                                                    | $1.017E-3$                 | $2.25\,$                                                                                                    | $2.415E-4$                      | $\overline{5}$            | 19.1%          |
| 0.001748                 | $1.135E-3$                      | $0.31\,$               | $2.067E-4$                                                           | $-1.70$                                                                                                    | $8.782E-4$                 | 0.41                                                                                                    | $2.479E-4$                      | $\overline{4}$            | $21.8\%$       |
| 0.001250                 | $9.217E-4$                      | $0.62\,$               | $1.120E-4$                                                           | 1.83                                                                                                    | $6.382E-4$                 | 0.95                                                                                                    | $2.803E-4$                      | $\overline{4}$            | 30.4%          |
|                          |                                 |                        |                                                                      |                                                                                                    |                            |                                                                                                    |                                 |                           |                |
|                          |                                 |                        | Cas du créneau sur dos d'âne (Advection) – U2, $ACM(2,2)$ , sans DoD |                                                                                                    |                            |                                                                                                    |                                 |                           |                |
|                          |                                 |                        | erreur globale                                                       |                                                                                                    | zone continue              |                                                                                                    |                                 | zone discontinue          |                |
| $\hbar$                  | err. $\overline{\mathcal{L}^1}$ | ordre                  | err. $\mathcal{L}^{1/4}$                                             | ordre                                                                                                    | err. $\mathcal{L}^1$       | ordre                                                                                                    | err. $\mathcal{L}^1$            | #W                        | ratio          |
| 0.013889                 | $1.650E-2$                      |                        | $1.802E-3$                                                           |                                                                                                    | $3.045E-3$                 |                                                                                                    | $1.346E-2$                      | 17                        | 81.6%          |
| 0.010000                 | $1.088E-2$                      | $1.27\,$               | $1.180E-3$                                                           | 1.29                                                                                                    | $1.478E-3$                 | 2.20                                                                                                    | $9.407E-3$                      | 22                        | 86.4%          |
| 0.007042                 | $9.236E-3$                      | 0.47                   | $8.883E-4$                                                           | $0.81\,$                                                                                                    | $1.025E-3$                 | 1.04                                                                                                    | $8.210E-3$                      | $30\,$                    | 88.9%          |
| 0.005000                 | $6.810E-3$                      | 0.89                   | $6.216E-4$                                                           | 1.04                                                                                                    | $8.625E-4$                 | $0.51\,$                                                                                                    | $5.640E-3$                      | 29                        | 82.8%          |
| 0.003497                 | $5.665E-3$                      | $0.51\,$               | $4.468E - 4$                                                         | $0.92\,$                                                                                                    | $5.962E-4$                 | $1.03\,$                                                                                                    | $4.848E - 3$                    | $35\,$                    | $85.6\%$       |
| 0.002500                 | $4.353E-3$                      | 0.79                   | $3.389E-4$                                                           | $0.82\,$                                                                                                    | $3.674E-4$                 | 1.44                                                                                                    | $3.808E - 3$                    | 40                        | 87.5%          |
| 0.001748                 | $3.615E-3$                      | 0.52                   | $2.531E-4$                                                           | 0.82                                                                                                    | $2.399E-4$                 | 1.19                                                                                                    | 3.247E-3                        | 46                        | 89.8%          |
| 0.001250                 | $2.679E-3$                      | 0.89                   | $1.780E-4$                                                           | $1.05\,$                                                                                                    | $1.451E-4$                 | 1.50                                                                                                    | 2.437E-3                        | $54\,$                    | 90.9%          |
|                          |                                 |                        | Cas du créneau sur dos d'âne (Advection) – NT, $ACM(2,2)$ , sans DoD |                                                                                                    |                            |                                                                                                    |                                 |                           |                |
|                          |                                 |                        | erreur globale                                                       |                                                                                                    | zone continue              |                                                                                                    |                                 | zone discontinue          |                |
| $\boldsymbol{h}$         | err. $\mathcal{L}^1$            | $\alpha$ ordre         | err. $\mathcal{L}^{1/4}$                                             | $\overline{\text{ordre}}$                                                                                                    | err. $\mathcal{L}^1$       | ordre                                                                                                    | err. $\mathcal{L}^1$            | #W                        | ratio          |
| 0.013889                 | $5.566E-3$                      |                        | $1.980E-3$                                                           |                                                                                                    | $1.586E-3$                 |                                                                                                    | $3.783E-3$                      | $\overline{4}$            | $68.0\%$       |
| 0.010000                 | $4.995E-3$                      | $0.33\,$               | $9.100E-4$                                                           | $2.37\,$                                                                                                    | $2.559E-3$                 | $-1.46$                                                                                                    | $2.390E-3$                      | $\overline{4}$            | 47.9%          |
| 0.007042                 | $3.363E-3$                      | 1.13                   | $1.094E-3$                                                           | $-0.52$                                                                                                    | $9.487E-4$                 | $2.83\,$                                                                                                    | 2.386E-3                        | $\bf 5$                   | 71.0%          |
| 0.005000                 | $2.201E-3$                      | $1.24\,$               | $6.049E-4$                                                           | 1.73                                                                                                    | $5.521E-4$                 | 1.58                                                                                                    | $1.622E-3$                      | $\,6$                     | 73.7%          |
| 0.003497                 | $1.305E-3$                      | 1.46                   | $4.135E-4$                                                           | 1.06                                                                                                    | $2.744E-4$                 | 1.95                                                                                                    | $1.012E-3$                      | 6                         | 77.5%          |
| 0.002500                 | $7.003E-4$                      | $1.86\,$               | $1.092E-4$                                                           | $3.97\,$                                                                                                    | $3.425E-4$                 | $-0.66$                                                                                                    | $3.408E - 4$                    | 8                         | 48.7%          |
| 0.001748<br>$0.001250\,$ | $6.080E-4$<br>$4.752E-4$        | $0.39\,$<br>$0.73\,$   | $2.104E-4$<br>$1.126E-4$                                             | $-1.83$<br>1.86                                                                                                    | $2.218E-4$<br>$1.470E-4$   | 1.22<br>$1.23\,$                                                                                                    | $3.699E-4$<br>$3.210E-4$        | $\,7$<br>$\boldsymbol{9}$ | 60.8%<br>67.5% |

Tab. 9.1.6: Cas du créneau sur dos d'âne (Advection) – Tableau de convergence, à  $t \approx 2.3$ , des méthodes U1, LF, U2 et NT, avec l'ACM(2,2) et sans aucun DoD.

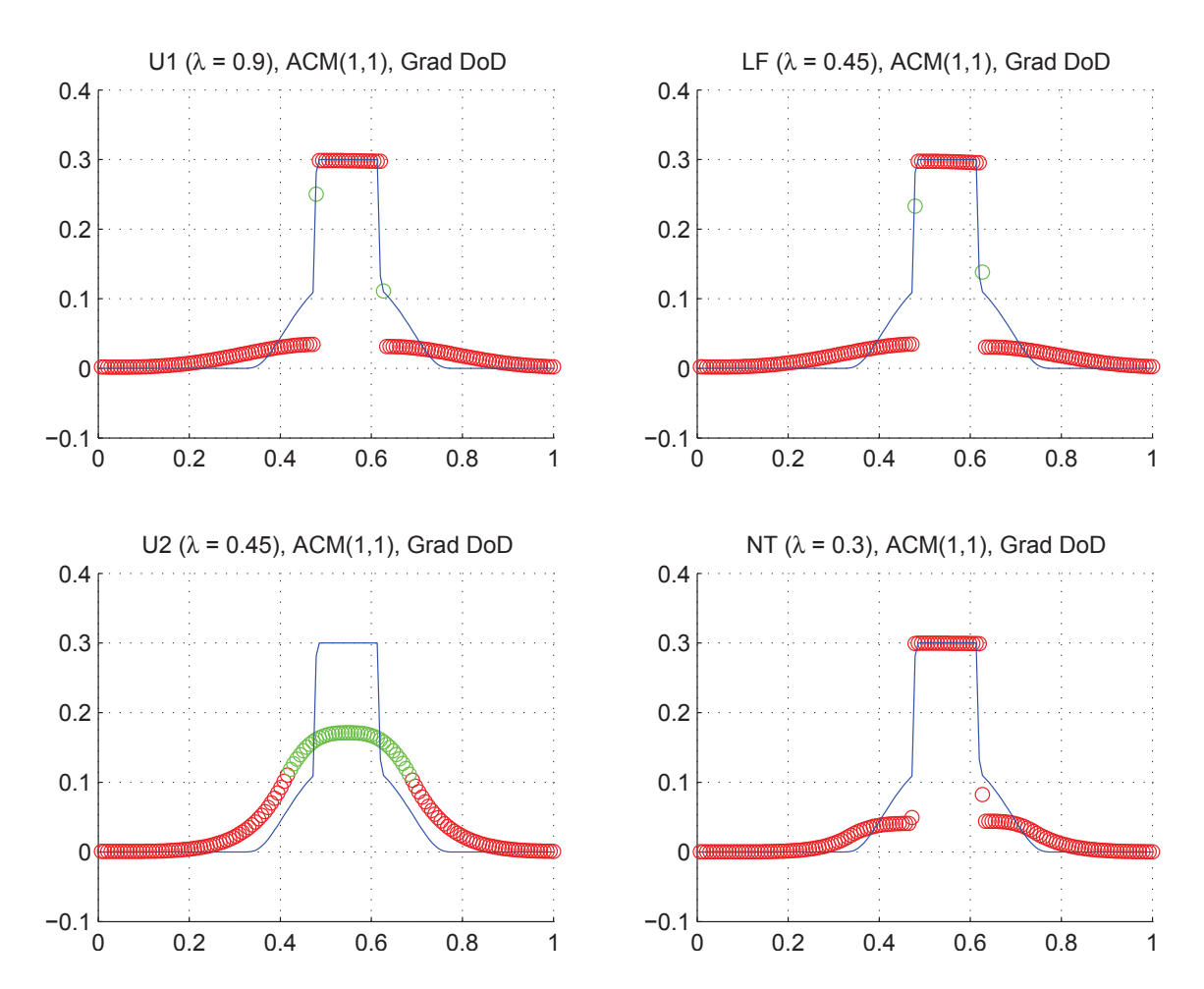

Fig. 9.1.7: Cas du créneau sur dos d'âne (Advection) – Solutions approchées pour les schémas U1, LF, U2 et NT à t=2.3, avec l'ACM(1,1) ( $\lambda_K = 0.99$ ), pour  $h = 0.007042$ ; les points participant à la capture d'une discontinuité sont en vert. La solution exacte figure chaque fois en trait plein bleu.

|                      |                          |                        | Cas du créneau sur dos d'âne (Advection) – U1, ACM $(1,1)$ , DoD-grad |                           |                              |                      |                                 |                         |                        |
|----------------------|--------------------------|------------------------|-----------------------------------------------------------------------|---------------------------|------------------------------|----------------------|---------------------------------|-------------------------|------------------------|
|                      |                          |                        | erreur globale                                                        |                           | zone continue                |                      |                                 | zone discontinue        |                        |
| $\boldsymbol{h}$     | err. $\mathcal{L}^1$     | ordre                  | err. $\mathcal{L}^{1/4}$                                              | ordre                     | err. $\mathcal{L}^1$         | ordre                | err. $\mathcal{L}^1$            | #W                      | ratio                  |
| 0.013889             | $8.127E-3$               |                        | $2.153E-3$                                                            |                           | $4.554E-3$                   |                      | $2.995E-3$                      | $\overline{4}$          | 36.9%                  |
| 0.010000             | $5.913E-3$               | $0.97\,$               | $9.630E-4$                                                            | 2.45                      | $4.192E-3$                   | 0.25                 | $6.381E-4$                      | $\overline{2}$          | 10.8%                  |
| 0.007042             | 4.879E-3                 | $0.55\,$               | $9.954E-4$                                                            | $-0.09$                   | 3.433E-3                     | 0.57                 | $1.408E-3$                      | $\sqrt{2}$              | $28.9\%$               |
| 0.005000             | $3.334E-3$               | $1.11\,$               | $5.044E - 4$                                                          | 1.98                      | $2.387E-3$                   | $1.06\,$             | $4.754E-4$                      | $\overline{2}$          | 14.3%                  |
| 0.003497             | $2.448E - 3$             | $0.86\,$               | $4.494\mathrm{E}{\text{-}}4$                                          | $0.32\,$                  | $1.757E-3$                   | $0.86\,$             | $2.480E - 4$                    | $1\,$                   | 10.1%                  |
| 0.002500             | $1.712E-3$               | $1.07\,$               | $2.597E-4$                                                            | 1.63                      | $1.461E-3$                   | 0.55                 | $2.499E-4$                      | $\overline{2}$          | 14.6%                  |
| 0.001748             | $1.278E-3$               | 0.82                   | $2.178E - 4$                                                          | 0.49                      | $9.140E-4$                   | $1.31\,$             | $3.641E-4$                      | $\overline{2}$          | $28.5\%$               |
| 0.001250             | $8.364E-4$               | $1.26\,$               | $1.278{\rm E}\text{-}4$                                               | 1.59                      | $6.139E-4$                   | 1.19                 | $1.066E-4$                      | $\overline{2}$          | $12.7\%$               |
|                      |                          |                        | Cas du créneau sur dos d'âne (Advection) – LF, ACM $(1,1)$ , DoD-grad |                           |                              |                      |                                 |                         |                        |
|                      |                          |                        | erreur globale                                                        |                           | zone continue                |                      |                                 | zone discontinue        |                        |
| $\boldsymbol{h}$     | err. $\mathcal{L}^1$     | $\operatorname{ordre}$ | err. $\mathcal{L}^{1/4}$                                              | $\overline{\text{ordre}}$ | err. $\mathcal{L}^1$         | $\alpha$ ordre       | err. $\mathcal{L}^1$            | #W                      | $\operatorname{ratio}$ |
| 0.013889             | $8.413E-3$               |                        | $2.056E-3$                                                            |                           | 4.470E-3                     |                      | $3.389E-3$                      | 6                       | 40.3%                  |
| 0.010000             | $5.938E-3$               | 1.06                   | $9.496E - 4$                                                          | $2.35\,$                  | $4.292E-3$                   | $0.12\,$             | $4.444E-4$                      | $\sqrt{2}$              | $7.5\%$                |
| 0.007042             | $5.052E-3$               | $0.46\,$               | $1.016E-3$                                                            | $-0.19$                   | $3.549E-3$                   | 0.54                 | $1.443E-3$                      | $\sqrt{2}$              | $28.6\%$               |
| 0.005000             | $3.448E - 3$             | $1.11\,$               | $5.048E-4$                                                            | $2.04\,$                  | $2.491E-3$                   | $1.03\,$             | $4.800E-4$                      | $\overline{2}$          | 13.9%                  |
| 0.003497             | $2.532E-3$               | $0.86\,$               | $4.521E-4$                                                            | $0.31\,$                  | $1.831E-3$                   | $0.86\,$             | $2.552E-4$                      | $1\,$                   | $10.1\%$               |
| 0.002500             | $1.742E-3$               | $1.11\,$               | $2.587E-4$                                                            | 1.66                      | $1.505E-3$                   | 0.58                 | $2.323E-4$                      | $\sqrt{2}$              | 13.3%                  |
| 0.001748             | $1.305E-3$               | $0.81\,$               | $2.145E-4$                                                            | $0.52\,$                  | $9.471E-4$                   | $1.30\,$             | $3.557E-4$                      | $\sqrt{2}$              | $27.3\%$               |
| 0.001250             | $8.691E-4$               | 1.21                   | $1.295E-4$                                                            | 1.50                      | $6.424E-4$                   | 1.16                 | $1.108E-4$                      | $\overline{2}$          | 12.7%                  |
|                      |                          |                        |                                                                       |                           |                              |                      |                                 |                         |                        |
|                      |                          |                        | Cas du créneau sur dos d'âne (Advection) – U2, ACM $(1,1)$ , DoD-grad |                           |                              |                      |                                 |                         |                        |
|                      |                          |                        | erreur globale                                                        |                           | zone continue                |                      |                                 | zone discontinue        |                        |
| $\boldsymbol{h}$     | err. $\mathcal{L}^1$     | ordre                  | err. $\mathcal{L}^{1/4}$                                              | ordre                     | err. $\mathcal{L}^1$         | ordre                | err. $\overline{\mathcal{L}^1}$ | #W                      | ratio                  |
| 0.013889             | 2.188E-2                 |                        | 1.987E-3                                                              |                           | $5.321E-3$                   |                      | $1.656E-2$                      | 18                      | 75.7%                  |
| 0.010000             | $1.327E-2$               | $1.52\,$               | 1.477E-3                                                              | 0.90                      | $3.304E-3$                   | 1.45                 | $9.965E-3$                      | $21\,$                  | 75.1%                  |
| 0.007042             | $7.510E-3$               | $1.62\,$               | $9.535E-4$                                                            | 1.25                      | $2.227E-3$                   | 1.12                 | $5.016E-3$                      | 18                      | 66.8%                  |
| 0.005000             | $4.593E-3$               | 1.44                   | $5.933E-4$                                                            | 1.39                      | $1.558\mathrm{E}{\text{-}}3$ | 1.04                 | $2.831E-3$                      | 17                      | $61.6\%$               |
| 0.003497             | $2.493E-3$               | 1.71                   | $3.088E - 4$                                                          | 1.83                      | $9.705E-4$                   | $1.32\,$             | $1.353E-3$                      | $17\,$                  | $54.3\%$               |
| 0.002500             | $2.275E-3$               | $0.27\,$               | $4.141E-4$                                                            | $-0.87$                   | $6.586E-4$                   | 1.16                 | $1.495E-3$                      | $17\,$                  | 65.7%                  |
| 0.001748             | $1.237E-3$               | $1.70\,$               | $2.681E-4$                                                            | 1.21                      | $3.903E-4$                   | 1.46                 | $7.512E-4$                      | $17\,$                  | $60.7\%$               |
| 0.001250             | $5.505E-4$               | $2.41\,$               | $6.483E-5$                                                            | 4.23                      | $2.332E-4$                   | 1.53                 | $2.365E-4$                      | $16\,$                  | 43.0%                  |
|                      |                          |                        | Cas du créneau sur dos d'âne (Advection) – NT, ACM $(1,1)$ , DoD-grad |                           |                              |                      |                                 |                         |                        |
|                      |                          |                        | erreur globale                                                        |                           | zone continue                |                      |                                 | zone discontinue        |                        |
| $\boldsymbol{h}$     | err. $\mathcal{L}^1$     |                        | ordre err. $\mathcal{L}^{1/4}$                                        | ordre                     | err. $\mathcal{L}^1$         | ordre                | err. $\mathcal{L}^1$            | #W                      | ratio                  |
| 0.013889             | $1.015E-2$               |                        |                                                                       |                           | $5.813E-3$                   |                      | $1.651E-3$                      | $\overline{1}$          | $16.3\%$               |
| 0.010000             | $5.603E-3$               | 1.81                   | $9.972E-4$                                                            | 2.71                      | $4.545E-3$                   | $0.75\,$             | $1.034E-3$                      | $\,2$                   | 18.4%                  |
| 0.007042             | $3.543E-3$               | $1.31\,$               | $9.340E-4$                                                            | 0.19                      | $2.269E-3$                   | 1.98                 | 1.269E-3                        | $\,2$                   | 35.8%                  |
| 0.005000             | $2.198E-3$               | $1.39\,$               | $4.922E-4$                                                            | 1.87                      | 1.317E-3                     | $1.59\,$             | $4.162E-4$                      | $\sqrt{2}$              | 18.9%                  |
| 0.003497             | $1.623E-3$               | $0.85\,$               | $4.201E-4$                                                            | 0.44                      | $9.750E-4$                   | 0.84                 | $6.481E-4$                      | $\sqrt{2}$              | 39.9%                  |
| 0.002500             | $1.032E-3$               | $1.35\,$               | $2.634E-4$                                                            | $1.39\,$                  | $7.793E-4$                   | $0.67\,$             | $2.522E-4$                      | $\sqrt{2}$              | 24.4%                  |
| 0.001748<br>0.001250 | $7.052E-4$<br>$4.118E-4$ | $1.07\,$<br>1.60       | $2.065E-4$<br>$1.304E-4$                                              | 0.68<br>1.37              | $3.600E-4$<br>$1.865E-4$     | $2.16\,$<br>$1.96\,$ | $3.452E-4$<br>$1.093E-4$        | $\,2$<br>$\overline{2}$ | 49.0%<br>26.5%         |

Tab. 9.1.7: Cas du créneau sur dos d'âne (Advection) – Tableau de convergence, à  $t \approx 2.3$ , des méthodes U1, LF, U2 et NT, avec l'ACM(1,1) et le DoD basé sur le gradient.

pente maximale sur les  $u_i^0$  ne coïncide pas forcément avec celle de la condition initiale exacte. Heureusement, comme nous connaissons la position des discontinuités dans la condition initiale, nous pouvons, avant le début de chaque simulation, rechercher la pente maximale hors des discontinuités sur  $u_i^0$ . Celle-ci pourrait être ensuite utilisée comme seuil de déclenchement de l'ACM. Nous n'avons pas eu besoin de recourir à cette dernière approche. Les résultats pour l'ACM(1,1) sont exposés à la figure 9.1.7 et au tableau 9.1.7.

#### 9.1.4 Remarques complémentaires

# Considérations sur l'efficacité de l'ACM selon les cas

Lorsqu'elles sont combinées à un DoD, toutes les versions de l'ACM disponibles assurent une capture des discontinuités en 1 point pour chaque discontinuité, et des zones continues portant une erreur plus faible que dans les simulations de référence. Ainsi, comme les versions au-delà de l'ACM(1,1) sont un peu plus coûteuses en temps de calcul, c'est la combinaison ACM(1,1)/DoD-grad qui semble la plus recommandable.

Cependant, si la construction d'un DoD n'est pas possible, ou simplement que l'on ne veut pas s'y attarder, les versions d'ACM(2,x) donnent alors des résultats acceptables. Elles ne perturbent pratiquement pas le profil continu et améliorent sensiblement la capture des discontinuités, souvent jusqu'à deux points par discontinuité. De plus, elles ne modifient pas la position des discontinuités. Le couple le plus efficace en ce sens semble être  $NT/ACM(2,1)$ .

# Entropie totale

Une grandeur intéressante à suivre est l'entropie totale  $\phi_{\Sigma}$ . La capacité d'un schéma à conserver l'entropie au cours du temps est en effet une propriété hautement désirable. Dans le cas de l'advection, la fonction d'entropie utilisée est  $\phi(u) = u^2$ . L'entropie totale s'écrit donc :

$$
\phi_{\Sigma} = L(X)\Delta x \sum_{i} (u_i)^2 \tag{9.1.8}
$$

où *L*(*X*) est la taille du domaine couvert par le maillage. Pour les schémas sans décalage en espace, *L*(*X*) est constant, mais pour les schémas décalés en espace, *L*(*X*) a deux valeurs possibles et change de l'une à l'autre selon la parité du pas de temps considéré.

Théoriquement, la valeur de  $\phi_{\Sigma}$  pour l'advection est supposée rester constante au cours du temps pour tous les cas test présentés ici. Cependant, même pour la solution exacte dans le cas du créneau sur dos d'âne, on observe des oscillations autour d'une valeur moyenne. Ceci est dû au fait que la projection de la solution exacte sur le maillage pour lequel sont menés les calculs ne tombe pas forcément sur des valeurs entières par rapport au maillage à chaque pas de temps. En ce qui concerne la solution numérique, le MCS seul laisse clairement décroître l'entropie du système, alors que la présence de l'ACM réduit cette décroissance, et l'annule même dans certains cas particuliers (cas du créneau, notamment). Le suivi au cours du temps de la valeur de *φ*<sup>Σ</sup> pour le cas du créneau sur dos d'âne est présenté à la figure 9.1.8 ci-après.

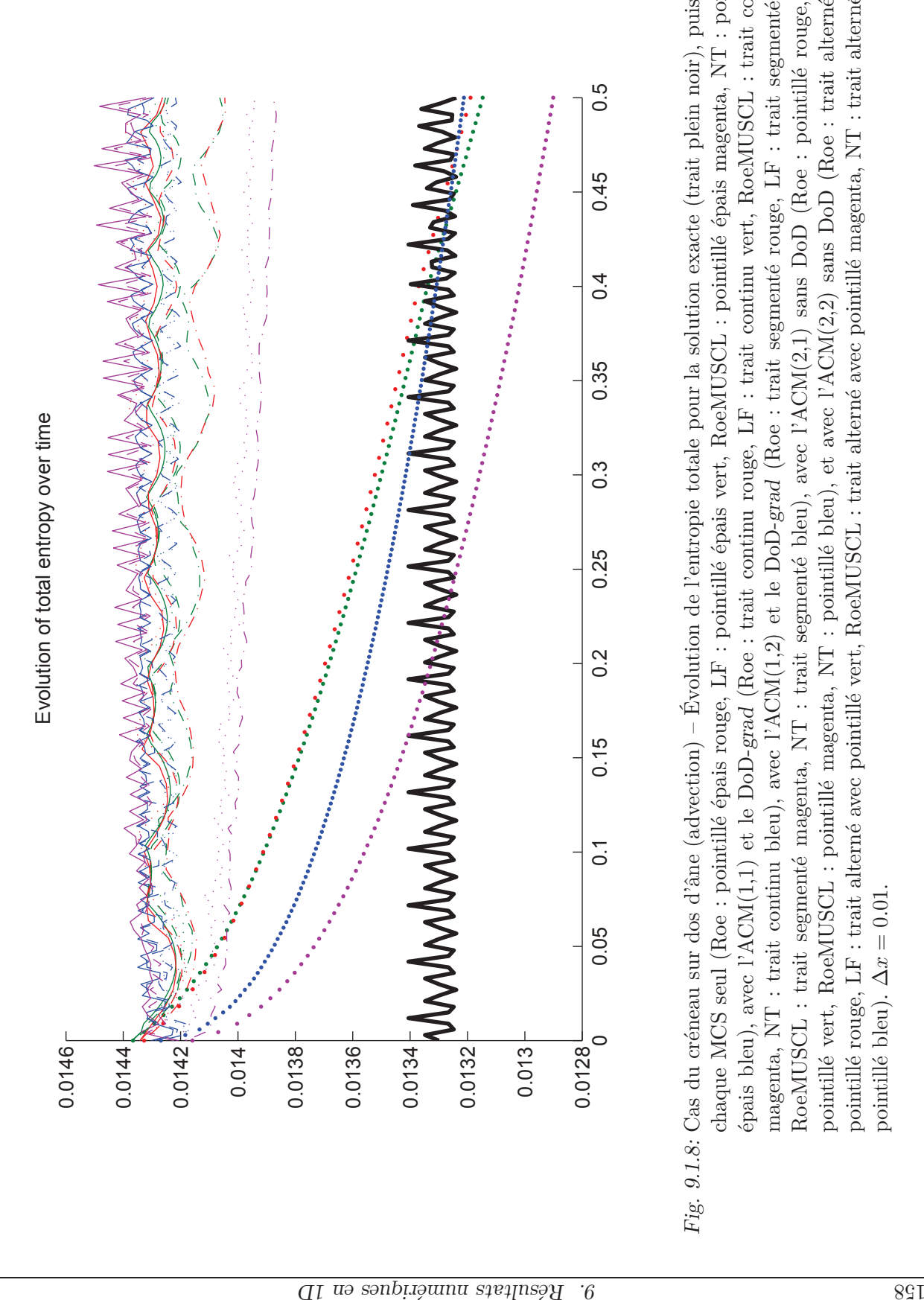

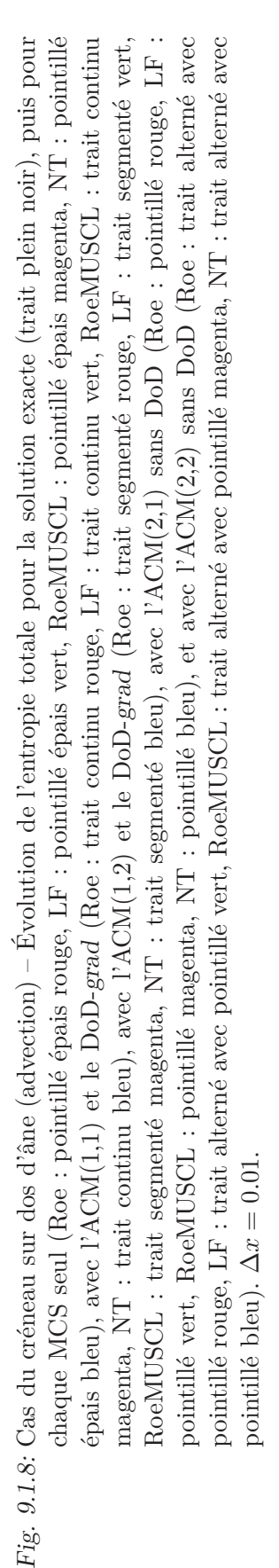

# 9.2 L'équation de Burgers

L'équation de Burgers unidimensionnelle, appelée aussi équation d'auto-advection, pour une fonction  $u(x, t)$ , avec sa condition initiale  $u(x, 0) = u_0(x)$ , s'écrit ainsi :

$$
u_t + u u_x = 0
$$
  
ou de façon équivalente :  $u_t + \partial_x \left(\frac{u^2}{2}\right) = 0$  (9.2.1)

La détermination de sa solution exacte passe par le principe des courbes caractéristiques, le long desquelles se propage l'information. Les détails de la résolution analytique de l'équation de Burgers sont disponibles dans tous les ouvrages d'introduction aux systèmes hyperboliques. On les trouvera par exemple dans [70], [18] [29] ou [46]. Le caractère non linéaire de (9.2.1) a des conséquences nouvelles par rapport à l'advection. Ainsi, selon le profil de la condition initiale  $u_0 = u(x, 0)$ , pourront apparaître des discontinuités, appelées chocs ou des ondes continues particulières, les raréfactions. Notons que des chocs peuvent apparaître même si  $u_0$  est continue, tandis que des discontinuités sur  $u_0$  peuvent disparaître instantanément pour *t >* 0. Nous présenterons pour chaque cas test le graphe de la solution exacte au temps final.

L'étude du comportement d'une méthode numérique sur l'équation de Burgers se justifie par le fait que, malgré son caractère scalaire – qui par ailleurs en simplifie la manipulation – on retrouve dans ses solutions des ondes de choc du même type que celles qui peuvent apparaitre dans les systèmes d'équations de la mécanique des fluides, notamment dans les équations d'Euler. Certes, le profil visqueux d'un choc [31] garantit une capture en un nombre fixe de points (même pour des systèmes), peu importe le MCS utilisé. Cependant, ce nombre peut être encore trop grand dans certaines applications, comme la détonation par exemple [65]. Les tests qui suivent montrent que le recours à l'ACM permet d'abaisser le nombre de points de capture des chocs au minimum, soit un seul point par discontinuité.

Ajoutons que, lorsque la diffusion numérique amoindrit les extrema de la solution numérique, le caractère auto-advectif de l'équation de Burgers peut mener à une modification prématurée de la vitesse de propagation d'une discontinuité. L'ACM est supposée maintenir ces extrema sans les modifier, aidant ainsi à conserver plus longtemps la vitesse de propagation physique, au cours d'une simulation.

L'apparition et la disparition impromptue des discontinuités pour cette équation nonlinéaire oblige à construire des DoD plus sensibles, spécifiques au propriétés de l'équation de Burgers. Nous allons observer le comportement de deux de nos quatre versions de l'ACM, soit l'ACM $(1,1)$  (chapitre 3) et l'ACM $(2,1)$  (section 4.2).

Dans les simulations suivantes, les conditions aux bords sont fixées à  $u(0,t) = u(1,t) =$ 0 (Dirichlet), pour les cas du dos d'âne (section 9.2.1) et du créneau (section 9.2.2), mais elles sont prises périodiques pour le cas de la sinusoïde (section 9.2.3). Le domaine de calcul est encore l'intervalle [0*,* 1] et nous reprenons les quatre méthodes classiques U1, LF, U2 et NT évoquées à la section 9.1 et décrites au chapitre 2. La méthode U2 est encore une extension MUSCL de U1, mais elle doit utiliser cette fois un solveur de Riemann approché aux interfaces des cellules. Pour sa simplicité, nous avons choisi le suivant :

$$
\hat{u}_{i-1/2} = \frac{1}{2}(u_{i-1} + u_i)
$$

qui garantit tout de même l'ordre 2 pour les solutions continues pour toutes les valeurs de *t >* 0, comme l'illustre la section 9.2.1. Les conditions CFL sont toujours fixées à 0*.*9 pour U1, 0*.*45 pour LF, 0*.*45 pour U2 et 0*.*3 pour NT.

# 9.2.1 Cas du dos d'âne

Une première série de simulations nous permet de vérifier l'ordre de convergence de chacun des schémas U1, LF, U2 et NT. Nous obtenons bien respectivement environ 1, 1, 2 et 2 respectivement. La vérification à été menée en utilisant la condition initiale continue suivante :

$$
u_0(x) = \begin{cases} \exp\left(\frac{-1/2}{1/4 - (x - 1/2)^2}\right) & \text{pour } 0 < x < 1\\ 0 & \text{en } x = 0 \text{ et } x = 1 \end{cases}
$$
(9.2.2)

pour laquelle les calculs sont arrêtés à *t* = 1*.*5, ce qui garantit que la solution exacte reste continue tout au long de la simulation (voir figure 9.2.1).

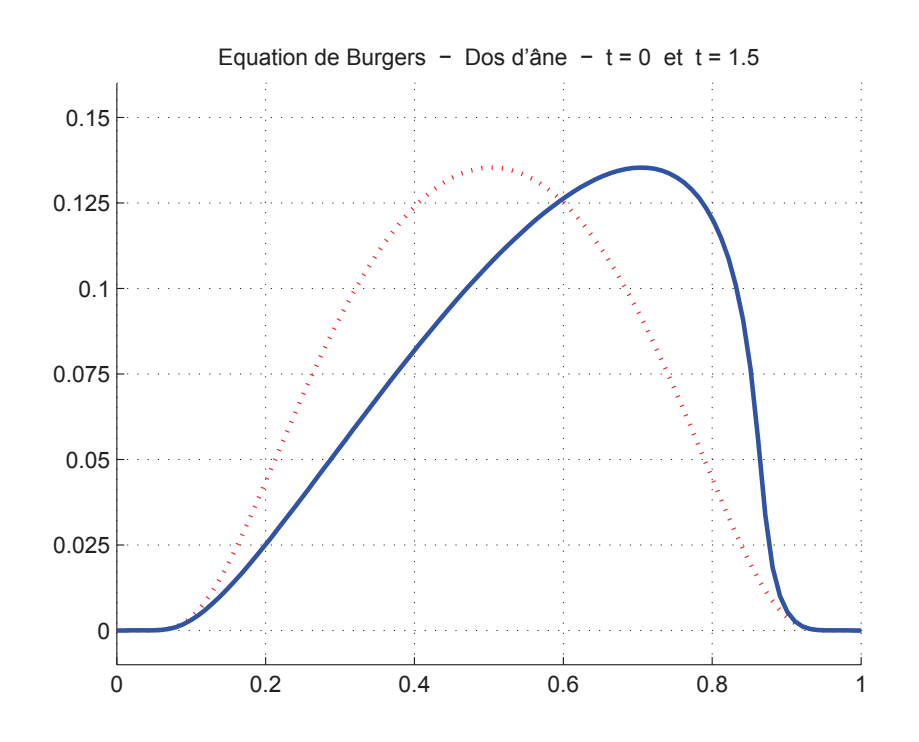

Fig. 9.2.1: Cas du dos d'âne (Burgers) – Condition initiale (9.2.2) (pointillés rouges) et solution exacte à *t* = 1*.*5 (trait plein bleu) pour l'équation de Burgers (9.2.1).

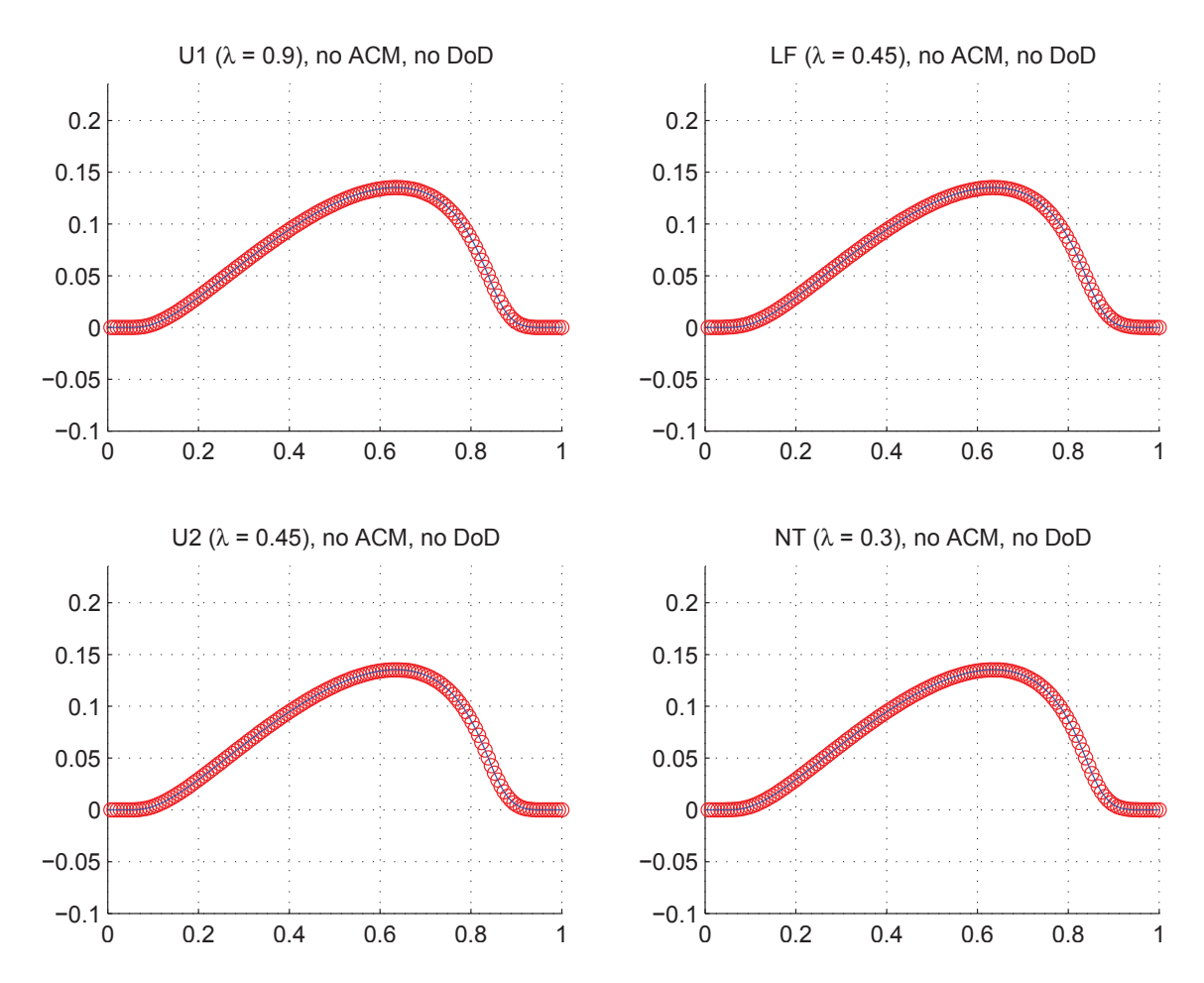

Fig. 9.2.2: Cas du dos d'âne (Burgers) – Solutions approchées pour les schémas U1, LF, U2 et NT à t=1.0, sans ACM ni DoD, pour *h* = 0*.*007042 ; les points participant à la capture d'une discontinuité sont en vert. La solution exacte figure chaque fois en trait plein bleu.

|                          |                      |                  | Cas du dos d'âne (Burgers) – U1, sans ACM, sans DoD |                        |                                 |                        |                                 |                            |                    |
|--------------------------|----------------------|------------------|-----------------------------------------------------|------------------------|---------------------------------|------------------------|---------------------------------|----------------------------|--------------------|
|                          |                      |                  | erreur globale                                      |                        | zone continue                   |                        |                                 | zone discontinue           |                    |
| $\hbar$                  | $err. \mathcal{L}^1$ | ordre            | err. $\mathcal{L}^{1/4}$                            | ordre                  | err. $\overline{\mathcal{L}^1}$ | $\operatorname{ordre}$ | err. $\mathcal{L}^1$            | #W                         | ratio              |
| 0.013889                 | $5.583E-4$           |                  | $5.557E-5$                                          |                        | $5.584E-4$                      |                        | N/A                             | $\overline{0}$             | $0.0\%$            |
| 0.010000                 | $4.148E - 4$         | $0.90\,$         | $3.292E-5$                                          | 1.59                   | $4.148E - 4$                    | $\rm 0.91$             | N/A                             | $\theta$                   | $0.0\%$            |
| 0.007042                 | 2.890E-4             | $1.03\,$         | $1.805E-5$                                          | 1.71                   | $2.890E-4$                      | 1.03                   | N/A                             | $\overline{0}$             | $0.0\%$            |
| 0.005000                 | $2.062E-4$           | $0.99\,$         | $1.010E-5$                                          | 1.70                   | $2.062E-4$                      | $0.99\,$               | N/A                             | $\overline{0}$             | $0.0\%$            |
| 0.003497                 | $1.416E-4$           | $1.05\,$         | $5.382E-6$                                          | 1.76                   | 1.416E-4                        | $1.05\,$               | N/A                             | $\overline{0}$             | $0.0\%$            |
| 0.002500                 | $1.027E-4$           | $0.96\,$         | $3.046E-6$                                          | 1.70                   | $1.027E-4$                      | $0.96\,$               | N/A                             | $\overline{0}$             | $0.0\%$            |
| 0.001748                 | $7.181E-5$           | $1.00\,$         | $1.638E-6$                                          | 1.73                   | $7.181E-5$                      | $1.00\,$               | N/A                             | $\overline{0}$             | $0.0\%$            |
| 0.001250                 | $5.119E-5$           | $1.01\,$         | $9.123E-7$                                          | 1.75                   | $5.119E-5$                      | $1.01\,$               | N/A                             | $\Omega$                   | $0.0\%$            |
|                          |                      |                  | Cas du dos d'âne (Burgers) – LF, sans ACM, sans DoD |                        |                                 |                        |                                 |                            |                    |
|                          |                      |                  | erreur globale                                      |                        | zone continue                   |                        |                                 | zone discontinue           |                    |
| $\hbar$                  | $err. \mathcal{L}^1$ | ordre            | err. $\mathcal{L}^{1/4}$                            | ordre                  | err. $\mathcal{L}^1$            | ordre                  | err. $\mathcal{L}^1$            | #W                         | ratio              |
| 0.013889                 | $1.059E-3$           |                  | $8.940E-5$                                          |                        | $1.059E-3$                      |                        | N/A                             | $\overline{0}$             | $0.0\%$            |
| 0.010000                 | $8.181E-4$           | 0.78             | $5.523E-5$                                          | 1.47                   | $8.181E-4$                      | 0.78                   | N/A                             | $\overline{0}$             | $0.0\%$            |
| 0.007042                 | $5.592E-4$           | $1.09\,$         | $2.977E-5$                                          | 1.76                   | $5.592E-4$                      | $1.09\,$               | N/A                             | $\overline{0}$             | $0.0\%$            |
| 0.005000                 | $4.005E-4$           | $0.97\,$         | $1.676E-5$                                          | 1.68                   | $4.005E-4$                      | $0.97\,$               | N/A                             | $\overline{0}$             | $0.0\%$            |
| 0.003497                 | $2.711E-4$           | $1.09\,$         | $8.801E-6$                                          | 1.80                   | $2.711E-4$                      | $1.09\,$               | N/A                             | $\overline{0}$             | $0.0\%$            |
| 0.002500                 | $1.983E-4$           | $0.93\,$         | $5.042E-6$                                          | 1.66                   | $1.983E-4$                      | $\rm 0.93$             | N/A                             | $\overline{0}$             | $0.0\%$            |
| 0.001748                 | $1.386E-4$           | $1.00\,$         | $2.714E-6$                                          | 1.73                   | 1.386E-4                        | 1.00                   | N/A                             | 0                          | $0.0\%$            |
| 0.001250                 | $9.860E-5$           | $1.02\,$         | $1.508E-6$                                          | 1.75                   | $9.860E-5$                      | $1.02\,$               | N/A                             | $\theta$                   | $0.0\%$            |
|                          |                      |                  | Cas du dos d'âne (Burgers) – U2, sans ACM, sans DoD |                        |                                 |                        |                                 |                            |                    |
|                          |                      |                  | $erreur$ globale                                    |                        | zone continue                   |                        |                                 | zone discontinue           |                    |
| $\hbar$                  | err. $\mathcal{L}^1$ | ordre            | err. $\mathcal{L}^{1/4}$                            | ordre                  | err. $\mathcal{L}^1$            | ordre                  | err. $\mathcal{L}^1$            | #W                         | ratio              |
| 0.013889                 | $7.339E-5$           |                  | $8.363E-6$                                          |                        | $7.349E-5$                      |                        | N/A                             | $\overline{0}$             | $0.0\%$            |
| 0.010000                 | $3.932E-5$           | $1.90\,$         | $3.855E-6$                                          | 2.36                   | $3.932E-5$                      | $1.90\,$               | N/A                             | $\overline{0}$             | $0.0\%$            |
| 0.007042                 | $2.008E - 5$         | 1.92             | $1.693E-6$                                          | $2.35\,$               | $2.008E-5$                      | $1.92\,$               | N/A                             | $\theta$                   | $0.0\%$            |
| 0.005000                 | $1.046E-5$           | 1.90             | 7.796E-7                                            | $2.26\,$               | $1.046E-5$                      | $1.90\,$               | N/A                             | $\overline{0}$             | $0.0\%$            |
| 0.003497                 | $5.222E-6$           | 1.94             | $3.459E-7$                                          | 2.27                   | $5.222E\hbox{-}6$               | $1.94\,$               | N/A                             | $\boldsymbol{0}$           | $0.0\%$            |
| 0.002500                 | $2.747E-6$           | $1.91\,$         | $1.642E-7$                                          | $2.22\,$               | 2.747E-6                        | $1.91\,$               | N/A                             | $\overline{0}$             | $0.0\%$            |
| 0.001748                 | $1.372E-6$           | 1.94             | $7.405E-8$                                          | 2.23                   | $1.372E-6$                      | $1.94\,$               | N/A                             | $\overline{0}$             | $0.0\%$            |
| 0.001250                 | $7.110E-7$           | 1.96             | $3.503E-8$                                          | 2.23                   | $7.110E-7$                      | $1.96\,$               | N/A                             | $\Omega$                   | $0.0\%$            |
|                          |                      |                  | Cas du dos d'âne (Burgers) – NT, sans ACM, sans DoD |                        |                                 |                        |                                 |                            |                    |
|                          |                      |                  | erreur globale                                      |                        | zone continue                   |                        |                                 | zone discontinue           |                    |
| $\boldsymbol{h}$         | err. $\mathcal{L}^1$ | ordre            | err. $\mathcal{L}^{1/4}$                            | $\operatorname{ordre}$ | err. $\mathcal{L}^1$            | ordre                  | err. $\overline{\mathcal{L}^1}$ | $\# W$                     | ratio              |
| 0.013889                 |                      |                  |                                                     |                        | $1.795E-4$                      |                        | N/A                             | $\overline{0}$             | $0.0\%$            |
|                          | $1.794E-4$           |                  | $1.977E-5$                                          |                        |                                 |                        |                                 |                            |                    |
| 0.010000                 | $9.766E-5$           | 1.85             | $8.532E-6$                                          | $2.56\,$               | $9.766E-5$                      | 1.85                   | N/A                             | $\overline{0}$             | $0.0\%$            |
| 0.007042                 | $5.130E-5$           | 1.84             | $3.586E-6$                                          | 2.47                   | $5.130E-5$                      | 1.84                   | N/A                             | $\overline{0}$             | $0.0\%$            |
| 0.005000                 | $2.646E-5$           | $1.93\,$         | $1.465E-6$                                          | $2.61\,$               | $2.646E - 5$                    | 1.93                   | N/A                             | $\overline{0}$             | $0.0\%$            |
| 0.003497                 | $1.309E-5$           | $1.97\,$         | $5.680E-7$                                          | $2.65\,$               | $1.309E-5$                      | $1.97\,$               | N/A                             | $\overline{0}$             | $0.0\%$            |
| 0.002500                 | $6.824E-6$           | 1.94             | $2.378E - 7$                                        | $2.60\,$               | $6.824E-6$                      | 1.94                   | N/A                             | $\overline{0}$             | $0.0\%$            |
| 0.001748<br>$0.001250\,$ | 3.396E-6<br>1.748E-6 | $1.95\,$<br>1.98 | 9.479E-8<br>$4.060E-8$                              | $2.57\,$<br>2.53       | 3.396E-6<br>1.748E-6            | $1.95\,$<br>1.98       | N/A<br>N/A                      | $\theta$<br>$\overline{0}$ | $0.0\%$<br>$0.0\%$ |

Tab. 9.2.1: Cas du dos d'âne (Burgers) – Tableau de convergence, à  $t \approx 1.0$ , des méthodes U1, LF, U2 et NT, sans ACM et sans DoD.

9.2.2 Cas du créneau

La condition initiale est la suivante :

$$
u_0(x) = \begin{cases} 1 & \text{pour } \frac{1}{10} < x < \frac{6}{10} \\ 0 & \text{ailleurs} \end{cases}
$$
 (9.2.3)

et les calculs sont arrêtés à *t* = 0*.*5. Le profil de la condition initiale, ainsi que celui de la solution exacte, sont donnés sur la figure 9.2.3.

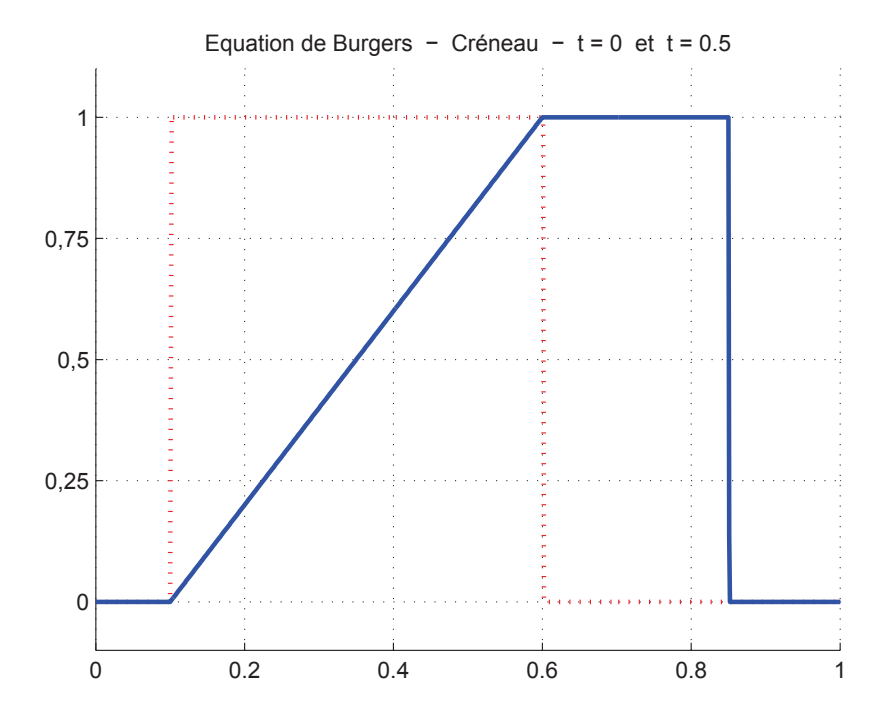

Fig. 9.2.3: Cas du créneau (Burgers) – Condition initiale (9.2.3) (pointillés rouges) et solution exacte à *t* = 0*.*5 (trait plein bleu) pour l'équation de Burgers (9.2.1).

Notre priorité consiste toujours à montrer la capacité de capture des discontinuités par l'ACM, en contraste avec ce que produisent les MCS seuls (figure 9.2.4 et tableau 9.2.2). Le nombre de points intermédiaires #*W* pour la capture d'un choc et la largeur de capture  $L(W)$  suivent les définitions  $(9.1.5)$  et  $(9.1.6)$ .

Dans les résultats présentés pour l'ACM(1,1) à la figure 9.2.5 et au tableau 9.2.3, la détection des discontinuités utilise le DoD entropique pour l'équation de Burgers décrit dans l'article Using the Entropy Production Rate to Enhance Artificial Compression présenté au chapitre 7. Remarquons qu'avec une condition initiale aussi épurée, nous aurions pu simplement utiliser la décroissance de *u<sup>i</sup>* comme déclencheur de l'ACM, mais nous n'aurions pas eu alors l'occasion de tester notre DoD entropique sur un cas scalaire non linéaire. Le signe de *∂xu<sup>i</sup>* est par contre utilisé pour alléger le coût computationnel de l'ACM(2,1), en ne

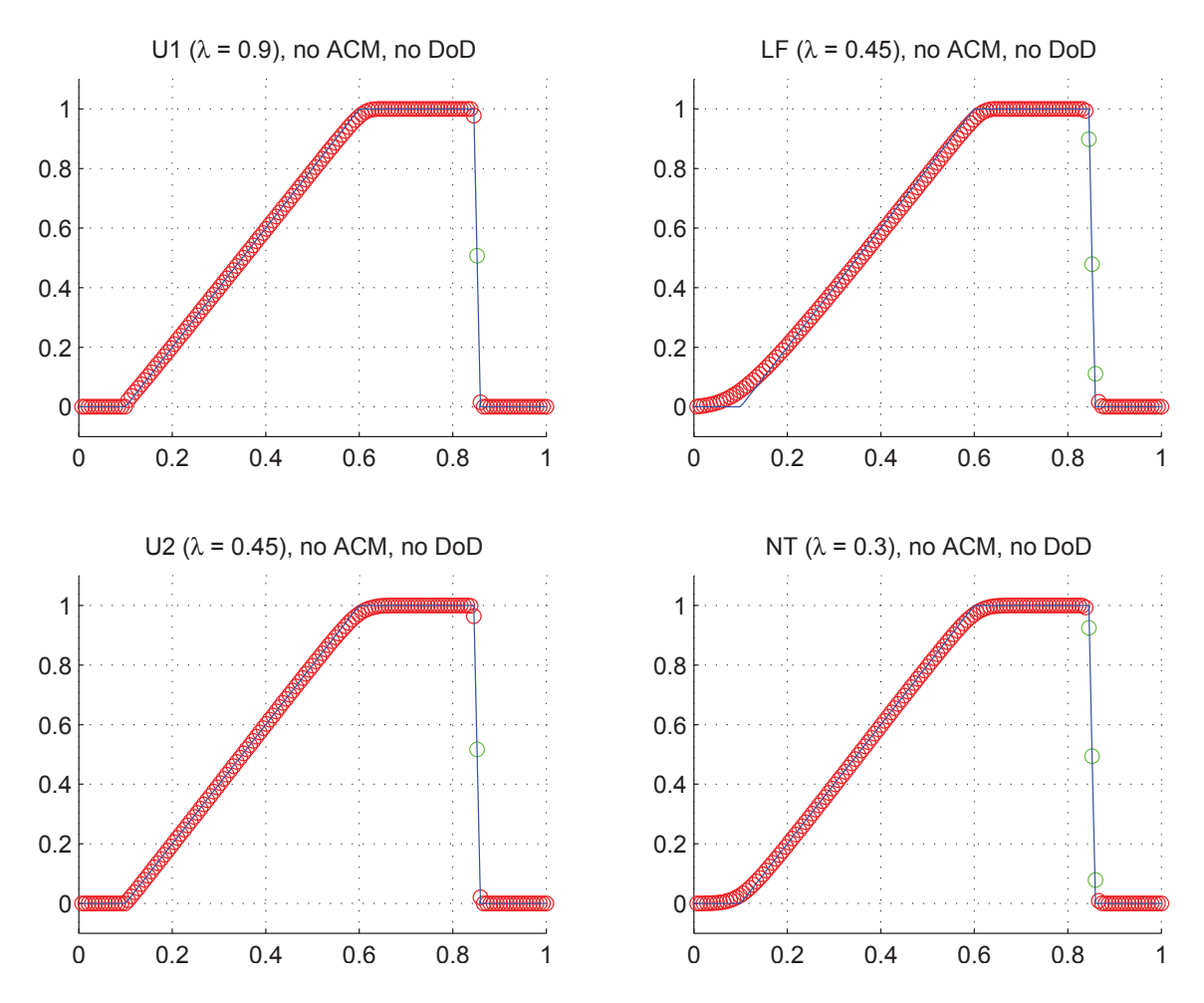

Fig. 9.2.4: Cas du créneau (Burgers) – Solutions approchées pour les schémas U1, LF, U2 et NT à t=0.5, sans ACM ni DoD, pour *h* = 0*.*007042 ; les points participant à la capture d'une discontinuité sont en vert. La solution exacte figure chaque fois en trait plein bleu.

|                      |                                 |              | Cas du créneau (Burgers) - U1, sans ACM, sans DoD |              |                              |                  |                          |                                  |                |
|----------------------|---------------------------------|--------------|---------------------------------------------------|--------------|------------------------------|------------------|--------------------------|----------------------------------|----------------|
|                      |                                 |              | erreur globale                                    |              | zone continue                |                  |                          | zone discontinue                 |                |
| $\boldsymbol{h}$     | err. $\mathcal{L}^1$            | ordre        | err. $\mathcal{L}^{1/4}$                          | ordre        | err. $\mathcal{L}^1$         | ordre            | $err. \mathcal{L}^1$     | #W                               | ratio          |
| 0.013889             | $7.663E-3$                      |              | $2.357E-3$                                        |              | $5.231E-3$                   |                  | $2.356E-3$               | $\overline{2}$                   | 30.7%          |
| 0.010000             | $7.660E-3$                      | $0.00\,$     | $1.584E-3$                                        | 1.21         | $6.050E-3$                   | $-0.44$          | $1.581E-3$               | $\overline{2}$                   | $20.6\%$       |
| 0.007042             | $3.782E-3$                      | $2.01\,$     | $2.444E-4$                                        | $5.33\,$     | $3.518E-3$                   | 1.55             | N/A                      | $1\,$                            | $0.0\%$        |
| 0.005000             | $4.463E-3$                      | $-0.48$      | $7.943E-4$                                        | $-3.44$      | $3.654E-3$                   | $-0.11$          | $7.940E-4$               | $\overline{2}$                   | 17.8%          |
| 0.003497             | $4.077E-3$                      | 0.25         | $1.723E-3$                                        | $-2.17$      | $2.276E-3$                   | 1.32             | $1.723E-3$               | $1\,$                            | $42.3\%$       |
| 0.002500             | $2.603E-3$                      | 1.34         | $3.895\mbox{E-}4$                                 | 4.43         | $2.213E-3$                   | $0.08\,$         | $3.894E-4$               | $\overline{2}$                   | 15.0%          |
| 0.001748             | $1.742E-3$                      | 1.12         | $2.686E-4$                                        | $1.04\,$     | $1.473E-3$                   | 1.14             | $2.686E-4$               | $\overline{2}$                   | 15.4%          |
| 0.001250             | $1.510E-3$                      | $0.42\,$     | $1.927E-4$                                        | 0.99         | $1.318E-3$                   | $0.33\,$         | $1.927E-4$               | $\mathfrak{D}$                   | 12.8%          |
|                      |                                 |              | Cas du créneau (Burgers) - LF, sans ACM, sans DoD |              |                              |                  |                          |                                  |                |
|                      |                                 |              | erreur globale                                    |              | zone continue                |                  |                          | zone discontinue                 |                |
| $\overline{h}$       | err. $\mathcal{L}^1$            | ordre        | err. $\mathcal{L}^{1/4}$                          | ordre        | err. $\mathcal{L}^1$         | ordre            | err. $\mathcal{L}^1$     | #W                               | ratio          |
| 0.013889             | $2.249E-2$                      |              | $3.840E-3$                                        |              | $1.755E-2$                   |                  | $3.825E-3$               | $\overline{2}$                   | 17.0%          |
| 0.010000             | $1.550E-2$                      | $1.13\,$     | $2.850E-3$                                        | $0.91\,$     | $1.171E-2$                   | 1.23             | $3.346E-3$               | $\boldsymbol{3}$                 | 21.6%          |
| 0.007042             | $1.290E-2$                      | $0.52\,$     | $9.276E-4$                                        | $3.20\,$     | $1.124E-2$                   | 0.12             | 1.496E-3                 | 3                                | 11.6%          |
| 0.005000             | $9.142E-3$                      | 1.00         | $1.345E-3$                                        | $-1.09$      | $7.451E-3$                   | 1.20             | $1.342E-3$               | $\overline{2}$                   | 14.7%          |
| 0.003497             | $8.429E-3$                      | $0.23\,$     | $1.828E - 3$                                      | $-0.86$      | $6.195E-3$                   | 0.52             | $2.163E-3$               | 3                                | $25.7\%$       |
| 0.002500             | $5.370\mathrm{E}{\text{-}}3$    | 1.34         | $6.658E-4$                                        | $3.01\,$     | $4.539E-3$                   | 0.93             | $6.651E-4$               | $\overline{2}$                   | $12.4\%$       |
| 0.001748             | $4.590E-3$                      | 0.44         | $4.682E-4$                                        | 0.98         | $4.002E-3$                   | 0.35             | $4.679E-4$               | $\overline{2}$                   | 10.2%          |
| 0.001250             | $3.110E-3$                      | 1.16         | $3.351\mathrm{E}\text{-}4$                        | $1.00\,$     | $2.689E-3$                   | 1.19             | $3.349E-4$               | $\overline{2}$                   | 10.8%          |
|                      |                                 |              | Cas du créneau (Burgers) – U2, sans ACM, sans DoD |              |                              |                  |                          |                                  |                |
|                      |                                 |              | erreur globale                                    |              | zone continue                |                  |                          | zone discontinue                 |                |
| $\hbar$              | err. $\overline{\mathcal{L}^1}$ | ordre        | err. $\mathcal{L}^{1/4}$                          | ordre        | err. $\mathcal{L}^1$         | ordre            | err. $\mathcal{L}^1$     | #W                               | ratio          |
| 0.013889             | $6.524E-3$                      |              | $2.258E - 3$                                      |              | $4.179E-3$                   |                  | $2.255E-3$               | $\overline{2}$                   | 34.6%          |
| 0.010000             | $8.633E-3$                      | $-0.85$      | $1.619E-3$                                        | 1.01         | $6.951E-3$                   | $-1.55$          | $1.618E-3$               | $\overline{2}$                   | 18.7%          |
| 0.007042             | $2.516E-3$                      | $3.52\,$     | $2.919E-4$                                        | 4.89         | $2.121E-3$                   | $3.39\,$         | N/A                      | $\mathbf{1}$                     | $0.0\%$        |
| 0.005000             | $4.343E-3$                      | $-1.59$      | $8.068E - 4$                                      | $-2.97$      | $3.505E-3$                   | $-1.47$          | $8.067E-4$               | $\overline{2}$                   | 18.6%          |
| 0.003497             | $3.091E-3$                      | 0.95         | $1.690E - 3$                                      | $-2.07$      | $1.276E-3$                   | 2.82             | $1.690E-3$               | $1\,$                            | 54.7%          |
| 0.002500             | $2.177E-3$                      | 1.04         | $4.041E-4$                                        | $4.27\,$     | $1.757E-3$                   |                  |                          | $\overline{2}$                   | $18.6\%$       |
| 0.001748             |                                 |              |                                                   |              |                              | $-0.95$          | $4.041E-4$               |                                  |                |
|                      | $8.193E-4$                      | 2.73         | $2.823E-4$                                        | $1.00\,$     | $5.260\mbox{E-}4$            | $3.37\,$         | $2.823E-4$               | $\overline{2}$                   | $34.5\%$       |
| 0.001250             | 1.088E-3                        | $-0.85$      | $2.016E-4$                                        | $1.00\,$     | $8.789E-4$                   | $-1.53$          | $2.016E-4$               | $\overline{2}$                   | 18.5%          |
|                      |                                 |              | Cas du créneau (Burgers) - NT, sans ACM, sans DoD |              |                              |                  |                          |                                  |                |
|                      |                                 |              | erreur globale                                    |              | zone continue                |                  |                          | zone discontinue                 |                |
| $\boldsymbol{h}$     | err. $\mathcal{L}^1$            |              | ordre $\sqrt{\frac{er}{L}}$ $\sqrt{1/4}$          | ordre        | err. $\mathcal{L}^1$         | ordre            | err. $\mathcal{L}^1$     | #W                               | ratio          |
| 0.013889             | $1.268E-2$                      |              | $\frac{1}{3.145E-3}$                              |              | ╥<br>$8.747E-3$              |                  | 3.142E-3 2 24.8\%        |                                  |                |
| 0.010000             | $1.000E-2$                      | 0.72         | $2.224E-3$                                        | 1.06         | 7.256E-3                     | 0.57             | $2.222E-3$               | $\sqrt{2}$                       | 22.2%          |
| 0.007042             | 5.697E-3                        | 1.61         | $6.505E-4$                                        | $3.51\,$     | $4.505E-3$                   | 1.36             | $1.082E-3$               | $\sqrt{3}$                       | $19.0\%$       |
| 0.005000             | 5.070E-3                        | 0.34         | $1.121E-3$                                        | $-1.59$      | 3.676E-3                     | $0.59\,$         | $1.121E-3$               | $\sqrt{2}$                       | 22.1%          |
| 0.003497             | $3.601E-3$                      | 0.96         | 1.769E-3                                          | $-1.28$      | $1.518\mathrm{E}{\text{-}}3$ | $2.47\,$         | $2.030E-3$               | $\sqrt{3}$                       | 56.4%          |
| 0.002500             | $2.525E-3$                      | 1.06         | $5.528E-4$                                        | $3.47\,$     | 1.844E-3                     | $-0.58$          | $5.528E-4$               | $\overline{2}$                   | 21.9%          |
| 0.001748<br>0.001250 | $1.604E-3$<br>$1.265E-3$        | 1.27<br>0.71 | $3.880E - 4$<br>$2.770E-4$                        | 0.99<br>1.00 | $1.125E-3$<br>$9.227E-4$     | 1.38<br>$0.59\,$ | $3.880E-4$<br>$2.770E-4$ | $\overline{2}$<br>$\overline{2}$ | 24.2%<br>21.9% |

Tab. 9.2.2: Cas du créneau (Burgers) – Tableau de convergence, à  $t \approx 0.5$ , des méthodes U1, LF, U2 et NT, sans ACM et sans DoD.

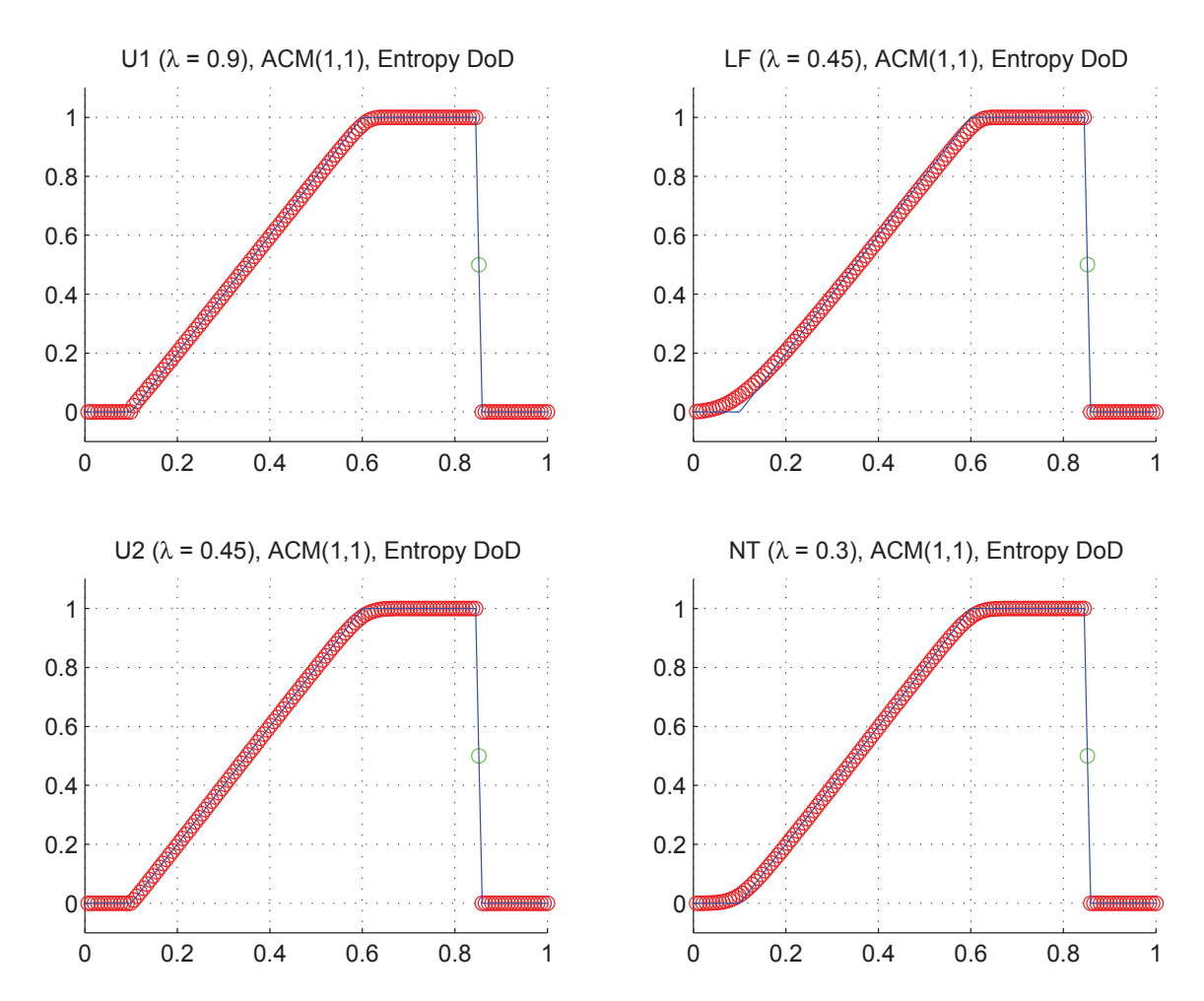

Fig. 9.2.5: Cas du créneau (Burgers) – Solutions approchées pour les schémas U1, LF, U2 et NT à t=0.5, avec l'ACM(1,1) ( $\lambda_K = 0.99$ ), pour  $h = 0.007042$ ; les points participant à la capture d'une discontinuité sont en vert. La solution exacte figure chaque fois en trait plein bleu.

|                      |                                 |                           |                                                     |              | Cas du créneau (Burgers) – U1, $ACM(1,1)$ , $DoD-EPR$ |                  |                                 |                                    |                    |
|----------------------|---------------------------------|---------------------------|-----------------------------------------------------|--------------|-------------------------------------------------------|------------------|---------------------------------|------------------------------------|--------------------|
|                      |                                 |                           | erreur globale                                      |              | zone continue                                         |                  |                                 | zone discontinue                   |                    |
| $\hbar$              | err. $\mathcal{L}^1$            | $\overline{\text{ordre}}$ | err. $\mathcal{L}^{1/4}$                            | ordre        | err. $\mathcal{L}^1$                                  | ordre            | err. $\overline{\mathcal{L}^1}$ | $\# W$                             | ratio              |
| 0.013889             | $5.242E-3$                      |                           | $5.173E-4$                                          |              | $5.242E-3$                                            |                  | N/A                             | $\theta$                           | $0.0\%$            |
| 0.010000             | $6.071E-3$                      | $-0.45$                   | $4.380\mbox{E-}4$                                   | $0.51\,$     | $6.071E-3$                                            | $-0.45$          | N/A                             | $\boldsymbol{0}$                   | $0.0\%$            |
| 0.007042             | $3.526E-3$                      | 1.55                      | $2.346E - 4$                                        | 1.78         | $3.526E-3$                                            | 1.55             | N/A                             | $\mathbf{1}$                       | $0.0\%$            |
| 0.005000             | $3.667E-3$                      | $-0.11$                   | $1.652E-4$                                          | $1.02\,$     | $3.667\mathrm{E}{\text{-}}3$                          | $-0.11$          | N/A                             | $\boldsymbol{0}$                   | $0.0\%$            |
| 0.003497             | $4.035E-3$                      | $-0.27$                   | 1.748E-3                                            | $-6.60$      | $2.286\mathrm{E}{\text{-}}3$                          | 1.32             | $1.748E-3$                      | $1\,$                              | $43.3\%$           |
| 0.002500             | $2.214E-3$                      | 1.79                      | $6.229E-5$                                          | $9.94\,$     | $2.214E-3$                                            | 0.10             | N/A                             | $\theta$                           | $0.0\%$            |
| 0.001748             | $1.473E-3$                      | 1.14                      | $3.894E-5$                                          | $1.31\,$     | $1.473E-3$                                            | 1.14             | N/A                             | $\theta$                           | $0.0\%$            |
| 0.001250             | $1.318E-3$                      | 0.33                      | $2.376E - 5$                                        | 1.47         | $1.318\mathrm{E}\text{-}3$                            | 0.33             | N/A                             | $\theta$                           | $0.0\%$            |
|                      |                                 |                           | Cas du créneau (Burgers) – LF, $ACM(1,1)$ , DoD-EPR |              |                                                       |                  |                                 |                                    |                    |
|                      |                                 |                           | erreur globale                                      |              | zone continue                                         |                  |                                 | zone discontinue                   |                    |
| h                    | err. $\mathcal{L}^1$            | ordre                     | err. $\mathcal{L}^{1/4}$                            | ordre        | err. $\mathcal{L}^1$                                  | ordre            | $err. \mathcal{L}^1$            | #W                                 | ratio              |
| 0.013889             | $1.777E-2$                      |                           | $1.349E-3$                                          |              | $1.777E-2$                                            |                  | N/A                             | $\overline{0}$                     | $0.0\%$            |
| 0.010000             | $1.178E-2$                      | 1.25                      | $9.940E-4$                                          | $0.93\,$     | $1.178E-2$                                            | $1.25\,$         | N/A                             | $\theta$                           | $0.0\%$            |
| 0.007042             | $1.127E-2$                      | $0.13\,$                  | $5.758E-4$                                          | $1.56\,$     | $1.127E-2$                                            | $0.13\,$         | N/A                             | $\mathbf{1}$                       | $0.0\%$            |
| 0.005000             | $7.535E-3$                      | 1.18                      | $4.084E - 4$                                        | 1.00         | $7.535E-3$                                            | 1.18             | N/A                             | $\theta$                           | $0.0\%$            |
| 0.003497             | 7.969E-3                        | $-0.16$                   | 1.748E-3                                            | $-4.06$      | $6.222E-3$                                            | $0.54\,$         | $1.747E-3$                      | $\mathbf{1}$                       | $21.9\%$           |
| 0.002500             | $4.576E-3$                      | 1.65                      | $1.648E-4$                                          | 7.04         | $4.576E-3$                                            | 0.92             | N/A                             | $\theta$                           | $0.0\%$            |
| 0.001748             | $4.019E-3$                      | 0.36                      | $9.669E-5$                                          | 1.49         | $4.019E-3$                                            | $0.36\,$         | N/A                             | $\theta$                           | $0.0\%$            |
| 0.001250             | $2.704E-3$                      | 1.18                      | $6.570E-5$                                          | $1.15\,$     | $2.704E-3$                                            | $1.18\,$         | N/A                             | $\overline{0}$                     | $0.0\%$            |
|                      |                                 |                           |                                                     |              |                                                       |                  |                                 |                                    |                    |
|                      |                                 |                           | Cas du créneau (Burgers) – U2, $ACM(1,1)$ , DoD-EPR |              |                                                       |                  |                                 |                                    |                    |
|                      |                                 |                           | erreur globale                                      |              | zone continue                                         |                  |                                 | zone discontinue                   |                    |
| $\boldsymbol{h}$     | err. $\overline{\mathcal{L}^1}$ | ordre                     | err. $\mathcal{L}^{1/4}$                            | ordre        | err. $\mathcal{L}^1$                                  | ordre            | err. $\overline{\mathcal{L}^1}$ | #W                                 | ratio              |
| 0.013889             | $4.193E-3$                      |                           | $6.197E-4$                                          |              | $4.193E-3$                                            |                  | N/A                             | $\theta$                           | $0.0\%$            |
| 0.010000             | $8.131E-3$                      | $-2.02$                   | $1.192E-3$                                          | $-1.99$      | $6.943E-3$                                            | $-1.53$          | $1.188E-3$                      | $\,2$                              | 14.6%              |
| 0.007042             | $2.113E-3$                      | $3.84\,$                  | $2.293E-4$                                          | 4.70         | $2.113E-3$                                            | $3.39\,$         | N/A                             | $\mathbf{1}$                       | $0.0\%$            |
| 0.005000             | $3.510E-3$                      | $-1.48$                   | $1.253E-4$                                          | 1.76         | $3.510E-3$                                            | $-1.48$          | N/A                             | $\theta$                           | $0.0\%$            |
| 0.003497             | $3.021E-3$                      | 0.42                      | $1.749E-3$                                          | $-7.37$      | $1.272E-3$                                            | 2.84             | $1.749E-3$                      | $\mathbf{1}$                       | $57.9\%$           |
| 0.002500             | $2.052E-3$                      | 1.15                      | $2.974E-4$                                          | $5.28\,$     | $1.755E-3$                                            | $-0.96$          | $2.973E-4$                      | $\sqrt{2}$                         | $14.5\%$           |
| 0.001748             | $5.278{\rm E}\text{-}4$         | 3.80                      | $2.882E - 5$                                        | 6.53         | $5.278E-4$                                            | $3.36\,$         | N/A                             | $\boldsymbol{0}$                   | $0.0\%$            |
| 0.001250             | $1.027E-3$                      | $-1.98$                   | 1.490E-4                                            | $-4.90$      | $8.778{\rm E}\text{-}4$                               | $-1.52$          | $1.490E-4$                      | $\overline{2}$                     | 14.5%              |
|                      |                                 |                           | Cas du créneau (Burgers) – NT, $ACM(1,1)$ , DoD-EPR |              |                                                       |                  |                                 |                                    |                    |
|                      |                                 |                           | erreur globale                                      |              | zone continue                                         |                  |                                 | zone discontinue                   |                    |
| $\overline{h}$       | err. $\mathcal{L}^1$            |                           | ordre $\sqrt{\text{err. }\mathcal{L}^{1/4}}$        | ordre        | err. $\mathcal{L}^1$                                  | ordre            | err. $\mathcal{L}^1$            | #W                                 | ratio              |
| 0.013889             | 8.728E-3                        |                           | $7.695E-4$                                          |              | $8.728E-3$                                            |                  |                                 | $N/A$ 0                            | $0.0\%$            |
| 0.010000             | 7.246E-3                        | $0.57\,$                  | $5.380E-4$                                          | 1.09         | 7.246E-3                                              | $0.57\,$         | N/A                             | $\theta$                           | $0.0\%$            |
| 0.007042             | 4.495E-3                        | 1.36                      | $2.872E-4$                                          | 1.79         | 4.495E-3                                              | 1.36             | N/A                             | 1                                  | $0.0\%$            |
| 0.005000             | 3.670E-3                        | $0.59\,$                  | $1.902E-4$                                          | 1.20         | $3.670E-3$                                            | $0.59\,$         | N/A                             | $\theta$                           | $0.0\%$            |
| 0.003497             | $3.260E-3$                      | 0.33                      | 1.748E-3                                            | $-6.20$      | $1.513E-3$                                            | 2.48             | $1.748E-3$                      | 1                                  | 53.6%              |
| 0.002500             | 1.842E-3                        | 1.70                      | $6.704E-5$                                          | 9.72         | 1.842E-3                                              | $-0.59$          | N/A                             | $\theta$                           | $0.0\%$            |
| 0.001748<br>0.001250 | $1.123E-3$<br>$9.216E-4$        | 1.38<br>$0.59\,$          | $3.690E-5$<br>$2.351\mathrm{E}\text{-}5$            | 1.67<br>1.34 | $1.123E-3$<br>$9.216E-4$                              | 1.38<br>$0.59\,$ | N/A<br>N/A                      | $\overline{0}$<br>$\boldsymbol{0}$ | $0.0\%$<br>$0.0\%$ |

Tab. 9.2.3: Cas du créneau (Burgers) – Tableau de convergence, à  $t \approx 0.5$ , des méthodes U1, LF, U2 et NT, avec l'ACM(1,1) et le DoD basé sur le taux de production d'entropie.

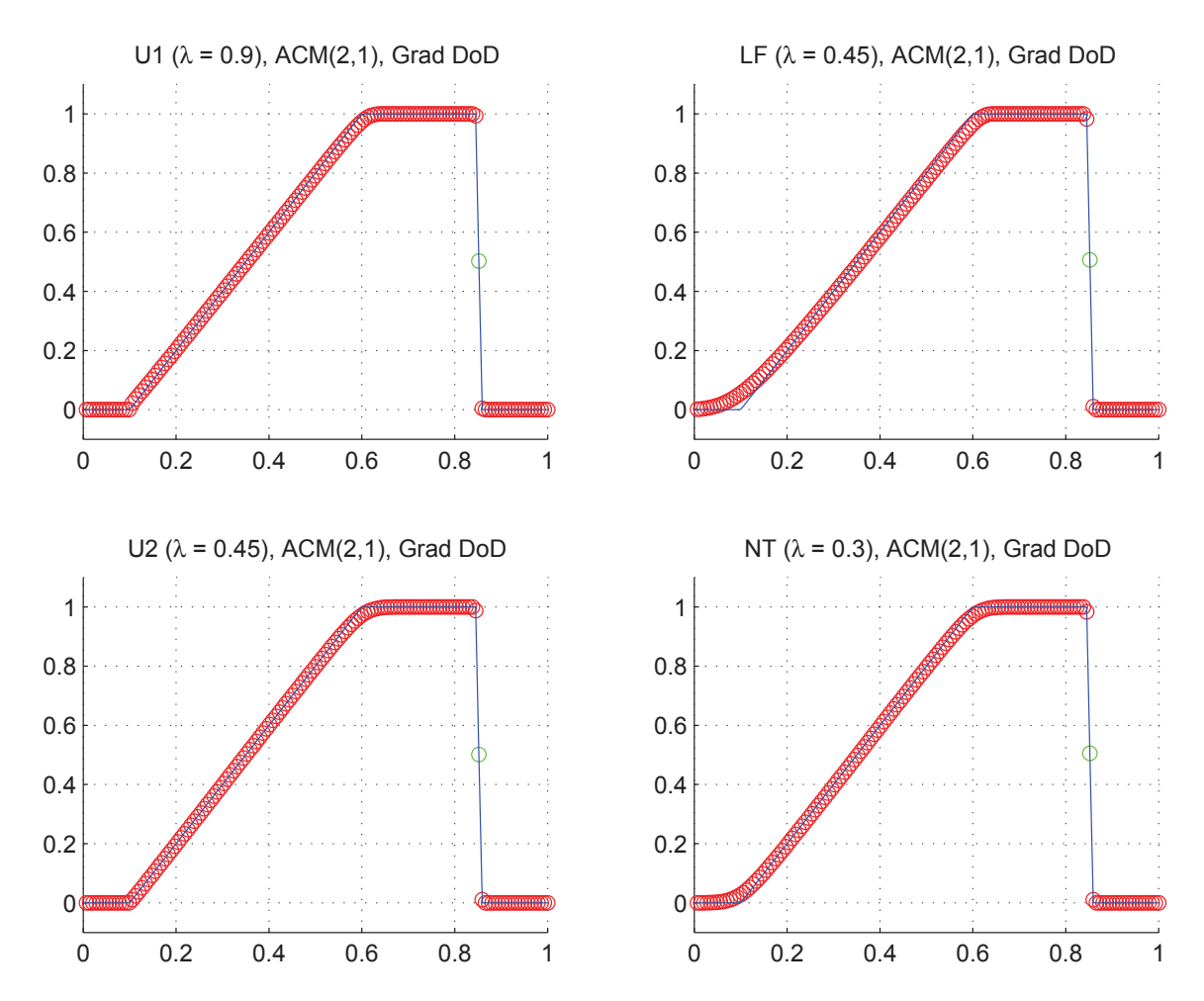

Fig. 9.2.6: Cas du créneau (Burgers) – Solutions approchées pour les schémas U1, LF, U2 et NT à t=0.5, avec l'ACM(2,1) ( $\lambda_K = 0.99$ ), pour  $h = 0.007042$ ; les points participant à la capture d'une discontinuité sont en vert. La solution exacte figure chaque fois en trait plein bleu.

|                      |                                            |                                                                                                    | Cas du créneau (Burgers) – U1, $ACM(2,1)$ , DoD-grad |              |                                 |                                                                                                    |                            |                         |                |
|----------------------|--------------------------------------------|----------------------------------------------------------------------------------------------------|------------------------------------------------------|--------------|---------------------------------|----------------------------------------------------------------------------------------------------|----------------------------|-------------------------|----------------|
|                      |                                            |                                                                                                    | erreur globale                                       |              | zone continue                   |                                                                                                    |                            | zone discontinue        |                |
| $\boldsymbol{h}$     | err. $\mathcal{L}^1$                       | ordre                                                                                                    | err. $\mathcal{L}^{1/4}$                             | ordre        | err. $\mathcal{L}^1$            | $\operatorname*{ordre}% \left( X\right) \equiv\operatorname*{ordre}% \left( X\right) \equiv\operatorname*{ordre}% \left( X\right) \equiv\operatorname*{ordre}% \left( X\right) \equiv\operatorname*{ordre}% \left( X\right) \equiv\operatorname*{ordre}% \left( X\right) \equiv\operatorname*{ordre}% \left( X\right) \equiv\operatorname*{ordre}% \left( X\right) \equiv\operatorname*{ordre}% \left( X\right) \equiv\operatorname*{ordre}% \left( X\right) \equiv\operatorname*{ordre}% \left( X\right) \equiv\operatorname*{ordre}% \left( X\right) \equiv\operatorname*{ordre}% \left( X\right) \$ | err. $\mathcal{L}^1$       | #W                      | ratio          |
| 0.013889             | $6.297E-3$                                 |                                                                                                    | $1.083E-3$                                           |              | $5.228E-3$                      |                                                                                                    | $1.069E-3$                 | $\sqrt{2}$              | 17.0%          |
| 0.010000             | $6.783E-3$                                 | $-0.23$                                                                                                    | $7.498E-4$                                           | 1.12         | $6.056E-3$                      | $-0.45$                                                                                                    | $7.270E-4$                 | $\sqrt{2}$              | 10.7%          |
| 0.007042             | $3.597E-3$                                 | 1.81                                                                                                    | $2.344E-4$                                           | $3.32\,$     | $3.525\mbox{E-}3$               | 1.54                                                                                                    | N/A                        | $\mathbf{1}$            | $0.0\%$        |
| 0.005000             | $4.024E-3$                                 | $-0.33$                                                                                                    | $3.696E-4$                                           | $-1.33$      | $3.658E-3$                      | $-0.11$                                                                                                    | $3.659\mbox{E-}4$          | $\sqrt{2}$              | $9.1\%$        |
| 0.003497             | $4.045E-3$                                 | $-0.01$                                                                                                    | $1.741\mathrm{E}{\text{-}}3$                         | $-4.33$      | $2.285E-3$                      | 1.32                                                                                                    | $1.741E-3$                 | $\,1\,$                 | 43.1%          |
| 0.002500             | $2.390E - 3$                               | $1.57\,$                                                                                                    | $1.806E-4$                                           | 6.76         | $2.210E-3$                      | $0.10\,$                                                                                                    | $1.799E-4$                 | $\sqrt{2}$              | $7.5\%$        |
| 0.001748             | $1.595E-3$                                 | 1.13                                                                                                    | $1.247E-4$                                           | $1.03\,$     | 1.470E-3                        | 1.14                                                                                                    | $1.244E-4$                 | $\overline{2}$          | $7.8\%$        |
| 0.001250             | $1.406E-3$                                 | $0.38\,$                                                                                                    | $8.935E-5$                                           | $0.99\,$     | $1.316E-3$                      | $0.33\,$                                                                                                    | $8.924{\rm E}\text{-}5$    | $\overline{2}$          | $6.3\%$        |
|                      |                                            |                                                                                                    | Cas du créneau (Burgers) – LF, $ACM(2,1)$ , DoD-grad |              |                                 |                                                                                                    |                            |                         |                |
|                      |                                            |                                                                                                    | erreur globale                                       |              | zone continue                   |                                                                                                    |                            | zone discontinue        |                |
| h                    | err. $\overline{\mathcal{L}^1}$            | $\operatorname*{ordre}% \left( X\right) \equiv\operatorname*{ordre}% \left( X\right) \equiv\operatorname*{ordre}% \left( X\right) \equiv\operatorname*{ordre}% \left( X\right) \equiv\operatorname*{ordre}% \left( X\right) \equiv\operatorname*{ordre}% \left( X\right) \equiv\operatorname*{ordre}% \left( X\right) \equiv\operatorname*{ordre}% \left( X\right) \equiv\operatorname*{ordre}% \left( X\right) \equiv\operatorname*{ordre}% \left( X\right) \equiv\operatorname*{ordre}% \left( X\right) \equiv\operatorname*{ordre}% \left( X\right) \equiv\operatorname*{ordre}% \left( X\right) \$ | err. $\mathcal{L}^{1/4}$                             | ordre        | err. $\mathcal{L}^1$            | $\operatorname*{ordre}% \left( X\right) \equiv\operatorname*{ordre}% \left( X\right) \equiv\operatorname*{ordre}% \left( X\right) \equiv\operatorname*{ordre}% \left( X\right) \equiv\operatorname*{ordre}% \left( X\right) \equiv\operatorname*{ordre}% \left( X\right) \equiv\operatorname*{ordre}% \left( X\right) \equiv\operatorname*{ordre}% \left( X\right) \equiv\operatorname*{ordre}% \left( X\right) \equiv\operatorname*{ordre}% \left( X\right) \equiv\operatorname*{ordre}% \left( X\right) \equiv\operatorname*{ordre}% \left( X\right) \equiv\operatorname*{ordre}% \left( X\right) \$ | err. $\mathcal{L}^1$       | #W                      | ratio          |
| 0.013889             | 1.893E-2                                   |                                                                                                    | $1.587E-3$                                           |              | $1.760E-2$                      |                                                                                                    | $1.329E-3$                 | $\,2$                   | $7.0\%$        |
| 0.010000             | $1.278E-2$                                 | 1.20                                                                                                    | $1.183E-3$                                           | 0.89         | $1.178E-2$                      | 1.22                                                                                                    | $9.955E-4$                 | $\sqrt{2}$              | $7.8\%$        |
| 0.007042             | $1.145E-2$                                 | $0.31\,$                                                                                                    | $5.756E-4$                                           | $2.05\,$     | $1.126E-2$                      | $0.13\,$                                                                                                    | N/A                        | $\mathbf{1}$            | $0.0\%$        |
| 0.005000             | $8.029E-3$                                 | $1.04\,$                                                                                                    | $5.453E-4$                                           | $0.16\,$     | $7.533E-3$                      | $1.17\,$                                                                                                    | $4.963E-4$                 | $\sqrt{2}$              | $6.2\%$        |
| 0.003497             | $7.998E-3$                                 | $0.01\,$                                                                                                    | $1.725E-3$                                           | $-3.22$      | $6.215E-3$                      | 0.54                                                                                                    | $1.725E-3$                 | $\mathbf{1}$            | 21.6%          |
| 0.002500             | $4.816E-3$                                 | $1.51\,$                                                                                                    | $2.541E-4$                                           | $5.71\,$     | $4.574E-3$                      | $0.91\,$                                                                                                    | $2.421E-4$                 | $\sqrt{2}$              | $5.0\%$        |
| 0.001748             | $4.184E-3$                                 | 0.39                                                                                                    | $1.712E-4$                                           | 1.10         | $4.017E-3$                      | $0.36\,$                                                                                                    | $1.666E-4$                 | $\sqrt{2}$              | $4.0\%$        |
| 0.001250             | $2.821E - 3$                               | 1.17                                                                                                    | $1.221E-4$                                           | $1.01\,$     | $2.702E-3$                      | $1.18\,$                                                                                                    | $1.195E-4$                 | $\overline{2}$          | $4.2\%$        |
|                      |                                            |                                                                                                    |                                                      |              |                                 |                                                                                                    |                            |                         |                |
|                      |                                            |                                                                                                    | Cas du créneau (Burgers) – U2, $ACM(2,1)$ , DoD-grad |              |                                 |                                                                                                    |                            |                         |                |
|                      |                                            |                                                                                                    | erreur globale                                       |              | zone continue                   |                                                                                                    |                            | zone discontinue        |                |
| $\hbar$              | err. $\overline{\mathcal{L}^1}$            | ordre                                                                                                    | err. $\mathcal{L}^{1/4}$                             | ordre        | err. $\overline{\mathcal{L}^1}$ | ordre                                                                                                    | err. $\mathcal{L}^1$       | #W                      | ratio          |
| 0.013889             | $5.260E-3$                                 |                                                                                                    | $1.110E-3$                                           |              | $4.178E - 3$                    |                                                                                                    | $1.082E - 3$               | $\overline{2}$          | $20.6\%$       |
| 0.010000             | $8.317E-3$                                 | $-1.39$                                                                                                    | $1.365E-3$                                           | $-0.63$      | $6.953E-3$                      | $-1.55$                                                                                                    | $1.363E-3$                 | $\sqrt{2}$              | 16.4%          |
| 0.007042             | $2.278E-3$                                 | 3.69                                                                                                    | $2.313E-4$                                           | $5.06\,$     | $2.113E-3$                      | $3.40\,$                                                                                                    | N/A                        | $\mathbf{1}$            | $0.0\%$        |
| 0.005000             | $3.892E-3$                                 | $-1.56$                                                                                                    | $3.884E-4$                                           | $-1.51$      | $3.504E-3$                      | $-1.48$                                                                                                    | $3.874E-4$                 | $\sqrt{2}$              | $10.0\%$       |
| 0.003497             | $3.058E-3$                                 | $0.67\,$                                                                                                    | $1.742E-3$                                           | $-4.20$      | $1.273E-3$                      | 2.83                                                                                                    | $1.742E-3$                 | $1\,$                   | 57.0%          |
| 0.002500             | $2.098E-3$                                 | 1.12                                                                                                    | $3.409E-4$                                           | 4.86         | $1.758E-3$                      | $-0.96$                                                                                                    | $3.408E - 4$               | $\overline{2}$          | 16.2%          |
| 0.001748             | $6.614E-4$                                 | 3.23                                                                                                    | $1.356E-4$                                           | $2.58\,$     | $5.259\mbox{E-}4$               | $3.37\,$                                                                                                    | $1.355E-4$                 | $\overline{2}$          | $20.5\%$       |
| 0.001250             | $1.050E-3$                                 | $-1.38$                                                                                                    | $1.704E-4$                                           | $-0.68$      | $8.792\mathrm{E}\text{-}4$      | $-1.53$                                                                                                    | $1.704E-4$                 | $\overline{2}$          | 16.2%          |
|                      |                                            |                                                                                                    | Cas du créneau (Burgers) – NT, $ACM(2,1)$ , DoD-grad |              |                                 |                                                                                                    |                            |                         |                |
|                      |                                            |                                                                                                    | erreur globale                                       |              | zone continue                   |                                                                                                    |                            | zone discontinue        |                |
| $\boldsymbol{h}$     | err. $\mathcal{L}^1$                       |                                                                                                    | ordre $\int$ err. $\mathcal{L}^{1/4}$ ordre          |              | err. $\mathcal{L}^1$            | ordre                                                                                                    | err. $\mathcal{L}^1$       | #W                      | ratio          |
| π<br>0.013889        | $1.001E-2$                                 |                                                                                                    | $1.296E-3$                                           |              | $\vert$ 8.753E-3                |                                                                                                    | $1.254E-3$ $2 \mid 12.5\%$ |                         |                |
| 0.010000             | $8.152E-3$                                 | 0.62                                                                                                    | $9.178E-4$                                           | 1.05         | $7.262E-3$                      | 0.57                                                                                                    | $8.894E-4$                 | $\overline{2}$          | 10.9%          |
| 0.007042             | $4.687E-3$                                 | 1.58                                                                                                    | $2.894E - 4$                                         | $3.29\,$     | $4.496E-3$                      | $1.37\,$                                                                                                    | N/A                        | $\mathbf{1}$            | $0.0\%$        |
| 0.005000             | 4.127E-3                                   | 0.37                                                                                                    | $4.520E-4$                                           | $-1.30$      | $3.679E-3$                      | $0.59\,$                                                                                                    | $4.484E-4$                 | $\sqrt{2}$              | 10.9%          |
| 0.003497             | $3.298E-3$                                 | $0.63\,$                                                                                                    | 1.728E-3                                             | $-3.75$      | $1.513E-3$                      | $2.48\,$                                                                                                    | 1.728E-3                   | $\mathbf{1}$            | 52.4%          |
| 0.002500             | $2.067E-3$                                 | 1.39                                                                                                    | $2.218E-4$                                           | $6.12\,$     | 1.846E-3                        | $-0.59$                                                                                                    | $2.214E-4$                 | $\sqrt{2}$              | 10.7%          |
| 0.001748<br>0.001250 | $1.281\mathrm{E}{\text{-}}3$<br>$1.034E-3$ | $1.34\,$<br>$0.64\,$                                                                                                    | $1.554E-4$<br>$1.110E-4$                             | 0.99<br>1.00 | $1.126E-3$<br>$9.235E-4$        | 1.38<br>$0.59\,$                                                                                                    | $1.553E-4$<br>$1.109E-4$   | $\,2$<br>$\overline{2}$ | 12.1%<br>10.7% |

Tab. 9.2.4: Cas du créneau (Burgers) – Tableau de convergence, à  $t \approx 0.5$ , des méthodes U1, LF, U2 et NT, avec l'ACM(2,1) et le DoD basé sur le gradient.

menant effectivement le pas de compression artificielle que sur les zones où *u<sup>i</sup>* décroît ; les résultats sont donnés à la figure 9.2.6 et au tableau 9.2.4.

### 9.2.3 Cas de la sinusoïde

La condition initiale est la suivante :

$$
u_0(x) = \frac{1}{2} (1 + \sin(2\pi x))
$$
\n(9.2.4)

et les calculs sont arrêtés à  $t = 0.5$ .

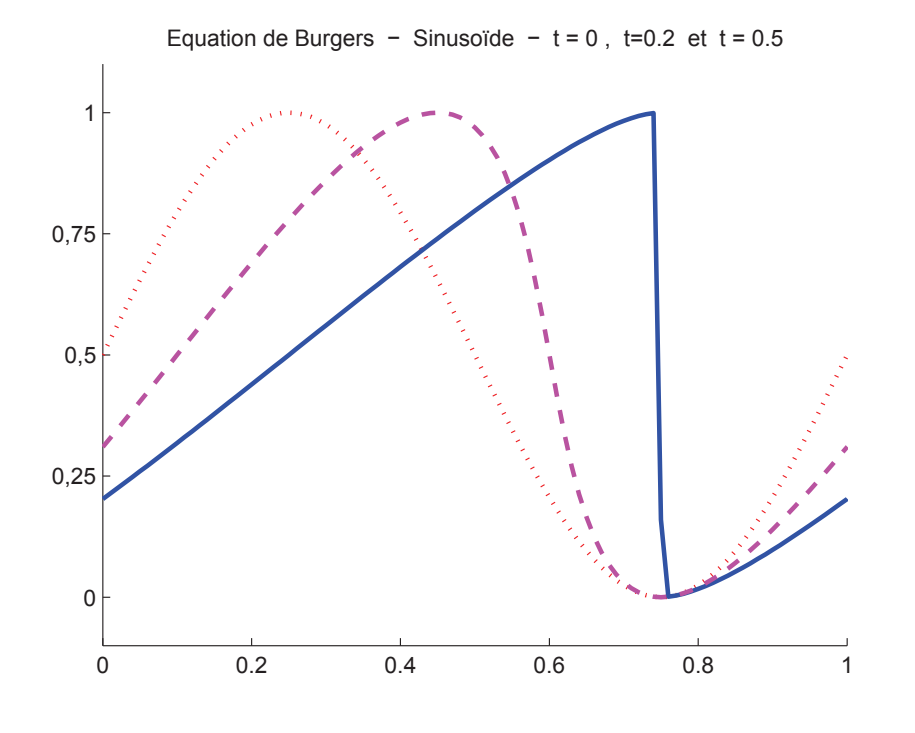

Fig. 9.2.7: Cas de la sinusoïde (Burgers) – Condition initiale (9.2.4) (pointillés bleus), solution exacte à  $t = 0.2$  (traits intermittents magenta) et solution convergente à  $t = 0.5$  (trait plein bleu) pour l'équation de Burgers (9.2.1).

Le choc ne se formant qu'à partir de  $t_c \approx 0.31831$ , les approximations avec ou sans ACM devront respecter le caractère continu de la solution jusqu'à *tc*. Le profil de la solution exacte à *t* = 0*.*2, calculée explicitement par la méthode des caractéristiques, et celui de la solution convergente, obtenue par le schéma NT (CFL = 0.499) avec  $h = 10^{-5}$ , à  $t = 0.5$ sont donnés sur la figure 9.2.7.

Les résultats livrés par les MCS lorsque les calculs sont arrêtés à *t* = 0*.*2, soit bien avant l'apparition du choc (à  $t = t_c > 0.3$ ) permettent encore de confirmer les ordres de toutes les méthodes utilisées. Pour  $t > t_c$ , les ordres pour la norme  $\mathcal{L}^1$  sur toutes les méthodes descendent à 1 du fait de la présence du choc. Le DoD-EPR, qui avait permis d'éviter une

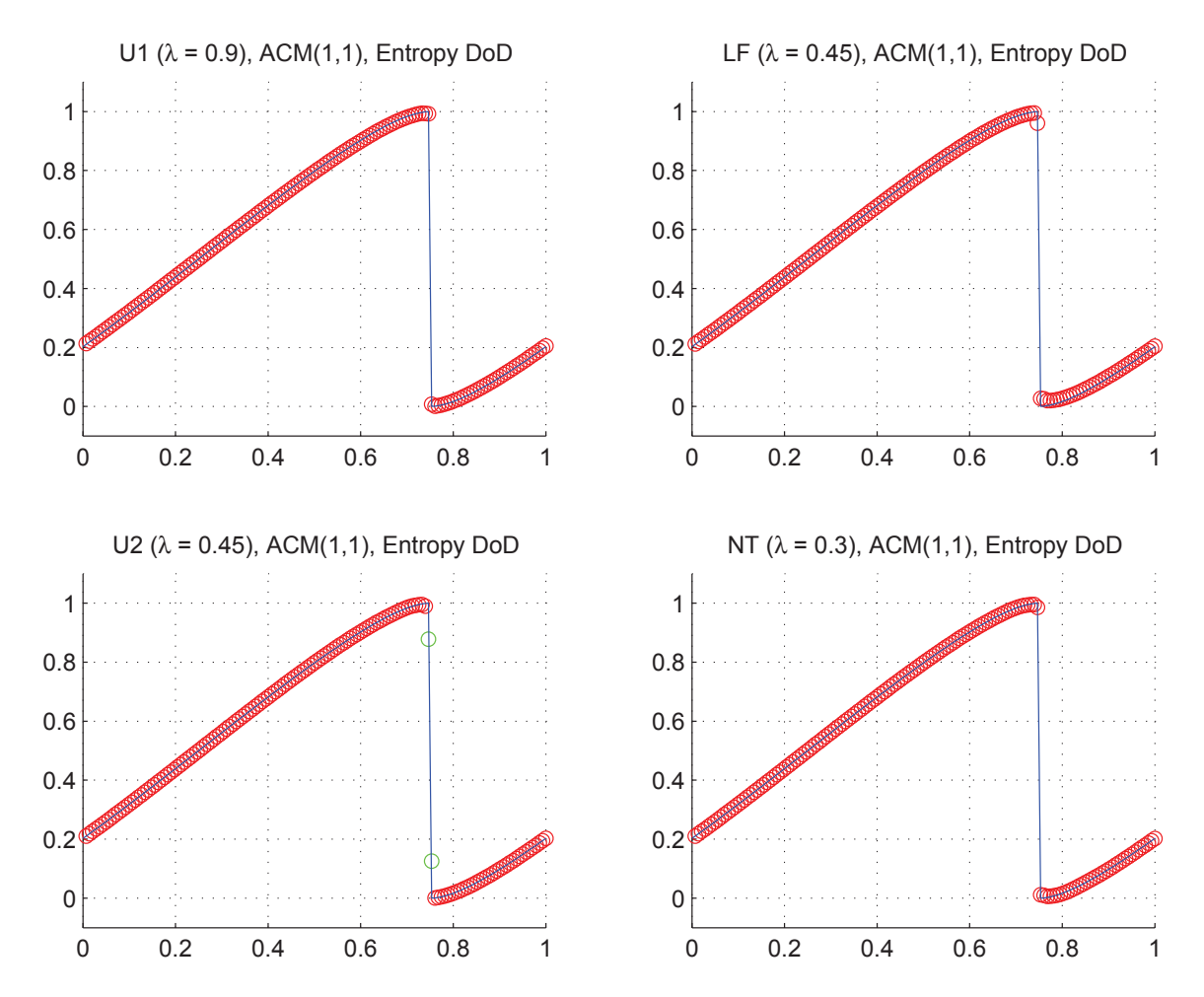

Fig. 9.2.8: Cas de la sinusoïde (Burgers) – Solutions approchées pour les schémas U1, LF, U2 et NT à t=0.5, avec l'ACM(1,1) ( $\lambda_K = 0.99$ ), pour  $h = 0.007042$ ; les points participant à la capture d'une discontinuité sont en vert. La solution exacte figure chaque fois en trait plein bleu.

|                      |                                 |                  | Cas de la sinusoïde (Burgers) – U1, $ACM(1,1)$ , DoD-EPR |                  |                                 |                  |                                 |                            |                |
|----------------------|---------------------------------|------------------|----------------------------------------------------------|------------------|---------------------------------|------------------|---------------------------------|----------------------------|----------------|
|                      |                                 |                  | erreur globale                                           |                  | zone continue                   |                  |                                 | zone discontinue           |                |
| $\hbar$              | err. $\mathcal{L}^1$            | ordre            | err. $\mathcal{L}^{1/4}$                                 | ordre            | err. $\overline{\mathcal{L}^1}$ | ordre            | err. $\overline{\mathcal{L}^1}$ | #W                         | ratio          |
| 0.013889             | $9.254E-3$                      |                  | $5.530E-3$                                               |                  | $3.573E-3$                      |                  | $5.530E-3$                      | 1                          | 59.8%          |
| 0.010000             | $7.078E-3$                      | 0.82             | $4.063E-3$                                               | 0.94             | $2.545E-3$                      | $1.03\,$         | $4.063E-3$                      | 1                          | 57.4%          |
| 0.007042             | $1.956E-3$                      | 3.67             | $7.077E-5$                                               | $11.55\,$        | 1.794E-3                        | $1.00\,$         | N/A                             | $\overline{0}$             | $0.0\%$        |
| 0.005000             | $3.316E-3$                      | $-1.54$          | $1.993E-3$                                               | $-9.75$          | $1.294E-3$                      | $0.95\,$         | $1.993E-3$                      | 1                          | 60.1%          |
| 0.003497             | $9.341E-4$                      | $3.54\,$         | $1.733E-5$                                               | 13.27            | $9.131E-4$                      | $0.97\,$         | N/A                             | $\overline{0}$             | $0.0\%$        |
| 0.002500             | $1.659E-3$                      | $-1.71$          | $9.958E-4$                                               | $-12.08$         | $6.569E-4$                      | $0.98\,$         | $9.958E - 4$                    | 1                          | $60.0\%$       |
| 0.001748             | $1.154E-3$                      | 1.01             | $6.948E-4$                                               | 1.01             | $4.595E-4$                      | $1.00\,$         | $6.948E-4$                      | $\mathbf{1}$               | 60.2%          |
| 0.001250             | $8.250E-4$                      | 1.00             | $4.968E - 4$                                             | 1.00             | $3.282E-4$                      | $1.00\,$         | $4.968E - 4$                    | $\mathbf{1}$               | 60.2%          |
|                      |                                 |                  | Cas de la sinusoïde (Burgers) – LF, $ACM(1,1)$ , DoD-EPR |                  |                                 |                  |                                 |                            |                |
|                      |                                 |                  | erreur globale                                           |                  | zone continue                   |                  |                                 | zone discontinue           |                |
| $\boldsymbol{h}$     | err. $\mathcal{L}^1$            | ordre            | err. $\mathcal{L}^{1/4}$                                 | ordre            | err. $\mathcal{L}^1$            | ordre            | err. $\overline{\mathcal{L}^1}$ | #W                         | ratio          |
| 0.013889             | $1.202E-2$                      |                  | $5.003E-3$                                               |                  | $5.156E-3$                      |                  | $5.685E-3$                      | $\sqrt{2}$                 | 47.3%          |
| 0.010000             | $8.635E-3$                      | $1.01\,$         | $3.644E-3$                                               | 0.96             | $3.951E-3$                      | $0.81\,$         | $3.643E-3$                      | $\mathbf{1}$               | $42.2\%$       |
| 0.007042             | $3.761E-3$                      | 2.37             | $3.084E-4$                                               | 7.04             | $2.854E-3$                      | 0.93             | N/A                             | $\boldsymbol{0}$           | $0.0\%$        |
| 0.005000             | 4.289E-3                        | $-0.38$          | 1.907E-3                                                 | $-5.32$          | $2.116E-3$                      | 0.87             | $1.907\mathrm{E}{\text{-}}3$    | 1                          | $44.5\%$       |
| 0.003497             | 1.699E-3                        | $2.59\,$         | $6.320E-5$                                               | $\,9.53$         | $1.512E-3$                      | 0.94             | N/A                             | $\boldsymbol{0}$           | $0.0\%$        |
| 0.002500             | $2.148E-3$                      | $-0.70$          | $9.851E-4$                                               | $-8.19$          | $1.112E-3$                      | $\rm 0.92$       | $9.851E-4$                      | 1                          | $45.9\%$       |
| 0.001748             | $1.500E-3$                      | 1.00             | $6.914E-4$                                               | 0.99             | $7.835E-4$                      | 0.98             | $6.914E-4$                      | $\mathbf{1}$               | 46.1%          |
| 0.001250             | $1.073E-3$                      | 1.00             | $4.954E-4$                                               | $0.99\,$         | $5.641E-4$                      | 0.98             | $4.954E-4$                      | $\mathbf 1$                | 46.2%          |
|                      |                                 |                  |                                                          |                  |                                 |                  |                                 |                            |                |
|                      |                                 |                  | Cas de la sinusoïde (Burgers) – U2, $ACM(1,1)$ , DoD-EPR |                  |                                 |                  |                                 |                            |                |
|                      |                                 |                  | erreur globale                                           |                  | zone continue                   |                  |                                 | zone discontinue           |                |
| $\hbar$              | err. $\overline{\mathcal{L}^1}$ | ordre            | err. $\mathcal{L}^{1/4}$                                 | ordre            | err. $\mathcal{L}^1$            | ordre            | err. $\mathcal{L}^1$            | #W                         | ratio          |
| 0.013889             | $7.066E-3$                      |                  | $5.735E-3$                                               |                  | $3.445E-4$                      |                  | $5.735E-3$                      | 1                          | 81.2%          |
| 0.010000             | $4.915E-3$                      | 1.11             | $4.271E-3$                                               | 0.90             | 1.796E-4                        | 1.98             | $4.271E-3$                      | 1                          | 86.9%          |
| 0.007042             | $1.929E-3$                      | $2.67\,$         | $1.038E-3$                                               | 4.03             | $9.928E-5$                      | 1.69             | $1.745E-3$                      | $\overline{2}$             | $90.5\%$       |
| 0.005000             | $2.310E-3$                      | $-0.53$          | $2.034E-3$                                               | $-1.96$          | $5.226E - 5$                    | 1.87             | $2.034E-3$                      | $\mathbf{1}$               | 88.1%          |
| 0.003497             | $9.223E-4$                      | 2.57             | $5.124E-4$                                               | 3.85             | $3.484E - 5$                    | 1.13             | $8.612E-4$                      | $\overline{2}$             | $93.4\%$       |
| 0.002500             | 1.179E-3                        | $-0.73$          | $1.075E-3$                                               | $-2.21$          | $2.353E-5$                      | 1.17             | $1.075E-3$                      | $\mathbf{1}$               | $91.2\%$       |
| 0.001748             | $7.925E-4$                      | 1.11             | $7.157E-4$                                               | 1.14             | $1.350E-5$                      | $1.55\,$         | $7.157E-4$                      | $\mathbf{1}$               | $90.3\%$       |
| 0.001250             | $5.854E-4$                      | 0.90             | $5.379E-4$                                               | 0.85             | $7.853E-6$                      | 1.61             | $5.379E-4$                      | 1                          | 91.9%          |
|                      |                                 |                  | $\text{Cas}\$ de la sinusoïde (Burgers) –                |                  | NT, $ACM(1,1)$ , DoD-EPR        |                  |                                 |                            |                |
|                      |                                 |                  | erreur globale                                           |                  | zone continue                   |                  |                                 | zone discontinue           |                |
| $\boldsymbol{h}$     | err. $\mathcal{L}^1$            | ordre            | err. $\mathcal{L}^{1/4}$                                 | ordre            | err. $\mathcal{L}^1$            | ordre            | $err. \mathcal{L}^1$            | $\# W$                     | ratio          |
| 0.013889             | $7.459E-3$                      |                  | $5.809E-3$                                               |                  | $7.503E-4$                      |                  | $5.808E - 3$                    | T                          | 77.9%          |
| 0.010000             | 5.118E-3                        | 1.15             | $4.191E-3$                                               | 0.99             | $4.232E-4$                      | 1.74             | 4.191E-3                        | 1                          | 81.9%          |
| 0.007042             | $5.349E-4$                      | 6.44             | $1.139E-4$                                               | 10.28            | $2.355E-4$                      | 1.67             | N/A                             | $\boldsymbol{0}$           | $0.0\%$        |
| 0.005000             | $2.195E-3$                      | $-4.12$          | $1.994E-3$                                               | $-8.36$          | 1.244E-4                        | $1.86\,$         | $1.994E-3$                      | 1                          | 90.9%          |
| 0.003497             | $1.185E-4$                      | 8.16             | $1.678E-5$                                               | 13.36            | $9.103E-5$                      | $0.87\,$         | N/A                             | $\boldsymbol{0}$           | $0.0\%$        |
| 0.002500             | $1.050E-3$                      | $-6.50$          | $9.951E-4$                                               | $-12.17$         | $5.508E - 5$                    | $1.50\,$         | $9.951E-4$                      | 1                          | 94.8%          |
| 0.001748<br>0.001250 | $7.246E-4$<br>$5.135E-4$        | 1.04<br>$1.03\,$ | $6.960E-4$<br>$4.977E-4$                                 | $1.00\,$<br>1.00 | $2.863E - 5$<br>1.584E-5        | $1.83\,$<br>1.77 | $6.960E-4$<br>4.977E-4          | $\mathbf 1$<br>$\mathbf 1$ | 96.0%<br>96.9% |

Tab. 9.2.5: Cas de la sinusoïde (Burgers) – Tableau de convergence, à  $t \approx 0.5$ , des méthodes U1, LF, U2 et NT, avec l'ACM(1,1) et le DoD basé sur le taux de production d'entropie.

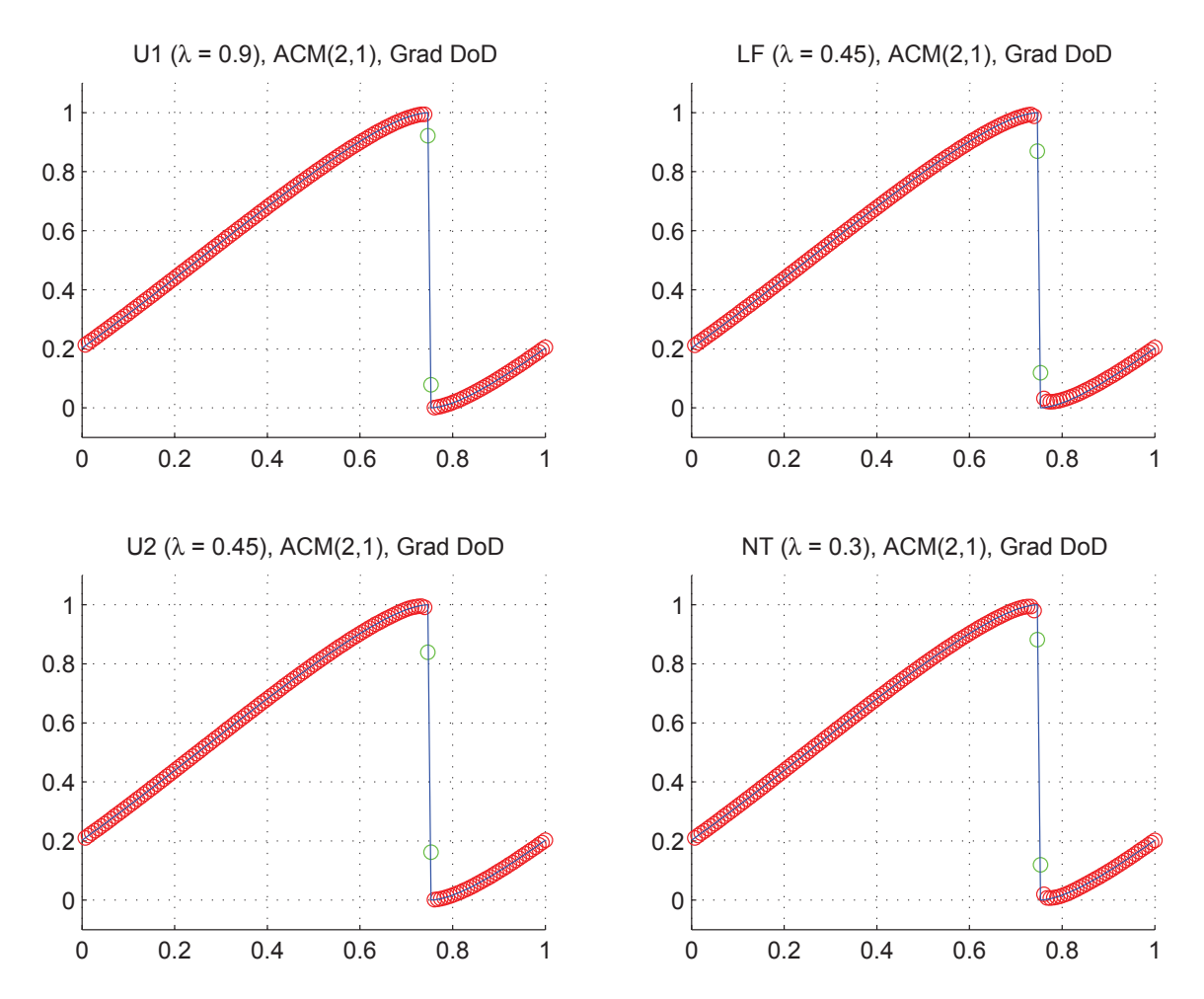

Fig. 9.2.9: Cas de la sinusoïde (Burgers) – Solutions approchées pour les schémas U1, LF, U2 et NT à t=0.5, avec l'ACM(2,1) ( $\lambda_K = 0.99$ ), pour  $h = 0.007042$ ; les points participant à la capture d'une discontinuité sont en vert. La solution exacte figure chaque fois en trait plein bleu.

|                      |                          |                        | Cas de la sinusoïde (Burgers) – U1, $ACM(2,1)$ , DoD-grad          |                           |                                    |                        |                                 |                   |                        |
|----------------------|--------------------------|------------------------|--------------------------------------------------------------------|---------------------------|------------------------------------|------------------------|---------------------------------|-------------------|------------------------|
|                      |                          |                        | erreur globale                                                     |                           | zone continue                      |                        |                                 | zone discontinue  |                        |
| $\boldsymbol{h}$     | err. $\mathcal{L}^1$     | ordre                  | err. $\mathcal{L}^{1/4}$                                           | ordre                     | err. $\mathcal{L}^1$               | ordre                  | err. $\overline{\mathcal{L}^1}$ | #W                | ratio                  |
| 0.013889             | $9.907E-3$               |                        | $5.648E-3$                                                         |                           | $3.481E-3$                         |                        | $5.648E-3$                      | $\mathbf{1}$      | 57.0%                  |
| 0.010000             | $6.913E-3$               | 1.10                   | $4.031E-3$                                                         | 1.03                      | $2.545E-3$                         | 0.95                   | $4.031E-3$                      | $1\,$             | $58.3\%$               |
| 0.007042             | $2.948E-3$               | 2.43                   | $6.543E-4$                                                         | $5.18\,$                  | $1.816E-3$                         | 0.96                   | $1.100E-3$                      | $\sqrt{2}$        | $37.3\%$               |
| 0.005000             | $3.391E-3$               | $-0.41$                | $2.006E-3$                                                         | $-3.27$                   | $1.287E-3$                         | $1.01\,$               | $2.006E-3$                      | $\mathbf{1}$      | $59.2\%$               |
| 0.003497             | $1.444E-3$               | 2.39                   | $3.143E-4$                                                         | $5.18\,$                  | $9.071E-4$                         | 0.98                   | $5.285E-4$                      | $\sqrt{2}$        | $36.6\%$               |
| 0.002500             | $1.700E-3$               | $-0.49$                | $1.004E-3$                                                         | $-3.46$                   | $6.522E-4$                         | 0.98                   | $1.004E-3$                      | $\mathbf{1}$      | 59.0%                  |
| 0.001748             | $1.183E-3$               | 1.01                   | $7.015E-4$                                                         | 1.00                      | $4.554E-4$                         | $1.00\,$               | $7.015E-4$                      | $\mathbf{1}$      | $59.3\%$               |
| 0.001250             | $8.459e\text{-}4$        | $1.00\,$               | $5.016E-4$                                                         | 1.00                      | $3.256\mbox{E-}4$                  | $1.00\,$               | $5.016E-4$                      | $\mathbf{1}$      | $59.3\%$               |
|                      |                          |                        | Cas de la sinusoïde (Burgers) – LF, $ACM(2,1)$ , $DoD\text{-}grad$ |                           |                                    |                        |                                 |                   |                        |
|                      |                          |                        | erreur globale                                                     |                           | zone continue                      |                        |                                 | zone discontinue  |                        |
| $\boldsymbol{h}$     | err. $\mathcal{L}^1$     | $\operatorname{ordre}$ | err. $\mathcal{L}^{1/4}$                                           | ordre                     | err. $\mathcal{L}^1$               | $\operatorname{ordre}$ | err. $\mathcal{L}^1$            | #W                | $\operatorname{ratio}$ |
| 0.013889             | $1.408E-2$               |                        | $5.352E-3$                                                         |                           | $5.159E-3$                         |                        | 7.793E-3                        | $\sqrt{3}$        | 55.3%                  |
| 0.010000             | $9.913E-3$               | $1.07\,$               | $3.902E-3$                                                         | 0.96                      | $3.954E-3$                         | 0.81                   | $5.325E-3$                      | 3                 | 53.7%                  |
| 0.007042             | $5.158E-3$               | 1.86                   | $1.048E-3$                                                         | $3.75\,$                  | $2.832E - 3$                       | 0.95                   | 1.756E-3                        | $\sqrt{2}$        | 34.0%                  |
| 0.005000             | 4.717E-3                 | $0.26\,$               | $2.018E-3$                                                         | $-1.91$                   | $2.050E-3$                         | 0.94                   | $2.018E-3$                      | $\mathbf{1}$      | 42.8%                  |
| 0.003497             | $2.451E-3$               | 1.83                   | $4.674E-4$                                                         | 4.09                      | $1.500E-3$                         | 0.87                   | $7.851E-4$                      | $\overline{2}$    | 32.0%                  |
| 0.002500             | $2.271E-3$               | 0.23                   | $9.818E-4$                                                         | $-2.21$                   | $1.089E-3$                         | 0.95                   | $9.818E-4$                      | $\mathbf{1}$      | 43.2%                  |
| 0.001748             | $1.574E-3$               | $1.02\,$               | $7.018E-4$                                                         | 0.94                      | $7.751E-4$                         | 0.95                   | $7.018E-4$                      | $\mathbf{1}$      | 44.6%                  |
| 0.001250             | $1.124E-3$               | $1.01\,$               | $5.028E-4$                                                         | 0.99                      | $5.599E-4$                         | 0.97                   | $5.028E-4$                      | $\mathbf{1}$      | 44.7%                  |
|                      |                          |                        |                                                                    |                           |                                    |                        |                                 |                   |                        |
|                      |                          |                        | Cas de la sinusoïde (Burgers) -                                    |                           | U2, $ACM(2,1)$ , $DoD\text{-}grad$ |                        |                                 |                   |                        |
|                      |                          |                        | erreur globale                                                     |                           | zone continue                      |                        |                                 | zone discontinue  |                        |
| $\hbar$              | err. $\mathcal{L}^1$     | ordre                  | err. $\mathcal{L}^{1/4}$                                           | ordre                     | err. $\mathcal{L}^1$               | ordre                  | err. $\overline{\mathcal{L}^1}$ | #W                | ratio                  |
| 0.013889             | $7.011E-3$               |                        | $5.716E-3$                                                         |                           | $3.451E-4$                         |                        | $5.716E-3$                      | 1                 | $81.5\%$               |
| 0.010000             | $4.689E-3$               | 1.22                   | $4.031E-3$                                                         | 1.06                      | $1.795E-4$                         | 1.99                   | $4.031E-3$                      | $1\,$             | 86.0%                  |
| 0.007042             | $2.449E-3$               | 1.85                   | $1.353\mathrm{E}{\text{-}}3$                                       | $3.11\,$                  | $1.030E-4$                         | 1.58                   | $2.275E-3$                      | $\sqrt{2}$        | 92.9%                  |
| 0.005000             | $2.223E-3$               | 0.28                   | $1.993E-3$                                                         | $-1.13$                   | $5.232E-5$                         | 1.98                   | $1.993E-3$                      | $1\,$             | $89.6\%$               |
| 0.003497             | $1.018E-3$               | 2.18                   | $5.765E-4$                                                         | 3.47                      | 3.496E-5                           | 1.13                   | $9.696E-4$                      | $\sqrt{2}$        | $95.2\%$               |
| 0.002500             | $1.101E-3$               | $-0.23$                | $1.003E-3$                                                         | $-1.65$                   | $2.164E - 5$                       | 1.43                   | $1.003E-3$                      | $\mathbf{1}$      | $91.0\%$               |
| 0.001748             | $7.581E-4$               | 1.04                   | $6.958E-4$                                                         | 1.02                      | $1.239E-5$                         | 1.56                   | $6.958E-4$                      | $\mathbf{1}$      | 91.8%                  |
| 0.001250             | $5.361E-4$               | 1.03                   | $5.016E-4$                                                         | 0.98                      | $7.062E-6$                         | 1.67                   | $5.016E-4$                      | $\mathbf{1}$      | $93.6\%$               |
|                      |                          |                        | $\text{Cas de la sinusoïde (Burgers) – }$                          |                           | NT, $ACM(2,1)$ , DoD-grad          |                        |                                 |                   |                        |
|                      |                          |                        | erreur globale                                                     |                           | zone continue                      |                        |                                 | zone discontinue  |                        |
| $\boldsymbol{h}$     | err. $\mathcal{L}^1$     | ordre                  | err. $\mathcal{L}^{1/4}$                                           | $\overline{\text{ordre}}$ | err. $\mathcal{L}^1$               | ordre                  | err. $\mathcal{L}^1$            | #W                | ratio                  |
| 0.013889             | 8.796E-3                 |                        | $5.536E-3$                                                         |                           | $6.669E-4$                         |                        | $7.644E-3$                      | $\overline{3}$    | $86.9\%$               |
| 0.010000             | $5.654E-3$               | $1.35\,$               | $4.100E-3$                                                         | $0.91\,$                  | $3.666E-4$                         | 1.82                   | $4.614E-3$                      | $\,2$             | 81.6%                  |
| 0.007042             | $2.218E-3$               | $2.67\,$               | $9.927E-4$                                                         | 4.04                      | $1.941E-4$                         | 1.81                   | $1.669E-3$                      | $\sqrt{2}$        | 75.3%                  |
| 0.005000             | $2.636E-3$               | $-0.50$                | $2.046E-3$                                                         | $-2.11$                   | $1.069E-4$                         | 1.74                   | $2.045E-3$                      | $\mathbf{1}$      | 77.6%                  |
| 0.003497             | $8.368E - 4$             | $3.21\,$               | $4.058E - 4$                                                       | $4.52\,$                  | $6.192E-5$                         | 1.53                   | $6.824E-4$                      | $\,2$             | 81.5%                  |
| 0.002500             | $1.165E-3$               | $-0.99$                | $9.865E-4$                                                         | $-2.65$                   | $4.115E-5$                         | $1.22\,$               | $9.865E-4$                      | $\mathbf{1}$      | 84.7%                  |
| 0.001748<br>0.001250 | $8.020E-4$<br>$5.674E-4$ | 1.04<br>$1.03\,$       | $7.080E-4$<br>$5.061E-4$                                           | $0.93\,$<br>1.00          | $2.244E-5$<br>$1.804E-5$           | 1.70<br>0.65           | $7.080E-4$<br>$5.061E-4$        | $\mathbf{1}$<br>1 | 88.3%<br>89.2%         |

Tab. 9.2.6: Cas de la sinusoïde (Burgers) – Tableau de convergence, à  $t \approx 0.5$ , des méthodes U1, LF, U2 et NT, avec l'ACM(2,1) et le DoD basé sur le gradient.

compression prématurée de la sinusoïde, cible alors la discontinuité nouvellement apparue et enclenche l'ACM(1,1) dans les simulation présentées à la figure 9.2.8 et au tableau 9.2.5. L'utilisation de l'ACM(2,1) avec le simple DoD-grad (compression possible quand  $u_x$  est négatif) permet aussi de préserver la solution continue pour  $t < t_c$ ; les résultats à  $t = 0.5$ sont présentés à la figure 9.2.9 et au tableau 9.2.6.

#### 9.2.4 Remarques Complémentaires

# Considérations sur l'efficacité de l'ACM selon les cas

Sur les deux derniers cas test (créneau et sinusoïde), les performances des différentes versions de l'ACM, couplées à un DoD adapté à leurs caractéristiques, révèlent plusieurs choses. D'abord, le couple ACM(2,1)/DoD-grad respecte très bien les zones continues ; c'est notamment illustré par l'absence de surcompression dans le cas de la sinusoïde, pour les pas de temps antérieurs à l'apparition du choc. Le couple  $ACM(1,1)/D_{\rm O}D$ -EPR fait lui aussi très bien dès les premiers pas de temps, mais il est un peu plus coûteux. Après l'apparition du choc, la localisation par le DoD-EPR est plus fiable que celle du DoD-grad, et c'est alors l'ACM(1,1) qui prend l'avantage, avec des discontinuités captées en un seul point, en tout temps.

Ainsi, le choix du couple à utiliser dépendra des objectifs à servir par la simulation. Si la capture des discontinuités en un seul point est cruciale, on préfèrera le couple  $ACM(1,1)/D<sub>0</sub>DEPR$ , mais si la rapidité des calculs est plus importante et si des discontinuités étalées sur trois points<sup>3</sup> restent acceptables, alors c'est l'association ACM $(2,1)/$ DoD-grad qui est la plus indiquée.

# Entropie totale

Suivons encore, pour l'équation de Burgers, l'évolution de l'entropie totale  $\phi_{\Sigma}$ . Pour cette équation, la fonction d'entropie utilisée est aussi  $\phi(u) = u^2$ . L'entropie totale s'écrit donc :

$$
\phi_{\Sigma} = L(X)\Delta x \sum_{i} (u_i)^2 \tag{9.2.5}
$$

où *L*(*X*) est la taille du domaine couvert par le maillage. Pour les schémas sans décalage en espace, *L*(*X*) est constant, mais pour les schémas décalés en espace, *L*(*X*) a deux valeurs possibles et change de l'une à l'autre selon la parité du pas de temps considéré.

La valeur de  $\phi_{\Sigma}$  est supposée décroître au fil du temps, tant pour les cas continus (le dos d'âne ou la sinusoïde avant l'apparition du choc) que dans les cas exhibant un choc (le créneau ou la sinusoïde après l'apparition du choc). La décroissance est accélérée lors de l'apparition d'un choc dans une solution auparavant continue (cas de la sinusoïde). On observe encore des oscillations autour d'une valeur moyenne, même pour la solution exacte, car la projection de la solution sur le maillage pour lequel sont menés les calculs ne tombe pas forcément sur des valeurs entières par rapport au maillage à chaque pas de temps. En ce qui concerne la solution numérique, le MCS seul laisse clairement décroître l'entropie du système, alors que la présence de l'ACM réduit cette décroissance notablement. Le suivi au cours du temps de la valeur de *φ*<sup>Σ</sup> pour le cas de la sinusoïde est présenté à la figure 9.2.10.

<sup>3.</sup> N'oublions pas qu'une discontinuité de contact avec le MCS seul s'étale au fil des itérations, mais que l'utilisation de l'ACM le dote d'un profil constant, voir 3.1.2

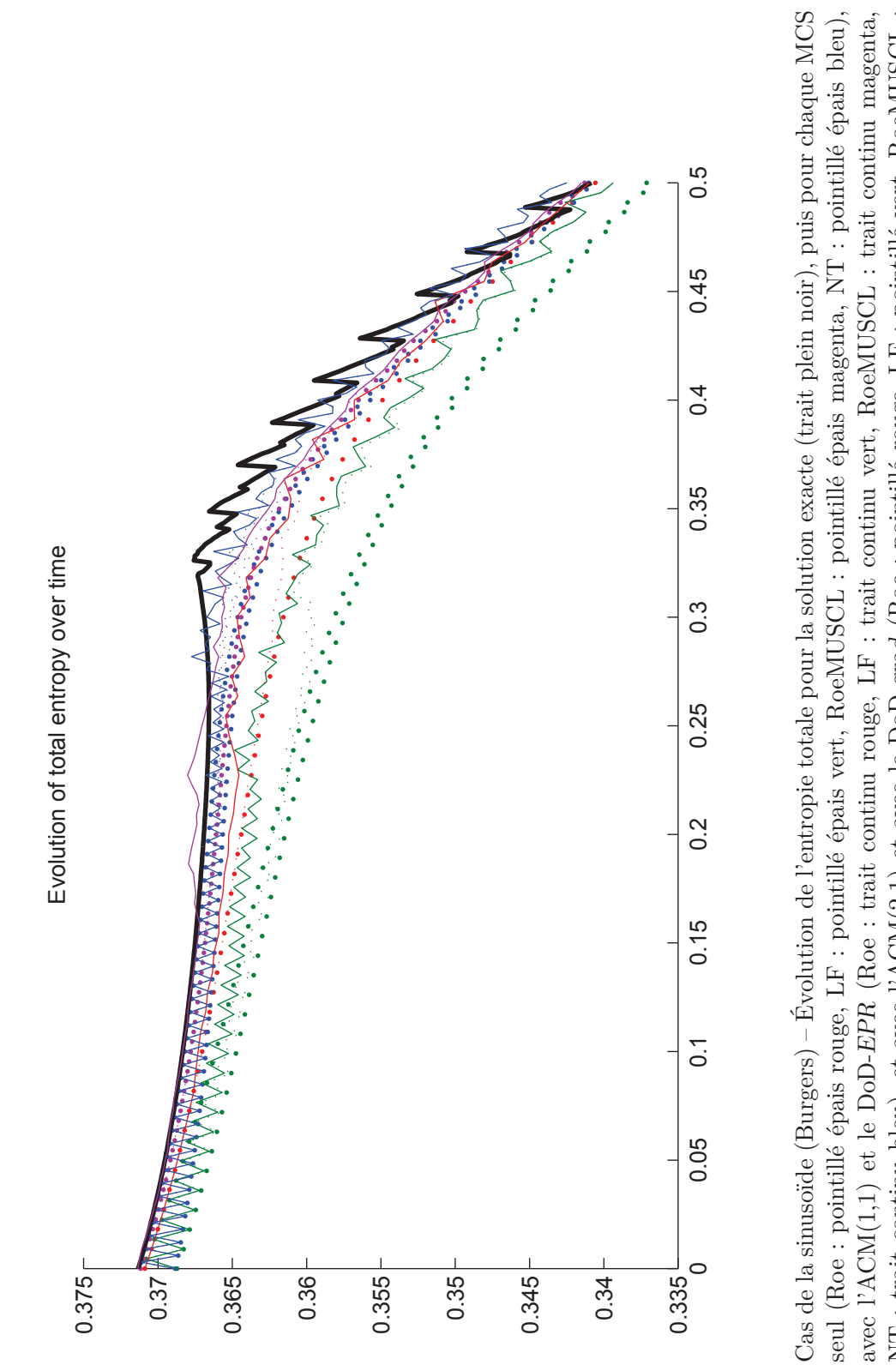

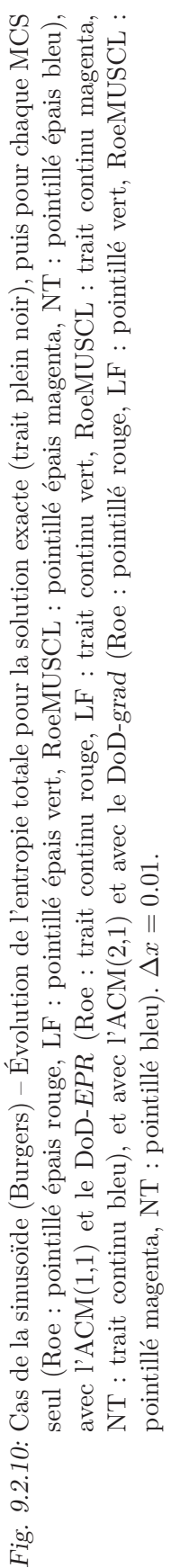

# 9.3 Le système d'Euler

Les équations d'Euler en une dimension spatiale sont en fait formées de trois équations aux dérivées partielles interdépendantes, correspondant au trois grandeurs nécessaires à la caractérisation de l'état d'un gaz parfait (non-visqueux). Dans l'analyse et la manipulation de ces équations, différents triplets de grandeurs sont utilisés selon le point de vue adopté. Les grandeurs physiques *ρ* (la densité), *v* (la vitesse) et *p* (la pression) sont plutôt relatives à la visualisation des données ; elles correspondent à des quantités mesurables facilement avec des instruments standards en expérimentation. Les grandeurs conservatives  $\rho$ ,  $\rho v$  et *E* (l'énergie totale par unité de volume), où  $p = (\gamma - 1)(E - \rho v^2/2)$  et  $\gamma$  est la constante adiabatique, sont utilisées pour la construction même des équations de conservation ; elles constituent les incontournables de la théorie physique en arrière de ce modèle. Les variables caractéristiques, enfin, sont issues de la décomposition de la matrice associée à la linéarisation du système des équations d'Euler ; elles sont utilisées dans la construction des méthodes amonts, comme celle de Roe, et il y en a autant de triplets différents que de linéarisations possibles.

La fonction  $u(x, t)$  représente donc cette fois un état vectoriel dans  $\mathbb{R}^3$ . En utilisant les grandeurs conservatives, on obtient :

$$
u_t + f(u)_x = 0 \t\t(9.3.1)
$$

où *u* est le vecteur d'état  $(\rho, \rho v, E)^T$  et *f* est la fonction de flux vectorielle définie de  $\mathbb{R}^3$  dans  $\mathbb{R}^3$  telle que  $f(u) = (\rho v, \rho v^2 + p, v(E + p))^T$ . La condition initiale est fixée par  $u(x, 0) =$  $u_0(x)$ .

La détermination de sa solution exacte est plus complexe que dans le cas de l'équation de Burgers, mais fait aussi intervenir des courbes caractéristiques le long desquelles se propage l'information, excepté le fait que l'espace de phase est plus grand (en dimension). En fait, seuls quelques problèmes d'école peuvent vraiment être résolus analytiquement. Parmi eux, le problème de Riemann, qui a été notamment utilisé dans les premières méthodes du type de Godunov (voir [23]). Les détails pour la résolution de ce problème classique se trouvent aujourd'hui dans tous les ouvrages d'introduction aux méthodes numériques pour les fluides comme [70] ou [73]. Nous présenterons pour chaque cas test le graphe de la solution exacte au temps final.

Dans les solutions du système d'équations d'Euler, on retrouve non seulement des ondes de choc du même type que dans le cas de l'équation de Burgers, mais aussi des discontinuités de contact, qui ne possèdent pas de profil visqueux et s'apparentent plutôt aux discontinuités propagées par une équations d'advection. Ces deux types de discontinuités devront être compressées au mieux par l'ACM, soit idéalement sur un seul point.

Deux DoD sont utilisés dans les tests qui suivent. Le premier, basique, est basé sur l'intensité du gradient, et le second utilise la vitesse et sa dérivée. Un troisième DoD mettant à profit la production d'entropie, à la fois plus coûteux en temps de calcul, mais aussi plus fiable et plus robuste, est étudié dans l'article présenté au chapitre 7. Nous observerons le comportement de l'ACM $(1,1)^4$  (chapitre 3) et celui de l'ACM $(2,1)$  (section 4.2) en association avec un DoD adéquat pour chaque test.

Dans les simulations suivantes, les conditions aux bords sont fixées à  $u(x_L, t) = u_0(x_L)$ et  $u(x_R, t) = u_0(x_R)$  (Dirichlet), où  $x_L$  et  $x_R$  correspondent aux extrémités gauche et droite de l'intervalle de simulation. Les méthodes utilisées sont la méthode la méthode de Roe (U1), son extension Roe-MUSCL (U2), la méthode de Lax-Friedrichs (LF), et celle de Nessyahu-Tadmor (NT). Ces quatre méthodes sont décrites au chapitre 2. Les conditions CFL sont fixées à 0*.*9 pour U1, 0*.*45 pour LF, 0*.*45 pour U2 et 0*.*3 pour NT.

# 9.3.1 Cas du tube à choc

Le cas test du tube à choc de Sod est en fait un problème de Riemann;  $u_0(x)$  est donné par :

$$
u_0(x) = \begin{cases} u_L & \text{pour } x \le 0 \\ u_R & \text{pour } x > 0 \end{cases}
$$
 (9.3.2)

avec ici,  $u_L = (1, 0, 25)^T$  et  $u_R = (0.125, 0, 2.5)^T$ . Le domaine de calcul est l'intervalle  $[-5, 5]$ en espace et [0*,* 0*.*6] en temps.

La solution de ce cas test, fait apparaître les trois types d'ondes caractéristiques des systèmes hyperboliques, soit une raréfaction, un contact et un choc. La mesure de l'ordre de précision des schémas est assurée par une norme fractionnaire, afin de gommer l'influence des discontinuités. Nous utilisons l'erreur  $\mathcal{L}_{1/4}$  sur la pression, qui permet de mesurer des ordres de convergence jusqu'à 2, ce qui est suffisant pour les méthodes présentées ici.

Les résultats de référence pour nos quatre MCS, sans détection de discontinuité et sans compression artificielle, pour le tube à choc sont présentés à la figure 9.3.1 et au tableau 9.3.1. Ils confirment les ordres de convergence théoriques dans les zones continues. Notons que le limiteur de van Leer, pour lesquels les résultats ne sont pas exposés dans ce travail par soucis de concision, offre de légèrement meilleurs résultats. Cependant, il reste plus coûteux en temps de calcul ; de plus, ce qui pourra être accompli avec un limiteur assez diffusif, comme minmod, ne sera que mieux accompli avec un autre limiteur, moins diffusif. Dans la suite, nous utiliserons le limiteur minmod, ce qui garantit que les performances observées ne pourront être qu'améliorées par l'utilisation d'un autre limiteur.

Ensuite, l'ACM(1,1) est couplée à un DoD basique, noté DoD-grad, économique en temps de calcul, basé sur la valeur absolue de la dérivée en espace d'une des composantes du vecteur d'état du fluide. Nous avons choisi d'utiliser *ρ*, puisque sur cette grandeur figurent les trois ondes (raréfaction, contact et choc). Bien entendu, il faut fixer un seuil  $\Delta \rho^K$  de déclenchement de l'ACM, et comme la solution dans les premiers pas de temps est plutôt raide, il faut aussi fixer un temps *t <sup>K</sup>* à partir duquel commencer la compression. On écrit

<sup>4.</sup> On trouvera aussi des résultats concernant cette version de l'ACM à la fin du chapitre 7

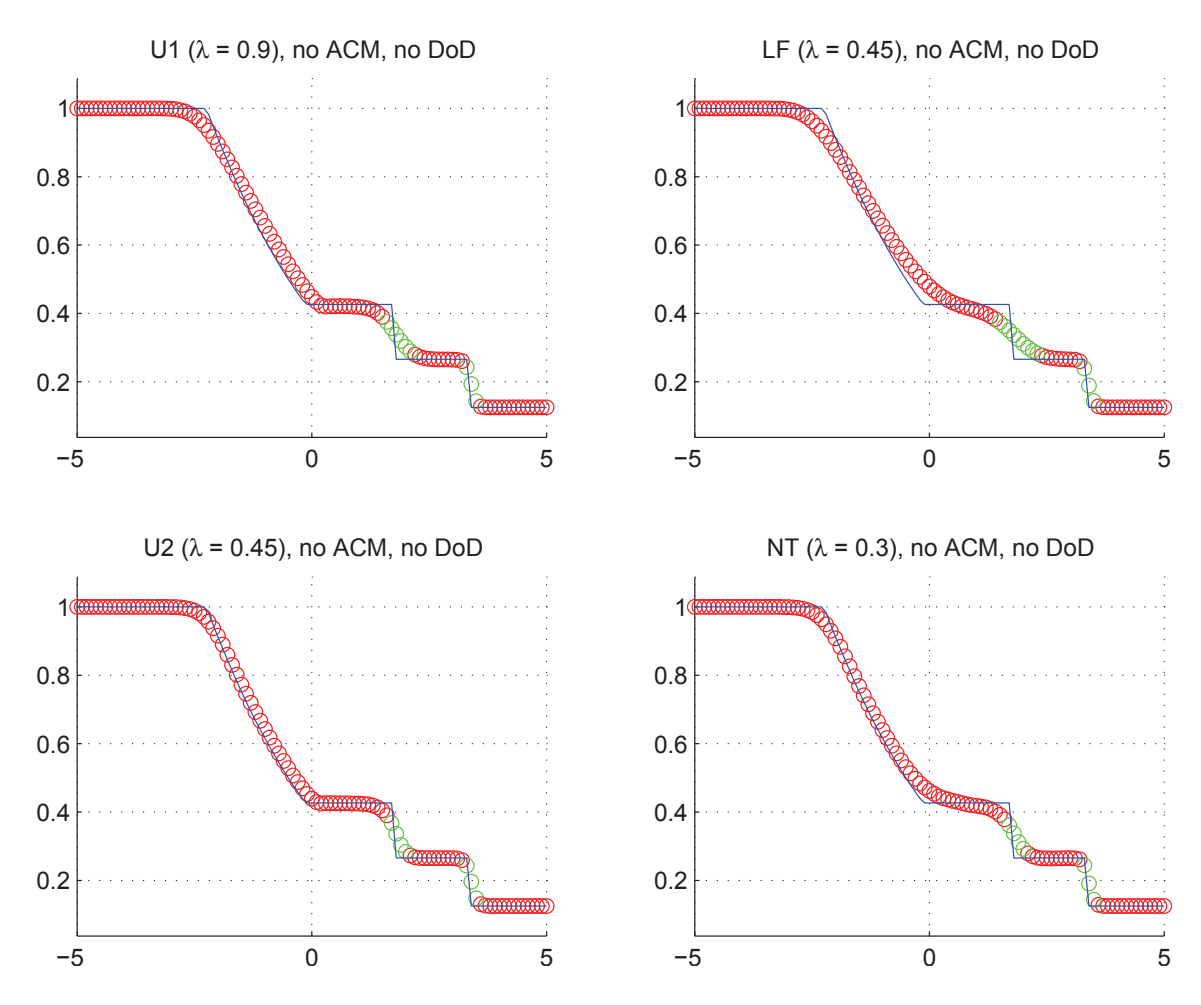

Fig. 9.3.1: Cas du tube à choc (Euler) – Solutions approchées pour les schémas U1, LF, U2 et NT à *t* = 0*.*6, sans ACM ni DoD, pour ∆*x* = 0*.*070423 ; les points participant à la capture d'une discontinuité sont en vert. La solution exacte figure chaque fois en trait plein bleu.

|                      |                          |                  | Cas du tube à choc (Euler) – U1, sans ACM, sans DoD          |                        |                                 |                           |                                            |                  |                |
|----------------------|--------------------------|------------------|--------------------------------------------------------------|------------------------|---------------------------------|---------------------------|--------------------------------------------|------------------|----------------|
|                      |                          |                  | erreur globale                                               |                        | zone continue                   |                           |                                            | zone discontinue |                |
| $\Delta x$           | err. $\mathcal{L}^1$     | ordre            | err. $\mathcal{L}^{1/4}$                                     | ordre                  | err. $\mathcal{L}^1$            | ordre                     | err. $\mathcal{L}^1$                       | #W               | ratio          |
| 0.138889             | $1.944E-1$               |                  | $5.121E+E-1$                                                 |                        | $1.397E-1$                      |                           | $5.471E-2$                                 | 52               | 28.1%          |
| 0.100000             | $1.507E-1$               | 0.77             | $3.367E + E - 1$                                             | 1.28                   | $1.090E-1$                      | 0.75                      | $4.167E-2$                                 | 63               | 27.6%          |
| 0.070423             | $1.196E-1$               | $0.66\,$         | $2.139E + E - 1$                                             | 1.29                   | $8.674E-2$                      | 0.65                      | $3.288E - 2$                               | $7\;3$           | 27.5%          |
| 0.050000             | $9.668E-2$               | $0.62\,$         | $1.451E + E - 1$                                             | 1.13                   | $6.940E-2$                      | 0.65                      | $2.728E-2$                                 | $9\ 2$           | 28.2%          |
| 0.034965             | $7.544E-2$               | 0.69             | $9.747E + E - 0$                                             | 1.11                   | $5.512E-2$                      | 0.64                      | $2.032E-2$                                 | 10 2             | 26.9%          |
| 0.025000             | $6.210E-2$               | 0.58             | $6.225E + E - 0$                                             | 1.34                   | $4.289E-2$                      | 0.75                      | $1.921E-2$                                 | 12 2             | $30.9\%$       |
| 0.017483             | $4.754E-2$               | 0.75             | $4.250E + E - 0$                                             | $1.07\,$               | $3.375E-2$                      | 0.67                      | $1.379E-2$                                 | 14 2             | 29.0%          |
| 0.012500             | 3.888E-2                 | 0.60             | $2.901E + E - 0$                                             | 1.14                   | $2.623E-2$                      | 0.75                      | $1.264E-2$                                 | 172              | $32.5\%$       |
|                      |                          |                  | $\text{Cas}$ du tube à choc (Euler) – LF, sans ACM, sans DoD |                        |                                 |                           |                                            |                  |                |
|                      |                          |                  | erreur globale                                               |                        | zone continue                   |                           |                                            | zone discontinue |                |
| $\Delta x$           | err. $\mathcal{L}^1$     | ordre            | err. $\mathcal{L}^{1/4}$                                     | ordre                  | err. $\mathcal{L}^1$            | $\overline{\text{ordre}}$ | err. $\mathcal{L}^1$                       | #W               | ratio          |
| 0.138889             | $2.480E-1$               |                  | $7.420E + E - 1$                                             |                        | $1.788E-1$                      |                           | $6.925E-2$                                 | 72               | 27.9%          |
| 0.100000             | $2.021E-1$               | 0.62             | $5.053E + E - 1$                                             | 1.17                   | $1.469E-1$                      | 0.60                      | $5.526E-2$                                 | $9\ 3$           | 27.3%          |
| 0.070423             | $1.679E-1$               | 0.53             | $3.692E + E - 1$                                             | 0.89                   | $1.238E-1$                      | 0.49                      | $4.405E-2$                                 | 10 3             | $26.2\%$       |
| 0.050000             | $1.382E-1$               | $0.57\,$         | $2.561E + E - 1$                                             | 1.07                   | $9.944E-2$                      | 0.64                      | $3.876E-2$                                 | 133              | $28.0\%$       |
| 0.034965             | $1.093E-1$               | $0.66\,$         | $1.634E + E - 1$                                             | 1.26                   | $8.076E-2$                      | 0.58                      | $2.856E-2$                                 | 14 3             | $26.1\%$       |
| 0.025000             | $9.046E-2$               | $0.56\,$         | $1.181E + E - 1$                                             | 0.97                   | $6.518E-2$                      | 0.64                      | $2.528E-2$                                 | 172              | $27.9\%$       |
| 0.017483             | $7.059E-2$               | 0.69             | $7.652E + E - 0$                                             | $1.21\,$               | $5.099E-2$                      | 0.69                      | 1.959E-2                                   | 20 3             | 27.8%          |
| 0.012500             | $5.769E-2$               | 0.60             | $5.552E + E - 0$                                             | 0.96                   | $4.076E-2$                      | 0.67                      | $1.692E-2$                                 | $24\ 2$          | $29.3\%$       |
|                      |                          |                  | Cas du tube à choc $(Euler) - U2$ , sans ACM, sans DoD       |                        |                                 |                           |                                            |                  |                |
|                      |                          |                  | erreur globale                                               |                        | zone continue                   |                           |                                            | zone discontinue |                |
| $\Delta x$           | err. $\mathcal{L}^1$     | ordre            | err. $\mathcal{L}^{1/4}$                                     | ordre                  | err. $\mathcal{L}^1$            | ordre                     | err. $\mathcal{L}^1$                       | #W               | ratio          |
| 0.138889             | $1.437E-1$               |                  | $3.633E + E - 1$                                             |                        |                                 |                           |                                            |                  |                |
| 0.100000             |                          |                  |                                                              |                        | $9.656E-2$                      |                           | $4.713E-2$                                 | $\overline{33}$  | 32.8%          |
|                      | $1.008E-1$               | 1.08             | $2.030E + E - 1$                                             | 1.77                   | $7.061E-2$                      | 0.95                      | $3.019E-2$                                 | 43               | 29.9%          |
| 0.070423             | $7.472E-2$               | 0.85             | $1.110E + E - 1$                                             | 1.72                   | $5.148E-2$                      | 0.90                      | $2.324E-2$                                 | 43               | $31.1\%$       |
| 0.050000             | $5.591E-2$               | 0.85             | $6.098E + E - 0$                                             | $1.75\,$               | 3.710E-2                        | 0.96                      | $1.882E-2$                                 | $5\ 3$           | 33.7%          |
| 0.034965             | $3.994E-2$               | 0.94             | $3.476E + E - 0$                                             | 1.57                   | $2.655E-2$                      | 0.94                      | $1.339E-2$                                 | $6\ 3$           | $33.5\%$       |
| 0.025000             | $3.172E-2$               | 0.69             | $2.057E + E - 0$                                             | 1.56                   | $1.986E-2$                      | 0.87                      | $1.186E-2$                                 | $6\ 3$           | 37.4%          |
| 0.017483             | $2.203E-2$               | 1.02             | $1.168E + E - 0$                                             | 1.58                   | $1.418E - 2$                    | 0.94                      | $7.851E-3$                                 | 73               | 35.6%          |
| 0.012500             | $1.741E-2$               | 0.70             | $6.995E-1$                                                   | 1.53                   | $1.045E-2$                      | 0.91                      | $6.958E-3$                                 | 83               | 40.0%          |
|                      |                          |                  | Cas du tube à choc (Euler) – NT, sans ACM, sans DoD          |                        |                                 |                           |                                            |                  |                |
|                      |                          |                  | erreur globale                                               |                        | zone continue                   |                           |                                            | zone discontinue |                |
| $\Delta x$           | $err. \mathcal{L}^1$     | ordre            | err. $\mathcal{L}^{1/4}$                                     | $\operatorname{ordre}$ | err. $\overline{\mathcal{L}^1}$ | ordre                     | err. $\mathcal{L}^1$                       | #W               | ratio          |
| 0.138889             | $1.768E-1$               |                  | $15.071E+E-1$                                                |                        | $1.260E-1$                      |                           | $5.083E-2$                                 | 42               | 28.7%          |
| 0.100000             | $1.253E-1$               | 1.05             | $2.963E + E - 1$                                             | 1.64                   | $9.367E-2$                      | 0.90                      | $3.161E-2$                                 | 43               | 25.2%          |
| 0.070423             | $9.191E-2$               | 0.88             | $1.550E + E - 1$                                             | $1.85\,$               | $6.675E-2$                      | 0.97                      | $2.516E-2$                                 | $5\ 3$           | 27.4%          |
| 0.050000             | $6.964E-2$               | 0.81             | $9.667E + E - 0$                                             | 1.38                   | 4.888E-2                        | 0.91                      | $2.076E-2$                                 | $6\ 3$           | 29.8%          |
| 0.034965             | 4.977E-2                 | 0.94             | $5.294E + E - 0$                                             | 1.68                   | $3.566E-2$                      | 0.88                      | $1.412E-2$                                 | 63               | 28.4%          |
| 0.025000             | $3.905E-2$               | 0.72             | $3.067E + E - 0$                                             | 1.63                   | $2.528E-2$                      | $1.03\,$                  | $1.377E-2$                                 | $8\ 2$           | 35.3%          |
| 0.017483<br>0.012500 | $2.724E-2$<br>$2.128E-2$ | 1.01<br>$0.74\,$ | $1.747E + E - 0$<br>$1.029E + E - 0$                         | 1.57<br>1.58           | $1.789E-2$<br>$1.336\mbox{E-}2$ | $0.97\,$<br>0.87          | $9.347E-3$<br>$7.921\mathrm{E}{\text{-}}3$ | 93<br>10 2       | 34.3%<br>37.2% |

Tab. 9.3.1: Cas du tube à choc (Euler) – Tableau de convergence, à  $t = 0.6$ , des méthodes U1, LF, U2 et NT, sans ACM et sans DoD.

notre DoD-grad :

$$
DoD(x_i, t) = \begin{cases} 0, & \begin{cases} \sin \min \left( |\rho_{i+1} - \rho_i|, |\rho_i - \rho_{i-1}| \right) < \Delta \rho^K \\ 0 & \text{if } t < t^K \end{cases} \\ 1, & \text{sinon} \end{cases} \tag{9.3.3}
$$

Remarquons que  $\Delta \rho^K$  et  $t^K$  sont des grandeurs (positives) plutôt sensibles et difficiles à fixer, notamment du fait de leur interdépendance. Dans cette section,  $\Delta \rho^K = 0.5$  et  $t^K =$ 2∆*x*.

Au travers d'autres calculs, dont les détails ne figurent pas dans ce travail par soucis de concision, on constate qu'avec le DoD-grad, dans la mesure où les seuils ∆*ρ <sup>K</sup>* et *t <sup>K</sup>* sont fixés à de bonnes valeurs, on obtient une diminution intéressante de la proportion de l'erreur portée par les discontinuités. Par contre, les ordres de convergence formels sont nettement dégradés. Ceci s'explique par la propension des erreurs fractionnaires à mettre l'emphase sur les zones continues dans leur évaluation de l'erreur. En effet, le confinement des discontinuités sur quelques points n'empêche pas que dans leur voisinage, l'ordre de convergence reste à 1. Comme la contribution de ces zones de discontinuité (les plateaux de part et d'autre des points de capture) à l'erreur totale est plus grande, cela a pour effet de ramener l'ordre global à 1. Notons cependant que la raréfaction, elle, n'est pas perturbée et que sa capture reste équivalente aux résultats observés sans ACM, ce qui vient confirmer le travail satisfaisant du DoD.

L'étape suivante consiste à coupler l'ACM(1,1) à un DoD presque aussi économique en temps de calcul que le DoD-grad, mais basé sur la vitesse *v* du fluide et sa dérivée en espace  $v_x$ . Il fait aussi intervenir un seuil de tolérance  $\Delta v^K$ , plus robuste toutefois que celui du DoD-grad puisqu'il permet de débuter la compression dès le premier pas de temps. Nous écrivons ainsi le DoD-speed :

$$
DoD(x_i) = \begin{cases} 0, & \text{si } minmod(v_{i+1} - v_i, \ v_i - v_{i-1}) \cdot sign(v_i) < \Delta v^K \\ 1, & \text{sinon} \end{cases} \tag{9.3.4}
$$

Cette fois, la valeur de  $\Delta v^K$  peut être négative, auquel cas, seuls les chocs seront compressés, puisque le contact n'apparaît pas sur la vitesse. En règle générale, on optera pour une valeur de ∆*v <sup>K</sup>* proche de zéro, mais sa détermination reste très dépendante du problème. Ici, nous avons fixé ∆*v <sup>K</sup>* à 0*.*1 pour tous les calculs. Les résultats sont fournis à la figure 9.3.2 et au tableau 9.3.2. On y constate que les ordres de convergence formels sont dégradés, pour les même raisons qu'avec le DoD-grad, mais que les discontinuités sont très bien capturées, tant le choc que le contact. De même, la raréfaction ne souffre pas du processus de compression, et sa capture, notamment aux extrémités, est comparable avec ou sans ACM.

L'ACM(2,1) a été introduite au chapitre 4 dans le but de la voir utilisée directement, sans recours à un quelconque DoD. Nous la testons donc d'abord seule. Elle semble au mieux de ses capacités pour les méthodes d'ordre 2. En effet, elle ne compresse presque pas les discontinuités de contact pour les MCS d'ordre 1. Le schéma U2, même s'il ne permet pas d'aussi bonnes captures des discontinuités que le schéma NT, est beaucoup moins perturbé par l'ad-

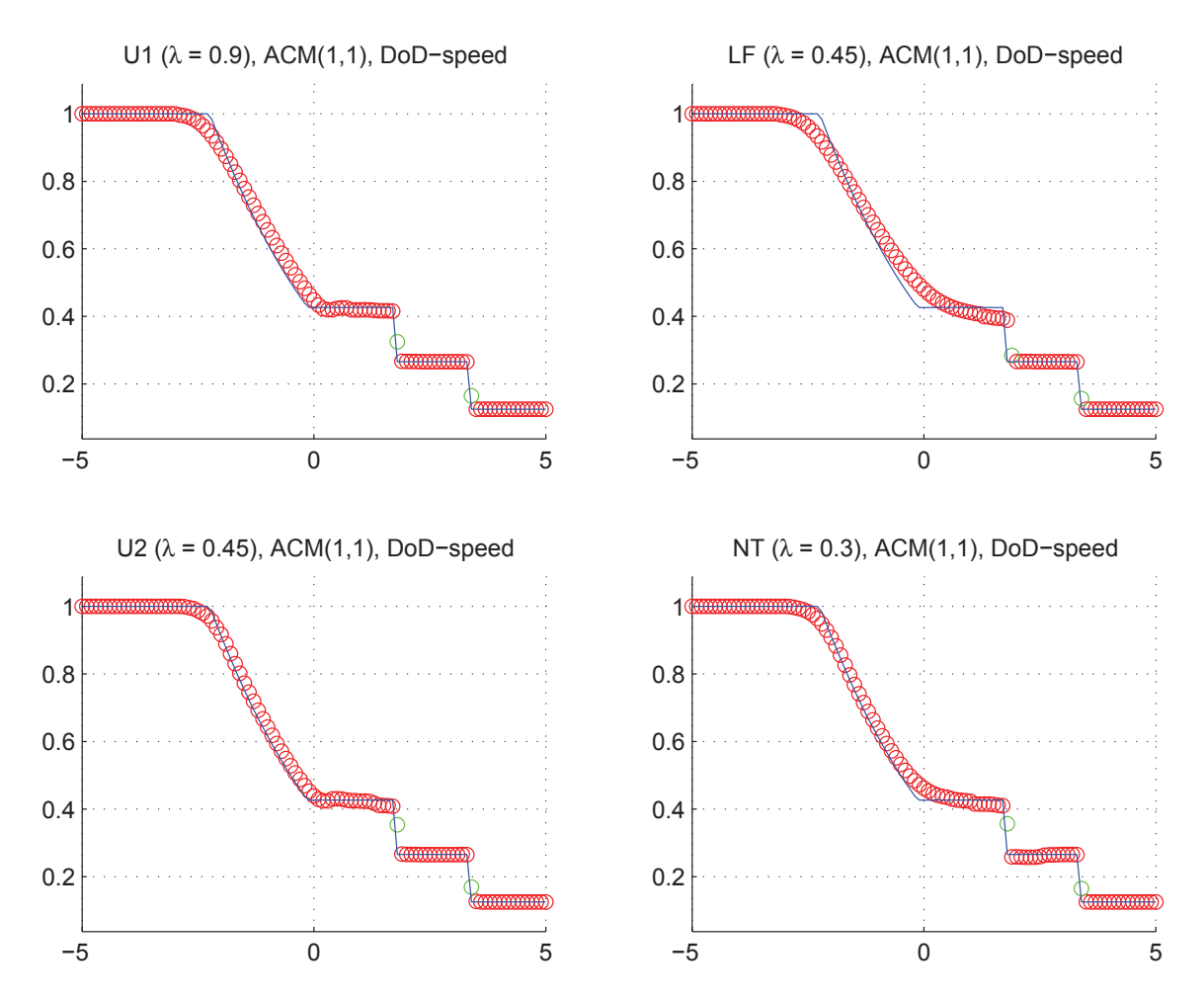

Fig. 9.3.2: Cas du tube à choc (Euler) – Solutions approchées pour les schémas U1, LF, U2 et NT à  $t = 0.6$ , avec l'ACM(1,1) ( $\lambda_K = 0.99$ ) et le DoD basé sur la vitesse, pour  $\Delta x = 0.070423$ ; les points participant à la capture d'une discontinuité sont en vert. La solution exacte figure chaque fois en trait plein bleu.

|                      |                        |                        | Cas du tube à choc (Euler) – U1, $ACM(1,1)$ , DoD-speed |                      |                                 |              |                                          |                               |              |
|----------------------|------------------------|------------------------|---------------------------------------------------------|----------------------|---------------------------------|--------------|------------------------------------------|-------------------------------|--------------|
|                      |                        |                        | erreur globale                                          |                      | zone continue                   |              |                                          | zone discontinue              |              |
| $\Delta x$           | err. $\mathcal{L}^1$   | ordre                  | err. $\mathcal{L}^{1/4}$                                | ordre                | err. $\mathcal{L}^1$            | ordre        | err. $\overline{\mathcal{L}^1}$          | #W                            | ratio        |
| 0.138889             | $1.545E-1$             |                        | $2.390E + E - 1$                                        |                      | $1.453E-1$                      |              | $9.239E-3$                               | $1\,0$                        | $6.0\%$      |
| 0.100000             | $1.121E-1$             | 0.98                   | $1.594E + E - 1$                                        | 1.23                 | $1.022E-1$                      | 1.07         | $9.900E-3$                               | 11                            | $8.8\%$      |
| 0.070423             | $9.037E-2$             | 0.61                   | $1.074E + E - 1$                                        | 1.13                 | $8.023E-2$                      | 0.69         | $1.015E-2$                               | $1\;1$                        | 11.2%        |
| 0.050000             | $6.811E-2$             | 0.83                   | $7.551E + E - 0$                                        | $1.03\,$             | $6.430E-2$                      | 0.65         | $3.804E-3$                               | 0 <sub>1</sub>                | $5.6\%$      |
| 0.034965             | $5.061E-2$             | 0.83                   | $5.239E + E - 0$                                        | $1.02\,$             | $4.994E-2$                      | 0.71         | $6.677E-4$                               | 0 <sub>1</sub>                | $1.3\%$      |
| 0.025000             | $4.262E - 2$           | $0.51\,$               | $3.840E + E - 0$                                        | 0.93                 | $4.218E-2$                      | $0.50\,$     | $4.384\mathrm{E}\text{-}4$               | $1\,0$                        | $1.0\%$      |
| 0.017483             | $3.061E-2$             | 0.93                   | $2.588E + E - 0$                                        | 1.10                 | $2.929E-2$                      | $1.02\,$     | $1.319E-3$                               | 11                            | $4.3\%$      |
| 0.012500             | $2.505E-2$             | 0.60                   | $1.846E + E - 0$                                        | 1.01                 | $2.443E-2$                      | $0.54\,$     | $6.153E-4$                               | $1\ 0$                        | $2.5\%$      |
|                      |                        |                        | Cas du tube à choc (Euler) – LF, $ACM(1,1)$ , DoD-speed |                      |                                 |              |                                          |                               |              |
|                      |                        |                        | erreur globale                                          |                      | zone continue                   |              |                                          | zone discontinue              |              |
| $\Delta x$           | err. $\mathcal{L}^1$   | ordre                  | err. $\mathcal{L}^{1/4}$                                | ordre                | err. $\mathcal{L}^1$            | ordre        | err. $\overline{\mathcal{L}^1}$          | #W                            | ratio        |
| 0.138889             | $2.174E-1$             |                        | $3.968E + E - 1$                                        |                      | $1.969E-1$                      |              | $2.046E-2$                               | 11                            | $9.4\%$      |
| 0.100000             | $1.680E-1$             | 0.78                   | $2.636E + E - 1$                                        | 1.24                 | $1.649E-1$                      | 0.54         | $3.139E-3$                               | 0 <sub>1</sub>                | 1.9%         |
| 0.070423             | $1.334E-1$             | $0.66\,$               | $1.883E + E - 1$                                        | $0.96\,$             | $1.315E-1$                      | $0.65\,$     | $1.916E-3$                               | $0\,$ $1\,$                   | 1.4%         |
| 0.050000             | $1.062E-1$             | $0.67\,$               | $1.374E + E - 1$                                        | $0.92\,$             | $1.006E-1$                      | 0.78         | $5.639E-3$                               | 11                            | $5.3\%$      |
| 0.034965             | $8.211E-2$             | 0.72                   | $9.263E + E - 0$                                        | $1.10\,$             | $7.999E-2$                      | 0.64         | $2.123E-3$                               | $1\;0$                        | $2.6\%$      |
| 0.025000             | 6.879E-2               | 0.53                   | $6.546E + E - 0$                                        | $1.03\,$             | $6.683E-2$                      | $0.54\,$     | $1.963E-3$                               | $1\ 0$                        | $2.9\%$      |
| 0.017483             | $5.069E-2$             | 0.85                   | $4.578E + E - 0$                                        | $1.00\,$             | $4.904E-2$                      | 0.87         | $1.656E-3$                               | 11                            | $3.3\%$      |
| 0.012500             | $4.295E-2$             | 0.49                   | $3.209E + E - 0$                                        | 1.06                 | $4.272E-2$                      | 0.41         | $2.234E - 4$                             | $1\;0$                        | $0.5\%$      |
|                      |                        |                        | Cas du tube à choc (Euler) – U2, $ACM(1,1)$ , DoD-speed |                      |                                 |              |                                          |                               |              |
|                      |                        |                        | erreur globale                                          |                      | zone continue                   |              |                                          | zone discontinue              |              |
| $\Delta x$           | err. $\mathcal{L}^1$   | ordre                  | err. $\mathcal{L}^{1/4}$                                | ordre                | err. $\overline{\mathcal{L}^1}$ | ordre        | err. $\mathcal{L}^1$                     | #W                            | ratio        |
| 0.138889             | $1.357E-1$             |                        | $2.353E + E - 1$                                        |                      | $1.357E-1$                      |              | N/A                                      | $\overline{0}$ $\overline{0}$ | $0.0\%$      |
| 0.100000             | 8.470E-2               | 1.43                   | $1.208E + E - 1$                                        | 2.03                 | $7.089E-2$                      | 1.98         | $1.382E-2$                               | 11                            | 16.3%        |
| 0.070423             | $6.037E-2$             | 0.97                   | $6.106E + E - 0$                                        | $1.95\,$             | $5.763E-2$                      | 0.59         | $2.737E-3$                               | 0 <sub>1</sub>                | $4.5\%$      |
| 0.050000             | $3.887E - 2$           | 1.29                   | $3.533E + E - 0$                                        | 1.60                 | $3.503E-2$                      | 1.45         | 3.839E-3                                 | 0 <sub>1</sub>                | $9.9\%$      |
| 0.034965             | $2.539E-2$             | 1.19                   | $2.257E + E - 0$                                        | $1.25\,$             | $2.463E-2$                      | 0.98         | $7.606E-4$                               | 0 <sub>1</sub>                | $3.0\%$      |
| 0.025000             | $2.123E-2$             | 0.53                   | $1.427E+E-0$                                            | 1.37                 | $2.123E-2$                      | 0.44         | N/A                                      | 0 <sub>0</sub>                | $0.0\%$      |
| 0.017483             | $1.301E-2$             | $1.37\,$               | $8.878E-1$                                              | 1.33                 | $1.200E-2$                      | 1.60         | $1.012E-3$                               | 11                            | 7.8%         |
| 0.012500             | $1.115E-2$             | 0.46                   | $5.800E-1$                                              | 1.27                 | $1.058E-2$                      | 0.37         | $5.653E-4$                               | $1\;0$                        | $5.1\%$      |
|                      |                        |                        | Cas du tube à choc (Euler) – NT, $ACM(1,1)$ , DoD-speed |                      |                                 |              |                                          |                               |              |
|                      |                        |                        | erreur globale                                          |                      | zone continue                   |              |                                          | zone discontinue              |              |
| $\Delta x$           | err. $\mathcal{L}^1$   | $\operatorname{ordre}$ | err. $\mathcal{L}^{1/4}$                                | ordre                | err. $\mathcal{L}^1$            | ordre        | err. $\mathcal{L}^1$                     | $\# W$                        | ratio        |
| 0.138889             | $1.721E-1$             |                        | $3.525E + E - 1$                                        |                      | $1.673E-1$                      |              | $4.845E - 3$                             | $1\;0$                        | $2.8\%$      |
| 0.100000             | $1.122E-1$             | $1.30\,$               | $1.850E + E - 1$                                        | 1.96                 | $1.081E-1$                      | 1.33         | $4.060E-3$                               | 0 <sub>1</sub>                | $3.6\%$      |
| 0.070423             | $8.617E-2$             | 0.75                   | $1.173E + E - 1$                                        | $1.30\,$             | $7.752E-2$                      | $0.95\,$     | $8.653E-3$                               | $1\,\,1$                      | 10.0%        |
| 0.050000             | 5.589E-2               | 1.26                   | $5.835E + E - 0$                                        | $2.04\,$             | $4.903E-2$                      | $1.34\,$     | $6.862E-3$                               | $1\,\,1$                      | 12.3%        |
| 0.034965             | 3.576E-2               | $1.25\,$               | $3.068E + E - 0$                                        | $1.80\,$             | $3.350E-2$                      | $1.07\,$     | $2.261E-3$                               | 11                            | 6.3%         |
| 0.025000             | $2.782E-2$             | 0.75                   | $1.955E + E - 0$                                        | $1.34\,$             | $2.725E-2$                      | $0.62\,$     | $5.756E-4$                               | 10                            | 2.1%         |
|                      |                        |                        |                                                         |                      |                                 |              |                                          |                               |              |
| 0.017483<br>0.012500 | 1.847E-2<br>$1.374E-2$ | 1.15<br>$0.88\,$       | $1.208E + E - 0$<br>$7.578E-1$                          | $1.34\,$<br>$1.39\,$ | 1.688E-2<br>$1.336E-2$          | 1.34<br>0.70 | $1.591E-3$<br>$3.837\mathrm{E}\text{-}4$ | 11<br>$1\ 0$                  | 8.6%<br>2.8% |

Tab. 9.3.2: Cas du tube à choc (Euler) – Tableau de convergence, à *t* = 0*.*6, des méthodes U1, LF, U2 et NT, avec l'ACM(1,1) et le DoD basé sur la vitesse.
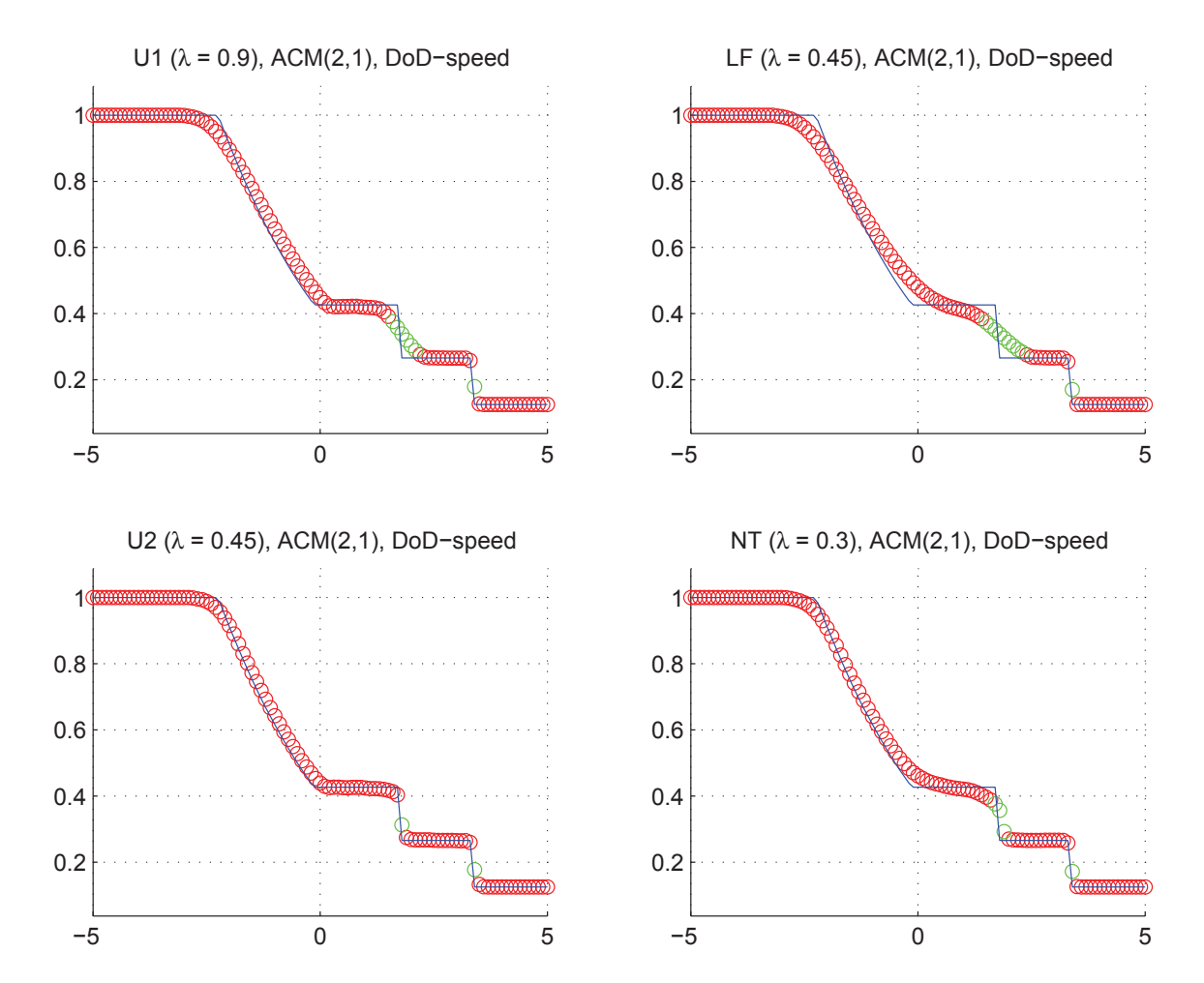

jonction de l'ACM(2,1). En fait, la solution obtenue par le couple  $NT / ACM(2,1)$  exhibe même une petite discontinuité non-physique à l'extrémité gauche de la raréfaction.

Fig. 9.3.3: Cas du tube à choc (Euler) – Solutions approchées pour les schémas U1, LF, U2 et NT à  $t = 0.6$ , avec l'ACM(2,1) ( $\lambda_K = 0.99$ ) et le DoD basé sur la vitesse, pour  $\Delta x = 0.070423$ ; les points participant à la capture d'une discontinuité sont en vert. La solution exacte figure chaque fois en trait plein bleu.

Ces résultats laissent présager que les performances de l'ACM(2,1) pourraient être améliorés à peu de frais par l'adjonction d'un DoD, pourvu qu'il soit simple et peu coûteux en temps de calcul. Le DoD-speed, défini en (9.3.4), semble tout indiqué. Nous n'aborderons pas le couplage ACM(2,1) / DoD-grad, puisque la sensibilité du DoD-grad le rend assez peu pratique. La valeur de ∆*v <sup>K</sup>* est toujours fixée à 0*.*1. Nous obtenons alors les résultats présentés à la figure 9.3.3 et au tableau 9.3.3. Les largeurs de capture sont très petites, pour le contact, comme pour le choc, tant avec U2 qu'avec NT. Ainsi, pour les MCS d'ordre 2, les deux types de discontinuité adoptent clairement un profil visqueux de largeur constante et faible, comme pour un choc fort. Par contre, la discontinuité de contact n'est toujours pas significativement améliorée pour les schémas d'ordre 1.

Remarquons que l'ACM(2,1) n'est pas destinée à être couplée au DoD basé sur la

|                      | Cas du tube à choc (Euler) – U1, $ACM(2,1)$ , DoD-speed |                        |                                                         |                  |                        |                      |                                 |                   |                        |  |
|----------------------|---------------------------------------------------------|------------------------|---------------------------------------------------------|------------------|------------------------|----------------------|---------------------------------|-------------------|------------------------|--|
|                      |                                                         |                        | erreur globale                                          |                  | zone continue          |                      |                                 | zone discontinue  |                        |  |
| $\Delta x$           | err. $\overline{\mathcal{L}^1}$                         | ordre                  | err. $\mathcal{L}^{1/4}$                                | ordre            | err. $\mathcal{L}^1$   | ordre                | err. $\mathcal{L}^{\mathsf{T}}$ | #W                | ratio                  |  |
| 0.138889             | $1.833E-1$                                              |                        | $3.251E + E - 1$                                        |                  | $1.530E-1$             |                      | $3.036E-2$                      | $4\overline{0}$   | 16.6%                  |  |
| 0.100000             | $1.401E-1$                                              | 0.82                   | $2.265E + E - 1$                                        | 1.10             | $1.050E-1$             | $1.15\,$             | $3.503E-2$                      | 6 1               | 25.0%                  |  |
| 0.070423             | $1.117E-1$                                              | 0.65                   | $1.518E + E - 1$                                        | 1.14             | $8.315E-2$             | 0.67                 | $2.850E-2$                      | $7\,\,1$          | $25.5\%$               |  |
| 0.050000             | $9.192E - 2$                                            | 0.57                   | $1.077E + E - 1$                                        | 1.00             | $6.683E-2$             | 0.64                 | $2.509E-2$                      | $8\,$ $1\,$       | 27.3%                  |  |
| 0.034965             | $7.138E-2$                                              | 0.71                   | $7.334E + E - 0$                                        | $1.07\,$         | $5.299E-2$             | 0.65                 | $1.839E-2$                      | 10 1              | 25.8%                  |  |
| 0.025000             | $6.054E-2$                                              | 0.49                   | $5.518E + E - 0$                                        | 0.85             | $4.519E-2$             | 0.47                 | $1.536E-2$                      | 120               | 25.4%                  |  |
| 0.017483             | $4.580E - 2$                                            | 0.78                   | $3.888E + E - 0$                                        | 0.98             | $3.275E-2$             | 0.90                 | $1.305E-2$                      | 14 1              | $28.5\%$               |  |
| 0.012500             | $3.813E-2$                                              | 0.55                   | $2.891E + E - 0$                                        | 0.88             | $2.735E-2$             | $0.54\,$             | $1.078E-2$                      | $17\ 0$           | $28.3\%$               |  |
|                      |                                                         |                        | Cas du tube à choc (Euler) – LF, $ACM(2,1)$ , DoD-speed |                  |                        |                      |                                 |                   |                        |  |
|                      |                                                         |                        | erreur globale                                          |                  | zone continue          |                      |                                 | zone discontinue  |                        |  |
| $\Delta x$           | err. $\mathcal{L}^1$                                    | ordre                  | err. $\mathcal{L}^{1/4}$                                | ordre            | err. $\mathcal{L}^1$   | ordre                | err. $\overline{\mathcal{L}^1}$ | #W                | $\operatorname{ratio}$ |  |
| 0.138889             | $2.463E-1$                                              |                        | $5.656E + E - 1$                                        |                  | $1.784E-1$             |                      | $6.794E-2$                      | 71                | 27.6%                  |  |
| 0.100000             | $1.960E-1$                                              | 0.70                   | $3.852E + E - 1$                                        | 1.17             | $1.468E-1$             | 0.59                 | 4.918E-2                        | 91                | 25.1%                  |  |
| 0.070423             | $1.597E-1$                                              | 0.58                   | $2.706E + E - 1$                                        | 1.01             | $1.212E-1$             | 0.55                 | $3.854E-2$                      | 10 <sub>1</sub>   | 24.1%                  |  |
| 0.050000             | $1.336E-1$                                              | 0.52                   | $1.879E + E - 1$                                        | $1.07\,$         | $9.790E-2$             | 0.62                 | $3.568E-2$                      | 12 1              | 26.7%                  |  |
| 0.034965             | $1.055E-1$                                              | 0.66                   | $1.336E + E - 1$                                        | $0.95\,$         | $7.951E-2$             | 0.58                 | $2.600E-2$                      | 14 1              | 24.6%                  |  |
| 0.025000             | $8.872E - 2$                                            | 0.52                   | $9.671E + E - 0$                                        | $0.96\,$         | $6.701E-2$             | 0.51                 | $2.171E-2$                      | 170               | $24.5\%$               |  |
| 0.017483             | $6.860E-2$                                              | 0.72                   | $6.707E + E - 0$                                        | $1.02\,$         | $5.013E-2$             | $0.81\,$             | 1.847E-2                        | 20 1              | 26.9%                  |  |
| 0.012500             | $5.668E-2$                                              | 0.57                   | $4.800E + E - 0$                                        | 1.00             | 4.170E-2               | 0.55                 | 1.498E-2                        | 230               | 26.4%                  |  |
|                      |                                                         |                        |                                                         |                  |                        |                      |                                 |                   |                        |  |
|                      |                                                         |                        | Cas du tube à choc (Euler) – U2,                        |                  | ACM(2,1),              | $DoD-speed$          |                                 |                   |                        |  |
|                      |                                                         |                        | erreur globale                                          |                  | zone continue          |                      |                                 | zone discontinue  |                        |  |
| $\Delta x$           | err. $\mathcal{L}^1$                                    | ordre                  | err. $\mathcal{L}^{1/4}$                                | ordre            | err. $\mathcal{L}^1$   | ordre                | err. $\overline{\mathcal{L}^1}$ | #W                | ratio                  |  |
| 0.138889             | $1.318E-1$                                              |                        | $2.306E + E - 1$                                        |                  | $1.144E-1$             |                      | $1.741E-2$                      | 30                | 13.2%                  |  |
| 0.100000             | $8.229E - 2$                                            | 1.43                   | $1.263E + E - 1$                                        | 1.83             | $7.214E-2$             | 1.40                 | $1.015E-2$                      | 11                | 12.3%                  |  |
| 0.070423             | $6.500E-2$                                              | 0.67                   | $7.786E + E - 0$                                        | 1.38             | $5.977E-2$             | 0.54                 | $5.236E-3$                      | $1\,\,1$          | $8.1\%$                |  |
| 0.050000             | $4.411E-2$                                              | 1.13                   | $4.954E + E - 0$                                        | 1.32             | $3.840E-2$             | 1.29                 | $5.705E-3$                      | $1\,\,1$          | 12.9%                  |  |
| 0.034965             | $2.879E - 2$                                            | 1.19                   | $3.136E + E - 0$                                        | 1.28             | $2.662E-2$             | 1.02                 | $2.170E-3$                      | $1\,1$            | 7.5%                   |  |
| 0.025000             | $2.806E - 2$                                            | 0.08                   | $2.677E + E - 0$                                        | 0.47             | $2.587E-2$             | 0.08                 | $2.195E-3$                      | 11                | 7.8%                   |  |
| 0.017483             | $1.831E-2$                                              | 1.19                   | $1.717E + E - 0$                                        | 1.24             | $1.575E-2$             | 1.39                 | $2.569E-3$                      | $2\ 1$            | 14.0%                  |  |
| 0.012500             | $1.606E-2$                                              | 0.39                   | $1.308E + E - 0$                                        | 0.81             | $1.394E-2$             | 0.36                 | $2.116E-3$                      | $2\ 1$            | 13.2%                  |  |
|                      |                                                         |                        | Cas du tube à choc (Euler) – NT, $ACM(2,1)$ ,           |                  |                        | $DoD-speed$          |                                 |                   |                        |  |
|                      |                                                         |                        | erreur globale                                          |                  | zone continue          |                      |                                 | zone discontinue  |                        |  |
| $\Delta x$           | err. $\mathcal{L}^1$                                    | $\operatorname{ordre}$ | err. $\mathcal{L}^{1/4}$                                | ordre            | err. $\mathcal{L}^1$   | ordre                | err. $\mathcal{L}^1$            | $\overline{\# W}$ | ratio                  |  |
| 0.138889             | $1.567E-1$                                              |                        | $12.589E + E - 1$                                       |                  | $1.423E-1$             |                      | $1.444E-2$                      | 10                | 9.2%                   |  |
| 0.100000             | $1.025E-1$                                              | 1.29                   | $1.761E + E - 1$                                        | $1.17\,$         | $9.283E-2$             | 1.30                 | $9.709E-3$                      | 11                | $9.5\%$                |  |
| 0.070423             | $7.943E-2$                                              | 0.73                   | $8.934E + E - 0$                                        | 1.94             | $7.382E-2$             | $0.65\,$             | $5.608E-3$                      | $1\,\,1$          | 7.1%                   |  |
| 0.050000             | 5.430E-2                                                | 1.11                   | $5.278E + E - 0$                                        | $1.54\,$         | $4.830E-2$             | $1.24\,$             | $6.001\mathrm{E}{\text{-}}3$    | 11                | 11.1%                  |  |
| 0.034965             | 3.796E-2                                                | 1.00                   | $3.289E + E - 0$                                        | $1.32\,$         | $3.452E-2$             | 0.94                 | 3.435E-3                        | 11                | $9.0\%$                |  |
| 0.025000             | $2.795E-2$                                              | $0.91\,$               | $2.065E + E - 0$                                        | $1.39\,$         | $2.727E-2$             | 0.70                 | $6.827E-4$                      | $1\;0$            | 2.4%                   |  |
| 0.017483<br>0.012500 | $2.082E-2$<br>$1.703E-2$                                | $0.82\,$<br>0.60       | $1.237E + E - 0$<br>$9.359E-1$                          | 1.43<br>$0.83\,$ | 1.699E-2<br>$1.427E-2$ | $1.32\,$<br>$0.52\,$ | $3.836E - 3$<br>$2.760E-3$      | $3\ 1$<br>40      | 18.4%<br>16.2%         |  |

Tab. 9.3.3: Cas du tube à choc (Euler) – Tableau de convergence, à *t* = 0*.*6, des méthodes U1, LF, U2 et NT, avec l'ACM(2,1) et le DoD basé sur la vitesse.

#### 9.3.2 Cas du choc acoustique

Ce second cas test est dû à C. W. Shu et S. Osher [68]. Il fait interagir une onde de choc avec une onde acoustique, et obéit aux conditions initiales  $u(x, 0) = u_0(x)$  suivantes :

$$
u_0(x) = \begin{cases} u_L & \text{pour } x \le 0 \\ u_R & \text{pour } x > 0 \end{cases}
$$
 (9.3.5)

avec ici,  $u_L = (3.857143, 10.141852, 39.166667)^T$  et  $u_R = (1 + 0.2 \sin(50x), 0, 2.5)^T$ . Le domaine de calcul est l'intervalle [−0*.*1*,* 1] en espace et [0*,* 0*.*18] en temps.

La difficulté de ce cas test consiste à reproduire aussi fidèlement que possible les perturbations post-choc, qui sont continues, mais très oscillatoires, et de capturer de façon adéquate les discontinuités qui se forment en arrière de ces oscillations. La réussite de nos différents schémas est mesurée par le calcul de l'ordre de convergence dans la zone oscillatoire et le nombre de points de capture pour le choc le plus à gauche (#*W*gauche) et le nombre de points de capture pour le choc initial (#*W*initial). La grandeur sur laquelle est mesurée l'erreur est la densité *ρ*, puisqu'elle fait bien apparaître les oscillations ; nous restreignons notre mesure à l'intervalle [0*.*5*,* 0*.*6] de façon à concentrer notre mesure sur la zone oscillatoire. Nous utilisons aussi *ρ* pour mesurer le nombre de points de capture du choc le plus à gauche ( $#W_{\text{gauche}}$ ). Pour le nombre de points de capture du choc initial ( $\#W_{initial}$ ), on utilisera plutôt la vitesse *v*.

La présence des discontinuités après les oscillations, ainsi que celle du choc initial nous conduit une nouvelle fois à utiliser l'erreur  $\mathcal{L}_{1/4}$ . L'erreur est évaluée par rapport à une solution de référence, calculée pour  $\Delta x = 3.125E-5$  (35200 points) avec la méthode (NT-vl), soit le schéma de Nessyahu-Tadmor et le limiteur de Van Leer, avec une CFL de 0*.*32.

La figure 9.3.5 et le tableau 9.3.4 serviront de points de comparaison pour la suite de cette section. Ils exhibent les résultats obtenus pour nos quatre MCS, sans détection de discontinuité et sans compression artificielle, pour l'interaction d'un choc avec une onde acoustique. Ces résultats confirment encore une fois les ordres de convergence théoriques. Notons que les oscillations commencent à être capturées à 80% de leur amplitude pour  $\Delta x = 0.001$  avec U2 et NT, mais qu'il faut attendre  $\Delta x = 0.000125$  avec U1 et LF. Notons par ailleurs que les résultats obtenus avec NT à faible résolution spatiale sont entachés d'une plus grande erreur qu'avec U2, mais l'écart s'amoindrit au fur et à mesure que la résolution spatiale augmente.

Le comportement de l'ACM(1,1) ne permet pas de l'utiliser avec le DoD-speed, puisque celui-ci ne prévient pas la compression artificielle dans les zones continues <sup>5</sup> . Il faudra donc recourir à un procédé plus fiable de détection des zones de discontinuités. C'est ce qui motive l'introduction du DoD entropique, présenté avec les résultats numériques correspondants, dans l'article figurant au chapitre 7.

L'ACM(2,1) promet de ne pas perturber la solution outre mesure même lorsqu'elle

<sup>5.</sup> En fait, ce détecteur de discontinuités pourrait être plus fidèlement appelé détecteur de raréfactions...

| Cas du choc acoustique (Euler) – U1, sans ACM, sans DoD |                                 |                      |                                                            |                  |                                 |                  |                              |                  |                    |
|---------------------------------------------------------|---------------------------------|----------------------|------------------------------------------------------------|------------------|---------------------------------|------------------|------------------------------|------------------|--------------------|
|                                                         |                                 |                      | erreur globale                                             |                  | zone continue                   |                  |                              | zone discontinue |                    |
| $\Delta x$                                              | err. $\mathcal{L}^1$            | ordre                | err. $\mathcal{L}^{1/4}$                                   | ordre            | err. $\mathcal{L}^1$            | ordre            | err. $\mathcal{L}^1$         | #W               | ratio              |
| 0.013889                                                | $1.351E-1$                      |                      | $2.450E-2$                                                 |                  | $1.107E-1$                      |                  | $2.438E - 2$                 | $\overline{0}2$  | 18.0%              |
| 0.010000                                                | $1.409E-1$                      | $-0.13$              | $2.034E-2$                                                 | 0.57             | $1.056E-1$                      | 0.15             | $3.535E-2$                   | $3\ 2$           | 25.1%              |
| 0.007042                                                | $1.182E-1$                      | $0.50\,$             | $1.491E-2$                                                 | 0.88             | $9.487E-2$                      | 0.30             | $2.332E-2$                   | 42               | 19.7%              |
| 0.005000                                                | $1.082E-1$                      | $0.26\,$             | $1.255E-2$                                                 | $0.50\,$         | $9.069E-2$                      | 0.13             | 1.748E-2                     | $5\ 2$           | 16.2%              |
| 0.003497                                                | $9.043E-2$                      | $0.50\,$             | $9.297E-3$                                                 | $0.84\,$         | $8.210\mathrm{E}\text{-}2$      | 0.28             | $8.326e{-}3$                 | $7\ 2$           | $9.2\%$            |
| 0.002500                                                | $8.650E-2$                      | $0.13\,$             | 7.666E-3                                                   | $0.57\,$         | 7.757E-2                        | $0.17\,$         | $8.924\mathrm{E}{\text{-}}3$ | $9\ 2$           | $10.3\%$           |
| 0.001748                                                | 7.744E-2                        | $0.31\,$             | $6.032E-3$                                                 | $0.67\,$         | $7.117E-2$                      | 0.24             | 6.270E-3                     | 12 2             | $8.1\%$            |
| 0.001250                                                | $6.963E-2$                      | $0.32\,$             | $4.897\mbox{E-}3$                                          | $0.62\,$         | $6.507E-2$                      | 0.27             | $4.559E-3$                   | 16 3             | $6.5\%$            |
|                                                         |                                 |                      | Cas du choc acoustique (Euler) – LF, sans ACM, sans $DoD$  |                  |                                 |                  |                              |                  |                    |
|                                                         |                                 |                      | erreur globale                                             |                  | zone continue                   |                  |                              | zone discontinue |                    |
| $\Delta x$                                              | err. $\mathcal{L}^1$            | ordre                | err. $\mathcal{L}^{1/4}$                                   | ordre            | err. $\mathcal{L}^1$            | ordre            | err. $\mathcal{L}^1$         | #W               | ratio              |
| 0.013889                                                | $1.817E-1$                      |                      | $1.198E-1$                                                 |                  | $1.590E-1$                      |                  | $2.272E-2$                   | $\overline{0}3$  | 12.5%              |
| 0.010000                                                | $1.946E-1$                      | $-0.21$              | $1.270E-1$                                                 | $-0.18$          | $1.641E-1$                      | $-0.10$          | $3.046E-2$                   | $0\ 3$           | 15.7%              |
| 0.007042                                                | $1.803E-1$                      | $0.22\,$             | $1.196E-1$                                                 | 0.17             | $1.617E-1$                      | 0.04             | 1.866E-2                     | $0\ 2$           | $10.3\%$           |
| 0.005000                                                | $1.740E-1$                      | $0.10\,$             | $1.149E-1$                                                 | $0.12\,$         | $1.586E-1$                      | $0.06\,$         | $1.541E-2$                   | $5\ 2$           | $8.9\%$            |
| 0.003497                                                | $1.603E-1$                      | $0.23\,$             | $1.020E-1$                                                 | $0.33\,$         | $1.509E-1$                      | 0.14             | $9.367\mathrm{E}{\text{-}}3$ | $9\ 2$           | $5.8\%$            |
| 0.002500                                                | $1.503E-1$                      | $0.19\,$             | $9.140E-2$                                                 | $0.33\,$         | $1.414E-1$                      | 0.19             | 8.898E-3                     | $12\ 3$          | $5.9\%$            |
| 0.001748                                                | $1.355E-1$                      | $0.29\,$             | $7.739E-2$                                                 | 0.47             | $1.286{\rm E}{\text -}1$        | $0.26\,$         | $6.819E-3$                   | 173              | $5.0\%$            |
| 0.001250                                                | $1.208E-1$                      | 0.34                 | $6.374E-2$                                                 | 0.58             | $1.156E-1$                      | 0.32             | $5.236E-3$                   | 24 3             | $4.3\%$            |
| Cas du choc acoustique (Euler) – U2, sans ACM, sans DoD |                                 |                      |                                                            |                  |                                 |                  |                              |                  |                    |
|                                                         |                                 |                      |                                                            |                  |                                 |                  |                              |                  |                    |
|                                                         |                                 |                      | erreur globale                                             |                  | zone continue                   |                  |                              | zone discontinue |                    |
| $\Delta x$                                              | err. $\overline{\mathcal{L}^1}$ | ordre                | err. $\mathcal{L}^{1/4}$                                   | ordre            | err. $\overline{\mathcal{L}^1}$ | ordre            | err. $\mathcal{L}^1$         | #W               | ratio              |
| 0.013889                                                | $1.338E-1$                      |                      | $2.263E-2$                                                 |                  | $1.011E-1$                      |                  | $3.272E-2$                   | $\overline{0}3$  | 24.5%              |
| 0.010000                                                | $1.327E-1$                      | $0.03\,$             | $1.634E-2$                                                 | 0.99             | $9.321\mathrm{E}\text{-}2$      | 0.25             | $3.947E-2$                   | $1\ 3$           | 29.7%              |
| 0.007042                                                | $1.077E-1$                      | $0.60\,$             | $1.066E-2$                                                 | 1.22             | $8.192E-2$                      | 0.37             | $2.577E-2$                   | $2\ 3$           | $23.9\%$           |
| 0.005000                                                | $9.873E-2$                      | $0.25\,$             | $8.589E-3$                                                 | 0.63             | $7.965E-2$                      | $0.08\,$         | $1.908E-2$                   | $2\ 3$           | 19.3%              |
| 0.003497                                                | $8.288{\rm E}\text{-}2$         | 0.49                 | $6.175E-3$                                                 | $0.92\,$         | $7.308E-2$                      | 0.24             | $9.801E-3$                   | $4\ 3$           | 11.8%              |
| 0.002500                                                | $8.063E-2$                      | 0.08                 | $5.500E-3$                                                 | $0.35\,$         | $6.976E-2$                      | 0.14             | $1.087E-2$                   | $5\ 3$           | 13.5%              |
| 0.001748                                                | $6.961E-2$                      | 0.41                 | $4.150E-3$                                                 | 0.79             | $6.234E-2$                      | $0.31\,$         | 7.270E-3                     | 43               | 10.4%              |
| 0.001250                                                | $5.599E-2$                      | 0.65                 | $3.024E-3$                                                 | 0.94             | $5.132E-2$                      | 0.58             | $4.666E-3$                   | $4\ 3$           | $8.3\%$            |
|                                                         |                                 |                      | Cas du choc acoustique (Euler) – $NT$ , sans ACM, sans DoD |                  |                                 |                  |                              |                  |                    |
|                                                         |                                 |                      | erreur globale                                             |                  | zone continue                   |                  |                              | zone discontinue |                    |
| $\Delta x$                                              | err. $\mathcal{L}^1$            |                      | ordre $\sqrt{\text{err. }\mathcal{L}^{1/4}}$               | ordre            | err. $\mathcal{L}^1$            | ordre            | err. $\mathcal{L}^1$         | #W               | ratio              |
| 0.013889                                                | $1.812E-1$                      |                      | $1.101E-1$                                                 |                  | $1.591E-1$                      |                  | $2.213E-2$ 0 3 12.2%         |                  |                    |
| 0.010000                                                | $1.949E-1$                      | $-0.22$              | $1.180E-1$                                                 | $-0.21$          | $1.646E-1$                      | $-0.10$          | $3.030E-2$                   | $0\ 3$           | 15.6%              |
| 0.007042                                                | 1.791E-1                        | $0.24\,$             | $1.070E-1$                                                 | $0.28\,$         | $1.579E-1$                      | 0.12             | $2.117E-2$                   | $4\ 2$           | $11.8\%$           |
| 0.005000                                                | $1.699E-1$                      | $0.15\,$             | $9.831E-2$                                                 | $0.25\,$         | $1.549E-1$                      | 0.06             | $1.504E-2$                   | $5\ 2$           | $8.9\%$            |
| 0.003497                                                | $1.543\mathrm{E}{\text{-}1}$    | $0.27\,$             | $8.257\mathrm{E}{\text{-}2}$                               | 0.49             | $1.459E-1$                      | 0.17             | $8.452E-3$                   | $7\ 2$           | $5.5\%$            |
| 0.002500                                                | $1.427E-1$                      | $0.23\,$             | $7.093E-2$                                                 | 0.45             | $1.349E-1$                      | 0.23             | $7.850E-3$                   | 83               | $5.5\%$            |
| 0.001748<br>0.001250                                    | $1.268E-1$<br>$1.096E-1$        | $0.33\,$<br>$0.43\,$ | $5.782E-2$<br>$4.738E-2$                                   | 0.57<br>$0.59\,$ | $1.214E-1$<br>$1.061E-1$        | $0.29\,$<br>0.40 | $5.373E-3$<br>$3.496E-3$     | 11 3<br>14 2     | $4.2\%$<br>$3.2\%$ |

Tab. 9.3.4: Cas du choc acoustique (Euler) – Tableau de convergence, à  $t = 0.2$ , des méthodes U1, LF, U2 et NT, sans ACM et sans DoD.

|                      |                      |                                                                                                    | Cas du choc acoustique (Euler) – U1, $ACM(2,1)$ , DoD-speed |                                                                                                    |                                 |          |                              |                  |              |
|----------------------|----------------------|----------------------------------------------------------------------------------------------------|-------------------------------------------------------------|----------------------------------------------------------------------------------------------------|---------------------------------|----------|------------------------------|------------------|--------------|
|                      |                      |                                                                                                    | erreur globale                                              |                                                                                                    | zone continue                   |          |                              | zone discontinue |              |
| $\Delta x$           | err. $\mathcal{L}^1$ | ordre                                                                                                    | err. $\mathcal{L}^{1/4}$                                    | $\operatorname*{ordre}% \left( X\right) \equiv\operatorname*{ordre}% \left( X\right) \equiv\operatorname*{ordre}% \left( X\right) \equiv\operatorname*{ordre}% \left( X\right) \equiv\operatorname*{ordre}% \left( X\right) \equiv\operatorname*{ordre}% \left( X\right) \equiv\operatorname*{ordre}% \left( X\right) \equiv\operatorname*{ordre}% \left( X\right) \equiv\operatorname*{ordre}% \left( X\right) \equiv\operatorname*{ordre}% \left( X\right) \equiv\operatorname*{ordre}% \left( X\right) \equiv\operatorname*{ordre}% \left( X\right) \equiv\operatorname*{ordre}% \left( X\right) \$ | err. $\mathcal{L}^1$            | ordre    | err. $\mathcal{L}^1$         | #W               | ratio        |
| 0.013889             | $1.030E-1$           |                                                                                                    | $1.509E-2$                                                  |                                                                                                    | 9.337E-2                        |          | $9.626E - 3$                 | $2\,$ $1\,$      | 9.3%         |
| 0.010000             | $1.182E-1$           | $-0.42$                                                                                                    | $1.246E-2$                                                  | 0.58                                                                                                    | $1.165E-1$                      | $-0.67$  | $1.721E-3$                   | $2\ 0$           | 1.5%         |
| 0.007042             | $9.928E-2$           | 0.50                                                                                                    | 8.920E-3                                                    | $0.95\,$                                                                                                    | $8.147E-2$                      | 1.02     | $1.782E-2$                   | $2\ 1$           | 17.9%        |
| 0.005000             | $9.536E-2$           | 0.12                                                                                                    | $8.409E-3$                                                  | 0.17                                                                                                    | $8.240E-2$                      | $-0.03$  | $1.296E-2$                   | $1\,\,1$         | 13.6%        |
| 0.003497             | $7.601E-2$           | 0.63                                                                                                    | $6.013E-3$                                                  | 0.94                                                                                                    | $7.354E-2$                      | 0.32     | $2.465E-3$                   | $2\ 1$           | $3.2\%$      |
| 0.002500             | $7.790e-2$           | $-0.07$                                                                                                    | $5.417E-3$                                                  | $0.31\,$                                                                                                    | $7.218E-2$                      | 0.06     | $5.722E-3$                   | $0\,$ $1\,$      | 7.3%         |
| 0.001748             | $7.109E-2$           | 0.26                                                                                                    | 4.409E-3                                                    | 0.58                                                                                                    | $6.732E-2$                      | 0.19     | $3.774E-3$                   | $0\,$ $1\,$      | $5.3\%$      |
| 0.001250             | $6.398E-2$           | 0.31                                                                                                    | $3.791E-3$                                                  | 0.45                                                                                                    | $6.161E-2$                      | 0.26     | $2.366E-3$                   | $2\ 2$           | $3.7\%$      |
|                      |                      |                                                                                                    | Cas du choc acoustique (Euler)                              |                                                                                                    | $-LF$ , ACM $(2,1)$ , DoD-speed |          |                              |                  |              |
|                      |                      |                                                                                                    | erreur globale                                              |                                                                                                    | zone continue                   |          |                              | zone discontinue |              |
| $\Delta x$           | err. $\mathcal{L}^1$ | ordre                                                                                                    | err. $\mathcal{L}^{1/4}$                                    | ordre                                                                                                    | err. $\mathcal{L}^1$            | ordre    | err. $\mathcal{L}^1$         | #W               | ratio        |
| 0.013889             | $1.671E-1$           |                                                                                                    | $1.085E-1$                                                  |                                                                                                    | $1.636E-1$                      |          | $3.536E-3$                   | 0 <sub>1</sub>   | 2.1%         |
| 0.010000             | $1.920E-1$           | $-0.42$                                                                                                    | $1.205E-1$                                                  | $-0.32$                                                                                                    | $1.671E-1$                      | $-0.07$  | $2.483\mathrm{E}{\text{-}2}$ | $0\,$ $1\,$      | 12.9%        |
| 0.007042             | $1.781E-1$           | 0.21                                                                                                    | $1.125E-1$                                                  | 0.19                                                                                                    | $1.606E-1$                      | 0.11     | 1.745E-2                     | 4 1              | 9.8%         |
| 0.005000             | 1.707E-1             | $0.12\,$                                                                                                    | $1.059E-1$                                                  | 0.18                                                                                                    | $1.581E-1$                      | 0.05     | $1.266E-2$                   | $6\,$ $1\,$      | 7.4%         |
| 0.003497             | $1.581E-1$           | 0.22                                                                                                    | $9.554E-2$                                                  | 0.29                                                                                                    | $1.504E-1$                      | 0.14     | 7.718E-3                     | $9\,$ $1\,$      | 4.9%         |
| 0.002500             | $1.465E-1$           | 0.23                                                                                                    | $8.574E-2$                                                  | $0.32\,$                                                                                                    | $1.408E-1$                      | $0.20\,$ | $5.773E-3$                   | $12\ 1$          | 3.9%         |
| 0.001748             | $1.317E-1$           | 0.30                                                                                                    | $7.222E-2$                                                  | 0.48                                                                                                    | $1.275{\rm E}{\text{-}}1$       | 0.28     | $4.241E-3$                   | $17\ 1$          | 3.2%         |
| 0.001250             | $1.172E-1$           | 0.35                                                                                                    | $6.012E-2$                                                  | $0.55\,$                                                                                                    | $1.137E-1$                      | 0.34     | $3.522E-3$                   | $24\ 1$          | $3.0\%$      |
|                      |                      |                                                                                                    |                                                             |                                                                                                    |                                 |          |                              |                  |              |
|                      |                      |                                                                                                    | Cas du choc acoustique (Euler)                              |                                                                                                    | $- U2, ACM(2,1), DoD-speed$     |          |                              |                  |              |
|                      |                      |                                                                                                    | $erreur$ globale                                            |                                                                                                    | zone continue                   |          |                              | zone discontinue |              |
| $\Delta x$           | err. $\mathcal{L}^1$ | ordre                                                                                                    | err. $\mathcal{L}^{1/4}$                                    | ordre                                                                                                    | err. $\mathcal{L}^1$            | ordre    | err. $\mathcal{L}^1$         | #W               | ratio        |
| 0.013889             | $9.484E - 2$         |                                                                                                    | 1.448E-2                                                    |                                                                                                    | $7.654E-2$                      |          | $1.830E-2$                   | 12               | 19.3%        |
| 0.010000             | $1.086E-1$           | $-0.41$                                                                                                    | $1.073E-2$                                                  | 0.91                                                                                                    | $7.703E-2$                      | $-0.02$  | $3.162E-2$                   | $2\ 2$           | 29.1%        |
| 0.007042             | $9.366E-2$           | 0.42                                                                                                    | $7.131E-3$                                                  | 1.16                                                                                                    | $7.546E-2$                      | 0.06     | 1.820E-2                     | $2\ 1$           | 19.4%        |
| 0.005000             | $8.499E-2$           | 0.28                                                                                                    | $6.119E-3$                                                  | 0.45                                                                                                    | $7.236E-2$                      | 0.12     | $1.263E-2$                   | $1\,\,1$         | 14.9%        |
| 0.003497             | $7.827E-2$           | 0.23                                                                                                    | $5.390E-3$                                                  | 0.36                                                                                                    | $7.346E-2$                      | $-0.04$  | $4.811E-3$                   | $1\ 2$           | 6.1%         |
| 0.002500             | $7.645E-2$           | 0.07                                                                                                    | $4.464E-3$                                                  | 0.56                                                                                                    | $7.036E-2$                      | 0.13     | $6.087E-3$                   | $0\,$ $1\,$      | $8.0\%$      |
| 0.001748             | $6.621E-2$           | 0.40                                                                                                    | $4.429E-3$                                                  | $0.02\,$                                                                                                    | $6.141E-2$                      | 0.38     | $4.805E-3$                   | $2\ 2$           | 7.3%         |
| 0.001250             | $5.162E - 2$         | 0.74                                                                                                    | $4.341E-3$                                                  | 0.06                                                                                                    | $4.945E-2$                      | 0.65     | 2.166E-3                     | $3\,$ $1\,$      | $4.2\%$      |
|                      |                      |                                                                                                    | Cas du choc acoustique (Euler) –                            |                                                                                                    | NT, $ACM(2,1)$ , DoD-speed      |          |                              |                  |              |
|                      |                      |                                                                                                    | erreur globale                                              |                                                                                                    | zone continue                   |          |                              | zone discontinue |              |
| $\Delta x$           | err. $\mathcal{L}^1$ | $\operatorname*{ordre}% \left( X\right) \equiv\operatorname*{ordre}% \left( X\right) \equiv\operatorname*{ordre}% \left( X\right) \equiv\operatorname*{ordre}% \left( X\right) \equiv\operatorname*{ordre}% \left( X\right) \equiv\operatorname*{ordre}% \left( X\right) \equiv\operatorname*{ordre}% \left( X\right) \equiv\operatorname*{ordre}% \left( X\right) \equiv\operatorname*{ordre}% \left( X\right) \equiv\operatorname*{ordre}% \left( X\right) \equiv\operatorname*{ordre}% \left( X\right) \equiv\operatorname*{ordre}% \left( X\right) \equiv\operatorname*{ordre}% \left( X\right) \$ | err. $\mathcal{L}^{1/4}$                                    | ordre                                                                                                    | $err. \mathcal{L}^1$            | ordre    | $err. \mathcal{L}^1$         | $\# W$           | ratio        |
| 0.013889             | $1.606E-1$           |                                                                                                    | $9.597E-2$                                                  |                                                                                                    | $1.606E-1$                      |          | N/A                          | 0 <sub>0</sub>   | $0.0\%$      |
| 0.010000             | 1.872E-1             | $-0.47$                                                                                                    | $9.820E-2$                                                  | $-0.07$                                                                                                    | $1.630E-1$                      | $-0.05$  | 2.416E-2                     | 01               | 12.9%        |
| 0.007042             | 1.716E-1             | 0.25                                                                                                    | 8.411E-2                                                    | 0.44                                                                                                    | $1.581E-1$                      | 0.09     | $1.352E-2$                   | 0 <sub>1</sub>   | 7.9%         |
| 0.005000             | $1.630E-1$           | 0.15                                                                                                    | 8.308E-2                                                    | 0.04                                                                                                    | $1.535E-1$                      | 0.09     | $9.465E-3$                   | 0 <sub>1</sub>   | 5.8%         |
| 0.003497             | $1.524E-1$           | 0.19                                                                                                    | $8.184E-2$                                                  | 0.04                                                                                                    | $1.453E-1$                      | 0.15     | $7.138E-3$                   | $4\,$ $1\,$      | 4.7%         |
| 0.002500             | $NaE-N$              |                                                                                                    | $NaE-N$                                                     |                                                                                                    | $NaE-N$                         |          | $NaE-N$                      | NaN              | $\%$         |
| 0.001748<br>0.001250 | $NaE-N$<br>$NaE-N$   |                                                                                                    | $NaE-N$<br>$NaE-N$                                          |                                                                                                    | $NaE-N$<br>$NaE-N$              |          | $NaE-N$<br>$NaE-N$           | NaN<br>NaN       | $\%$<br>$\%$ |

Tab. 9.3.5: Cas du choc acoustique (Euler) – Tableau de convergence, à *t* = 0*.*2, des méthodes U1, LF, U2 et NT, avec l'ACM(2,1) et le DoD basé sur la vitesse.

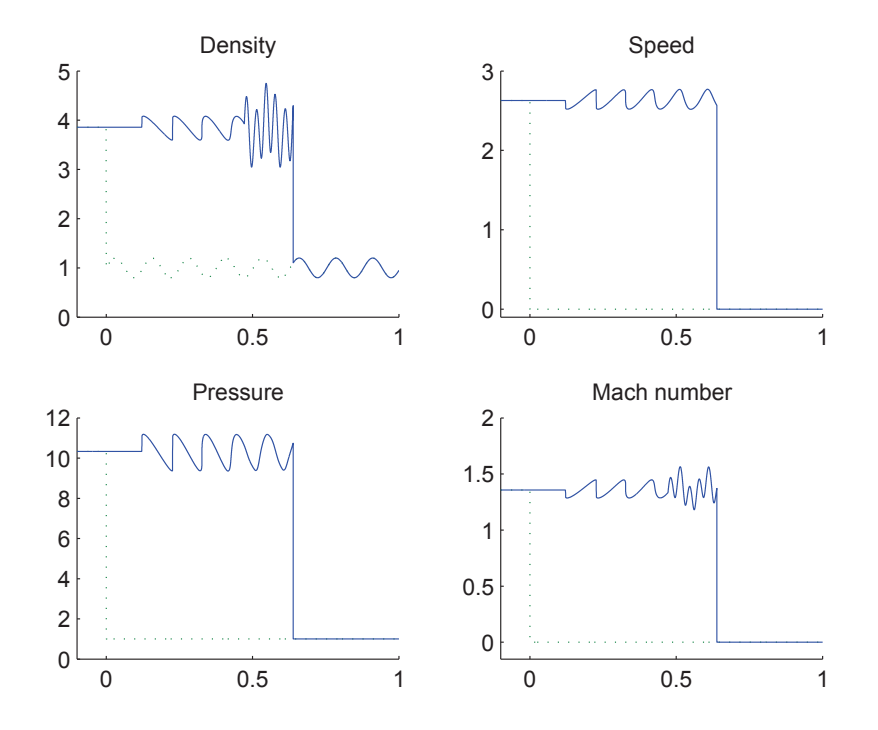

Fig. 9.3.4: Condition initiale (9.3.5) (pointillés verts) et solution de référence à *t* = 0*.*6 (trait plein bleu) pour les équations d'Euler (9.3.1).

est appliquée sur une zone continue. Le DoD-speed devrait donc aisément faire l'affaire. Il préviendra ainsi la compression inappropriée des raréfactions en arrière de chacun des chocs post-oscillations (voir figure 9.3.6 et tableau 9.3.5). Pour les méthodes d'ordre 2, la capture des deux discontinuités ciblées dans ce cas test est très bien réalisée, de même que celle des deux autres discontinuités plus récentes (entre la zone oscillatoire et le choc de gauche). La zone continue est bien conservée et les ordres de convergence ne sont pas altérés ; la valeur de l'erreur est même diminuée pour tous les schémas. Remarquons aussi que l'adjonction de l'ACM(2,1) (comme pour les autres versions de l'ACM, d'ailleurs) ne change pas significativement le nombre de pas de temps nécessaires au calcul des solutions (moins de 2%). Par contre, pour les méthodes d'ordre 1, très peu d'améliorations sont constatées pour les chocs post-oscillations. Avec le schéma U1, on obtient presque un profil visqueux d'une largeur d'environ 20 points de maillage ( !), quant au schéma LF, il semble tout à fait impassible face à l'ACM(2,1). Heureusement, la capture du choc initial se déplaçant vers la droite, elle, est améliorée. Peut-être la détermination d'un lambda ajusté, pour chaque zone de compression déconnectée renvoyée par le DoD, pourrait-elle améliorer la qualité de la compression artificielle. Cependant, si le coût computationnel de reconnaissance de ces zones semble raisonnable en une dimension spatiale –  $\mathcal{O}(N)$  – de l'ordre du temps de parcours des *N* points de discrétisation, il passe inévitablement (au moins) au carré en 2D – O(*N*<sup>2</sup> ), et au cube en 3D – O(*N*<sup>3</sup> ). En effet, la détermination du caractère déconnecté d'un domaine exige de vérifier l'appartenance des voisins des points du domaine. Et ce sans oublier que le nombre de points *N* tend lui aussi à grandir avec la dimension du problème,

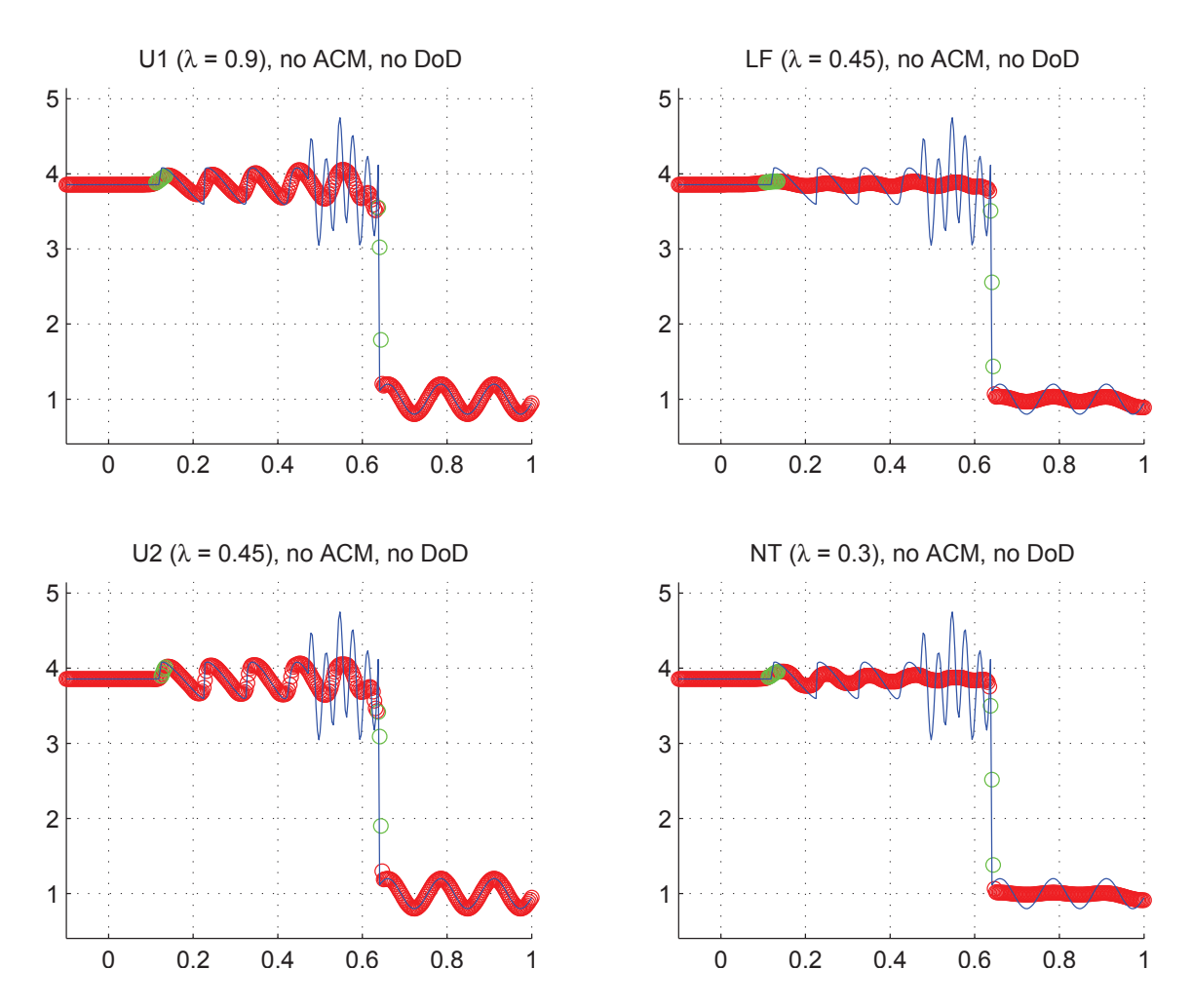

Fig. 9.3.5: Cas du choc acoustique (Euler) – Solutions approchées pour les schémas U1, LF, U2 et NT à  $t = 0.2$ , sans ACM ni DoD, pour  $\Delta x = 0.007042$ ; les points participant à la capture d'une discontinuité sont en vert. La solution exacte figure chaque fois en trait plein bleu.

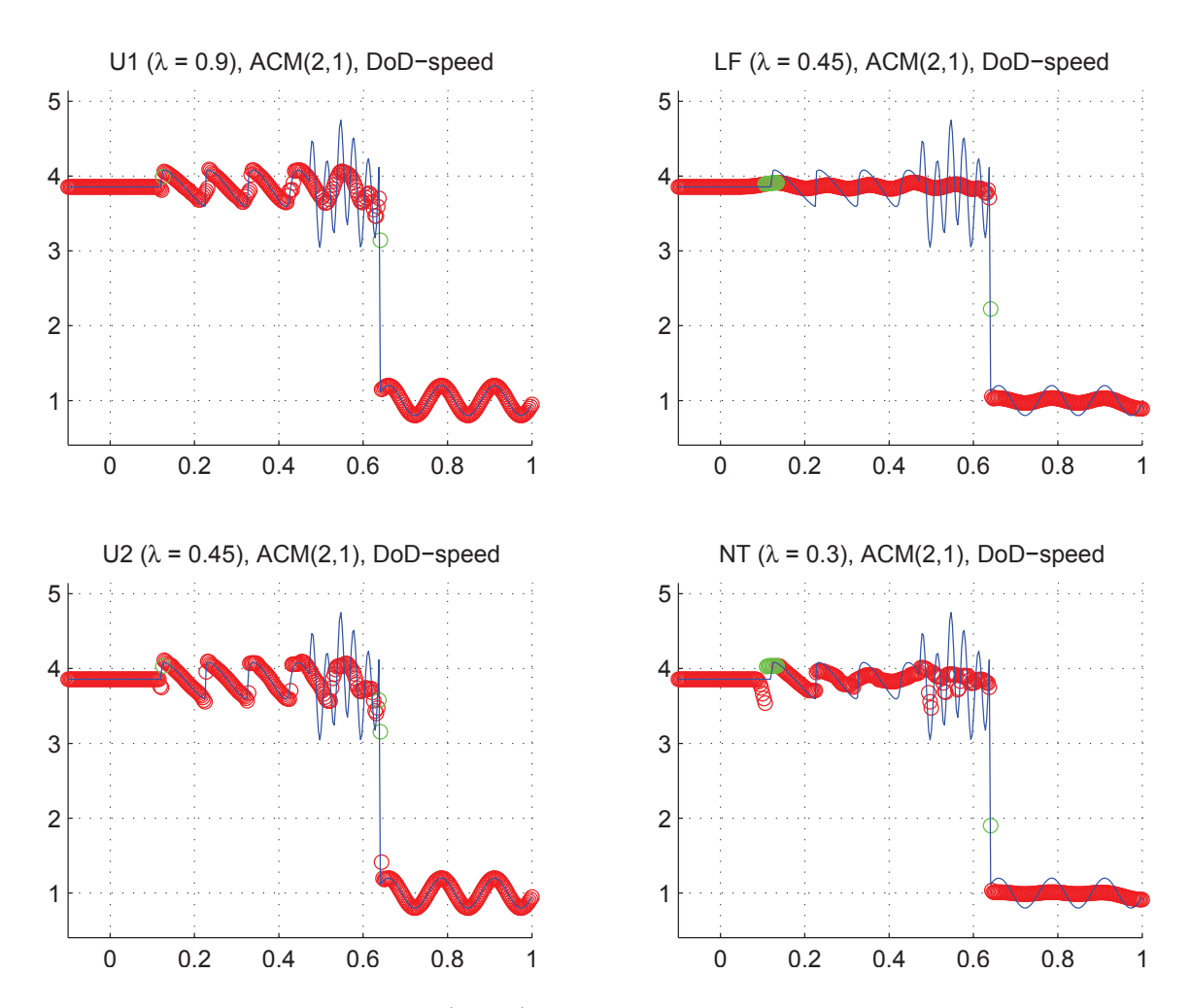

Fig. 9.3.6: Cas du choc acoustique (Euler) – Solutions approchées pour les schémas U1, LF, U2 et NT à  $t = 0.2$ , avec l'ACM(2,1) ( $\lambda_K = 0.99$ ) et le DoD basé sur la vitesse, pour ∆*x* = 0*.*007042 ; les points participant à la capture d'une discontinuité sont en vert. La solution exacte figure chaque fois en trait plein bleu.

de même que le nombre de voisins par point...

#### 9.3.3 Cas du double tube à choc

Dans ce troisième test, nous examinons à la fois l'interaction de deux chocs, celle d'un choc et d'un contact, et enfin, celle de deux contacts. La condition initiale correspond à deux tubes à choc bout à bout, avec un état central commun. On obtient donc trois états initiaux notés *uL*, *u<sup>C</sup>* et *u<sup>R</sup>* répartis sur l'axe des *x* de sorte que :

$$
u_0(x) = \begin{cases} u_L & \text{pour } x < \frac{-4}{3} \\ u_C & \text{pour } x \in [\frac{-4}{3}, \frac{4}{3}] \\ u_R & \text{pour } x > \frac{4}{3} \end{cases}
$$
 (9.3.6)

avec ici,  $u_L = (1, 0, 25)^T$ ,  $u_C = (0.125, 0, 2.5)^T$  et  $u_R = (0.5, 0, 10)^T$ . Le domaine de calcul est [−5*,* 5] en espace et [0*,* 0*.*7] en temps.

La difficulté de ce cas test consiste non-seulement à capturer au mieux les quatre discontinuités qui émergent des deux problèmes de Riemann initiaux, mais aussi à vérifier que la compression artificielle ne perturbe pas leur interaction. Nous compterons donc les points de capture des six discontinuités apparaissant dans la solution finale. Chacune est libellée selon son ordre d'apparition sur l'axe des *x*, quand on lit de gauche à droite ; les discontinuités 1 et 6 sont donc des chocs, tandis que les 2, 3, 4 et 5 sont des contacts. L'ordre de convergence est aussi mesuré, grâce à l'erreur L <sup>∞</sup>*/*△. La grandeur sur laquelle sont faits tous ces relevés est encore le nombre de Mach, puisqu'elle fait bien apparaître les six discontinuités.

Les schémas U2 et NT sont utilisés avec le limiteur *minmod* (suffixe "mm"). Le limiteur de van Leer n'apporte que des améliorations minimes. L'erreur est évaluée par rapport à une solution de référence, calculée pour ∆*x* = 3.125E-4 (32 000 points) avec la méthode (NT-vl), soit le schéma de Nessyahu-Tadmor et le limiteur de van Leer, avec une CFL de 0*.*32.

Nous commençons, sur le même principe, avec la figure 9.3.8 et le tableau 9.3.6, qui serviront de référence, puisqu'ils présentent les résultats des simulations pour nos quatre MCS, sans détection de discontinuité et sans compression artificielle, pour le double tube à choc. Les ordres de convergence observés correspondent encore une fois à ce à quoi l'on pouvait s'attendre. Mentionnons dès maintenant que, comme l'atteste leur étalement progressif au fil du raffinement du maillage, les discontinuités associées aux largeurs de capture *W*2, *W*3, *W*<sup>4</sup> et *W*<sup>5</sup> sont linéairement dégénérées. Elles sont ainsi d'autant plus difficiles à capturer.

Cette fois, l'ACM $(1,1)$  peut être utilisée avec le DoD-speed – malgré le comportement surcompressif de ce dernier dans les zones continues – puisque la solution exacte ne contient que des raréfactions et des discontinuités, séparées par des états constants. Les résultats (figure 9.3.9 et tableau 9.3.7) montrent une fois encore l'efficacité et la robustesse de l'ACM(1,1) lorsqu'elle est conjuguée à un DoD adéquat. Les ordres de convergence restent comparables à ceux obtenus sans ACM, mais le nombre de points de capture des discontinuités est nettement amélioré, surtout en ce qui concerne *W*2, *W*3, *W*<sup>4</sup> et *W*5, qui sont pourtant linéairement dégénérées. Rappelons cependant que le couple  $ACM(1,1)$  / DoD-speed ne fonctionne bien dans ce cas test que pour les raisons bien pariculières mentionnées plus haut.

|                      | Cas du double tube à choc (Euler) – U1, sans ACM, sans DoD |                        |                                                                              |          |                          |               |                             |                                            |                |  |  |
|----------------------|------------------------------------------------------------|------------------------|------------------------------------------------------------------------------|----------|--------------------------|---------------|-----------------------------|--------------------------------------------|----------------|--|--|
|                      |                                                            |                        | erreur globale                                                               |          | zone continue            |               |                             | zone discontinue                           |                |  |  |
| $\Delta x$           | err. $\mathcal{L}^1$                                       | ordre                  | err. $\mathcal{L}^{1/4}$                                                     | ordre    | err. $\mathcal{L}^1$     | ordre         | err. $\mathcal{L}^1$        | #W                                         | ratio          |  |  |
| 0.138889             | $2.80E-1$                                                  |                        | $1.70E + 2$                                                                  |          | $1.69E-1$                |               | $1.11E-1$                   | 222222                                     | 39.7%          |  |  |
| 0.100000             | $2.38E-1$                                                  | 0.50                   | $1.51E + 2$                                                                  | 0.36     | $1.55E-1$                | 0.26          | $8.23E-2$                   | $3\ 4\ 3\ 3\ 0\ 3$                         | 34.6%          |  |  |
| 0.070423             | $1.98E-1$                                                  | 0.52                   | $1.16E + 2$                                                                  | 0.76     | $1.28E-1$                | 0.56          | $7.03E-2$                   | $2\ 4\ 5\ 5\ 1\ 2$                         | $35.5\%$       |  |  |
| 0.050000             | $1.49E-1$                                                  | 0.83                   | $8.06E + 1$                                                                  | $1.05\,$ | $9.13E-2$                | $0.98\,$      | $5.79E-2$                   | $3\ 7\ 6\ 7\ 2\ 3$                         | 38.8%          |  |  |
| 0.034965             | $1.27E-1$                                                  | 0.45                   | $6.16E + 1$                                                                  | 0.75     | $7.50E-2$                | $0.55\,$      | $5.20E - 2$                 | $3\ 8\ 8\ 11\ 3\ 2$                        | 41.0%          |  |  |
| 0.025000             | $9.97E - 2$                                                | 0.72                   | $4.48E + 1$                                                                  | $0.95\,$ | $5.85E-2$                | 0.74          | $4.12E-2$                   | $3\ 10\ 10\ 14\ 4\ 3$                      | 41.3%          |  |  |
| 0.017483             | $7.94E-2$                                                  | 0.64                   | $3.10E + 1$                                                                  | $1.03\,$ | $4.46E-2$                | 0.76          | $3.48E - 2$                 | $2\ 11\ 13\ 20\ 6\ 2$                      | 43.8%          |  |  |
| 0.012500             | $6.39E-2$                                                  | 0.65                   | $2.21E + 1$                                                                  | 1.00     | $3.52E-2$                | 0.71          | $2.87E-2$                   | $2\ 13\ 16\ 24\ 8\ 2$                      | 44.9%          |  |  |
|                      |                                                            |                        | Cas du double tube à choc (Euler) – LF, sans ACM, sans $DoD$                 |          |                          |               |                             |                                            |                |  |  |
|                      |                                                            |                        | erreur globale                                                               |          | zone continue            |               |                             | zone discontinue                           |                |  |  |
| $\Delta x$           | err. $\mathcal{L}^1$                                       | ordre                  | err. $\mathcal{L}^{1/4}$                                                     | ordre    | err. $\mathcal{L}^1$     | ordre         | err. $\mathcal{L}^1$        | #W                                         | ratio          |  |  |
| 0.138889             | $4.18E-1$                                                  |                        | $3.14E + 2$                                                                  |          | $2.53E-1$                |               | $1.65E-1$                   | 622014                                     | $39.5\%$       |  |  |
| 0.100000             | $3.63E-1$                                                  | 0.43                   | $2.72E+2$                                                                    | 0.43     | $2.58E-1$                | $-0.05$       | $1.05E-1$                   | $5\; 2\; 3\; 0\; 1\; 4$                    | 29.0%          |  |  |
| 0.070423             | $2.98E-1$                                                  | $0.56\,$               | $2.01E + 2$                                                                  | $0.87\,$ | $2.14E-1$                | 0.52          | $8.35E-2$                   | 635004                                     | 28.0%          |  |  |
| 0.050000             | $2.38E-1$                                                  | $0.66\,$               | $1.43E + 2$                                                                  | $0.99\,$ | $1.65E-1$                | 0.77          | $7.31\mathrm{E}{\text{-}}2$ | 766014                                     | 30.7%          |  |  |
| 0.034965             | $1.99E-1$                                                  | $0.50\,$               | $1.12E+2$                                                                    | 0.68     | $1.27E-1$                | 0.74          | $7.23E-2$                   | 7810734                                    | 36.3%          |  |  |
| 0.025000             | $1.61E-1$                                                  | 0.64                   | $8.34E + 1$                                                                  | $0.87\,$ | $9.73E-2$                | 0.78          | $6.34E-2$                   | $7\ 13\ 13\ 13\ 5\ 4$                      | $39.4\%$       |  |  |
| 0.017483             | $1.30E-1$                                                  | 0.58                   | $6.02E + 1$                                                                  | $0.91\,$ | $7.35E-2$                | 0.78          | $5.69E-2$                   | 8 17 17 21 8 4                             | 43.6%          |  |  |
| 0.012500             | $1.06E-1$                                                  | $0.63\,$               | $4.36E + 1$                                                                  | $0.96\,$ | 5.79E-2                  | 0.71          | $4.77E-2$                   | $8\ 20\ 23\ 28\ 12\ 4$                     | $45.2\%$       |  |  |
|                      |                                                            |                        | Cas du double tube à choc (Euler) – U2, sans ACM, sans DoD                   |          |                          |               |                             |                                            |                |  |  |
|                      |                                                            |                        | erreur globale                                                               |          |                          | zone continue |                             | zone discontinue                           |                |  |  |
| $\Delta x$           | err. $\mathcal{L}^1$                                       | ordre                  | err. $\mathcal{L}^{1/4}$                                                     | ordre    | err. $\mathcal{L}^1$     | ordre         | err. $\mathcal{L}^1$        | #W                                         | ratio          |  |  |
| 0.138889             | $2.11E-1$                                                  |                        | $1.06E + 2$                                                                  |          | $1.08E-1$                |               | $1.02E-1$                   | 222322                                     | 48.5%          |  |  |
| 0.100000             | $1.66E-1$                                                  | 0.73                   | $8.44E + 1$                                                                  | 0.69     | $7.94E-2$                | 0.95          | $8.66E-2$                   | $2\ 4\ 3\ 3\ 3\ 3$                         | 52.2%          |  |  |
| 0.070423             | $1.28E-1$                                                  | $0.75\,$               | $5.40E + 1$                                                                  | 1.27     | $6.31E-2$                | 0.65          | $6.46E-2$                   | $2\ 4\ 4\ 6\ 2\ 2$                         | $50.6\%$       |  |  |
| 0.050000             | $8.32E-2$                                                  | $1.25\,$               | $2.86E+1$                                                                    | 1.86     | $4.51E-2$                | 0.98          | $3.81E-2$                   | $1\ 4\ 5\ 7\ 2\ 2$                         | 45.8%          |  |  |
| 0.034965             | $6.86E - 2$                                                | $0.54\,$               | $1.97E + 1$                                                                  | 1.04     | $3.21E-2$                | 0.95          | $3.65E-2$                   | $2\ 5\ 6\ 10\ 3\ 2$                        | 53.2%          |  |  |
| 0.025000             | $4.86E-2$                                                  | 1.02                   | $1.20E + 1$                                                                  | 1.48     | $2.28E - 2$              | $1.02\,$      | $2.59E-2$                   | $1\ 6\ 7\ 12\ 4\ 3$                        | 53.2%          |  |  |
| 0.017483<br>0.012500 | $3.58E-2$<br>$2.69E-2$                                     | $0.85\,$<br>0.85       | $6.27E + 0$<br>$3.81E + 0$                                                   | 1.82     | $1.39E - 2$<br>$1.02E-2$ | 1.38<br>0.93  | $2.20E-2$<br>$1.68E - 2$    | $2\ 7\ 9\ 14\ 5\ 2$<br>$2\ 8\ 9\ 15\ 7\ 2$ | 61.3%<br>62.3% |  |  |
|                      |                                                            |                        |                                                                              | 1.48     |                          |               |                             |                                            |                |  |  |
|                      |                                                            |                        | Cas du double tube à choc (Euler) – NT, sans ACM, sans DoD<br>erreur globale |          | zone continue            |               |                             | zone discontinue                           |                |  |  |
| $\Delta x$           | err. $\mathcal{L}^1$                                       | $\operatorname{ordre}$ | err. $\mathcal{L}^{1/4}$                                                     | ordre    | err. $\mathcal{L}^1$     | ordre         | err. $\mathcal{L}^1$        | #W                                         |                |  |  |
| 0.138889             | $3.03E-1$                                                  |                        | $1.85E+2$                                                                    |          | $1.59E-1$                |               | $1.44E-1$                   | 422022                                     | ratio<br>47.5% |  |  |
| 0.100000             | $2.38E-1$                                                  | 0.73                   | $1.43E + 2$                                                                  | 0.78     | $1.38E-1$                | 0.42          | $9.97E-2$                   | 323033                                     | 41.9%          |  |  |
| 0.070423             | $1.85E-1$                                                  | 0.71                   | $8.80E + 1$                                                                  | 1.39     | $8.95E-2$                | 1.24          | $9.58E - 2$                 | $4\ 4\ 5\ 4\ 4\ 2$                         | 51.7%          |  |  |
| 0.050000             | $1.33E-1$                                                  | 0.97                   | $5.38E + 1$                                                                  | 1.44     | $6.10E-2$                | 1.12          | $7.17E-2$                   | 466763                                     | 54.0%          |  |  |
| 0.034965             | $1.03E-1$                                                  | 0.71                   | $3.49E + 1$                                                                  | 1.21     | $4.53E-2$                | $0.83\,$      | $5.77E-2$                   | $4\ 7\ 8\ 10\ 6\ 2$                        | 56.0%          |  |  |
| 0.025000             | $7.41E-2$                                                  | 0.98                   | $2.10E + 1$                                                                  | $1.51\,$ | $3.30E - 2$              | 0.94          | $4.11E-2$                   | $4\ 8\ 10\ 14\ 6\ 3$                       | 55.4%          |  |  |
|                      |                                                            |                        |                                                                              |          |                          |               |                             |                                            |                |  |  |
| 0.017483             | $5.57E-2$                                                  | 0.80                   | $1.17E + 1$                                                                  | $1.65\,$ | $2.24E-2$                | 1.09          | $3.33E-2$                   | $4\ 9\ 11\ 17\ 8\ 2$                       | 59.8%          |  |  |

Tab. 9.3.6: Cas du double tube à choc (Euler) – Tableau de convergence, à *t* = 0*.*7, des méthodes U1, LF, U2 et NT, sans ACM et sans DoD.

|                                                                | Cas du double tube à choc (Euler) – U1, $ACM(1,1)$ , DoD-speed |                      |                                                                |                      |                                 |                  |                             |                              |                |  |  |
|----------------------------------------------------------------|----------------------------------------------------------------|----------------------|----------------------------------------------------------------|----------------------|---------------------------------|------------------|-----------------------------|------------------------------|----------------|--|--|
|                                                                |                                                                |                      | erreur globale                                                 |                      | zone continue                   |                  |                             | zone discontinue             |                |  |  |
| $\Delta x$                                                     | err. $\mathcal{L}^1$                                           | ordre                | err. $\mathcal{L}^{1/4}$                                       | ordre                | err. $\mathcal{L}^1$            | ordre            | err. $\mathcal{L}^1$        | #W                           | ratio          |  |  |
| 0.138889                                                       | $2.31E-1$                                                      |                      | $1.54E + 2$                                                    |                      | $1.63E-1$                       |                  | $6.81E-2$                   | 112321                       | 29.5%          |  |  |
| 0.100000                                                       | $1.84E-1$                                                      | 0.69                 | $1.24E + 2$                                                    | $0.66\,$             | $1.44E-1$                       | 0.38             | $4.05E-2$                   | $1\; 3\; 3\; 3\; 2\; 1$      | 22.0%          |  |  |
| 0.070423                                                       | $1.53E-1$                                                      | $0.53\,$             | $8.69E + 1$                                                    | 1.02                 | $1.13E-1$                       | 0.68             | $3.97E-2$                   | $0\ 3\ 2\ 5\ 2\ 1$           | 25.9%          |  |  |
| 0.050000                                                       | $1.02E-1$                                                      | 1.18                 | $5.30E + 1$                                                    | 1.43                 | $8.39\mbox{E-}2$                | 0.88             | $1.84E - 2$                 | 122211                       | 18.0%          |  |  |
| 0.034965                                                       | $8.12E-2$                                                      | 0.64                 | $3.60E + 1$                                                    | $1.08\,$             | $6.95\mbox{E-}2$                | 0.53             | $1.17E-2$                   | 112111                       | 14.4%          |  |  |
| 0.025000                                                       | $5.94E-2$                                                      | 0.93                 | $2.46E + 1$                                                    | $1.13\,$             | $5.42\mathrm{E}{\text{-}}2$     | 0.74             | $5.22E-3$                   | 111111                       | 8.8%           |  |  |
| 0.017483                                                       | $4.62E-2$                                                      | 0.70                 | $1.66E + 1$                                                    | $1.11\,$             | $4.00\mbox{E-}2$                | $0.85\,$         | $6.16E-3$                   | 111111                       | 13.3%          |  |  |
| 0.012500                                                       | $3.53E-2$                                                      | 0.80                 | $1.13E+1$                                                      | 1.13                 | $3.09\mbox{E-}2$                | $0.77\,$         | $4.43E-3$                   | 111011                       | 12.6%          |  |  |
| Cas du double tube à choc (Euler) – LF, $ACM(1,1)$ , DoD-speed |                                                                |                      |                                                                |                      |                                 |                  |                             |                              |                |  |  |
| zone discontinue<br>erreur globale<br>zone continue            |                                                                |                      |                                                                |                      |                                 |                  |                             |                              |                |  |  |
| $\Delta x$                                                     | err. $\mathcal{L}^1$                                           | ordre                | err. $\mathcal{L}^{1/4}$                                       | ordre                | err. $\mathcal{L}^1$            | ordre            | err. $\mathcal{L}^1$        | #W                           | ratio          |  |  |
| 0.138889                                                       | $3.72E-1$                                                      |                      | $2.77E+2$                                                      |                      | $2.68E-1$                       |                  | $1.04E-1$                   | 222021                       | 27.9%          |  |  |
| 0.100000                                                       | $2.99E-1$                                                      | 0.66                 | $2.12E+2$                                                      | 0.82                 | $2.50E-1$                       | $0.21\,$         | $4.85E-2$                   | $1\; 2\; 3\; 0\; 2\; 1$      | 16.2%          |  |  |
| 0.070423                                                       | $2.46E-1$                                                      | 0.55                 | $1.60E + 2$                                                    | 0.80                 | $1.88E-1$                       | 0.82             | $5.85E-2$                   | 143041                       | 23.7%          |  |  |
| 0.050000                                                       | $1.82E-1$                                                      | 0.89                 | $1.06E + 2$                                                    | $1.19\,$             | $1.38E-1$                       | 0.90             | $4.34E-2$                   | 175641                       | 23.9%          |  |  |
| 0.034965                                                       | $1.43E-1$                                                      | 0.67                 | $7.33E+1$                                                      | $1.05\,$             | $1.09E-1$                       | $0.67\,$         | $3.44E-2$                   | 164961                       | 24.0%          |  |  |
| 0.025000                                                       | $1.06E-1$                                                      | 0.89                 | $5.07E + 1$                                                    | 1.10                 | $8.84\mathrm{E}{\text{-}2}$     | 0.62             | $1.77E-2$                   | 165951                       | 16.7%          |  |  |
| 0.017483                                                       | $7.93E-2$                                                      | 0.82                 | $3.26E + 1$                                                    | 1.23                 | $6.91E-2$                       | 0.69             | $1.02E-2$                   | 260911                       | 12.9%          |  |  |
| 0.012500                                                       | $6.05E-2$                                                      | 0.81                 | $2.20E + 1$                                                    | 1.18                 | $5.41E-2$                       | 0.73             | $6.39E-3$                   | 161811                       | 10.6%          |  |  |
|                                                                |                                                                |                      | Cas du double tube à choc (Euler) – U2, $ACM(1,1)$ , DoD-speed |                      |                                 |                  |                             |                              |                |  |  |
|                                                                |                                                                |                      | erreur globale                                                 |                      | zone continue                   |                  |                             | zone discontinue             |                |  |  |
| $\Delta x$                                                     | err. $\mathcal{L}^1$                                           | ordre                | err. $\mathcal{L}^{1/4}$                                       | ordre                | err. $\mathcal{L}^1$            | ordre            | err. $\mathcal{L}^1$        | #W                           | ratio          |  |  |
| 0.138889                                                       | $1.90E-1$                                                      |                      | $9.96E + 1$                                                    |                      | $9.48E - 2$                     |                  | $9.51E-2$                   | 132421                       | 50.1%          |  |  |
| 0.100000                                                       | $1.34E-1$                                                      | 1.06                 | $6.97E + 1$                                                    | 1.09                 |                                 |                  |                             |                              |                |  |  |
| 0.070423                                                       |                                                                |                      |                                                                |                      | $8.89\mbox{E-}2$                | 0.20             | $4.52\mathrm{E}{\text{-}}2$ | 131431                       | 33.7%          |  |  |
|                                                                | $9.16E-2$                                                      | 1.09                 | $3.57E + 1$                                                    | 1.91                 | $5.80\mbox{E-}2$                | 1.22             | $3.36E-2$                   | 112511                       | 36.7%          |  |  |
| 0.050000                                                       | $5.34\mathrm{E}{\text{-}}2$                                    | 1.57                 | $1.73E+1$                                                      | $2.13\,$             | $3.38\mathrm{E}{\text{-}2}$     | 1.58             | $1.96E - 2$                 | 124811                       | $36.8\%$       |  |  |
| 0.034965                                                       | $4.27E-2$                                                      | 0.63                 | $1.20E + 1$                                                    | 1.01                 | $2.83E-2$                       | $0.50\,$         | $1.44E-2$                   | 122511                       | 33.7%          |  |  |
| 0.025000                                                       | $2.46E - 2$                                                    | 1.64                 | $7.28E + 0$                                                    | 1.49                 | $2.00E-2$                       | 1.03             | $4.59E-3$                   | 111411                       | 18.7%          |  |  |
| 0.017483                                                       | $1.89E-2$                                                      | 0.75                 | $3.65E + 0$                                                    | 1.93                 | $1.27E-2$                       | 1.26             | $6.12E-3$                   | 111111                       | 32.4%          |  |  |
| 0.012500                                                       | $1.34E-2$                                                      | $1.02\,$             | $2.21E + 0$                                                    | 1.49                 | $8.82E-3$                       | 1.10             | $4.59E-3$                   | 111111                       | 34.2%          |  |  |
|                                                                |                                                                |                      | Cas du double tube à choc (Euler) – NT, $ACM(1,1)$ , DoD-speed |                      |                                 |                  |                             |                              |                |  |  |
|                                                                |                                                                |                      | erreur globale                                                 |                      | zone continue                   |                  |                             | zone discontinue             |                |  |  |
| $\Delta x$                                                     | $err. \mathcal{L}^1$                                           | ordre                | err. $\mathcal{L}^{1/4}$                                       | ordre                | err. $\overline{\mathcal{L}^1}$ | ordre            | err. $\mathcal{L}^1$        | #W                           | ratio          |  |  |
| 0.138889                                                       | $2.70E-1$                                                      |                      | $1.68E + 2$                                                    |                      | $1.71E-1$                       |                  | $9.93E-2$                   | 222021                       | 36.8%          |  |  |
| 0.100000                                                       | $2.04E-1$                                                      | 0.85                 | $1.14E + 2$                                                    | 1.19                 | $1.36\mathrm{E}{\text{-}}1$     | 0.68             | $6.78E-2$                   | 223031                       | 33.2\%         |  |  |
| 0.070423                                                       | $1.59E - 1$                                                    | 0.72                 | $6.95E+1$                                                      | 1.41                 | $9.29E - 2$                     | 1.10             | $6.59E-2$                   | $1\ 4\ 3\ 2\ 4\ 1$           | 41.5%          |  |  |
| 0.050000                                                       | $1.01E-1$                                                      | 1.33                 | $3.73E+1$                                                      | 1.82                 | $5.79E-2$                       | 1.38             | $4.27E-2$                   | 133761                       | 42.4%          |  |  |
| 0.034965                                                       | $7.15E-2$                                                      | $0.96\,$             | $2.19E+1$                                                      | 1.49                 | $4.14E-2$                       | 0.94             | $3.00E-2$                   | $1\ 2\ 4\ 11\ 8\ 1$          | 42.0%          |  |  |
| 0.025000                                                       | $4.10E-2$                                                      | 1.66                 | $1.15E+1$                                                      | $1.93\,$             | $2.99E-2$                       | 0.97             | $1.11E-2$                   | 115871                       | 27.0%          |  |  |
| 0.017483<br>0.012500                                           | $2.81E-2$<br>$2.06E-2$                                         | $1.06\,$<br>$0.92\,$ | $5.75E+0$<br>$3.43E + 0$                                       | $1.93\,$<br>$1.53\,$ | $1.98E - 2$<br>$1.42E - 2$      | $1.15\,$<br>1.00 | $8.25E-3$<br>$6.42E-3$      | 116741<br>$1\ 1\ 4\ 8\ 5\ 1$ | 29.4%<br>31.1% |  |  |

Tab. 9.3.7: Cas du double tube à choc (Euler) – Tableau de convergence, à *t* = 0*.*7, des méthodes U1, LF, U2 et NT, avec l'ACM(1,1) et le DoD basé sur la vitesse.

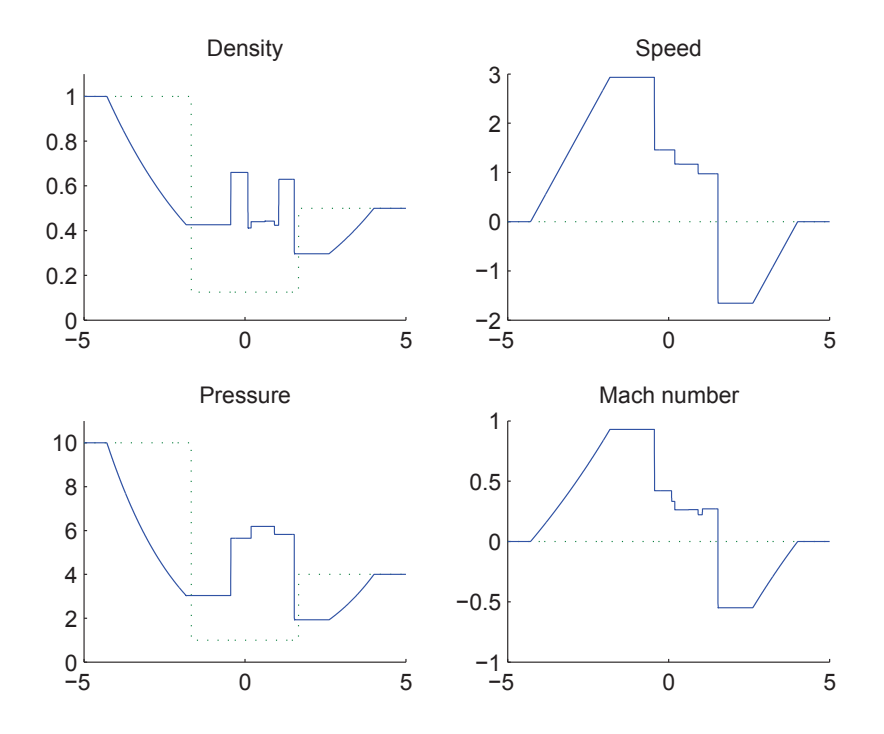

Fig. 9.3.7: Condition initiale (9.3.6) (pointillés verts) et solution de référence à *t* = 0*.*7 (trait plein bleu) pour les équations d'Euler (9.3.1).

On applique ensuite l'ACM(2,1) en concomitance avec le DoD-speed. Comme on pouvait s'y attendre, les schémas du second ordre sont les seuls qui, associés à l'ACM(2,1) et au DoD-speed, sont capables de résoudre correctement les discontinuités associées à *W*2, *W*3, *W*<sup>4</sup> et *W*5, et d'abaisser leur largeur de capture jusqu'à un profil visqueux de largeur constante. Les méthodes d'ordre 1, par contre ne voient pas leur capture des discontinuités associées à *W*2, *W*3, *W*<sup>4</sup> et *W*<sup>5</sup> améliorée. Enfin, pour les quatre méthodes, la résolution des chocs à gauche et à droite est tout de même améliorée.

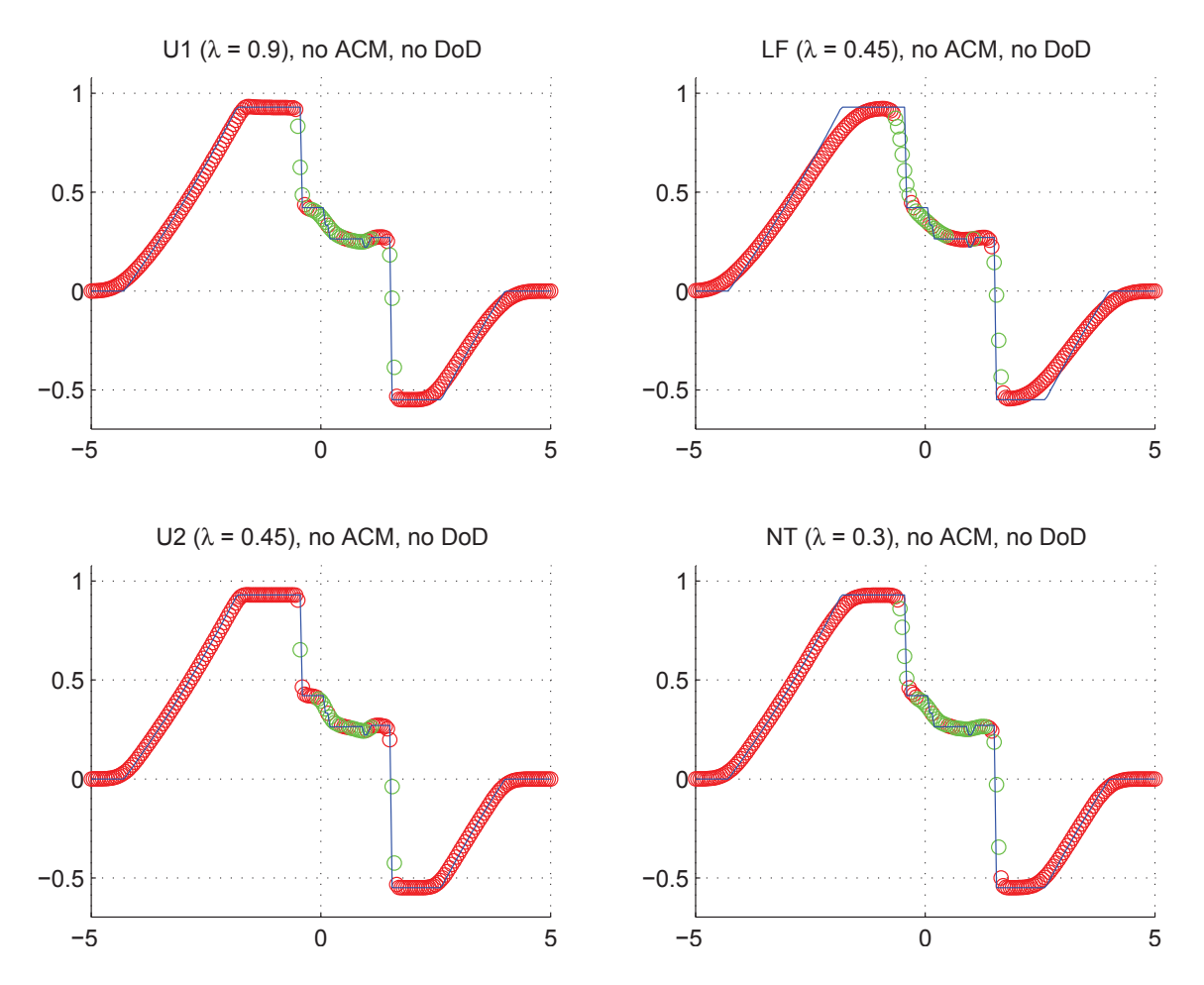

Fig. 9.3.8: Cas du double tube à choc (Euler) – Solutions approchées pour les schémas U1, LF, U2 et NT à *t* = 0*.*7, sans ACM ni DoD, pour ∆*x* = 0*.*070423 ; les points participant à la capture d'une discontinuité sont en vert. La solution exacte figure chaque fois en trait plein bleu.

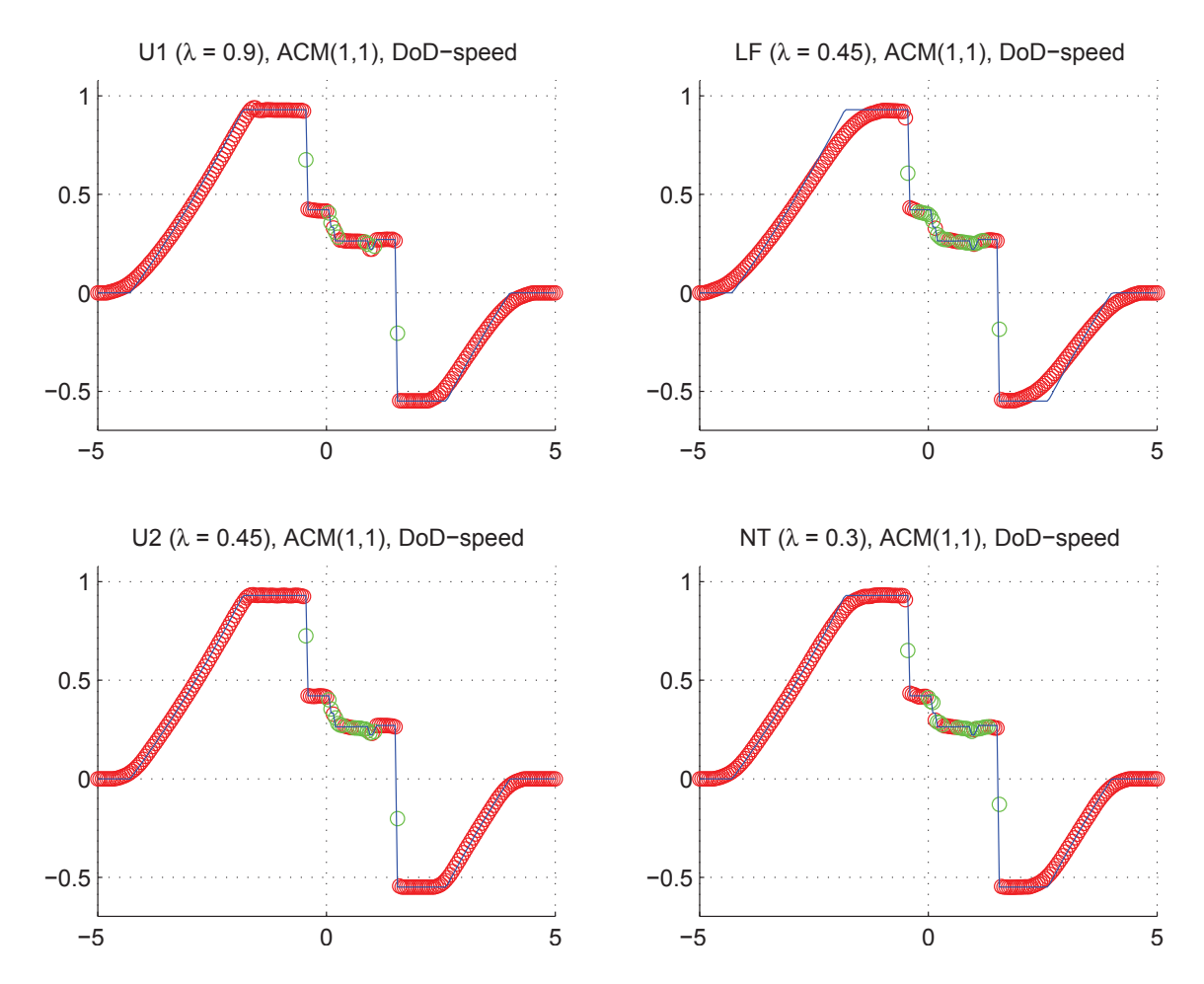

Fig. 9.3.9: Cas du double tube à choc (Euler) – Solutions approchées pour les schémas U1, LF, U2 et NT à  $t = 0.7$ , avec l'ACM(1,1) ( $\lambda_K = 0.99$ ) et le DoD basé sur la vitesse, pour ∆*x* = 0*.*070423 ; les points participant à la capture d'une discontinuité sont en vert. La solution exacte figure chaque fois en trait plein bleu.

#### 9.3.4 Remarques Complémentaires

#### Temps de calcul

Ci-après se trouve un tableau des temps de calcul (tableau 9.3.8) pour chaque combinaison MCS/DOD/ACM utilisée pour l'élaboration de la section 9.3.1, ainsi que pour certaines combinaisons supplémentaires. L'ordinateur utilisé pour tous les calculs de ce tableau est un Intel<sup>®</sup> Core<sup>2</sup>-Duo<sup>™</sup> © 1.8 GHz. Les calculs sont menés à l'aide du logiciel Matlab<sup>®</sup>. Le code n'a pas fait l'objet d'une optimisation poussée (pas de parallélisation, notamment). Pour le décompte des temps de calcul, nous avons dû conserver la structure en boucles imbriquées, caractéristique de la programmation optimisée conventionnelle en CFD, afin de conserver au mieux la complexité algorithmique de chacun des modules : MCS en *O*(*N*), DoD en *O*(*N*) et ACM en *O*(1) avec le DoD ou en *O*(*N*) sans le DoD, avec *N* le nombre de points de discrétisation. Le mode de programmation en boucles imbriquées est largement sous-optimal avec Matlab® et n'a pas été utilisé pour le reste des calculs. On lui a préféré la programmation matricielle, largement plus efficace pour le langage de Matlab® . Le langage de Matlab® , interprété et de haut niveau, est résolument tourné vers le développement, mais pas vers les applications industrielles et la performance. Puisque les cas simulés sont des cas d'école simples et unidimensionnels, les temps de calculs, même avec Matlab® , restaient très raisonnables du moment qu'on programmait en matriciel, soit de l'ordre de quelques dizaines de minutes pour l'ensemble des cas de cette section 9.3. Cependant, l'approche matricielle oblige à mener des calculs inutiles, qui n'auraient pas lieu dans une implémentation optimisée pour la performance, notamment pour la compression artificielle quand le DoD indique une zone continue. À cela s'ajoute le fait que la machine virtuelle Java™ sous-jacente à Matlab® et son interpréteur de commande entachent les temps de calcul selon une loi affine, soit une partie constante et une partie proportionnelle au nombre d'opérations <sup>6</sup> .

Les chiffres exposés dans le tableau (9.3.8 corroborent les ordres donnés dans les chapitres descriptifs de chaque module. En effet, le nombre de points impliqués dans la capture des discontinuités préside bien à l'importance de la participation de l'ACM, tandis que la complexité du DoD détermine son poids, proportionnellement au nombre total de points de discrétisation.

#### Entropie totale

Pour les équations d'Euler, l'évolution de l'entropie totale  $\phi_{\Sigma}$  utilisera la fonction d'entropie  $\phi(u) = \rho \log \left( \frac{\rho^{\gamma}}{n} \right)$ *p* . L'entropie totale s'écrit donc :

$$
\phi_{\Sigma} = L(X)\Delta x \sum_{i} (u_{1,i} \log \left( \frac{u_{1,i}^{\gamma}}{(\gamma - 1)(u_{3,i} - \frac{1}{2}(u_{2,i})^2/u_{1,i})} \right))^2
$$
(9.3.7)

<sup>6.</sup> Certaines optimisations internes à la machine virtuelle Java<sup>™</sup> et/ou à Matlab<sup>®</sup>, notamment concernant la mise en mémoire cache de certaines instructions et/ou données peuvent perturber cette loi affine, mais le comportement générale reste conservé.

| Cas du tube à choc (Euler) – $\Delta x = 0.100, 0.050, 0.025$ |            |       |      |      |                |
|---------------------------------------------------------------|------------|-------|------|------|----------------|
| Modules                                                       | $\Delta x$ | LF    | U1   | NT.  | U <sub>2</sub> |
|                                                               | 0.100      | 0.553 | 1.68 | 2.20 | 6.50           |
| <b>MCS</b>                                                    | 0.050      | 2.13  | 6.48 | 8.81 | 25.9           |
|                                                               | 0.025      | 8.40  | 25.7 | 35.7 | 104            |
|                                                               | 0.100      | 0.673 | 1.71 | 2.44 | 6.56           |
| $MCS + ACM(2,1)$                                              | 0.050      | 2.71  | 6.68 | 9.72 | 26.2           |
|                                                               | 0.025      | 10.6  | 27.0 | 38.8 | 106            |
|                                                               | 0.100      | 0.692 | 1.71 | 2.44 | 6.67           |
| $MCS + ACM(2,2)$                                              | 0.050      | 2.71  | 6.85 | 9.72 | 26.5           |
|                                                               | 0.025      | 10.7  | 27.1 | 39.2 | 107            |
|                                                               | 0.100      | 0.797 | 1.75 | 2.55 | 6.72           |
| $MCS + DoD-speed$                                             | 0.050      | 3.24  | 7.18 | 10.3 | 26.8           |
|                                                               | 0.025      | 12.9  | 28.2 | 42.1 | 109            |
|                                                               | 0.100      | 0.897 | 1.82 | 2.71 | 6.85           |
| $MCS + DoD-speed + ACM(1,1)$                                  | 0.050      | 3.57  | 7.16 | 11.0 | 27.3           |
|                                                               | 0.025      | 14.5  | 28.9 | 44.4 | 110            |

Tab. 9.3.8: Tableau des temps de calcul en secondes pour le cas du tube à choc, selon les modules utilisés (MCS, DoD, ACM), pour trois discrétisations différentes.

où *L*(*X*) est la taille du domaine couvert par le maillage. Pour les schémas sans décalage en espace, *L*(*X*) est constant, mais pour les schémas décalés en espace, *L*(*X*) a deux valeurs possibles et change de l'une à l'autre selon la parité du pas de temps considéré.

La valeur de *φ*<sup>Σ</sup> est supposée décroître au fil du temps. Les MCS utilisés seuls laissent décroître l'entropie du système en deçà des valeur obtenues pour la solution exacte, alors que la présence de l'ACM réduit cet écart. Le suivi au cours du temps de la valeur de  $\phi_{\Sigma}$  est présenté aux figures 9.3.10 et 9.3.11. Le cas du choc acoustique est peu pertinent ici, car la plus grande partie de la perte numérique d'entropie se fait dans la diffusion numérique des oscillations continues en arrière du choc. Ce phénomène prépondérant masque totalement la trace que peuvent laisser, sur l'évolution de l'entropie, les bénéfices de l'amélioration de la capture du choc.

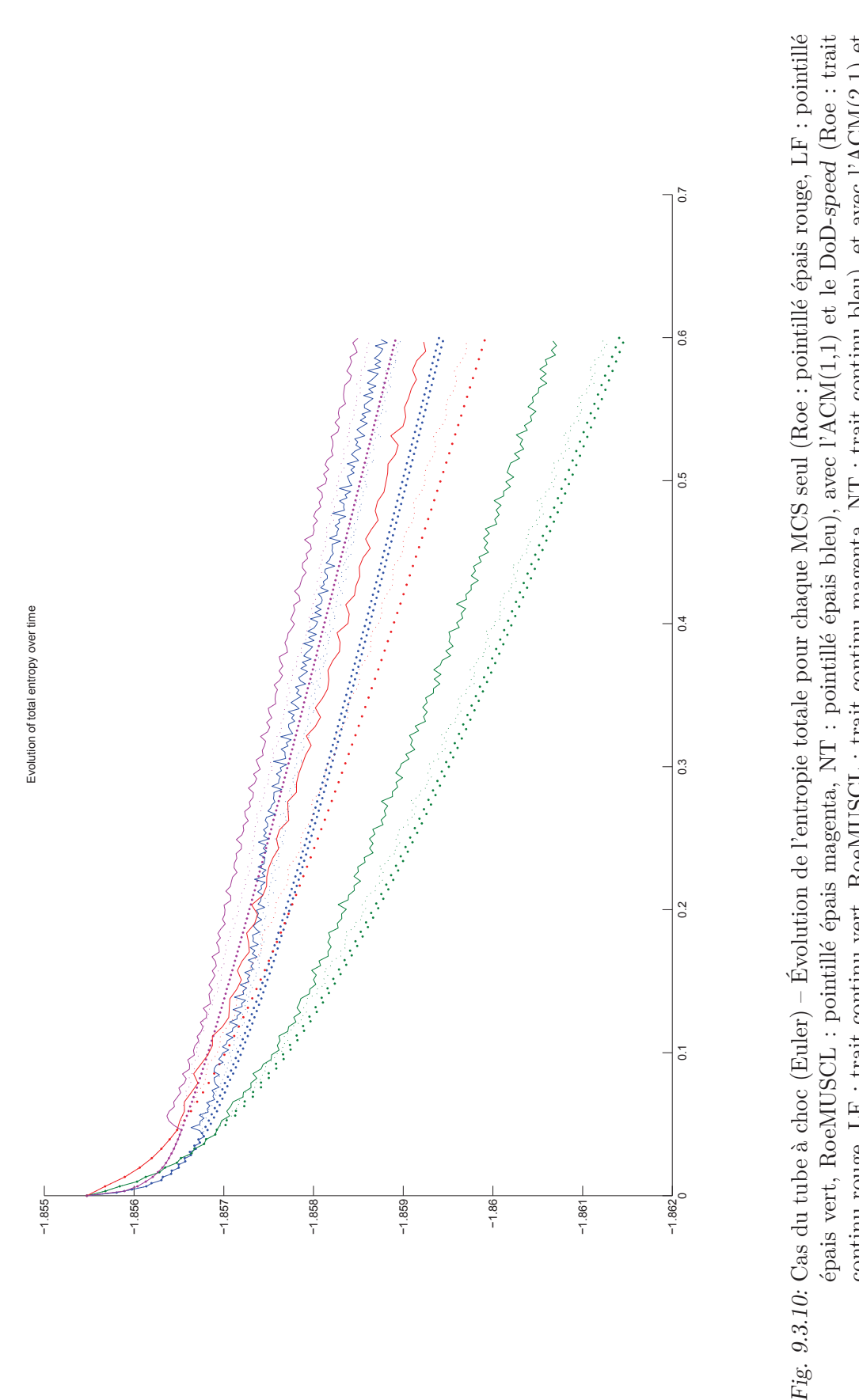

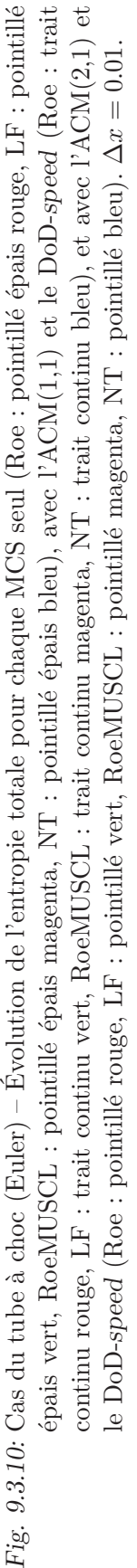

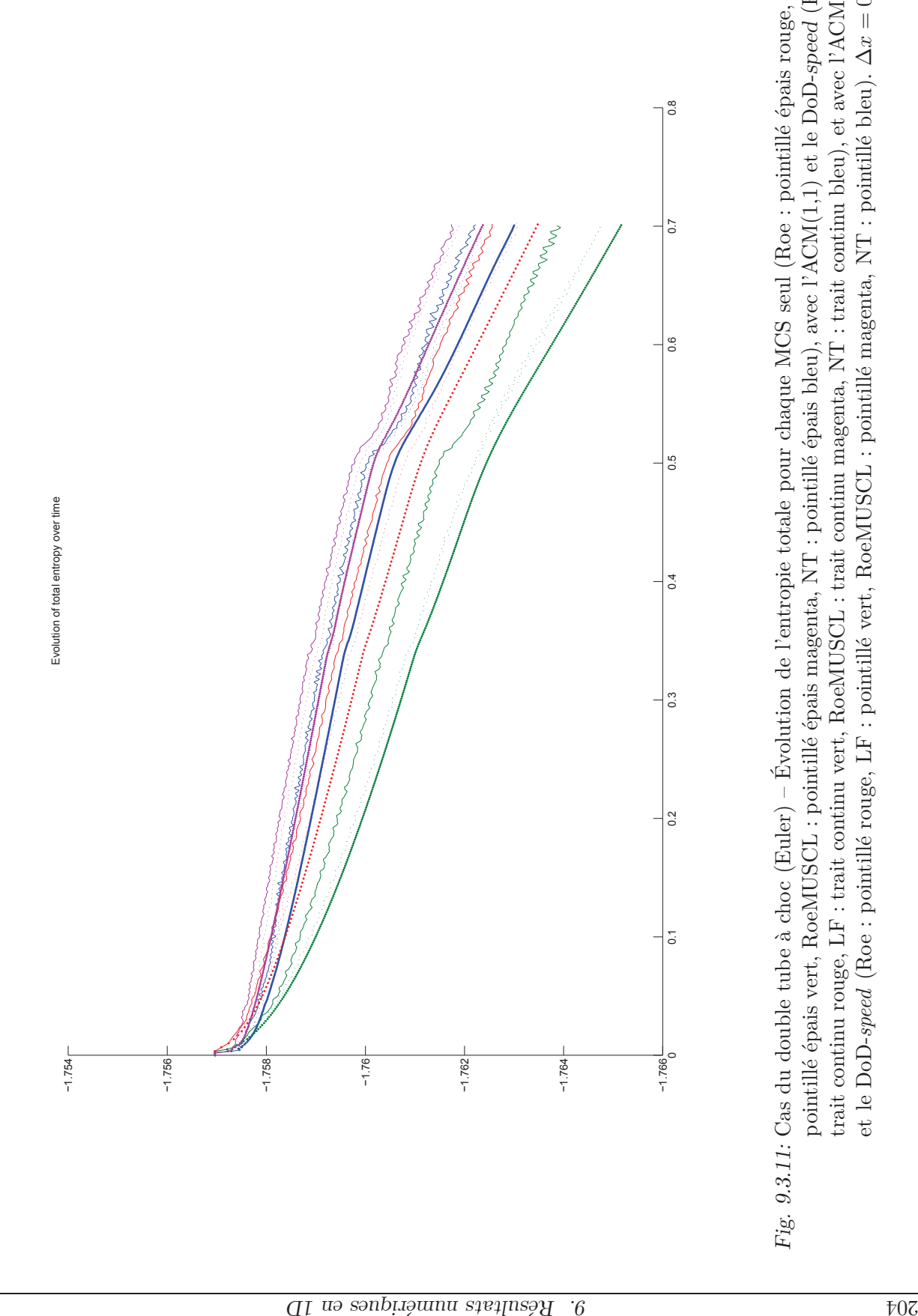

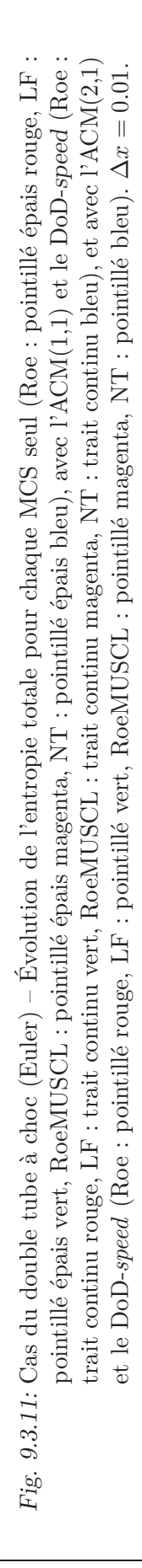

# 10. RÉSULTATS NUMÉRIQUES EN 2D, POUR UN MAILLAGE CARTÉSIEN

## 10.1 L'advection

Commençons par rappeler l'équation à l'étude :

$$
u_t + a u_x + b u_y = 0 \tag{10.1.1}
$$

avec *a* et *b* deux constantes réelles. La condition initiale (avec ses éventuelles discontinuités)  $u_0(x, y) = u(x, y, 0)$  est translatée dans la direction  $\vec{d} = (a, b)$  pour donner :

$$
u(x, y, t) = u_0(x - a t, y - b t)
$$
 (10.1.2)

Comme dans le cas unidimensionnel, la capture des discontinuités pour l'équation d'advection peut être comparée à la capture des discontinuités de contact pour les systèmes. Or l'ACM est supposée capturer aussi bien une discontinuité de contact qu'un choc, la dotant en quelque sorte d'un profil visqueux artificiel (voir chapitre 3). Il est donc important de vérifier aussi le comportement réel de l'ACM en deux dimensions spatiales, pour ce type d'équation.

Concernant la détection des discontinuités, nous exposerons ici deux options : le DoD basique, basé sur la valeur absolue du gradient de *u* (voir section 8.1.1), ainsi que le DoD entropique, basé sur le taux de production d'entropie, avec  $\phi = u^2$  et  $\psi = u$  (voir section 8.3).

Dans les résultats qui suivent, nous avons pris, par défaut, *a* = 1 et *b* = 1. Nous nous sommes aussi restreints au cas d'un maillage carré de pas *h* sur le domaine de calcul  $[0,1] \times [0,1]$  avec des conditions aux bords périodiques. Les méthodes DCU (*"Donor-Cell*") Upwind") et LF (Lax-Friedrichs) sont d'ordre 1. Le limiteur utilisé pour la méthode ASV (Arminjon-Stanescu-Viallon), d'ordre 2, est *minmod*(·*,* ·) , qui équivaut à *minmod* − *θ*(·*,* ·*,* ·) avec *θ* = 1. Les conditions CFL sont fixées à 0*.*45 pour DCU, 0*.*45 pour LF, et 0*.*225 pour ASV. À chaque fois qu'une de nos méthodes de compression artificielle est utilisée, au lieu de calculer de façon dynamique la valeur de  $\lambda_K$  en suivant la condition CFL associée à la méthode appliquant le flux de compression, nous avons plutôt fixé les valeurs de  $\lambda_K$  comme  $\sinh 2k \leftarrow 0.7(*√2/2*)$  pour l'ACM(1,1)-*split*,  $λ_K = 0.495(*1/2*)$  pour l'ACM(1,1)-unsplit (basée sur DCU), et  $\lambda_K = 0.99 \leq 1$ ) pour l'ACM(1,1)-directional.

#### 10.1.1 Cas de la colline

Dans le cas test de la colline la condition initiale  $u_0(x, y)$  est donnée par :

$$
u_0(x,y) = \begin{cases} \left(\cos\left(\frac{\pi\sqrt{(x-0.4)^2 + (y-0.4)^2}}{2\times0.35}\right)\right)^2 & \text{si } \sqrt{(x-0.4)^2 + (y-0.4)^2} < 0.35\\ 0 & \text{sinon} \end{cases}
$$
(10.1.3)

et les calculs sont arrêtés à *T* = 1*.*2. La figure 10.1.1 représente la condition initiale et la solution exacte de ce problème.

Nous cherchons, dans ce premier cas test pour l'advection, à vérifier le comportement des méthodes numériques utilisées dans ce travail, lorsque la solution exacte est continue pour tout *t* ≥ 0. L'ordre de précision calculé pour les différents schémas utilisés devrait être proche des ordres théoriques de 1 pour LF et DCU, et de 2 pour ASV. Aucune détection des discontinuités, ni aucune compression artificielle n'est menée.

Cette série de calculs est effectuée sur la condition initiale continue (10.1.3), sans ACM d'aucune sorte et sans DoD, puisque la solution reste continue au fil du temps. Les résultats sont exposés au tableau 10.1.1, accompagné de la figure 10.1.2 présentant la solution au temps final pour  $h = 0.01$  pour les différentes méthodes utilisées.

Les résultats sont plutôt en accord avec la théorie. L'ordre 1 est quasiment atteint par les méthodes DCU et LF, de même que l'ordre 2 pour ASV. Notons que si l'erreur  $\mathcal{L}^1$  semble plutôt impliquer une sous-estimation des ordres de convergence, l'erreur  $\mathcal{L}^{1/4}$ , elle, entraîne leur surestimation.

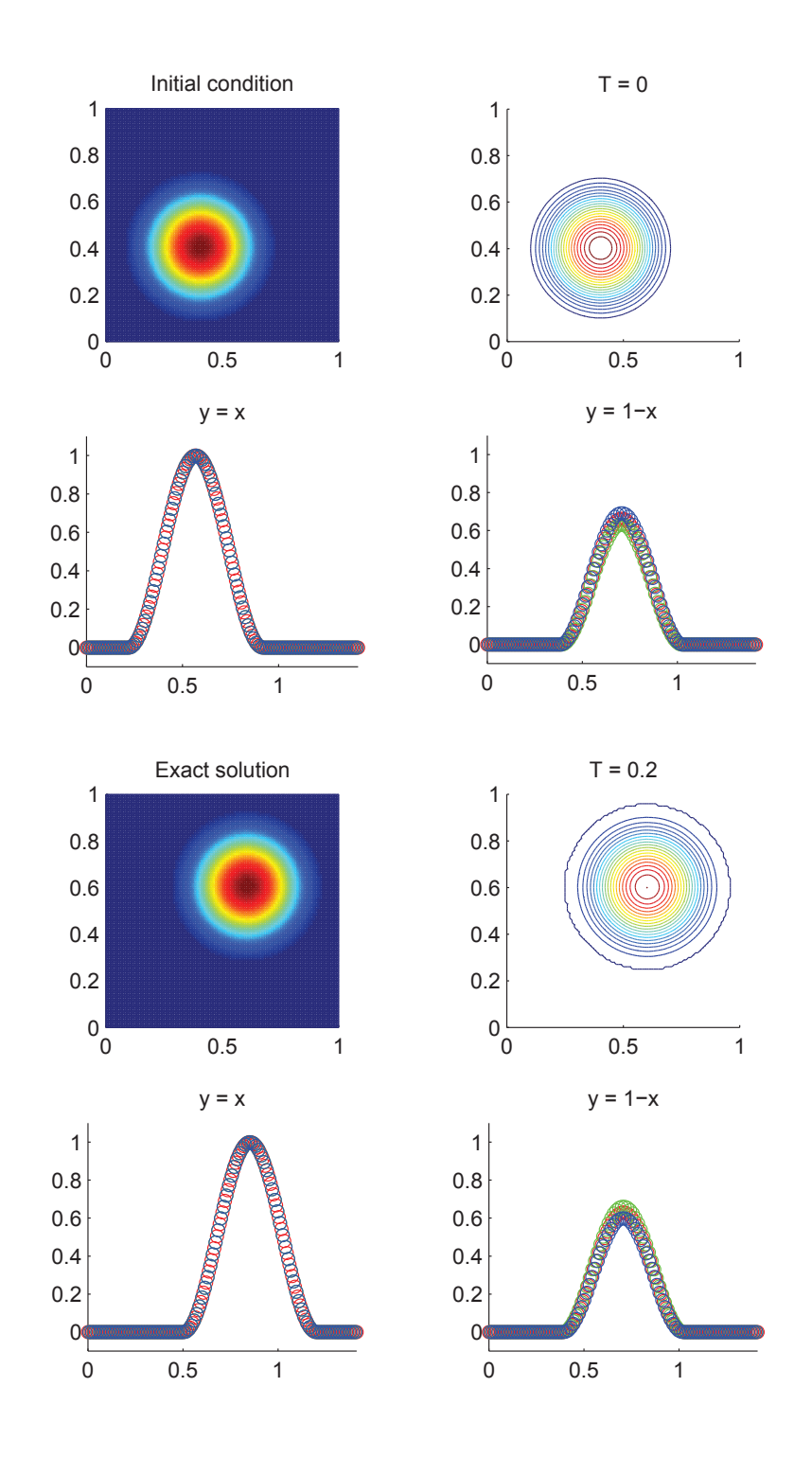

Fig. 10.1.1: Condition initiale et solution exacte à  $T = 1.2$  du cas test de la colline, pour  $h = 0.01$ 

|                  | Cas de la colline $(Advection) - DCU$ , sans ACM, sans DoD |                          |                                                            |                   |                       |                          |                                    |                |         |  |  |
|------------------|------------------------------------------------------------|--------------------------|------------------------------------------------------------|-------------------|-----------------------|--------------------------|------------------------------------|----------------|---------|--|--|
|                  |                                                            |                          | erreur globale                                             |                   | zone continue         |                          | zone discontinue                   |                |         |  |  |
| $\boldsymbol{h}$ | err. $\mathcal{L}^1$                                       | ordre                    | err. $\overline{\mathcal{L}^{1/4}}$                        | ordre             | err. $\mathcal{L}^1$  | ordre                    | err. $\mathcal{L}^1$               | $\# W$         | ratio   |  |  |
| 0.013889         | 5.340E-2                                                   |                          | 2.988E-2                                                   |                   | 5.340 <sub>E</sub> -2 |                          | $\overline{\text{NaN N/A}}$        | $\Omega$       | $0.0\%$ |  |  |
| 0.010000         | $4.159E-2$                                                 | 0.76                     | $1.943E-2$                                                 | 1.31              | $4.159E-2$            | 0.76                     | NaN $N/A$                          | $\theta$       | $0.0\%$ |  |  |
| 0.007042         | $3.132E-2$                                                 | 0.81                     | $1.193E-2$                                                 | 1.39              | $3.132E-2$            | 0.81                     | NaN $N/A$                          | $\Omega$       | $0.0\%$ |  |  |
| 0.005000         | $2.340E-2$                                                 | $0.85\,$                 | $7.228E-3$                                                 | 1.46              | $2.340E-2$            | $0.85\,$                 | NaN $N/A$                          | $\overline{0}$ | $0.0\%$ |  |  |
| 0.003497         | $1.704E-2$                                                 | 0.89                     | $4.211E-3$                                                 | 1.51              | $1.704E-2$            | 0.89                     | NaN $N/A$                          | $\theta$       | $0.0\%$ |  |  |
| 0.002500         | $1.253E-2$                                                 | 0.92                     | $2.522E-3$                                                 | 1.53              | $1.253E-2$            | 0.92                     | NaN $N/A$                          | $\overline{0}$ | $0.0\%$ |  |  |
|                  |                                                            |                          | Cas de la colline $(Advection) - LF$ , sans ACM, sans DoD  |                   |                       |                          |                                    |                |         |  |  |
|                  |                                                            |                          | $\,$ erreur globale                                        |                   | zone continue         |                          | zone discontinue                   |                |         |  |  |
| $\boldsymbol{h}$ | err. $\mathcal{L}^1$                                       | ordre                    | err. $\overline{\mathcal{L}^{1/4}}$                        | ordre             | err. $\mathcal{L}^1$  | ordre                    | err. $\mathcal{L}^1$               | #W             | ratio   |  |  |
| 0.013889         | 5.909E-2                                                   |                          | $3.528E - 2$                                               |                   | 5.909E-2              |                          | NaN N $\overline{A}$               | $\theta$       | $0.0\%$ |  |  |
| 0.010000         | $4.616E-2$                                                 | $0.75\,$                 | $2.317E-2$                                                 | $1.28\,$          | $4.616E-2$            | $0.75\,$                 | NaN $N/A$                          | $\theta$       | $0.0\%$ |  |  |
| 0.007042         | 3.496E-2                                                   | 0.79                     | $1.443E-2$                                                 | $1.35\,$          | 3.496E-2              | 0.79                     | NaN $N/A$                          | $\overline{0}$ | $0.0\%$ |  |  |
| 0.005000         | $2.627E - 2$                                               | 0.83                     | 8.837E-3                                                   | 1.43              | $2.627E-2$            | 0.83                     | NaN $N/A$                          | $\theta$       | $0.0\%$ |  |  |
| 0.003497         | $1.919E-2$                                                 | 0.88                     | $5.172E-3$                                                 | 1.50              | $1.919E-2$            | 0.88                     | NaN $N/A$                          | $\theta$       | $0.0\%$ |  |  |
| 0.002500         | $1.415E-2$                                                 | 0.91                     | $3.101E-3$                                                 | 1.52              | $1.415E-2$            | 0.91                     | NaN $N/A$                          | $\overline{0}$ | $0.0\%$ |  |  |
|                  |                                                            |                          | Cas de la colline $(Advection) - ASV$ , sans ACM, sans DoD |                   |                       |                          |                                    |                |         |  |  |
|                  |                                                            |                          | erreur globale                                             |                   | zone continue         |                          | zone discontinue                   |                |         |  |  |
| $\hbar$          | err. $\mathcal{L}^1$                                       | ordre                    | err. $\mathcal{L}^{\overline{1/4}}$                        | ordre             | err. $\mathcal{L}^1$  | ordre                    | err. $\mathcal{L}^1$               | #W             | ratio   |  |  |
| 0.013889         | 1.446E-2                                                   | $\overline{\phantom{0}}$ | 5.506E-3                                                   | $\qquad \qquad -$ | 1.446E-2              | $\overline{\phantom{0}}$ | $\overline{\text{NaN N}}/\text{A}$ | $\overline{0}$ | $0.0\%$ |  |  |
| 0.010000         | $9.325E-3$                                                 | $1.34\,$                 | $2.772E-3$                                                 | $2.09\,$          | $9.325E-3$            | $1.34\,$                 | NaN $N/A$                          | $\theta$       | $0.0\%$ |  |  |
| 0.007042         | 5.817E-3                                                   | $1.35\,$                 | 1.348E-3                                                   | 2.06              | 5.817E-3              | $1.35\,$                 | NaN $N/A$                          | $\theta$       | $0.0\%$ |  |  |
| 0.005000         | $3.292E-3$                                                 | 1.66                     | $6.047E-4$                                                 | 2.34              | $3.292E-3$            | 1.66                     | NaN $N/A$                          | $\theta$       | $0.0\%$ |  |  |
| 0.003497         | $1.754E-3$                                                 | 1.76                     | $2.491E-4$                                                 | 2.48              | $1.754E-3$            | 1.76                     | NaN $N/A$                          | $\Omega$       | $0.0\%$ |  |  |
| 0.002500         | $9.695E-4$                                                 | 1.77                     | $1.112E-4$                                                 | 2.40              | $9.695E-4$            | 1.77                     | NaN $N/A$                          | $\overline{0}$ | $0.0\%$ |  |  |

Tab. 10.1.1: Cas de la colline (Advection) – Tableaux de convergence, à *t* = 1*.*2, des méthodes DCU, LF et ASV sans ACM et sans DoD.

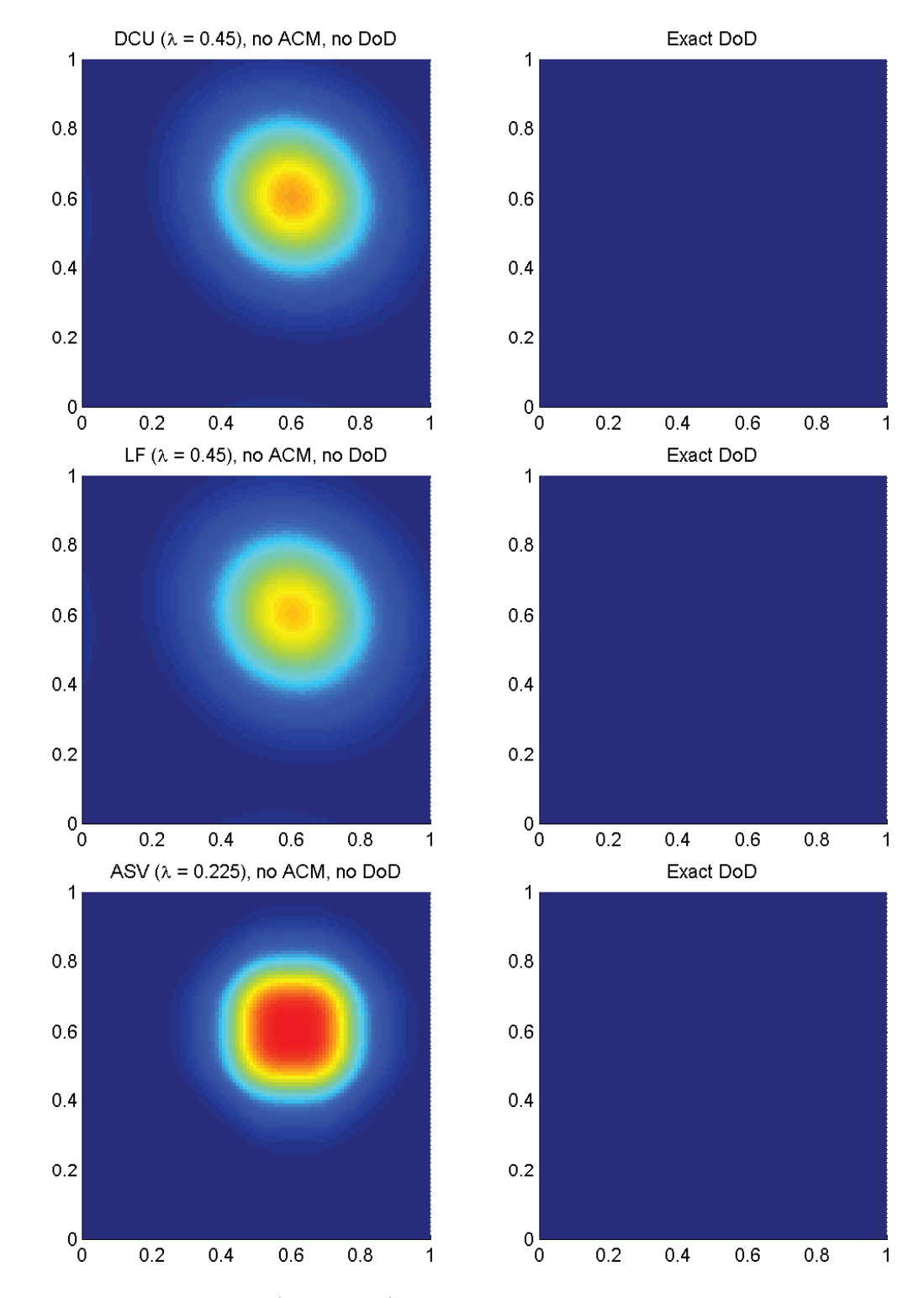

Fig. 10.1.2: Cas de la colline (Advection) – Solutions approchées pour les schémas DCU, LF et ASV à *t* = 1*.*2, sans ACM et sans DoD, pour *h* = 0*.*007042 ; les points participant potentiellement à la capture d'une discontinuité sont en rouge sur les graphiques des DoD.

### 10.1.2 Cas du carreau

Dans le cas test du *carreau* la condition initiale  $u_0(x, y)$  est un losange régulier centré en  $(0.4, 0.4)$  de côté  $\sqrt{2}/4$  et de hauteur  $u = 1$ , sur un plan à  $u = 0$ . Les calculs sont arrêtés à *T* = 1*.*2. Ce test permet de vérifier la capacité d'une méthode numérique à capturer des discontinuités parallèles ou perpendiculaires à la direction de propagation de la solution. La figure 10.1.3 représente la condition initiale et la solution exacte de ce problème. Notons qu'aucune zone continue n'apparaît dans la solution exacte (hormi les plateaux) ; la totalité de l'erreur doit donc, en principe, être concentrée dans la zone de capture de la discontinuité.

Puisque la condition initiale n'est formée que de discontinuités et de plateaux, et que nous travaillons ici avec l'équation d'advection, qui conserve cette caractéristique au cours du temps, on peut au choix utiliser un DoD ou pas. En fait, les calculs menés sans DoD serviront d'étalons pour évaluer un des deux aspects de la performance de nos DoD, c'est-àdire : "Toutes les discontinuités sont-elles détectées ?". Par contre, le second aspect, à savoir : "Évite-t-on correctement les zones à variations continues <sup>1</sup> ?", ne peut être mesuré sur ce cas test. Le détail des simulations mettant en jeu le DoD-grad et le DoD-EPR n'est pas présenté dans ce travail par soucis de concision <sup>2</sup> . Ce cas test vise aussi à montrer le degré d'efficacité des diverses méthodes d'ACM adaptées aux maillages cartésiens.

Dans un premier temps, aucune ACM n'est appliquée. Les résulats sont présentés au tableau 10.1.2, accompagné de la figure 10.1.4. Les ordres de convergence observés suivent leurs valeurs théoriques de 0.5 environ, pour les méthodes LF et DCU d'ordre 1, et de 0.66 environ pour la méthode ASV d'ordre 2. Ceci vient en fait illustrer le fait que, ce cas test ne contenant que des discontinuités linéairement dégénérées, l'erreur est en  $\mathcal{O}(h^{1/(p+1)})$  où *p* est l'ordre de la méthode utilisée. Notons que l'erreur L <sup>1</sup>*/*<sup>4</sup> n'est présentée que par soucis de complétude, mais du fait de l'absence de zone continue, elle reste peu exploitable.

Avec l'ACM à séparation en espace  $(ACM(1,1)-split-$ voir section 5.2), nous présentons au tableau 10.1.3 et à la figure 10.1.5, l'erreur et l'ordre de DCU, LF et ASV sans aucun DoD. On constate que cette version de la compression artificielle a bien hérité de la compressivité de sa parente unidimensionnelle. Les ordres  $\mathcal{L}^1$  moyens mesurés dans la partie continue montent sensiblement vers le maximum théorique de 1 pour toutes les méthodes. La taille de *D* est très fortement réduite (proportion de points dans *D*), de concert avec la part de l'erreur qui s'en échappe (participation des points de *D* à l'erreur totale). Notons enfin que les coins sont

<sup>1.</sup> Les zones de plateau peuvent être compressées sans effet.

<sup>2.</sup> Aucun de ces deux DoD n'est jamais pris en défaut d'omettre certaines zones de capture des discontinuités, et les résultats obtenus sans DoD sont très similaires à ceux obtenus avec DoD, peu importe la version de l'ACM qui lui est couplée. C'est encourageant, même si la nature purement discontinue de ce cas test nous empêche de vérifier la capacité de nos DoD à éviter d'éventuelles zones à variations continues dans la solution. Il est à noter que, sans couplage avec une de nos versions de l'ACM, les calculs menés avec les MCS alors seuls exhibent, au temps final, des largeurs de zone de discontinuité sensiblement les même pour les deux DoD. Cependant, cette apparente similitude est principalement due à l'étalement des discontinuités par les MCS, et ne doit pas être prise en compte dans l'évaluation de la performance des DoD. Par contre, on pourra constater à quel point cette largeur est diminuée par une certaine version de l'ACM, pour en déduire la performance du couple ACM/DoD considéré.

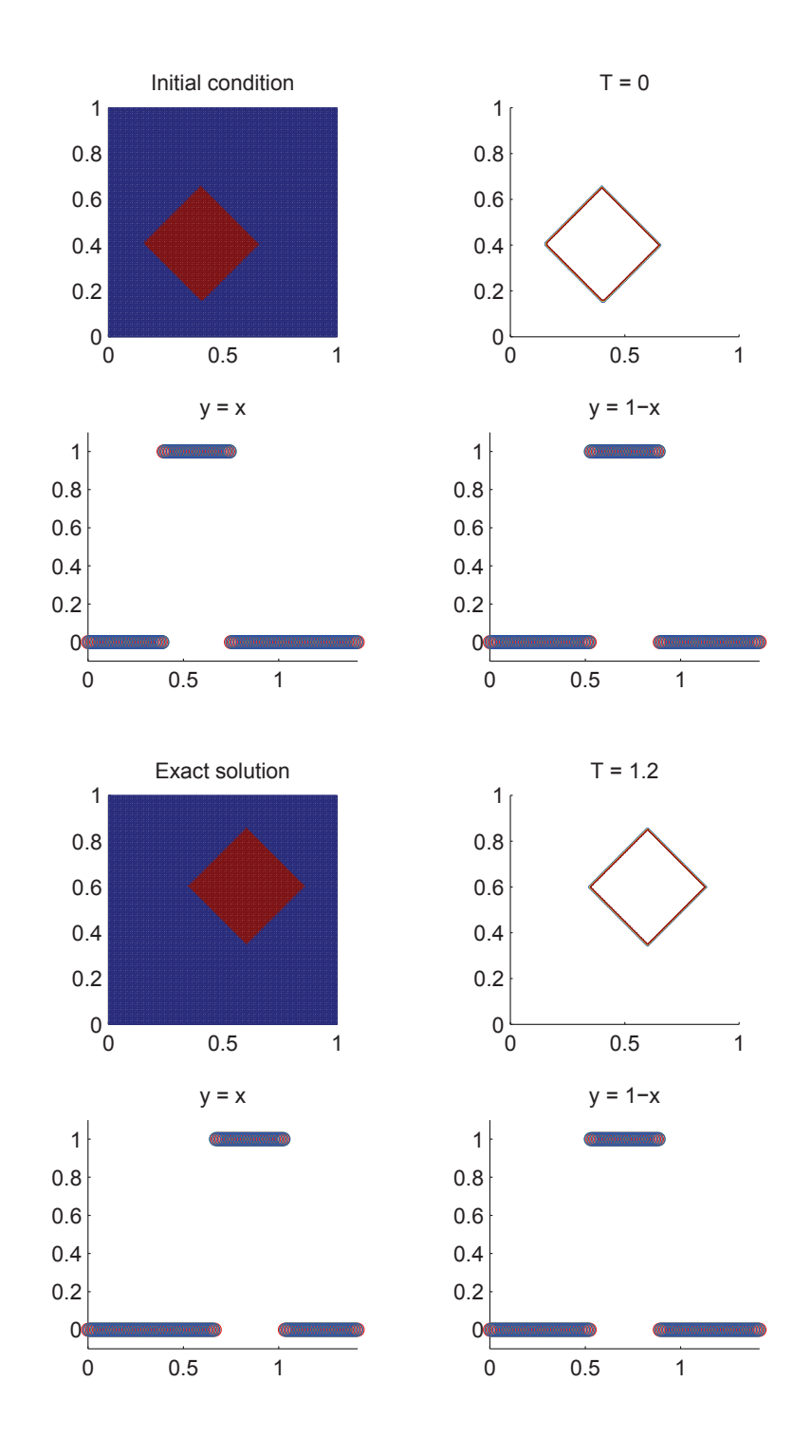

Fig. 10.1.3: Condition initiale et solution exacte à  $T = 1.2$  du cas test du carreau, pour  $h = 0.01$ 

|                  | Cas du carreau (Advection) - DCU, sans ACM, sans DoD |                          |                                     |                          |                                                         |          |                      |                  |          |  |
|------------------|------------------------------------------------------|--------------------------|-------------------------------------|--------------------------|---------------------------------------------------------|----------|----------------------|------------------|----------|--|
|                  |                                                      |                          | erreur globale                      |                          | zone continue                                           |          |                      | zone discontinue |          |  |
| $\boldsymbol{h}$ | err. $\overline{\mathcal{L}^1}$                      | ordre                    | err. $\overline{\mathcal{L}^{1/4}}$ | ordre                    | err. $\mathcal{L}^{\overline{1}}$                       | ordre    | err. $\mathcal{L}^1$ | #W               | ratio    |  |
| 0.013889         | $1.128E-1$                                           |                          | $4.097E-2$                          |                          | $6.592E-3$                                              |          | $1.062E-1$           | $2175\,$         | 94.2%    |  |
| 0.010000         | $9.860E-2$                                           | 0.41                     | $2.573E-2$                          | 1.42                     | $5.129E-3$                                              | 0.76     | 9.347E-2             | 3753             | 94.8%    |  |
| 0.007042         | $8.244E-2$                                           | 0.51                     | $1.354E-2$                          | $1.83\,$                 | $3.885E-3$                                              | 0.79     | $7.855E-2$           | 6550             | 95.3%    |  |
| 0.005000         | $7.122E-2$                                           | $0.43\,$                 | $7.712E-3$                          | $1.64\,$                 | $3.452E - 3$                                            | 0.34     | $6.777E-2$           | 11394            | $95.2\%$ |  |
| 0.003497         | 5.968E-2                                             | 0.49                     | 3.869E-3                            | 1.93                     | 2.987E-3                                                | 0.40     | $5.670E-2$           | 19557            | 95.0%    |  |
| 0.002500         | $5.126E-2$                                           | 0.45                     | $2.129E-3$                          | 1.78                     | $2.573E-3$                                              | 0.45     | $4.868\mbox{E-}2$    | 33058            | 95.0%    |  |
|                  |                                                      |                          | Cas du carreau (Advection)          |                          | $-LF$ , sans ACM, sans DoD                              |          |                      |                  |          |  |
|                  |                                                      |                          | erreur globale                      |                          | zone continue                                           |          |                      | zone discontinue |          |  |
| $\boldsymbol{h}$ | err. $\mathcal{L}^1$                                 | ordre                    | err. $\overline{\mathcal{L}^{1/4}}$ | ordre                    | err. $\mathcal{L}^1$                                    | ordre    | err. $\mathcal{L}^1$ | #W               | ratio    |  |
| 0.013889         | $1.200E-1$                                           |                          | $4.947E-2$                          |                          | $7.386E-3$                                              |          | $1.126E-1$           | 2301             | 93.8%    |  |
| 0.010000         | $1.048E-1$                                           | 0.41                     | $3.163E-2$                          | $1.36\,$                 | $5.663E-3$                                              | 0.81     | $9.918E-2$           | 3955             | 94.6%    |  |
| 0.007042         | 8.778E-2                                             | $0.51\,$                 | 1.707E-2                            | $1.76\,$                 | $4.300E - 3$                                            | 0.79     | $8.348E - 2$         | 6866             | 95.1%    |  |
| 0.005000         | $7.595E-2$                                           | 0.42                     | 9.879E-3                            | 1.60                     | $3.632E-3$                                              | 0.49     | $7.232E-2$           | 12118            | 95.2%    |  |
| 0.003497         | $6.367E - 2$                                         | 0.49                     | $4.995E-3$                          | 1.91                     | $3.182E-3$                                              | $0.37\,$ | $6.049E-2$           | 20798            | 95.0%    |  |
| 0.002500         | $5.473\mbox{E-}2$                                    | 0.45                     | $2.756E-3$                          | 1.77                     | 2.747E-3                                                | 0.44     | $5.198E-2$           | 35198            | 95.0%    |  |
|                  |                                                      |                          |                                     |                          | Cas du carreau $(Advection) - ASV$ , sans ACM, sans DoD |          |                      |                  |          |  |
|                  |                                                      |                          | erreur globale                      |                          | zone continue                                           |          |                      | zone discontinue |          |  |
| $\hbar$          | err. $\mathcal{L}^1$                                 | ordre                    | err. $\mathcal{L}^{1/4}$            | ordre                    | err. $\mathcal{L}^1$                                    | ordre    | err. $\mathcal{L}^1$ | #W               | ratio    |  |
| 0.013889         | $6.937E-2$                                           | $\overline{\phantom{0}}$ | 1.106E-2                            | $\overline{\phantom{0}}$ | $4.201E-3$                                              |          | $6.517E-2$           | 1494             | 93.9%    |  |
| 0.010000         | $5.614E-2$                                           | 0.64                     | 5.293E-3                            | $2.24\,$                 | 3.797E-3                                                | 0.31     | $5.234E-2$           | 2306             | 93.2%    |  |
| 0.007042         | $4.362E - 2$                                         | 0.72                     | $2.095E-3$                          | $2.64\,$                 | $2.903E-3$                                              | 0.77     | $4.072E-2$           | 3690             | 93.3%    |  |
| 0.005000         | $3.516E-2$                                           | 0.63                     | $9.253E-4$                          | $2.39\,$                 | $2.341E-3$                                              | 0.63     | $3.282E - 2$         | 5980             | 93.3%    |  |
| 0.003497         | $2.744E-2$                                           | 0.69                     | $3.587E - 4$                        | $2.65\,$                 | 1.893E-3                                                | $0.59\,$ | $2.555E-2$           | 9563             | 93.1%    |  |
| 0.002500         | $2.212E-2$                                           | $0.64\,$                 | $1.557E-4$                          | 2.49                     | $1.509E-3$                                              | 0.68     | $2.062E - 2$         | 15250            | 93.2%    |  |

Tab. 10.1.2: Cas du carreau (Advection) – Tableaux de convergence, à *t* = 1*.*2, des méthodes DCU, LF et ASV sans ACM et sans DoD.

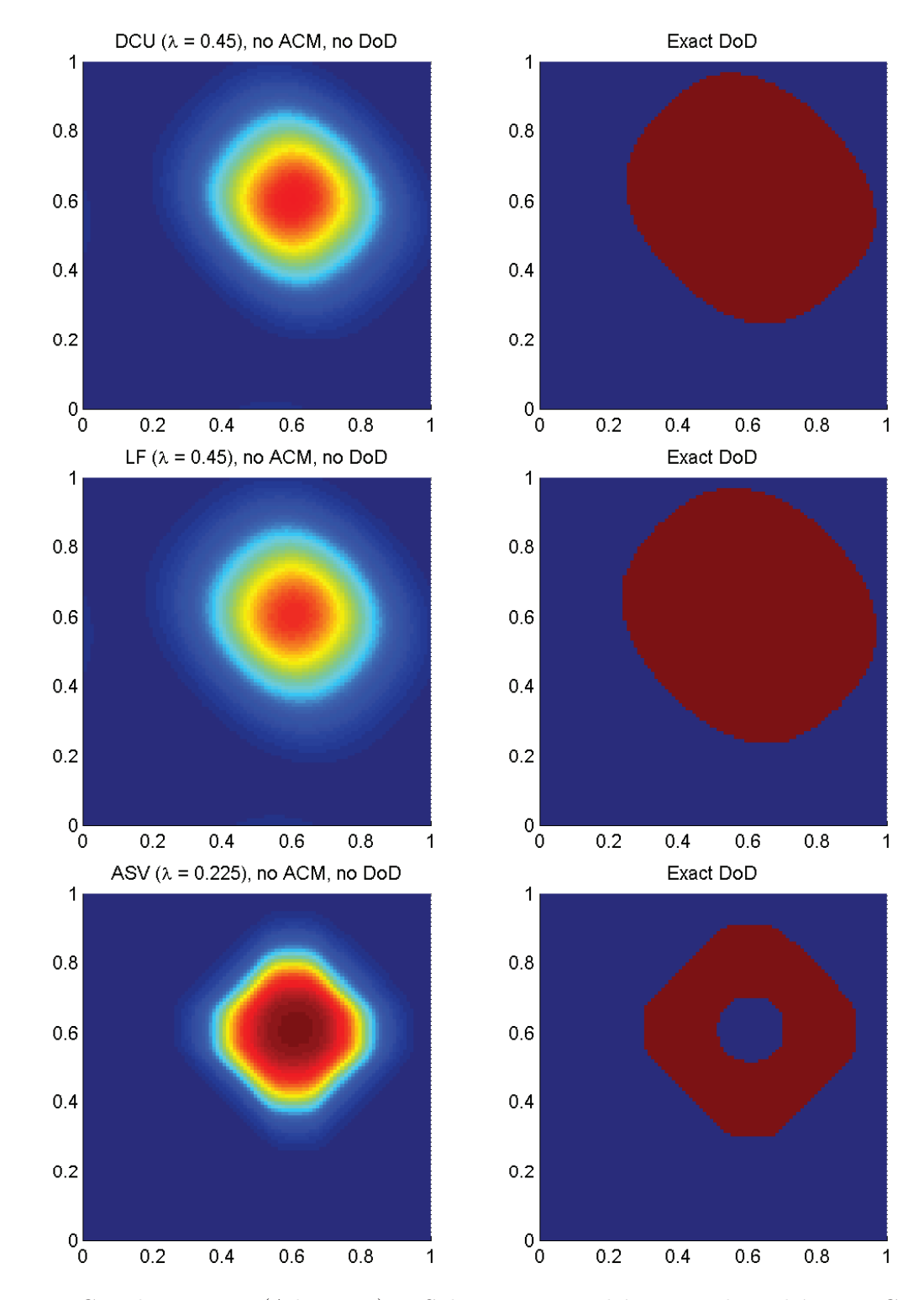

Fig. 10.1.4: Cas du carreau (Advection) – Solutions approchées pour les schémas DCU, LF et ASV à  $t = 1.2$ , sans ACM et sans DoD, pour  $h = 0.007042$ ; les points participant potentiellement à la capture d'une discontinuité sont en rouge sur les graphiques des DoD.

|                  | Cas du carreau (Advection) – DCU, ACM $(1,1)$ -split, sans DoD |          |                                                                |                   |                                 |          |                                 |                  |        |  |
|------------------|----------------------------------------------------------------|----------|----------------------------------------------------------------|-------------------|---------------------------------|----------|---------------------------------|------------------|--------|--|
|                  |                                                                |          | erreur globale                                                 |                   | zone continue                   |          |                                 | zone discontinue |        |  |
| $\boldsymbol{h}$ | err. $\mathcal{L}^{\overline{1}}$                              | ordre    | err. $\overline{\mathcal{L}^{1/4}}$                            | ordre             | err. $\mathcal{L}^{\mathsf{T}}$ | ordre    | err. $\overline{\mathcal{L}^1}$ | #W               | ratio  |  |
| 0.013889         | $1.596E-2$                                                     |          | $7.093E-7$                                                     |                   | $9.860E - 3$                    |          | $6.097E-3$                      | 70               | 38.2%  |  |
| 0.010000         | 1.138E-2                                                       | 1.03     | $2.229E - 7$                                                   | 3.52              | 5.379E-3                        | 1.84     | $5.996E-3$                      | 109              | 52.7%  |  |
| 0.007042         | $8.214E-3$                                                     | 0.93     | $6.025E-8$                                                     | 3.73              | $4.936E - 3$                    | 0.25     | 3.277E-3                        | 140              | 39.9%  |  |
| 0.005000         | $5.559E-3$                                                     | 1.14     | $1.407E-8$                                                     | $4.25\,$          | $3.120E-3$                      | 1.34     | $2.439E - 3$                    | 210              | 43.9%  |  |
| 0.003497         | 3.950E-3                                                       | 0.96     | $3.464E-9$                                                     | $3.92\,$          | $2.445E - 3$                    | 0.68     | $1.505E-3$                      | 291              | 38.1\% |  |
| 0.002500         | $2.758E-3$                                                     | 1.07     | $8.903E-10$                                                    | $4.05\,$          | $1.824E-3$                      | 0.87     | $9.342E - 4$                    | 404              | 33.9%  |  |
|                  |                                                                |          | Cas du carreau (Advection) – LF, ACM $(1,1)$ -split, sans DoD  |                   |                                 |          |                                 |                  |        |  |
|                  |                                                                |          | erreur globale                                                 |                   | zone continue                   |          |                                 | zone discontinue |        |  |
| $\boldsymbol{h}$ | err. $\mathcal{L}^{\bar{1}}$                                   | ordre    | err. $\overline{\mathcal{L}^{1/4}}$                            | ordre             | err. $\mathcal{L}^1$            | ordre    | err. $\mathcal{L}^1$            | #W               | ratio  |  |
| 0.013889         | $1.629E-2$                                                     |          | 1.378E-6                                                       |                   | $8.014E-3$                      |          | 8.272E-3                        | 91               | 50.8%  |  |
| 0.010000         | 1.148E-2                                                       | 1.06     | 2.767E-7                                                       | 4.89              | $5.198E-3$                      | $1.32\,$ | $6.282E-3$                      | 115              | 54.7%  |  |
| 0.007042         | $8.367E - 3$                                                   | 0.90     | 7.389E-8                                                       | 3.77              | $4.881E - 3$                    | 0.18     | 3.486E-3                        | 150              | 41.7%  |  |
| 0.005000         | 5.589E-3                                                       | 1.18     | $1.750E-8$                                                     | 4.21              | $3.004E-3$                      | 1.42     | $2.585E-3$                      | 220              | 46.3%  |  |
| 0.003497         | 3.980E-3                                                       | $0.95\,$ | $4.322E-9$                                                     | $3.91\,$          | $2.465e-3$                      | $0.55\,$ | $1.515\mbox{E-}3$               | 284              | 38.1%  |  |
| 0.002500         | $2.777E-3$                                                     | $1.07\,$ | $1.124E-9$                                                     | 4.01              | $1.782E-3$                      | 0.97     | $9.955E-4$                      | 413              | 35.8%  |  |
|                  |                                                                |          | Cas du carreau (Advection) – ASV, ACM $(1,1)$ -split, sans DoD |                   |                                 |          |                                 |                  |        |  |
|                  |                                                                |          | erreur globale                                                 |                   | zone continue                   |          | zone discontinue                |                  |        |  |
| $\hbar$          | err. $\mathcal{L}^1$                                           | ordre    | err. $\mathcal{L}^{\overline{1/4}}$                            | ordre             | err. $\mathcal{L}^1$            | ordre    | err. $\mathcal{L}^1$            | #W               | ratio  |  |
| 0.013889         | $7.763E-3$                                                     |          | $3.691E-7$                                                     | $\qquad \qquad -$ | $1.472E-3$                      |          | $6.292E-3$                      | 71               | 81.0%  |  |
| 0.010000         | $5.245E-3$                                                     | 1.19     | $9.464E-8$                                                     | 4.14              | $5.893E-4$                      | $2.79\,$ | $4.656E - 3$                    | 110              | 88.8%  |  |
| 0.007042         | $5.163E-3$                                                     | 0.05     | $2.835E-8$                                                     | $3.44\,$          | 2.148E-3                        | $-3.69$  | $3.015E-3$                      | 131              | 58.4%  |  |
| 0.005000         | $2.354E - 3$                                                   | 2.29     | 5.226E-9                                                       | 4.94              | $3.256E-4$                      | 5.51     | $2.029E-3$                      | 210              | 86.2%  |  |
| 0.003497         | $1.785E-3$                                                     | 0.77     | 1.219E-9                                                       | 4.07              | $2.738E - 4$                    | 0.48     | $1.511E-3$                      | 277              | 84.7%  |  |
| 0.002500         | $1.101E-3$                                                     | 1.44     | $2.923E-10$                                                    | 4.26              | $1.627E-4$                      | 1.55     | $9.386E - 4$                    | 401              | 85.2%  |  |

Tab. 10.1.3: Cas du carreau (Advection) – Tableaux de convergence, à *t* = 1*.*2, des méthodes DCU, LF et ASV avec l'ACM(1,1)-split et sans aucun DoD.

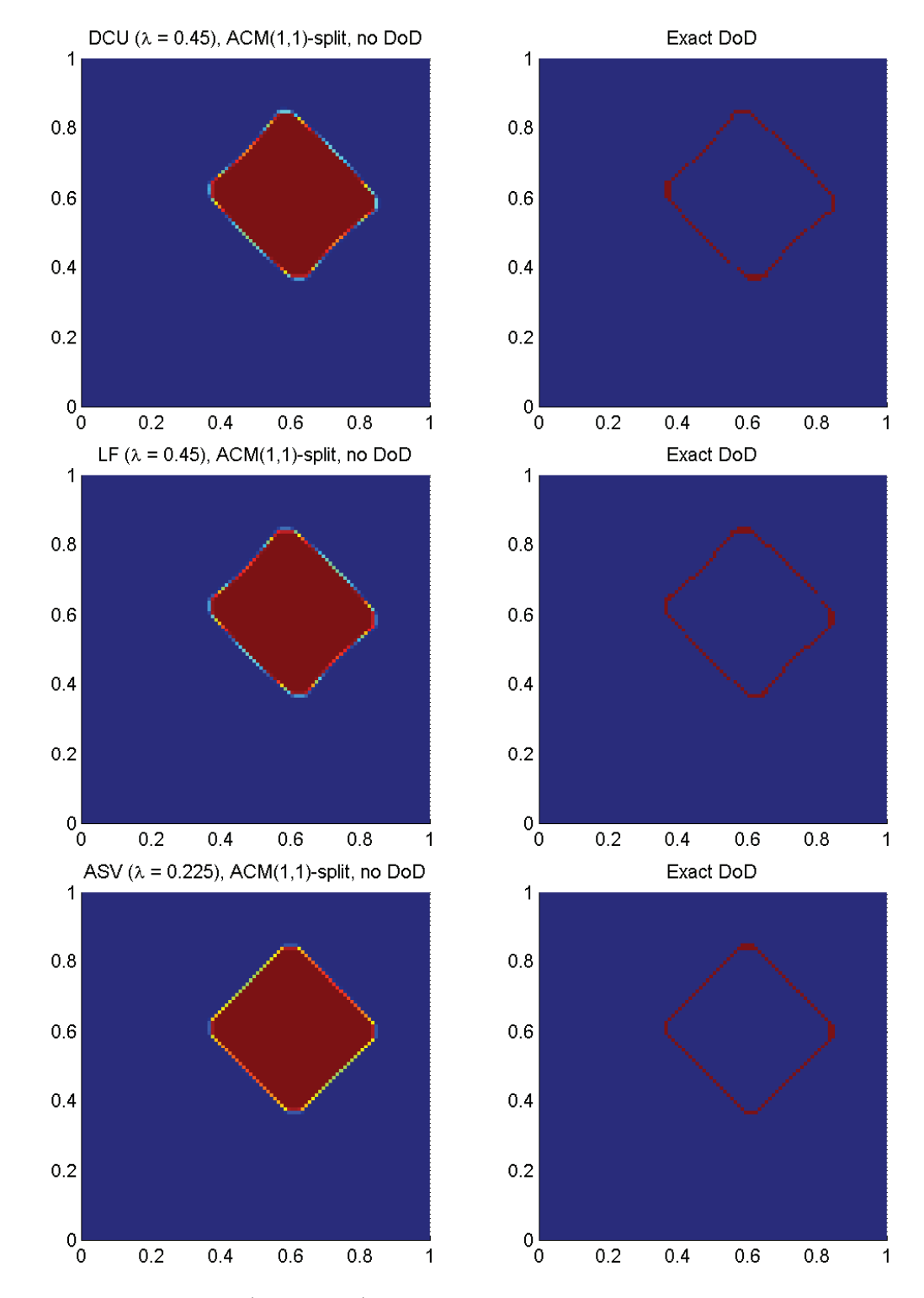

Fig. 10.1.5: Cas du carreau (Advection) – Solutions approchées pour les schémas DCU, LF et ASV à  $t = 1.2$ , avec l'ACM(1,1)-split ( $\lambda_K = 0.99$ ) et sans aucun DoD, pour  $h = 0.007042$ ; les points participant potentiellement à la capture d'une discontinuité sont en rouge sur le graphique du DoD.

|                  | Cas du carreau (Advection) – DCU, ACM $(1,1)$ -unsplit, sans DoD |          |                                                                  |                          |                                        |          |                       |                  |       |  |
|------------------|------------------------------------------------------------------|----------|------------------------------------------------------------------|--------------------------|----------------------------------------|----------|-----------------------|------------------|-------|--|
|                  |                                                                  |          | erreur globale                                                   |                          | zone continue                          |          |                       | zone discontinue |       |  |
| $\hbar$          | err. $\overline{\mathcal{L}^1}$                                  | ordre    | err. $\overline{\mathcal{L}^{1/4}}$                              | ordre                    | err. $\overline{\mathcal{L}^1}$        | ordre    | err. $\mathcal{L}^1$  | #W               | ratio |  |
| 0.013889         | $1.637E-2$                                                       |          | $9.202E - 7$                                                     |                          | $8.993E-3$                             |          | $7.377E-3$            | 83               | 45.1% |  |
| 0.010000         | 1.158E-2                                                         | $1.05\,$ | $2.106E - 7$                                                     | 4.49                     | 5.825E-3                               | $1.32\,$ | $5.753E-3$            | 118              | 49.7% |  |
| 0.007042         | 8.308E-3                                                         | $0.95\,$ | 4.896E-8                                                         | 4.16                     | 4.898E-3                               | 0.49     | 3.410 <sub>E</sub> -3 | 152              | 41.0% |  |
| 0.005000         | $5.590E-3$                                                       | 1.16     | $9.722E-9$                                                       | 4.72                     | $2.981E-3$                             | $1.45\,$ | $2.610E-3$            | 214              | 46.7% |  |
| 0.003497         | $3.933E-3$                                                       | 0.98     | $2.181E-9$                                                       | 4.18                     | $2.412E-3$                             | 0.59     | $1.521E-3$            | 287              | 38.7% |  |
| 0.002500         | $2.737E-3$                                                       | 1.08     | $5.233E-10$                                                      | $4.26\,$                 | 1.780E-3                               | 0.91     | $9.578E-4$            | 418              | 35.0% |  |
|                  |                                                                  |          | Cas du carreau (Advection)                                       |                          | $-LF$ , ACM $(1,1)$ -unsplit, sans DoD |          |                       |                  |       |  |
|                  |                                                                  |          | erreur globale                                                   |                          | zone continue                          |          |                       | zone discontinue |       |  |
| $\boldsymbol{h}$ | err. $\mathcal{L}^{\overline{1}}$                                | ordre    | err. $\mathcal{L}^{1/4}$                                         | ordre                    | err. $\mathcal{L}^1$                   | ordre    | err. $\mathcal{L}^1$  | $\# W$           | ratio |  |
| 0.013889         | $1.684E-2$                                                       |          | $1.572E-6$                                                       |                          | $6.785E-3$                             |          | $1.006E-2$            | 101              | 59.7% |  |
| 0.010000         | $1.177E-2$                                                       | 1.09     | $2.677E - 7$                                                     | 5.39                     | 5.484E-3                               | 0.65     | $6.287E - 3$          | 126              | 53.4% |  |
| 0.007042         | 8.538E-3                                                         | 0.92     | 5.945E-8                                                         | 4.29                     | $4.803E-3$                             | 0.38     | $3.735E-3$            | 164              | 43.7% |  |
| 0.005000         | 5.647E-3                                                         | 1.21     | $1.211E-8$                                                       | $4.65\,$                 | $2.977E-3$                             | 1.40     | $2.670E - 3$          | 224              | 47.3% |  |
| 0.003497         | $3.983E-3$                                                       | 0.98     | $2.676e-9$                                                       | 4.22                     | $2.340E-3$                             | 0.67     | $1.643E-3$            | 305              | 41.3% |  |
| 0.002500         | $2.762E-3$                                                       | 1.09     | $6.445E-10$                                                      | 4.24                     | 1.739E-3                               | 0.88     | $1.023E-3$            | 422              | 37.0% |  |
|                  |                                                                  |          | Cas du carreau (Advection) – ASV, ACM $(1,1)$ -unsplit, sans DoD |                          |                                        |          |                       |                  |       |  |
|                  |                                                                  |          | erreur globale                                                   |                          | zone continue                          |          |                       | zone discontinue |       |  |
| $\hbar$          | err. $\mathcal{L}^1$                                             | ordre    | err. $\mathcal{L}^{1/4}$                                         | ordre                    | err. $\mathcal{L}^1$                   | ordre    | err. $\mathcal{L}^1$  | #W               | ratio |  |
| 0.013889         | $8.325E - 3$                                                     |          | $3.342E - 7$                                                     | $\overline{\phantom{0}}$ | $1.315E-3$                             |          | $7.010E-3$            | 84               | 84.2% |  |
| 0.010000         | $5.262E-3$                                                       | 1.40     | $6.322E-8$                                                       | $5.07\,$                 | 4.791 <sub>E-4</sub>                   | $3.07\,$ | 4.783E-3              | 120              | 90.9% |  |
| 0.007042         | $5.338E-3$                                                       | $-0.04$  | 1.678E-8                                                         | 3.78                     | $1.522E-3$                             | $-3.30$  | 3.816E-3              | 145              | 71.5% |  |
| 0.005000         | $2.269E-3$                                                       | 2.50     | $2.423E-9$                                                       | $5.65\,$                 | $4.288E - 4$                           | 3.70     | 1.840E-3              | 202              | 81.1% |  |
| 0.003497         | 1.757E-3                                                         | 0.71     | $5.233E-10$                                                      | 4.28                     | $1.370E-4$                             | $3.19\,$ | $1.620E - 3$          | 303              | 92.2% |  |
| 0.002500         | $1.018E-3$                                                       | 1.63     | $1.083E-10$                                                      | 4.70                     | $1.110E-4$                             | 0.63     | $9.070E-4$            | 418              | 89.1% |  |

rognés au cours du temps, l'ensemble du profil de la solution tendant progressivement vers un octogone.

Tab. 10.1.4: Cas du carreau (Advection) – Tableaux de convergence, à *t* = 1*.*2, des méthodes DCU, LF et ASV avec l'ACM(1,1)-unsplit et sans aucun DoD.

Avec l'ACM(1,1)-unsplit purement bidimensionnelle (voir section 5.3), nous présentons au tableau 10.1.4 et à la figure 10.1.6), l'erreur et l'ordre de DCU, LF et ASV avec l'ACM, sans aucun DoD. Le lien entre les versions avec et sans séparation en espace est bien mis en évidence, ici. Les erreurs obtenues pour chacune des trois méthodes, pour les deux versions de l'ACM sont en effets très similaires. De plus, la même remarque que ci-dessus s'applique, à l'effet que même si les ordres de convergence peuvent paraître décevants pour les faibles résolutions spatiales, l'erreur commise reste toujours inférieure à celle commise sans aucune ACM. On remarque aussi que l'ordre moyen – équivalent à l'ordre calculé entre la plus faible résolution spatiale et la plus fine, du fait des propriétés du  $log(·)$  – est très proche de 1 pour les trois MCS accompagnés de l'ACM(1,1)-unsplit, comme avec l'ACM(1,1)-split, d'ailleurs.

Avec l'ACM directionnelle  $(ACM(1,1)-directional - \text{voir section } 5.4)$ , nous présentons

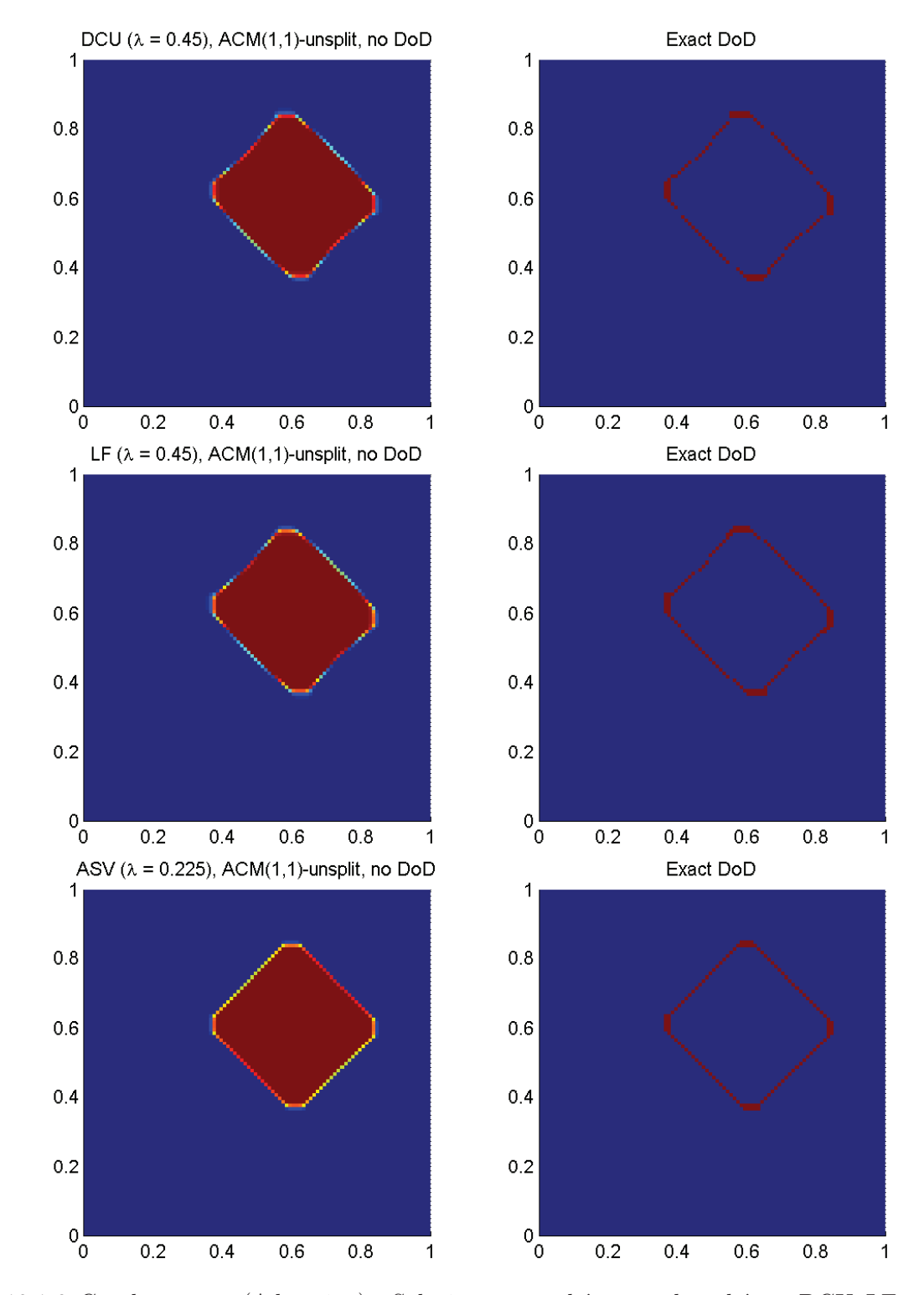

Fig. 10.1.6: Cas du carreau (Advection) – Solutions approchées pour les schémas DCU, LF et ASV à *t* = 1.2, avec l'ACM(1,1)-unsplit ( $\lambda_K = 0.495$ ) et sans aucun DoD, pour *h* = 0.007042; les points participant potentiellement à la capture d'une discontinuité sont en rouge sur le graphique du DoD.

|                  |                                   |                          |                          |          |                                 |          | Cas du carreau (Advection) – DCU, ACM $(1,1)$ -directional, sans DoD |                  |                        |
|------------------|-----------------------------------|--------------------------|--------------------------|----------|---------------------------------|----------|----------------------------------------------------------------------|------------------|------------------------|
|                  |                                   |                          | $\,$ erreur globale      |          | zone continue                   |          |                                                                      | zone discontinue |                        |
| h                | err. $\overline{\mathcal{L}^1}$   | ordre                    | err. $\mathcal{L}^{1/4}$ | ordre    | err. $\mathcal{L}^1$            | ordre    | err. $\overline{\mathcal{L}^1}$                                      | #W               | ratio                  |
| 0.013889         | $7.502E-2$                        |                          | 5.778E-5                 |          | $6.856E - 2$                    |          | $6.457E-3$                                                           | 61               | $8.6\%$                |
| 0.010000         | $5.573E-2$                        | 0.90                     | $2.011E-5$               | $3.21\,$ | $5.000E-2$                      | 0.96     | 5.729E-3                                                             | 121              | 10.3%                  |
| 0.007042         | $4.075E - 2$                      | 0.89                     | 5.860E-6                 | 3.52     | $3.620E - 2$                    | 0.92     | $4.559E-3$                                                           | 178              | 11.2%                  |
| 0.005000         | $3.071E-2$                        | 0.83                     | $1.871E-6$               | $3.33\,$ | $2.749E-2$                      | 0.80     | $3.215E-3$                                                           | 268              | 10.5%                  |
| 0.003497         | $2.362E - 2$                      | 0.73                     | $6.122E - 7$             | 3.12     | $2.159E-2$                      | 0.68     | $2.029E-3$                                                           | 346              | 8.6%                   |
| 0.002500         | 1.889E-2                          | 0.67                     | $2.323E-7$               | 2.89     | $1.747\mathrm{E}{-2}$           | 0.63     | $1.422E-3$                                                           | 470              | 7.5%                   |
|                  |                                   |                          |                          |          |                                 |          | Cas du carreau (Advection) – LF, ACM $(1,1)$ -directional, sans DoD  |                  |                        |
|                  |                                   |                          | erreur globale           |          | zone continue                   |          |                                                                      | zone discontinue |                        |
| $\boldsymbol{h}$ | err. $\overline{\mathcal{L}^1}$   | ordre                    | err. $\mathcal{L}^{1/4}$ | ordre    | err. $\overline{\mathcal{L}^1}$ | ordre    | err. $\overline{\mathcal{L}^1}$                                      | #W               | $\operatorname{ratio}$ |
| 0.013889         | $8.163E-2$                        |                          | $8.235E-5$               |          | 7.368E-2                        |          | 7.954E-3                                                             | 85               | 9.7%                   |
| 0.010000         | 5.983E-2                          | 0.95                     | $2.668E - 5$             | 3.43     | 5.410 <sub>E-2</sub>            | 0.94     | 5.723E-3                                                             | 122              | $9.6\%$                |
| 0.007042         | $4.350E - 2$                      | 0.91                     | $7.668E-6$               | $3.56\,$ | $3.873E-2$                      | $0.95\,$ | $4.765E-3$                                                           | 198              | 11.0%                  |
| 0.005000         | $3.223E-2$                        | 0.88                     | $2.336E-6$               | 3.47     | $2.903E-2$                      | 0.84     | $3.191E-3$                                                           | 263              | $9.9\%$                |
| 0.003497         | $2.349E-2$                        | 0.88                     | $6.405E - 7$             | 3.62     | $2.122E-2$                      | 0.88     | $2.274E-3$                                                           | 386              | 9.7%                   |
| 0.002500         | $1.765E-2$                        | 0.85                     | $1.982E - 7$             | 3.50     | $1.600E-2$                      | 0.84     | $1.649E-3$                                                           | 528              | 9.3%                   |
|                  |                                   |                          |                          |          |                                 |          | Cas du carreau (Advection) – ASV, ACM $(1,1)$ -directional, sans DoD |                  |                        |
|                  |                                   |                          | erreur globale           |          | zone continue                   |          |                                                                      | zone discontinue |                        |
| $\boldsymbol{h}$ | err. $\mathcal{L}^{\overline{1}}$ | ordre                    | err. $\mathcal{L}^{1/4}$ | ordre    | err. $\mathcal{L}^1$            | ordre    | err. $\mathcal{L}^1$                                                 | #W               | ratio                  |
| 0.013889         | $1.285E-1$                        | $\overline{\phantom{0}}$ | $2.832E-4$               | $\equiv$ | $1.285E-1$                      | $\equiv$ | NaN $N/A$                                                            | $\Omega$         | $0.0\%$                |
| 0.010000         | $9.842E - 2$                      | 0.81                     | $1.172E-4$               | 2.69     | $9.548E - 2$                    | 0.90     | 2.938E-3                                                             | 61               | $3.0\%$                |
| 0.007042         | 7.110E-2                          | $0.93\,$                 | 3.338E-5                 | $3.58\,$ | $6.814E-2$                      | 0.96     | $2.952E-3$                                                           | 112              | $4.2\%$                |
| 0.005000         | $5.298E-2$                        | 0.86                     | $1.060E-5$               | $3.35\,$ | $5.093E-2$                      | 0.85     | $2.051E-3$                                                           | 182              | 3.9%                   |
| 0.003497         | 3.986E-2                          | $0.80\,$                 | $3.385E-6$               | 3.19     | $3.818E - 2$                    | 0.81     | $1.673E-3$                                                           | 276              | $4.2\%$                |
| 0.002500         | $3.129e\hbox{-}2$                 | 0.72                     | $1.268E-6$               | $2.93\,$ | $3.008E-2$                      | 0.71     | $1.212E-3$                                                           | 402              | 3.9%                   |

Tab. 10.1.5: Cas du carreau (Advection) – Tableaux de convergence, à *t* = 1*.*2, des méthodes DCU, LF et ASV avec l'ACM(1,1)-directional et sans aucun DoD.

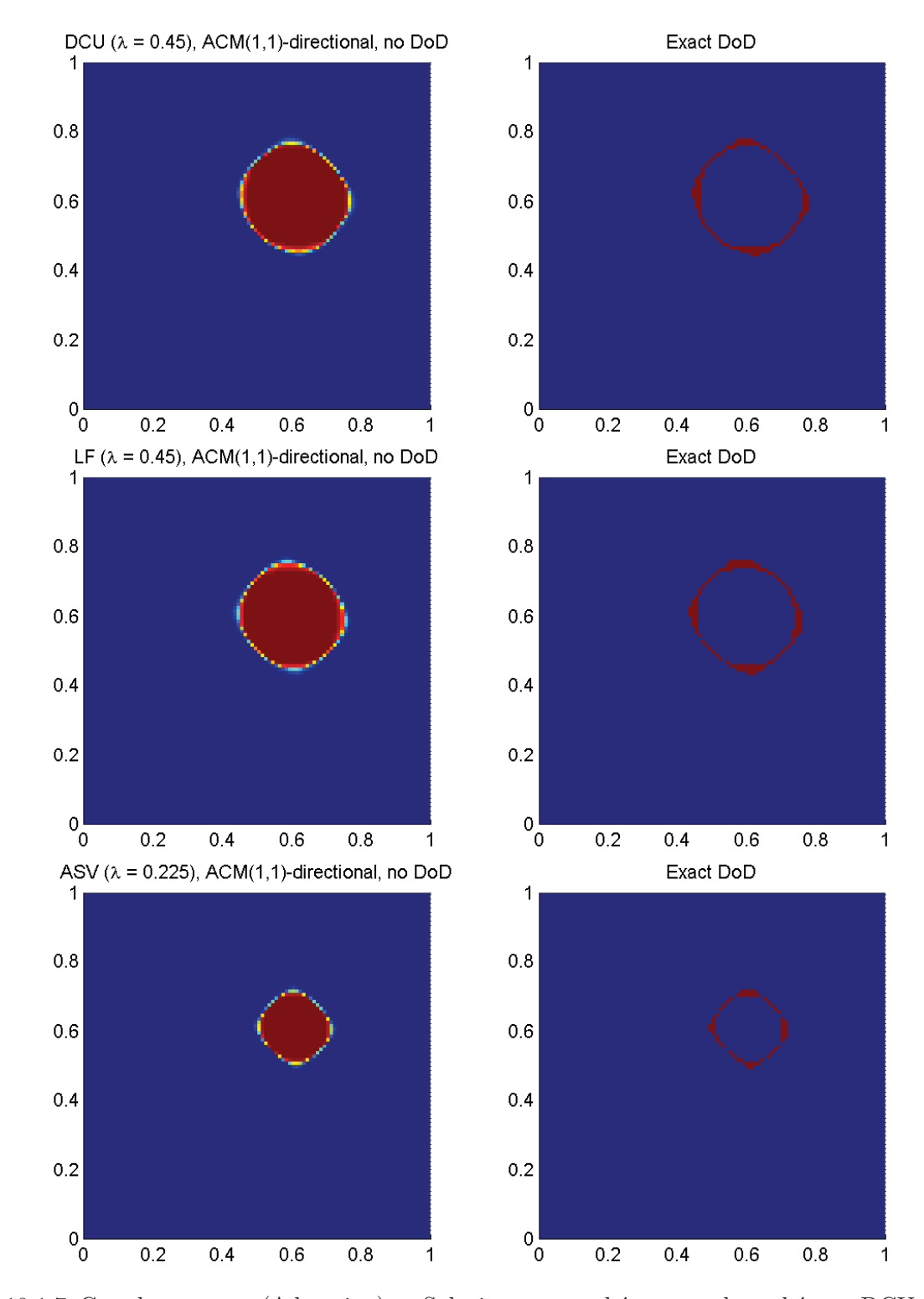

Fig. 10.1.7: Cas du carreau (Advection) – Solutions approchées pour les schémas DCU, LF et ASV à  $t = 1.2$ , avec l'ACM(1,1)-directional ( $\lambda_K = 0.95$ ) et sans aucun DoD, pour  $h = 0.007042$ ; les points participant potentiellement à la capture d'une discontinuité sont en rouge sur le graphique du DoD.

au tableau 10.1.5 et à la figure 10.1.7, l'erreur et l'ordre de DCU, LF et ASV, sans aucun DoD. Cette version de l'ACM ne donne pas les meilleurs résultats sur ce cas test, mais elle reste suffisamment compressive pour permettre encore à toutes les méthodes d'atteindre l'ordre théorique maximal de 1. Ce sont surtout les coins qui sont moins bien réparés par l'ACM(1,1)-directional, mais le profil général est tout de même amélioré par rapport aux méthodes sans ACM. Les côtés sont plutôt bien capturés. Dans l'ensemble, la taille de *D* est aussi largement diminuée, sans qu'il y ait de fuite majeure de l'erreur hors de *D*.
# 10.1.3 Cas du chapeau haut-de-forme

Cette fois, pour le cas test du *chapeau haut-de-forme* la condition initiale  $u_0(x, y)$  est un disque centré en  $(0.4, 0.4)$  de rayon  $0.25$  et de hauteur  $u = 1$ , sur un plan à  $u = 0$ . Les calculs sont arrêtés à *T* = 1*.*2. Nous allons pouvoir vérifier la capacité de l'ACM à capturer des discontinuités sans en altérer l'orientation (effets diretionnels). La figure 10.1.8 représente la condition initiale et la solution exacte de ce problème. Notons que, comme à la section 10.1.2, aucune zone continue n'apparaît dans la solution exacte ; l'erreur doit donc théoriquement être encore concentrée dans la zone de capture de la discontinuité.

Ce cas test vise à montrer le degré d'efficacité de nos méthodes d'ACM pour maillages cartésiens, quand le front de discontinuité est courbe. Là encore, pour tous les MCS considérés, l'ordre de précision est amélioré par l'adjonction d'une version de l'ACM. Les ordres théoriques, sans ACM, de 0.5 pour LF et DCU, et de 0.66 pour ASV, passent à 1 pour tous les schémas, peu importe la version de l'ACM utilisée. Les mêmes conditions CFL plutôt prudentes sont conservées, soit 0*.*9 pour DCU, 0*.*45 pour LF, et 0*.*225 pour ASV. Les calculs sont arrêtés à  $T = 1.2$ .

Dans un premier temps, aucune ACM n'est appliquée, ce qui conduit aux résultats figurant au tableau 10.1.6, accompagné de la figure 10.1.9. Pour l'erreur  $\mathcal{L}^1$ , l'ordre doit théoriquement tomber à 1*/*2 pour les méthodes DCU et LF, et à 2*/*3 pour ASV pour ce cas discontinu. Les ordres de convergence observés sont en cncordance avec ces valeurs théoriques. Notons que l'erreur est toujours entièrement contenue dans la zone *D* sélectionnée par le DoD.

Avec l'ACM à séparation en espace  $(ACM(1,1)-split-$ voir section 5.2), nous présentons au tableau 10.1.7, accompagné de la figure 10.1.10, l'erreur et l'ordre de DCU, LF et ASV sans aucun DoD. Les erreurs obtenues pour cette version de la compression artificielle sont plutôt flatteuses. De même, la taille de *D* et la concentration de l'erreur semblent très satisfaisantes. Cependant, un examen plus approfondi met en évidence un travers handicapant de l'ACM(1,1)-split : elle altère le profil de la solution, tendant à en faire un octogone, avec des discontinuités soit parallèles aux axes, soit à 45°. Cet effet directionnel, qui entraine une mauvaise localisation du front d'onde, est souvent hautement indésirable, mais ne semble malheureusement pas pouvoir être évité avec cette version de l'ACM.

Avec l'ACM bidimensionnelle, basée sur DCU, sans séparation en espace (ACM(1,1) unsplit – voir section 5.3), nous présentons au tableau 10.1.8, accompagné de la figure 10.1.11, l'erreur et l'ordre de DCU, LF et ASV sans aucun DoD. Cette fois, la version ACM(1,1) unsplit semble prendre un très léger avantage sur sa consœur à séparation en espace, notamment en ce qui concerne la proportion de points dans *D*. De plus, rappelons que la version "unsplit" est aussi un peu plus économique en temps de calcul que la version "split", puisque la mise à jour de la solution se fait en une seule passe. Ajoutons encore que cette version ne semble pas souffrir de trop forts effets directionnels, par rapport à l' $ACM(1,1)$ -split, du moins. On a donc là un triple avantage.

Avec l'ACM directionnelle, basée sur une rotation locale permettant l'utilisation d'un

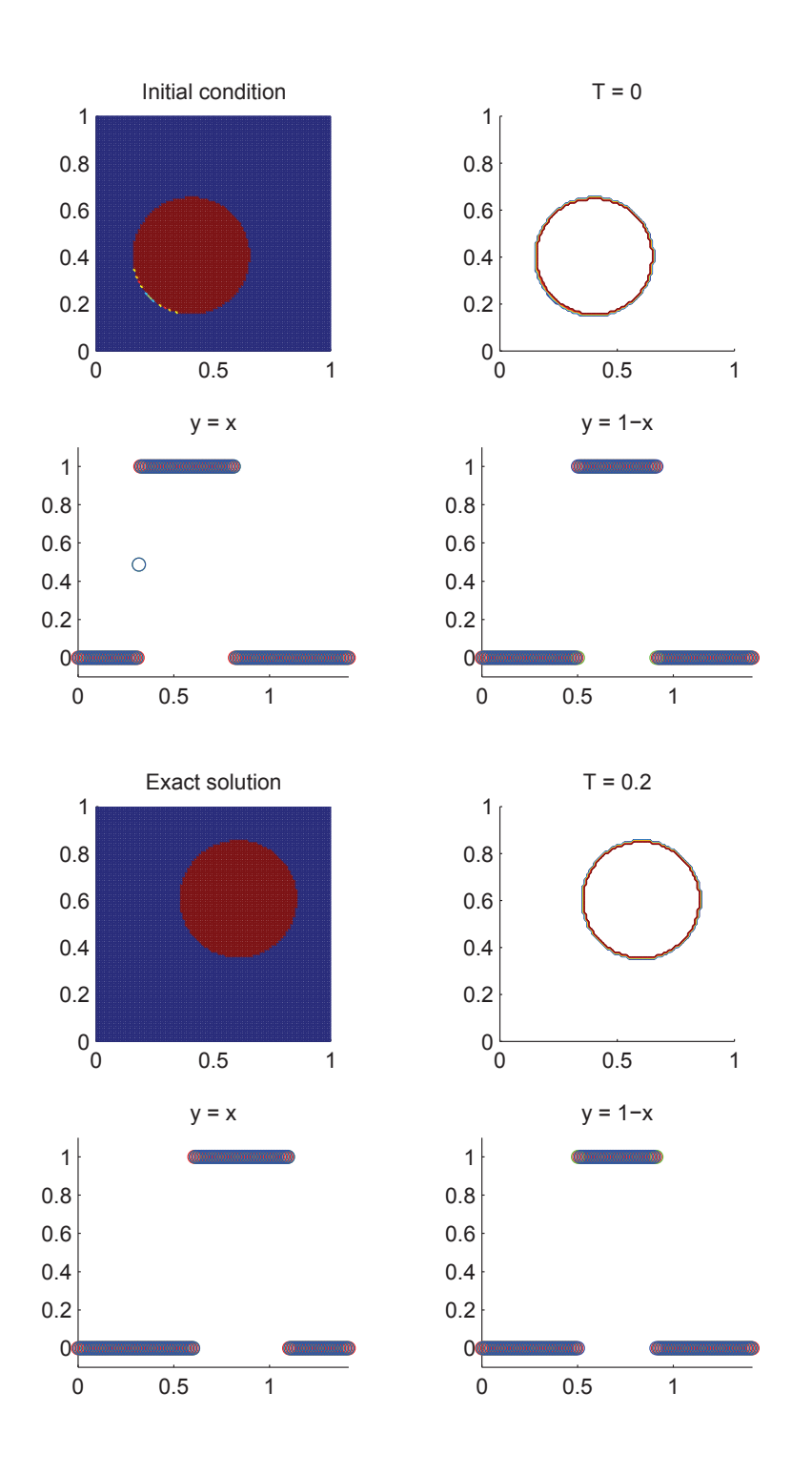

Fig. 10.1.8: Condition initiale et solution exacte à  $T = 1.2$  du cas test du chapeau haut-de-forme, pour  $h = 0.01$ 

|                                                              | Cas du chapeau haut-de-forme $(Advection) - DCU$ , sans ACM, sans DoD |                                                                                                    |                                                                       |             |                                 |          |                                                                      |                  |       |  |
|--------------------------------------------------------------|-----------------------------------------------------------------------|----------------------------------------------------------------------------------------------------|-----------------------------------------------------------------------|-------------|---------------------------------|----------|----------------------------------------------------------------------|------------------|-------|--|
|                                                              |                                                                       |                                                                                                    | erreur globale                                                        |             | zone continue                   |          |                                                                      | zone discontinue |       |  |
| $\hbar$                                                      | err. $\mathcal{L}^{\overline{1}}$                                     | ordre                                                                                                    | err. $\overline{\mathcal{L}^{1/4}}$                                   | $\rm ordre$ | err. $\overline{\mathcal{L}^1}$ | ordre    | err. $\mathcal{L}^1$                                                 | #W               | ratio |  |
| 0.013889                                                     | $1.385E-1$                                                            |                                                                                                    | $7.248E-2$                                                            |             | $7.063E-3$                      |          | $1.315E-1$                                                           | 2849             | 94.9% |  |
| 0.010000                                                     | $1.175E-1$                                                            | 0.50                                                                                                    | $4.601E-2$                                                            | 1.38        | 5.971 <sub>E</sub> -3           | 0.51     | $1.115E-1$                                                           | 4738             | 94.9% |  |
| 0.007042                                                     | $9.960E-2$                                                            | 0.47                                                                                                    | $2.760E-2$                                                            | 1.46        | $5.151E-3$                      | 0.42     | $9.445E - 2$                                                         | 8157             | 94.8% |  |
| 0.005000                                                     | $8.407E-2$                                                            | $0.50\,$                                                                                                    | $1.548E-2$                                                            | 1.69        | $4.367E - 3$                    | 0.48     | 7.970E-2                                                             | $13711\,$        | 94.8% |  |
| 0.003497                                                     | $7.061E-2$                                                            | 0.49                                                                                                    | $8.168E - 3$                                                          | 1.79        | 3.657E-3                        | 0.50     | $6.695E-2$                                                           | 23660            | 94.8% |  |
| 0.002500                                                     | $5.981\mathrm{E}{\text{-}2}$                                          | 0.49                                                                                                    | $4.322E - 3$                                                          | 1.90        | $3.110E-3$                      | 0.48     | $5.670E-2$                                                           | 39270            | 94.8% |  |
|                                                              |                                                                       |                                                                                                    |                                                                       |             |                                 |          | Cas du chapeau haut-de-forme $(Advection) - LF$ , sans ACM, sans DoD |                  |       |  |
|                                                              |                                                                       |                                                                                                    | $\,$ erreur globale                                                   |             | zone continue                   |          |                                                                      | zone discontinue |       |  |
| $\hbar$                                                      | err. $\mathcal{L}^1$                                                  | err. $\mathcal{L}^{1/4}$<br>err. $\overline{\mathcal{L}^1}$<br>err. $\mathcal{L}^{\mathsf{T}}$<br>ordre<br>ordre<br>#W<br>ordre |                                                                       |             |                                 |          |                                                                      |                  | ratio |  |
| 0.013889                                                     | $1.482E-1$                                                            |                                                                                                    | $8.527E - 2$                                                          |             | $7.841E-3$                      |          | $1.404E-1$                                                           | 3006             | 94.7% |  |
| 0.010000                                                     | $1.255E-1$                                                            | 0.51                                                                                                    | $5.534E-2$                                                            | 1.32        | $6.325E-3$                      | 0.65     | $1.192E-1$                                                           | 5033             | 95.0% |  |
| 0.007042                                                     | $1.065E-1$                                                            | 0.47                                                                                                    | $3.409E-2$                                                            | $1.38\,$    | $5.494E-3$                      | 0.40     | $1.010E-1$                                                           | 8699             | 94.8% |  |
| 0.005000                                                     | 8.997E-2                                                              | 0.49                                                                                                    | $1.961E-2$                                                            | 1.61        | $4.647E-3$                      | 0.49     | $8.532E-2$                                                           | 14666            | 94.8% |  |
| 0.003497                                                     | $7.554E-2$                                                            | 0.49                                                                                                    | $1.051E-2$                                                            | 1.74        | $3.920E-3$                      | 0.48     | $7.163E-2$                                                           | 25271            | 94.8% |  |
| 0.002500                                                     | $6.400e-2$                                                            | 0.49                                                                                                    | $5.623E-3$                                                            | 1.87        | $3.333E-3$                      | 0.48     | $6.067E-2$                                                           | 41972            | 94.8% |  |
|                                                              |                                                                       |                                                                                                    | Cas du chapeau haut-de-forme $(Advection) - ASV$ , sans ACM, sans DoD |             |                                 |          |                                                                      |                  |       |  |
|                                                              |                                                                       |                                                                                                    | erreur globale                                                        |             | zone continue                   |          |                                                                      | zone discontinue |       |  |
| $\hbar$                                                      | err. $\mathcal{L}^1$                                                  | ordre                                                                                                    | err. $\overline{\mathcal{L}^{1/4}}$                                   | ordre       | err. $\mathcal{L}^1$            | ordre    | err. $\mathcal{L}^1$                                                 | #W               | ratio |  |
| 0.013889                                                     | $8.104E - 2$                                                          |                                                                                                    | $2.134E-2$                                                            |             | $5.699E-3$                      |          | $7.534E-2$                                                           | 1806             | 93.0% |  |
| 0.010000                                                     | $6.467E-2$                                                            | 0.69                                                                                                    | $1.032E-2$                                                            | 2.21        | $4.517E-3$                      | 0.71     | $6.015E-2$                                                           | 2808             | 93.0% |  |
| 0.007042                                                     | 0.66<br>5.137E-2<br>2.31<br>$4.595E-3$                                |                                                                                                    |                                                                       |             | $3.620E-3$                      | 0.63     | 4.775E-2                                                             | 4517             | 93.0% |  |
| $0.67\,$<br>0.005000<br>$1.959E-3$<br>$2.49\,$<br>$4.090E-2$ |                                                                       |                                                                                                    |                                                                       |             | $2.910E-3$                      | 0.64     | 3.799E-2                                                             | 7152             | 92.9% |  |
| 0.003497                                                     | $3.233E-2$                                                            | $0.66\,$                                                                                                    | $7.867E-4$                                                            | $2.55\,$    | $2.306E - 3$                    | $0.65\,$ | $3.002E-2$                                                           | 11586            | 92.9% |  |
| 0.002500                                                     | $2.589E-2$                                                            | $0.66\,$                                                                                                    | $3.290E-4$                                                            | 2.60        | 1.872E-3                        | $0.62\,$ | $2.401E-2$                                                           | 18128            | 92.8% |  |

Tab. 10.1.6: Cas du chapeau haut-de-forme (Advection) – Tableaux de convergence, à *t* = 1*.*2, des méthodes DCU, LF et ASV sans ACM et sans DoD.

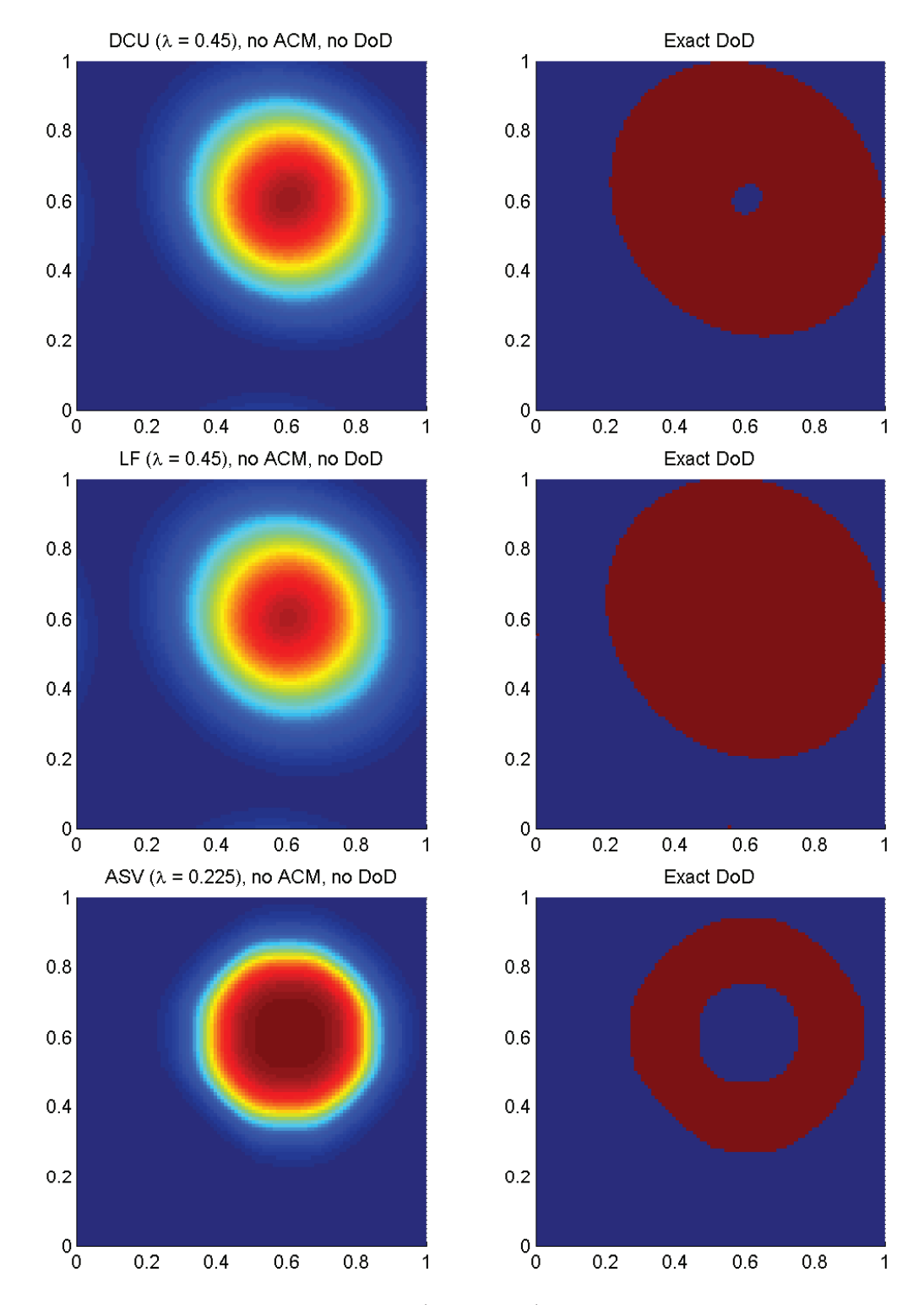

Fig. 10.1.9: Cas du chapeau haut-de-forme (Advection) – Solutions approchées pour les schémas DCU, LF et ASV à  $t = 1.2$ , sans ACM et sans DoD, pour  $h = 0.007042$ ; les points participant potentiellement à la capture d'une discontinuité sont en rouge sur les graphiques des DoD.

|                  | Cas du chapeau haut-de-forme $(Advection) - DCU, ACM(1,1) \text{-}split,$ sans DoD |                          |                                     |                          |                                                                            |                          |                                                                            |                  |          |  |
|------------------|------------------------------------------------------------------------------------|--------------------------|-------------------------------------|--------------------------|----------------------------------------------------------------------------|--------------------------|----------------------------------------------------------------------------|------------------|----------|--|
|                  |                                                                                    |                          | erreur globale                      |                          | zone continue                                                              |                          |                                                                            | zone discontinue |          |  |
| $\hbar$          | err. $\mathcal{L}^{\mathsf{T}}$                                                    | ordre                    | err. $\overline{\mathcal{L}^{1/4}}$ | ordre                    | err. $\mathcal{L}^1$                                                       | ordre                    | err. $\overline{\mathcal{L}^1}$                                            | #W               | ratio    |  |
| 0.013889         | $1.908E-2$                                                                         |                          | $1.187E-6$                          |                          | $1.089E-2$                                                                 | $\overline{\phantom{0}}$ | $8.192E-3$                                                                 | 86               | 42.9%    |  |
| 0.010000         | $1.256E-2$                                                                         | 1.27                     | 3.197E-7                            | 3.99                     | $7.437E-3$                                                                 | 1.16                     | $5.123E-3$                                                                 | 151              | 40.8%    |  |
| 0.007042         | $1.216E-2$                                                                         | 0.09                     | 1.461E-7                            | 2.23                     | $7.950E-3$                                                                 | $-0.19$                  | $4.207E-3$                                                                 | 182              | 34.6%    |  |
| 0.005000         | $8.822E - 3$                                                                       | 0.94                     | $4.049E-8$                          | $3.75\,$                 | $6.224E-3$                                                                 | 0.71                     | $2.598E-3$                                                                 | 288              | 29.5%    |  |
| 0.003497         | $9.078E - 3$                                                                       | $-0.08$                  | $2.465E - 8$                        | 1.39                     | $6.839E-3$                                                                 | $-0.26$                  | $2.239E-3$                                                                 | 379              | 24.7%    |  |
| 0.002500         | $6.857\mathrm{E}{\text{-}}3$                                                       | 0.84                     | 7.883E-9                            | 3.40                     | $5.358\mbox{E-}3$                                                          | 0.73                     | 1.499E-3                                                                   | 619              | 21.9%    |  |
|                  |                                                                                    |                          |                                     |                          |                                                                            |                          | Cas du chapeau haut-de-forme (Advection) – LF, $ACM(1,1)$ -split, sans DoD |                  |          |  |
|                  |                                                                                    |                          | $\,$ erreur globale                 |                          | zone continue                                                              |                          |                                                                            | zone discontinue |          |  |
| $\boldsymbol{h}$ | err. $\mathcal{L}^1$                                                               | ordre                    | err. $\mathcal{L}^{1/4}$            | ordre                    | err. $\overline{\mathcal{L}^1}$                                            | ordre                    | err. $\mathcal{L}^{\mathsf{T}}$                                            | #W               | ratio    |  |
| 0.013889         | 1.949E-2                                                                           |                          | $1.755E-6$                          |                          | 9.879E-3                                                                   | $\overline{\phantom{0}}$ | $9.611E-3$                                                                 | 102              | 49.3%    |  |
| 0.010000         | $1.270E-2$                                                                         | 1.30                     | $3.601E - 7$                        | 4.82                     | 7.258E-3                                                                   | 0.94                     | 5.438E-3                                                                   | 154              | 42.8%    |  |
| 0.007042         | 1.187E-2                                                                           | $0.19\,$                 | $1.567E - 7$                        | $2.37\,$                 | $7.526E-3$                                                                 | $-0.10$                  | $4.342E - 3$                                                               | 192              | 36.6%    |  |
| 0.005000         | $9.294E-3$                                                                         | 0.71                     | $4.944E-8$                          | $3.37\,$                 | $6.496E - 3$                                                               | 0.43                     | 2.798E-3                                                                   | 302              | 30.1%    |  |
| 0.003497         | $9.208E-3$                                                                         | 0.03                     | $2.830E-8$                          | 1.56                     | $6.656E-3$                                                                 | $-0.07$                  | $2.552E-3$                                                                 | 499              | $27.7\%$ |  |
| 0.002500         | $6.746E-3$                                                                         | 0.93                     | $8.045E-9$                          | 3.75                     | $5.315\mbox{E-}3$                                                          | 0.67                     | $1.431E-3$                                                                 | 595              | 21.2%    |  |
|                  |                                                                                    |                          |                                     |                          | Cas du chapeau haut-de-forme (Advection) $-$ ASV, ACM(1,1)-split, sans DoD |                          |                                                                            |                  |          |  |
|                  |                                                                                    |                          | erreur globale                      |                          | zone continue                                                              |                          |                                                                            | zone discontinue |          |  |
| $\hbar$          | err. $\mathcal{L}^1$                                                               | ordre                    | err. $\mathcal{L}^{1/4}$            | ordre                    | err. $\mathcal{L}^1$                                                       | ordre                    | err. $\mathcal{L}^1$                                                       | #W               | ratio    |  |
| 0.013889         | $1.405E-2$                                                                         | $\overline{\phantom{0}}$ | $6.841E - 7$                        | $\overline{\phantom{0}}$ | $5.550E-3$                                                                 | $\overline{\phantom{0}}$ | $8.503E-3$                                                                 | 92               | $60.5\%$ |  |
| 0.010000         | $9.534E-3$                                                                         | 1.18                     | $1.559E - 7$                        | 4.50                     | $4.435E-3$                                                                 | 0.68                     | $5.098E-3$                                                                 | 142              | $53.5\%$ |  |
| 0.007042         | $-0.33$<br>$1.068E-2$<br>$9.971E-8$                                                |                          |                                     | $1.27\,$                 | $6.509E-3$                                                                 | $-1.09$                  | 4.176E-3                                                                   | 182              | 39.1%    |  |
| 0.005000         | $7.684E-3$<br>0.96<br>$2.538E-8$<br>$3.99\,$                                       |                          |                                     |                          | $5.212E-3$                                                                 | 0.65                     | $2.471E-3$                                                                 | 285              | 32.2%    |  |
| 0.003497         | $8.619E-3$                                                                         | $-0.32$                  | $2.064E - 8$                        | $0.58\,$                 | $6.560E-3$                                                                 | $-0.64$                  | $2.059E-3$                                                                 | 375              | 23.9%    |  |
| 0.002500         | $6.239E-3$                                                                         | 0.96                     | 5.688E-9                            | $3.84\,$                 | $4.985E-3$                                                                 | 0.82                     | $1.253E-3$                                                                 | 555              | 20.1\%   |  |

Tab. 10.1.7: Cas du chapeau haut-de-forme (Advection) – Tableaux de convergence, à  $t = 1.2$ , des méthodes DCU, LF et ASV avec l'ACM(1,1)-split et sans aucun DoD.

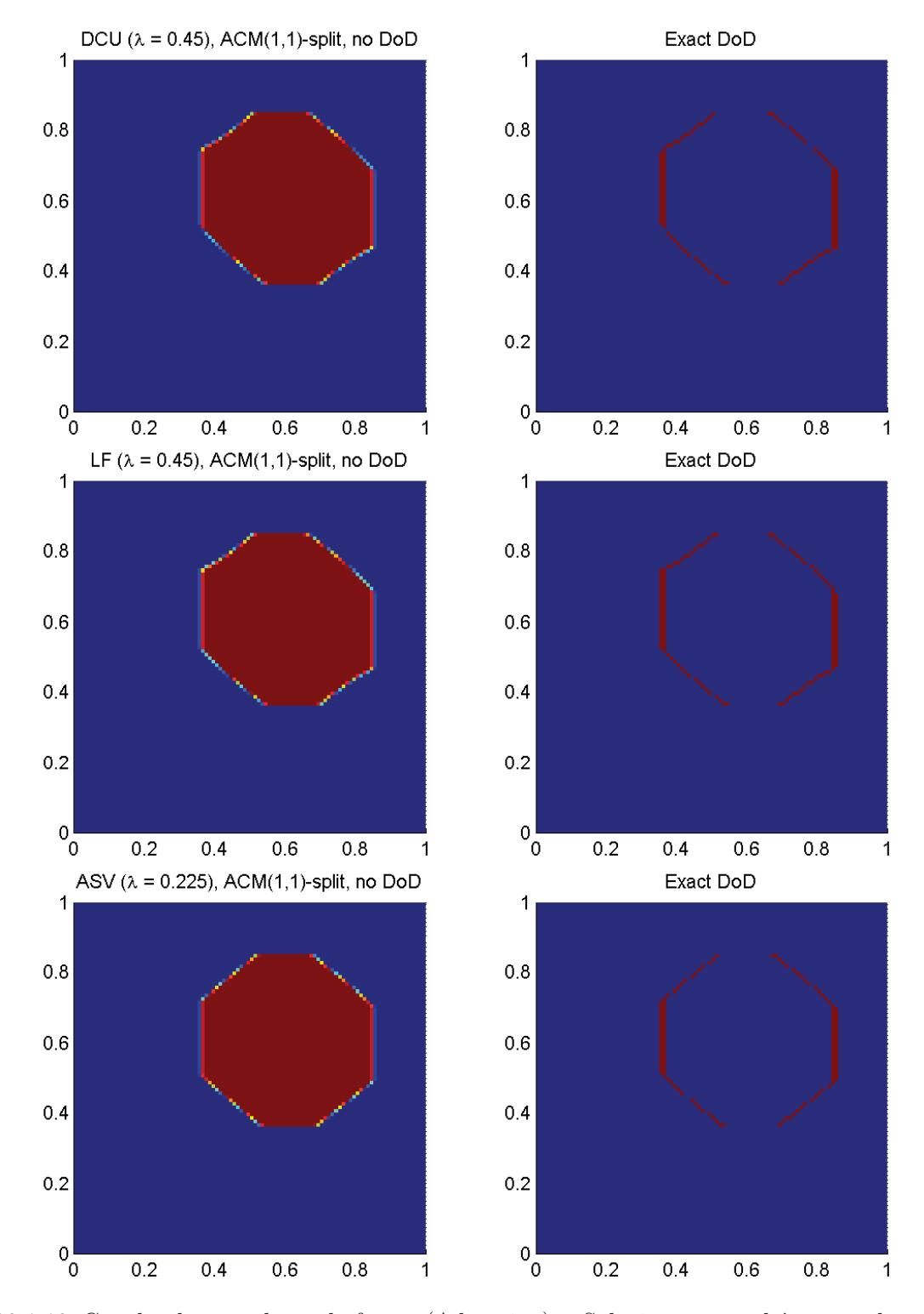

Fig. 10.1.10: Cas du chapeau haut-de-forme (Advection) – Solutions approchées pour les schémas DCU, LF et ASV à  $t = 1.2$ , avec l'ACM(1,1)-split ( $\lambda_K = 0.99$ ) et sans aucun DoD, pour *h* = 0*.*007042 ; les points participant potentiellement à la capture d'une discontinuité sont en rouge sur le graphique du DoD.

|          |                                                 |          |                                                                                |                        | Cas du chapeau haut-de-forme (Advection) – DCU, $ACM(1,1)$ -unsplit, sans DoD |                          |                                                                              |                  |                        |
|----------|-------------------------------------------------|----------|--------------------------------------------------------------------------------|------------------------|-------------------------------------------------------------------------------|--------------------------|------------------------------------------------------------------------------|------------------|------------------------|
|          |                                                 |          | erreur globale                                                                 |                        | zone continue                                                                 |                          |                                                                              | zone discontinue |                        |
| $\hbar$  | err. $\mathcal{L}^{\mathsf{T}}$                 | ordre    | err. $\overline{\mathcal{L}^{1/4}}$                                            | ordre                  | err. $\mathcal{L}^{\overline{1}}$                                             | ordre                    | err. $\mathcal{L}^1$                                                         | #W               | ratio                  |
| 0.013889 | $1.914E-2$                                      |          | $4.168E-6$                                                                     |                        | $1.016E-2$                                                                    |                          | $8.979E-3$                                                                   | 95               | 46.9%                  |
| 0.010000 | $1.345E-2$                                      | 1.07     | $1.418E-6$                                                                     | $3.28\,$               | $8.016E - 3$                                                                  | 0.72                     | 5.436E-3                                                                     | 206              | 40.4%                  |
| 0.007042 | $1.202E-2$                                      | 0.32     | 3.867E-7                                                                       | 3.71                   | $7.587E-3$                                                                    | 0.16                     | $4.428E - 3$                                                                 | 199              | 36.9%                  |
| 0.005000 | $9.929E-3$                                      | $0.56\,$ | $1.373E-7$                                                                     | $3.02\,$               | $6.076E - 3$                                                                  | $0.65\,$                 | $3.853E-3$                                                                   | 412              | 38.8%                  |
| 0.003497 | $9.069E-3$                                      | $0.25\,$ | 5.348E-8                                                                       | 2.64                   | $6.278E - 3$                                                                  | $-0.09$                  | $2.791E-3$                                                                   | 582              | 30.8%                  |
| 0.002500 | $7.568E-3$                                      | 0.54     | $2.063E-8$                                                                     | 2.84                   | $5.622\mathrm{E}{\text{-}}3$                                                  | 0.33                     | 1.946E-3                                                                     | 812              | 25.7%                  |
|          |                                                 |          |                                                                                |                        |                                                                               |                          | Cas du chapeau haut-de-forme (Advection) – LF, $ACM(1,1)$ -unsplit, sans DoD |                  |                        |
|          |                                                 |          | $\,$ erreur globale                                                            |                        | zone continue                                                                 |                          |                                                                              | zone discontinue |                        |
| $\hbar$  | err. $\overline{\mathcal{L}^1}$                 | ordre    | err. $\mathcal{L}^{1/4}$                                                       | $\operatorname{ordre}$ | err. $\mathcal{L}^{\mathsf{T}}$                                               | ordre                    | err. $\mathcal{L}^{\mathsf{T}}$                                              | #W               | $\operatorname{ratio}$ |
| 0.013889 | $1.961E-2$                                      |          | $7.228E-6$                                                                     |                        | 8.770E-3                                                                      |                          | $1.084E - 2$                                                                 | 156              | 55.3%                  |
| 0.010000 | $1.361E-2$                                      | 1.11     | $1.750E-6$                                                                     | 4.32                   | $8.047E - 3$                                                                  | 0.26                     | $5.558E-3$                                                                   | 209              | 40.9%                  |
| 0.007042 | $1.248E - 2$                                    | $0.25\,$ | $5.153E-7$                                                                     | 3.49                   | $6.953E-3$                                                                    | 0.42                     | $5.531E-3$                                                                   | 289              | 44.3%                  |
| 0.005000 | $9.974E-3$                                      | 0.66     | $1.650E-7$                                                                     | $3.32\,$               | $6.149E-3$                                                                    | 0.36                     | 3.825E-3                                                                     | 412              | $38.4\%$               |
| 0.003497 | 9.538E-3                                        | 0.13     | $6.676E-8$                                                                     | $2.53\,$               | $6.494E-3$                                                                    | $-0.15$                  | $3.044E-3$                                                                   | 586              | 31.9%                  |
| 0.002500 | $7.703E-3$                                      | 0.64     | $2.391E-8$                                                                     | 3.06                   | 5.689E-3                                                                      | 0.39                     | $2.015E-3$                                                                   | 822              | 26.2%                  |
|          |                                                 |          | Cas du chapeau haut-de-forme (Advection) – ASV, ACM $(1,1)$ -unsplit, sans DoD |                        |                                                                               |                          |                                                                              |                  |                        |
|          |                                                 |          | erreur globale                                                                 |                        | zone continue                                                                 |                          |                                                                              | zone discontinue |                        |
| $\hbar$  | err. $\mathcal{L}^1$                            | ordre    | err. $\mathcal{L}^{\overline{1/4}}$                                            | ordre                  | err. $\mathcal{L}^1$                                                          | ordre                    | err. $\mathcal{L}^1$                                                         | $\# W$           | ratio                  |
| 0.013889 | $1.345E-2$                                      |          | $2.269E-6$                                                                     |                        | $4.340E - 3$                                                                  | $\overline{\phantom{0}}$ | $9.106E-3$                                                                   | 99               | 67.7%                  |
| 0.010000 | $9.495E-3$                                      | 1.06     | $6.539E - 7$                                                                   | 3.79                   | 3.920E-3                                                                      | $0.31\,$                 | $5.575E-3$                                                                   | 214              | 58.7%                  |
| 0.007042 | $-0.44$<br>$2.57\,$<br>1.106E-2<br>$2.652E - 7$ |          |                                                                                |                        | $7.029E-3$                                                                    | $-1.67$                  | $4.036E - 3$                                                                 | 182              | $36.5\%$               |
| 0.005000 | $9.159E-3$<br>0.55<br>$9.519E-8$<br>$2.99\,$    |          |                                                                                |                        | $5.492E-3$                                                                    | 0.72                     | $3.667E-3$                                                                   | 416              | $40.0\%$               |
| 0.003497 | $9.503E-3$                                      | $-0.10$  | 4.970E-8                                                                       | 1.82                   | $6.564E-3$                                                                    | $-0.50$                  | $2.939E-3$                                                                   | 594              | $30.9\%$               |
| 0.002500 | $7.060E-3$                                      | 0.89     | 1.497E-8                                                                       | $3.58\,$               | 4.899E-3                                                                      | 0.87                     | $2.161E-3$                                                                   | 822              | $30.6\%$               |

Tab. 10.1.8: Cas du chapeau haut-de-forme (Advection) – Tableaux de convergence, à  $t = 1.2$ , des méthodes DCU, LF et ASV avec l'ACM(1,1)-unsplit et sans aucun DoD.

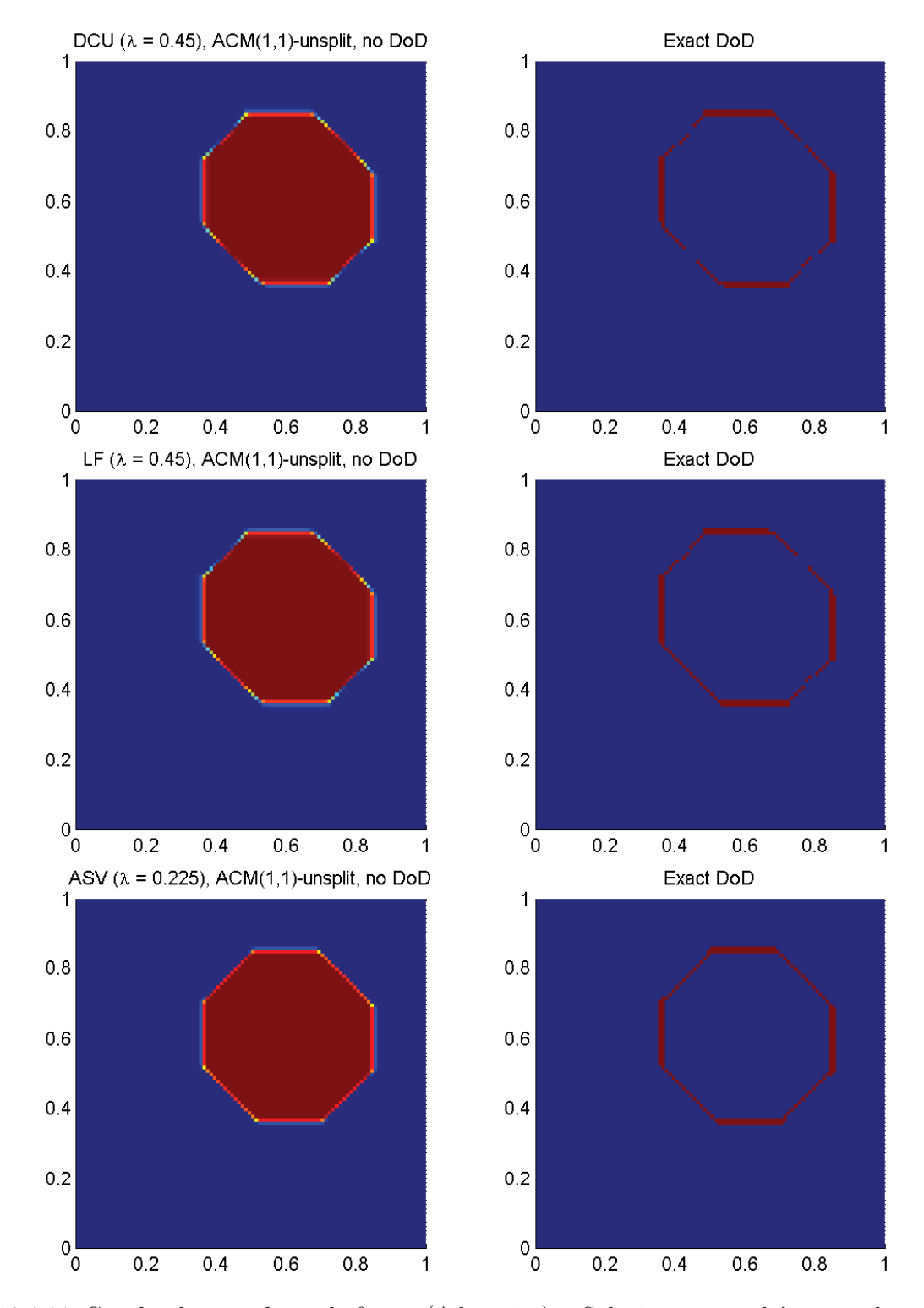

Fig. 10.1.11: Cas du chapeau haut-de-forme (Advection) – Solutions approchées pour les schémas DCU, LF et ASV à  $t = 1.2$ , avec l'ACM(1,1)-unsplit ( $\lambda_K = 0.495$ ) et sans aucun DoD, pour *h* = 0*.*007042 ; les points participant potentiellement à la capture d'une discontinuité sont en rouge sur le graphique du DoD.

|                  |                                                                                                    |                                |                                                                                    |                          | Cas du chapeau haut-de-forme (Advection) – DCU, ACM $(1,1)$ -directional, sans DoD |               |                                            |                  |       |
|------------------|----------------------------------------------------------------------------------------------------|--------------------------------|------------------------------------------------------------------------------------|--------------------------|------------------------------------------------------------------------------------|---------------|--------------------------------------------|------------------|-------|
|                  |                                                                                                    | $\operatorname{error}$ globale |                                                                                    |                          | zone continue                                                                      |               |                                            | zone discontinue |       |
| $\hbar$          | err. $\overline{\mathcal{L}^1}$                                                                                   | ordre                          | err. $\mathcal{L}^{1/4}$                                                           | ordre                    | err. $\overline{\mathcal{L}^1}$                                                    | ordre         | err. $\mathcal{L}^1$                       | #W               | ratio |
| 0.013889         | $9.047E-2$                                                                                                    |                                | $1.950E-2$                                                                         |                          | $4.622E - 3$                                                                       |               | $8.585E-2$                                 | 1840             | 94.9% |
| 0.010000         | $7.489E - 2$                                                                                                    | 0.58                           | $1.039E-2$                                                                         | $1.92\,$                 | $4.062E - 3$                                                                       | $0.39\,$      | $7.082E - 2$                               | 2983             | 94.6% |
| 0.007042         | $6.175E-2$                                                                                                    | 0.55                           | 5.337E-3                                                                           | $1.90\,$                 | $3.455E-3$                                                                         | $0.46\,$      | $5.829E - 2$                               | 5042             | 94.4% |
| 0.005000         | $5.092E-2$                                                                                                    | $0.56\,$                       | $2.628E - 3$                                                                       | $2.07\,$                 | $2.932E-3$                                                                         | 0.48          | 4.799E-2                                   | 8301             | 94.2% |
| 0.003497         | $4.160E-2$                                                                                                    | 0.57                           | $1.233E-3$                                                                         | $2.12\,$                 | $2.420E - 3$                                                                       | 0.54          | $3.918E-2$                                 | 13986            | 94.2% |
| 0.002500         | $3.449E-2$                                                                                                    | 0.56                           | $6.005E-4$                                                                         | $2.15\,$                 | $2.011E-3$                                                                         | 0.55          | $3.248\mathrm{E}{\text{-}}2$               | 22819            | 94.2% |
|                  |                                                                                                    |                                | Cas du chapeau haut-de-forme (Advection)                                           |                          |                                                                                    |               | $-$ LF, ACM $(1,1)$ -directional, sans DoD |                  |       |
|                  |                                                                                                    | erreur globale                 |                                                                                    |                          | zone continue                                                                      |               |                                            | zone discontinue |       |
| $\boldsymbol{h}$ | err. $\overline{\mathcal{L}^1}$                                                                                   | ordre                          | err. $\mathcal{L}^{1/4}$                                                           | $\operatorname{ordre}$   | err. $\overline{\mathcal{L}^1}$                                                    | ordre         | err. $\mathcal{L}^{\bar{1}}$               | #W               | ratio |
| 0.013889         | $1.040E-1$                                                                                                    |                                | $3.037E-2$                                                                         |                          | $5.139E-3$                                                                         |               | 9.889E-2                                   | 2096             | 95.1% |
| 0.010000         | $8.626E - 2$                                                                                                    | 0.57                           | $1.684E-2$                                                                         | $1.80\,$                 | $4.540E-3$                                                                         | 0.38          | $8.172E - 2$                               | 3427             | 94.7% |
| 0.007042         | $7.169E-2$                                                                                                    | $0.53\,$                       | $9.041E-3$                                                                         | $1.77\,$                 | $3.955E-3$                                                                         | $0.39\,$      | $6.774\mathrm{E}{-2}$                      | 5818             | 94.5% |
| 0.005000         | $5.959E-2$                                                                                                    | $0.54\,$                       | $4.626E - 3$                                                                       | $1.96\,$                 | $3.306E - 3$                                                                       | 0.52          | $5.629E-2$                                 | 9710             | 94.5% |
| 0.003497         | $4.904E-2$                                                                                                    | 0.54                           | $2.232E-3$                                                                         | $2.04\,$                 | $2.757E-3$                                                                         | 0.51          | $4.628E - 2$                               | 16456            | 94.4% |
| 0.002500         | $4.097E-2$<br>$0.54\,$<br>$1.114E-3$<br>$2.07\,$<br>$2.310\mathrm{E}{\text{-}}3$<br>$0.53\,$<br>$3.866e\hbox{-}2$ |                                |                                                                                    |                          |                                                                                    |               |                                            | $27018\,$        | 94.4% |
|                  |                                                                                                    |                                | Cas du chapeau haut-de-forme (Advection) – ASV, ACM $(1,1)$ -directional, sans DoD |                          |                                                                                    |               |                                            |                  |       |
|                  |                                                                                                    |                                | erreur globale                                                                     |                          | zone continue                                                                      |               |                                            | zone discontinue |       |
| $\hbar$          | err. $\mathcal{L}^{\overline{1}}$                                                                                 | ordre                          | err. $\overline{\mathcal{L}^{1/4}}$                                                | ordre                    | err. $\mathcal{L}^1$                                                               | ordre         | err. $\mathcal{L}^1$                       | $\# W$           | ratio |
| 0.013889         | $4.614E-2$                                                                                                    |                                | $3.803E-4$                                                                         | $\overline{\phantom{0}}$ | $9.839E-3$                                                                         | $\frac{1}{2}$ | $3.631E-2$                                 | 456              | 78.7% |
| 0.010000         | $3.471E-2$                                                                                                    | 0.87                           | $1.492E-4$                                                                         | 2.85                     | $5.514E-3$                                                                         | 1.76          | $2.919E-2$                                 | 731              | 84.1% |
| 0.007042         | $2.495E-2$                                                                                                    | 0.94                           | $4.221E-5$                                                                         | 3.60                     | $4.810E - 3$                                                                       | $0.39\,$      | $2.014E-2$                                 | 1035             | 80.7% |
| 0.005000         | 1.818E-2                                                                                                    | 0.92                           | $1.191E-5$                                                                         | 3.69                     | $4.020E - 3$                                                                       | $0.52\,$      | $1.416E-2$                                 | 1483             | 77.9% |
| 0.003497         | 1.286E-2                                                                                                    | 0.97                           | $2.992E-6$                                                                         | $3.86\,$                 | $3.385E-3$                                                                         | 0.48          | 9.479E-3                                   | 2048             | 73.7% |
| 0.002500         | $9.443E-3$                                                                                                    | 0.92                           | $9.571E - 7$                                                                       | $3.40\,$                 | 1.858E-3                                                                           | 1.79          | 7.586E-3                                   | 3253             | 80.3% |

Tab. 10.1.9: Cas du chapeau haut-de-forme (Advection) – Tableaux de convergence, à *t* = 1*.*2, des méthodes DCU, LF et ASV avec l'ACM(1,1)-directional et sans aucun DoD.

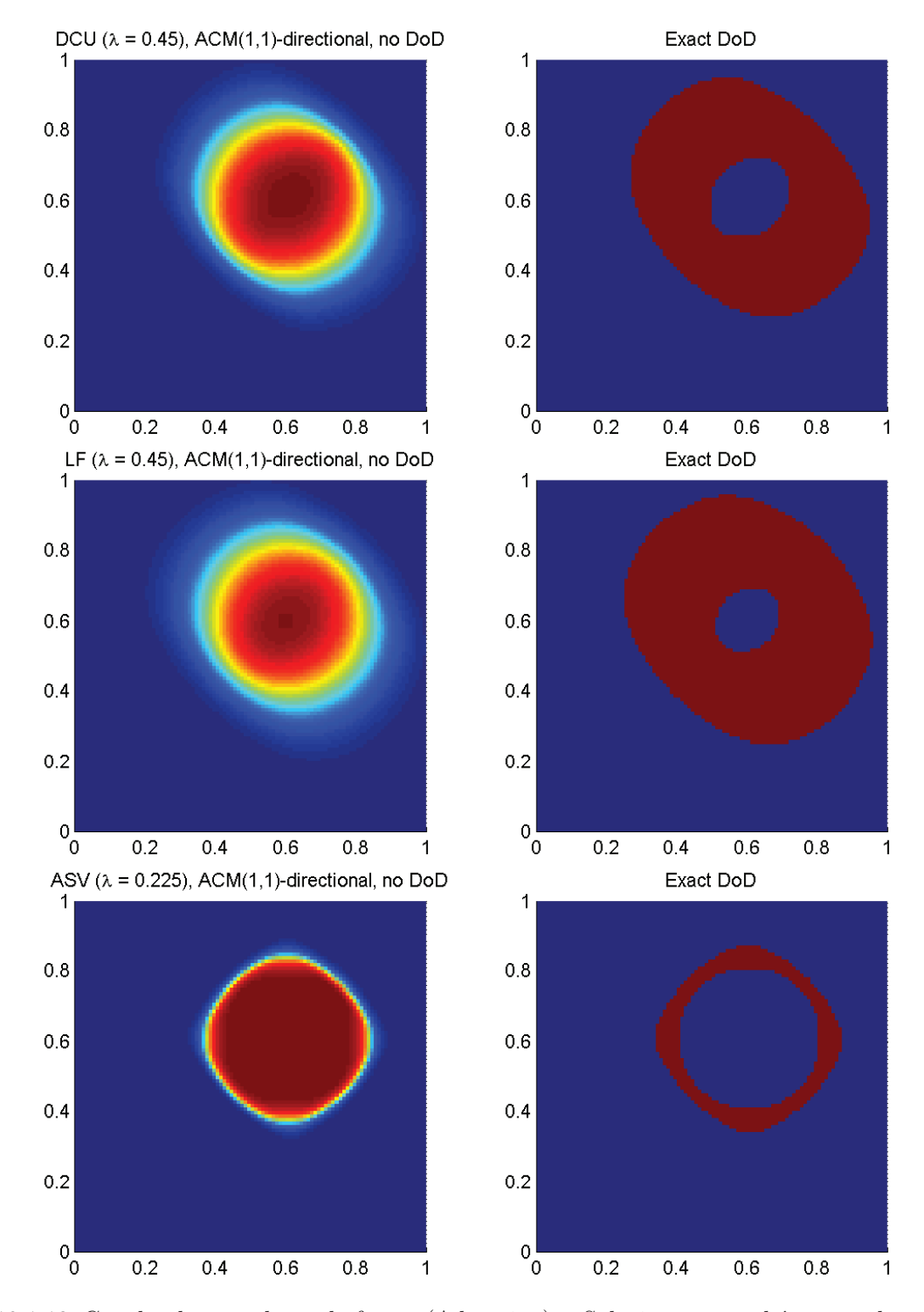

Fig. 10.1.12: Cas du chapeau haut-de-forme (Advection) – Solutions approchées pour les schémas DCU, LF et ASV à  $t = 1.2$ , avec l'ACM(1,1)-directional ( $\lambda_K = 0.95$ ) et sans aucun DoD, pour *h* = 0*.*007042 ; les points participant potentiellement à la capture d'une discontinuité sont en rouge sur le graphique du DoD.

schéma amont unidimensionnel classique  $(ACM(1,1)-directional - \text{voir section } 5.4)$ , nous présentons au tableau 10.1.9, accompagné de la figure 10.1.12 les résultats obtenus sans aucun DoD. La version directionnelle de l'ACM semble donner ici des résultats comparables à ceux des autres méthodes, ce qui confirme sa sensibilité aux angles aigus entre deux fronts de discontinuité, puisqu'il n'y en a justement pas ici, contrairement au cas test du dé à jouer, où les résultats étaient plus mitigés. Ainsi, dans ce cas test du chapeau haut-de-forme, l'ACM(1,1)-directional permet non seulement d'améliorer les ordres de convergence et de réduire significativement la taille de *D*, mais elle n'abime pas le profil de la solution et conserve le front de discontinuité en cercle. Notons qu'en appliquant l'ACM $(1,1)$ -directional deux fois par pas de temps, un pas de temps sur deux (ou trois fois, un pas de temps sur trois...), on améliore encore la capture de la discontinuité sans pour autant perdre le profil de la solution – même si, pendant les pas de temps sans ACM, la solution est plus diffusée. Ceci constitue un avantage non négligeable pour cette version de l'ACM, dans beaucoup d'applications ne requérant pas une localisation précise des fronts d'ondes pour chacun des pas de temps effectués.

### 10.1.4 Remarques Complémentaires

Pour tous les MCS considérés, l'ordre de précision est amélioré par l'adjonction d'une version de l'ACM. Les ordres théoriques, sans ACM, de 0.5 pour LF et DCU, et de 0.66 pour ASV, passent à 1 pour tous les schémas, peu importe la version de l'ACM utilisée.

### Maintien de l'efficacité de l'ACM au cours du temps

Les calculs figurant dans les sections 10.1.1, 10.1.2 et 10.1.3 sont arrêtés à *T* = 1*.*2, de sorte que les MCS sans ACM puissent exhiber un ordre de convergence représentatif. Cependant, si on poursuit les simulations jusqu'à *T* = 30*.*2 par exemple, alors les performances des MCS sans ACM sont nettement dégradées. Les profils discontinus initiaux se perdent dans la diffusion numérique. Cependant, si on enclenche l'ACM, alors les profils discontinus sont conservés et les ordres observés restent les mêmes.

Enfin, pour simplement mettre en exergue le fait que les schémas utilisés ici sont extrêmement diffusifs, surtout avec les CFL très conservatives qui ont été choisies, nous avons aussi mené des calculs pour de longs temps, avec *T* = 30*.*2, sur le cas continu de la colline (section 10.1.1). Ils montrent bien à quel point la necessité est criante, dans des cas d'application réels, de choisir des schémas qui ont un bon comportement dans les régions continues. Notre étude ne portant que sur la capture des discontinuités, nous avons choisi des schémas classiques, aux propriétés bien connues. Cependant, même des schémas plus avancés pourraient bénéficier de l'ACM, comme celui d'ordre 2 proposé récemment par M. Lukacova-Medvidova et E. Tadmor [50], qui permet une meilleure conservation de l'entropie sur des profils continus, mais souffre tout de même du handicap de la diffusion numérique accrue lors du passage à l'ordre 1 pour stabilisation près des zones de discontinuité.

### Entropie totale

Pour l'équation d'advection, l'évolution de l'entropie totale  $\phi_{\Sigma}$  utilisera la fonction d'entropie  $\phi(u) = u^2$ , comme dans le cas unidimensionnel. L'entropie totale s'écrit donc, sur le maillage primal :

$$
\phi_{\Sigma} = \Delta x \Delta y \sum_{i} \sum_{j} (u_{i,j})^2 \tag{10.1.4}
$$

Notons que pour ce qui concerne le maillage dual, il faut tenir compte du fait que la zone couverte n'est pas exactement la même. Pour garder la compatibilité entre les expressions de l'entropie totale sur les deux maillages, il faudra tenir compte des demi-cellules se trouvant sur les bords du maillage dual (e.g.  $[x_0, x_{\frac{1}{2}}] \times [y_{j-\frac{1}{2}}, y_{j+\frac{1}{2}}], j = 1...N-1$ ), ainsi que des quarts de cellules dans les coins (e.g.  $[x_0, x_{\frac{1}{2}}] \times [y_0, y_{\frac{1}{2}}]$ ), et additionner leur contribution à l'entropie totale sur le maillage dual.

La valeur de *φ*<sup>Σ</sup> pour la solution exacte est théoriquement constante. Les MCS utilisés seuls laissent décroître l'entropie du système en deçà des valeurs obtenues pour la solution exacte, alors que la présence de l'ACM réduit cet écart, et l'annule même dans certaines circonstances. Le suivi au cours du temps de la valeur de  $\phi_{\Sigma}$  pour le cas test du chapeau haut-de-forme est présenté à la figure 10.1.13.

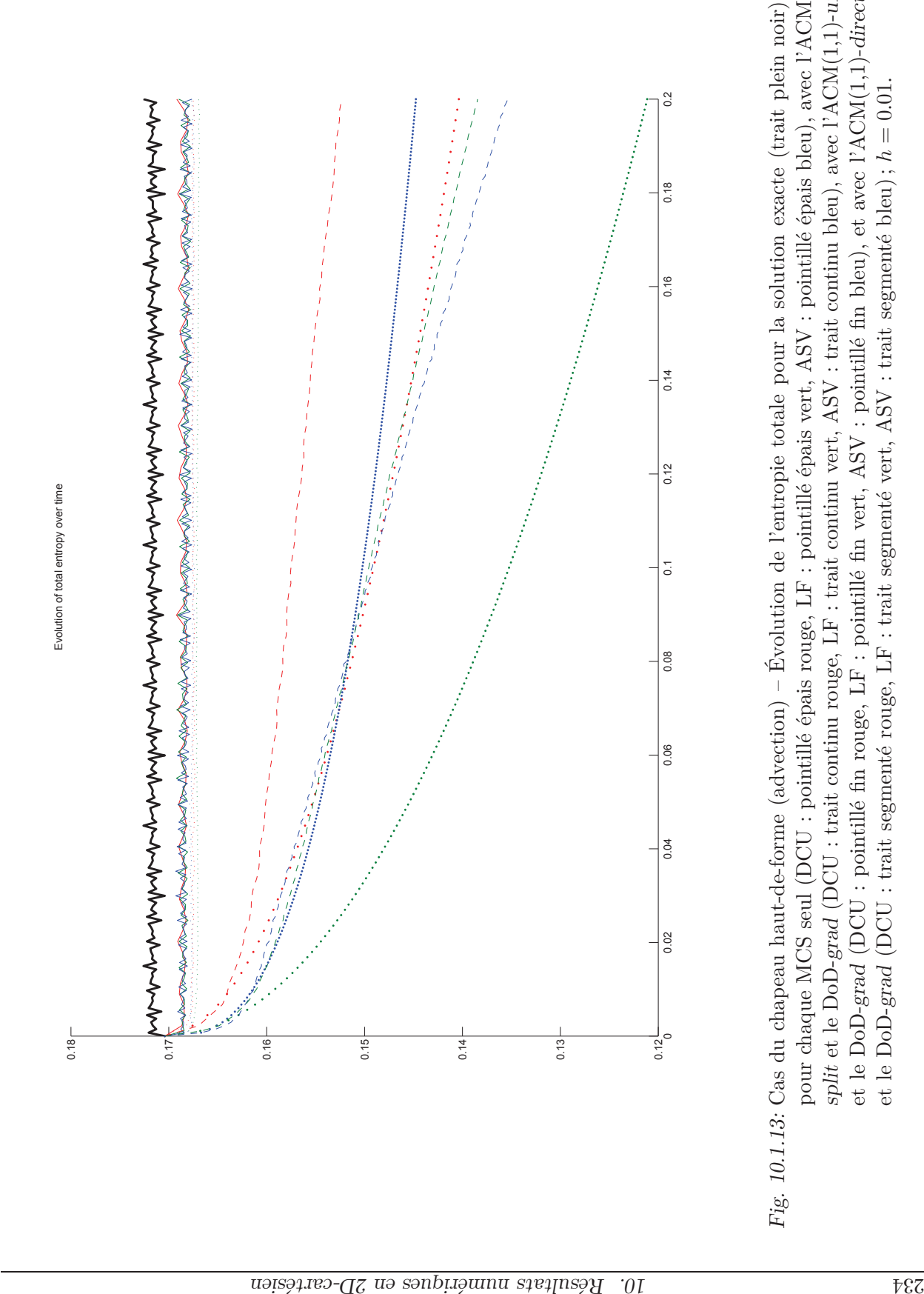

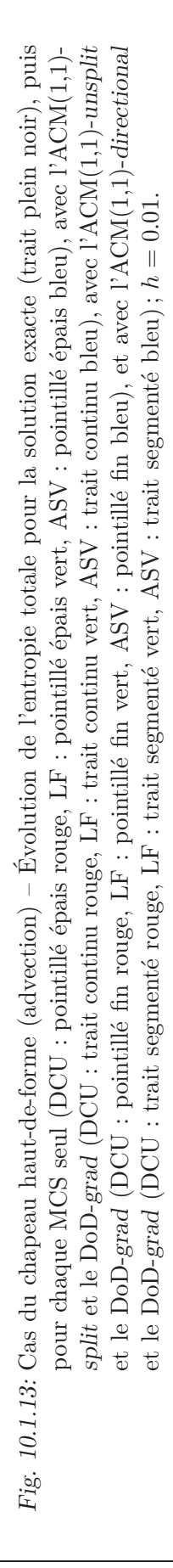

# 10.2 L'équation de Burgers

L'équation de Burgers bidimensionnelle, sous sa forme dite "auto-advective", s'écrit :

$$
u_t + a u u_x + b u u_y = 0 \tag{10.2.1}
$$

avec *a* et *b* deux constantes réelles qui déterminent la direction de propagation de l'information. En fait, la solution exacte du problème en 2D peut être obtenue par rotation du repère  $(Oxy)$  d'un angle  $\phi = \arctan(b/a)$  pour obtenir les variables  $\xi = x \cos(\phi) - y \sin(\phi)$ et  $\mu = x \sin(\phi) + y \cos(\phi)$ . L'équation (10.2.1) devient alors :

$$
u_t + \sqrt{a^2 + b^2} \, u \, u_\xi = 0 \tag{10.2.2}
$$

qui se résoud comme en 1D. Si la solution est continue, on peut trouver ses valeurs à *t* = *T* en remontant la caractéristique (unique dans ce cas particulier) passant par *u*(*x, y, T*), grâce à l'équation de point fixe :

$$
u(x, y, T) = u_0(x - a T u(x, y, T), y - b T u(x, y, T))
$$
\n(10.2.3)

puisque *u* est constante sur les caractéristiques. Le détail de la détermination des solutions exactes pour chacune des conditions initiales utilisées dans ce travail est fourni en annexe E.

Les enjeux derrière la simulation numérique de l'équation de Burgers avec les cas test proposés ici sont similaires à ceux exposés à la section 9.2 pour le cas unidimensionnel. S'y ajoute, cependant, la capture de discontinuités de contact, dont le front est parallèle à la direction de propagation, et qui sont, par conséquent, stationnaires.

Comme pour l'advection, dans les résultats qui suivent, nous avons pris, par défaut,  $a = 1$  et  $b = 1$ . Nous nous sommes aussi restreint au cas d'un maillage carré de pas h sur le domaine de calcul  $[0,1] \times [0,1]$  avec des conditions au bord absorbantes ("outflow"). Les méthodes DCU ("Donor-Cell Upwind") et LF (Lax-Friedrichs) sont d'ordre 1. Le limiteur utilisé pour la méthode ASV (Arminjon-Stanescu-Viallon), d'ordre 2, est *minmod*(·*,* ·) , qui équivaut à *minmod* − *θ*(·*,* ·*,* ·) avec *θ* = 1. À chaque fois qu'une de nos méthodes de compression artificielle est utilisée, au lieu de calculer de façon dynamique la valeur de  $λ$ <sup>K</sup> en suivant la condition CFL associée à la méthode appliquant le flux de compression, nous avons plutôt fixé les valeurs de  $\lambda_K$  comme suit : pour l'ACM(1,1)-split,  $\lambda_K = 0.99$ , pour l'ACM(1,1)-unsplit (basée sur DCU),  $\lambda_K = 0.495/\sqrt{2}$ , et pour l'ACM(1,1)-directional,  $λ$ <sup>*K*</sup> = 0.99.

#### 10.2.1 Cas de la colline

Dans le cas test de la *colline* (voir annexe E.2.1) la condition initiale  $u_0(x, y)$  est donnée par :

$$
u_0(x,y) = \begin{cases} \left(\cos\left(\frac{\pi\sqrt{(x-0.5)^2 + (y-0.5)^2}}{2\times0.45}\right)\right)^2 & \text{si } \sqrt{(x-0.5)^2 + (y-0.5)^2} < 0.45\\ 0 & \text{sinon} \end{cases}
$$
(10.2.4)

et les calculs sont arrêtés à *T* = 0*.*15, avant la formation d'une discontinuité. Notons que les coefficients sont légèrement différents du cas test de la colline pour l'advection (section 10.1.1), mais reprennent le même principe. Il s'agit encore de vérifier le comportement des méthodes numériques lorsque la solution exacte est continue. La figure 10.2.1 représente la condition initiale et la solution exacte de ce problème.

Cette série de calculs est donc effectuée sur la condition initiale continue (10.2.4), sans ACM d'aucune sorte et sans DoD, puisque le temps final est choisi de sorte que la solution reste continue pendant toute la simulation.

Les résultats sont en accord avec la théorie. L'ordre 1 est quasiment atteint par les méthodes DCU et LF, de même que l'ordre 2 pour ASV. Notons que l'erreur commise par LF est environ deux fois supérieure à celle commise par DCU, quelque soit la résolution en espace – ce qui était attendu, puisque LF est plus diffusif que DCU, mais tout de même d'ordre 1, comme DCU. Quant à ASV, son ordre 2 lui permet d'atteindre une précision sans commune mesure avec les deux autres schémas. Toujours conformément à la théorie, si à faible résolution spatiale  $(h = 0.04)$ , DCU et ASV commettent des erreurs semblables (1.3E-2 et 1.1E-2), l'ordre 2 de ASV lui permet très rapidement de distancer DCU, pour arriver à un facteur 50 lorsque  $h = 0.00125$ .

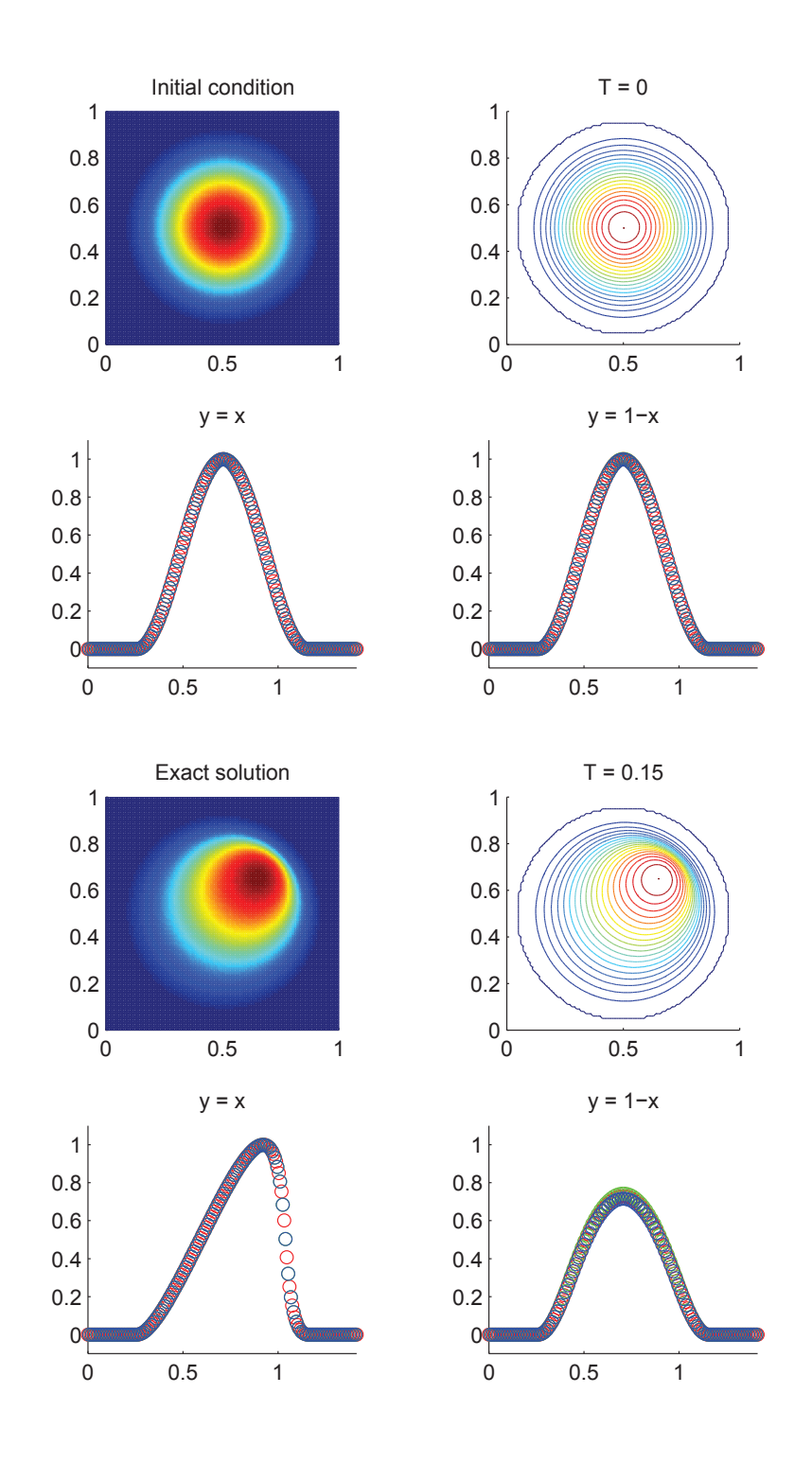

Fig. 10.2.1: Condition initiale et solution exacte à  $T = 0.15$  du cas test de la colline, pour  $h = 0.01$ 

# 10.2.2 Cas du carreau

Cette fois, le cas test du carreau (voir annexe E.2.3) reprend exactement la même condition initiale  $u_0(x, y)$  que pour l'advection, soit un losange régulier centré en  $(0.4, 0.4)$ de côté  $\sqrt{2}/4$  et de hauteur  $u = 1$ , sur un plan à  $u = 0$ . Les calculs sont par contre arrêtés à *T* = 0*.*4, ce qui permet non seulement de vérifier la capacité des méthodes numériques à capturer les chocs perpendiculaires à la direction de propagation, mais surtout, plus ardu, leur capacité à capturer les discontinuités linéairement dégénérées parallèles à la direction de propagation, sur les longs côtés nord-ouest et sud-est du profil de la solution. La figure 10.2.2 représente la condition initiale et la solution exacte de ce problème.

Puisque la solution exhibe une région continue contiguë à des zones de capture de discontinuités linéairement dégénérées, elles-mêmes en contact avec une zone de capture d'un choc, alors les deux aspects critiques d'un bon DoD, à savoir : "Toutes les discontinuités sont-elles détectées ?" et "Évite-t-on correctement la compression des zones à variations continues ?", sont mis à l'épreuve dans ce cas test.

Aucune ACM n'est appliquée dans un premier temps. Dans le premier tableau 10.2.1, accompagné de la figure 10.2.3, on trouve notamment la proportion de points impliqués dans la capture des discontinuités. Dans ce tableau figurent aussi l'erreur  $\mathcal{L}^1$  et l'erreur  $\mathcal{L}^{1/4}$ . La première mène à une sous-estimation de l'ordre de convergence, tandis que la seconde mène à une surestimation de celui-ci (voir annexe C), du fait de la présence simultanée de discontinuités et de zones continues. Les ordres observés correspondent à la théorie. L'erreur  $\mathcal{L}^1$  est dominée par la contribution de la discontinuité et donne un ordre 1 pour les trois méthodes DCU, LF et ASV, alors que l'erreur L <sup>1</sup>*/*<sup>4</sup> met en évidence la meilleure capture de la zone continue par ASV que par LF ou DCU. Ces résultats sont en accord avec la théorie.

Pour l'ACM à séparation en espace  $(ACM(1,1)-split-$  voir section 5.2) au tableau 10.2.2, accompagné de la figure 10.2.4), nous présentons l'erreur et l'ordre de DCU, LF et ASV avec le DoD basé sur le gradient directionnel avec un seuil à −0*.*001. Une deuxième série de simulations, non détaillée ici par soucis de concision, présente les calculs utilisant le DoD basé sur le taux de production d'entropie avec un seuil de déclenchement à −0*.*000000. Les deux DoD fonctionnent assez bien dans ce cas. Le DoD-grad est aidé par le caractère signé du gradient directionnel. L'ACM(1,1)-split ne laisse pratiquement aucune trace sur la zone continue. La taille de *D* est largement diminuée et l'erreur est elle aussi sensiblement amoindrie.

Pour l'ACM purement bidimensionnelle  $(ACM(1,1)-unsplit - \text{voir section } 5.3)$  au tableau 10.2.3, accompagné de la figure 10.2.5, nous présentons l'erreur et l'ordre de DCU, LF et ASV, avec le DoD basé sur le gradient directionnel avec un seuil à −0*.*001. La compressivité de cette version "unsplit" de l'ACM $(1,1)$  est comparable à celle de la version "split", et entraîne moins d'effet de crénellement.

Pour l'ACM directionnelle (ACM(1,1)-directional – voir section 5.4), au tableau 10.2.4, accompagné de la figure 10.2.6, nous présentons l'erreur et l'ordre de DCU, LF et ASV avec le DoD basé sur le gradient directionnel avec un seuil à −0*.*001. L'ACM(1,1)-directional a

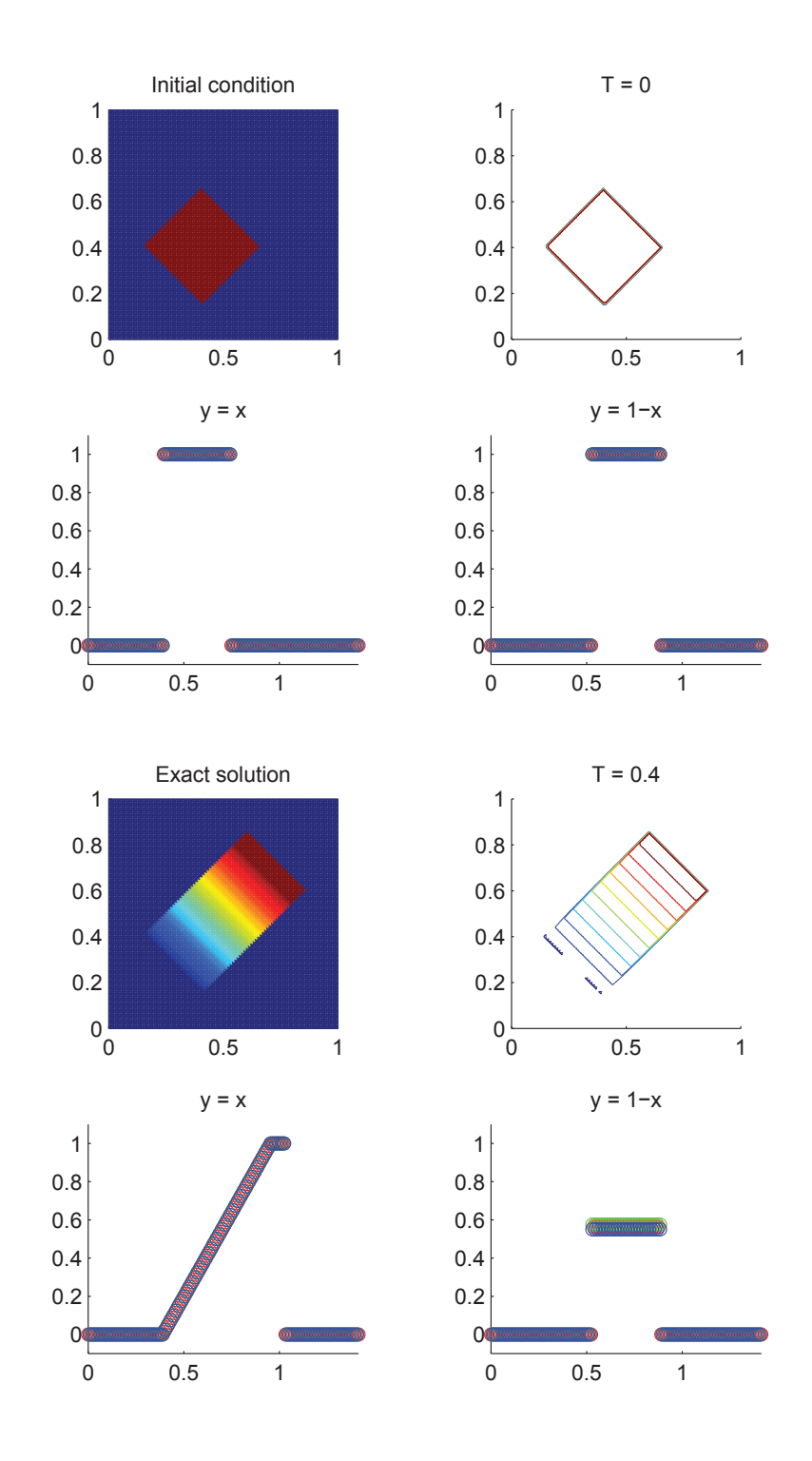

Fig. 10.2.2: Condition initiale et solution exacte à  $T = 0.4$  du cas test du carreau, pour  $h = 0.01$ 

| Cas du carreau (Burgers) – DCU, sans ACM, sans DoD |                                                  |                                                     |                                                    |                                                                                                    |                                 |          |                                 |                  |                        |
|----------------------------------------------------|--------------------------------------------------|-----------------------------------------------------|----------------------------------------------------|----------------------------------------------------------------------------------------------------|---------------------------------|----------|---------------------------------|------------------|------------------------|
|                                                    |                                                  |                                                     | $\,$ erreur globale                                |                                                                                                    | zone continue                   |          |                                 | zone discontinue |                        |
| $\boldsymbol{h}$                                   | err. $\overline{\mathcal{L}^1}$                  | ordre                                               | err. $\mathcal{L}^{1/4}$                           | $\operatorname*{ordre}% \left( X\right) \equiv\operatorname*{ordre}% \left( X\right) \equiv\operatorname*{ordre}% \left( X\right) \equiv\operatorname*{ordre}% \left( X\right) \equiv\operatorname*{ordre}% \left( X\right) \equiv\operatorname*{ordre}% \left( X\right) \equiv\operatorname*{ordre}% \left( X\right) \equiv\operatorname*{ordre}% \left( X\right) \equiv\operatorname*{ordre}% \left( X\right) \equiv\operatorname*{ordre}% \left( X\right) \equiv\operatorname*{ordre}% \left( X\right) \equiv\operatorname*{ordre}% \left( X\right) \equiv\operatorname*{ordre}% \left( X\right) \$ | err. $\mathcal{L}^1$            | ordre    | err. $\mathcal{L}^1$            | #W               | ratio                  |
| 0.013889                                           | $3.259E-2$                                       |                                                     | $4.671E-4$                                         | $\equiv$                                                                                                    | $2.097E - 2$                    |          | $1.162E-2$                      | 216              | 35.7%                  |
| 0.010000                                           | $2.777E-2$                                       | 0.49                                                | $3.453E-4$                                         | 0.92                                                                                                    | $1.755E-2$                      | $0.54\,$ | $1.022E-2$                      | 361              | 36.8%                  |
| 0.007042                                           | $2.197E-2$                                       | 0.67                                                | 1.820E-4                                           | 1.83                                                                                                    | $1.294E-2$                      | 0.87     | $9.023E-3$                      | 629              | 41.1%                  |
| 0.005000                                           | $1.920E-2$                                       | 0.39                                                | $1.491E - 4$                                       | $0.58\,$                                                                                                    | $1.194E-2$                      | 0.24     | $7.260E-3$                      | 1002             | 37.8%                  |
| 0.003497                                           | $1.551E-2$                                       | 0.60                                                | $8.514E-5$                                         | 1.57                                                                                                    | $9.343E-3$                      | 0.69     | $6.163E-3$                      | 1704             | 39.7%                  |
| 0.002500                                           | 1.328E-2                                         | 0.46                                                | $6.660E-5$                                         | 0.73                                                                                                    | 8.137E-3                        | 0.41     | 5.148E-3                        | $2828\,$         | 38.8%                  |
|                                                    |                                                  | $Cas$ du carreau (Burgers) – LF, sans ACM, sans DoD |                                                    |                                                                                                    |                                 |          |                                 |                  |                        |
|                                                    |                                                  | zone discontinue<br>erreur globale<br>zone continue |                                                    |                                                                                                    |                                 |          |                                 |                  |                        |
| $\boldsymbol{h}$                                   | err. $\overline{\mathcal{L}^1}$                  | ordre                                               | err. $\mathcal{L}^{1/4}$                           | $\operatorname{ordre}$                                                                                                    | err. $\overline{\mathcal{L}^1}$ | ordre    | err. $\overline{\mathcal{L}^1}$ | #W               | $\operatorname{ratio}$ |
| 0.013889                                           | $5.515E-2$                                       |                                                     | $1.066E-2$                                         | $\overline{\phantom{0}}$                                                                                                    | $3.872E - 2$                    |          | $1.643E-2$                      | 465              | 29.8%                  |
| 0.010000                                           | $4.635E - 2$                                     | 0.53                                                | $6.226E - 3$                                       | 1.64                                                                                                    | $3.183E-2$                      | 0.60     | $1.451E-2$                      | 762              | 31.3%                  |
| 0.007042                                           | 3.766E-2                                         | $0.59\,$                                            | $3.242E-3$                                         | 1.86                                                                                                    | $2.511E-2$                      | 0.68     | $1.255E-2$                      | $1292\,$         | $33.3\%$               |
| 0.005000                                           | 3.188E-2                                         | 0.49                                                | 1.843E-3                                           | $1.65\,$                                                                                                    | $2.149E-2$                      | 0.46     | $1.039E-2$                      | 2107             | 32.6%                  |
| 0.003497                                           | $2.615E-2$                                       | 0.55                                                | $1.001E-3$                                         | 1.71                                                                                                    | $1.734E-2$                      | 0.60     | $8.814E-3$                      | 3604             | 33.7%                  |
| 0.002500                                           | $2.196E-2$                                       | $0.52\,$                                            | $5.892E-4$                                         | 1.58                                                                                                    | $1.455\mbox{E-}2$               | 0.52     | $7.412E-3$                      | 5897             | $33.8\%$               |
|                                                    |                                                  |                                                     | Cas du carreau (Burgers) - ASV, sans ACM, sans DoD |                                                                                                    |                                 |          |                                 |                  |                        |
|                                                    |                                                  |                                                     | $error$ globale                                    |                                                                                                    | zone continue                   |          |                                 | zone discontinue |                        |
| $\boldsymbol{h}$                                   | err. $\overline{\mathcal{L}^1}$                  | ordre                                               | err. $\overline{\mathcal{L}^{1/4}}$                | ordre                                                                                                    | err. $\overline{\mathcal{L}^1}$ | ordre    | err. $\mathcal{L}^{\mathsf{T}}$ | #W               | ratio                  |
| 0.013889                                           | $3.271E-2$                                       |                                                     | $2.772E-3$                                         |                                                                                                    | $2.270E - 2$                    |          | $1.000E-2$                      | $273\,$          | $30.6\%$               |
| 0.010000                                           | $2.609E-2$                                       | 0.69                                                | 1.484E-3                                           | 1.90                                                                                                    | $1.775E-2$                      | 0.75     | $8.343E-3$                      | 431              | 32.0%                  |
| 0.007042                                           | $1.943E-2$                                       | 0.84                                                | $5.775E-4$                                         | 2.69                                                                                                    | $1.234E-2$                      | 1.04     | $7.091E-3$                      | 714              | $36.5\%$               |
| 0.005000                                           | $0.58\,$<br>$1.592E-2$<br>$1.61\,$<br>$3.326E-4$ |                                                     |                                                    |                                                                                                    | $1.058E-2$                      | $0.45\,$ | $5.339\mathrm{E}{\text{-}}3$    | 1099             | 33.5%                  |
| 0.003497                                           | $1.206E-2$                                       | 0.78                                                | $1.266E-4$                                         | 2.70                                                                                                    | $7.724E-3$                      | 0.88     | $4.336E - 3$                    | 1799             | 36.0%                  |
| 0.002500                                           | $9.814E-3$                                       | 0.61                                                | 8.490E-5                                           | 1.19                                                                                                    | $6.431E-3$                      | 0.55     | $3.383E-3$                      | 2747             | 34.5%                  |

Tab. 10.2.1: Cas du carreau (Burgers) – Tableaux de convergence, à *t* = 0*.*4, des méthodes DCU, LF et ASV sans ACM et sans DoD.

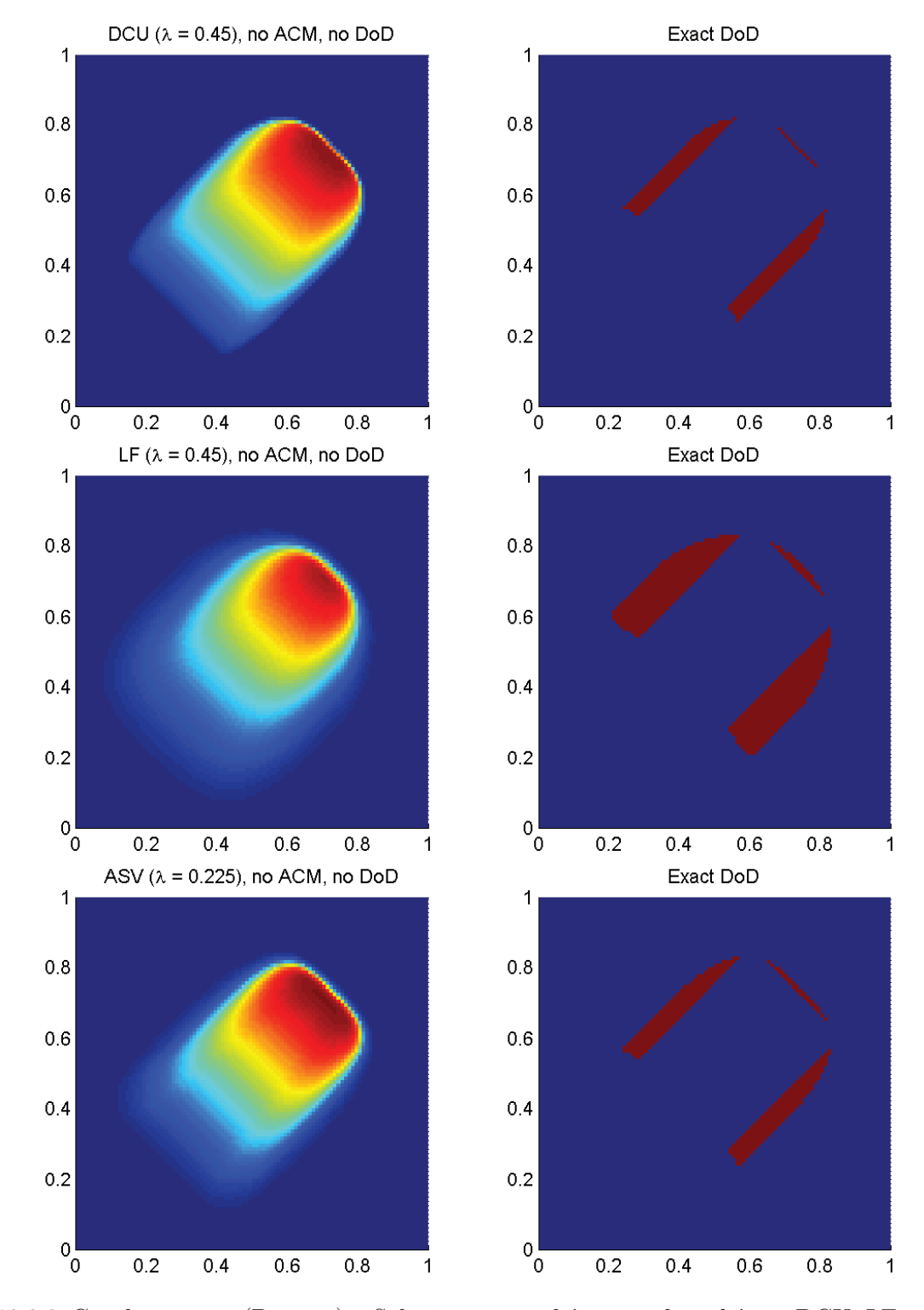

Fig. 10.2.3: Cas du carreau (Burgers) – Solutions approchées pour les schémas DCU, LF et ASV à  $t = 0.4$ , sans ACM et sans DoD, pour  $h = 0.007042$ ; les points participant potentiellement à la capture d'une discontinuité sont en rouge sur les graphiques des DoD.

|                  | Cas du carreau (Burgers) – DCU, $ACM(1,1)$ -split, DoD-grad |          |                                                             |               |                                   |                          |                      |                  |          |
|------------------|-------------------------------------------------------------|----------|-------------------------------------------------------------|---------------|-----------------------------------|--------------------------|----------------------|------------------|----------|
|                  |                                                             |          | erreur globale                                              |               | zone continue                     |                          |                      | zone discontinue |          |
| $\boldsymbol{h}$ | err. $\overline{\mathcal{L}^1}$                             | ordre    | err. $\mathcal{L}^{1/4}$                                    | ordre         | err. $\overline{\mathcal{L}^1}$   | ordre                    | err. $\mathcal{L}^1$ | #W               | ratio    |
| 0.013889         | $2.568E-2$                                                  |          | $2.967E-4$                                                  |               | $1.745E - 2$                      |                          | $8.230E - 3$         | 123              | $32.0\%$ |
| 0.010000         | $2.116E-2$                                                  | 0.59     | $2.190E-4$                                                  | $0.92\,$      | $1.420E - 2$                      | 0.63                     | $6.959E-3$           | 195              | 32.9%    |
| 0.007042         | $1.628E - 2$                                                | 0.75     | $1.165E-4$                                                  | 1.80          | $1.006E-2$                        | 0.98                     | $6.221E-3$           | 342              | 38.2%    |
| 0.005000         | 1.438E-2                                                    | $0.36\,$ | $1.022E-4$                                                  | 0.38          | $9.493\mathrm{E}{\text{-}}3$      | 0.17                     | 4.889E-3             | $575\,$          | 34.0%    |
| 0.003497         | $1.214E-2$                                                  | 0.47     | $6.258E - 5$                                                | 1.37          | $7.615E-3$                        | 0.62                     | $4.521E-3$           | 1081             | 37.2%    |
| 0.002500         | $1.013E-2$                                                  | $0.54\,$ | $4.964E - 5$                                                | 0.69          | $6.544E-3$                        | 0.45                     | $3.585E-3$           | 1718             | $35.4\%$ |
|                  |                                                             |          | Cas du carreau (Burgers) – LF, ACM $(1,1)$ -split, DoD-grad |               |                                   |                          |                      |                  |          |
|                  |                                                             |          | erreur globale                                              | zone continue |                                   | zone discontinue         |                      |                  |          |
| $\boldsymbol{h}$ | err. $\overline{\mathcal{L}^1}$                             | ordre    | err. $\overline{\mathcal{L}^{1/4}}$                         | ordre         | err. $\mathcal{L}^1$              | ordre                    | err. $\mathcal{L}^1$ | #W               | ratio    |
| 0.013889         | $3.618E-2$                                                  |          | 3.964E-3                                                    |               | $2.709E-2$                        |                          | $9.082E - 3$         | 154              | 25.1%    |
| 0.010000         | $2.949E-2$                                                  | $0.62\,$ | $2.255E-3$                                                  | 1.72          | $2.171E-2$                        | $0.67\,$                 | $7.785E-3$           | 217              | 26.4%    |
| 0.007042         | $2.389E - 2$                                                | 0.60     | $1.272E-3$                                                  | 1.63          | 1.696E-2                          | 0.70                     | $6.935E-3$           | 392              | 29.0%    |
| 0.005000         | $2.077E-2$                                                  | 0.41     | $8.360E - 4$                                                | 1.23          | $1.513E-2$                        | 0.33                     | $5.645E-3$           | 594              | 27.2%    |
| 0.003497         | $1.767E-2$                                                  | 0.45     | $5.472E-4$                                                  | 1.18          | $1.272E-2$                        | 0.48                     | $4.943E-3$           | 1271             | $28.0\%$ |
| 0.002500         | $1.534E-2$                                                  | 0.42     | $3.453E-4$                                                  | 1.37          | $1.092E-2$                        | 0.45                     | 4.419E-3             | 2434             | 28.8%    |
|                  |                                                             |          | Cas du carreau (Burgers)                                    |               | $- ASV, ACM(1,1)-split, DoD-grad$ |                          |                      |                  |          |
|                  |                                                             |          | erreur globale                                              |               | zone continue                     |                          |                      | zone discontinue |          |
| $\hbar$          | err. $\mathcal{L}^{\overline{1}}$                           | ordre    | err. $\mathcal{L}^{1\overline{4}}$                          | ordre         | err. $\mathcal{L}^1$              | ordre                    | err. $\mathcal{L}^1$ | #W               | ratio    |
| 0.013889         | $2.078E - 2$                                                |          | $1.172E-3$                                                  |               | $1.508E - 2$                      | $\overline{\phantom{0}}$ | $5.697E-3$           | 120              | 27.4%    |
| 0.010000         | $1.504E-2$                                                  | 0.98     | $6.534E-4$                                                  | 1.78          | $1.093E-2$                        | 0.98                     | 4.107E-3             | 155              | 27.3%    |
| 0.007042         | $1.067E-2$                                                  | 0.98     | $2.689E-4$                                                  | 2.53          | $7.032E-3$                        | 1.26                     | $3.635E-3$           | 259              | 34.1\%   |
| 0.005000         | $7.826E - 3$<br>0.90<br>$1.603E-4$                          |          |                                                             |               | 5.778E-3                          | 0.57                     | $2.048E - 3$         | 321              | 26.2%    |
| 0.003497         | 5.349E-3                                                    | 1.06     | $6.101E-5$                                                  | 2.70          | 3.793E-3                          | 1.18                     | $1.556E-3$           | 507              | $29.1\%$ |
| 0.002500         | $4.050E - 3$                                                | 0.83     | $4.349E - 5$                                                | 1.01          | $3.064E-3$                        | $0.64\,$                 | $9.863E-4$           | 653              | 24.4%    |

Tab. 10.2.2: Cas du carreau (Burgers) – Tableaux de convergence, à *t* = 0*.*4, des méthodes DCU, LF et ASV avec l'ACM(1,1)-split et le DoD basé sur le gradient.

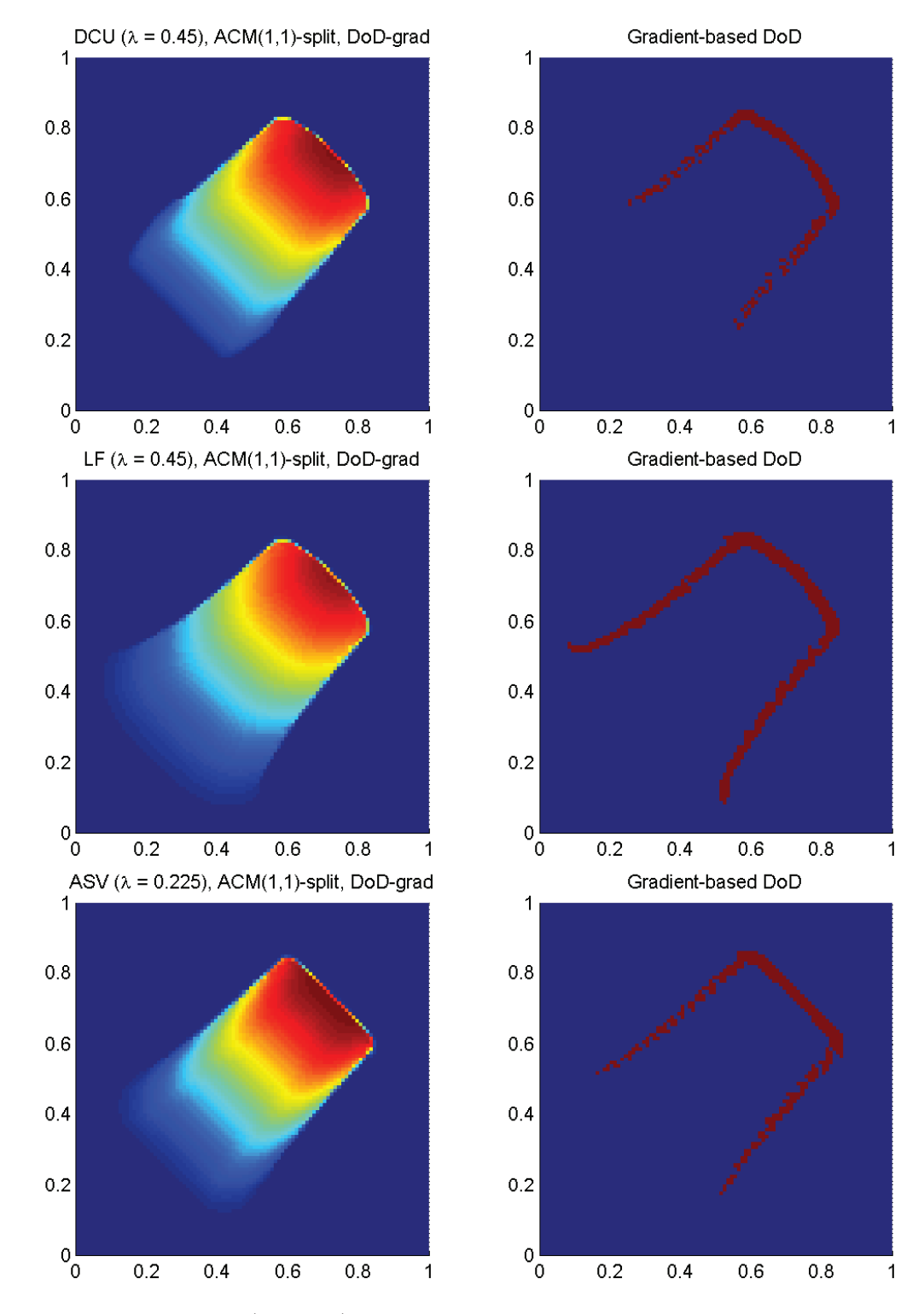

Fig. 10.2.4: Cas du carreau (Burgers) – Solutions approchées pour les schémas DCU, LF et ASV à  $t = 0.4$ , avec l'ACM(1,1)-split ( $\lambda_K = 0.99$ ) et le DoD basé sur le gradient, pour  $h = 0.007042$ ; les points participant potentiellement à la capture d'une discontinuité sont en rouge sur le graphique du DoD.

|                  | Cas du carreau (Burgers) – DCU, $ACM(1,1)$ -unsplit, DoD-grad |                                                     |                                                              |                          |                                               |          |                              |                  |          |
|------------------|---------------------------------------------------------------|-----------------------------------------------------|--------------------------------------------------------------|--------------------------|-----------------------------------------------|----------|------------------------------|------------------|----------|
|                  |                                                               |                                                     | erreur globale                                               |                          | zone continue                                 |          |                              | zone discontinue |          |
| $\hbar$          | err. $\overline{\mathcal{L}^1}$                               | ordre                                               | err. $\mathcal{L}^{1/4}$                                     | ordre                    | err. $\overline{\mathcal{L}^1}$               | ordre    | err. $\mathcal{L}^1$         | #W               | ratio    |
| 0.013889         | $2.593E-2$                                                    |                                                     | $2.987E-4$                                                   |                          | $1.761E-2$                                    |          | $8.316E - 3$                 | 124              | 32.1%    |
| 0.010000         | $2.180E-2$                                                    | 0.53                                                | $2.232E-4$                                                   | 0.89                     | $1.452E-2$                                    | $0.59\,$ | 7.279E-3                     | 198              | 33.4%    |
| 0.007042         | $1.659E-2$                                                    | 0.78                                                | 1.178E-4                                                     | 1.82                     | $1.022E-2$                                    | 1.00     | $6.366E-3$                   | 349              | 38.4%    |
| 0.005000         | 1.434E-2                                                      | 0.42                                                | $9.902E - 5$                                                 | 0.51                     | 9.479E-3                                      | $0.22\,$ | $4.866E - 3$                 | 544              | $33.9\%$ |
| 0.003497         | $1.075E-2$                                                    | 0.81                                                | $5.495E-5$                                                   | 1.65                     | $6.902E-3$                                    | 0.89     | 3.844E-3                     | 898              | 35.8%    |
| 0.002500         | $9.441E-3$                                                    | $0.39\,$                                            | $4.570E-5$                                                   | $0.55\,$                 | $6.190E-3$                                    | $0.32\,$ | $3.251E-3$                   | 1474             | 34.4%    |
|                  |                                                               |                                                     | Cas du carreau (Burgers) – LF, $ACM(1,1)$ -unsplit, DoD-grad |                          |                                               |          |                              |                  |          |
|                  |                                                               | erreur globale<br>zone continue<br>zone discontinue |                                                              |                          |                                               |          |                              |                  |          |
| $\boldsymbol{h}$ | err. $\overline{\mathcal{L}^1}$                               | ordre                                               | err. $\overline{\mathcal{L}^{1/4}}$                          | ordre                    | err. $\mathcal{L}^1$                          | ordre    | err. $\mathcal{L}^1$         | #W               | ratio    |
| 0.013889         | $3.927E-2$                                                    |                                                     | $4.046E - 3$                                                 |                          | 2.876E-2                                      |          | $1.051E-2$                   | 172              | 26.8%    |
| 0.010000         | 3.180E-2                                                      | $0.64\,$                                            | 2.336E-3                                                     | 1.67                     | $2.304E-2$                                    | $0.67\,$ | 8.759E-3                     | 238              | 27.5%    |
| 0.007042         | $2.558E-2$                                                    | 0.62                                                | 1.299E-3                                                     | 1.67                     | 1.798E-2                                      | 0.71     | $7.598E-3$                   | 407              | 29.7%    |
| 0.005000         | $2.235E-2$                                                    | 0.39                                                | $8.362E-4$                                                   | 1.29                     | $1.600E-2$                                    | 0.34     | $6.351E-3$                   | 692              | 28.4%    |
| 0.003497         | 1.846E-2                                                      | 0.53                                                | $5.062E-4$                                                   | 1.40                     | $1.294\mathrm{E}{\text{-}}2$                  | $0.59\,$ | $5.514\mathrm{E}{\text{-}}3$ | 1380             | $29.9\%$ |
| 0.002500         | $1.601E-2$                                                    | 0.42                                                | $3.239E-4$                                                   | 1.33                     | 1.118E-2                                      | 0.44     | $4.829E - 3$                 | 2594             | $30.2\%$ |
|                  |                                                               | Cas du carreau                                      |                                                              |                          | $(Burgers) - ASV, ACM(1,1)-unsplit, DoD-grad$ |          |                              |                  |          |
|                  |                                                               |                                                     | erreur globale                                               |                          | zone continue                                 |          |                              | zone discontinue |          |
| $\hbar$          | err. $\mathcal{L}^1$                                          | ordre                                               | err. $\mathcal{L}^{1/4}$                                     | ordre                    | err. $\mathcal{L}^1$                          | ordre    | err. $\mathcal{L}^1$         | #W               | ratio    |
| 0.013889         | $2.153E-2$                                                    |                                                     | $1.208E - 3$                                                 | $\overline{\phantom{0}}$ | $1.558E-2$                                    |          | 5.946E-3                     | 118              | 27.6%    |
| 0.010000         | $1.577E-2$                                                    | $0.95\,$                                            | $6.931E-4$                                                   | 1.69                     | $1.137E-2$                                    | $0.96\,$ | $4.395E-3$                   | 172              | 27.9%    |
| 0.007042         | $1.087E-2$                                                    | 1.06                                                | $2.772E-4$                                                   | 2.61                     | $7.195E-3$                                    | $1.31\,$ | $3.673E-3$                   | 269              | 33.8%    |
| 0.005000         | $8.272E - 3$                                                  | 0.80                                                | $1.673E-4$                                                   | 1.47                     | $6.065E-3$                                    | 0.50     | $2.206E - 3$                 | 350              | 26.7%    |
| 0.003497         | 5.739E-3                                                      | $1.02\,$                                            | $6.416E - 5$                                                 | 2.68                     | $4.037E-3$                                    | 1.14     | $1.702E-3$                   | 566              | 29.7%    |
| 0.002500         | $4.434E - 3$                                                  | 0.77                                                | $4.584E - 5$                                                 | $1.00\,$                 | $3.295\mbox{E-}3$                             | $0.61\,$ | 1.138E-3                     | 790              | 25.7%    |

Tab. 10.2.3: Cas du carreau (Burgers) – Tableaux de convergence, à *t* = 0*.*4, des méthodes DCU, LF et ASV avec l'ACM(1,1)-unsplit et le DoD basé sur le gradient.

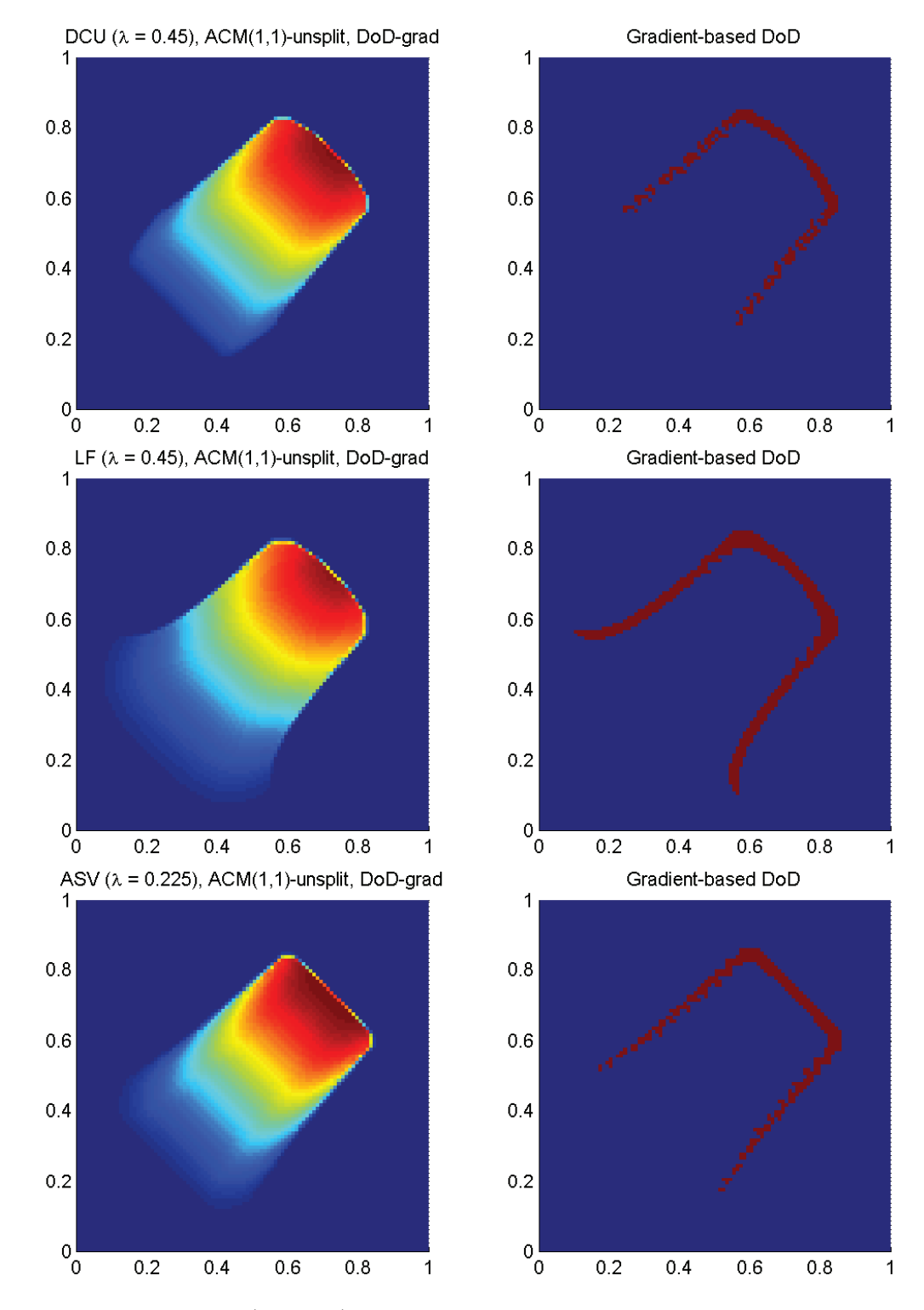

Fig. 10.2.5: Cas du carreau (Burgers) – Solutions approchées pour les schémas DCU, LF et ASV  $\hat{a}$  *t* = 0.4, avec l'ACM(1,1)-unsplit ( $\lambda_K$  = 0.495) et le DoD basé sur le gradient, pour  $h = 0.007042$ ; les points participant potentiellement à la capture d'une discontinuité sont en rouge sur le graphique du DoD.

|                  | Cas du carreau (Burgers) – DCU, ACM $(1,1)$ -directional, DoD-grad |                |                                     |          |                                 |          |                                                      |                  |          |
|------------------|--------------------------------------------------------------------|----------------|-------------------------------------|----------|---------------------------------|----------|------------------------------------------------------|------------------|----------|
|                  |                                                                    |                | erreur globale                      |          | zone continue                   |          |                                                      | zone discontinue |          |
| $\boldsymbol{h}$ | err. $\overline{\mathcal{L}^1}$                                    | ordre          | err. $\mathcal{L}^{1/4}$            | ordre    | err. $\overline{\mathcal{L}^1}$ | ordre    | err. $\mathcal{L}^1$                                 | #W               | ratio    |
| 0.013889         | $2.869E-2$                                                         |                | $2.809E-4$                          |          | $2.220E-2$                      |          | $6.496E-3$                                           | 106              | 22.6%    |
| 0.010000         | 2.489E-2                                                           | 0.43           | $2.264E - 4$                        | 0.66     | 1.833E-2                        | 0.58     | $6.552E-3$                                           | 182              | 26.3%    |
| 0.007042         | 1.868E-2                                                           | 0.82           | $1.167E-4$                          | 1.89     | $1.281E-2$                      | 1.02     | 5.873E-3                                             | 327              | $31.4\%$ |
| 0.005000         | $1.617E-2$                                                         | 0.42           | $9.894\mathrm{E}\text{-}5$          | $0.48\,$ | $1.158E-2$                      | $0.29\,$ | $4.593E-3$                                           | $508\,$          | $28.4\%$ |
| 0.003497         | $1.314E-2$                                                         | 0.58           | $5.878E - 5$                        | 1.46     | $9.003E-3$                      | 0.70     | $4.142E-3$                                           | 924              | 31.5%    |
| 0.002500         | $1.120E-2$                                                         | 0.48           | $4.764E-5$                          | 0.63     | $7.743e-3$                      | 0.45     | 3.457E-3                                             | 1512             | $30.9\%$ |
|                  |                                                                    | Cas du carreau |                                     |          |                                 |          | $(Burgers) - LF$ , $ACM(1,1)$ -directional, DoD-grad |                  |          |
|                  |                                                                    |                | erreur globale                      |          | zone continue                   |          |                                                      | zone discontinue |          |
| $\boldsymbol{h}$ | err. $\overline{\mathcal{L}^1}$                                    | ordre          | err. $\overline{\mathcal{L}^{1/4}}$ | ordre    | err. $\mathcal{L}^{\mathsf{T}}$ | ordre    | err. $\mathcal{L}^1$                                 | #W               | ratio    |
| 0.013889         | $3.933E-2$                                                         |                | $3.433E-3$                          |          | $3.553E-2$                      |          | $3.803E-3$                                           | 84               | 9.7%     |
| 0.010000         | $3.084E - 2$                                                       | 0.74           | $2.038E - 3$                        | 1.59     | 2.766E-2                        | 0.76     | $3.175E-3$                                           | 124              | 10.3%    |
| 0.007042         | $2.351E-2$                                                         | 0.77           | $1.111E-3$                          | 1.73     | $2.001E-2$                      | 0.92     | 3.496E-3                                             | 233              | $14.9\%$ |
| 0.005000         | $2.059E-2$                                                         | 0.39           | $6.891E-4$                          | $1.39\,$ | $1.671E-2$                      | 0.53     | 3.874E-3                                             | 422              | 18.8%    |
| 0.003497         | $1.803E-2$                                                         | 0.37           | $4.481E - 4$                        | 1.20     | $1.379E-2$                      | 0.54     | $4.239E-3$                                           | 908              | 23.5%    |
| 0.002500         | $1.569E-2$                                                         | 0.42           | $2.930e-4$                          | 1.27     | $1.192E-2$                      | 0.43     | $3.763E-3$                                           | 1692             | 24.0%    |
|                  | Cas du carreau                                                     |                |                                     |          |                                 |          | $(Burgers) - ASV, ACM(1,1)-directional, DoD-grad$    |                  |          |
|                  |                                                                    |                | erreur globale                      |          | zone continue                   |          |                                                      | zone discontinue |          |
| $\boldsymbol{h}$ | err. $\mathcal{L}^1$                                               | ordre          | err. $\overline{\mathcal{L}^{1/4}}$ | ordre    | err. $\mathcal{L}^1$            | ordre    | err. $\mathcal{L}^1$                                 | #W               | ratio    |
| 0.013889         | $3.991E-2$                                                         |                | $1.026E - 3$                        |          | $3.991E-2$                      |          | $NaN$ $N/A$                                          | $\theta$         | $0.0\%$  |
| 0.010000         | $2.939E-2$                                                         | 0.93           | $6.002E-4$                          | 1.63     | $2.939E-2$                      | $0.93\,$ | NaN $N/A$                                            | $\Omega$         | $0.0\%$  |
| 0.007042         | $2.028E - 2$                                                       | 1.06           | $2.485E - 4$                        | 2.51     | $2.028E - 2$                    | $1.06\,$ | NaN $N/A$                                            | $\theta$         | $0.0\%$  |
| 0.005000         | $0.65\,$<br>$1.623E-2$<br>$1.618E-4$                               |                |                                     | $1.25\,$ | $1.623\mathrm{E}{\text{-}2}$    | $0.65\,$ | NaN $N/A$                                            | $\theta$         | $0.0\%$  |
| 0.003497         | $1.091E-2$                                                         | 1.11           | $6.331E-5$                          | 2.62     | $1.089E-2$                      | 1.11     | $2.028E - 5$                                         | 12               | $0.2\%$  |
| 0.002500         | $8.665E-3$                                                         | $0.69\,$       | $4.686E - 5$                        | 0.90     | $8.665E-3$                      | 0.68     | NaN $N/A$                                            | $\overline{0}$   | $0.0\%$  |

Tab. 10.2.4: Cas du carreau (Burgers) – Tableaux de convergence, à *t* = 0*.*4, des méthodes DCU, LF et ASV avec l'ACM(1,1)-directional et le DoD basé sur le gradient.

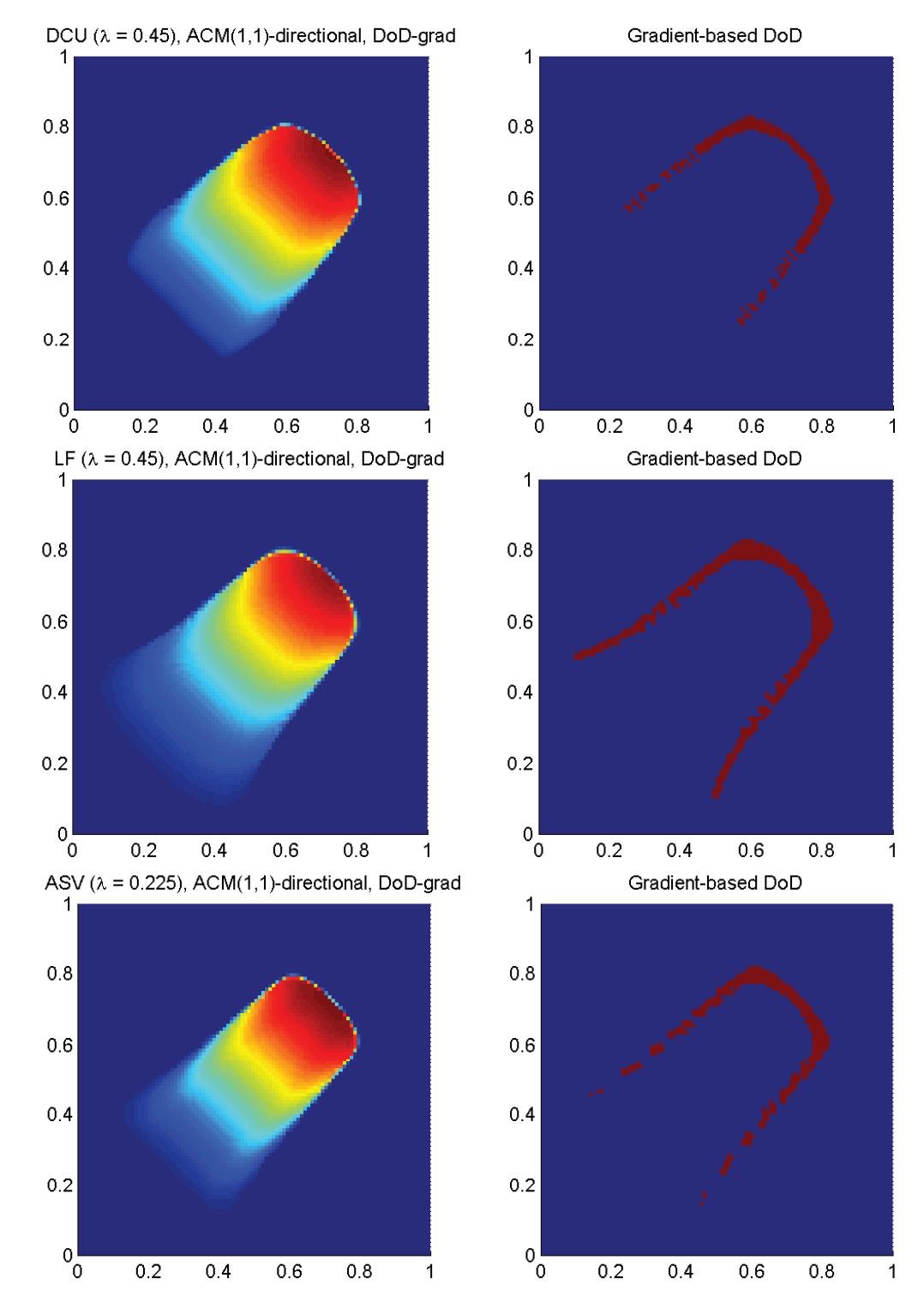

Fig. 10.2.6: Cas du carreau (Burgers) – Solutions approchées pour les schémas DCU, LF et ASV à  $t = 0.4$ , avec l'ACM(1,1)-directional ( $\lambda_K = 0.95$ ) et le DoD basé sur le gradient, pour  $h = 0.007042$ ; les points participant potentiellement à la capture d'une discontinuité sont en rouge sur le graphique du DoD.

tendance à arrondir les coins des discontinuités. Même si cela reste un pis-aller, on peut considérer ces arrondis comme préférables aux chanfreins observés avec l'ACM $(1,1)$ -split notamment, qui dénaturent plus encore le front d'onde.

# 10.2.3 Cas du chapeau haut-de-forme

Dans le cas test du chapeau haut-de-forme (voir annexe E.2.4) la condition initiale  $u_0(x, y)$  est un disque centré en  $(0.4, 0.4)$  de rayon 0.25 et de hauteur  $u = 1$ , sur un plan à *u* = 0. Les calculs sont arrêtés à *T* = 0*.*4, ce qui permet de vérifier qualitativement la capacité des méthodes numériques, présentées ici, à capturer un front de choc courbe. La figure 10.2.7 représente la condition initiale et la solution exacte de ce problème.

|                  | Cas du chapeau haut-de-forme $(Burgers) - DCU$ , sans ACM, sans DoD                                                       |                                                                                                    |                                                                     |                          |                      |                          |                      |                  |          |  |
|------------------|----------------------------------------------------------------------------------------------------|----------------------------------------------------------------------------------------------------|---------------------------------------------------------------------|--------------------------|----------------------|--------------------------|----------------------|------------------|----------|--|
|                  |                                                                                                    |                                                                                                    | erreur globale                                                      |                          | zone continue        |                          |                      | zone discontinue |          |  |
| $\boldsymbol{h}$ | err. $\mathcal{L}^1$                                                                                                    | ordre                                                                                                    | err. $\mathcal{L}^{1/4}$                                            | ordre                    | err. $\mathcal{L}^1$ | ordre                    | err. $\mathcal{L}^1$ | #W               | ratio    |  |
| 0.013889         | $2.695E-2$                                                                                                    |                                                                                                    | $9.907E-4$                                                          | $\overline{\phantom{0}}$ | $1.876E - 2$         |                          | $8.185E-3$           | 189              | $30.4\%$ |  |
| 0.010000         | $2.079E-2$                                                                                                    | 0.79                                                                                                    | $6.123E-4$                                                          | 1.46                     | $1.503E-2$           | 0.68                     | $5.761E-3$           | 264              | 27.7%    |  |
| 0.007042         | 1.648E-2                                                                                                    | 0.66                                                                                                    | $4.244E - 4$                                                        | 1.05                     | 1.176E-2             | 0.70                     | $4.723E-3$           | 426              | 28.7%    |  |
| 0.005000         | $1.297E - 2$                                                                                                    | 0.70                                                                                                    | $2.737E - 4$                                                        | 1.28                     | $9.245E-3$           | 0.70                     | 3.722E-3             | 688              | 28.7%    |  |
| 0.003497         | $1.026E-2$                                                                                                    | 0.66                                                                                                    | $1.852E-4$                                                          | 1.09                     | $7.394E-3$           | 0.62                     | $2.865E-3$           | 1108             | 27.9%    |  |
| 0.002500         | $7.838e-3$                                                                                                    | 0.80                                                                                                    | $1.224E-4$                                                          | 1.23                     | $5.604E-3$           | 0.83                     | $2.235E-3$           | 1758             | 28.5%    |  |
|                  |                                                                                                    |                                                                                                    |                                                                     |                          |                      |                          |                      |                  |          |  |
|                  | Cas du chapeau haut-de-forme $(Burgers) - LF$ , sans ACM, sans DoD<br>zone discontinue<br>erreur globale<br>zone continue |                                                                                                    |                                                                     |                          |                      |                          |                      |                  |          |  |
| $\boldsymbol{h}$ | err. $\mathcal{L}^1$                                                                                                    | err. $\overline{\mathcal{L}^{1/4}}$<br>err. $\mathcal{L}^1$<br>err. $\mathcal{L}^1$<br>ordre<br>ordre<br>ordre |                                                                     |                          |                      |                          |                      | #W               | ratio    |  |
| 0.013889         | $5.478E-2$                                                                                                    |                                                                                                    | 1.893E-2                                                            |                          | $4.047E - 2$         |                          | $1.431E-2$           | 455              | 26.1%    |  |
| 0.010000         | $4.368E - 2$                                                                                                    | 0.69                                                                                                    | $1.093E-2$                                                          | $1.67\,$                 | $3.271E - 2$         | 0.65                     | $1.097E-2$           | 701              | 25.1%    |  |
| 0.007042         | $3.450E - 2$                                                                                                    | 0.67                                                                                                    | $6.206E - 3$                                                        | 1.61                     | $2.551E-2$           | 0.71                     | $8.986E - 3$         | 1139             | 26.0%    |  |
| 0.005000         | $2.717E-2$                                                                                                    | 0.70                                                                                                    | 3.389E-3                                                            | 1.77                     | $2.015E-2$           | 0.69                     | $7.026E-3$           | 1787             | 25.9%    |  |
| 0.003497         | $2.122E-2$                                                                                                    | 0.69                                                                                                    | 1.857E-3                                                            | 1.68                     | $1.575\mbox{E-}2$    | $0.69\,$                 | 5.474E-3             | 2877             | 25.8%    |  |
| 0.002500         | $1.658E-2$                                                                                                    | 0.73                                                                                                    | $1.064E-3$                                                          | 1.66                     | $1.225E-2$           | 0.75                     | $4.331E-3$           | 4529             | 26.1%    |  |
|                  |                                                                                                    |                                                                                                    | Cas du chapeau haut-de-forme $(Burgers) - ASV$ , sans ACM, sans DoD |                          |                      |                          |                      |                  |          |  |
|                  |                                                                                                    |                                                                                                    | erreur globale                                                      |                          | zone continue        |                          |                      | zone discontinue |          |  |
| $\boldsymbol{h}$ | err. $\overline{\mathcal{L}^1}$                                                                                           | ordre                                                                                                    | err. $\mathcal{L}^{1/4}$                                            | ordre                    | err. $\mathcal{L}^1$ | ordre                    | err. $\mathcal{L}^1$ | #W               | ratio    |  |
| 0.013889         | $2.772E-2$                                                                                                    |                                                                                                    | $4.653E-3$                                                          | $\overline{\phantom{0}}$ | $2.007E-2$           | $\overline{\phantom{0}}$ | $7.652E-3$           | 263              | 27.6%    |  |
| 0.010000         | $2.089E-2$                                                                                                    | $0.86\,$                                                                                                    | $2.335E-3$                                                          | 2.10                     | $1.556E-2$           | 0.77                     | 5.327E-3             | 381              | 25.5%    |  |
| 0.007042         | $1.505E-2$                                                                                                    | 0.93                                                                                                    | $1.065E-3$                                                          | 2.24                     | $1.091E-2$           | 1.01                     | 4.147E-3             | 594              | 27.6%    |  |
| 0.005000         | $1.125E-2$                                                                                                    | 0.85                                                                                                    | $5.200E-4$                                                          | 2.09                     | $8.212E-3$           | 0.83                     | $3.041E-3$           | 876              | 27.0%    |  |
| 0.003497         | $8.171\mathrm{E}{-3}$                                                                                                    | 0.89                                                                                                    | $2.412E-4$                                                          | $2.15\,$                 | $5.989e\hbox{-}3$    | 0.88                     | $2.182E - 3$         | 1302             | 26.7%    |  |
| 0.002500         | $5.971E-3$                                                                                                    | 0.93                                                                                                    | $1.283E-4$                                                          | 1.88                     | $4.323E-3$           | 0.97                     | $1.649E-3$           | 1969             | 27.6%    |  |

Tab. 10.2.5: Cas du chapeau haut-de-forme (Burgers) – Tableaux de convergence, à *t* = 0*.*4, des méthodes DCU, LF et ASV sans ACM et sans DoD.

Aucune ACM n'est appliquée dans un premier temps. Les résultats sont au tableau 10.2.5, accompagné de la figure 10.2.8. Nous avons comptabilisé le nombre de points de capture par comparaison avec le profil de la solution exacte. Les résultats observés sont en bon accord avec la théorie. Les ordres de convergence pour le schéma de Lax-Friedrichs peuvent sembler élevés de prime abord, mais il ne faut pas oublier qu'il sont surestimés par l'erreur L 1*/*4 . De plus, les valeurs de l'erreur pour cette méthode sont les plus élevées des trois, quel que soit le pas d'espace *h*, et l'ordre de convergence redescend au niveau de celui de DCU pour de

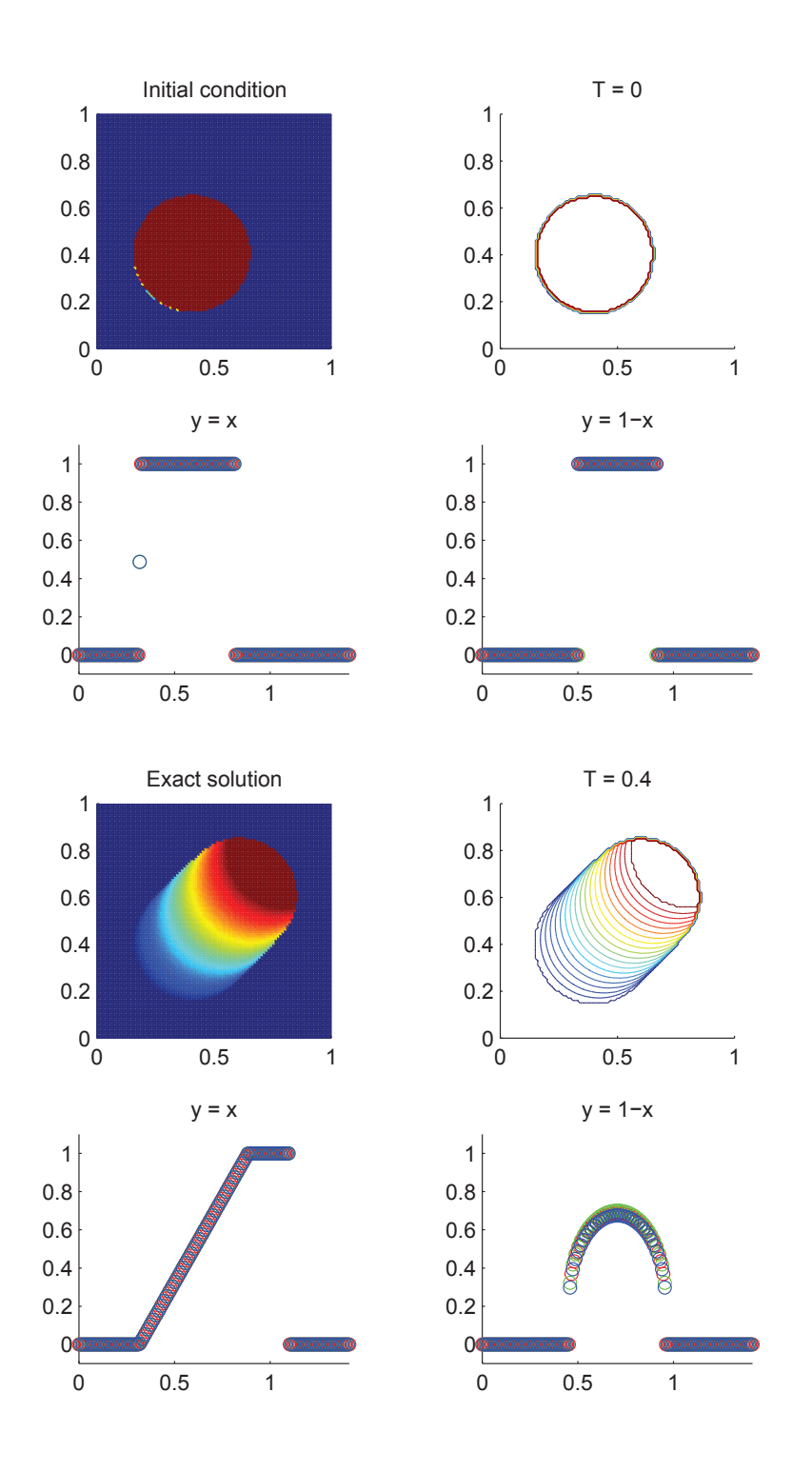

Fig. 10.2.7: Condition initiale et solution exacte à  $T=0.4$  du cas test du chapeau haut-de-forme, pour  $h = 0.01$ 

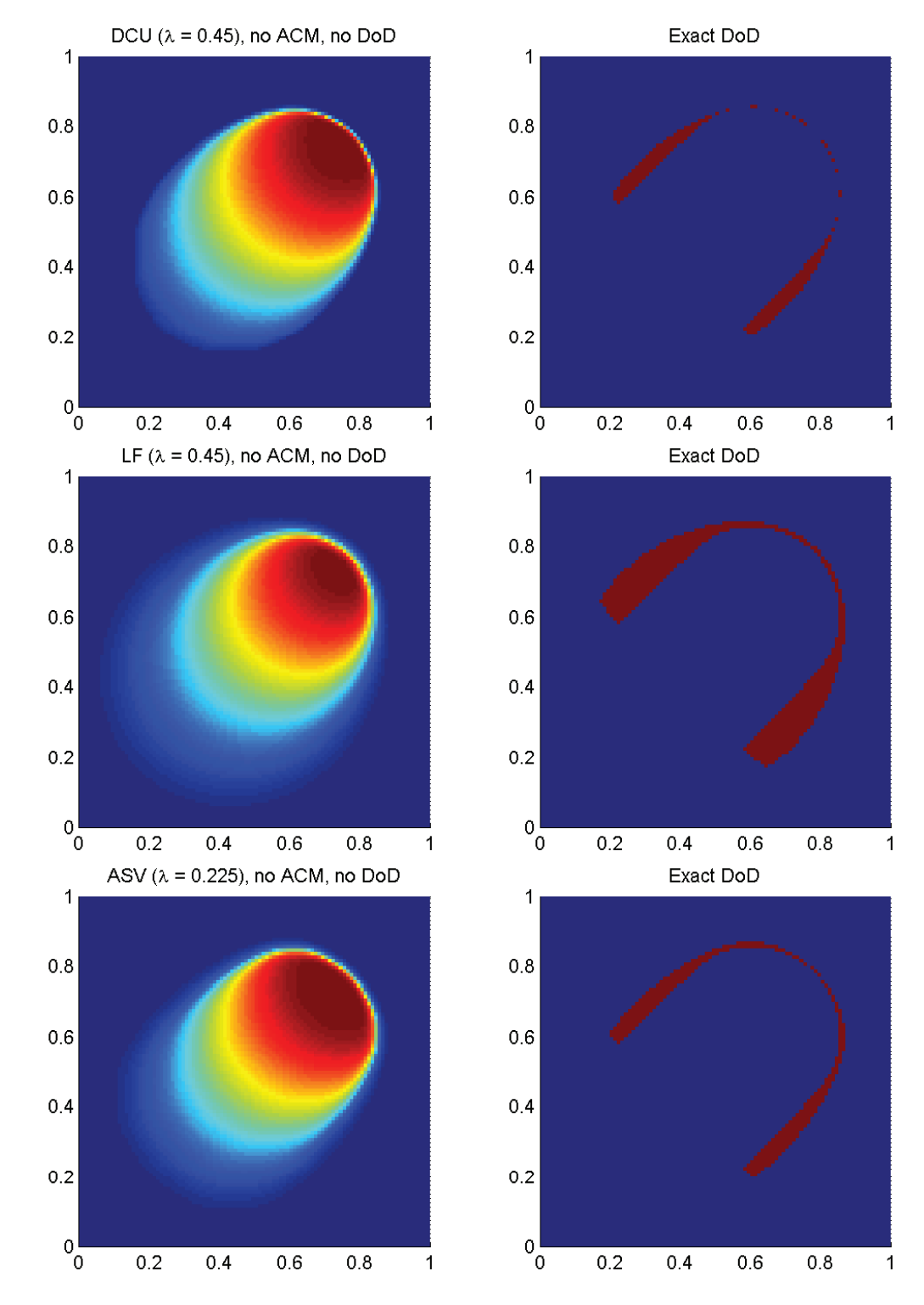

Fig. 10.2.8: Cas du chapeau haut-de-forme (Burgers) – Solutions approchées pour les schémas DCU, LF et ASV à  $t = 0.4$ , sans ACM et sans DoD, pour  $h = 0.007042$ ; les points participant potentiellement à la capture d'une discontinuité sont en rouge sur les graphiques des DoD.

petites valeurs de *h*.

| Cas du chapeau haut-de-forme (Burgers) – DCU, $ACM(1,1)$ -split, DoD-EPR |                                   |          |                                                                         |          |                      |          |                                    |                  |          |
|--------------------------------------------------------------------------|-----------------------------------|----------|-------------------------------------------------------------------------|----------|----------------------|----------|------------------------------------|------------------|----------|
|                                                                          |                                   |          | erreur globale                                                          |          | zone continue        |          |                                    | zone discontinue |          |
| $\hbar$                                                                  | err. $\mathcal{L}^{\overline{1}}$ | ordre    | err. $\mathcal{L}^{\overline{1/4}}$                                     | ordre    | err. $\mathcal{L}^1$ | ordre    | err. $\mathcal{L}^1$               | #W               | ratio    |
| 0.013889                                                                 | $1.991E-2$                        |          | $5.363E-4$                                                              |          | 1.478E-2             |          | $5.133E-3$                         | 77               | 25.8%    |
| 0.010000                                                                 | 1.490 <sub>E-2</sub>              | 0.88     | $3.569E-4$                                                              | 1.24     | $1.175E-2$           | 0.70     | $3.150E-3$                         | 99               | $21.1\%$ |
| 0.007042                                                                 | 1.248E-2                          | 0.51     | $2.677E-4$                                                              | 0.82     | $9.446E - 3$         | 0.62     | $3.031E-3$                         | 181              | 24.3%    |
| 0.005000                                                                 | $9.876E - 3$                      | 0.68     | $1.821E-4$                                                              | $1.12\,$ | 7.468E-3             | 0.69     | 2.408E-3                           | 286              | 24.4%    |
| 0.003497                                                                 | $7.861E-3$                        | 0.64     | $1.295E-4$                                                              | 0.95     | $6.017E-3$           | 0.60     | 1.844E-3                           | 452              | $23.5\%$ |
| 0.002500                                                                 | 5.938E-3                          | 0.84     | $8.939E-5$                                                              | 1.11     | $4.502E-3$           | 0.86     | 1.436E-3                           | 738              | 24.2%    |
|                                                                          |                                   |          | Cas du chapeau haut-de-forme (Burgers)                                  |          |                      |          | $-LF$ , $ACM(1,1)$ -split, DoD-EPR |                  |          |
|                                                                          |                                   |          | erreur globale                                                          |          | zone continue        |          |                                    | zone discontinue |          |
| $\hbar$                                                                  | err. $\overline{\mathcal{L}^1}$   | ordre    | err. $\overline{\mathcal{L}^{1/4}}$                                     | ordre    | err. $\mathcal{L}^1$ | ordre    | err. $\mathcal{L}^1$               | #W               | ratio    |
| 0.013889                                                                 | 3.442E-2                          |          | $4.588E - 3$                                                            |          | $2.668E - 2$         |          | 7.744E-3                           | 148              | 22.5%    |
| 0.010000                                                                 | $2.699E-2$                        | 0.74     | $2.809E - 3$                                                            | 1.49     | $2.177E-2$           | 0.62     | $5.221E-3$                         | 220              | 19.3%    |
| 0.007042                                                                 | $2.209E-2$                        | 0.57     | $1.773E-3$                                                              | 1.31     | $1.721E-2$           | 0.67     | $4.883E - 3$                       | 381              | 22.1%    |
| 0.005000                                                                 | $1.753E-2$                        | 0.68     | $1.108E-3$                                                              | 1.37     | $1.377E-2$           | 0.65     | $3.752E-3$                         | 623              | 21.4%    |
| 0.003497                                                                 | $1.378E - 2$                      | $0.67\,$ | $6.814E-4$                                                              | 1.36     | $1.083E-2$           | $0.67\,$ | $2.952E-3$                         | 1026             | 21.4%    |
| 0.002500                                                                 | $1.083E-2$                        | 0.72     | $4.367\mathrm{E}\text{-}4$                                              | 1.33     | 8.458E-3             | 0.74     | $2.373E-3$                         | 1613             | 21.9%    |
|                                                                          |                                   |          | Cas du chapeau haut-de-forme $(Burgers) - ASV, ACM(1,1)-split, DoD-EPR$ |          |                      |          |                                    |                  |          |
|                                                                          |                                   |          | erreur globale                                                          |          | zone continue        |          |                                    | zone discontinue |          |
| $\boldsymbol{h}$                                                         | err. $\mathcal{L}^1$              | ordre    | err. $\mathcal{L}^{\overline{1/4}}$                                     | ordre    | err. $\mathcal{L}^1$ | ordre    | err. $\mathcal{L}^1$               | #W               | ratio    |
| 0.013889                                                                 | $1.606E - 2$                      |          | 8.078E-4                                                                |          | $1.217E-2$           |          | $3.887E - 3$                       | 58               | 24.2%    |
| 0.010000                                                                 | $1.266E-2$                        | 0.72     | $4.593E-4$                                                              | 1.72     | $1.049E-2$           | 0.45     | 2.176E-3                           | 68               | 17.2%    |
| 0.007042                                                                 | $1.076E-2$                        | 0.46     | $2.563E-4$                                                              | 1.66     | 8.336E-3             | 0.65     | $2.422E - 3$                       | 109              | 22.5%    |
| 0.005000                                                                 | 8.372E-3                          | 0.73     | $1.634E-4$                                                              | 1.32     | $6.732E-3$           | 0.62     | $1.640E-3$                         | 145              | 19.6%    |
| 0.003497                                                                 | 7.836E-3                          | $0.19\,$ | $1.154E-4$                                                              | $0.97\,$ | $6.187E - 3$         | 0.24     | $1.649E-3$                         | 238              | 21.0%    |
| 0.002500                                                                 | $6.183E-3$                        | 0.71     | $7.903E-5$                                                              | 1.13     | $4.967E - 3$         | $0.65\,$ | $1.216E-3$                         | 322              | 19.7%    |

Tab. 10.2.6: Cas du chapeau haut-de-forme (Burgers) – Tableaux de convergence, à *t* = 0*.*4, des méthodes DCU, LF et ASV avec l'ACM(1,1)-split et le DoD basé sur le taux de production d'entropie.

Pour l'ACM à séparation en espace (ACM(1,1)-split – voir section 5.2) au tableau 10.2.6, accompagné de la figure 10.2.9, nous présentons l'erreur et l'ordre de DCU, LF et ASV, avec le DoD basé sur le taux de production d'entropie avec un seuil de déclenchement à −0*.*000000. Malgré son approche théorique plutôt simplificatrice, l'ACM(1,1)-split donne encore des résultats plutôt intéressants, comme dans le cas du carreau (section 10.2.2). On note cependant que la capture du front de choc n'est menée sur un très petit nombre de points qu'au détriment de son profil en arc de cercle. En fait, des effets directionnels handicapent toujours cette approche, comme le laissaient présager les résultats des cas test sur l'équation d'advection (section 10.1.3).

Pour l'ACM bidimensionnelle, basée sur DCU, sans séparation en espace (ACM(1,1) unsplit – voir section 5.3) au tableau 10.2.7, accompagné de la figure 10.2.10, nous présentons l'erreur et l'ordre de DCU, LF et ASV, avec le DoD basé sur le taux de production d'entropie

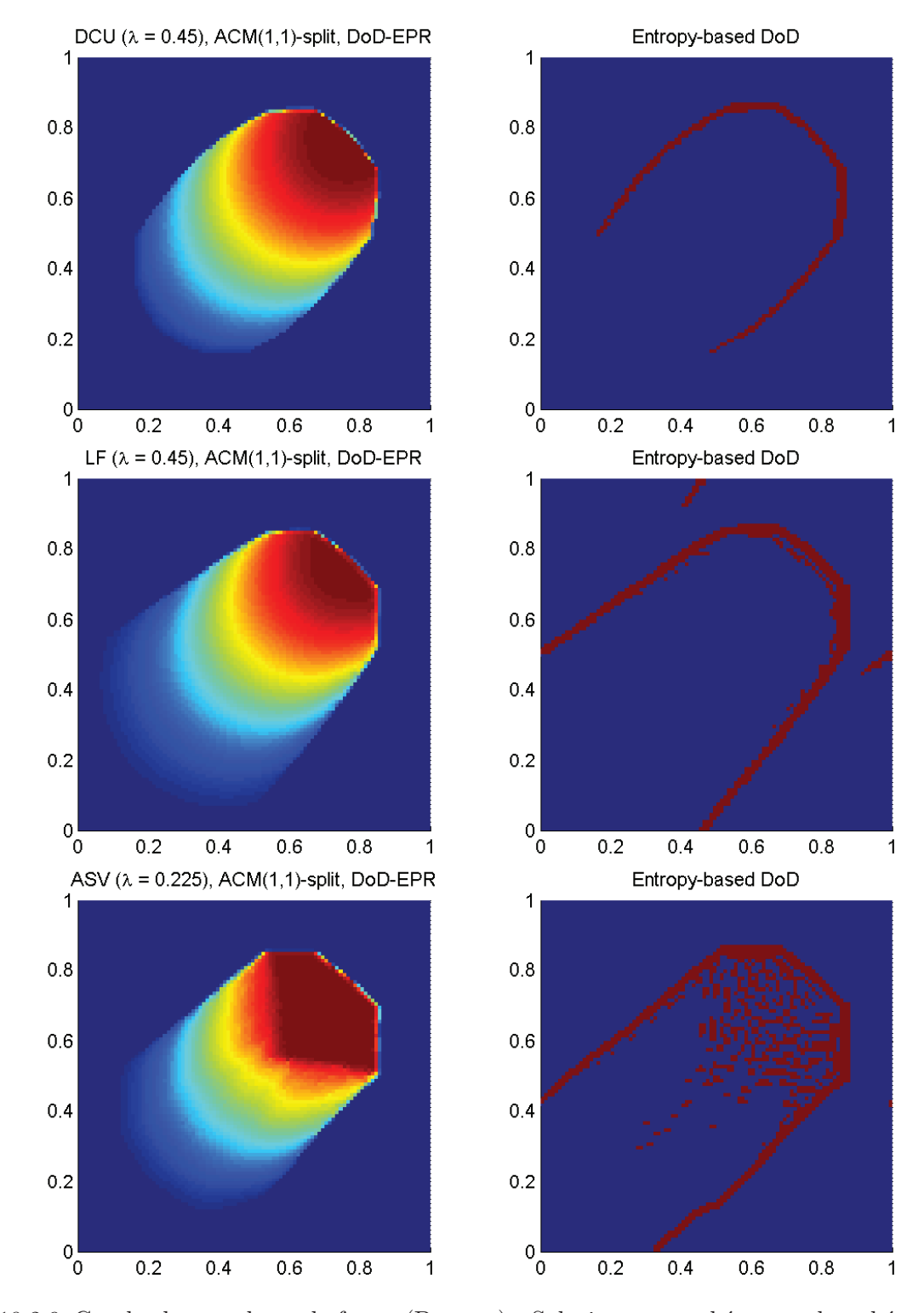

Fig. 10.2.9: Cas du chapeau haut-de-forme (Burgers) – Solutions approchées pour les schémas DCU, LF et ASV à  $t = 0.4$ , avec l'ACM(1,1)-split ( $\lambda_K = 0.99$ ) et le DoD basé sur le taux de production d'entropie, pour *h* = 0*.*007042 ; les points participant potentiellement à la capture d'une discontinuité sont en rouge sur le graphique du DoD.

| Cas du chapeau haut-de-forme (Burgers) – DCU, $ACM(1,1)$ -unsplit, DoD-EPR |                                          |       |                                                                           |                          |                                 |          |                                   |                  |          |
|----------------------------------------------------------------------------|------------------------------------------|-------|---------------------------------------------------------------------------|--------------------------|---------------------------------|----------|-----------------------------------|------------------|----------|
|                                                                            |                                          |       | erreur globale                                                            |                          | zone continue                   |          |                                   | zone discontinue |          |
| $\hbar$                                                                    | err. $\mathcal{L}^{\overline{1}}$        | ordre | err. $\mathcal{L}^{1/4}$                                                  | ordre                    | err. $\mathcal{L}^1$            | ordre    | err. $\mathcal{L}^1$              | #W               | ratio    |
| 0.013889                                                                   | $2.024E - 2$                             |       | $5.786E-4$                                                                |                          | $1.512E-2$                      |          | $5.120E-3$                        | 82               | $25.3\%$ |
| 0.010000                                                                   | $1.507E-2$                               | 0.90  | $3.754E - 4$                                                              | 1.32                     | $1.190E-2$                      | 0.73     | 3.172E-3                          | 118              | 21.1%    |
| 0.007042                                                                   | $1.257E-2$                               | 0.52  | $2.774E - 4$                                                              | 0.86                     | $9.549E-3$                      | 0.63     | $3.024E-3$                        | 190              | 24.0%    |
| 0.005000                                                                   | $9.796E-3$                               | 0.73  | 1.875E-4                                                                  | 1.14                     | 7.479E-3                        | 0.71     | $2.317E-3$                        | 300              | 23.7%    |
| 0.003497                                                                   | $7.943E-3$                               | 0.59  | $1.332E-4$                                                                | 0.96                     | $6.096E - 3$                    | 0.57     | 1.847E-3                          | 480              | 23.3%    |
| 0.002500                                                                   | $6.116E-3$                               | 0.78  | $9.160E - 5$                                                              | $1.12\,$                 | $4.621E-3$                      | 0.83     | 1.494E-3                          | 798              | 24.4%    |
|                                                                            |                                          |       | Cas du chapeau haut-de-forme (Burgers) – LF, $ACM(1,1)$ -unsplit, DoD-EPR |                          |                                 |          |                                   |                  |          |
|                                                                            |                                          |       | erreur globale                                                            |                          | zone continue                   |          |                                   | zone discontinue |          |
| $\hbar$                                                                    | err. $\overline{\mathcal{L}^1}$          | ordre | err. $\mathcal{L}^{1/4}$                                                  | ordre                    | err. $\overline{\mathcal{L}^1}$ | ordre    | err. $\overline{\mathcal{L}^1}$   | $\# W$           | ratio    |
| 0.013889                                                                   | $3.725E - 2$                             |       | $5.774E-3$                                                                | $\equiv$                 | 2.888E-2                        |          | $8.367E-3$                        | 170              | $22.5\%$ |
| 0.010000                                                                   | $2.928E - 2$                             | 0.73  | $3.414E-3$                                                                | 1.60                     | $2.335E-2$                      | 0.65     | $5.934E-3$                        | 268              | $20.3\%$ |
| 0.007042                                                                   | $2.359E-2$                               | 0.62  | $2.106E-3$                                                                | 1.38                     | $1.842E - 2$                    | 0.68     | $5.165E-3$                        | 444              | 21.9%    |
| 0.005000                                                                   | 1.838E-2                                 | 0.73  | 1.266E-3                                                                  | 1.49                     | $1.449E-2$                      | 0.70     | 3.885E-3                          | 708              | 21.1%    |
| 0.003497                                                                   | $1.443E-2$                               | 0.68  | $7.615E-4$                                                                | 1.42                     | $1.138E-2$                      | 0.68     | $3.050E-3$                        | 1144             | 21.1%    |
| 0.002500                                                                   | $1.133E-2$                               | 0.72  | $4.784E - 4$                                                              | 1.39                     | $8.862E - 3$                    | 0.74     | $2.472E - 3$                      | 1834             | 21.8%    |
|                                                                            |                                          |       | Cas du chapeau haut-de-forme (Burgers) -                                  |                          |                                 |          | ASV, $ACM(1,1)$ -unsplit, DoD-EPR |                  |          |
|                                                                            |                                          |       | erreur globale                                                            |                          | zone continue                   |          |                                   | zone discontinue |          |
| h                                                                          | err. $\mathcal{L}^{\bar{1}}$             | ordre | err. $\mathcal{L}^{\overline{1/4}}$                                       | ordre                    | err. $\mathcal{L}^1$            | ordre    | err. $\mathcal{L}^1$              | $\# W$           | ratio    |
| 0.013889                                                                   | $1.726E - 2$                             |       | $1.130E-3$                                                                | $\overline{\phantom{0}}$ | $1.271E-2$                      | $\equiv$ | $4.547E-3$                        | 88               | 26.3%    |
| 0.010000                                                                   | $1.280E - 2$                             | 0.91  | $6.244E-4$                                                                | 1.81                     | $1.002E-2$                      | 0.72     | 2.776E-3                          | 124              | 21.7%    |
| 0.007042                                                                   | 0.71<br>$9.965E-3$<br>2.03<br>$3.059E-4$ |       |                                                                           |                          | $7.242E-3$                      | 0.93     | $2.723E-3$                        | 148              | 27.3%    |
| 0.005000                                                                   | 7.471E-3                                 | 0.84  | $1.741E-4$                                                                | $1.65\,$                 | $5.514E-3$                      | 0.80     | $1.957E-3$                        | 234              | 26.2%    |
| 0.003497                                                                   | $6.027E-3$                               | 0.60  | $9.413E-5$                                                                | 1.72                     | $4.341E-3$                      | 0.67     | $1.686E - 3$                      | 294              | 28.0%    |
| 0.002500                                                                   | $4.599E-3$                               | 0.81  | $6.233E-5$                                                                | $1.23\,$                 | $3.352E-3$                      | 0.77     | $1.246E - 3$                      | 400              | 27.1\%   |

Tab. 10.2.7: Cas du chapeau haut-de-forme (Burgers) – Tableaux de convergence, à *t* = 0*.*4, des méthodes DCU, LF et ASV avec l'ACM(1,1)-unsplit et le DoD basé sur le taux de production d'entropie.

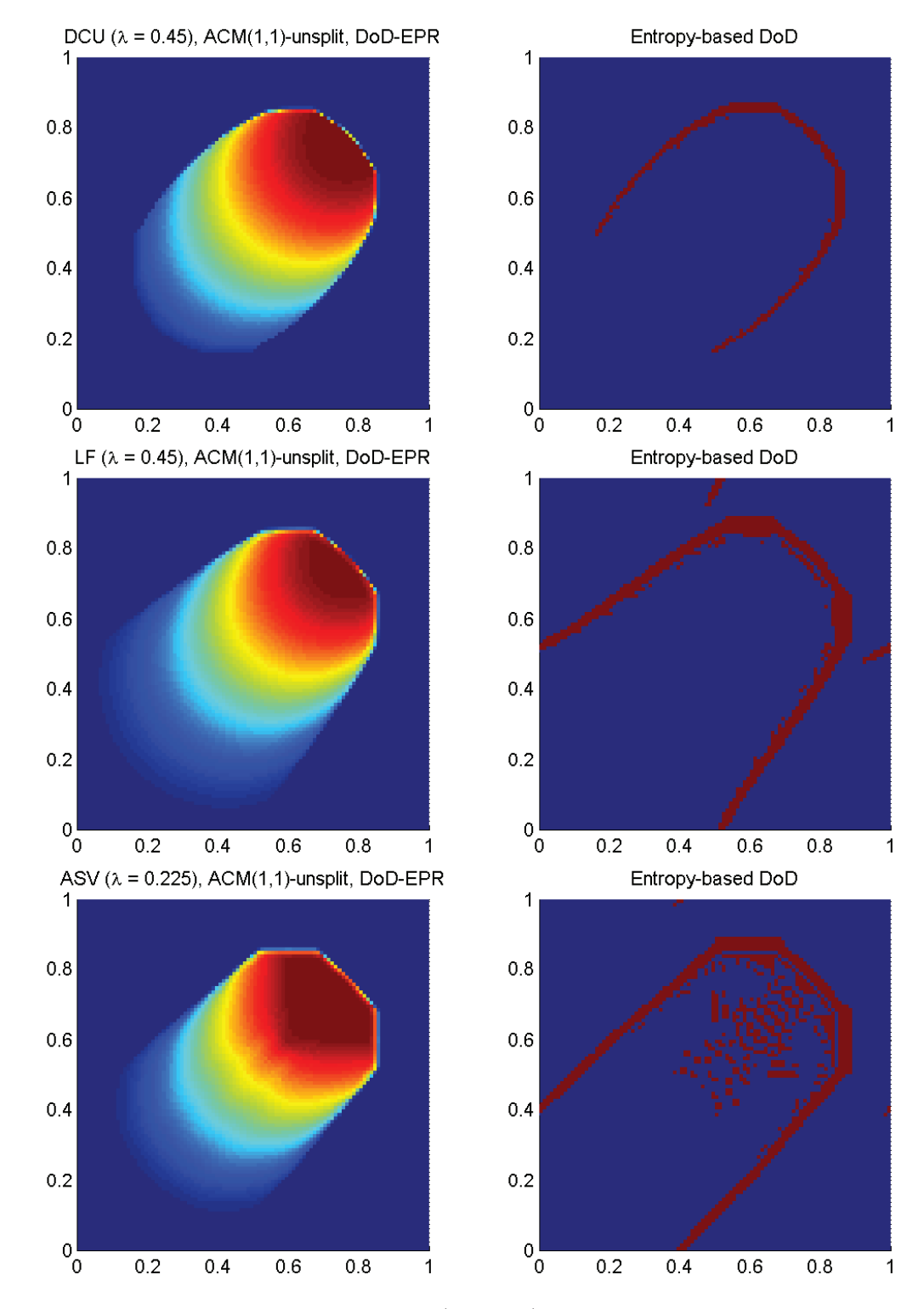

Fig. 10.2.10: Cas du chapeau haut-de-forme (Burgers) – Solutions approchées pour les schémas DCU, LF et ASV à  $t = 0.4$ , avec l'ACM(1,1)-unsplit ( $\lambda_K = 0.495$ ) et le DoD basé sur le taux de production d'entropie, pour *h* = 0*.*007042 ; les points participant potentiellement à la capture d'une discontinuité sont en rouge sur le graphique du DoD.

avec un seuil de déclenchement à −0*.*000000. Comme pour le cas du carreau, l'ACM(1,1) unsplit donne d'aussi petites étendues de *D* que sa consœur "split", en plus de diminuer les effets directionnels.

|          | Cas du chapeau haut-de-forme (Burgers) – DCU, $ACM(1,1)$ -directional, DoD-EPR |          |                                                                                |                          |                                   |          |                                 |                  |          |  |
|----------|--------------------------------------------------------------------------------|----------|--------------------------------------------------------------------------------|--------------------------|-----------------------------------|----------|---------------------------------|------------------|----------|--|
|          |                                                                                |          | erreur globale                                                                 |                          | zone continue                     |          |                                 | zone discontinue |          |  |
| $\hbar$  | err. $\mathcal{L}^{\overline{1}}$                                              | ordre    | err. $\overline{\mathcal{L}^{1/4}}$                                            | ordre                    | err. $\mathcal{L}^{\overline{1}}$ | ordre    | err. $\mathcal{L}^1$            | #W               | ratio    |  |
| 0.013889 | $2.347E-2$                                                                     |          | $7.336E-4$                                                                     | $\equiv$                 | $1.755E-2$                        |          | $5.919E-3$                      | 123              | 25.2%    |  |
| 0.010000 | 1.786E-2                                                                       | 0.83     | $4.368E - 4$                                                                   | 1.58                     | $1.395E-2$                        | 0.70     | $3.914E-3$                      | 120              | 21.9%    |  |
| 0.007042 | $1.415E-2$                                                                     | $0.66\,$ | $3.217E-4$                                                                     | $0.87\,$                 | $1.080E-2$                        | 0.73     | $3.353E-3$                      | $250\,$          | 23.7%    |  |
| 0.005000 | 1.118E-2                                                                       | 0.69     | $2.095E-4$                                                                     | $1.25\,$                 | $8.462E - 3$                      | 0.71     | 2.720E-3                        | $352\,$          | 24.3%    |  |
| 0.003497 | 8.898E-3                                                                       | 0.64     | $1.485E-4$                                                                     | 0.96                     | $6.809E-3$                        | $0.61\,$ | $2.089E - 3$                    | 616              | 23.5%    |  |
| 0.002500 | $6.814E-3$                                                                     | 0.80     | $1.021E-4$                                                                     | 1.12                     | $5.155E-3$                        | 0.83     | $1.660E-3$                      | 1064             | 24.4%    |  |
|          |                                                                                |          | Cas du chapeau haut-de-forme (Burgers) – LF, $ACM(1,1)$ -directional, DoD-EPR  |                          |                                   |          |                                 |                  |          |  |
|          |                                                                                |          | erreur globale                                                                 |                          | zone continue                     |          |                                 | zone discontinue |          |  |
| $\hbar$  | err. $\overline{\mathcal{L}^1}$                                                | ordre    | err. $\overline{\mathcal{L}^{1/4}}$                                            | $\operatorname{ordre}$   | err. $\overline{\mathcal{L}^1}$   | ordre    | err. $\mathcal{L}^{\bar{1}}$    | #W               | ratio    |  |
| 0.013889 | $4.919E-2$                                                                     |          | $1.402E-2$                                                                     | $\overline{\phantom{a}}$ | $3.844E-2$                        |          | $1.076E-2$                      | 345              | 21.9%    |  |
| 0.010000 | 3.916E-2                                                                       | 0.69     | $8.055E-3$                                                                     | 1.69                     | $3.104E-2$                        | 0.65     | $8.114E-3$                      | 509              | 20.7%    |  |
| 0.007042 | $3.042E - 2$                                                                   | 0.72     | $4.521E-3$                                                                     | 1.65                     | $2.379E-2$                        | 0.76     | $6.621E-3$                      | 824              | 21.8%    |  |
| 0.005000 | $2.399E-2$                                                                     | 0.69     | $2.532E-3$                                                                     | $1.69\,$                 | $1.874E-2$                        | 0.70     | $5.245E-3$                      | 1300             | 21.9%    |  |
| 0.003497 | 1.848E-2                                                                       | 0.73     | $1.392E-3$                                                                     | 1.67                     | 1.447E-2                          | 0.72     | $4.013E-3$                      | 2026             | 21.7%    |  |
| 0.002500 | 1.439E-2                                                                       | 0.75     | $8.203E-4$                                                                     | 1.58                     | $1.119E-2$                        | 0.77     | 3.206E-3                        | 3252             | $22.3\%$ |  |
|          |                                                                                |          | Cas du chapeau haut-de-forme (Burgers) – ASV, $ACM(1,1)$ -directional, DoD-EPR |                          |                                   |          |                                 |                  |          |  |
|          |                                                                                |          | erreur globale                                                                 |                          | zone continue                     |          |                                 | zone discontinue |          |  |
| $\hbar$  | err. $\overline{\mathcal{L}^1}$                                                | ordre    | err. $\mathcal{L}^{1/4}$                                                       | ordre                    | err. $\mathcal{L}^{\overline{1}}$ | ordre    | err. $\overline{\mathcal{L}^1}$ | #W               | ratio    |  |
| 0.013889 | $2.383E-2$                                                                     |          | $2.586E - 3$                                                                   |                          | $1.938E-2$                        |          | $4.444E-3$                      | 158              | 18.6%    |  |
| 0.010000 | $1.774E-2$                                                                     | $0.90\,$ | $1.290E-3$                                                                     | 2.12                     | $1.485E-2$                        | 0.81     | $2.895E-3$                      | 204              | 16.3%    |  |
| 0.007042 | $1.254E-2$                                                                     | 0.99     | $6.054E-4$                                                                     | 2.16                     | $1.008E-2$                        | 1.10     | $2.457E - 3$                    | 340              | 19.6%    |  |
| 0.005000 | $9.246E - 3$                                                                   | $0.89\,$ | $3.061\mathrm{E}\text{-}4$                                                     | 1.99                     | 7.442 в-3                         | $0.89\,$ | $1.804\mathrm{E}{\text{-}}3$    | 498              | $19.5\%$ |  |
| 0.003497 | $6.443E-3$                                                                     | 1.01     | $1.429E-4$                                                                     | 2.13                     | $5.175\mbox{E-}3$                 | 1.02     | $1.269E-3$                      | 696              | 19.7%    |  |
| 0.002500 | $4.735E-3$                                                                     | 0.92     | $8.219E-5$                                                                     | 1.65                     | 3.680E-3                          | 1.02     | $1.055E-3$                      | 1152             | 22.3%    |  |

Tab. 10.2.8: Cas du chapeau haut-de-forme (Burgers) – Tableaux de convergence, à *t* = 0*.*4, des méthodes DCU, LF et ASV avec l'ACM(1,1)-directional et le DoD basé sur le taux de production d'entropie.

Pour l'ACM directionnelle, basée sur une rotation locale permettant l'utilisation d'un schéma amont unidimensionnel classique  $(ACM(1,1)-directional - \text{voir section } 5.4)$ , au tableau 10.2.8, accompagné de la figure 10.2.11, nous présentons l'erreur et l'ordre de DCU, LF et ASV, avec le DoD basé sur le taux de production d'entropie avec un seuil de déclenchement à −0*.*000000. Même si l'efficacité mesurée de cette version directionnelle de l'ACM paraît moindre que pour les versions avec et sans séparation en espace, il reste que l'ACM(1,1)-directional conserve beaucoup mieux le profil du front de choc, en arc de cercle. Cette très faible sensibilité aux effets directionnels, déjà observée dans le cas de l'advection (section 10.1.3), permet une localisation du front plus fidèle à la solution exacte, ce qui peut constituer un avantage décisif, notamment dans le traitement des détonations.
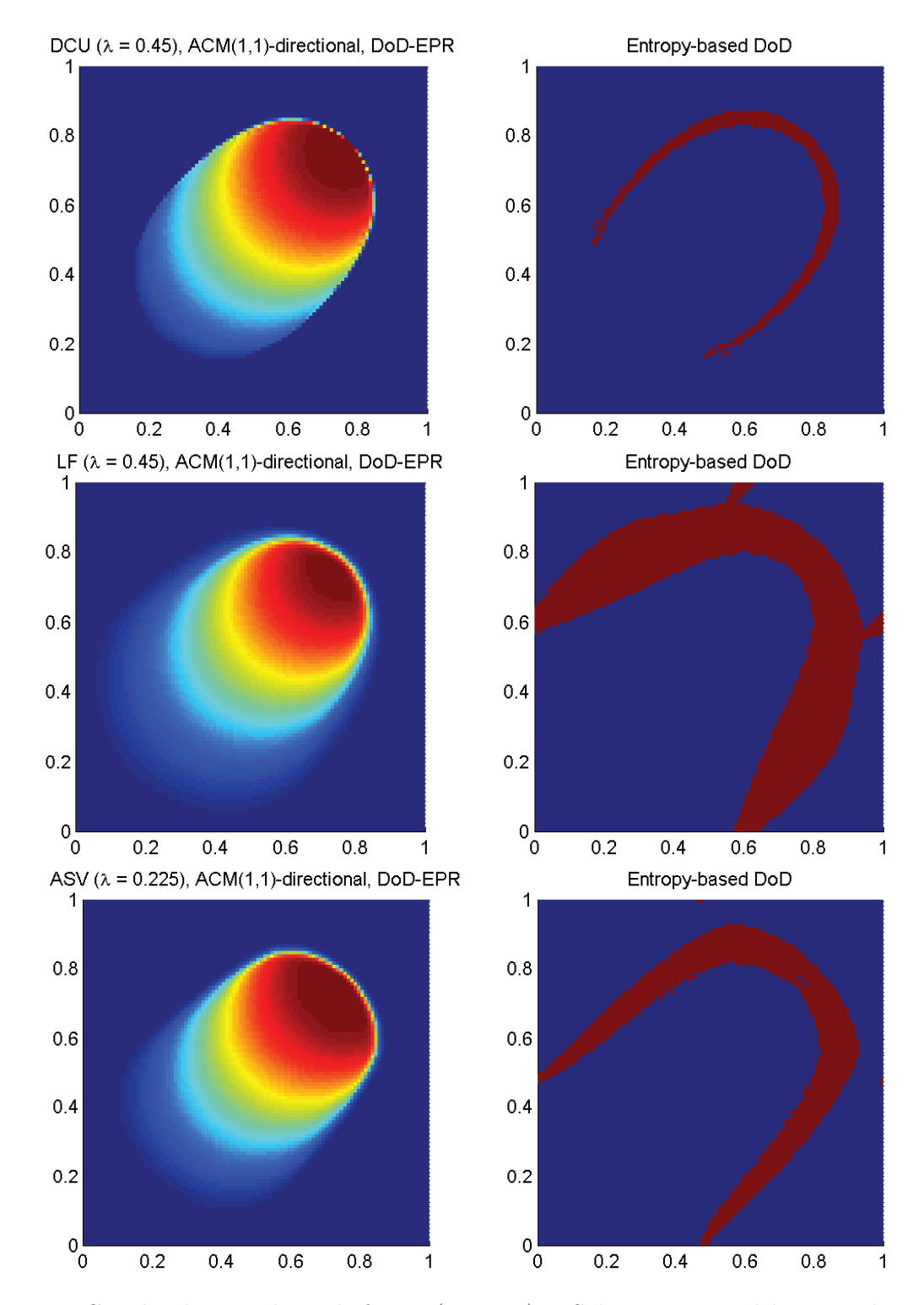

Fig. 10.2.11: Cas du chapeau haut-de-forme (Burgers) – Solutions approchées pour les schémas DCU, LF et ASV à  $t = 0.4$ , avec l'ACM(1,1)-directional ( $\lambda_K = 0.95$ ) et le DoD basé sur le taux de production d'entropie, pour *h* = 0*.*007042 ; les points participant potentiellement à la capture d'une discontinuité sont en rouge sur le graphique du DoD.

#### 10.2.4 Remarques Complémentaires

### Entropie totale

Pour l'équation de Burgers, l'entropie totale  $\phi_{\Sigma}$  sera encore calculée selon la fonction d'entropie  $\phi(u) = u^2$ , comme dans le cas unidimensionnel. L'entropie totale s'écrit donc :

$$
\phi_{\Sigma} = L(X)\Delta x \sum_{i} (u_i)^2 \tag{10.2.5}
$$

où *L*(*X*) est la taille du domaine couvert par le maillage. Pour les schémas sans décalage en espace, *L*(*X*) est constant, mais pour les schémas décalés en espace, *L*(*X*) a deux valeurs possibles et change de l'une à l'autre selon la parité du pas de temps considéré.

La valeur de  $\phi_{\Sigma}$  pour la solution exacte est théoriquement constante pour le cas test de la colline, mais diminue dans les deux cas test présentés dans cette section. Les MCS utilisés seuls laissent décroître l'entropie du système plus vite que pour la solution exacte, mais l'ajout d'une méthode de compression artificielle réduit notablement la contribution des discontinuités à cet écart. Le suivi au cours du temps de la valeur de *φ*<sup>Σ</sup> pour le cas test du chapeau haut-de-forme est présenté à la figure 10.2.12.

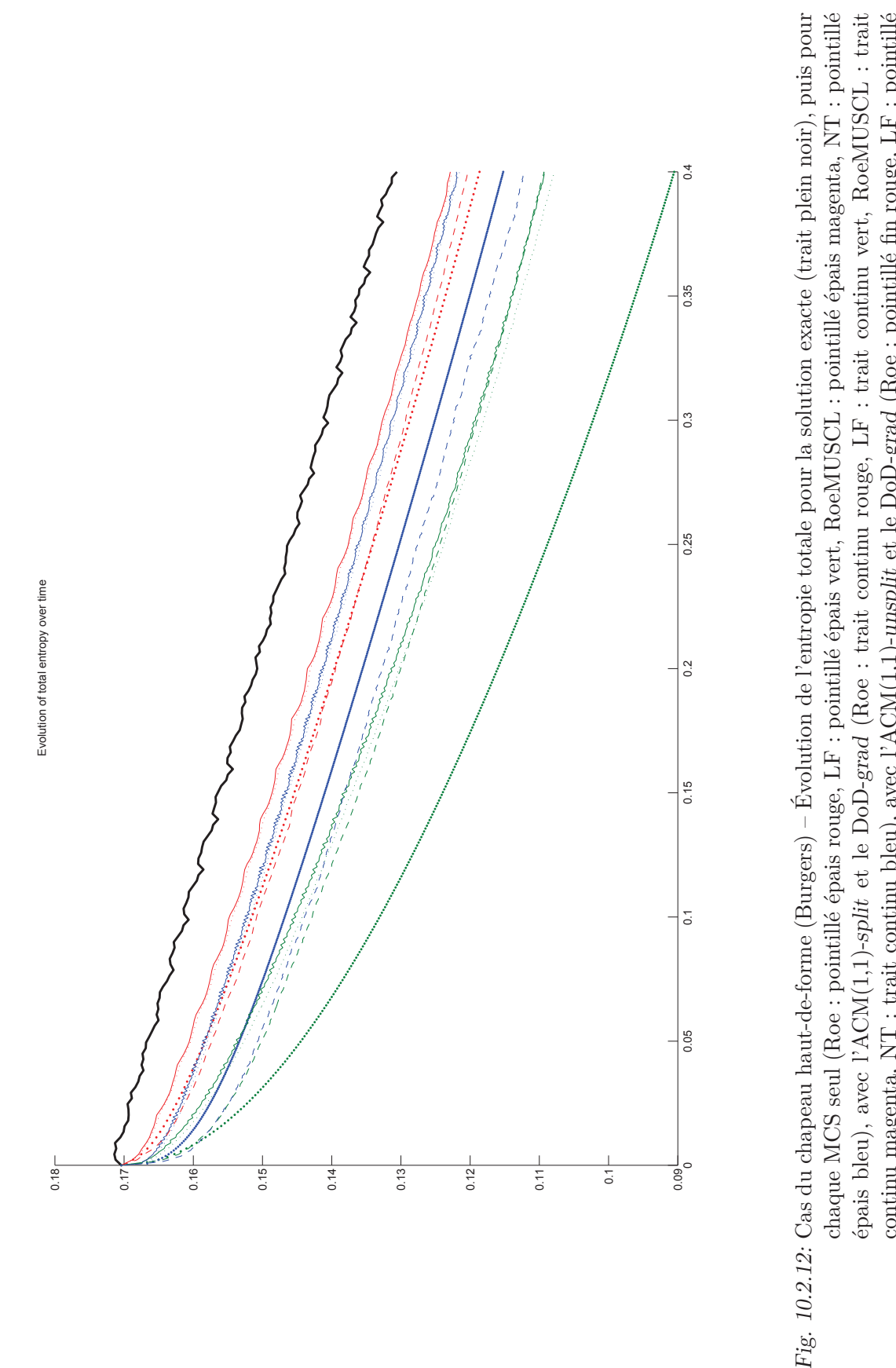

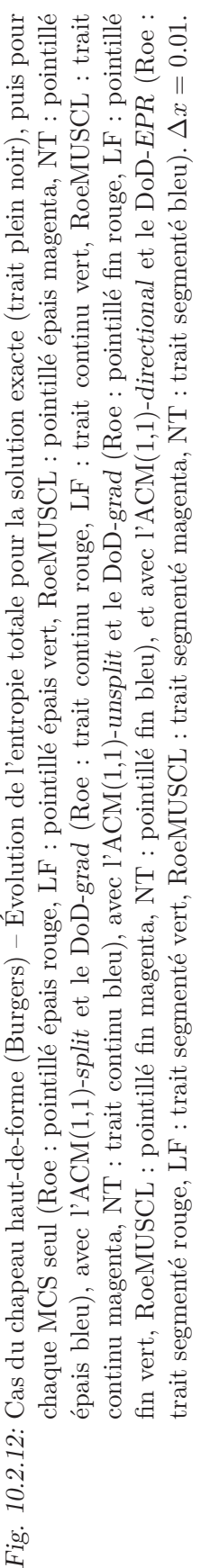

# 10.3 Le système d'Euler

En deux dimensions spatiales, l'équation d'Euler s'écrit :

$$
\mathbf{u}_t + \partial_x f(\mathbf{u}) + \partial_y g(\mathbf{u}) = 0 \qquad (10.3.1)
$$

avec  $\mathbf{u} = (\rho, \rho u, \rho v, E)^T$ , et  $f()$  et  $g()$  les deux fonctions vectorielles suivantes :

$$
f(\mathbf{u}) = \begin{pmatrix} \rho u \\ p + \rho u^2 \\ \rho u v \\ (E + p)u \end{pmatrix} \quad \text{et} \quad g(\mathbf{u}) = \begin{pmatrix} \rho v \\ \rho v u \\ p + \rho v^2 \\ (E + p)v \end{pmatrix} \tag{10.3.2}
$$

avec  $p = (\gamma - 1) (E - \frac{\rho}{2})$  $\frac{\rho}{2}(u^2+v^2)$  et  $\gamma$  la constante adiabatique, prise dans nos calculs à 1*.*4.

Les MCS utilisés sont le schéma de Lax-Friedrichs (LF) et le schéma d'Arminjon-Stanescu-Viallon (ASV) ; la condition CFL pour LF est de 0*.*45 et pour ASV de 0*.*3 ; la valeur de  $\lambda_K$  pour l'ACM(1,1)-split est de 0.495, pour l'ACM(1,1)-unsplit elle est de 0.495, et pour l'ACM(1,1)-directional elle est de 0*.*70.

La capture des fronts des discontinuités de contact et des chocs en un nombre restreint de points, ainsi que leur localisation précise, sans déformation, sont une fois encore les éléments sur lesquels nous porterons notre intérêt. La détection des discontinuités, via le DoD bidimensionnel basé sur le taux de production d'entropie (voir section 8.3), doit permettre d'identifier et de traiter aussi bien les contacts que les chocs. De même que pour les équations d'advection et de Burgers, à chaque fois qu'une de nos méthodes de compression artificielle est utilisée, nous avons fixé les valeurs de  $\lambda_K$  comme suit : pour l'ACM(1,1)-split, *λ*<sub>K</sub> = 0.99, pour l'ACM(1,1)-unsplit (basée sur DCU),  $λ$ <sup>K</sup> = 0.70, et pour l'ACM(1,1)directional,  $\lambda_K = 0.70$ .

### 10.3.1 Cas du tube à choc standard

Ce cas test est un problème de Riemann, souvent écrit avec une discontinuité sur l'axe *Oy*. Or, pour être vraiment bidimensionnel pour un maillage cartésien, le cas test du tube à choc devrait exhiber des discontinuités non-parallèles aux axes. En effet, pour une discontinuité initiale parallèle à l'axe des *y*, par exemple, seule la diffusion numérique contribue à l'échange d'information entre les différentes strates de la solution approchée, d'autant plus que la condition au bord est périodique sur cet axe. La simulation que l'on voudrait bidimensionnelle se comporte alors comme le cas test unidimensionnel correspondant à une coupe selon l'axe des *x*, répété autant de fois qu'il y a d'intervalles de discrétisation sur l'axe des *y*. Ainsi, un tube à choc bidimensionnel standard de [−0*.*5*,* 0*.*5]×[−5*,* 5], avec des conditions aux bord périodiques et une discrétisation  $\Delta x = \Delta y = 0.1$ , se comportera peu ou prou comme 10 tubes à choc unidimensionnels côte-à-côte. Il s'agit là d'un artefact purement numérique qui vient gâcher la représentativité de ce cas test par rapport aux applications réelles. Une démarche intéressante consisterait à contraindre une condition de mur sans glissement sur le bord supérieur (*y* = 0*.*5, dans l'exemple) et une condition de symétrie sur le bord inférieur (*y* = −0*.*5, dans l'exemple), mais cela ne s'appliquerait pas à un gaz parfait, que simulent les équations d'Euler ; il faudrait en venir aux équations de Navier-Stokes.

### 10.3.2 Cas du tube à choc incliné

Dans le cas test du tube à choc incliné la condition initiale  $\mathbf{u}_0(x, y)$  est donnée par :

$$
\mathbf{u}_0(x,y) = \begin{cases} \mathbf{u}_L, & \text{si } y \le -2x \\ \mathbf{u}_R, & \text{si } y > -2x \end{cases}
$$
 (10.3.3)

avec  $\mathbf{u}_L = (1, 0, 0, 25)^T$  et  $\mathbf{u}_R = (0.125, 0, 0, 2.5)^T$ . Le domaine spatial est le plan [−5*,* 5] × [−0*.*5*,* 0*.*5] et les calculs sont arrêtés à *T* = 0*.*6 × cos(arctan(1*/*2)) ≈ 0*.*53666. Les conditions aux bords sont prises périodiques en *y*, au décalage de  $\frac{1}{2}$  près, et fixes en *x*, i.e.  $\forall t \ge 0$  on a :

$$
u(x, -0.5, t) = u(x - \frac{1}{2}, 0.5, t) \n u(-5, y, t) = uL \n u(5, y, t) = uR
$$
\n(10.3.4)

ce qui reste un tube à choc<sup>3</sup> apparenté au cas unidimensionnel de la section 9.3.1. Les valeurs de *u<sup>L</sup>* et *u<sup>R</sup>* sont gardées identiques à celles du cas test unidimensionnel correspondant et du cas test bidimensionnel du tube à choc standard de la section 10.3.1. La solution exacte sera calculée via une simple extrusion le long de l'axe des *y*, suivie d'une rotation d'un angle de  $\arctan(\frac{1}{2}) \approx 27^\circ$ .

La qualité des résultats obtenus en deux dimensions spatiales est évaluée selon leur concordance avec les résultats pour le cas en une dimension spatiale, à la rotation près. Il convient cependant de garder à l'esprit que l'inclinaison des fronts d'ondes rend le problème vraiment bidimensionnel, donc plus difficile que son homologue unidimensionnel. Notons que cette rotation nous permet aussi de mesurer les effets directionnels dont pourraient souffrir nos méthodes.

La figure 10.3.1 représente la condition initiale et la solution exacte de ce problème.

Le tableau 10.3.1 donne les erreurs et l'ordre correspondant aux méthodes LF et ASV, pour le cas du tube à choc incliné. Il est accompagné de la figure 10.3.2 présentant la solution (densité) au temps final  $T \approx 0.53666$  pour  $h = 0.0625$ , soit 3 465 points, pour chaque schéma. Aucune ACM n'est utilisée à ce stade. Aucune ACM n'étant menée, la discontinuité de contact s'étale au cours du temps, ce qui finit par rendre très difficile sa détection au pas de temps final (*>* 30 "points transversaux" pour LF et *>* 15 pour ASV).

Couplons à présent la méthode de compression artificielle de degré 1 et d'ordre 1 à séparation en espace, l'ACM $(1,1)$ -split, avec le DoD-EPR, basé sur le taux de production

<sup>3. ...</sup> ou plutôt deux plaques infinies parallèles ...

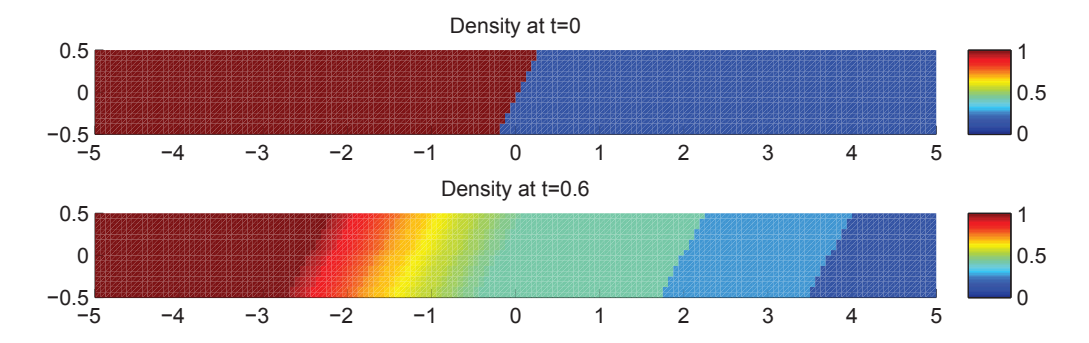

Fig. 10.3.1: Condition initiale et solution exacte à  $t = 0.6 \times \cos(\arctan(1/2)) \approx 0.53666$  du cas test du tube à choc incliné, pour  $h = 0.0625$ .

|          |                       |                          | Cas du tube à choc incliné (Euler) – LF, sans ACM, sans DoD |          |                      |                          |                              |                  |          |
|----------|-----------------------|--------------------------|-------------------------------------------------------------|----------|----------------------|--------------------------|------------------------------|------------------|----------|
|          |                       |                          | erreur globale                                              |          | zone continue        |                          |                              | zone discontinue |          |
| $\hbar$  | err. $\mathcal{L}^1$  | ordre                    | err. $\mathcal{L}^{1/4}$                                    | ordre    | err. $\mathcal{L}^1$ | ordre                    | err. $\mathcal{L}^1$         | #W               | ratio    |
| 0.138889 | $2.617E-1$            |                          | $8.963E-1$                                                  |          | $1.627E-1$           |                          | $9.907E-2$                   | 141              | 37.8%    |
| 0.100000 | $2.356E-1$            | 0.32                     | $9.142E-1$                                                  | $-0.06$  | $1.467E - 1$         | 0.32                     | $8.894E-2$                   | 243              | 37.7%    |
| 0.070423 | $1.710E-1$            | 0.91                     | $3.845E-1$                                                  | 2.47     | $1.059E-1$           | 0.93                     | $6.515E-2$                   | 405              | 38.1%    |
| 0.050000 | $1.382E-1$            | 0.62                     | $2.390E-1$                                                  | 1.39     | 8.496E-2             | 0.64                     | $5.328E - 2$                 | 687              | 38.5%    |
| 0.034965 | $1.172E-1$            | 0.46                     | $2.011E-1$                                                  | 0.48     | $7.236E-2$           | 0.45                     | 4.486E-2                     | 1059             | 38.3%    |
| 0.025000 | $9.284E - 2$          | 0.69                     | $1.266E-1$                                                  | 1.38     | 5.718E-2             | 0.70                     | $3.566E-2$                   | 1711             | 38.4%    |
| 0.017483 | $7.545E-2$            | 0.58                     | $9.268E - 0$                                                | 0.87     | $4.641E-2$           | 0.58                     | $2.904E-2$                   | 2743             | $38.5\%$ |
| 0.012500 | $6.001E-2$            | 0.68                     | $5.863E-0$                                                  | 1.36     | $3.624E-2$           | 0.74                     | $2.376E - 2$                 | 4374             | 39.6%    |
|          |                       |                          | Cas du tube à choc incliné                                  | (Euler)  |                      |                          | ASV, sans ACM, sans DoD      |                  |          |
|          |                       |                          | erreur globale                                              |          | zone continue        |                          |                              | zone discontinue |          |
| $\hbar$  | err. $\mathcal{L}^1$  | ordre                    | err. $\mathcal{L}^{1/4}$                                    | ordre    | err. $\mathcal{L}^1$ | ordre                    | err. $\mathcal{L}^1$         | #W               | ratio    |
| 0.138889 | $1.469E-1$            | $\overline{\phantom{m}}$ | $3.992E-1$                                                  | $\equiv$ | $8.079E - 2$         | $\overline{\phantom{0}}$ | $6.611E-2$                   | 100              | 45.0%    |
| 0.100000 | $1.169E-1$            | 0.70                     | $3.443E-1$                                                  | 0.45     | $6.859E-2$           | 0.50                     | $4.831\mathrm{E}{\text{-}2}$ | 139              | 41.3%    |
| 0.070423 | $7.304E-2$            | 1.34                     | 1.178E-1                                                    | 3.06     | $4.167E-2$           | 1.42                     | $3.137E-2$                   | 195              | 42.9%    |
| 0.050000 | $6.022E-2$            | 0.56                     | $8.394E-0$                                                  | 0.99     | $3.367E - 2$         | 0.62                     | $2.655E-2$                   | 366              | 44.1%    |
| 0.034965 | 4.217E-2              | 1.00                     | $4.215E-0$                                                  | 1.93     | 2.170E-2             | 1.23                     | $2.047E - 2$                 | 478              | 48.5%    |
| 0.025000 | $3.537E-2$            | 0.52                     | $3.775E-0$                                                  | 0.33     | $1.932E-2$           | 0.35                     | $1.605E-2$                   | 756              | 45.4\%   |
| 0.017483 | 2.470 <sub>E</sub> -2 | 1.00                     | $2.074E - 0$                                                | 1.67     | 1.248E-2             | 1.22                     | $1.221E-2$                   | 1190             | 49.5%    |
| 0.012500 | $1.813E-2$            | 0.92                     | $7.913E-1$                                                  | 2.87     | $8.339e-3$           | 1.20                     | 9.788E-3                     | 1863             | 54.0%    |

Tab. 10.3.1: Cas du tube à choc incliné (Euler) – Tableaux de convergence, à *t* = 0*.*5, des méthodes LF et ASV sans ACM et sans DoD.

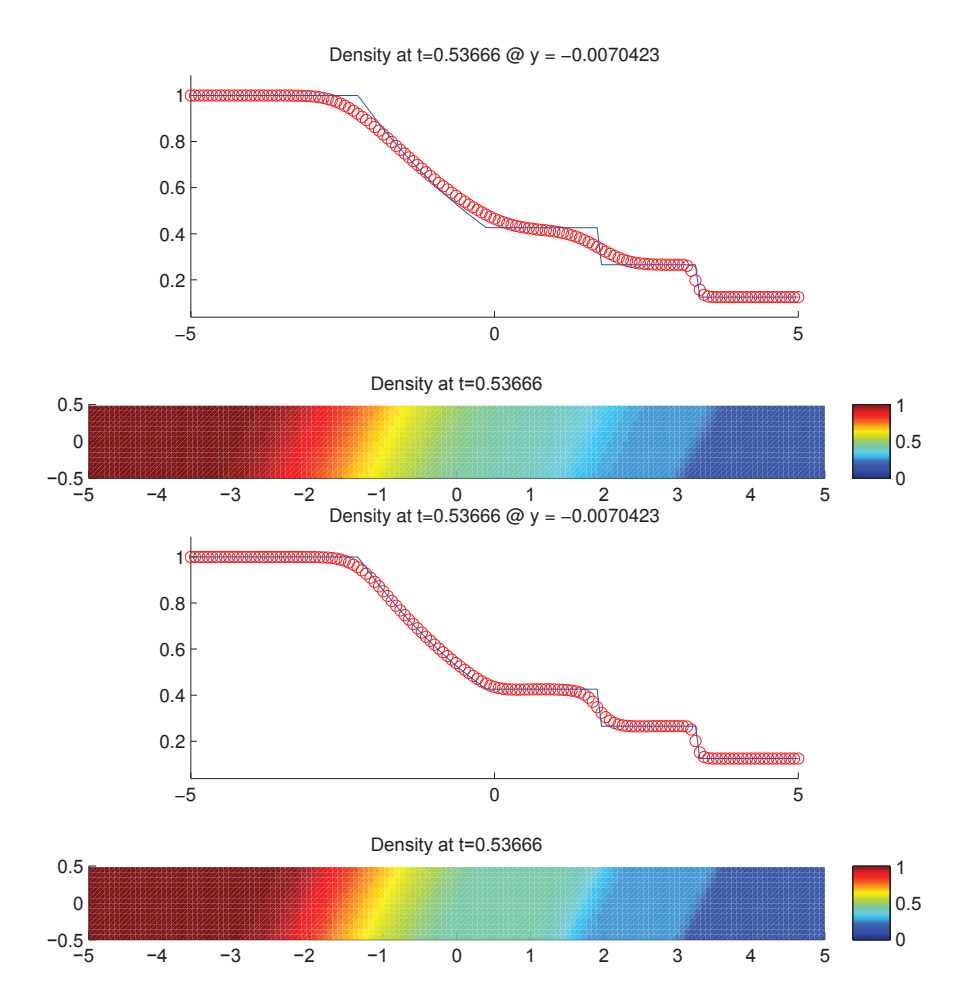

Fig. 10.3.2: Cas du tube à choc incliné (Euler) – Solutions approchées pour les schémas LF et ASV à  $t = 0.5$ , sans ACM et sans DoD, pour  $h = 0.070423$ ; les points participant potentiellement à la capture d'une discontinuité sont en rouge sur les graphiques des DoD.

|          |                      |                          | Cas du tube à choc incliné (Euler) – LF, $ACM(1,1)$ -split, DoD-EPR   |                          |                      |                          |                      |                  |          |
|----------|----------------------|--------------------------|-----------------------------------------------------------------------|--------------------------|----------------------|--------------------------|----------------------|------------------|----------|
|          |                      |                          | erreur globale                                                        |                          | zone continue        |                          |                      | zone discontinue |          |
| $\hbar$  | err. $\mathcal{L}^1$ | ordre                    | err. $\mathcal{L}^{\overline{1/4}}$                                   | ordre                    | err. $\mathcal{L}^1$ | ordre                    | err. $\mathcal{L}^1$ | #W               | ratio    |
| 0.138889 | $2.207E-1$           | $\overline{\phantom{m}}$ | $6.256E-1$                                                            | $\overline{\phantom{a}}$ | $1.753E-1$           | $\overline{\phantom{0}}$ | $4.539E-2$           | 107              | 20.6%    |
| 0.100000 | $1.918E-1$           | 0.43                     | $6.236E-1$                                                            | 0.01                     | $1.484E-1$           | 0.51                     | $4.335E-2$           | 185              | 22.6%    |
| 0.070423 | $1.355E-1$           | 0.99                     | $2.757E-1$                                                            | 2.33                     | $1.067E-1$           | 0.94                     | $2.877E-2$           | 330              | 21.2%    |
| 0.050000 | $1.114E-1$           | 0.57                     | $1.817E-1$                                                            | 1.22                     | $8.591E-2$           | 0.63                     | $2.550E-2$           | 538              | 22.9%    |
| 0.034965 | 1.148E-1             | $-0.08$                  | $1.803E-1$                                                            | 0.02                     | $7.220E-2$           | 0.49                     | $4.258E - 2$         | 971              | 37.1%    |
| 0.025000 | $8.136E - 2$         | 1.03                     | $1.097E-1$                                                            | 1.48                     | $5.712E-2$           | 0.70                     | $2.425E - 2$         | 1568             | 29.8%    |
| 0.017483 | $7.414E-2$           | 0.26                     | $8.884E - 0$                                                          | $0.59\,$                 | $4.639E-2$           | 0.58                     | $2.775E-2$           | 2614             | 37.4%    |
| 0.012500 | $5.922E-2$           | 0.67                     | $5.663E-0$                                                            | 1.34                     | $3.630E-2$           | 0.73                     | $2.292E-2$           | 4171             | 38.7%    |
|          |                      |                          |                                                                       |                          |                      |                          |                      |                  |          |
|          |                      |                          | Cas du tube à choc incliné (Euler) – ASV, ACM $(1,1)$ -split, DoD-EPR |                          |                      |                          |                      |                  |          |
|          |                      |                          | erreur globale                                                        |                          | zone continue        |                          |                      | zone discontinue |          |
| $\hbar$  | err. $\mathcal{L}^1$ | ordre                    | err. $\mathcal{L}^{1/4}$                                              | ordre                    | err. $\mathcal{L}^1$ | ordre                    | err. $\mathcal{L}^1$ | #W               | ratio    |
| 0.138889 | $1.219E-1$           | $\overline{\phantom{0}}$ | $2.639E - 1$                                                          | $\overline{\phantom{0}}$ | $9.114E-2$           | $\overline{\phantom{0}}$ | 3.079 <sub>E-2</sub> | 58               | 25.3%    |
| 0.100000 | $8.900E-2$           | 0.96                     | $2.211E-1$                                                            | 0.54                     | $6.793E-2$           | 0.89                     | $2.108E - 2$         | 80               | 23.7%    |
| 0.070423 | $5.252E-2$           | 1.50                     | $7.112E-0$                                                            | 3.23                     | $4.040E-2$           | 1.48                     | $1.212E-2$           | 121              | 23.1%    |
| 0.050000 | $4.603E-2$           | 0.39                     | $6.316E-0$                                                            | 0.35                     | $3.465E-2$           | 0.45                     | $1.138E-2$           | 184              | 24.7%    |
| 0.034965 | $3.007E-2$           | 1.19                     | $3.458E-0$                                                            | 1.68                     | $2.230E-2$           | 1.23                     | 7.768E-3             | 243              | 25.8%    |
| 0.025000 | $2.762E-2$           | 0.25                     | $3.133E-0$                                                            | 0.29                     | $2.045E-2$           | 0.26                     | $7.169E-3$           | 364              | 26.0%    |
| 0.017483 | 1.888E-2             | 1.06                     | $1.881E-0$                                                            | 1.43                     | $1.285E-2$           | 1.30                     | $6.030E-3$           | 876              | $31.9\%$ |

Tab. 10.3.2: Cas du tube à choc incliné (Euler) – Tableaux de convergence, à *t* = 0*.*5, des méthodes LF et ASV avec l'ACM(1,1)-split et le DoD basé sur le taux de production d'entropie.

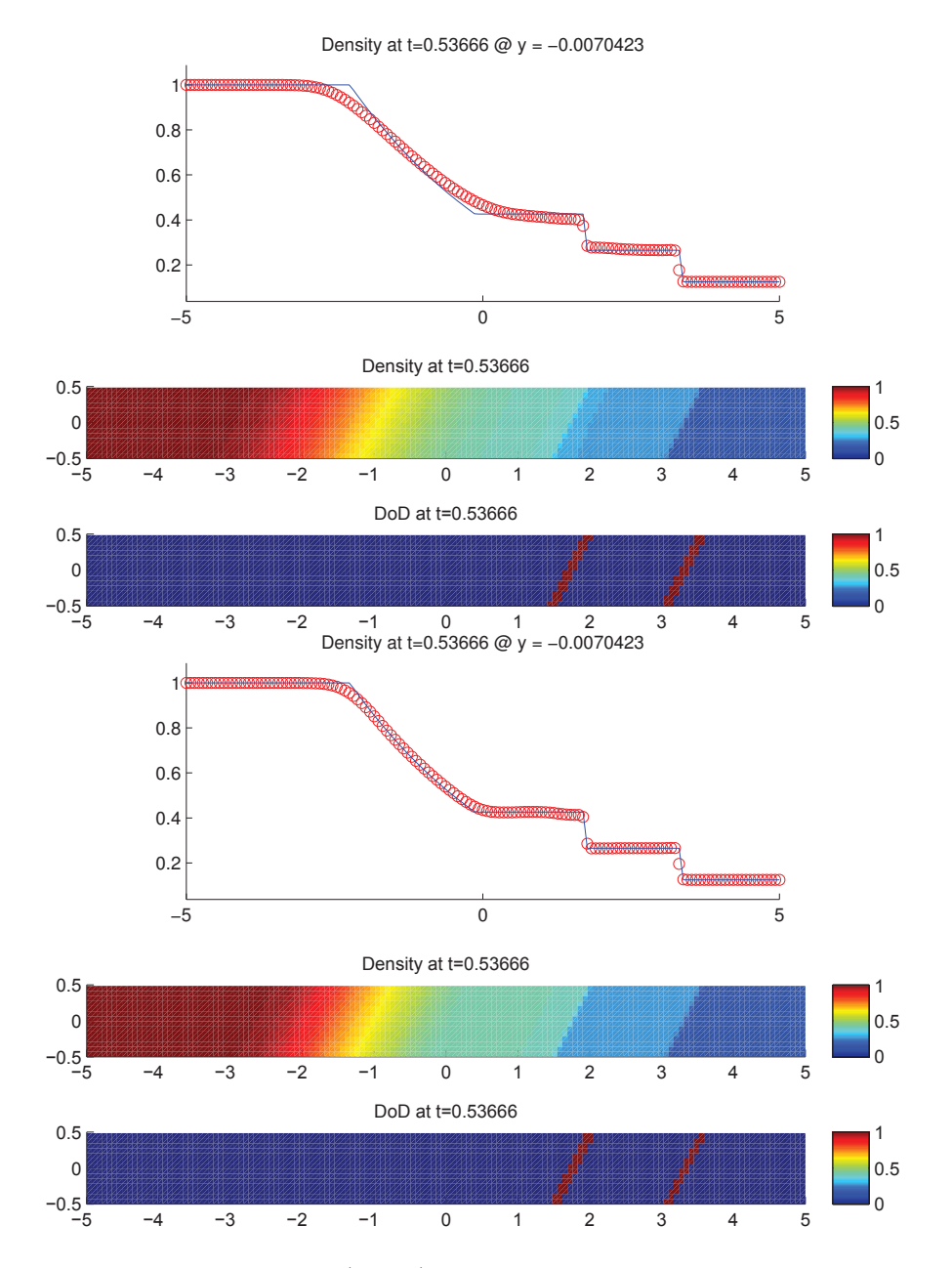

Fig. 10.3.3: Cas du tube à choc incliné (Euler) – Solutions approchées pour les schémas LF et ASV à  $t = 0.5$ , avec l'ACM(1,1)-split ( $\lambda_K = 0.99$ ) et le DoD basé sur le taux de production d'entropie, pour *h* = 0*.*070423 ; les points participant potentiellement à la capture d'une discontinuité sont en rouge sur le graphique du DoD.

d'entropie (voir section 8.3). Cette série de calculs correspond au tableau 10.3.2, accompagné de la figure 10.3.3. Les largeurs de capture du choc et surtout du contact sont sensiblement améliorées par l'ACM. Aucune oscillation supplémentaire n'apparait, et la raréfaction et les plateaux ne sont pas altérées. Le choc est capturé en 1 "point transversal" et le contact en 1 "point transversal" à  $T \approx 0.53666$ , pour un maillage avec  $h = 0.0625$ , soit 3 465 points.

|          |                      |                          | Cas du tube à choc incliné (Euler) – LF, ACM $(1,1)$ -unsplit, DoD-EPR  |                          |                              |                          |                      |                  |       |
|----------|----------------------|--------------------------|-------------------------------------------------------------------------|--------------------------|------------------------------|--------------------------|----------------------|------------------|-------|
|          |                      |                          | erreur globale                                                          |                          | zone continue                |                          |                      | zone discontinue |       |
| $\hbar$  | err. $\mathcal{L}^1$ | ordre                    | err. $\mathcal{L}^{1/\sqrt{4}}$                                         | ordre                    | err. $\mathcal{L}^{\bar{1}}$ | ordre                    | err. $\mathcal{L}^1$ | #W               | ratio |
| 0.138889 | $2.191E-1$           | $\overline{\phantom{0}}$ | $6.113E-1$                                                              | $\overline{\phantom{0}}$ | $1.756E-1$                   | $\overline{\phantom{a}}$ | 4.347E-2             | 107              | 19.8% |
| 0.100000 | $1.911E-1$           | 0.42                     | $6.131E-1$                                                              | $-0.01$                  | $1.483E-1$                   | 0.51                     | $4.280E - 2$         | 185              | 22.4% |
| 0.070423 | $1.343E-1$           | 1.01                     | $2.695E-1$                                                              | 2.34                     | $1.070E-1$                   | 0.93                     | $2.728E-2$           | 315              | 20.3% |
| 0.050000 | $1.107E-1$           | 0.57                     | $1.790E-1$                                                              | 1.19                     | $8.606E-2$                   | 0.64                     | $2.462E - 2$         | 527              | 22.2% |
| 0.034965 | $1.150E-1$           | $-0.11$                  | 1.818E-1                                                                | $-0.04$                  | $7.222E-2$                   | 0.49                     | $4.276E - 2$         | 971              | 37.2% |
| 0.025000 | $9.112E-2$           | 0.69                     | $1.174E-1$                                                              | 1.30                     | $5.712E-2$                   | 0.70                     | 3.400E-2             | 1611             | 37.3% |
| 0.017483 | 7.408E-2             | 0.58                     | $8.848E - 0$                                                            | 0.79                     | $4.641E-2$                   | 0.58                     | $2.767E-2$           | 2601             | 37.4% |
| 0.012500 | $5.918E-2$           | 0.67                     | $5.661E-0$                                                              | 1.33                     | $3.634E-2$                   | 0.73                     | $2.285E-2$           | 4131             | 38.6% |
|          |                      |                          |                                                                         |                          |                              |                          |                      |                  |       |
|          |                      |                          | Cas du tube à choc incliné (Euler) – ASV, ACM $(1,1)$ -unsplit, DoD-EPR |                          |                              |                          |                      |                  |       |
|          |                      |                          | erreur globale                                                          |                          | zone continue                |                          |                      | zone discontinue |       |
| h        | err. $\mathcal{L}^1$ | ordre                    | err. $\mathcal{L}^{1/4}$                                                | ordre                    | err. $\mathcal{L}^1$         | ordre                    | err. $\mathcal{L}^1$ | #W               | ratio |
| 0.138889 | $1.206E-1$           | $\overline{\phantom{0}}$ | $2.652E-1$                                                              | $\frac{1}{2}$            | 9.498E-2                     | $\overline{\phantom{m}}$ | $2.563E-2$           | 52               | 21.2% |
| 0.100000 | 8.909E-2             | 0.92                     | $2.202E-1$                                                              | 0.57                     | $6.817E-2$                   | 1.01                     | $2.092E-2$           | 78               | 23.5% |
| 0.070423 | $5.241E-2$           | 1.51                     | $7.176E-0$                                                              | 3.20                     | $4.038E - 2$                 | 1.49                     | $1.203E-2$           | 120              | 23.0% |
| 0.050000 | $4.646E - 2$         | 0.35                     | $6.284E-0$                                                              | 0.39                     | $3.568E-2$                   | 0.36                     | $1.079E-2$           | 168              | 23.2% |
| 0.034965 | $3.043E-2$           | 1.18                     | $3.536E-0$                                                              | 1.61                     | $2.260E-2$                   | 1.28                     | $7.832E-3$           | 228              | 25.7% |
| 0.025000 | $2.774E-2$           | 0.28                     | $3.117E-0$                                                              | 0.38                     | $2.149E-2$                   | 0.15                     | $6.250E-3$           | 324              | 22.5% |
| 0.017483 | $2.380E-2$           | 0.43                     | $2.059E-0$                                                              | 1.16                     | $1.272E-2$                   | 1.47                     | $1.108E-2$           | 1051             | 46.6% |

Tab. 10.3.3: Cas du tube à choc incliné (Euler) – Tableaux de convergence, à *t* = 0*.*5, des méthodes LF et ASV avec l'ACM(1,1)-unsplit et le DoD basé sur le taux de production d'entropie.

Cette fois, c'est l'ACM(1,1)-unsplit qu'on couple avec le DoD-EPR pour obtenir les résultats présentés au tableau 10.3.3 et à la figure 10.3.4. La capture des discontinuités est sensiblement améliorée par cette ACM couplée au DoD-EPR, sans introduire plus d'oscillation, ni altérer les zones continues. Le choc est capturé en 1 "point transversal" et le contact en 1 "point transversal" à  $T = 0.6 \times \cos(\arctan(1/2)) \approx 0.53666$ , pour un maillage avec  $h = 0.0625$ , soit 3 465 points.

L'ACM(1,1)-directional est maintenant couplée avec le DoD-EPR. Cette série de calculs correspond au tableau 10.3.4 et à la figure 10.3.5. Avec ASV, la capture des discontinuités est assez bien améliorée par cette ACM couplée au DoD-EPR, sans introduire d'oscillation, ni altérer les zones continues. Le choc est capturé en 1 "point transversal" et le contact en 1 "point transversal", à  $T = 0.6 \times \cos(\arctan(1/2)) \approx 0.53666$ , pour un maillage avec *h* = 0*.*0625, soit 3 465 points.

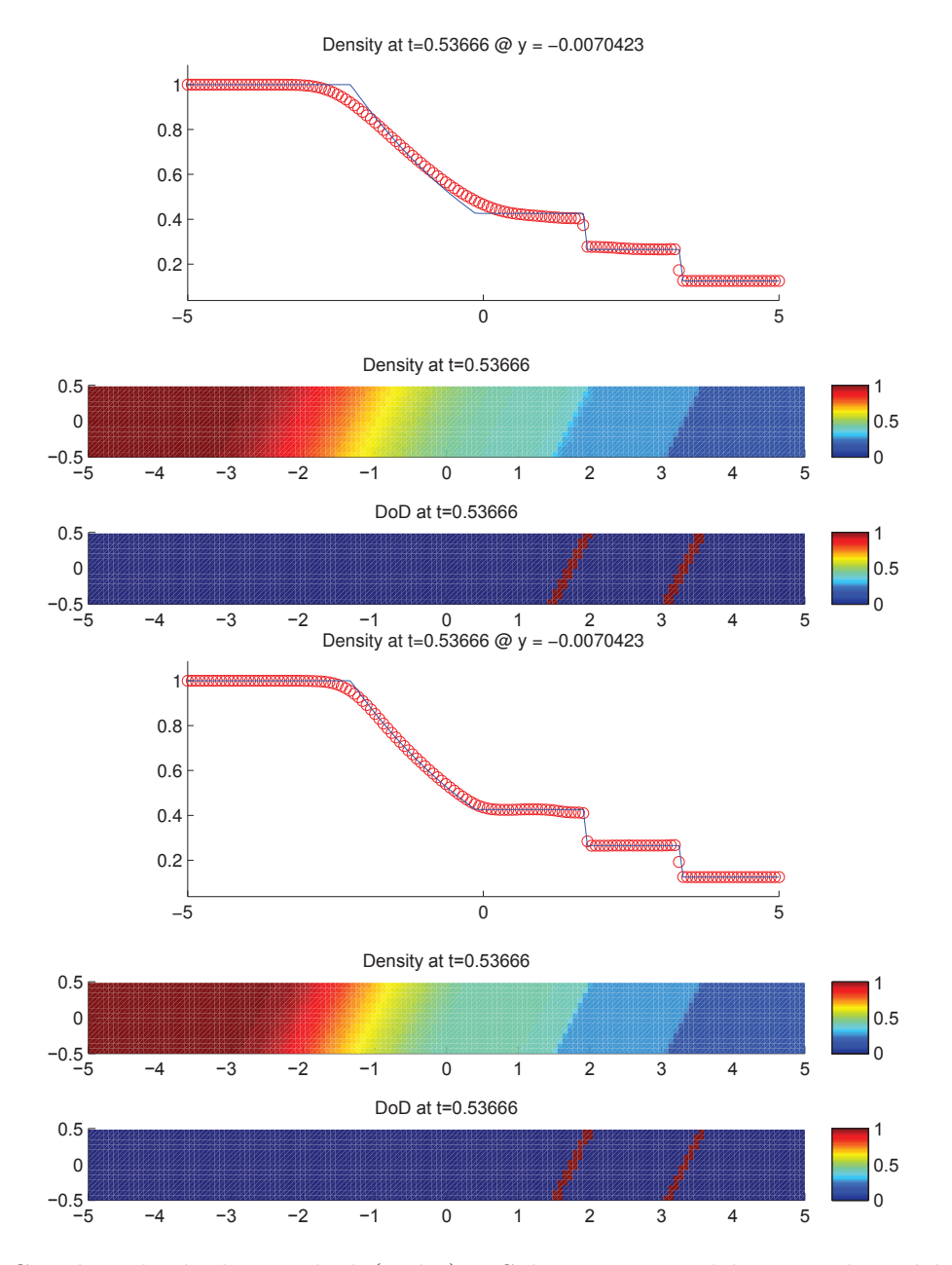

Fig. 10.3.4: Cas du tube à choc incliné (Euler) – Solutions approchées pour les schémas LF et ASV à  $t = 0.5$ , avec l'ACM(1,1)-unsplit ( $\lambda_K = 0.495$ ) et le DoD basé sur le taux de production d'entropie, pour *h* = 0*.*070423 ; les points participant potentiellement à la capture d'une discontinuité sont en rouge sur le graphique du DoD.

|          |                      |                          | Cas du tube à choc incliné (Euler) – LF, $ACM(1,1)$ -directional, DoD-EPR   |          |                      |                          |                      |                  |          |
|----------|----------------------|--------------------------|-----------------------------------------------------------------------------|----------|----------------------|--------------------------|----------------------|------------------|----------|
|          |                      |                          | erreur globale                                                              |          | zone continue        |                          |                      | zone discontinue |          |
| $\hbar$  | err. $\mathcal{L}^1$ | ordre                    | err. $\mathcal{L}^{\overline{1/4}}$                                         | ordre    | err. $\mathcal{L}^1$ | ordre                    | err. $\mathcal{L}^1$ | #W               | ratio    |
| 0.138889 | $2.458E-1$           | $\overline{\phantom{a}}$ | $7.588E-1$                                                                  |          | $1.641E-1$           | $\overline{\phantom{m}}$ | $8.173E-2$           | 124              | 33.2%    |
| 0.100000 | $2.113E-1$           | 0.46                     | $7.298E-1$                                                                  | 0.12     | $1.473E-1$           | 0.33                     | $6.398E-2$           | 204              | 30.3%    |
| 0.070423 | $1.565E-1$           | 0.86                     | $3.324E-1$                                                                  | 2.24     | $1.064E-1$           | 0.93                     | $5.011E-2$           | 359              | 32.0%    |
| 0.050000 | $1.264E-1$           | 0.63                     | $2.100E-1$                                                                  | 1.34     | $8.519E-2$           | 0.65                     | $4.117E-2$           | 616              | 32.6%    |
| 0.034965 | $1.094E-1$           | 0.40                     | $1.911E-1$                                                                  | $0.26\,$ | $7.255E-2$           | 0.45                     | $3.686E - 2$         | 986              | 33.7%    |
| 0.025000 | $9.306E-2$           | 0.48                     | $1.324E-1$                                                                  | 1.09     | $5.753E-2$           | 0.69                     | $3.553E-2$           | 1669             | 38.2%    |
| 0.017483 | $7.623E-2$           | 0.56                     | $1.023E-1$                                                                  | 0.72     | $4.692E-2$           | 0.57                     | $2.931E-2$           | 2757             | 38.4%    |
| 0.012500 | $6.154E-2$           | 0.64                     | $7.569E-0$                                                                  | 0.90     | $3.737E-2$           | 0.68                     | $2.417E-2$           | 4292             | 39.3%    |
|          |                      |                          | Cas du tube à choc incliné (Euler) – ASV, ACM $(1,1)$ -directional, DoD-EPR |          |                      |                          |                      |                  |          |
|          |                      |                          | erreur globale                                                              |          | zone continue        |                          |                      | zone discontinue |          |
| $\hbar$  | err. $\mathcal{L}^1$ | ordre                    | err. $\mathcal{L}^{1/4}$                                                    | ordre    | err. $\mathcal{L}^1$ | ordre                    | err. $\mathcal{L}^1$ |                  | ratio    |
| 0.138889 | $1.344E-1$           |                          |                                                                             |          |                      |                          |                      | #W               |          |
|          |                      | $\overline{\phantom{m}}$ | $3.220E-1$                                                                  | $\equiv$ | $8.042E - 2$         | $\overline{\phantom{0}}$ | $5.398E-2$           | 82               | 40.2%    |
| 0.100000 | $9.622E - 2$         | 1.02                     | 2.470E-1                                                                    | 0.81     | $6.785E-2$           | 0.52                     | $2.837E-2$           | 96               | $29.5\%$ |
| 0.070423 | $5.744E-2$           | 1.47                     | $8.205E-0$                                                                  | 3.14     | $4.148E-2$           | 1.40                     | $1.596E-2$           | 116              | 27.8%    |
| 0.050000 | 4.499E-2             | 0.71                     | $6.263E-0$                                                                  | 0.79     | $3.464E-2$           | 0.53                     | $1.036E-2$           | 163              | 23.0%    |
| 0.034965 | $3.142E-2$           | 1.00                     | 3.389E-0                                                                    | 1.72     | $2.235E-2$           | 1.23                     | $9.071E-3$           | 190              | 28.9%    |
| 0.025000 | $2.572E - 2$         | 0.60                     | $3.077E-0$                                                                  | 0.29     | $2.074E-2$           | 0.22                     | $4.984E-3$           | 293              | 19.4%    |
| 0.017483 | $2.313E-2$           | 0.30                     | $2.037E - 0$                                                                | 1.15     | $1.255E-2$           | 1.40                     | $1.058E-2$           | 1114             | 45.7%    |

Tab. 10.3.4: Cas du tube à choc incliné (Euler) – Tableaux de convergence, à *t* = 0*.*5, des méthodes LF et ASV avec l'ACM(1,1)-directional et le DoD basé sur le taux de production d'entropie.

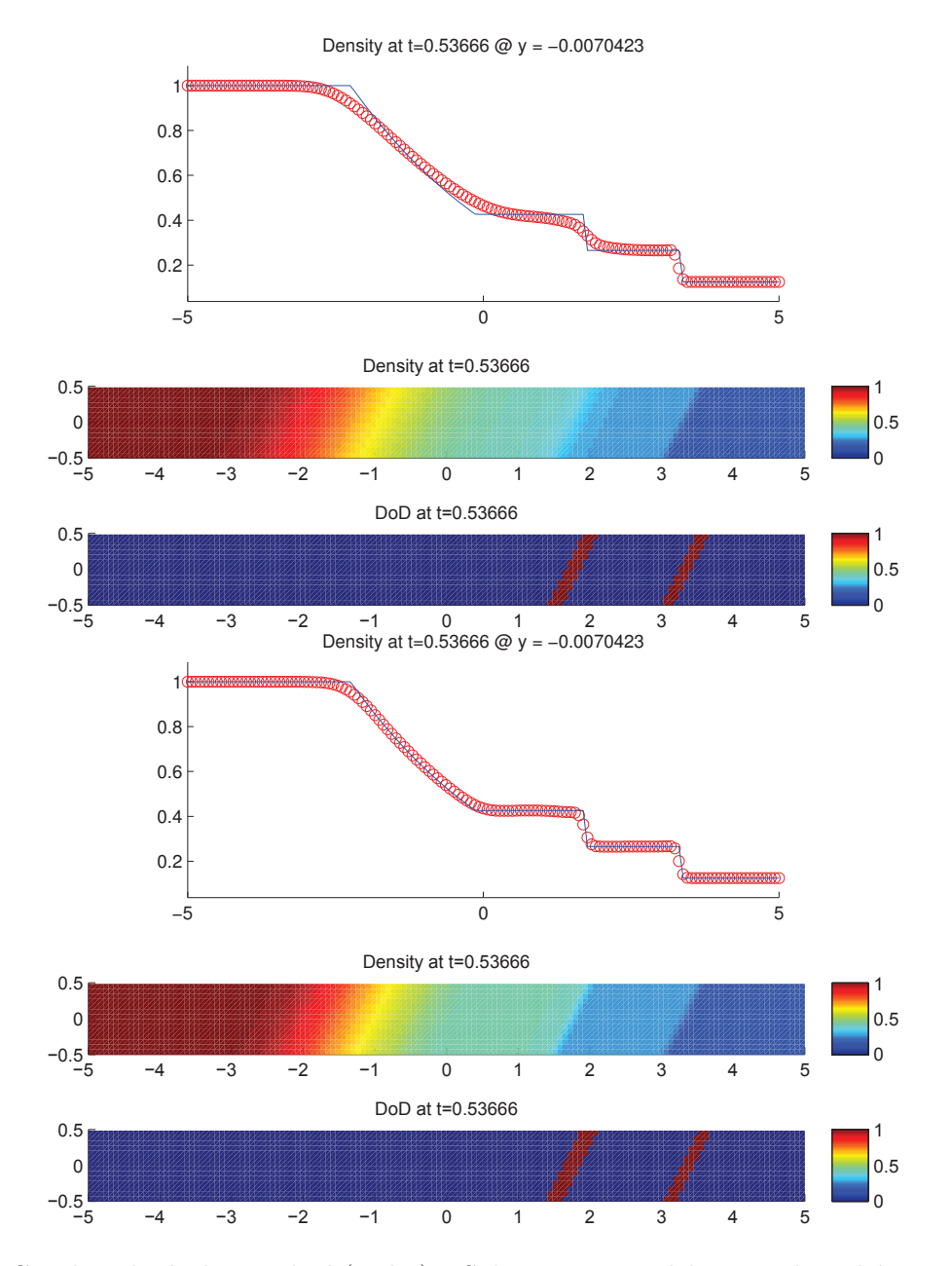

Fig. 10.3.5: Cas du tube à choc incliné (Euler) – Solutions approchées pour les schémas LF et ASV à  $t = 0.5$ , avec l'ACM(1,1)-directional ( $\lambda_K = 0.95$ ) et le DoD basé sur le taux de production d'entropie, pour *h* = 0*.*070423 ; les points participant potentiellement à la capture d'une discontinuité sont en rouge sur le graphique du DoD.

## 10.3.3 Cas de la marche de face ("forward facing step")

Ce cas test est un classique de la littérature. La géométrie du domaine de calcul fait apparaître une marche faisant face au flot du fluide entrant par l'extrémité gauche. Le fluide s'échappe librement par la droite du domaine. Les côtés en haut et en bas sont des parois solides. La condition initiale  $\mathbf{u}_0(x, y)$  est la suivante :

$$
\mathbf{u}_0(x, y) = \mathbf{u}_0 = (1.4, 4.2, 0.0, 8.8)^T
$$
 (10.3.5)

et les conditions au bords sont :

- $\mathbf{u}(0, y, t) = \mathbf{u}_0$  (10.3.6)
- **u**(3, *y*, *t*) : outflow (10.3.7)

$$
\mathbf{u}(0 < x < 0.6, 0, t) \quad : \quad \text{wall} \tag{10.3.8}
$$

- $u(0.6, 0 < y < 0.2, t)$  : wall (10.3.9)
- $u(0.6 < x < 3, 0.2, t)$  : wall (10.3.10)
	- $u(x, 1, t)$  : wall (10.3.11)

ce qui est résumé à la figure 10.3.7. Les calculs sont arrêtés à *t* = 1*.*5. Le fluide entre donc dans le domaine par l'extrémité gauche, dans l'état fixe  $\mathbf{u}_0, \forall t \geq 0$ , qui correspond à un écoulement à Mach 3.

La figure 10.3.6 illustre le domaine de calcul, maillé avec *h* = 0*.*0625, soit 993 points à l'intérieur du domaine de calcul. Les MCS utilisés ici sont les deux schémas décalées en espace : celui directement adapté du classique schéma d'ordre 1 de Lax-Friedrichs (LF), ainsi que celui d'ordre 2 dû à P. Arminjon, D. Stanescu et M.C. Viallon (ASV) [4]. Le limiteur utilisé pour la méthode ASV est encore le minmod bidimensionnel. Les valeurs de  $\lambda_K$  pour chaque version de l'ACM utilisée, soit toujours l'ACM(1,1)-split, l'ACM(1,1)unsplit et l'ACM(1,1)-directional, restent fixées suivant leurs bornes théoriques respectives, soit :  $\lambda_K = 0.99, \lambda_K = 0.70$  et  $\lambda_K = 0.95$ .

Puisqu'aucune solution exacte n'est disponible pour ce cas test, une solution de référence a été calculée (voir la figure 10.3.8) pour *h* = 0*.*0025, soit 366 401 points à l'intérieur du domaine de calcul et 9 648 points sur les bords (trois couches de cellules fantômes), avec la méthode ASV pour une condition CFL de 0*.*45, avec le limiteur minmod bidimensionnel.

L'onde de choc générée par la marche est réfléchie sur les murs en haut et en bas du domaine. Dans la solution de référence, on voit même apparaître un choc de très faible amplitude, diffracté par le coin de la marche, mais cette onde n'apparaît pas dans nos simulations à plus faible résolution. L'ordre global de convergence pour les normes  $\mathcal{L}^p$ ,  $p \geq 1$ , de tous les schémas devrait théoriquement retomber à 1. Cependant, la norme  $\mathcal{L}^{1/4}$ , même si elle conduit à une surestimation de l'ordre de convergence, nous permet de constater que le schéma ASV est bien d'un ordre supérieur à celui de LF dans les zones continues.

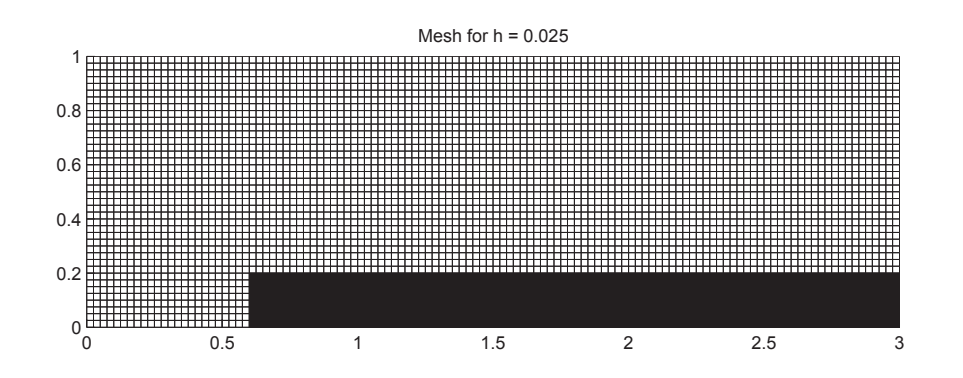

Fig. 10.3.6: Domaine de calcul et maillage pour le cas test de la marche de face, pour *h* = 0*.*0625, soit 993 points.

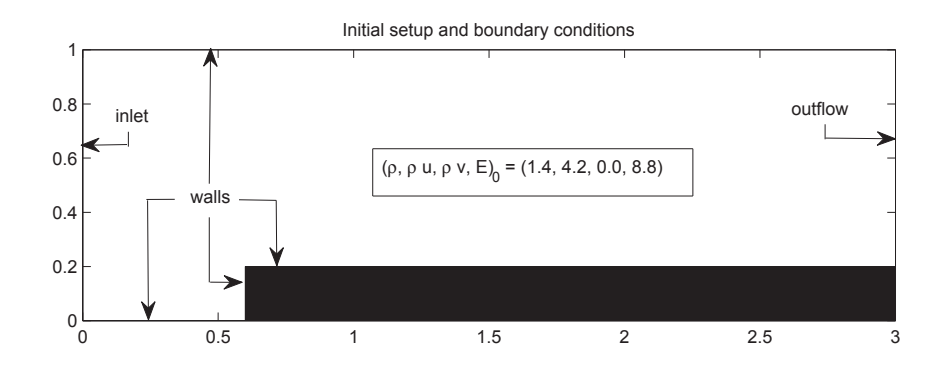

Fig. 10.3.7: Condition initiale et conditions aux bords du cas test de la marche de face.

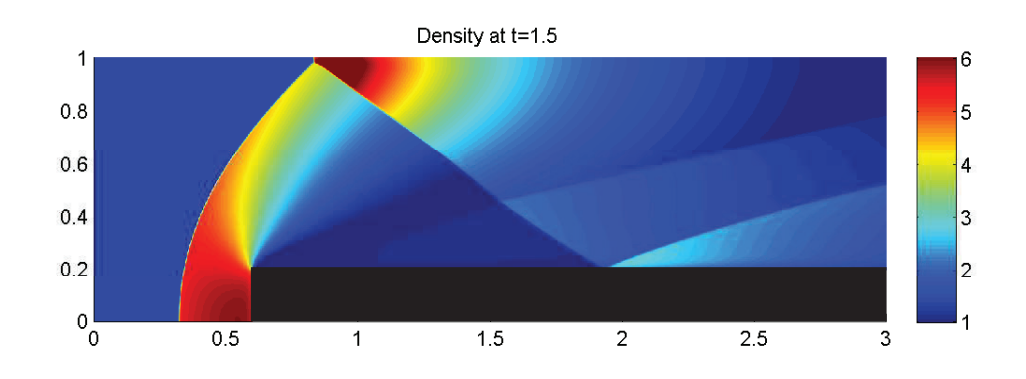

Fig. 10.3.8: Solution de référence et détection des discontinuités pour le cas test de la marche de face à  $t = 1.5$ , pour  $h = 0.0025$ , soit 366 401 points.

La capture des discontinuités continue d'être améliorée par l'ACM. Les définitions (9.1.5) et (9.1.6) sont encore utilisées pour évaluer le nombre de points intermédiaires #*W* pour la capture d'un choc et la largeur de capture *L*(*W*).

Pour les ACM(1,1), la détection des discontinuités utilise le DoD entropique (DoD-EPR) pour les équations d'Euler décrit à la section 8.3, ou le DoD-speed de la section 8.2.2. La complexité du comportement de la solution justifie pleinement, cette fois, le recours à ces mécanismes plus élaborés pour la détection des discontinuités.

|          |                      |                          | Cas de la marche de face (Euler) – LF, sans ACM, sans DoD |                          |                      |          |                         |                  |       |
|----------|----------------------|--------------------------|-----------------------------------------------------------|--------------------------|----------------------|----------|-------------------------|------------------|-------|
|          |                      |                          | erreur globale                                            |                          | zone continue        |          |                         | zone discontinue |       |
| $\hbar$  | err. $\mathcal{L}^1$ | ordre                    | err. $\mathcal{L}^{1/4}$                                  | ordre                    | err. $\mathcal{L}^1$ | ordre    | err. $\mathcal{L}^1$    | #W               | ratio |
| 0.041667 | $8.884E-1$           | $\overline{\phantom{0}}$ | $8.810E-0$                                                |                          | $8.289E-1$           |          | $5.945E-2$              | 48               | 6.7%  |
| 0.030000 | 7.147E-1             | 0.66                     | $5.966E-0$                                                | 1.19                     | $6.698E-1$           | 0.65     | $4.491E-2$              | 68               | 6.3%  |
| 0.021127 | $6.501E-1$           | 0.27                     | $4.433E-0$                                                | 0.85                     | $6.032E-1$           | 0.30     | $4.688E-2$              | 57               | 7.2%  |
| 0.015000 | $5.302E-1$           | 0.60                     | $3.275E-0$                                                | 0.88                     | $4.806E - 1$         | 0.66     | $4.953E-2$              | 120              | 9.3%  |
| 0.010490 | $4.330E-1$           | 0.57                     | $2.422E - 0$                                              | 0.84                     | $3.915E-1$           | 0.57     | $4.149E-2$              | 218              | 9.6%  |
| 0.007500 | $3.067E-1$           | 1.03                     | $2.008E - 0$                                              | 0.56                     | $2.970E-1$           | 0.82     | $9.644E-3$              | 324              | 3.1%  |
|          |                      |                          | Cas de la marche de face (Euler)                          |                          |                      |          | ASV, sans ACM, sans DoD |                  |       |
|          |                      | erreur globale           |                                                           |                          | zone continue        |          |                         | zone discontinue |       |
| $\hbar$  | err. $\mathcal{L}^1$ | ordre                    | err. $\mathcal{L}^{1/\overline{4}}$                       | ordre                    | err. $\mathcal{L}^1$ | ordre    | err. $\mathcal{L}^1$    | #W               | ratio |
| 0.041667 | $6.045E-1$           | $\overline{\phantom{m}}$ | $4.084E - 0$                                              | $\overline{\phantom{a}}$ | $5.177E-1$           | $\equiv$ | $8.677E-2$              | 35               | 14.4% |
| 0.030000 | 5.387E-1             | 0.35                     | $2.926E-0$                                                | 1.01                     | $4.573E-1$           | 0.38     | $8.139E-2$              | 50               | 15.1% |
| 0.021127 | $6.995E-1$           | $-0.75$                  | $3.586E-0$                                                | $-0.58$                  | $5.810E-1$           | $-0.68$  | $1.186E-1$              | 105              | 16.9% |
| 0.015000 | $5.730E-1$           | 0.58                     | $2.598E-0$                                                | 0.94                     | $4.658E-1$           | 0.65     | $1.072E-1$              | 197              | 18.7% |
| 0.010490 | $4.753E-1$           | 0.52                     | $2.104E-0$                                                | 0.59                     | $3.850E-1$           | 0.53     | $9.035E-2$              | 336              | 19.0% |
| 0.007500 | $1.676E-1$           | 3.11                     | $6.216E-1$                                                | 3.63                     | $1.411E-1$           | 2.99     | $2.649E-2$              | 366              | 15.8% |

Tab. 10.3.5: Cas de la marche de face (Euler) – Tableaux de convergence, à *t* = 1*.*5, des méthodes LF et ASV sans ACM et sans DoD.

Le tableau 10.3.5 donne l'erreur et l'ordre de LF et ASV pour le cas de la marche de face. Il est accompagné de la figure 10.3.9 présentant la solution (densité) au temps final *T* = 1.5, pour *h* = 3/142 ≈ 0.02 soit 7 724 points. Aucune ACM n'est utilisée à ce stade. Pour évaluer le nombre de points participant à la capture des discontinuités, le DoD-EPR est utilisé. Les ordres observés dépendent énormément de la qualité de la discrétisation. Notons que seul le choc le plus violent (premier arc) est détecté par le DoD à *T* = 1*.*5. Ceci s'explique partiellement par le fait qu'aucune ACM n'est menée, ce qui n'aide pas la capture des chocs (notamment ceux issus de la réflexion par les murs), et par voie de conséquence, rend plus difficile leur détection au pas de temps suivant.

Intéressons-nous à présent à la méthode de compression artificielle de degré 1 et d'ordre 1, dans sa version basée sur le schéma DCU. Dans un premier temps, nous couplons cette ACM(1,1)-unsplit avec le DoD-speed, basé sur la vitesse (voir section 8.2.2). Cette série de calculs correspond au tableau 10.3.6 et à la figure 10.3.10. La capture des chocs est un peu améliorée par l'ACM couplée au DoD-speed. Aucune oscillation supplémentaire n'apparait, et les zones continues ne sont pas altérées. Cependant, les zones de

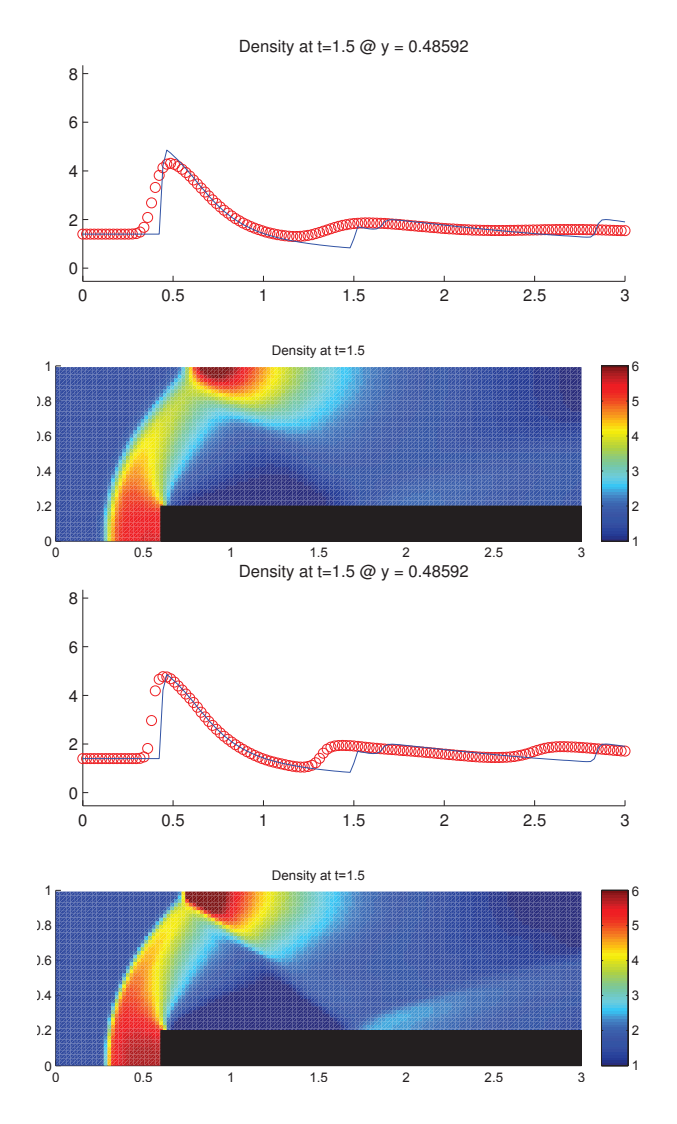

Fig. 10.3.9: Cas de la marche de face (Euler) – Solutions approchées pour les schémas LF et ASV  $\hat{a} t = 1.5$ , sans ACM et sans DoD, pour  $h = 0.021127$ ; les points participant potentiellement à la capture d'une discontinuité sont en rouge sur les graphiques des DoD.

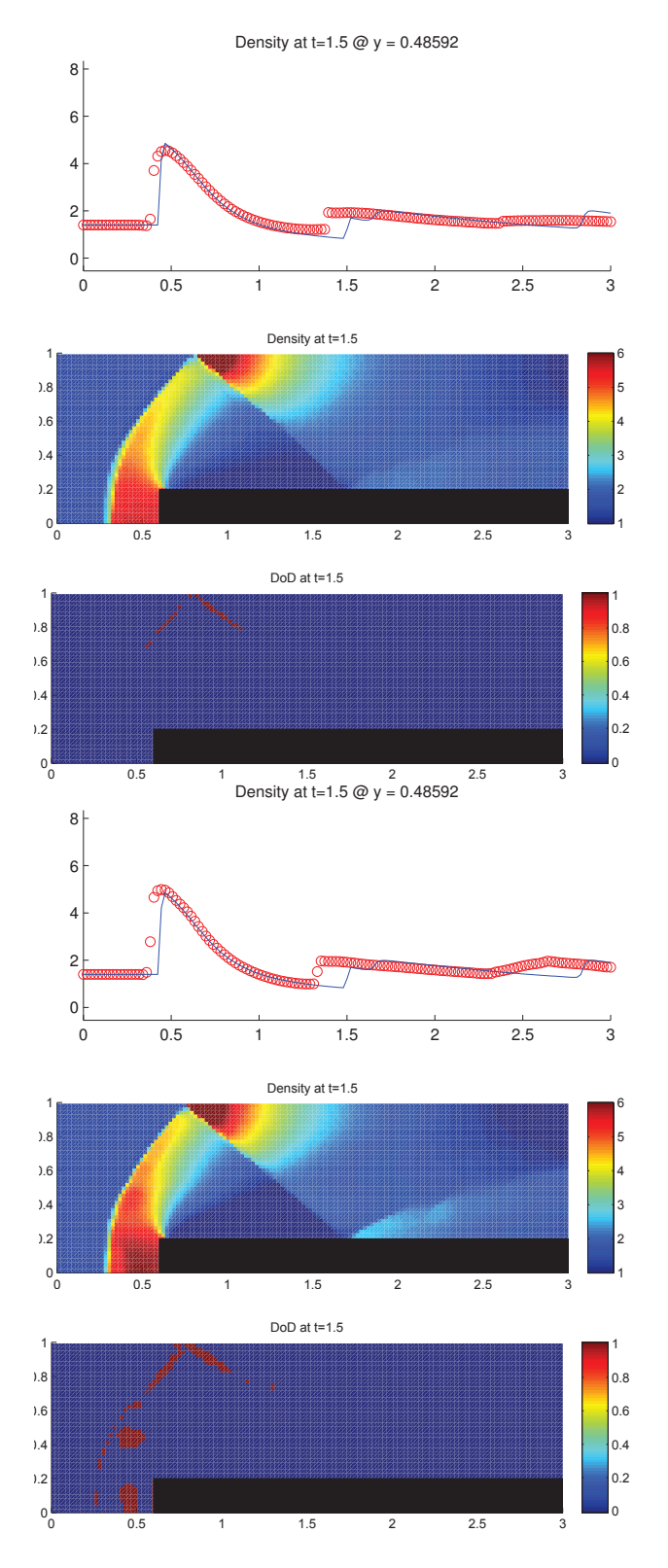

Fig. 10.3.10: Cas de la marche de face (Euler) – Solutions approchées pour les schémas LF et ASV  $\hat{a}$  *t* = 1.5, avec l'ACM(1,1)-unsplit ( $\lambda_K = 0.495$ ) et le DoD basé sur la vitesse, pour  $h = 0.021127$ ; les points participant potentiellement à la capture d'une discontinuité sont en rouge sur le graphique du DoD.

|          |                      |                          | Cas de la marche de face (Euler) – LF, $ACM(1,1)$ -unsplit, DoD-speed   |                                 |                      |                          |                      |                  |         |
|----------|----------------------|--------------------------|-------------------------------------------------------------------------|---------------------------------|----------------------|--------------------------|----------------------|------------------|---------|
|          |                      |                          | erreur globale                                                          |                                 | zone continue        |                          |                      | zone discontinue |         |
| $\hbar$  | err. $\mathcal{L}^1$ | ordre                    | err. $\mathcal{L}^{1/4}$                                                | ordre                           | err. $\mathcal{L}^1$ | ordre                    | err. $\mathcal{L}^1$ | #W               | ratio   |
| 0.041667 | $7.498E-1$           |                          | $6.789E-0$                                                              |                                 | $7.293E-1$           |                          | $2.050E-2$           | 39               | 2.7%    |
| 0.030000 | $5.973E-1$           | 0.69                     | $4.769E-0$                                                              | 1.07                            | $5.827E-1$           | 0.68                     | $1.457E-2$           | 49               | $2.4\%$ |
| 0.021127 | $5.683E-1$           | 0.14                     | $3.757E-0$                                                              | 0.68                            | 5.326E-1             | 0.26                     | $3.572E-2$           | 36               | 6.3%    |
| 0.015000 | $4.727E-1$           | 0.54                     | $3.004E-0$                                                              | 0.65                            | $4.422E-1$           | 0.54                     | $3.053E-2$           | 60               | 6.5%    |
| 0.010490 | $3.880E-1$           | 0.55                     | $2.254E-0$                                                              | 0.80                            | $3.625E-1$           | 0.56                     | $2.547E-2$           | 105              | $6.6\%$ |
| 0.007500 | $3.133E-1$           | 0.64                     | $2.029E - 0$                                                            | 0.31                            | $3.079E-1$           | 0.49                     | 5.408E-3             | 291              | 1.7%    |
|          |                      |                          | Cas de la marche de face (Euler) – ASV, ACM $(1,1)$ -unsplit, DoD-speed |                                 |                      |                          |                      |                  |         |
|          |                      | erreur globale           |                                                                         |                                 | zone continue        |                          |                      | zone discontinue |         |
| $\hbar$  | err. $\mathcal{L}^1$ | ordre                    | err. $\mathcal{L}^{1/4}$                                                | ordre                           | err. $\mathcal{L}^1$ | ordre                    | err. $\mathcal{L}^1$ | #W               | ratio   |
| 0.041667 | 5.488E-1             | $\overline{\phantom{m}}$ | $3.372E-0$                                                              | $\overbrace{\phantom{1232211}}$ | $5.182E-1$           | $\overline{\phantom{0}}$ | $3.056E-2$           | 33               | $5.6\%$ |
| 0.030000 | $4.934E-1$           | 0.32                     | $2.680E - 0$                                                            | 0.70                            | $4.521E-1$           | 0.42                     | $4.124E-2$           | 114              | 8.4%    |
| 0.021127 | $6.552E-1$           | $-0.81$                  | $3.012E-0$                                                              | $-0.33$                         | $5.373E-1$           | $-0.49$                  | $1.179E-1$           | 169              | 18.0%   |
| 0.015000 | $5.414E-1$           | 0.56                     | $2.279E - 0$                                                            | 0.81                            | $4.379E-1$           | 0.60                     | $1.035E-1$           | 276              | 19.1%   |
| 0.010490 | $4.454E-1$           | 0.55                     | $1.809E-0$                                                              | 0.65                            | $3.658E-1$           | 0.50                     | $7.962E-2$           | 384              | 17.9%   |
| 0.007500 | $1.513E-1$           | 3.22                     | $5.401E-1$                                                              | 3.60                            | $1.412E-1$           | 2.84                     | $1.010E-2$           | 392              | $6.7\%$ |

Tab. 10.3.6: Cas de la marche de face (Euler) – Tableaux de convergence, à *t* = 1*.*5, des méthodes LF et ASV avec l'ACM(1,1)-unsplit et le DoD basé sur la vitesse.

discontinuités détectées par le DoD-speed sont assez larges et s'arrêtent aux alentours de la deuxième réflexion de l'onde de choc.

Couplons cette fois l'ACM $(1,1)$ -directional avec le DoD-EPR. Cette série de calculs correspond au tableau 10.3.7 et à la figure 10.3.11. La capture des chocs est un peu plus améliorée par l'ACM couplée au DoD-EPR, sans qu'aucune oscillation supplémentaire n'apparaisse, ou que les zones continues ne soient altérées. La capture des discontinuités est cette fois beaucoup plus fiable et passe la deuxième réflexion de l'onde de choc. Les résultats correspondant au couple  $ACM(1,1)$ -unsplit / DoD-EPR sont comparables.

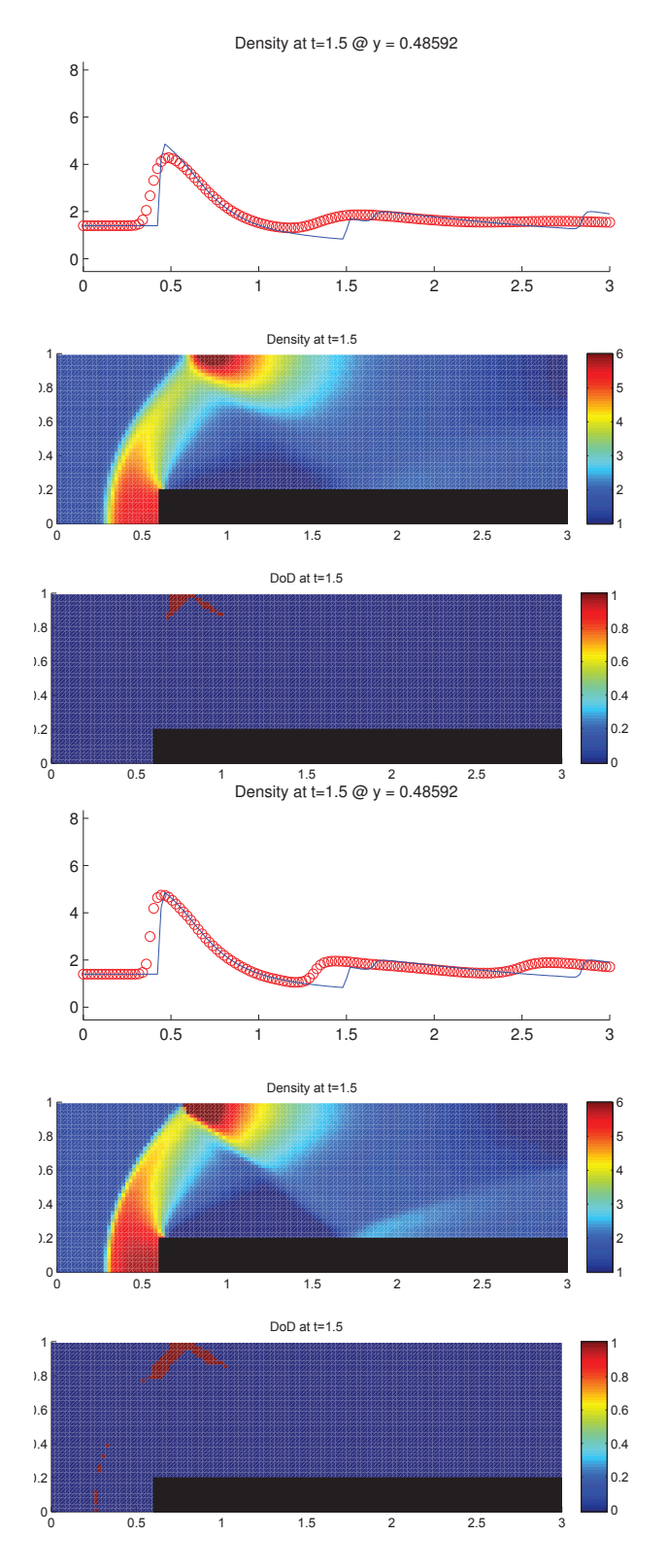

Fig. 10.3.11: Cas de la marche de face (Euler) – Solutions approchées pour les schémas LF et ASV à  $t = 1.5$ , avec l'ACM(1,1)-directional ( $\lambda_K = 0.95$ ) et le DoD basé sur le taux de production d'entropie, pour *h* = 0*.*021127 ; les points participant potentiellement à la capture d'une discontinuité sont en rouge sur le graphique du DoD.

|          |                      |                          | Cas de la marche de face (Euler) – LF, ACM(1,1)-directional, DoD-EPR      |                          |                       |                          |                      |                  |       |
|----------|----------------------|--------------------------|---------------------------------------------------------------------------|--------------------------|-----------------------|--------------------------|----------------------|------------------|-------|
|          |                      |                          | erreur globale                                                            |                          | zone continue         |                          |                      | zone discontinue |       |
| $\hbar$  | err. $\mathcal{L}^1$ | ordre                    | err. $\mathcal{L}^{1/\overline{4}}$                                       | ordre                    | err. $\mathcal{L}^1$  | ordre                    | err. $\mathcal{L}^1$ | #W               | ratio |
| 0.041667 | $8.702E-1$           | $\overline{\phantom{a}}$ | $8.538E-0$                                                                | $\overline{\phantom{m}}$ | $8.197E-1$            | $\overline{\phantom{m}}$ | 5.048E-2             | 45               | 5.8%  |
| 0.030000 | $6.999E-1$           | 0.66                     | $5.793E-0$                                                                | 1.18                     | $6.640E-1$            | 0.64                     | $3.586E-2$           | 61               | 5.1%  |
| 0.021127 | $6.390E-1$           | 0.26                     | $4.350E-0$                                                                | 0.82                     | 5.980 <sub>E</sub> -1 | 0.30                     | $4.099E-2$           | 49               | 6.4%  |
| 0.015000 | $5.214E-1$           | 0.59                     | $3.211E-0$                                                                | 0.89                     | $4.771E-1$            | 0.66                     | $4.434E-2$           | 111              | 8.5%  |
| 0.010490 | $4.264E-1$           | 0.56                     | $2.388E-0$                                                                | 0.83                     | $3.911E-1$            | 0.56                     | $3.536E-2$           | 191              | 8.3%  |
| 0.007500 | $3.057E-1$           | 0.99                     | $1.988E-0$                                                                | 0.55                     | $2.981E-1$            | 0.81                     | 7.680E-3             | 254              | 2.5%  |
|          |                      |                          |                                                                           |                          |                       |                          |                      |                  |       |
|          |                      |                          | Cas de la marche de face (Euler) – ASV, ACM $(1,1)$ -directional, DoD-EPR |                          |                       |                          |                      |                  |       |
|          |                      | erreur globale           |                                                                           |                          | zone continue         |                          |                      | zone discontinue |       |
| $\hbar$  | err. $\mathcal{L}^1$ | ordre                    | err. $\mathcal{L}^{1/\overline{4}}$                                       | ordre                    | err. $\mathcal{L}^1$  | ordre                    | err. $\mathcal{L}^1$ | #W               | ratio |
| 0.041667 | $6.018E-1$           |                          | $4.196E-0$                                                                |                          | $5.324E-1$            | $\overline{\phantom{0}}$ | $6.941E-2$           | 31               | 11.5% |
| 0.030000 | $5.349E-1$           | 0.36                     | $2.988E - 0$                                                              | 1.03                     | 4.597E-1              | 0.45                     | $7.522E-2$           | 50               | 14.1% |
| 0.021127 | $6.961E-1$           | $-0.75$                  | $3.639E-0$                                                                | $-0.56$                  | $5.903E-1$            | $-0.71$                  | $1.058E-1$           | 94               | 15.2% |
| 0.015000 | $5.720E-1$           | 0.57                     | $2.634E - 0$                                                              | 0.94                     | $4.720E-1$            | 0.65                     | $1.000E-1$           | 181              | 17.5% |
| 0.010490 | $4.758E-1$           | 0.51                     | $2.141E-0$                                                                | 0.58                     | $3.889E-1$            | 0.54                     | $8.692E-2$           | 323              | 18.3% |

Tab. 10.3.7: Cas de la marche de face (Euler) – Tableaux de convergence, à *t* = 1*.*5, des méthodes LF et ASV avec l'ACM(1,1)-directional et le DoD basé sur le taux de production d'entropie.

### 10.3.4 Remarques Complémentaires

## Temps de calcul

Ci-après se trouve un tableau des temps de calcul (tableau 10.3.8) pour cinq combinaisons MCS/DOD/ACM parmi celles utilisées pour l'élaboration des sections précédentes ; le schéma numérique principal (MCS) retenu est ASV, les détecteurs de discontinuités (DoD) sont celui basé sur la vitesse et celui basé sur le taux de production d'entropie, enfin la méthode de compression artificielle (ACM) est l'ACM(1,1)-unsplit. L'ordinateur et le logiciel utilisés pour tous les calculs de ce tableau sont les mêmes qu'à la section 9.3.4. Les mêmes réserves s'appliquent donc. Nous avons encore une fois dû adopter une écriture du propgramme en utilisant l'architecture en boucles imbriquées, conformément à la pratique dans les implémentations de méthodes numériques dans les logiciels commerciaux<sup>4</sup>. Les résultats reflètent encore la complexité algorithmique de chacun des modules : MCS en *O*(*N*), DoD en *O*(*N*) et ACM en  $O(\sqrt{N})$  (grâce au DoD), avec *N* le nombre de points de discrétisation.

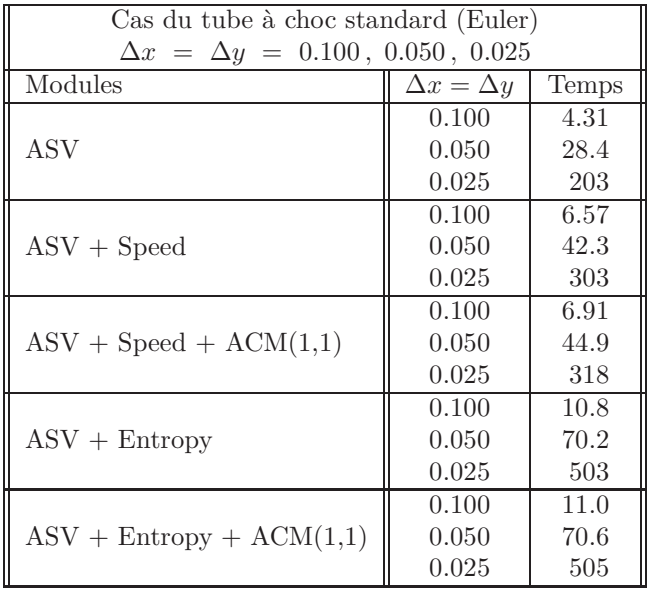

Tab. 10.3.8: Tableau des temps de calcul en secondes pour le cas du tube à choc standard avec le schéma ASV, selon les modules utilisés (MCS, DoD, ACM), pour trois discrétisations différentes.

<sup>4.</sup> Parmi les logiciels les plus utilisés au niveau commercial en CFD, comme Fluent, StarCD, etc., on trouve le logiciel libre OpenFOAM® (http://www.openfoam.org) est un logiciel utilisé à travers le monde par des firmes d'ingénierie, comme SNC-Lavalin, et par des acteurs industriels majeurs, comme HydroQuébec, Audi, Airbus, Bayer, Danone, Daimler, Hitachi, Shell, Toyota, Tokyo Gas, Volkswagen, Electrolux, ainsi que par des institutions académiques, comme l'Imperial College London, Chalmers University, University of Exeter, University of Guelph, Hirosaki University, Tokyo Institute of Technology, ...). Il est programmé selon le paradigme classique des boucles imbriquées. Ce n'est qu'un exemple mais il a le mérite de pouvoir être facilement vérifiable, puisque le code source est ouvert à tous.

# 11. RÉSULTATS NUMÉRIQUES EN 2D, POUR UN MAILLAGE TRIANGULAIRE

## 11.1 L'équation de Burgers

Dans cette partie, l'équation d'intérêt à la forme suivante – déjà présentée à la section 10.2 :

$$
u_t + u u_x + u u_y = 0 \tag{11.1.1}
$$

La condition initiale  $u_0(x, y) = u(x, y, 0)$  est dite "auto-advectée" par cette équation. Le détail de la détermination des solutions correspondant aux différentes conditions initiales utilisées dans cette section est fourni en annexe E.

Les enjeux des simulations présentées dans cette section sont les mêmes que ceux exposés à la section 10.2 pour le cas bidimensionnel cartésien.

Les méthodes numériques principales, ou MCS - "Main Computations Scheme", que nous utiliserons ici sont toutes deux décalées en espace. La première est directement adaptée du classique schéma d'ordre 1 de Lax-Friedrichs, que nous noterons LF. La seconde est due à P. Arminjon, M.C. Viallon et A. Madrane [6], [5] ; elle consiste en une extension à l'ordre 2 de LF, que nous noterons AVM, s'inscrivant dans la lignée des schémas de Nessyahu-Tadmor [52] et d'Arminjon-Stanescu-Viallon [4]. Le limiteur utilisé pour la méthode AVM est basé sur les moindres carrés, et utilise les estimations des gradients dans les triangles (ou les cellules, ou les diamants) voisins pour limiter le gradient calculé dans le triangle (ou la cellule, ou le diamant) examiné [6]. Enfin, de la même manière qu'à la section 10.2, les valeurs de *λ<sup>K</sup>* pour chaque version de l'ACM utilisée, soit l'ACM(1,1)-unsplit et l'ACM(1,1)-directional, sont fixées suivant leur borne théorique, soit respectivement :  $\lambda_K = 0.495$  et  $\lambda_K = 0.99$ .

## 11.1.1 Cas de la colline

Exactement comme pour le cas bidimensionnel cartésien (section 10.2.1), le cas test de la colline (voir annexe E.2.1) utilise la condition initiale  $u_0(x, y)$  suivante:

$$
u_0(x,y) = \begin{cases} \left(\cos\left(\frac{\pi\sqrt{(x-0.5)^2 + (y-0.5)^2}}{2 \times 0.45}\right)\right)^2 & \text{si } \sqrt{(x-0.5)^2 + (y-0.5)^2} < 0.45\\ 0 & \text{sinon} \end{cases}
$$

et les calculs sont arrêtés à *T* = 0*.*15, avant la formation d'une discontinuité. Les differents nombres de points, utilisés dans les maillages triangulaires sont compatibles avec les résolutions spatiales utilisées dans les maillages cartésiens de la section 10.2.1. Ainsi, les résultats obtenus avec un maillage triangulaire peuvent être comparés à ceux obtenus avec un maillage cartésien. Pour ce cas test, il s'agit toujours de vérifier le comportement des méthodes numériques pour une condition initiale continue, admettant une solution exacte continue sur tout le domaine spatial, tant que *t < T*.

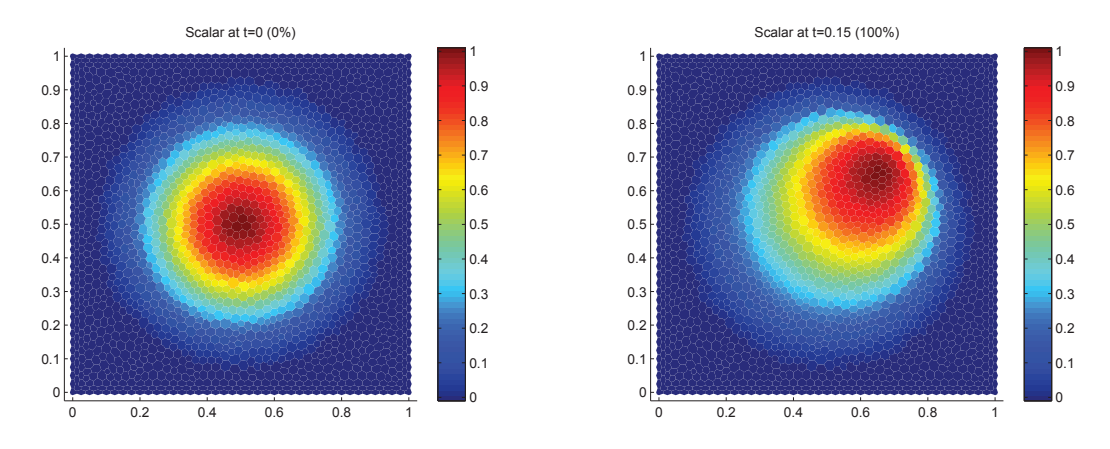

Fig. 11.1.1: Condition initiale et solution exacte à  $t = 0.15$  du cas test de la colline, pour 8 989 points (soit  $h \approx 0.01$ )

La figure 11.1.1 représente la condition initiale et la solution exacte de ce problème à  $T = 0.15$ .

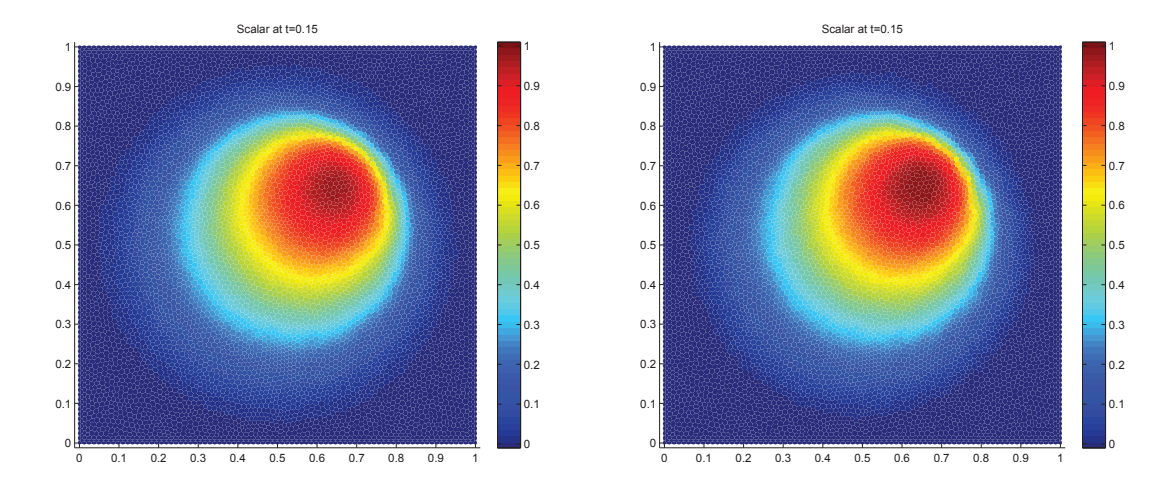

Fig. 11.1.2: Cas de la colline (Burgers) – Solutions approchées pour les schémas LF et AVM à  $t = 0.1$ , sans ACM et sans DoD, pour 8989 points ( $h \approx 0.010126$ ); les points participant potentiellement à la capture d'une discontinuité sont en rouge sur les graphiques des DoD.

Le tableau 11.1.1 donne les erreurs  $\mathcal{L}^1$  et  $\mathcal{L}^{1/4}$ , ainsi que l'ordre de LF et AVM pour le cas (continu) de la colline. Il est accompagné de la figure 11.1.2 présentant la solution au

|          |                      |                          | $\text{Cas}\$ de la colline (Burgers) – LF, sans ACM, sans DoD    |                                 |                      |                          |                      |          |         |
|----------|----------------------|--------------------------|-------------------------------------------------------------------|---------------------------------|----------------------|--------------------------|----------------------|----------|---------|
|          |                      |                          | erreur globale                                                    |                                 | zone continue        |                          | zone discontinue     |          |         |
| $\hbar$  | err. $\mathcal{L}^1$ | ordre                    | err. $\mathcal{L}^{1/\overline{4}}$                               | ordre                           | err. $\mathcal{L}^1$ | ordre                    | err. $\mathcal{L}^1$ | #W       | ratio   |
| 0.020317 | 7.420E-3             | $\overline{\phantom{a}}$ | $1.762E-3$                                                        | $\overbrace{\phantom{1232211}}$ | $7.420E-3$           | $\overline{\phantom{0}}$ | NaN $N/A$            | $\theta$ | $0.0\%$ |
| 0.013854 | $6.676E-3$           | 0.28                     | $1.563E-3$                                                        | 0.31                            | $6.676E-3$           | 0.28                     | NaN $N/A$            | $\theta$ | $0.0\%$ |
| 0.010126 | 5.376E-3             | 0.69                     | $1.169E-3$                                                        | 0.93                            | 5.376E-3             | 0.69                     | NaN $N/A$            | $\Omega$ | $0.0\%$ |
| 0.006982 | $3.820E - 3$         | 0.92                     | $8.263E-4$                                                        | 0.93                            | $3.820E-3$           | 0.92                     | NaN $N/A$            | $\Omega$ | $0.0\%$ |
| 0.005043 | $3.569E-3$           | 0.21                     | $7.193E-4$                                                        | 0.43                            | $3.569E-3$           | 0.21                     | NaN $N/A$            | $\Omega$ | $0.0\%$ |
| 0.003484 | $2.234E-3$           | 1.27                     | $4.224E-4$                                                        | 1.44                            | $2.234E-3$           | 1.27                     | NaN $N/A$            | $\theta$ | $0.0\%$ |
|          |                      |                          |                                                                   |                                 |                      |                          |                      |          |         |
|          |                      |                          | $\text{Cas}\ de\ la\ colline (Burgers) - AVM, sans ACM, sans DoD$ |                                 |                      |                          |                      |          |         |
|          |                      |                          | erreur globale                                                    |                                 | zone continue        |                          | zone discontinue     |          |         |
| $\hbar$  | err. $\mathcal{L}^1$ | ordre                    | err. $\mathcal{L}^{1/4}$                                          | ordre                           | err. $\mathcal{L}^1$ | ordre                    | err. $\mathcal{L}^1$ | #W       | ratio   |
| 0.020317 | $2.981E-3$           | $\overline{\phantom{m}}$ | $5.592E-4$                                                        | $\overbrace{\phantom{1232211}}$ | $2.981E-3$           | $\overline{\phantom{0}}$ | NaN $N/A$            | $\Omega$ | $0.0\%$ |
| 0.013854 | $2.603E-3$           | 0.35                     | $4.619E-4$                                                        | 0.50                            | $2.603E-3$           | 0.35                     | NaN $N/A$            | $\Omega$ | $0.0\%$ |
| 0.010126 | $2.246E-3$           | 0.47                     | $3.609E-4$                                                        | 0.79                            | $2.246E-3$           | 0.47                     | NaN $N/A$            | $\Omega$ | $0.0\%$ |
| 0.006982 | $1.721E-3$           | 0.72                     | $2.676E-4$                                                        | 0.80                            | $1.721E-3$           | 0.72                     | NaN $N/A$            | $\theta$ | $0.0\%$ |
| 0.005043 | $1.728E-3$           | $-0.01$                  | $2.548E-4$                                                        | 0.15                            | 1.728E-3             | $-0.01$                  | NaN $N/A$            | $\Omega$ | $0.0\%$ |

Tab. 11.1.1: Cas de la colline (Burgers) – Tableaux de convergence, à *t* = 0*.*1, des méthodes LF et AVM sans ACM et sans DoD.

temps final  $T = 0.15$  pour 8 989 points (soit  $h \approx 0.01$ ). Bien sûr l'ACM a été désactivée. Les ordres observés sont en concordance avec la théorie. Ils sont cependant sensibles à la qualité du maillage ; un facteur qu'il faudra garder à l'esprit dans l'examen des résultats pour les cas test du dé à jouer et du chapeau haut-de-forme.

### 11.1.2 Cas du carreau

Encore une fois, le cas test du carreau en maillage triangulaire (voir annexe E.2.3) reprend exactement la même condition initiale  $u_0(x, y)$  que son pendant en maillage cartésien (section 10.2.2), soit un losange régulier centré en  $(0.4, 0.4)$  de côté  $\sqrt{2}/4$ , élevé à une hauteur  $u = 1$ , sur un plan à  $u = 0$ . Les calculs sont arrêtés à  $T = 0.4$ . Dans ce cas test, on vérifie non seulement la capacité des méthodes numériques utilisées à capturer des chocs perpendiculaires à la direction de propagation des ondes caractéristiques, mais plus ardu, à capturer des discontinuités linéairement dégénérées et parallèles au sens de propagation.

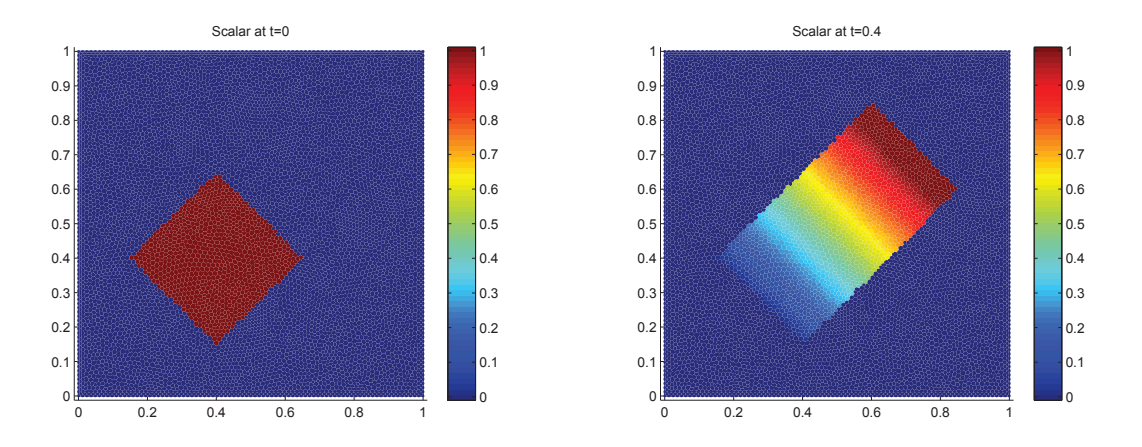

Fig. 11.1.3: Condition initiale et solution exacte à  $t = 0.4$  du cas test du carreau, pour 8 989 points  $(\text{soit } h \approx 0.01)$ 

La figure 11.1.3 représente la condition initiale et la solution exacte de ce problème. Pour évaluer le nombre de points participant à la capture des discontinuités dans les calculs présentés ci-après, nous avons utilisé notre connaissance du profil de la solution exacte. Sont considérées comme faisant partie de la zone de capture d'une discontinuité, toutes les cellules pour lesquelles la valeur de *u* est non-nulle alors qu'elle le devrait, à une tolérance de 5% près. Certes, cette manière de procéder sous-estime le nombre de points de capture, mais elle exclut définitivement la contribution des zones continues.

Le tableau 11.1.2 donne l'erreur et l'ordre de LF et AVM pour le cas du carreau. Il est accompagné de la figure 11.1.4, présentant la solution sur les cellules barycentriques au temps final *T* = 0*.*4, pour 8 989 points (soit 17 640 triangles, 8 989 cellules barycentriques et 26 628 cellules en diamant). Aucune ACM n'est utilisée à ce stade. Les ordres observés sont en concordance avec la théorie, même s'ils restent sensibles à la qualité du maillage.

Dans l'espoir d'améliorer la capture du choc et du contact, nous allons à présent utiliser la méthode de compression artificielle de degré 1 et d'ordre 1 basée sur le schéma DCU Donor-Cell Upwind adapté aux maillages non-structurés et aux schémas décalés en espace de LF et AVM. Nous couplons d'abord cette ACM(1,1)-unsplit avec le DoD-grad, basé sur le signe du produit scalaire entre le gradient et la direction de propagation (voir section 8.1). Cette série de calculs correspond au tableau 11.1.3 et à la figure 11.1.5. La largeur de capture du

|          |                      |                          | $Cas$ du carreau (Burgers) – LF, sans ACM, sans DoD  |       |                      |                          |                      |                  |        |
|----------|----------------------|--------------------------|------------------------------------------------------|-------|----------------------|--------------------------|----------------------|------------------|--------|
|          |                      |                          | erreur globale                                       |       | zone continue        |                          |                      | zone discontinue |        |
| $\hbar$  | err. $\mathcal{L}^1$ | ordre                    | err. $\mathcal{L}^{\overline{1/4}}$                  | ordre | err. $\mathcal{L}^1$ | ordre                    | err. $\mathcal{L}^1$ | #W               | ratio  |
| 0.020317 | $6.937E-2$           |                          | $5.992E-3$                                           |       | 5.708E-2             |                          | $1.229E-2$           | 155              | 17.7%  |
| 0.013854 | $6.144E-2$           | 0.32                     | $4.312E-3$                                           | 0.86  | $5.122E-2$           | 0.28                     | $1.022E-2$           | 276              | 16.6%  |
| 0.010126 | $5.629E-2$           | 0.28                     | $3.063E-3$                                           | 1.09  | $4.638E-2$           | 0.32                     | $9.912E-3$           | 486              | 17.6%  |
| 0.006982 | $5.315E-2$           | 0.15                     | $2.239E-3$                                           | 0.84  | $4.458E - 2$         | 0.11                     | $8.566E-3$           | 867              | 16.1%  |
| 0.005043 | $4.887E-2$           | 0.26                     | $1.776E-3$                                           | 0.71  | $4.094E-2$           | 0.26                     | $7.925E-3$           | 1514             | 16.2%  |
| 0.003484 | $4.524E - 2$         | 0.21                     | $1.229E-3$                                           | 1.00  | $3.826E - 2$         | 0.18                     | $6.972E-3$           | 2728             | 15.4\% |
|          |                      |                          |                                                      |       |                      |                          |                      |                  |        |
|          |                      |                          | $Cas$ du carreau (Burgers) – AVM, sans ACM, sans DoD |       |                      |                          |                      |                  |        |
|          |                      |                          | erreur globale                                       |       | zone continue        |                          |                      | zone discontinue |        |
| $\hbar$  | err. $\mathcal{L}^1$ | ordre                    | err. $\mathcal{L}^{1/4}$                             | ordre | err. $\mathcal{L}^1$ | ordre                    | err. $\mathcal{L}^1$ | #W               | ratio  |
| 0.020317 | $5.410E-2$           | $\overline{\phantom{a}}$ | $2.192E-3$                                           |       | $4.579E - 2$         | $\overline{\phantom{0}}$ | 8.320E-3             | 97               | 15.4%  |
| 0.013854 | $4.633E-2$           | 0.41                     | 1.338E-3                                             | 1.29  | $4.040E - 2$         | 0.33                     | 5.930E-3             | 157              | 12.8%  |
| 0.010126 | $4.238E-2$           | 0.28                     | 9.477E-4                                             | 1.10  | 3.690E-2             | 0.29                     | 5.479E-3             | 267              | 12.9%  |
| 0.006982 | $3.998E-2$           | 0.16                     | $7.007E-4$                                           | 0.81  | $3.511E-2$           | 0.13                     | $4.871E-3$           | 457              | 12.2%  |
| 0.005043 | $3.703E-2$           | 0.24                     | $5.593E-4$                                           | 0.69  | $3.291E-2$           | 0.20                     | $4.126E - 3$         | 790              | 11.1\% |

Tab. 11.1.2: Cas du carreau (Burgers) – Tableaux de convergence, à *t* = 0*.*4, des méthodes LF et AVM sans ACM et sans DoD.

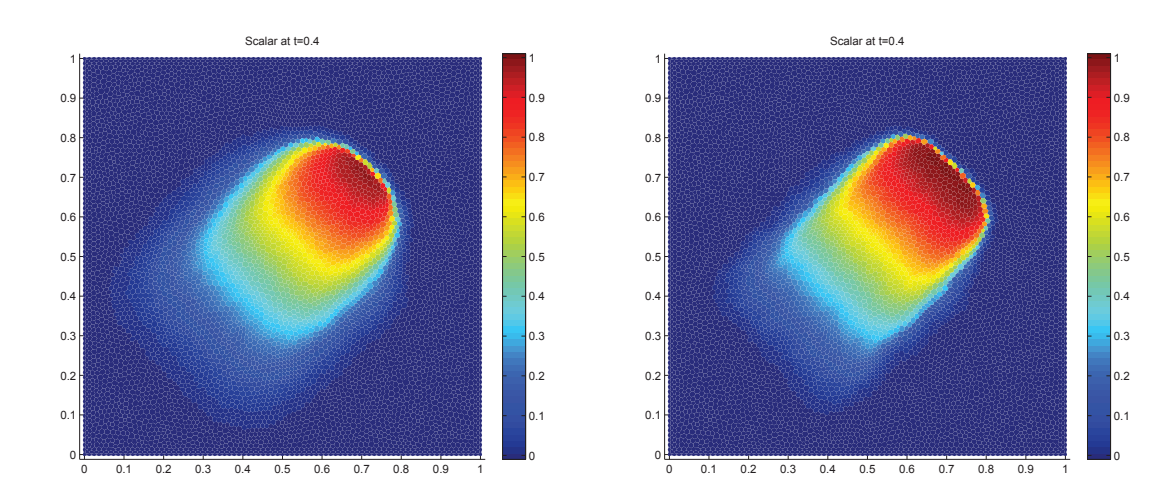

Fig. 11.1.4: Cas du carreau (Burgers) – Solutions approchées pour les schémas LF et AVM à *t* = 0.4, sans ACM et sans DoD, pour 8989 points ( $h \approx 0.010126$ ); les points participant potentiellement à la capture d'une discontinuité sont en rouge sur les graphiques des DoD.

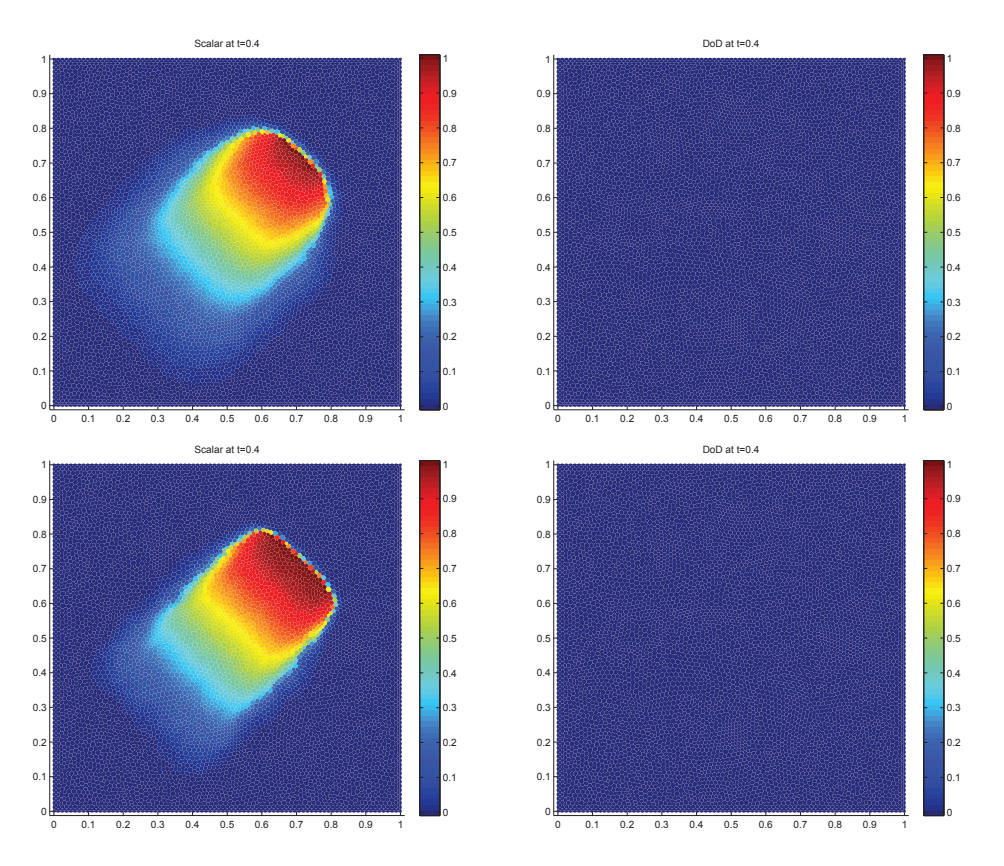

Fig. 11.1.5: Cas du carreau (Burgers) – Solutions approchées pour les schémas LF et AVM à *t* = 0*.*4, avec l'ACM(1,1)-unsplit ( $\lambda_K = 0.495$ ) et le DoD basé sur le gradient, pour 8989 points  $(h \approx 0.010126)$ ; les points participant potentiellement à la capture d'une discontinuité sont en rouge sur le graphique du DoD.

|          |                      |                          | Cas du carreau (Burgers) – LF, $ACM(1,1)$ -unsplit, DoD-grad |                          |                                         |                          |                      |                  |       |
|----------|----------------------|--------------------------|--------------------------------------------------------------|--------------------------|-----------------------------------------|--------------------------|----------------------|------------------|-------|
|          |                      |                          | erreur globale                                               |                          | zone continue                           |                          |                      | zone discontinue |       |
| $\hbar$  | err. $\mathcal{L}^1$ | ordre                    | err. $\mathcal{L}^{1/4}$                                     | ordre                    | err. $\mathcal{L}^1$                    | ordre                    | err. $\mathcal{L}^1$ | #W               | ratio |
| 0.020317 | $6.795E-2$           | $\overline{\phantom{0}}$ | $6.368E - 3$                                                 |                          | $5.644E-2$                              | $\overline{\phantom{0}}$ | $1.151E-2$           | 149              | 16.9% |
| 0.013854 | $5.858E-2$           | 0.39                     | $4.191E-3$                                                   | 1.09                     | $4.995E-2$                              | 0.32                     | $8.630E-3$           | 250              | 14.7% |
| 0.010126 | 5.434E-2             | 0.24                     | $3.061E-3$                                                   | 1.00                     | $4.504E-2$                              | 0.33                     | $9.302E-3$           | 461              | 17.1% |
| 0.006982 | $5.111E-2$           | 0.16                     | 2.187E-3                                                     | 0.91                     | $4.329E-2$                              | 0.11                     | $7.825E-3$           | 817              | 15.3% |
| 0.005043 | 4.774E-2             | 0.21                     | 1.726E-3                                                     | 0.73                     | $4.023E-2$                              | 0.23                     | $7.511E-3$           | 1444             | 15.7% |
| 0.003484 | $4.413E-2$           | 0.21                     | 1.187E-3                                                     | 1.01                     | $3.742E-2$                              | 0.20                     | $6.707E-3$           | 2618             | 15.2% |
|          |                      |                          |                                                              |                          |                                         |                          |                      |                  |       |
|          |                      | Cas du carreau           | (Burgers)                                                    |                          | $-$ AVM, ACM $(1,1)$ -unsplit, DoD-grad |                          |                      |                  |       |
|          |                      |                          | erreur globale                                               |                          | zone continue                           |                          |                      | zone discontinue |       |
| $\hbar$  | err. $\mathcal{L}^1$ | ordre                    | err. $\mathcal{L}^{1/4}$                                     | ordre                    | err. $\mathcal{L}^1$                    | ordre                    | err. $\mathcal{L}^1$ | #W               | ratio |
| 0.020317 | $5.187E-2$           | $\overline{\phantom{m}}$ | $2.090E-3$                                                   | $\overline{\phantom{a}}$ | $4.461E-2$                              |                          | $7.259E-3$           | 90               | 14.0% |
| 0.013854 | $4.372E-2$           | 0.45                     | 1.278E-3                                                     | 1.29                     | $3.919E-2$                              | 0.34                     | $4.530E-3$           | 139              | 10.4% |
| 0.010126 | $4.071E-2$           | 0.23                     | $9.298E-4$                                                   | 1.01                     | $3.609E-2$                              | 0.26                     | $4.626E - 3$         | 244              | 11.4% |
| 0.006982 | $3.855E-2$           | 0.15                     | $6.816E-4$                                                   | 0.84                     | $3.413E-2$                              | 0.15                     | $4.412E-3$           | 431              | 11.4% |
| 0.005043 | $3.620E-2$           | 0.19                     | $5.439E-4$                                                   | 0.69                     | $3.245E-2$                              | 0.16                     | $3.753E-3$           | 736              | 10.4% |

Tab. 11.1.3: Cas du carreau (Burgers) – Tableaux de convergence, à *t* = 0*.*4, des méthodes LF et AVM avec l'ACM(1,1)-unsplit et le DoD basé sur le gradient.

choc est très légèrement améliorée par l'ACM, mais surtout, la largeur des contacts (discontinuités linéairement dégénérées) est nettement moindre. Aucune oscillation supplémentaire n'apparait.

L'ACM(1,1)-directional est enfin couplée avec le DoD-EPR. Cette série de calculs correspond au tableau 11.1.4 et à la figure 11.1.6. La capture des discontinuités (choc et contacts) est encore améliorée, sans introduire d'oscillation.

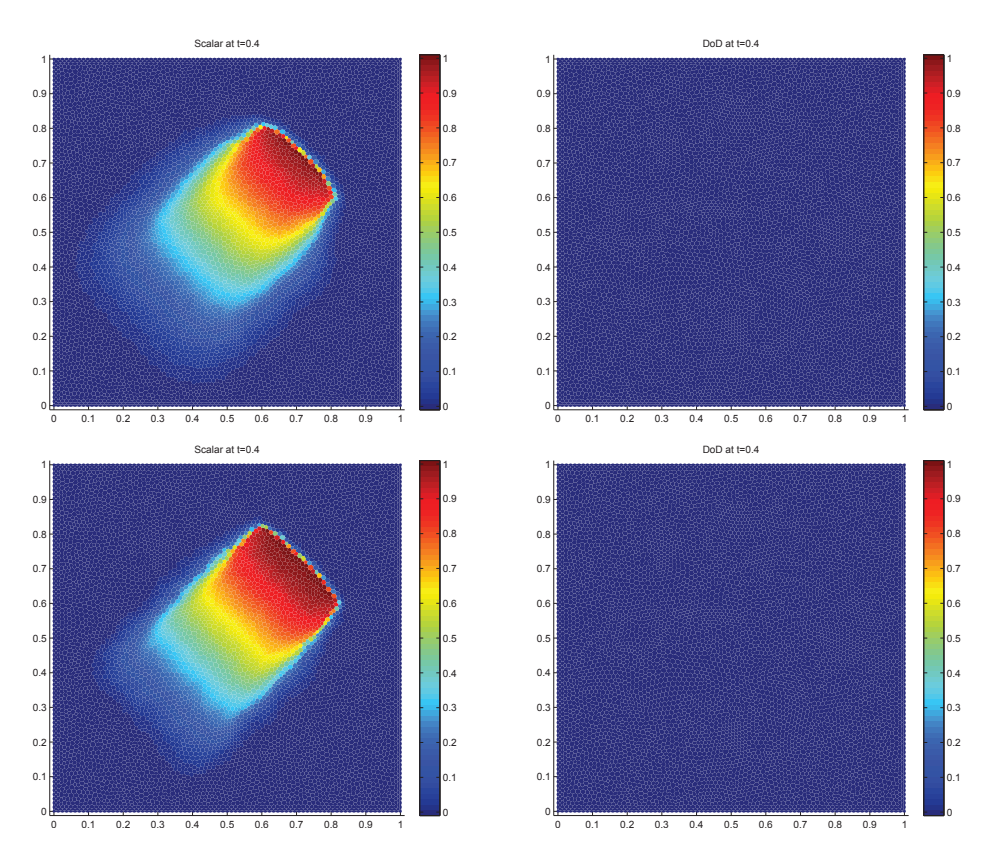

Fig. 11.1.6: Cas du carreau (Burgers) – Solutions approchées pour les schémas LF et AVM à *t* = 0*.*4, avec l'ACM(1,1)-directional ( $\lambda_K = 0.95$ ) et le DoD basé sur le taux de production d'entropie, pour 8989 points ( $h \approx 0.010126$ ); les points participant potentiellement à la capture d'une discontinuité sont en rouge sur le graphique du DoD.

|          |                      |                          | Cas du carreau (Burgers) – LF, $ACM(1,1)$ -directional, DoD-EPR |                          |                      |                          |                      |                  |        |
|----------|----------------------|--------------------------|-----------------------------------------------------------------|--------------------------|----------------------|--------------------------|----------------------|------------------|--------|
|          |                      |                          | erreur globale                                                  |                          | zone continue        |                          |                      | zone discontinue |        |
| $\hbar$  | err. $\mathcal{L}^1$ | ordre                    | err. $\mathcal{L}^{1/4}$                                        | ordre                    | err. $\mathcal{L}^1$ | ordre                    | err. $\mathcal{L}^1$ | #W               | ratio  |
| 0.020317 | 6.377E-2             | $\overline{\phantom{0}}$ | 5.827E-3                                                        | $\overline{\phantom{0}}$ | $5.403E-2$           | $\overline{\phantom{0}}$ | $9.741E-3$           | 143              | 15.3%  |
| 0.013854 | $5.658E-2$           | 0.31                     | $4.152E-3$                                                      | 0.89                     | $4.839E-2$           | 0.29                     | $8.193E-3$           | 258              | 14.5%  |
| 0.010126 | $5.230E-2$           | 0.25                     | $2.952E-3$                                                      | 1.09                     | $4.406E-2$           | 0.30                     | $8.237E-3$           | 451              | 15.8%  |
| 0.006982 | $5.001E-2$           | 0.12                     | $2.153E-3$                                                      | 0.85                     | $4.236E-2$           | 0.11                     | 7.647E-3             | 822              | 15.3%  |
| 0.005043 | $4.738E-2$           | 0.17                     | $1.732E-3$                                                      | 0.67                     | 3.986E-2             | 0.19                     | $7.519E-3$           | 1471             | 15.9%  |
| 0.003484 | $4.380E-2$           | 0.21                     | 1.186E-3                                                        | 1.03                     | 3.717E-2             | 0.19                     | $6.628E - 3$         | 2649             | 15.1%  |
|          |                      |                          |                                                                 |                          |                      |                          |                      |                  |        |
|          | Cas du carreau       |                          | $(Burgers) - AVM, ACM(1,1)-directiona\overline{l}, DoD-EPR$     |                          |                      |                          |                      |                  |        |
|          |                      |                          | erreur globale                                                  |                          | zone continue        |                          |                      | zone discontinue |        |
| $\hbar$  | err. $\mathcal{L}^1$ | ordre                    | err. $\mathcal{L}^{1/4}$                                        | ordre                    | err. $\mathcal{L}^1$ | ordre                    | err. $\mathcal{L}^1$ | #W               | ratio  |
| 0.020317 | $4.920E-2$           | $\overline{\phantom{m}}$ | $2.094E-3$                                                      | $\overline{\phantom{0}}$ | $4.293E-2$           | $\overline{\phantom{m}}$ | $6.274E-3$           | 91               | 12.8%  |
| 0.013854 | $4.351E-2$           | 0.32                     | $1.307E-3$                                                      | 1.23                     | $3.899E-2$           | 0.25                     | $4.518E-3$           | 146              | 10.4%  |
| 0.010126 | $3.984E-2$           | 0.28                     | $9.391E-4$                                                      | 1.05                     | $3.529E-2$           | 0.32                     | $4.558E-3$           | 259              | 11.4%  |
| 0.006982 | 3.790 <sub>E-2</sub> | 0.13                     | $6.751E-4$                                                      | 0.89                     | $3.373E-2$           | 0.12                     | $4.161E-3$           | 441              | 11.0%  |
| 0.005043 | $3.577E-2$           | 0.18                     | $5.444E-4$                                                      | 0.66                     | $3.181E-2$           | 0.18                     | $3.960E-3$           | 777              | 11.1\% |

Tab. 11.1.4: Cas du carreau (Burgers) – Tableaux de convergence, à *t* = 0*.*4, des méthodes LF et AVM avec l'ACM(1,1)-directional et le DoD basé sur le taux de production d'entropie.

### 11.1.3 Cas du chapeau haut-de-forme

Le cas test du chapeau haut-de-forme (voir annexe E.2.4) utilise la même condition initiale  $u_0(x, y)$ , soit un disque centré en  $(0.4, 0.4)$  de rayon 0.25 et de hauteur  $u = 1$ . Les calculs sont arrêtés à *T* = 0*.*4. Les résultats en maillage cartésien et en maillage triangulaire peuvent encore être comparés, du fait de la concordance des paramètres. Il permet de vérifier qualitativement la capacité des méthodes numériques, présentées ici, à capturer un front de choc courbe.

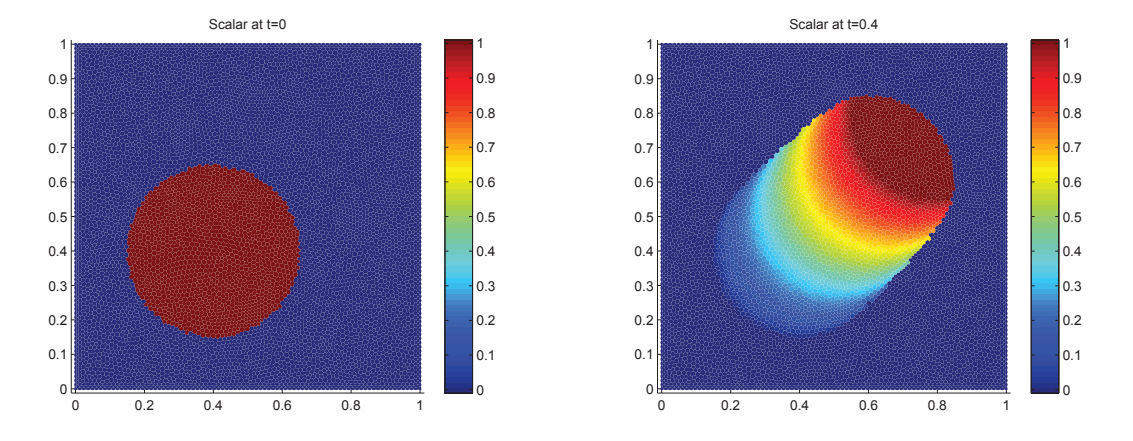

Fig. 11.1.7: Condition initiale et solution exacte à *t* = 0*.*4 du cas test du chapeau haut-de-forme, pour 8 989 points (soit  $h \approx 0.01$ )

La figure 11.1.7 représente la condition initiale et la solution exacte de ce problème. Pour évaluer le nombre de points participant à la capture des discontinuités dans les calculs présentés ci-après, nous avons utilisé notre connaissance du profil de la solution exacte. Sont considérées comme faisant partie de la zone de capture d'une discontinuité, toutes les cellules pour lesquelles la valeur de *u* est non-nulle alors qu'elle le devrait, à une tolérance de 5% près.

Le tableau 11.1.5 donne l'erreur et l'ordre de LF et AVM pour le cas du chapeau haut-de-forme. Il est accompagné de la figure 11.1.8 présentant la solution sur les cellules barycentriques au temps final  $T = 0.4$ , pour 8 989 points (soit 17 640 triangles, 8 989 cellules barycentriques et 26 628 cellules en diamant). Aucune ACM n'est utilisée à ce stade. Les ordres observés sont encore une fois en concordance avec la théorie, même s'ils restent sensibles à la qualité du maillage.

Pour améliorer la capture du choc et du contact, nous allons à présent utiliser la méthode de compression artificielle de degré 1 et d'ordre 1 basée sur le schéma DCU – "Donor-Cell Upwind" – adapté aux maillages non-structurés et aux schémas décalés en espace de LF et AVM. Nous couplons cette  $ACM(1,1)$ -unsplit avec le DoD-grad, basé sur le signe du produit scalaire entre le gradient et la direction de propagation (voir section 8.1). Cette série de calculs correspond au tableau 11.1.6 et à la figure 11.1.9. La largeur de capture du choc est améliorée par l'ACM. Aucune oscillation supplémentaire n'apparait.

|          |                      |       | Cas du chapeau haut-de-forme (Burgers) - LF, sans ACM, sans DoD |                          |                                     |       |                      |                  |          |
|----------|----------------------|-------|-----------------------------------------------------------------|--------------------------|-------------------------------------|-------|----------------------|------------------|----------|
|          |                      |       | erreur globale                                                  |                          | zone continue                       |       |                      | zone discontinue |          |
| $\hbar$  | err. $\mathcal{L}^1$ | ordre | err. $\mathcal{L}^{1\overline{4}}$                              | ordre                    | err. $\mathcal{L}^1$                | ordre | err. $\mathcal{L}^1$ | #W               | ratio    |
| 0.020317 | $4.077E-2$           |       | $6.599E-3$                                                      | $\overline{\phantom{a}}$ | 2.796E-2                            |       | $1.281E-2$           | 168              | 31.4%    |
| 0.013854 | 3.230E-2             | 0.61  | $3.825E-3$                                                      | 1.42                     | $2.303E-2$                          | 0.51  | $9.271E-3$           | 277              | 28.7%    |
| 0.010126 | $2.862E - 2$         | 0.39  | $2.483E-3$                                                      | 1.38                     | $2.036E - 2$                        | 0.39  | $8.264E - 3$         | 447              | 28.9%    |
| 0.006982 | $2.162E-2$           | 0.76  | $1.455E-3$                                                      | 1.44                     | $1.539E-2$                          | 0.75  | $6.228E - 3$         | 744              | 28.8%    |
| 0.005043 | $2.025E-2$           | 0.20  | $1.215E-3$                                                      | 0.55                     | $1.417E-2$                          | 0.25  | $6.078E - 3$         | 1386             | $30.0\%$ |
| 0.003484 | $1.571E-2$           | 0.69  | $6.996E-4$                                                      | 1.49                     | $1.094E-2$                          | 0.70  | $4.773E-3$           | 2380             | $30.4\%$ |
|          |                      |       |                                                                 |                          |                                     |       |                      |                  |          |
|          |                      |       | Cas du chapeau haut-de-forme                                    |                          | (Burgers) – AVM, sans ACM, sans DoD |       |                      |                  |          |
|          |                      |       | erreur globale                                                  |                          | zone continue                       |       |                      | zone discontinue |          |
| $\hbar$  | err. $\mathcal{L}^1$ | ordre | err. $\mathcal{L}^{1/4}$                                        | ordre                    | err. $\mathcal{L}^1$                | ordre | err. $\mathcal{L}^1$ | #W               | ratio    |
| 0.020317 | $2.032E-2$           |       | $1.450E-3$                                                      | $\overline{\phantom{0}}$ | $1.206E-2$                          |       | $8.264E-3$           | 106              | 40.7%    |
| 0.013854 | 1.466E-2             | 0.85  | $6.568E-4$                                                      | 2.07                     | $9.854E-3$                          | 0.53  | $4.810E-3$           | 145              | 32.8%    |
| 0.010126 | $1.298E-2$           | 0.39  | $4.041E-4$                                                      | 1.55                     | $8.506E - 3$                        | 0.47  | 4.478E-3             | 238              | $34.5\%$ |
| 0.006982 | $8.781E-3$           | 1.05  | $2.043E-4$                                                      | 1.84                     | 5.878E-3                            | 0.99  | $2.903E-3$           | 366              | 33.1\%   |
| 0.005043 | $8.119E-3$           | 0.24  | $1.637E-4$                                                      | 0.68                     | $5.039E-3$                          | 0.47  | $3.080E - 3$         | 683              | 37.9%    |

Tab. 11.1.5: Cas du chapeau haut-de-forme (Burgers) – Tableaux de convergence, à *t* = 0*.*4, des méthodes LF et AVM sans ACM et sans DoD.

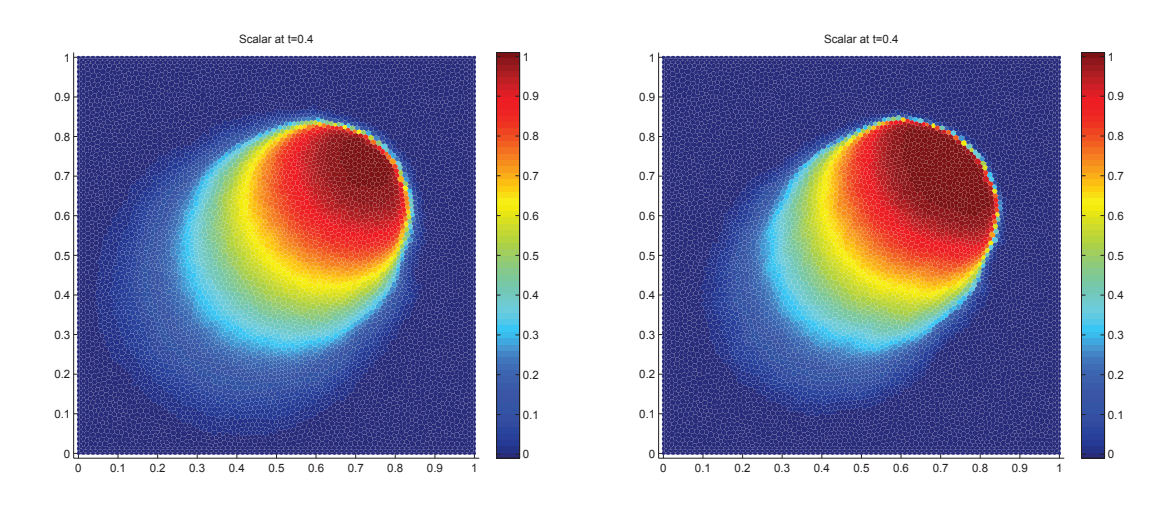

Fig. 11.1.8: Cas du chapeau haut-de-forme (Burgers) – Solutions approchées pour les schémas LF et AVM à  $t = 0.4$ , sans ACM et sans DoD, pour 8989 points ( $h \approx 0.010126$ ); les points participant potentiellement à la capture d'une discontinuité sont en rouge sur les graphiques des DoD.

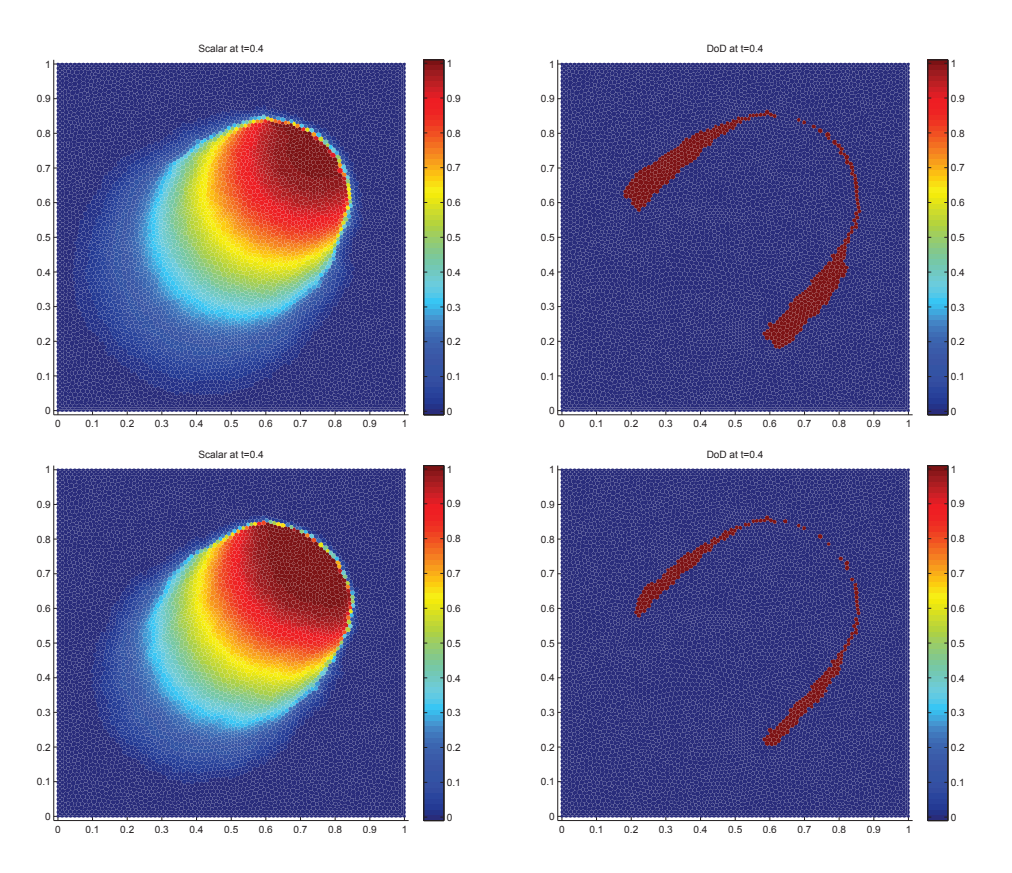

Fig. 11.1.9: Cas du chapeau haut-de-forme (Burgers) – Solutions approchées pour les schémas LF et AVM à  $t = 0.4$ , avec l'ACM(1,1)-unsplit ( $\lambda_K = 0.495$ ) et le DoD basé sur le gradient, pour 8989 points  $(h \approx 0.010126)$ ; les points participant potentiellement à la capture d'une discontinuité sont en rouge sur le graphique du DoD.

| Cas du chapeau haut-de-forme (Burgers) – LF, $ACM(1,1)$ -unsplit, DoD-grad |                      |                          |                                        |       |                       |                          |                                    |                  |          |
|----------------------------------------------------------------------------|----------------------|--------------------------|----------------------------------------|-------|-----------------------|--------------------------|------------------------------------|------------------|----------|
|                                                                            | erreur globale       |                          |                                        |       | zone continue         |                          | zone discontinue                   |                  |          |
| $\hbar$                                                                    | err. $\mathcal{L}^1$ | ordre                    | err. $\mathcal{L}^{1/\overline{4}}$    | ordre | err. $\mathcal{L}^1$  | ordre                    | err. $\mathcal{L}^1$               | #W               | ratio    |
| 0.020317                                                                   | 3.717E-2             |                          | $6.460E-3$                             |       | $2.560E-2$            | $\overline{\phantom{0}}$ | $1.157E-2$                         | 161              | $31.1\%$ |
| 0.013854                                                                   | $2.980E - 2$         | 0.58                     | 3.889E-3                               | 1.33  | $2.182E-2$            | 0.42                     | $7.981E-3$                         | 255              | 26.8%    |
| 0.010126                                                                   | $2.559E-2$           | 0.49                     | $2.359E-3$                             | 1.59  | $1.839E-2$            | 0.55                     | $7.196E-3$                         | 407              | 28.1\%   |
| 0.006982                                                                   | $1.923E-2$           | 0.77                     | $1.350E-3$                             | 1.50  | $1.388E-2$            | 0.76                     | 5.345E-3                           | 666              | 27.8%    |
| 0.005043                                                                   | $1.774E-2$           | 0.25                     | $1.106E-3$                             | 0.61  | $1.242E-2$            | 0.34                     | 5.327E-3                           | 1242             | $30.0\%$ |
| 0.003484                                                                   | 1.368E-2             | 0.70                     | $6.445E-4$                             | 1.46  | $9.411E-3$            | 0.75                     | $4.272E-3$                         | 2198             | 31.2%    |
|                                                                            |                      |                          |                                        |       |                       |                          |                                    |                  |          |
|                                                                            |                      |                          | Cas du chapeau haut-de-forme (Burgers) |       |                       |                          | AVM, $ACM(1,1)$ -unsplit, DoD-grad |                  |          |
|                                                                            |                      |                          | erreur globale                         |       | zone continue         |                          |                                    | zone discontinue |          |
| $\hbar$                                                                    | err. $\mathcal{L}^1$ | ordre                    | err. $\mathcal{L}^{1\overline{4}}$     | ordre | err. $\mathcal{L}^1$  | ordre                    | err. $\mathcal{L}^1$               | #W               | ratio    |
| 0.020317                                                                   | 1.846E-2             | $\overline{\phantom{0}}$ | $1.352E-3$                             |       | $1.095E-2$            |                          | $7.510E-3$                         | 95               | 40.7%    |
| 0.013854                                                                   | $1.330E-2$           | 0.86                     | $6.443E - 4$                           | 1.94  | $9.246E-3$            | 0.44                     | $4.050E-3$                         | 135              | 30.5%    |
| 0.010126                                                                   | $1.154E-2$           | 0.45                     | $4.006E - 4$                           | 1.52  | 7.441 <sub>E</sub> -3 | 0.69                     | $4.100E-3$                         | 231              | $35.5\%$ |
| 0.006982                                                                   | $7.816E-3$           | 1.05                     | $1.941E-4$                             | 1.95  | $5.265E-3$            | 0.93                     | $2.551E-3$                         | 341              | 32.6%    |
| 0.005043                                                                   | $7.163E-3$           | 0.27                     | $1.573E-4$                             | 0.65  | $4.269E - 3$          | 0.64                     | $2.894E-3$                         | 640              | $40.4\%$ |

Tab. 11.1.6: Cas du chapeau haut-de-forme (Burgers) – Tableaux de convergence, à *t* = 0*.*4, des méthodes LF et AVM avec l'ACM(1,1)-unsplit et le DoD basé sur le gradient.

# 11.2 Le système d'Euler

Récrivons d'abord l'équation d'Euler en deux dimensions spatiales :

$$
\mathbf{u}_t + \partial_x f(\mathbf{u}) + \partial_y g(\mathbf{u}) = 0 \qquad (11.2.1)
$$

avec  $\mathbf{u} = (\rho, \rho u, \rho v, E)^T$ , et  $f()$  et  $g()$  les deux fonctions vectorielles suivantes :

$$
f(\mathbf{u}) = \begin{pmatrix} \rho u \\ p + \rho u^2 \\ \rho u v \\ (E + p)u \end{pmatrix} \quad \text{et} \quad g(\mathbf{u}) = \begin{pmatrix} \rho v \\ \rho v u \\ p + \rho v^2 \\ (E + p)v \end{pmatrix} \tag{11.2.2}
$$

avec  $p = (\gamma - 1) (E - \frac{1}{2})$  $\frac{1}{2}(u^2 + v^2)$  et  $\gamma$  la constante adiabatique, prise dans nos calculs à 1*.*4.

La capture des fronts des discontinuités de contact et des chocs en un nombre restreint de points, ainsi que leur localisation précise, sans déformation, sont toujours nos principaux sujets d'analyse. La détection des discontinuités, via le DoD bidimensionnel basé sur le taux de production d'entropie (voir section 8.4), doit permettre d'identifier et de traiter aussi bien les contacts que les chocs. De même que pour les équations d'advection et de Burgers, à chaque fois qu'une de nos méthodes de compression artificielle est utilisée, nous avons fixé les valeurs de  $\lambda_K$  comme suit : pour l'ACM(1,1)-unsplit (basée sur DCU),  $\lambda_K = 0.495$ , et pour l'ACM $(1,1)$ -directional,  $\lambda_K = 0.99$ .

Les MCS utilisés ici sont les deux schémas décalés en espace : celui directement adapté du classique schéma d'ordre 1 de Lax-Friedrichs (LF), ainsi que celui d'ordre 2 dû à P. Arminjon, M.C. Viallon et A. Madrane (AVM) [6], [5]. La condition CFL pour LF et pour AVM est de 0*.*45. Le limiteur utilisé pour la méthode AVM est celui basé sur les moindres carrés.

### 11.2.1 Cas du tube à choc standard

La condition initiale  $\mathbf{u}_0(x, y)$  illustrée à la figure 11.2.1 est celle déjà exposée à la section 10.3.1 pour le cas test du tube à choc standard, soit :

$$
\mathbf{u}_0(x,y) = \begin{cases} \mathbf{u}_L, & \text{si } x < 0 \\ \mathbf{u}_R, & \text{si } x > 0 \end{cases}
$$
 (11.2.3)

avec  $\mathbf{u}_L = (1, 0, 0, 25)^T$  et  $\mathbf{u}_R = (0.125, 0, 0, 2.5)^T$ . Le domaine spatial est le plan [−5*,* 5] × [−0*.*5*,* 0*.*5] et les calculs sont arrêtés à *T* = 0*.*6, comme pour le cas unidimensionnel. Les conditions aux bords en haut et en bas ( $y = -0.5$  et  $y = 0.5$ ) sont périodiques. Les résultats obtenus en 2D-triangulaire pourront être comparés à ceux obtenus en 2D-cartésien ou en 1D, notamment grâce aux coupes en *y* = 0 présentées pour chaque cas test. Les valeurs des
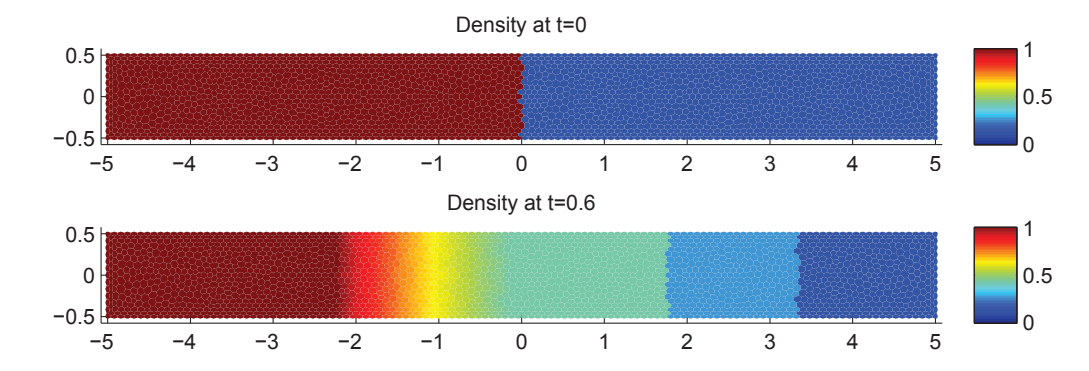

paramètres concordent encore entre ces cas test, à dessein. La solution exacte est toujours calculée par simple extrusion sur *Oy* de la solution unidimensionnelle.

Fig. 11.2.1: Condition initiale et solution exacte à  $T = 0.6$  du cas test du tube à choc standard, pour 2 869 points  $(h \approx 0.06)$ 

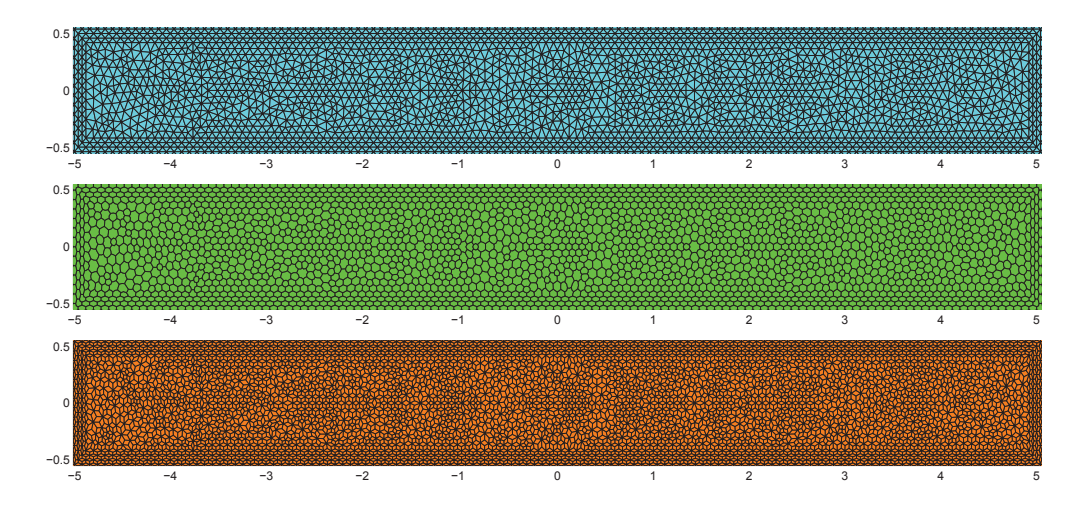

Fig. 11.2.2: Maillage du domaine de calcul sur 2 869 points (5 454 triangles, 2 869 cellules barycentriques et 8 322 cellules en diamant), soit  $h_{Cel} \approx 0.06$  et  $h_{Dia} \approx 0.03$ .

La figure 11.2.1 représente la condition initiale et la solution exacte de ce problème. La figure 11.2.2 représente un maillage à 2869 points ou cellules barycentriques, 5454 triangles, 8322 cellules en diamant. Pour évaluer le nombre de points participant à la capture des discontinuités dans les calculs présentés ci-après, nous avons utilisé notre connaissance du profil de la solution exacte. Sont considérées comme faisant partie de la zone de capture d'une discontinuité, toutes les cellules pour lesquelles la valeur de la densité (extraite de *u*) est située, à une tolérance de 5% près, entre deux valeurs plateau déterminées par la solution exacte, soit 0*.*2656 et 0*.*4263 pour le contact et 0*.*125 et 0*.*2656 pour le choc.

Le tableau 11.2.1 donne l'erreur et l'ordre de LF et AVM pour le cas du tube à choc standard. Il est accompagné de la figure 11.2.3 présentant la solution sur les cellules barycentriques (densité) au temps final *T* = 0*.*6, pour 2 299 points (soit 5 454 triangles, 2 299 cellules

| Cas du tube à choc (Euler) – LF, sans ACM, sans DoD |                      |                          |                                                               |               |                      |                          |                      |                  |       |
|-----------------------------------------------------|----------------------|--------------------------|---------------------------------------------------------------|---------------|----------------------|--------------------------|----------------------|------------------|-------|
|                                                     |                      |                          | erreur globale                                                | zone continue |                      | zone discontinue         |                      |                  |       |
| $\boldsymbol{h}$                                    | err. $\mathcal{L}^1$ | ordre                    | err. $\mathcal{L}^{1/\overline{4}}$                           | ordre         | err. $\mathcal{L}^1$ | ordre                    | err. $\mathcal{L}^1$ | #W               | ratio |
| 0.136753                                            | $2.668E-1$           | $\overline{\phantom{m}}$ | $1.008E-2$                                                    |               | $1.775E-1$           | $\overline{\phantom{0}}$ | $8.929E - 2$         | 96               | 33.5% |
| 0.104853                                            | $2.585E-1$           | 0.12                     | $9.180E-1$                                                    | $0.35\,$      | $1.736E-1$           | 0.08                     | $8.484E - 2$         | 157              | 32.8% |
| 0.069865                                            | $1.729E-1$           | 0.99                     | $3.304E-1$                                                    | 2.52          | $1.165E-1$           | 0.98                     | 5.636E-2             | 233              | 32.6% |
| 0.050055                                            | $1.575E-1$           | 0.28                     | $2.737E-1$                                                    | 0.56          | $1.047E-1$           | $0.32\,$                 | 5.278E-2             | 434              | 33.5% |
| 0.035035                                            | $1.165E-1$           | 0.85                     | 1.489E-1                                                      | 1.71          | 7.838E-2             | 0.81                     | $3.810E-2$           | 633              | 32.7% |
| 0.025018                                            | $9.560E-2$           | 0.59                     | $9.858E-0$                                                    | 1.23          | $6.435E-2$           | 0.59                     | $3.125E-2$           | 1012             | 32.7% |
| 0.017598                                            | $7.465E-2$           | 0.70                     | $6.352E-0$                                                    | 1.25          | $5.063E-2$           | 0.68                     | $2.403E - 2$         | 1563             | 32.2% |
| 0.012503                                            | $6.362E-2$           | 0.47                     | $4.782E-0$                                                    | 0.83          | $4.281E-2$           | 0.49                     | $2.081E-2$           | 2695             | 32.7% |
|                                                     |                      |                          |                                                               |               |                      |                          |                      |                  |       |
|                                                     |                      |                          | $\text{Cas}$ du tube à choc (Euler) – AVM, sans ACM, sans DoD |               |                      |                          |                      |                  |       |
|                                                     |                      |                          | erreur globale                                                |               | zone continue        |                          |                      | zone discontinue |       |
| $\hbar$                                             | err. $\mathcal{L}^1$ | ordre                    | err. $\mathcal{L}^{\overline{1/4}}$                           | ordre         | err. $\mathcal{L}^1$ | ordre                    | err. $\mathcal{L}^1$ | #W               | ratio |
| 0.136753                                            | $1.355E-1$           | $\overline{\phantom{m}}$ | $3.238E-1$                                                    | $\frac{1}{2}$ | 8.835E-2             |                          | 4.718E-2             | 50               | 34.8% |
| 0.104853                                            | $1.122E-1$           | 0.71                     | 2.408E-1                                                      | 1.12          | $7.507E-2$           | 0.61                     | $3.712E-2$           | 74               | 33.1% |
| 0.069865                                            | $7.484E-2$           | 1.00                     | $7.527E-0$                                                    | 2.86          | $4.690E-2$           | 1.16                     | $2.794E-2$           | 104              | 37.3% |
| 0.050055                                            | $6.364E-2$           | 0.49                     | $5.970E-0$                                                    | 0.70          | $4.153E-2$           | 0.36                     | $2.211E-2$           | 182              | 34.7% |
| 0.035035                                            | $4.636E - 2$         | 0.89                     | $3.199E-0$                                                    | 1.75          | $3.009E-2$           | 0.90                     | $1.627E-2$           | 266              | 35.1% |
| 0.025018                                            | $3.823E-2$           | 0.57                     | $2.356E-0$                                                    | 0.91          | $2.451E-2$           | 0.61                     | $1.373E-2$           | 434              | 35.9% |
| 0.017598                                            | $3.080E-2$           | 0.61                     | $1.620E-0$                                                    | 1.06          | $1.984E-2$           | 0.60                     | $1.096E-2$           | 707              | 35.6% |

Tab. 11.2.1: Cas du tube à choc (Euler) – Tableaux de convergence, à *t* = 0*.*6, des méthodes LF et AVM sans ACM et sans DoD.

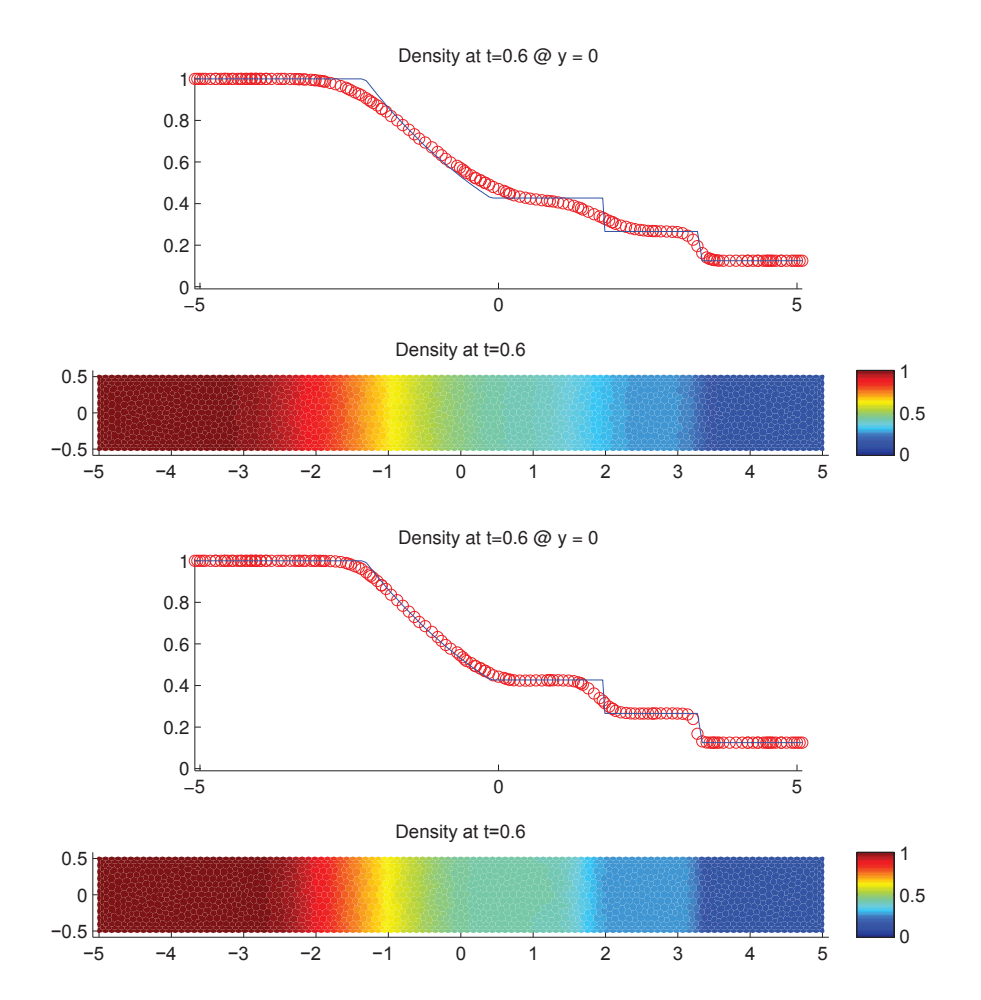

Fig. 11.2.3: Cas du tube à choc (Euler) – Solutions approchées pour les schémas LF et AVM à  $t = 0.6$ , sans ACM et sans DoD, pour 2299 points ( $h \approx 0.069865$ ); les points participant potentiellement à la capture d'une discontinuité sont en rouge sur les graphiques des DoD.

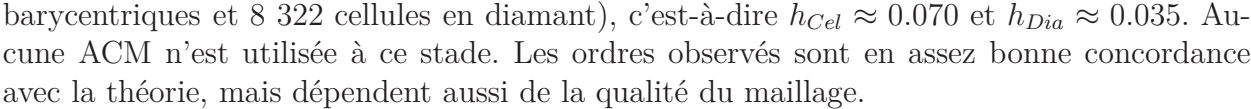

| Cas du tube à choc (Euler) – LF, $ACM(1,1)$ -unsplit, DoD-speed |                      |                          |                                                                  |                          |                                     |                          |                       |                  |       |
|-----------------------------------------------------------------|----------------------|--------------------------|------------------------------------------------------------------|--------------------------|-------------------------------------|--------------------------|-----------------------|------------------|-------|
|                                                                 |                      |                          | erreur globale                                                   | zone continue            |                                     | zone discontinue         |                       |                  |       |
| $\hbar$                                                         | err. $\mathcal{L}^1$ | ordre                    | err. $\mathcal{L}^{1/\overline{4}}$                              | ordre                    | err. $\mathcal{L}^1$                | ordre                    | err. $\mathcal{L}^1$  | #W               | ratio |
| 0.136753                                                        | $2.498E-1$           | $\overline{\phantom{0}}$ | 8.389E-1                                                         | $\overline{\phantom{0}}$ | $1.821E-1$                          | $\overline{\phantom{0}}$ | $6.768E-2$            | 72               | 27.1% |
| 0.104853                                                        | $2.347E-1$           | 0.23                     | $7.279E-1$                                                       | 0.53                     | $1.754E-1$                          | 0.14                     | $5.929E-2$            | 116              | 25.3% |
| 0.069865                                                        | $1.537E-1$           | 1.04                     | $2.604E-1$                                                       | 2.53                     | $1.180E-1$                          | 0.98                     | $3.565E-2$            | 153              | 23.2% |
| 0.050055                                                        | $1.393E-1$           | 0.29                     | $2.099E-1$                                                       | 0.65                     | $1.049E-1$                          | $0.35\,$                 | $3.443E-2$            | 288              | 24.7% |
| 0.035035                                                        | $1.055E-1$           | 0.78                     | $1.245E-1$                                                       | 1.46                     | 7.799 <sub>E-2</sub>                | 0.83                     | $2.750E-2$            | 443              | 26.1% |
| 0.025018                                                        | 8.380E-2             | 0.68                     | $8.295E-0$                                                       | 1.21                     | $6.635E-2$                          | 0.48                     | $1.745E-2$            | 559              | 20.8% |
| 0.017598                                                        | $6.553E-2$           | 0.70                     | $5.655E-0$                                                       | 1.09                     | $5.304E-2$                          | 0.64                     | $1.249E-2$            | 831              | 19.1% |
| 0.012503                                                        | $5.811E-2$           | 0.35                     | 4.470 <sub>E-0</sub>                                             | 0.69                     | $4.454E-2$                          | 0.51                     | $1.357E-2$            | 1691             | 23.3% |
|                                                                 |                      |                          |                                                                  |                          |                                     |                          |                       |                  |       |
|                                                                 |                      |                          | $\text{Cas} \text{ du tube} \land \text{choc} \text{ (Euler)} -$ |                          | AVM, $ACM(1,1)$ -unsplit, DoD-speed |                          |                       |                  |       |
|                                                                 |                      |                          | erreur globale                                                   |                          | zone continue                       |                          |                       | zone discontinue |       |
| $\boldsymbol{h}$                                                | err. $\mathcal{L}^1$ | ordre                    | err. $\mathcal{L}^{1/4}$                                         | ordre                    | err. $\mathcal{L}^1$                | ordre                    | err. $\mathcal{L}^1$  | #W               | ratio |
| 0.136753                                                        | $1.192E-1$           |                          | $2.610E-1$                                                       |                          | $9.071E-2$                          |                          | 2.848E-2              | 27               | 23.9% |
| 0.104853                                                        | $9.958E - 2$         | 0.68                     | $1.956E-1$                                                       | 1.09                     | $7.667E-2$                          | 0.63                     | $2.292E-2$            | 39               | 23.0% |
| 0.069865                                                        | $6.755E-2$           | 0.96                     | $7.845E-0$                                                       | $2.25\,$                 | 4.989E-2                            | 1.06                     | 1.766E-2              | 51               | 26.1% |
| 0.050055                                                        | 5.808E-2             | 0.45                     | $5.860E-0$                                                       | 0.87                     | $4.429E-2$                          | 0.36                     | 1.379 <sub>E</sub> -2 | 90               | 23.7% |
| 0.035035                                                        | $4.815E-2$           | 0.53                     | $3.903E-0$                                                       | 1.14                     | $3.957E-2$                          | 0.32                     | 8.576E-3              | 132              | 17.8% |
| 0.025018                                                        | $3.231E-2$           | 1.18                     | $2.334E-0$                                                       | 1.53                     | $2.724E-2$                          | 1.11                     | $5.065E-3$            | 146              | 15.7% |
| 0.017598                                                        | $2.684E - 2$         | 0.53                     | $1.784E-0$                                                       | 0.76                     | $2.272E-2$                          | 0.52                     | $4.121E-3$            | 229              | 15.4% |

Tab. 11.2.2: Cas du tube à choc (Euler) – Tableaux de convergence, à *t* = 0*.*6, des méthodes LF et AVM avec l'ACM(1,1)-unsplit et le DoD basé sur la vitesse.

Pour améliorer la capture du choc et du contact, nous allons à présent utiliser la méthode de compression artificielle de degré 1 et d'ordre 1 basée sur le schéma DCU – "Donor-Cell Upwind" – adapté aux maillages non-structurés et aux schémas décalés en espace de LF et AVM. Nous couplons d'abord cette ACM(1,1)-unsplit avec le DoD-speed, basé sur la vitesse (voir section 8.2.3). Cette série de calculs correspond au tableau 11.2.2 et à la figure 11.2.4. Les largeurs de capture du choc et surtout du contact sont sensiblement améliorées par l'ACM. Aucune oscillation supplémentaire n'apparait, et la raréfaction et les plateaux ne sont pas altérées.

Nous mettons maintenant à l'épreuve le couple  $ACM(1,1)$ -directional / DoD-EPR. Cette série de calculs correspond au tableau 11.2.3 et à la figure 11.2.5. La capture des discontinuités est améliorée, sans introduire plus d'oscillation, ni altérer les zones continues.

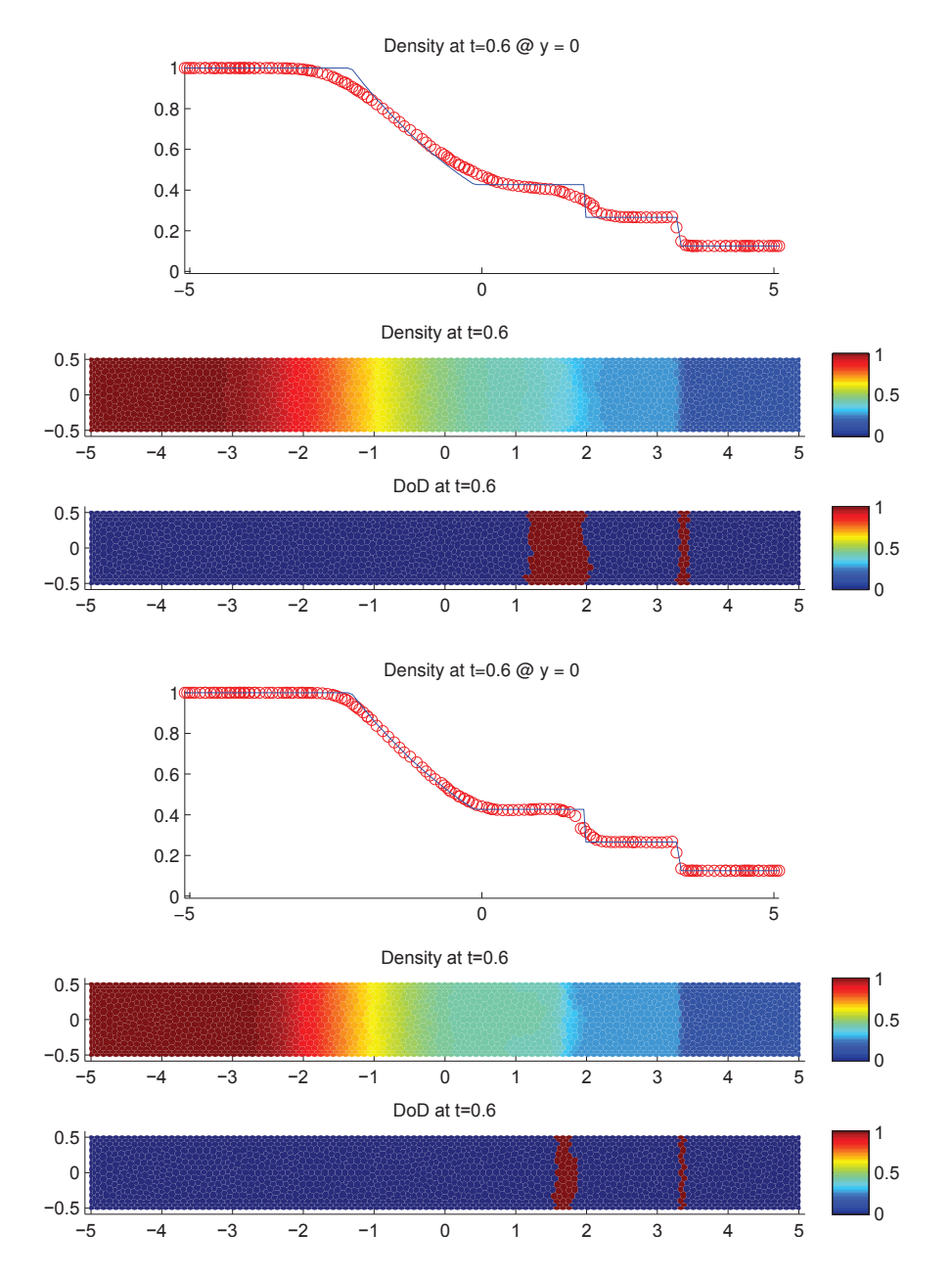

Fig. 11.2.4: Cas du tube à choc (Euler) – Solutions approchées pour les schémas LF et AVM à  $t = 0.6$ , avec l'ACM(1,1)-unsplit ( $\lambda_K = 0.495$ ) et le DoD basé sur la vitesse, pour 2299 points ( $h \approx 0.069865$ ); les points participant potentiellement à la capture d'une discontinuité sont en rouge sur le graphique du DoD.

| Cas du tube à choc (Euler) – LF, ACM $(1,1)$ -directional, DoD-EPR |                      |                          |                                                                     |                          |                      |                          |                      |                  |       |
|--------------------------------------------------------------------|----------------------|--------------------------|---------------------------------------------------------------------|--------------------------|----------------------|--------------------------|----------------------|------------------|-------|
|                                                                    |                      |                          | erreur globale                                                      | zone continue            |                      | zone discontinue         |                      |                  |       |
| $\hbar$                                                            | err. $\mathcal{L}^1$ | ordre                    | err. $\mathcal{L}^{1/4}$                                            | ordre                    | err. $\mathcal{L}^1$ | ordre                    | err. $\mathcal{L}^1$ | #W               | ratio |
| 0.136753                                                           | $2.561E-1$           | $\overline{\phantom{m}}$ | $9.293E-1$                                                          | $\overline{\phantom{a}}$ | $1.802E-1$           | $\overline{\phantom{0}}$ | 7.587E-2             | 80               | 29.6% |
| 0.104853                                                           | $2.467E-1$           | 0.14                     | $8.413E-1$                                                          | 0.37                     | $1.754E-1$           | 0.10                     | $7.130E-2$           | 135              | 28.9% |
| 0.069865                                                           | $1.640E-1$           | 1.01                     | $2.960E-1$                                                          | 2.57                     | $1.177E-1$           | 0.98                     | $4.624E-2$           | 188              | 28.2% |
| 0.050055                                                           | $1.493E-1$           | 0.28                     | $2.472E-1$                                                          | 0.54                     | $1.056E-1$           | 0.33                     | $4.374E-2$           | 359              | 29.3% |
| 0.035035                                                           | $1.107E-1$           | 0.84                     | $1.351E-1$                                                          | 1.69                     | $7.804E-2$           | 0.85                     | $3.269E-2$           | 550              | 29.5% |
| 0.025018                                                           | $9.023E-2$           | 0.61                     | $9.003E-0$                                                          | 1.20                     | $6.422E - 2$         | 0.58                     | $2.601E-2$           | 842              | 28.8% |
| 0.017598                                                           | $6.982E-2$           | 0.73                     | $5.706E-0$                                                          | 1.30                     | $5.025E-2$           | 0.70                     | $1.957E-2$           | 1271             | 28.0% |
| 0.012503                                                           | $6.058E-2$           | 0.42                     | $4.522E-0$                                                          | 0.68                     | $4.247E-2$           | 0.49                     | $1.811E-2$           | 2354             | 29.9% |
|                                                                    |                      |                          |                                                                     |                          |                      |                          |                      |                  |       |
|                                                                    |                      |                          | Cas du tube à choc (Euler) – AVM, ACM $(1,1)$ -directional, DoD-EPR |                          |                      |                          |                      |                  |       |
|                                                                    |                      |                          | erreur globale                                                      |                          | zone continue        |                          |                      | zone discontinue |       |
| $\boldsymbol{h}$                                                   | err. $\mathcal{L}^1$ | ordre                    | err. $\mathcal{L}^{1/4}$                                            | ordre                    | err. $\mathcal{L}^1$ | ordre                    | err. $\mathcal{L}^1$ | #W               | ratio |
| 0.136753                                                           | $1.310E-1$           | $\overline{\phantom{a}}$ | $2.957E-1$                                                          | $\overline{\phantom{0}}$ | 8.877E-2             | $\equiv$                 | $4.219E-2$           | 43               | 32.2% |
| 0.104853                                                           | $1.059E-1$           | 0.80                     | $2.229E-1$                                                          | 1.06                     | $7.681E-2$           | 0.54                     | $2.911E-2$           | 55               | 27.5% |
| 0.069865                                                           | $6.980E-2$           | 1.03                     | $6.709E-0$                                                          | 2.96                     | $4.703E-2$           | 1.21                     | 2.278E-2             | 74               | 32.6% |
| 0.050055                                                           | 5.687E-2             | 0.61                     | $5.399E-0$                                                          | $0.65\,$                 | 4.179E-2             | 0.35                     | $1.508E-2$           | 119              | 26.5% |
| 0.035035                                                           | $4.067E - 2$         | 0.94                     | $2.903E-0$                                                          | 1.74                     | $2.961E-2$           | 0.97                     | 1.107E-2             | 173              | 27.2% |
| 0.025018                                                           | $3.241E-2$           | 0.67                     | $2.136E-0$                                                          | 0.91                     | $2.420E - 2$         | 0.60                     | $8.207E-3$           | 247              | 25.3% |
| 0.017598                                                           | $2.506E-2$           | 0.73                     | $1.440E-0$                                                          | 1.12                     | 1.947E-2             | 0.62                     | $5.593E-3$           | 345              | 22.3% |

Tab. 11.2.3: Cas du tube à choc (Euler) – Tableaux de convergence, à *t* = 0*.*6, des méthodes LF et AVM avec l'ACM(1,1)-directional et le DoD basé sur le taux de production d'entropie.

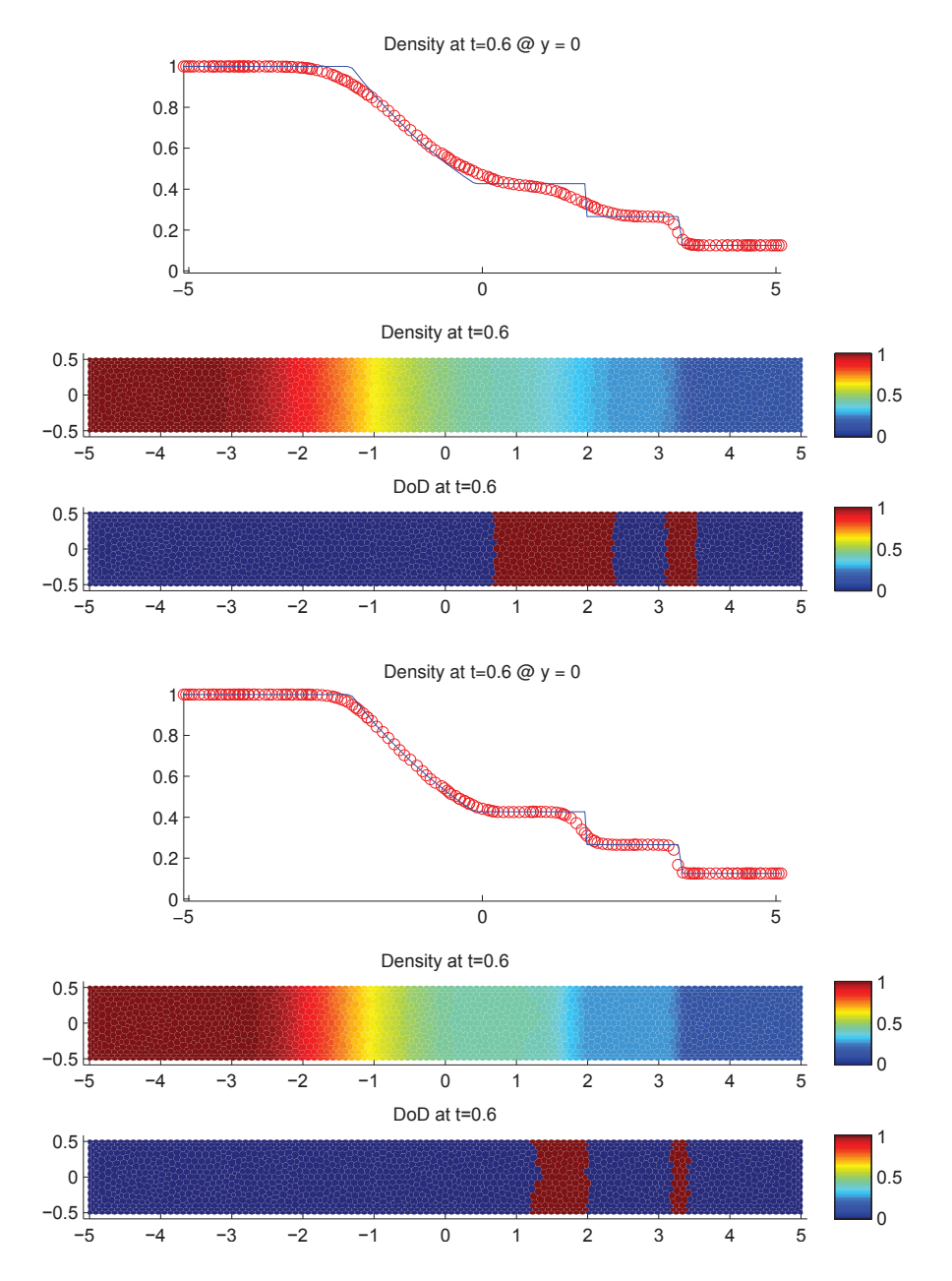

Fig. 11.2.5: Cas du tube à choc (Euler) – Solutions approchées pour les schémas LF et AVM à *t* = 0.6, avec l'ACM(1,1)-directional ( $\lambda_K = 0.95$ ) et le DoD basé sur le taux de production d'entropie, pour 2299 points ( $h \approx 0.069865$ ); les points participant potentiellement à la capture d'une discontinuité sont en rouge sur le graphique du DoD.

#### 11.2.2 Cas de la marche de face ("forward facing step")

Ce cas test reprend celui exposé à la section 10.3.3, à ceci près que le maillage est maintenant triangulaire. Les conditions initiales et les conditions aux bords sont illustrées à la figure 10.3.7 ; elles s'écrivent encore :

$$
\mathbf{u}_0(x, y) = \mathbf{u}_0 = (1.4, 4.2, 0.0, 8.8)^T
$$
 (11.2.4)

et :

$$
\mathbf{u}(0, y, t) = \mathbf{u}_0 \tag{11.2.5}
$$

**u**(3*, y, t*) : outflow (11.2.6)

$$
\mathbf{u}(0 < x < 0.6, 0, t) \quad : \quad \text{wall} \tag{11.2.7}
$$

 $u(0.6, 0 < y < 0.2, t)$  : wall (11.2.8)

$$
\mathbf{u}(0.6 < x < 3, \ 0.2, \ t) \quad : \quad \text{wall} \tag{11.2.9}
$$

$$
\mathbf{u}(x, 1, t) : \text{wall} \tag{11.2.10}
$$

et les calculs sont arrêtés à *T* = 1*.*5.

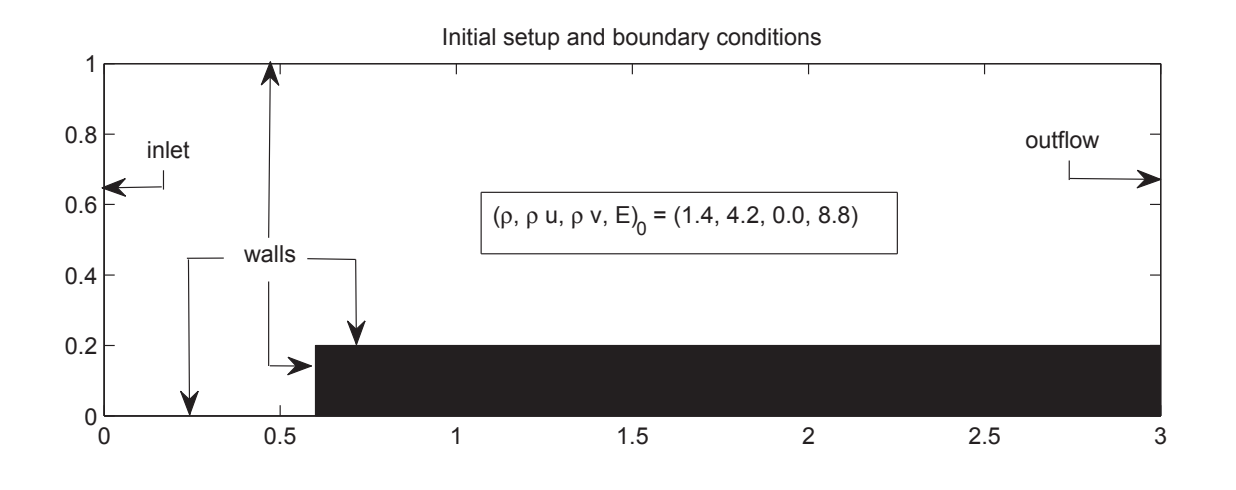

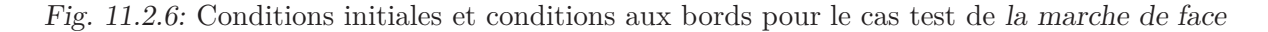

La figure 11.2.7 illustre le domaine de calcul, maillé avec 3 920 points, soit 7 578 triangles, 3 920 cellules barycentriques et 11 497 cellules en diamant. Les conditions aux bords en haut et en bas ont le comportement de murs solides, tandis qu'à gauche se trouve une entrée avec l'état fixe  $\mathbf{u}_L, \forall t \geq 0$ . Puisque les valeurs des paramètres concordent encore entre les cas test en 2D-triangulaire (la présente section) et en 2D-cartésien (section 10.3.3), les résultats obtenus dans ces deux cas pourront être comparés. Aucune solution exacte n'étant disponible, une solution de référence a été calculée avec 409 913 points, par la méthode d'Arminjon-Viallon-Madrane, avec une CFL de 0*.*495, sans ACM. La différence entre cette

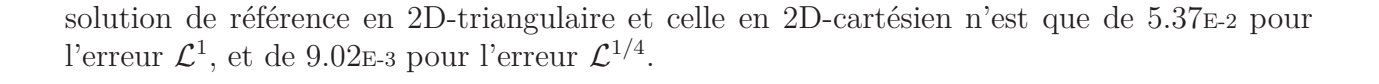

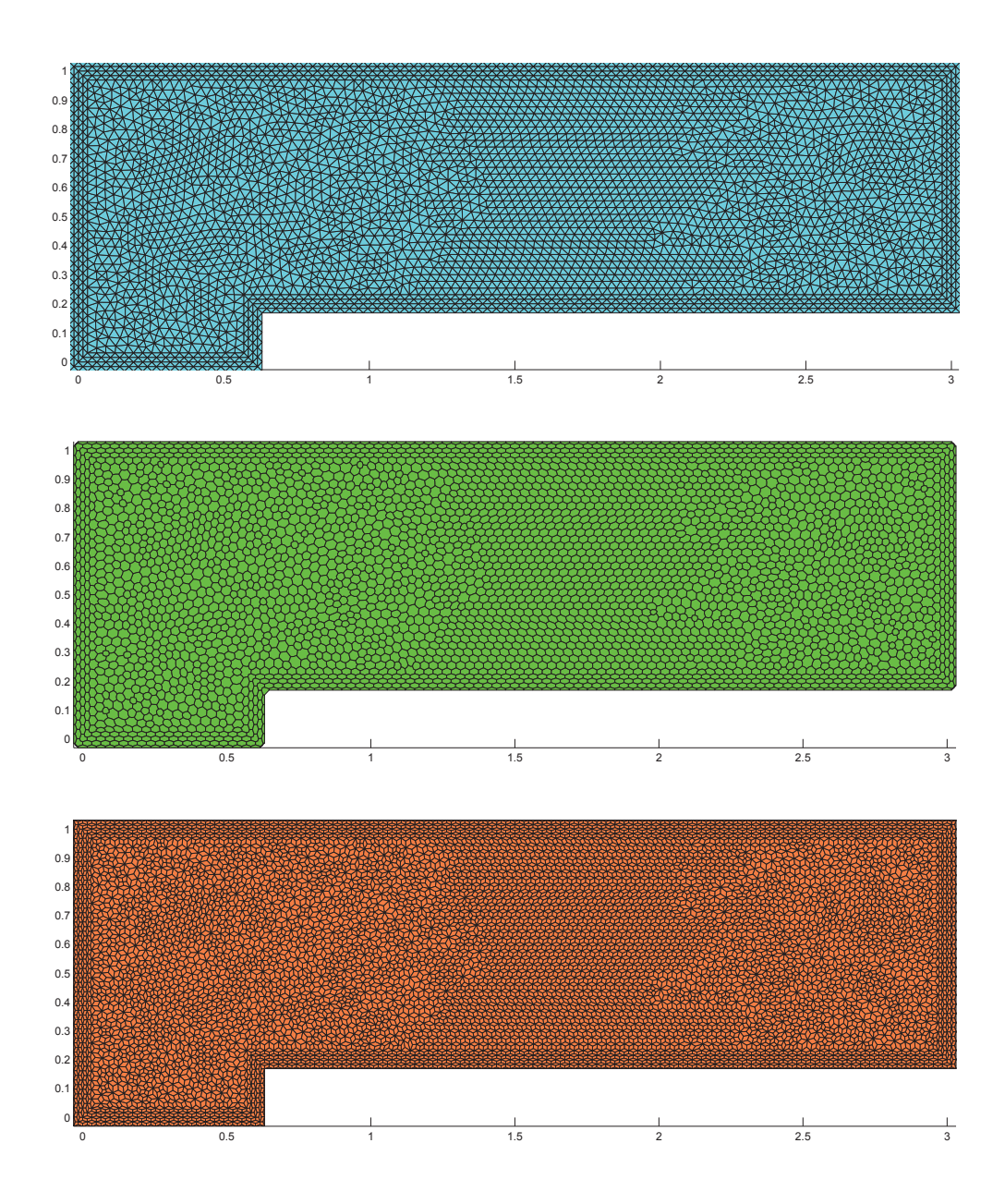

Fig. 11.2.7: Maillage du domaine de calcul sur 3 920 points (7 578 triangles, 3 920 cellules barycentriques et 11 497 cellules en diamant), soit  $h_{Cel} \approx 0.0252$  et  $h_{Dia} \approx 0.0133$ 

La figure 11.2.8 représente la solution de référence (densité, pression, nombre de Mach et vitesse) de ce problème. L'onde de choc générée par la marche est réfléchie sur les murs en haut et en bas du domaine. Dans la solution de référence, on voit même apparaître une discontinuité de très faible amplitude, diffractée par le coin de la marche, mais cette onde n'apparaît pas dans nos simulations à plus faible résolution.

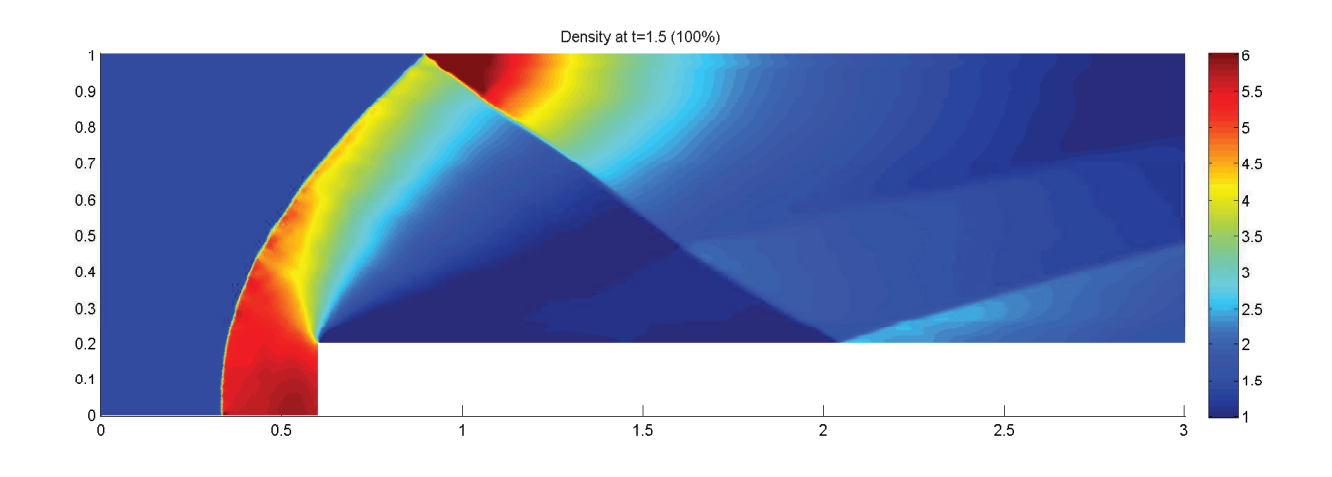

Fig. 11.2.8: Solution de référence du cas test de la marche de face à *T* = 1*.*5, pour 409 913 points (soit 816 681 triangles, 409 913 cellules barycentriques et 1 226 593 cellules en diamant), soit  $h_{Cel} \approx 0.00229$  et  $h_{Dia} \approx 0.00121$ 

L'ordre global de convergence pour les normes  $\mathcal{L}^p$ ,  $p \geq 1$ , de tous les schémas devrait théoriquement retomber à 1. Cependant, la norme  $\mathcal{L}^{1/4}$ , même si elle conduit à une surestimation de l'ordre de convergence, nous permet de constater que le schéma AVM est bien d'un ordre supérieur à celui de LF dans les zones continues. La capture des discontinuités continue d'être améliorée par l'ACM. Cependant, les gains sont beaucoup moins significatifs qu'avec un maillage cartésien. La détection des discontinuités utilise le DoD entropique (DoD-EPR) pour les équations d'Euler décrit à la section 8.4, ou le DoD-speed de la section 8.2. La complexité du comportement de la solution justifie pleinement le recours à ces mécanismes plus élaborés pour la détection des discontinuités.

Le tableau 11.2.4 donne l'erreur et l'ordre de LF et AVM pour le cas de la marche de face. Il est accompagné de la figure 11.2.9 présentant la solution sur les cellules barycentriques (densité) au temps final  $T = 1.5$ , pour 5 419 points (soit 10 514 triangles, 5 419 cellules barycentriques et 15 932 cellules en diamant), soit  $h_{Cel} \approx 0.0219$  et  $h_{Dia} \approx 0.00113$ . Aucune ACM n'est utilisée à ce stade. Pour évaluer le nombre de points participant à la capture des discontinuités, le DoD-EPR est utilisé. Le résultat de l'application du DoD-EPR est représenté, à *T* = 1*.*5, au bas de la figure 11.2.9. Les ordres observés dépendent énormément de la qualité de la discrétisation. Notons que seul le choc le plus violent (premier arc) est détecté par le DoD à *T* = 1*.*5. Ceci s'explique partiellement par le fait qu'aucune ACM n'est menée, ce qui n'aide pas la capture des chocs (notamment ceux issus de la réflexion par les murs), et par voie de conséquence, rend plus difficile leur détection au pas de temps suivant.

Intéressons-nous à présent à la méthode de compression artificielle de degré 1 et d'ordre 1, dans sa version basée sur le schéma DCU et adaptée aux maillages non-structurés, plus particulièrement aux schémas décalés en espace de LF et AVM. Dans un premier temps, nous couplons cette  $ACM(1,1)$ -unsplit avec le DoD-speed, basé sur la vitesse (voir sec-

| Cas de la marche de face (Euler) – LF, sans ACM, sans DoD |                      |         |                                    |                          |                      |                          |                         |                  |        |
|-----------------------------------------------------------|----------------------|---------|------------------------------------|--------------------------|----------------------|--------------------------|-------------------------|------------------|--------|
|                                                           |                      |         | erreur globale                     |                          | zone continue        |                          | zone discontinue        |                  |        |
| $\hbar$                                                   | err. $\mathcal{L}^1$ | ordre   | err. $\mathcal{L}^{1\overline{4}}$ | ordre                    | err. $\mathcal{L}^1$ | ordre                    | err. $\mathcal{L}^1$    | #W               | ratio  |
| 0.042103                                                  | $9.215E-1$           |         | $5.944E-0$                         | $\overline{\phantom{m}}$ | $6.749E-1$           | $\overline{\phantom{0}}$ | $2.465E-1$              | 185              | 26.8%  |
| 0.030339                                                  | $6.733E-1$           | 0.96    | $3.352E-0$                         | 1.75                     | $4.973E-1$           | 0.93                     | $1.760E-1$              | 355              | 26.1%  |
| 0.021882                                                  | $6.162E-1$           | 0.27    | $3.240E-0$                         | 0.10                     | $4.699E-1$           | 0.17                     | $1.463E-1$              | 669              | 23.7%  |
| 0.015065                                                  | $4.820E-1$           | 0.66    | $2.082E - 0$                       | 1.18                     | $3.789E-1$           | 0.58                     | $1.031E-1$              | 1213             | 21.4%  |
| 0.010461                                                  | $3.964E-1$           | 0.54    | $1.579E-0$                         | 0.76                     | $3.157E-1$           | 0.50                     | $8.074E - 2$            | 2830             | 20.4%  |
| 0.007518                                                  | $3.679E-1$           | 0.23    | $1.443E-0$                         | 0.27                     | $3.022E-1$           | 0.13                     | $6.573E-2$              | 4796             | 17.9%  |
|                                                           |                      |         |                                    |                          |                      |                          |                         |                  |        |
|                                                           |                      |         | Cas de la marche de face (Euler)   |                          | $\equiv$             |                          | AVM, sans ACM, sans DoD |                  |        |
|                                                           |                      |         | erreur globale                     |                          | zone continue        |                          |                         | zone discontinue |        |
| $\hbar$                                                   | err. $\mathcal{L}^1$ | ordre   | err. $\mathcal{L}^{1/4}$           | ordre                    | err. $\mathcal{L}^1$ | ordre                    | err. $\mathcal{L}^1$    | #W               | ratio  |
| 0.042103                                                  | 5.870E-1             |         | $2.654E-0$                         |                          | $5.135E-1$           | $\overline{\phantom{a}}$ | $7.352E-2$              | 134              | 12.5%  |
| 0.030339                                                  | $4.056E-1$           | 1.13    | $1.462E - 0$                       | 1.82                     | 3.498E-1             | 1.17                     | $5.579E-2$              | 284              | 13.8%  |
| 0.021882                                                  | $5.170E-1$           | $-0.74$ | $1.948E-0$                         | $-0.88$                  | $4.353E-1$           | $-0.67$                  | $8.168E - 2$            | 1030             | 15.8%  |
| 0.015065                                                  | $3.471E-1$           | 1.07    | $9.499E-1$                         | 1.92                     | $3.052E-1$           | 0.95                     | $4.195E-2$              | 1448             | 12.1\% |
| 0.010461                                                  | $3.211E-1$           | 0.21    | $8.924E-1$                         | 0.17                     | $2.572E-1$           | 0.47                     | $6.397E-2$              | 7673             | 19.9%  |

Tab. 11.2.4: Cas de la marche de face (Euler) – Tableaux de convergence, à *t* = 1*.*5, des méthodes LF et AVM sans ACM et sans DoD.

| Cas de la marche de face (Euler) – LF, $ACM(1,1)$ -unsplit, DoD-speed |                      |         |                                                                         |               |                      |                  |                      |                  |         |
|-----------------------------------------------------------------------|----------------------|---------|-------------------------------------------------------------------------|---------------|----------------------|------------------|----------------------|------------------|---------|
|                                                                       |                      |         | erreur globale                                                          | zone continue |                      | zone discontinue |                      |                  |         |
| $\hbar$                                                               | err. $\mathcal{L}^1$ | ordre   | err. $\mathcal{L}^{1/4}$                                                | ordre         | err. $\mathcal{L}^1$ | ordre            | err. $\mathcal{L}^1$ | #W               | ratio   |
| 0.042103                                                              | $8.133E-1$           |         | $4.898E - 0$                                                            |               | $6.282E-1$           |                  | $1.851E-1$           | 166              | 22.8%   |
| 0.030339                                                              | $6.021E-1$           | 0.92    | $2.849E - 0$                                                            | 1.65          | $4.639E-1$           | 0.92             | $1.382E-1$           | 325              | 23.0%   |
| 0.021882                                                              | $5.765E-1$           | 0.13    | $2.849E - 0$                                                            | $-0.00$       | $4.676E-1$           | $-0.02$          | $1.090E-1$           | 620              | 18.9%   |
| 0.015065                                                              | $4.677E-1$           | 0.56    | $1.935E-0$                                                              | 1.04          | $3.941E-1$           | 0.46             | $7.359E-2$           | 1106             | 15.7%   |
| 0.010461                                                              | $4.039E-1$           | 0.40    | $1.434E-0$                                                              | 0.82          | 3.479E-1             | 0.34             | $5.602E-2$           | 2529             | 13.9%   |
| 0.007518                                                              | 3.848E-1             | 0.15    | $1.292E-0$                                                              | 0.32          | $3.350E-1$           | 0.11             | $4.977E-2$           | 5185             | 12.9%   |
|                                                                       |                      |         |                                                                         |               |                      |                  |                      |                  |         |
|                                                                       |                      |         | Cas de la marche de face (Euler) – AVM, ACM $(1,1)$ -unsplit, DoD-speed |               |                      |                  |                      |                  |         |
|                                                                       |                      |         | erreur globale                                                          |               | zone continue        |                  |                      | zone discontinue |         |
| h                                                                     | err. $\mathcal{L}^1$ | ordre   | err. $\mathcal{L}^{1/4}$                                                | ordre         | err. $\mathcal{L}^1$ | ordre            | err. $\mathcal{L}^1$ | #W               | ratio   |
| 0.042103                                                              | $6.010E-1$           |         | $2.553E-0$                                                              |               | $5.530E-1$           |                  | $4.803E-2$           | 133              | $8.0\%$ |
| 0.030339                                                              | $3.818E-1$           | 1.38    | $1.416E-0$                                                              | 1.80          | $3.334E-1$           | 1.54             | $4.844E-2$           | 237              | 12.7%   |
| 0.021882                                                              | $5.767E-1$           | $-1.26$ | $1.996E-0$                                                              | $-1.05$       | $5.048E-1$           | $-1.27$          | 7.188E-2             | 1132             | 12.5%   |
| 0.015065                                                              | $4.121E-1$           | 0.90    | $9.871E-1$                                                              | 1.89          | $3.699E-1$           | 0.83             | $4.221E-2$           | 1585             | 10.2%   |
| 0.010461                                                              | $3.855E-1$           | 0.18    | $1.006E-0$                                                              | $-0.05$       | 3.176E-1             | 0.42             | $6.788E-2$           | 8065             | 17.6%   |

Tab. 11.2.5: Cas de la marche de face (Euler) – Tableaux de convergence, à *t* = 1*.*5, des méthodes LF et AVM avec l'ACM(1,1)-unsplit et le DoD basé sur la vitesse.

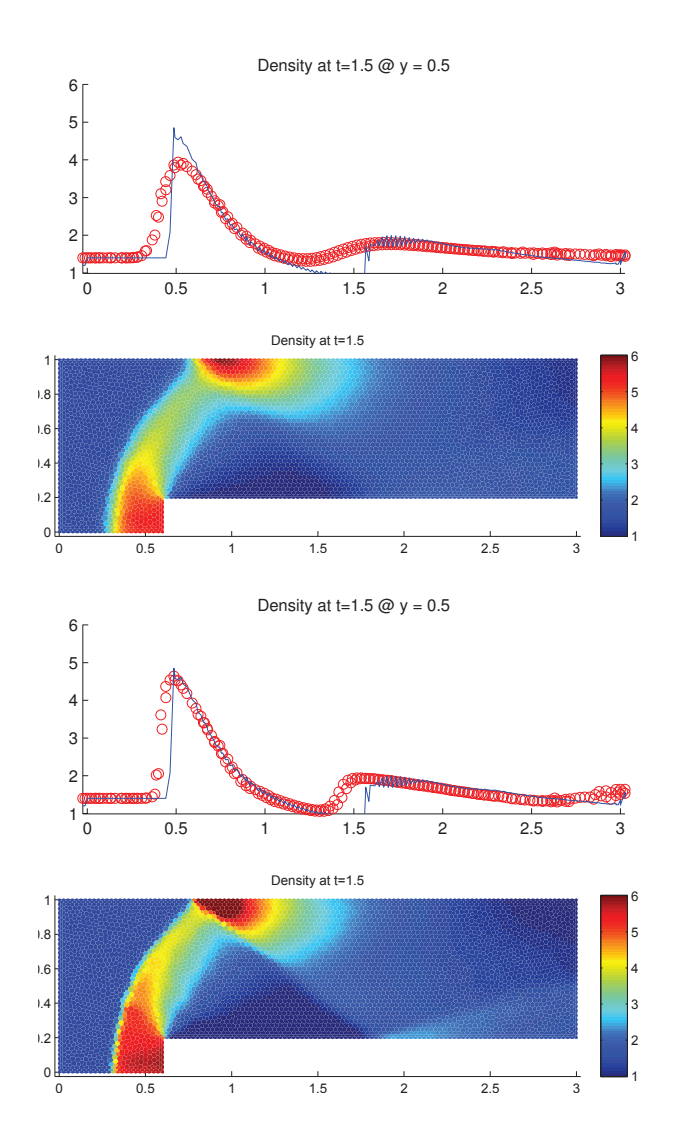

Fig. 11.2.9: Cas de la marche de face (Euler) – Solutions approchées pour les schémas LF et AVM à  $t = 1.5$ , sans ACM et sans DoD, pour 5419 points ( $h \approx 0.021882$ ); les points participant potentiellement à la capture d'une discontinuité sont en rouge sur les graphiques des DoD.

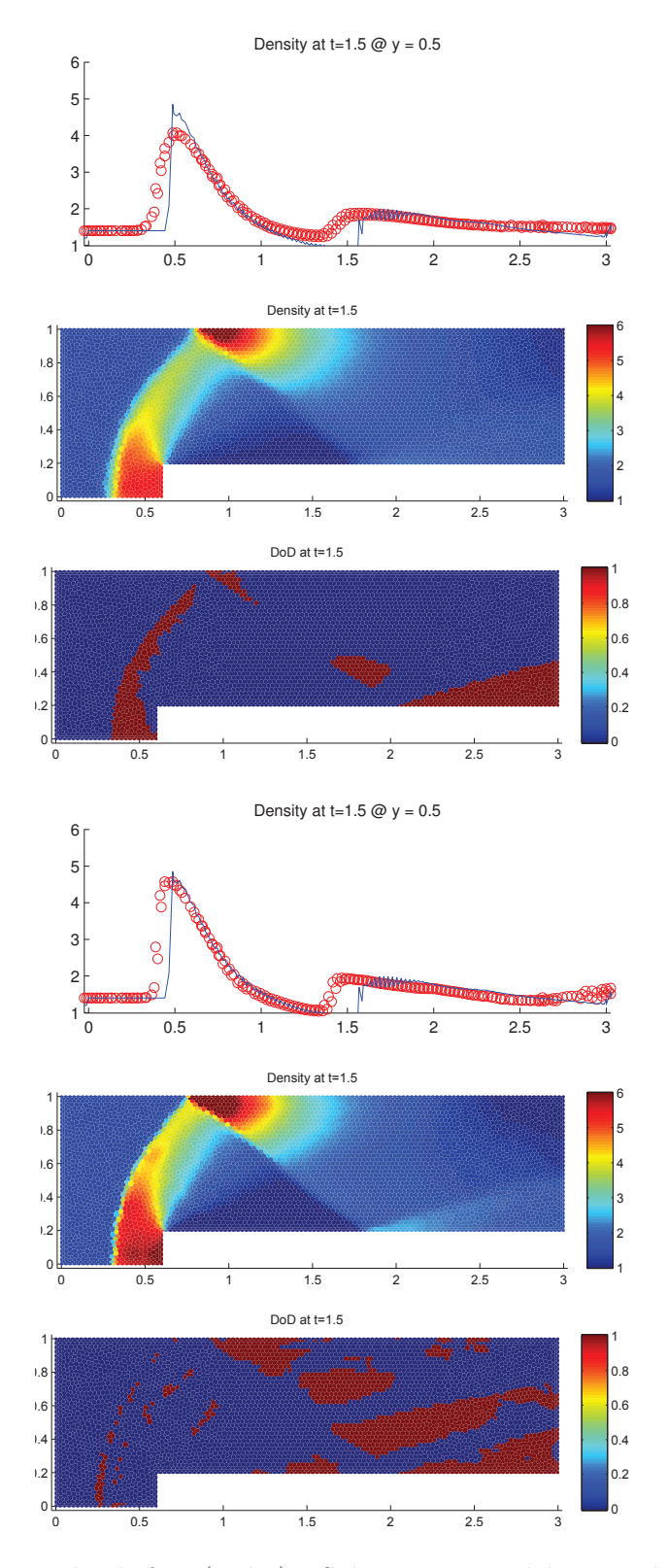

Fig. 11.2.10: Cas de la marche de face (Euler) – Solutions approchées pour les schémas LF et AVM  $\hat{a}$  *t* = 1.5, avec l'ACM(1,1)-unsplit ( $\lambda_K$  = 0.495) et le DoD basé sur la vitesse, pour 5419 points  $(h \approx 0.021882)$ ; les points participant potentiellement à la capture d'une discontinuité sont en rouge sur le graphique du DoD.

tion 8.2.3). Cette série de calculs correspond au tableau 11.2.5 et à la figure 11.2.10. La capture des chocs est un peu améliorée par l'ACM(1,1)-unsplit couplée au DoD-speed. Aucune oscillation supplémentaire n'apparait, et les zones continues ne sont pas altérées. Cependant, les zones de discontinuités détectées par le DoD-speed sont assez larges et s'arrêtent aux alentours de la deuxième réflexion de l'onde de choc.

| Cas de la marche de face (Euler) – LF, ACM $(1,1)$ -directional, DoD-EPR |                                                                           |                |                          |                          |                      |                          |                      |                  |          |
|--------------------------------------------------------------------------|---------------------------------------------------------------------------|----------------|--------------------------|--------------------------|----------------------|--------------------------|----------------------|------------------|----------|
|                                                                          |                                                                           |                | erreur globale           |                          | zone continue        |                          | zone discontinue     |                  |          |
| $\hbar$                                                                  | err. $\mathcal{L}^1$                                                      | ordre          | err. $\mathcal{L}^{1/4}$ | ordre                    | err. $\mathcal{L}^1$ | ordre                    | err. $\mathcal{L}^1$ | #W               | ratio    |
| 0.042103                                                                 | $9.080E-1$                                                                |                | $5.844E-0$               |                          | $6.648E-1$           | $\overline{\phantom{a}}$ | $2.431E-1$           | 186              | 26.8%    |
| 0.030339                                                                 | $6.595E-1$                                                                | 0.98           | 3.276E-0                 | 1.77                     | $4.871E-1$           | 0.95                     | $1.724E-1$           | 351              | $26.1\%$ |
| 0.021882                                                                 | $6.026E-1$                                                                | 0.28           | $3.161E-0$               | 0.11                     | $4.592E-1$           | 0.18                     | $1.435E-1$           | 673              | 23.8%    |
| 0.015065                                                                 | $4.735E-1$                                                                | 0.65           | $2.043E-0$               | 1.17                     | $3.717E-1$           | 0.57                     | $1.018E-1$           | 1223             | 21.5%    |
| 0.010461                                                                 | $3.962E-1$                                                                | 0.49           | $1.570E-0$               | 0.72                     | $3.167E-1$           | 0.44                     | 7.948E-2             | 2850             | 20.1%    |
| 0.007518                                                                 | $3.642E-1$                                                                | 0.25           | $1.424E-0$               | 0.30                     | $2.992E-1$           | 0.17                     | $6.499E-2$           | 4809             | 17.8%    |
|                                                                          | Cas de la marche de face (Euler) – AVM, ACM $(1,1)$ -directional, DoD-EPR |                |                          |                          |                      |                          |                      |                  |          |
|                                                                          |                                                                           |                |                          |                          |                      |                          |                      |                  |          |
|                                                                          |                                                                           | erreur globale |                          |                          | zone continue        |                          |                      | zone discontinue |          |
| $\hbar$                                                                  | err. $\mathcal{L}^1$                                                      | ordre          | err. $\mathcal{L}^{1/4}$ | ordre                    | err. $\mathcal{L}^1$ | ordre                    | err. $\mathcal{L}^1$ | #W               | ratio    |
| 0.042103                                                                 | $5.727E-1$                                                                |                | $2.580E-0$               | $\overline{\phantom{m}}$ | $5.025E-1$           | $\overline{\phantom{a}}$ | $7.015E-2$           | 139              | 12.2%    |
| 0.030339                                                                 | $3.862E-1$                                                                | 1.20           | $1.375E-0$               | 1.92                     | $3.275E-1$           | 1.31                     | 5.866E-2             | 294              | 15.2%    |
| 0.021882                                                                 | $5.091E-1$                                                                | $-0.85$        | $1.893E-0$               | $-0.98$                  | $4.264E-1$           | $-0.81$                  | $8.265E-2$           | 1074             | 16.2%    |
| 0.015065                                                                 | $3.426E-1$                                                                | 1.06           | $8.933E-1$               | 2.01                     | $3.004E-1$           | 0.94                     | $4.224E-2$           | 1483             | 12.3%    |
| 0.010461                                                                 | $3.160E-1$                                                                | 0.22           | $8.804E-1$               | 0.04                     | $2.492E-1$           | 0.51                     | $6.675E-2$           | 7898             | 21.1\%   |

Tab. 11.2.6: Cas de la marche de face (Euler) – Tableaux de convergence, à *t* = 1*.*5, des méthodes LF et AVM avec l'ACM $(1,1)$ -directional et le DoD basé sur le taux de production d'entropie.

Nous couplons enfin fois l'ACM(1,1)-directional avec le DoD-EPR. Cette série de calculs correspond au tableau 11.2.6 et à la figure 11.2.11. La capture des chocs est améliorée, sans qu'aucune oscillation supplémentaire n'apparaisse, ou que les zones continues ne soient altérées. La capture des discontinuités est cette fois beaucoup plus fiable et passe la deuxième réflexion de l'onde de choc.

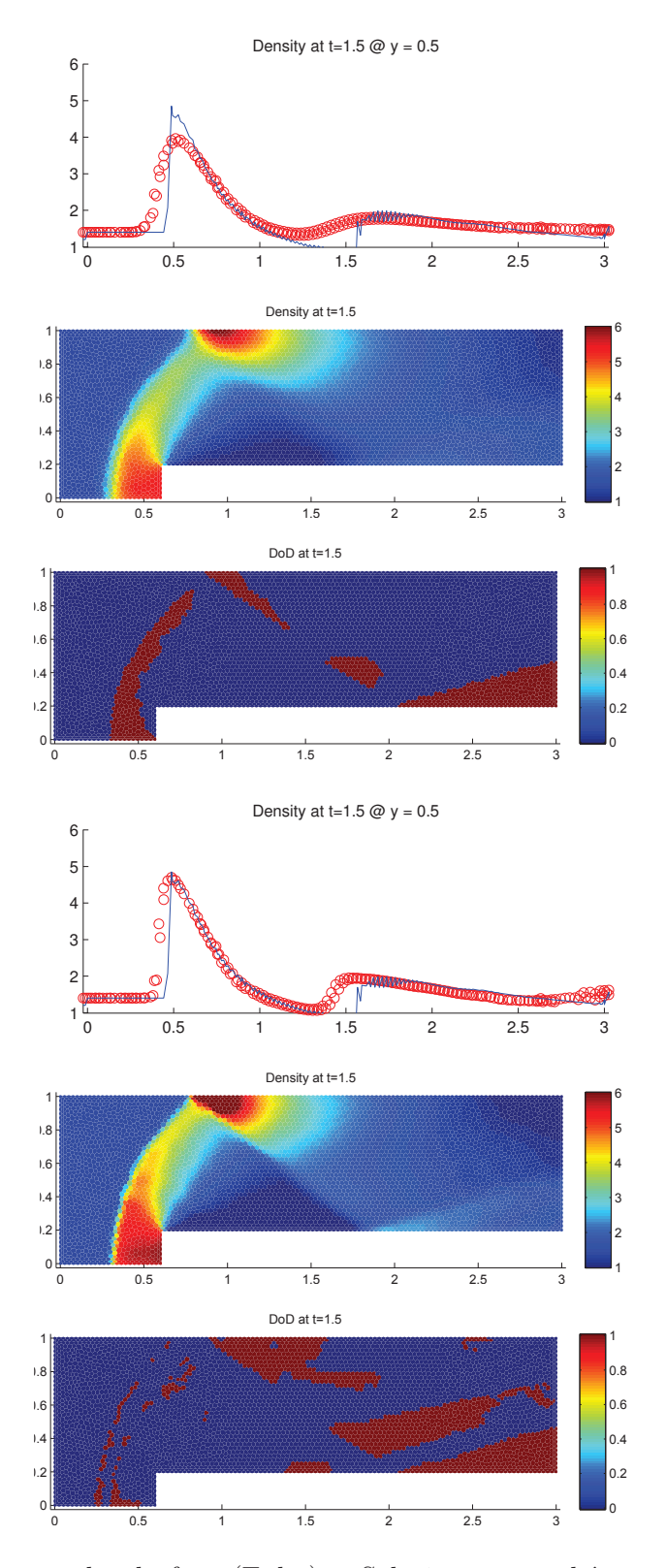

Fig. 11.2.11: Cas de la marche de face (Euler) – Solutions approchées pour les schémas LF et AVM à  $t = 1.5$ , avec l'ACM(1,1)-directional ( $\lambda_K = 0.95$ ) et le DoD basé sur le taux de production d'entropie, pour 5419 points ( $h \approx 0.021882$ ); les points participant potentiellement à la capture d'une discontinuité sont en rouge sur le graphique du DoD.

#### 11.2.3 Remarques Complémentaires

#### Temps de calcul

Un tableau des temps de calcul (tableau 11.2.7) est à nouveau présenté, cette fois pour le cas de la marche de face. L'ordinateur et le logiciel utilisés pour tous les calculs de ce tableau sont toujours les mêmes (voir sections 9.3.4 et 10.3.4), qui conduisent aux mêmes réserves. Les résultats reflètent aussi la complexité algorithmique de chacun des modules : MCS en  $O(N)$ , DoD en  $O(N)$  et ACM en  $O(\sqrt{N})$  (grâce au DoD), avec *N* le nombre de points de discrétisation. En considérant ces résultats, le lecteur ne doit pas oublier que le code a été d'abord écrit dans une optique de facilité de programmation, d'interprétation et de maintenance ; la performance n'était absolument pas une priorité – sinon, nous n'aurions pas utilisé Matlab® , un langage de haut niveau qui est résolument orienté vers la recherche, pas la performance.

| Cas de la marche de face (Euler)       |                       |       |  |  |  |  |  |  |
|----------------------------------------|-----------------------|-------|--|--|--|--|--|--|
| $h = 0.030, 0.015, 0.008$              |                       |       |  |  |  |  |  |  |
| Modules                                | $\Delta x = \Delta y$ | Temps |  |  |  |  |  |  |
|                                        | 0.030                 | 32.1  |  |  |  |  |  |  |
| <b>AVM</b>                             | 0.015                 | 249   |  |  |  |  |  |  |
|                                        | 0.008                 | 1930  |  |  |  |  |  |  |
|                                        | 0.030                 | 38.8  |  |  |  |  |  |  |
| $AVM + DoD-speed$                      | 0.015                 | 297   |  |  |  |  |  |  |
|                                        | 0.008                 | 2320  |  |  |  |  |  |  |
|                                        | 0.030                 | 50.7  |  |  |  |  |  |  |
| $AVM + DoD-speed + ACM(1,1)-unsplit$   | 0.015                 | 374   |  |  |  |  |  |  |
|                                        | 0.008                 | 2870  |  |  |  |  |  |  |
|                                        | 0.030                 | 54.6  |  |  |  |  |  |  |
| $AVM + DoD-entropy$                    | 0.015                 | 410   |  |  |  |  |  |  |
|                                        | 0.008                 | 3170  |  |  |  |  |  |  |
|                                        | 0.030                 | 70.5  |  |  |  |  |  |  |
| $AVM + DoD-entropy + ACM(1,1)-unsplit$ | 0.015                 | 499   |  |  |  |  |  |  |
|                                        | 0.008                 | 3740  |  |  |  |  |  |  |

Tab. 11.2.7: Tableau des temps de calcul en secondes pour le cas de la marche de face avec le schéma AVM, selon les modules utilisés (MCS, DoD, ACM), pour trois discrétisations différentes.

## 12. CONCLUSION

Inspirées de la version unidimensionnelle de degré 1 et d'ordre 1 de A. Harten [27], les extensions de la méthode de compression artificielle (ACM – Artificial Compression Method) présentées dans ce travail augmentent le spectre des problèmes abordables par chacun des schémas de calcul principaux (MCS – Main Computation Scheme) auxquels elles sont associées. L'ACM améliore non seulement la capture des chocs, mais aussi celle des discontinuités linéairement dégénérées (contacts). Le passage aux systèmes d'équations hyperboliques pour deux dimensions spatiales, tant en maillage cartésien qu'en maillage triangulaire donne confiance dans la possibilité d'aller un jour plus loin, vers les maillages tridimensionnels, de plus en plus omniprésents dans le monde industriel. Le passage de l'ACM(2,1) unidimensionnelle vers les dimensions spatiales supérieures pourrait aussi être intéressante.

L'outil complémentaire incontournable de l'ACM, le détecteur de discontinuités (DoD – Detector of Discontinuities), y a gagné aussi en versatilité. L'avenue novatrice des maillages complémentaires pour la comparaison de deux grandeurs indiquant la présence d'une discontinuité permet notamment d'utiliser au maximum les nouveaux processeurs multi-cœurs, pour améliorer la fiabilité et la facilité de paramétrage du DoD. La disponibilité de cette procédure en deux dimensions spatiales, tant pour les maillages cartésiens que pour les maillages en triangles est aussi un atout. La voie est ainsi ouverte au développement de DoD tridimensionnels ou basés sur d'autres grandeurs. Ils pourront être associés à l'ACM, mais aussi à tout autre mécanisme d'amélioration de la capture des discontinuités, comme celle de K.A. Lie et S. Noelle [49] basée sur les limiteurs, par exemple.

Le caractère modulaire des outils développés dans ce travail permettent de les adjoindre à virtuellement n'importe quel MCS. Un avantage important pour la diffusion de ces outils, car les problèmes auquels ils sont applicables ne se limitent pas à ceux présentés ici. Les problèmes de détonation par exemple, effleurés au chapitre 7, peuvent en tirer avantage dans la capture du front de détonation et le maintient de la solution dans un comportement physique. Autre exemple, les problèmes de capture de l'interface entre deux fluides nonmiscibles peuvent en tirer avantage.

## BIBLIOGRAPHIE

- [1] P. Arminjon. Some aspects of high resolution methods for hyperbolic systems of conservation laws with application to gas dynamics. Technical Report 520, INRIA, Rocquencourt (France), 1985.
- [2] P. Arminjon, A. Madrane, and A. St-Cyr. New Lax-Friedrichs-type finite volume schemes on 2 and 3d Cartesian staggered grids. In J. Militzer, editor, *Proceedings of the Seventh Annual Conference of the CFD Society of Canada, Halifax*, pages 3–10, 1999.
- [3] P. Arminjon, A. St-Cyr, and A. Madrane. New 2 and 3-dimensional non-oscillatory central finite volume methods for staggered Cartesian grids. *Appl. Numer. Math.*, 40 :367– 390, 2002.
- [4] P. Arminjon, D. Stanescu, and M.-C. Viallon. A two dimensional finite volume extension of the Lax-Friedrichs and Nessyahu-Tadmor schemes for compressible flow. In M. Hafez and K. Oshima, editors, *Proc. of the* 6 *th Internat. Symposium on Comput. Fluid Dyn.*, volume 4, pages 7–14, Lake Tahoe (NV), 1995.
- [5] P. Arminjon and M.-C. Viallon. Convergence of a finite volume extension of the Nessyahu-Tadmor scheme on unstructured grids for a two-dimensional linear hyperbolic equation. *SIAM J. of Num. Anal.*, 36(3) :738–771, 1999.
- [6] P. Arminjon, M.-C. Viallon, and A. Madrane. A finite volume extension of the Lax-Friedrichs and Nessyahu-Tadmor schemes for conservation laws on unstructured grids. *Internat. J. of Comput. Fluid Dyn.*, 9 :1–22, 1997.
- [7] A.-C. Berkenbosch. *Capturing Detonation Waves for the Reactive Euler Equations*. PhD thesis, Technische Universiteit Eindhoven, 1995.
- [8] H. Brézis. *Analyse Fonctionnelle Téorie et Applications*. Dunod, 2nd ed. edition, 1999.
- [9] D. C. Brock. *Understanding Moore's Law : Four Decades of Innovation*. Chemical Heritage Press, 2006.
- [10] R. Carpentier. Comparaison entre des schémas 2d de type Roe sur maillage régulier triangle ou quadrangle. Technical Report 3360, INRIA (France), February 1998.
- [11] S. R. Chakravarthy and S. Osher. A new class of high accuracy TVD schemes for hyperbolic conservation laws. Technical Report 85-0363, AIAA, 1985.
- [12] S.R. Chakravarthy and S. Osher. Computing with high resolution upwind schemes for hyperbolic equations. In R. C. J. Somerville B. Engquist, S. J. Osher, editor, *Lectures in Applied Math.*, volume 22, pages 57–86, 1983.
- [13] S. Champier and T. Gallouët. Convergence d'un schéma décentré amont sur un maillage triangulaire pour un problème hyperbolique linéaire = convergence of an upwind scheme on a triangular mesh for a linear hyperbolic equation. *EDP Sciences, Les Ulis, FRANCE*, 26(7) :835–853, 1992.
- [14] P. Colella. Multidimensional upwind methods for hyperbolic conservation laws. *J. of Comput. Phys.*, 87 :171–200, 1990.
- [15] L. Collate. *The Numerical Treatment of Differential Equations*. Springer, 1966.
- [16] R. Courant and K. O. Friedrichs. *Supersonic Flow and Shock Waves*. Springer-Verlag, 1976.
- [17] B. Engquist and B. Sjögreen. The convergence rate of finite difference schemes in the presence of shocks. *SIAM J. of Num. Anal.*, 35(6) :2464–2485, 1998.
- [18] D. Euvrard. *Résolution Numérique des Équations aux Dérivées Partielles*. Masson, Paris, 1994.
- [19] J. Glimm. Solutions in the large for nonlinear hyperbolic systems of equations. *Comm. on Pure and Appl. Math.*, 18 :695–715, 1965.
- [20] J. Glimm, J. W. Grove, X. L. Li, and N. Zhao. Simple front tracking. *Comtemporary Mathematics*, 238 :133–149, 1999.
- [21] J. Glimm, D. Marchesin, and O. McBryan. Subgrid resolution of fluid discontinuities ii. *J. of Comput. Phys.*, 37 :336–354, 1980.
- [22] E. Godlewski and P.-A. Raviart. *Numerical Approximation of Hyperbolic Systems of Conservation Laws*. Springer-Verlag, New York, Berlin, Heidelburg, 1996.
- [23] S.K. Godunov. A difference scheme for numerical computation of discontinuous solution of hydrodynamic equations. *Math. Sbornik*, 47 :271–306, 1959. English transl., (1969) Joint Publ. Res. Service, JPRS 7226.
- [24] G.H. Golub and J.M. Ortega. *Scientific Computating and Differential Equations An Introduction to Numerical Methods*. Academic Press, 1992.
- [25] A. Harten. The method of artificial compression : 1. shocks and contact discontinuities. AEC R. & D. Report C00-3077-50, Courant Institute, New-York U., June 1974.
- [26] A. Harten. The artificial compression method for computation of shocks and contact discontinuities : I. single conservation laws. *Comm. on Pure and Appl. Math.*, 30 :611– 638, 1977.
- [27] A. Harten. The artificial compression method for computation of shocks and contact discontinuities : Iii. self-adjusting hybrid schemes. *Math. of Comput.*, 32(142) :363–389, 1978.
- [28] C. Helzel, R. J. LeVeque, and G. Warnecke. A modified fractional step method for the accurate approximation of detonation waves. *SIAM J. on Sci. Comput.*, 22(4) :1489– 1510, 2000.
- [29] C. Hirsch. *Numerical Computation of Internal and External Flows*, volume 2. Wiley, 1990.
- [30] H. Holden and N. H. Risebro. *Front Tracking for Hyperbolic Conservation Laws*, volume 152 of *Applied Mathematical Sciences*. Springer, 2 edition, 2007.
- [31] G. Jennings. Discrete shocks. *Comm. on Pure and Appl. Math.*, 27 :25–37, 1974.
- [32] G.-S. Jiang and E. Tadmor. Nonoscillatory central schemes for multidimensional hyperbolic conservation laws. *SIAM J. on Sci. Comput.*, 19(6) :1892–1917, 1998.
- [33] P. Kacsuk. *Distributed and Parallel Systems : Cluster and Grid Computing*. Springer-Verlag, New York, 2007.
- [34] S. Karni and A. Kurganov. A smoothness indicator for adaptive algorithms for hyperbolic systems. *J. of Comput. Phys.*, 178 :323–341, 2002.
- [35] B. Keyfitz and H. Kranzer. Existence and uniqueness of entropy solutions to the Riemann problem for hyperbolic systems of two nonlinear conservation laws. *J. of Diff. Eqs.*, 27 :444–476, 1971.
- [36] A. Kolmogorov and S. Fomine. *Élements de la Théorie de Fonctions et de l'Analyse Fonctionnelle*. Mir-Ellipses, Paris, 1994.
- [37] P.D. Lax. Nonlinear hyperbolic equations. *Comm. on Pure and Appl. Math.*, 6 :231–258, 1953.
- [38] P.D. Lax. Weak solutions of nonlinear hyperbolic equations and their numerical computation. *Comm. on Pure and Appl. Math.*, 7 :159–193, 1954.
- [39] P.D. Lax. Hyperbolic systems of conservation laws and the mathematical theory of shock waves. In SIAM, editor, *Conf. Board Math. Sci. Regional Conference Series in Applied Mathematics 11*, Philadelphia, 1973.
- [40] P.D. Lax and B. Wendroff. Systems of conservation laws. *Comm. on Pure and Appl. Math.*, 13 :217–237, 1960.
- [41] B. Van Leer. Towards the ultimate conservative difference scheme i. the quest for monotonicity. *Springer Lecture Notes in Physics*, 18 :163–168, 1973.
- [42] B. Van Leer. Towards the ultimate conservative difference scheme ii. monotonicity and conservation combined in a second order scheme. *J. of Comput. Phys.*, 14 :361–370, 1974.
- [43] B. Van Leer. Towards the ultimate conservative difference scheme iii. a new approach to numerical convection. *J. of Comput. Phys.*, 23 :276–299, 1977.
- [44] B. Van Leer. Towards the ultimate conservative difference scheme iv. upstream-centered finite-difference schemes for ideal compressible flow. *J. of Comput. Phys.*, 23 :263–275, 1977.
- [45] B. Van Leer. Towards the ultimate conservative difference scheme v. a second-order sequel to Godunov's method. *J. of Comput. Phys.*, 32(1) :101–136, 1979.
- [46] R. J. LeVeque. *Finite Volume Methods for Hyperbolic Problems*. Cambridge Univ. Press, 2002.
- [47] R. J. LeVeque and H.-C. Yee. A study of numerical methods for hyperbolic conservation laws with stiff source terms. *J. of Comput. Phys.*, 86 :187–210, 1990.
- [48] D. Levy and E. Tadmor. Non-oscillatory boundary treatment for staggered central schemes. *Math. Res. Lett.*, 4 :321–340, 1997.
- [49] K.-A. Lie and S. Noelle. On the artificial compression method for second-order nonoscillatory central difference schemes for systems of conservation laws. *SIAM J. on Sci. Comput.*, 24(4) :1157–1174, 2003.
- [50] A. Madrane and E. Tadmor. On the entropy stability of Roe-type finite volume methods. In A. Tzavaras E. Tadmor, J.G. Liu, editor, *Proc. of the* 12*th International Conference on Hyperbolic Problems (2008)*, pages 775–784, University of Maryland (USA), 2009. American Mathematical Society.
- [51] G. E. Moore. Cramming more components onto integrated circuits. *Electronics*, 38(8), 1965.
- [52] H. Nessyahu and E. Tadmor. Non-oscillatory central differencing for hyperbolic conservation laws. *J. of Comput. Phys.*, 87 :408–463, 1990.
- [53] O.A. Oleinik. Discontinuous solutions of nonlinear differential equations. *Uspehi Mat. Nauk.*, 12 :3–73, 1957. English transl., (1963) Amer. Math. Soc. Transl. (2), v. 26, 95-172.
- [54] S. A. Orszag and L. W. Jayne. Local errors of difference approximations to hyperbolic equations. *J. of Comput. Phys.*, 14 :361–370, 1974.
- [55] S. Osher and S. R. Chakravarthy. High resoution schemes and the entropy condition. *SIAM J. of Num. Anal.*, 21(5) :955–984, 1984.
- [56] S. Owen. An introduction to mesh generation algorithms. In G.W. Hanks W., editor, *Proceedings of the 14th International Meshing Roundtable*. Springer, 2005.
- [57] L. Pareschi. Central differencing based numerical schemes for hyperbolic conservation laws with relaxation terms. *SIAM J. of Num. Anal.*, 39(4) :1395–1417, 2001.
- [58] G. Puppo. Numerical entropy production on shocks and smooth transitions. *J. of Sci. Comput.*, 17(1-4) :263–271, 2002.
- [59] G. Puppo. Numerical entropy production for central schemes. *SIAM J. on Sci. Comput.*, 25(4) :1382–1415, 2003.
- [60] P.-A. Raviart and J.-M. Thomas. *Introduction à l'Analyse Numérique des Équations aux Dérivées Partielles*. Dunod, 1998.
- [61] P. L. Roe. *Some Contributions to the Modeling of Discontinuous Flows*, volume 22 of *Lectures Notes in Applied Mathematics, Large-Scale Computations in Fluid Mechanics*. Springer-Verlag, New York/Berlin, 1985.
- [62] O. Rouch. Enhancing the capture of two-dimensional, shock induced detonation fronts using harten's artificial compression method on underresolved cartesian grids. In Ch. Tsitouras T.E. Simos, G. Psihoyios, editor, *Proc. of the 2009 ICNAAM International Conference on Numerical Analysis and Applied Mathemathics*, pages 1112–1116, Rethymno (Crete, Greece), 2009. American Institute of Physics.
- [63] O. Rouch and P. Arminjon. Enhancement of Harten's artificial compression method using a detector of discontinuities based on entropy production rate. Submitted to J. of Comput. Phys., 2007, 2013.
- [64] O. Rouch and P. Arminjon. Using the entropy production rate to enhance artificial compression. In A. Tzavaras E. Tadmor, J.G. Liu, editor, *Proc. of the* 12*th International Conference on Hyperbolic Problems (2008)*, pages 899–909, University of Maryland (USA), 2009. American Mathematical Society.
- [65] O. Rouch, M.-O. Saint-Hilaire, and P. Arminjon. Toward an improved capture of stiff detonation waves. In S. Benzoni-Gavage and D. Serre, editors, *Proc. of the* 11*th International Conference on Hyperbolic Problems (2006)*, pages 911–918, École Normale Supérieure de Lyon (France), 2006. Springer.
- [66] M.-O. Saint-Hilaire, O. Rouch, and P. Arminjon. Underresolved capture of stiff detonation waves with staggered central schemes and an improved artificial compression method. à paraître, 2009.
- [67] A. Schuhl. *Les ordinateurs de demain*. Le Pommier, Paris, 2004.
- [68] C. W. Shu and S. Osher. Efficient implementation of essentially non-oscillatory shock capturing schemes. *J. of Comput. Phys.*, 77 :439–471, 1988.
- [69] J. Smoller. *Shock Waves and Reaction-Diffusion Equations*. Springer-Verlag, New-York, 1994.
- [70] G. A. Sod. *Numerical Methods in Fluid Dynamics*. Cambridge Univ. Press, 1985.
- [71] M.-O. St-Hilaire. *Méthodes de Volumes Finis pour la Simulation Sous-Résolue de Détonations*. PhD thesis, Université de Montréal, 2007.
- [72] P. K. Sweby. High resolution schemes using flux limiters for hyperbolic conservation laws. *SIAM J. of Num. Anal.*, 21(5) :995–1011, 1984.
- [73] E.F. Toro. *Riemann Solvers and Numerical Methods for Fluid Dynamics*. Springer-Verlag, 2nd ed. edition, 1999.
- [74] N. P. Waterson and H. Deconinck. A unified approach to the design and application of bounded higher-order convection schemes. In *Proc. of the* 9 *th Internat. Conf. on Numerical Methods in Laminar and Turbulent Flow*, page 203, Atlanta, 1995. Pineridge Press.

Bibliographie

ANNEXE

## A. DÉTERMINATION DU FLUX D'ENTROPIE

Dans cette partie, on s'intéresse à certaines lois de conservation du type :

$$
u_t + \nabla \cdot f(u) = 0 \tag{A.0.1}
$$

avec  $u \in \mathbb{R}^n$ ,  $f: \mathbb{R}^n \to \mathbb{R}^n$ ,  $x \in D \subset \mathbb{R}^d$  et  $t \in \mathbb{R}^+$ . Pour chacun des cas étudiés ici, on donnera les valeurs de *n*, *d*, ainsi que les détails de la variable d'état *u* et de la fonction de flux  $f$ .

Il s'agira ensuite de déterminer une variable d'entropie *φ*(*u*), fonction convexe de *u*, et un flux d'entropie  $\psi(u)$  satisfaisant l'équation :

$$
\left[\nabla_u \psi(u)\right]^T = \left[\nabla_u \phi(u)\right]^T J(f(u)) \tag{A.0.2}
$$

## A.1 L'équation d'advection unidimensionnelle

Ici,  $n = 1$  et  $d = 1$ . L'équation  $(A.0.1)$  se réduit à :

$$
u_t + a u_x = 0 \tag{A.1.1}
$$

avec  $a = \text{cst}$ , soit  $u \in \mathbb{R}$  et  $f(u) = au$ . On choisit  $\phi(u) = u^2$ .

#### A.1.1 Convexité

Pour vérifier que  $\phi(u)$  est convexe, on calcule :

$$
\frac{d^2\phi(u)}{du^2} = \frac{d^2(u^2)}{du^2} = 2 > 0
$$

donc  $\phi(u)$  est bien convexe.

#### A.1.2 Flux d'entropie

Dans le cas présent, la condition (A.0.2) devient :

$$
\frac{d\psi(u)}{du} = \frac{d\phi(u)}{du} \frac{df(u)}{du} = 2u \times a = 2au \qquad (A.1.2)
$$

donc :

$$
\psi(u) = \int 2au \, du = au^2 + \text{cst} \tag{A.1.3}
$$

Le couple  $(\phi(u), \psi(u)) = (u^2, au^2)$  est donc admissible pour accompagner l'équation d'advection unidimensionnelle (A.1.1).

# A.2 L'équation de Burgers unidimensionnelle

On a encore  $n = 1$  et  $d = 1$ , mais l'équation  $(A.0.1)$  s'écrit cette fois :

$$
u_t + (au^2/2)_x = 0 \tag{A.2.1}
$$

soit  $u \in \mathbb{R}$  et  $f(u) = au^2/2$ . On choisit encore  $\phi(u) = u^2$ .

#### A.2.1 Convexité

Pour les mêmes raisons qu'avec l'équation d'advection ci-dessus, c'est-à-dire :

$$
\frac{d^2\phi(u)}{du^2} = \frac{d^2(u^2)}{du^2} = 2 > 0
$$

on a bien  $\phi(u)$  convexe.

#### A.2.2 Flux d'entropie

Cette fois, la condition (A.0.2) devient :

$$
\frac{d\psi(u)}{du} = \frac{d\phi(u)}{du} \frac{df(u)}{du} = 2u \times au = 2au^2 \qquad (A.2.2)
$$

d'où :

$$
\psi(u) = \int 2au^2 \, du = \frac{2a}{3}u^3 + \text{cst} \tag{A.2.3}
$$

et donc, le couple  $(\phi(u), \psi(u)) = (u^2, \frac{2a}{3})$  $\left(\frac{2a}{3}u^3\right)$  est admissible pour accompagner l'équation de Burgers unidimensionnelle (A.2.1).

## A.3 Le système d'Euler unidimensionnel

Puisqu'il s'agit d'un système à trois inconnues, alors *n* = 3 et *d* = 1. L'équation (A.0.1) s'écrit :

$$
u_t + f(u)_x = 0 \t\t (A.3.1)
$$

où *u* est le vecteur d'état  $(\rho, \rho v, E)^T$  et *f* est la fonction vectorielle  $f(u) = (\rho v, \rho v^2 + p, v(E + p))^T$ , avec  $p = (\gamma - 1)(E - \rho v^2/2)$  et  $\gamma = \text{cst. On choisit :}$ 

$$
\phi(u) = \rho \log \left( \frac{(\gamma - 1)\rho^{\gamma}}{p} \right) \tag{A.3.2}
$$

#### A.3.1 Convexité

La vérification de la convexité de  $\phi(u)$  peut être menée en s'assurant que la matrice Jacobienne du gradient de  $\phi(u)$  – i.e. : le Hessien de  $\phi(u)$  – c'est-à-dire  $J(\nabla_u\phi(u))$ , est symétrique définie positive. En notant  $u = (\rho, \rho v, E)^T \equiv (u_1, u_2, u_3)$ , on obtient :

$$
\phi(u) = u_1 \log \left( \frac{u_1^{\gamma+1}}{u_1 \ u_3 - \frac{1}{2} \ u_2^2} \right) \tag{A.3.3}
$$

dont on calcule le gradient :

$$
\nabla_u \phi(u) = \begin{pmatrix} \phi(u) / u_1 + \gamma - (u_2^2/2) / (u_1 u_3 - u_2^2/2) \\ u_1 u_2 / (u_1 u_3 - u_2^2/2) \\ -u_1^2 / (u_1 u_3 - u_2^2/2) \end{pmatrix}
$$
 (A.3.4)

et on calcule ensuite le Jacobien :

$$
J(\nabla_u \phi(u)) = \frac{1}{(u_1 u_3 - \frac{1}{2} u_2^2)^2} \begin{bmatrix} \frac{1}{4u_1} (\gamma (2u_1 u_3 - u_2^2)^2 - u_2^4) & -u_2^3/2 & -u_1^2 u_3 + u_1 u_2^2 \\ -u_2^3/2 & u_1^2 u_3 + u_1 u_2^2/2 & -u_1^2 u_2 \\ -u_1^2 u_3 + u_1 u_2^2 & -u_1^2 u_2 & u_1^3 \end{bmatrix}
$$

qui est bien symétrique. On choisit maintenant un vecteur d'état quelconque, mais physiquement admissible  $u = (u_1, u_2, u_3)^T$ . Il s'agit maintenant de vérifier que :

$$
u^T J(\nabla_u \phi(u)) u > 0 \qquad (A.3.5)
$$

or :

$$
(u_1, u_2, u_3) \begin{bmatrix} \frac{1}{4u_1} (\gamma (2u_1u_3 - u_2^2)^2 - u_2^4) & -u_2^3/2 & -u_1^2u_3 + u_1u_2^2 \\ -u_2^3/2 & u_1^2u_3 + u_1u_2^2/2 & -u_1^2u_2 \\ -u_1^2u_3 + u_1u_2^2 & -u_1^2u_2 & u_1^3 \end{bmatrix} \begin{pmatrix} u_1 \\ u_2 \\ u_3 \end{pmatrix}
$$

$$
= \frac{\gamma - 1}{4} \left( (2u_1u_3 - u_2^2)^2, 0, 0 \right) \begin{pmatrix} u_1 \\ u_2 \\ u_3 \end{pmatrix}
$$

$$
= \frac{\gamma - 1}{4} u_1 (2u_1u_3 - u_2^2)^2
$$

donc,

$$
u^T J(\nabla_u \phi(u)) u
$$
  
=  $\frac{\gamma - 1}{4} u_1 (2u_1 u_3 - u_2^2)^2 / (u_1 u_3 - u_2^2 / 2)^2$   
=  $(\gamma - 1) u_1$ 

qui est positif pourvu que  $\gamma > 1$  et que  $u_1 \equiv \rho > 0$ , ce qui est garanti par l'admissibilité physique du vecteur d'état *u*. On a donc bien vérifié que *J* (∇*uφ*(*u*)) est symétrique définie positive dans les conditions normales d'applicabilité des équations d'Euler, ce qui permet de dire que la fonction d'entropie *φ*(*u*) est bel et bien convexe.

#### A.3.2 Flux d'entropie

La condition  $(A.0.2)$  requiert le calcul du Jacobien de  $f(u)$ , qui vaut ici :

$$
J(f(u)) = J\begin{pmatrix} \rho v \\ \rho v^2 + p \\ v(E + p) \end{pmatrix} , \text{ avec } p = (\gamma - 1)(E - \rho v^2/2)
$$
  
\n
$$
= J\begin{pmatrix} u_2 \\ (\gamma - 1) u_3 - \frac{\gamma - 3}{2} \frac{u_2^2}{u_1} \\ \gamma \frac{u_2 u_3}{u_1} - \frac{\gamma - 1}{2} \frac{u_2^3}{u_1^2} \end{pmatrix} , \text{ avec } \begin{pmatrix} u_1 \\ u_2 \\ u_3 \end{pmatrix} \equiv \begin{pmatrix} \rho \\ \rho v \\ E \end{pmatrix}
$$
  
\n
$$
= \begin{bmatrix} 0 & 1 & 0 \\ \frac{\gamma - 3}{2} \left(\frac{u_2}{u_1}\right)^2 & (3 - \gamma) \frac{u_2}{u_1} & \gamma - 1 \\ (\gamma - 1) \left(\frac{u_2}{u_1}\right)^3 - \gamma \frac{u_2 u_3}{u_1^2} & \gamma \frac{u_3}{u_1} - \frac{3(\gamma - 1)}{2} \left(\frac{u_2}{u_1}\right)^2 & \gamma \frac{u_2}{u_1} \end{bmatrix} (A.3.6)
$$

On calcule ensuite le membre de droite de (A.0.2), soit :

$$
\begin{aligned} &\left[\nabla_u \phi(u)\right]^T J\left(f(u)\right) \\ &= \left(\frac{\gamma u_1 u_2 u_3 - \frac{\gamma + 1}{2} u_2^3}{u_1 \left(u_1 u_3 - \frac{1}{2} u_2^2\right)} \,, \frac{\phi(u)}{u_1} + \gamma + \frac{\frac{\gamma + 2}{2} u_2^2 - \gamma u_1 u_3}{u_1 u_3 - \frac{1}{2} u_2^2} \,, \frac{-u_1 u_2}{u_1 u_3 - \frac{1}{2} u_2^2}\right) \end{aligned} \tag{A.3.7}
$$

On choisit ensuite :

$$
\psi(u) = v \phi(u) \equiv u_2 \log \left( \frac{u_1^{\gamma+1}}{u_1 u_3 - \frac{1}{2} u_2^2} \right) \tag{A.3.8}
$$

dont on extrait le gradient par rapport aux composantes de *u*, qui correspond au membre de gauche de A.0.2, soit :

$$
[\nabla_u \psi(u)]^T = \left(\frac{u_2}{u_1} \left(\gamma - \frac{u_2^2/2}{u_1 u_3 - u_2^2/2}\right) , \frac{\phi(u)}{u_1} + \frac{u_2^2}{u_1 u_3 - u_2^2/2} , \frac{-u_1 u_2}{u_1 u_3 - u_2^2/2} \right)
$$
(A.3.9)

Une simple soustraction membre à membre convaincra le lecteur qu'on a bien alors :

$$
[\nabla_u \psi(u)]^T = [\nabla_u \phi(u)]^T J(f(u)) \qquad (A.3.10)
$$

ce qui fait de  $(\phi(u), \psi(u)) \equiv \left(\rho \log \left(\frac{(\gamma - 1)\rho^{\gamma}}{p}\right)\right)$  $\left(\frac{1}{p}\right)^{2}$ ,  $v \phi(u)$  un couple fonction d'entropie – flux d'entropie admissible pour les équations d'Euler, pourvu que *ρ >* 0 et que *γ >* 1.

## A.4 L'équation d'advection bidimensionnelle

Ici,  $n = 1$  et  $d = 2$ . L'équation  $(A.0.1)$  se réduit à :

$$
u_t + a u_x + b u_y = 0 \tag{A.4.1}
$$

soit  $u \in \mathbb{R}$  et  $f(u) = (au, bu)$ . On choisit de nouveau  $\phi(u) = u^2$ .

#### A.4.1 Convexité

Exactement comme en une dimension spatiale :

$$
\frac{d^2\phi(u)}{du^2} = \frac{d^2(u^2)}{du^2} = 2 > 0
$$

ce qui permet de conclure encore une fois à la convexité de  $\phi(u)$ .

#### A.4.2 Flux d'entropie

La condition (A.0.2) devient ici :

$$
\frac{d\psi(u)}{du} = \frac{d\phi(u)}{du} \frac{d (au, bu)}{du} = 2u (a, b) \qquad (A.4.2)
$$

d'où :

$$
\psi(u) = \int (2au, 2bu) \, du = (au^2, bu^2) + \text{cst} \tag{A.4.3}
$$

donc le couple  $(\phi(u), \psi(u)) = (u^2, (au^2, bu^2))$  est admissible pour accompagner l'équation d'advection bidimensionnelle (A.4.1).

## A.5 L'équation de Burgers bidimensionnelle

Cette fois,  $n = 1$ ,  $d = 2$  et l'équation  $(A.0.1)$  s'écrit :

$$
u_t + (au^2/2)_x + (bu^2/2)_y = 0 \tag{A.5.1}
$$

soit de nouveau  $u \in \mathbb{R}$  et  $f(u) = (au^2/2, bu^2/2)$ . On choisit encore  $\phi(u) = u^2$ .

#### A.5.1 Convexité

On vérifie une nouvelle fois :

$$
\frac{d^2\phi(u)}{du^2} = \frac{d^2(u^2)}{du^2} = 2 > 0
$$

ce qui permet de déduire que  $\phi(u)$  est convexe.

#### A.5.2 Flux d'entropie

La condition (A.0.2) s'écrit :

$$
\frac{d\psi(u)}{du} = \frac{d\phi(u)}{du} \frac{d (au^2/2, bu^2/2)}{du} = 2u (au, bu) = (2au^2, 2bu^2)
$$
 (A.5.2)

dès lors :

$$
\psi(u) = \int (2au^2, 2bu^2) du = \left(\frac{2a}{3}u^3, \frac{2b}{3}u^3\right) + \text{cst} \tag{A.5.3}
$$

et le couple  $(\phi(u), \psi(u)) = (u^2, \frac{2a}{3})$  $\frac{2a}{3}u^3$ ,  $\frac{2b}{3}$  $\left(\frac{2b}{3}u^3\right)\right)$  est donc admissible pour accompagner l'équation de Burgers bidimensionnelle (A.5.1).

## A.6 Le système d'Euler bidimensionnel

En deux dimensions spatiales (*d* = 2), le système d'Euler comporte quatre équations et autant d'inconnues  $(n = 4)$ , et l'équation  $(A.0.1)$  s'écrit donc :

$$
u_t + f(u)_x + g(u)_y = 0 \t\t (A.6.1)
$$

où *u* est le vecteur d'état  $(\rho, \rho v, \rho w, E)^T$  et *f* et *g* sont les fonctions vectorielles  $f(u)$  =  $(\rho v, \rho v^2 + p, \rho v w, v(E + p))^T$  et  $g(u) = (\rho w, \rho v w, \rho w^2 + p, w(E + p))^T$ , avec  $p = (\gamma - 1)(E - p)$  $\rho(v^2 + w^2)/2$  et  $\gamma = \text{cst}$ . On choisit ensuite, de façon analogue au cas unidimensionnel :

$$
\phi(u) = \rho \log \left( \frac{(\gamma - 1)\rho^{\gamma}}{p} \right) \tag{A.6.2}
$$

#### A.6.1 Convexité

La vérification de la convexité de  $\phi(u)$  passe encore une fois par le calcul de la matrice Hessienne de  $\phi(u)$ , c'est-à-dire  $J(\nabla_u \phi(u))$ , celle-ci devant être symétrique définie positive. En notant  $u = (\rho, \rho v, \rho w, E)^T \equiv (u_1, u_2, u_3, u_4)$ , on obtient :

$$
\phi(u) = u_1 \log \left( \frac{u_1^{\gamma+1}}{u_1 \ u_4 \ -\ \frac{1}{2} \left( u_2^2 \ + \ u_3^2 \right)} \right) \tag{A.6.3}
$$

dont on calcule le gradient :

$$
\nabla_u \phi(u) = \begin{pmatrix} \frac{\phi(u)}{u_1} + \gamma \\ 0 \\ 0 \\ 0 \end{pmatrix} + \frac{1}{D} \begin{pmatrix} -(u_2^2 + u_3^2)/2 \\ u_1 u_2 \\ u_1 u_3 \\ -u_1^2 \end{pmatrix}
$$
(A.6.4)

avec, pour simplifier l'écriture :

$$
D = u_1 u_4 - \left(u_2^2 + u_3^2\right)/2 \tag{A.6.5}
$$

ce qui nous mène au Hessien de *φ*(*u*) :

$$
J(\nabla_u \phi(u))
$$
\n
$$
= \frac{1}{D^2} \begin{bmatrix}\n\frac{\gamma (2u_1u_4 - u_2^2 - u_3^2)^2 - (u_2^2 + u_3^2)^2}{4u_1} & -\frac{u_2(u_2^2 + u_3^2)}{2} & -\frac{u_3(u_2^2 + u_3^2)}{2} & u_1(u_2^2 + u_3^2 - u_1u_4) \\
-\frac{u_2(u_2^2 + u_3^2)}{2} & \frac{u_1(u_2^2 - u_3^2 + 2u_1u_4)}{2} & u_1u_2u_3 & -u_1^2u_2 \\
u_1(u_2^2 + u_3^2 - u_1u_4) & -u_1^2u_2 & -u_1^2u_3 & -u_1^2u_3 \\
u_1(u_2^2 + u_3^2 - u_1u_4) & -u_1^2u_2 & -u_1^2u_3 & u_1^3\n\end{bmatrix}
$$

qui est bien symétrique. On choisit maintenant un vecteur d'état quelconque, mais physiquement admissible  $u = (u_1, u_2, u_3, u_4)^T$ . Il s'agit maintenant de vérifier que :

$$
u^T J(\nabla_u \phi(u)) u > 0 \qquad (A.6.6)
$$

or :

$$
D^{2} J \left(\nabla_{u} \phi(u)\right)
$$
\n
$$
= \begin{bmatrix}\n\frac{\gamma (2u_{1}u_{4} - u_{2}^{2} - u_{3}^{2})^{2} - (u_{2}^{2} + u_{3}^{2})^{2}}{4u_{1}} & -\frac{u_{2}(u_{2}^{2} + u_{3}^{2})}{2} & -\frac{u_{3}(u_{2}^{2} + u_{3}^{2})}{2} & u_{1}(u_{2}^{2} + u_{3}^{2} - u_{1}u_{4}) \\
-\frac{u_{2}(u_{2}^{2} + u_{3}^{2})}{2} & \frac{u_{1}(u_{2}^{2} - u_{3}^{2} + 2u_{1}u_{4})}{2} & u_{1}u_{2}u_{3} & -u_{1}^{2}u_{2} \\
u_{1}(u_{2}^{2} + u_{3}^{2} - u_{1}u_{4}) & -u_{1}^{2}u_{2} & -u_{1}^{2}u_{3} & u_{1}^{3} \\
u_{1}(u_{2}^{2} + u_{3}^{2} - u_{1}u_{4}) & -u_{1}^{2}u_{2} & -u_{1}^{2}u_{3} & u_{1}^{3}\n\end{bmatrix}
$$

donc,

$$
u^T J(\nabla_u \phi(u)) u
$$
  
=  $\begin{pmatrix} u_1 \\ u_2 \\ u_3 \\ u_4 \end{pmatrix}^T J(\nabla_u \phi(u)) \begin{pmatrix} u_1 \\ u_2 \\ u_3 \\ u_4 \end{pmatrix}$   
=  $\frac{1}{D^2} \frac{\gamma - 1}{4} ((2u_1 u_4 - u_2^2 - u_3^2)^2, 0, 0) \begin{pmatrix} u_1 \\ u_2 \\ u_3 \\ u_4 \end{pmatrix}$   
=  $\frac{1}{D^2} \frac{\gamma - 1}{4} u_1 (2u_1 u_4 - u_2^2 - u_3^2)^2$   
=  $\frac{\gamma - 1}{4} u_1 (2u_1 u_4 - u_2^2 - u_3^2)^2 / (u_1 u_4 - \frac{1}{2} (u_2^2 + u_3^2))^2$   
=  $(\gamma - 1) u_1$ 

qui est positif pourvu que  $\gamma > 1$  et que  $u_1 \equiv \rho > 0$ , ce qui est garanti par l'admissibilité physique du vecteur d'état *u*. On a donc bien vérifié que *J* (∇*uφ*(*u*)) est symétrique définie positive dans les conditions normales d'applicabilité des équations d'Euler, ce qui permet de dire que la fonction d'entropie  $\phi(u)$  est bel et bien convexe.

#### A.6.2 Flux d'entropie

La condition (A.0.2) requiert le calcul des Jacobiens de  $f(u)$  et  $g(u)$ , qui valent ici :

$$
J(f(u)) = J\begin{pmatrix} \rho v \\ \rho v^2 + p \\ \rho vw \\ v(E + p) \end{pmatrix} , \text{ avec } p = (\gamma - 1) (E - \rho(v^2 + w^2)/2)
$$

= *J u*2 *u* 2 2 *u*<sup>1</sup> + (*γ* − 1) *u*<sup>4</sup> − *γ*−1 2 *u* 2 <sup>2</sup>+*u* 2 3 *u*<sup>1</sup> *u*<sup>2</sup> *u*<sup>3</sup> *u*<sup>1</sup> *γ u*<sup>2</sup> *u*<sup>4</sup> *u*<sup>1</sup> − *γ*−1 2 *u*2 *u* 2 <sup>2</sup>+*u* 2 3 *u* 2 1 , avec *u*1 *u*2 *u*3 *u*4 ≡ *ρ ρv ρw E* = 0 1 0 0 *γ*−1 2 *u* 2 <sup>2</sup>+*u* 2 3 *u* 2 1 − *u* 2 2 *u* 2 1 (3 − *γ*) *u*<sup>2</sup> *u*<sup>1</sup> (1 − *γ*) *u*<sup>3</sup> *u*<sup>1</sup> *γ* − 1 − *u*<sup>2</sup> *u*<sup>3</sup> *u* 2 1 *u*<sup>3</sup> *u*<sup>1</sup> *u*<sup>2</sup> *u*<sup>1</sup> 0 *u*<sup>2</sup> *u*<sup>1</sup> (*<sup>γ</sup>* <sup>−</sup> 1) *<sup>u</sup>* 2 <sup>2</sup>+*u* 2 3 *u* 2 1 − *γ u*<sup>4</sup> *u*<sup>1</sup> *γ u*<sup>4</sup> *u*<sup>1</sup> − *γ*−1 2 3*u* 2 <sup>2</sup>+*u* 2 3 *u* 2 1 (1 − *γ*) *u*<sup>2</sup> *u*<sup>3</sup> *u* 2 1 *γ u*<sup>2</sup> *u*<sup>1</sup> 

et pour  $g(u)$  :

$$
J(g(u)) = J\begin{pmatrix} \rho w \\ \rho vw \\ w(E+p) \end{pmatrix} , \text{ avec } p = (\gamma - 1) (E - \rho (v^2 + w^2)/2)
$$
  

$$
= J\begin{pmatrix} u_3 \\ \frac{u_2}{u_1} + (\gamma - 1) u_4 - \frac{\gamma - 1}{2} \frac{u_2^2 + u_3^2}{u_1} \\ \gamma \frac{u_2}{u_1} - \frac{\gamma - 1}{2} u_3 \frac{u_2^2 + u_3^2}{u_1^2} \end{pmatrix} , \text{ avec } \begin{pmatrix} u_1 \\ u_2 \\ u_3 \\ u_4 \end{pmatrix} \equiv \begin{pmatrix} \rho \\ \rho v \\ \rho w \\ E \end{pmatrix}
$$
  

$$
= \begin{bmatrix} 0 & 0 & 1 & 0 \\ -\frac{u_2}{u_1^2} & \frac{u_3}{u_1} & \frac{u_2}{u_1} & 0 \\ \frac{\gamma - 1}{2} \frac{u_2^2 + u_3^2}{u_1^2} - \frac{u_3^2}{u_1^2} & (1 - \gamma) \frac{u_2}{u_1} & (3 - \gamma) \frac{u_3}{u_1} & \gamma - 1 \\ \frac{u_3}{u_1} ((\gamma - 1) \frac{u_2^2 + u_3^2}{u_1^2} - \gamma \frac{u_4}{u_1}) & (1 - \gamma) \frac{u_2 u_3}{u_1^2} & \gamma \frac{u_4}{u_1} - \frac{\gamma - 1}{2} \frac{u_2^2 + 3u_3^2}{u_1^2} & \gamma \frac{u_3}{u_1} \end{bmatrix}
$$

On calcule ensuite le membre de droite de A.0.2, soit :

$$
\begin{aligned}\n\left[\nabla_u \phi(u)\right]^T \ J\left(f(u)\right) \\
&= \begin{pmatrix} 0 & 0 & 0 \\
\frac{\phi(u)}{u_1} + \gamma & 0 & 0 \\
0 & 0 & 0\n\end{pmatrix} \\
&+ \frac{1}{D} \begin{pmatrix} u_2 \left(\frac{\gamma - 1}{2} \frac{u_2^2 + u_3^2}{u_1} - \frac{u_2^2}{u_1}\right) - \frac{u_2 u_3^2}{u_1} - u_2 \left((\gamma - 1) \frac{u_2^2 + u_3^2}{u_1} - \gamma u_4\right) \\
&- \frac{u_2^2 + u_3^2}{2} + (3 - \gamma) u_2^2 + u_3^2 - \gamma u_1 u_4 - (\gamma - 1) \frac{3u_2^2 + u_3^2}{2} \\
&u_1 u_2 (1 - \gamma) \frac{u_3}{u_1} + u_1 u_3 \frac{u_2}{u_1} - u_1^2 (1 - \gamma) \frac{u_2 u_3}{u_1^2} \\
&u_1 u_2 (\gamma - 1) + 0 - u_1^2 \gamma \frac{u_2}{u_1}\n\end{pmatrix}^T\n\end{aligned}
$$

$$
= \frac{1}{D} \left( D \left( \frac{\gamma u_2 u_4 - \frac{\gamma - 1}{2} u_2 \frac{u_2^2 + u_3^2}{u_1} - u_2 \frac{u_2^2 + u_3^2}{u_1}}{(1 - \gamma) u_2 u_3 + u_2 u_3 - (1 - \gamma) u_2 u_3} \frac{(\gamma - 1) u_1 u_2 - \gamma u_1 u_4}{(\gamma - 1) u_1 u_2 - \gamma u_1 u_2} \right)^T
$$
  
= 
$$
\left( \frac{\gamma u_2 u_4 - \frac{\gamma + 1}{2} u_2 \frac{u_2^2 + u_3^2}{u_1}}{D}, \frac{\phi(u)}{u_1} + \gamma + \frac{\frac{\gamma}{2} (u_2^2 + u_3^2) + u_2^2 - \gamma u_1 u_4}{D}, \frac{u_2 u_3}{D}, -\frac{u_1 u_2}{D} \right)
$$

On choisit ensuite :

$$
\psi(u) = v \phi(u) \equiv u_2 \log \left( \frac{u_1^{\gamma+1}}{u_1 \ u_4 - (u_2^2 + u_3^2)/2} \right) \tag{A.6.7}
$$

dont on extrait le gradient par rapport aux composantes de *u*, qui correspond au membre de gauche de (A.0.2), soit :

$$
\begin{split}\n\left[\nabla_{u}\psi(u)\right]^{T} \\
&= \begin{pmatrix}\nu_{2} \frac{D}{u_{1}^{\gamma+1}} \frac{(\gamma+1) u_{1}^{\gamma} D - u_{1}^{\gamma+1} u_{4}}{D^{2}} \\
\log\left(\frac{u_{1}^{\gamma+1}}{D}\right) + u_{2} \frac{D}{u_{1}^{\gamma+1}} \frac{-u_{1}^{\gamma+1} (-2\frac{u_{2}}{2})}{D^{2}} \\
u_{2} \frac{D}{u_{1}^{\gamma+1}} \frac{-u_{1}^{\gamma+1} (-2\frac{u_{3}}{2})}{D^{2}} \\
u_{2} \frac{D}{u_{1}^{\gamma+1}} \frac{-u_{1}^{\gamma+1} u_{1}}{D^{2}}\n\end{pmatrix} \\
&= \left(\frac{u_{2}}{u_{1}} \left(\gamma+1-\frac{u_{1}u_{4}}{D}\right), \frac{\phi(u)}{u_{1}} + \frac{u_{2}^{2}}{D}, \frac{u_{2}u_{3}}{D}, -\frac{u_{1}u_{2}}{D}\right)\n\end{split}
$$

Une simple soustraction membre à membre convaincra le lecteur qu'on a bien alors :

$$
\left[\nabla_u \psi(u)\right]^T = \left[\nabla_u \phi(u)\right]^T J(f(u)) \tag{A.6.8}
$$

ce qui fait de  $(\phi(u), \psi(u)) \equiv \left(\rho \log \left(\frac{(\gamma - 1)\rho^{\gamma}}{p}\right)\right)$  $\left(\frac{1}{p}\right)^{2}$ ,  $v \phi(u)$  un couple fonction d'entropie – flux d'entropie admissible pour les équations d'Euler, pourvu que *ρ >* 0 et que *γ >* 1.
## B. QUELQUES APPROXIMATIONS AUX DIFFÉRENCES FINIES DES DÉRIVÉES SUCCESSIVES EN ESPACE

## B.1 En une dimension spatiale

Dans ce qui suit, on dispose d'une approximation  $u_i$  d'une fonction  $u(x, t^n)$ , pour  $t^n$ fixé. Le maillage  $\{x_i\}$  est supposé uniforme, i.e.  $x_{i+1} - x_i = h$ , où *h* est une constante.

#### B.1.1 Dérivée première, ordre 1, amont

On suppose la direction de l'amont connue, et on veut approximer  $\partial_x u(x,t)\Big|_{x=x_i}$  à l'ordre 1. Si l'on dit, par exemple, que l'information vient de la droite, on ne voudra utiliser que les points  $u_i$  et  $u_{i+1}$ . On pose donc :

$$
a u_i + b u_{i+1} = \partial_x u(x, t) \Big|_{x=x_i} + \mathcal{O}(h)
$$
  
\n
$$
\Leftrightarrow a u + b \left( u + h \partial_x u + \frac{h^2}{2} \partial_{xx}^2 u \right) \Big|_{i} = \partial_x u(x, t) \Big|_{x=x_i} + \mathcal{O}(h)
$$
  
\n
$$
\Leftrightarrow \begin{cases} a + b = 0 \\ b = \frac{1}{h} \end{cases} \Leftrightarrow \begin{cases} a = \frac{-1}{h} \\ b = \frac{1}{h} \end{cases}
$$

et il vient ainsi, pour  $\partial_{xx}u = \mathcal{O}(1)$ :

$$
\frac{u_{i+1} - u_i}{h} = \left. \partial_x u(x, t) \right|_{x = x_i} + \mathcal{O}(h) \tag{B.1.1}
$$

#### B.1.2 Dérivée première, ordre 2, centrée

Cette fois, on veut approximer  $\partial_x u(x,t)|_{x=x_i}$  à l'ordre 2, en utilisant  $u_{i-1}$ ,  $u_i$  et  $u_{i+1}$ . On pose donc :

$$
a u_{i-1} + b u_i + c u_{i+1} = \partial_x u(x, t) \Big|_{x=x_i} + \mathcal{O}(h^2)
$$
  

$$
\Leftrightarrow a \left( u - h \partial_x u + \frac{h^2}{2} \partial_{xx}^2 u - \frac{h^3}{6} \partial_{xxx}^3 u \right) + b u
$$

$$
+ c \left( u + h \partial_x u + \frac{h^2}{2} \partial_{xx}^2 u + \frac{h^3}{6} \partial_{xxx}^3 u \right) \Big|_{i} = \partial_x u(x, t) \Big|_{x = x_i} + \mathcal{O}(h^2)
$$
  
\n
$$
\Leftrightarrow \begin{cases} a + b + c = 0 \\ a - c = \frac{1}{h} \\ a + c = 0 \end{cases} \Leftrightarrow \begin{cases} a = \frac{1}{2h} \\ b = 0 \\ c = \frac{-1}{2h} \end{cases}
$$

et il vient ainsi, pour  $\partial_{xxx}^3 u = \mathcal{O}(1)$ :

$$
\frac{u_{i+1} - u_{i-1}}{2 h} = \partial_x u(x, t) \Big|_{x = x_i} + \mathcal{O}(h^2)
$$
\n(B.1.2)

Le fait que  $u_i$  n'apparaisse pas dans l'approximation de  $\partial_x u(x,t)\Big|_{x=x_i}$  est souvent à l'origine d'un découplage pouvant mener à des instabilités. L'exemple type d'un tel comportement est la résolution de l'équation d'advection  $u_t + au_x = 0$  avec une différence centrée en *x*. Ce cas d'école est traité dans tous les manuels d'introduction aux méthodes numériques pour les EDP.

La combinaison de coefficients trouvée ci-dessus est la seule qui donne une approximation de  $\partial_x u(x,t)\Big|_{x=x_i}$  à l'ordre 2 pour une différence centrée. Faire apparaître artificiellement *u<sup>i</sup>* dans (B.1.2) descendra l'ordre de précision à 1.

#### B.1.3 Dérivée première, ordre 2, amont

On suppose encore la direction de l'amont connue, et on veut approximer  $\partial_x u(x,t)\Big|_{x=x_i}$ à l'ordre 2, cette fois. On continue à dire, s.p.d.g., que l'information vient de la droite, on ne voudra utiliser que les points  $u_i$ ,  $u_{i+1}$  et  $u_{i+2}$ . On pose donc :

$$
a u_i + b u_{i+1} + c u_{i+2} = \partial_x u(x,t) \Big|_{x=x_i} + \mathcal{O}(h^2)
$$
  
\n
$$
\Leftrightarrow a u + b \left( u + h \partial_x u + \frac{h^2}{2} \partial_{xx}^2 u + \frac{h^3}{6} \partial_{xxx}^3 u \right)
$$
  
\n
$$
+ c \left( u + 2 h \partial_x u + 2 h^2 \partial_{xx}^2 u + \frac{4 h^3}{3} \partial_{xxx}^3 u \right) \Big|_{i} = \partial_x u(x,t) \Big|_{x=x_i} + \mathcal{O}(h^2)
$$
  
\n
$$
\Leftrightarrow \begin{cases} a + b + c = 0 \\ b + 2c = \frac{1}{h} \\ b + 4c = 0 \end{cases} \Leftrightarrow \begin{cases} a = \frac{-3}{h} \\ b = \frac{2}{h} \\ c = \frac{-1}{2h} \end{cases}
$$

et il vient ainsi, pour  $\partial_{xxx}^3 u = \mathcal{O}(1)$ :

$$
\frac{-3 u_i + 4u_{i+1} - u_{i+2}}{2 h} = \partial_x u(x, t)\Big|_{x=x_i} + \mathcal{O}(h^2)
$$
\n(B.1.3)

et dans l'autre direction :

$$
\frac{3 u_i - 4u_{i-1} + u_{i-2}}{2 h} = \partial_x u(x, t) \Big|_{x = x_i} + \mathcal{O}(h^2)
$$
 (B.1.4)

On peut remarquer que l'empattement de cette approximation est de 5 points. Utilisée, par exemple, pour la construction d'une méthode amont pour l'équation d'advection *u<sup>t</sup>* + *au<sup>x</sup>* = 0, elle souffrira à ce titre de la comparaison avec, par exemple, la méthode de Nessyahu-Tadmor ou celle de Roe-MUSCL dont l'empattement n'est que de 3 points, pour le même ordre de précision.

#### B.1.4 Dérivée seconde, ordre 1, amont

Pour obtenir une dérivée seconde, il nous faut au moins trois points. On suppose ici la direction de l'amont connue et, en utilisant  $u_i$ ,  $u_{i+1}$  et  $u_{i+2}$ , on veut approximer  $\partial_{xx}^2 u(x,t)\Big|_{x=x_i}$ à l'ordre 1. On pose donc :

$$
\partial_{xx}^{2}u(x,t)\Big|_{x=x_{i}} + \mathcal{O}(h) = a u_{i} + b u_{i+1} + c u_{i+2}
$$
\n
$$
= a u + b \left(u + h\partial_{x}u + \frac{h^{2}}{2}\partial_{xx}^{2}u + \frac{h^{3}}{6}\partial_{xxx}^{3}u\right)
$$
\n
$$
+ c \left(u + 2h\partial_{x}u + \frac{(2h)^{2}}{2}\partial_{xx}u + \frac{(2h)^{3}}{6}\partial_{xxx}^{3}u\right)\Big|_{i}
$$
\n
$$
\Leftrightarrow \begin{cases} a + b + c = 0 \\ b + 2c = 0 \\ b + 4c = \frac{2}{h^{2}} \end{cases} \Leftrightarrow \begin{cases} a = \frac{1}{h^{2}} \\ b = \frac{-2}{h^{2}} \\ c = \frac{1}{h^{2}} \end{cases}
$$

et il vient ainsi, pour  $\partial_{xxx}^3 u = \mathcal{O}(1)$ :

$$
\frac{u_i - 2 u_{i+1} + u_{i+2}}{h^2} = \left. \partial_{xx}^2 u(x, t) \right|_{x = x_i} + \mathcal{O}(h) \tag{B.1.5}
$$

et, dans l'autre direction, on a aussi :

$$
\frac{u_i - 2 u_{i-1} + u_{i-2}}{h^2} = \left. \partial_{xx}^2 u(x, t) \right|_{x = x_i} + \mathcal{O}(h) \tag{B.1.6}
$$

Les coefficients de cette approximation sont les mêmes que pour la dérivée seconde à l'ordre deux pour des différences centrées (voir plus bas), mais dans le développement, on perd la coïncidence des coefficients devant les  $\partial_{xxx}^3u$ , et on retombe à l'ordre 1. C'est pour cette raison que la version de l'ACM qui utilise cette différence – l'ACM $(2,1)$  – n'est que d'ordre 1, même si elle est de degré 2.

#### B.1.5 Dérivée seconde, ordre 2, centrée

Toujours en utilisant  $u_{i-1}$ ,  $u_i$  et  $u_{i+1}$ , on veut maintenant approximer  $\partial_{xx}^2 u(x,t)\Big|_{x=x_i}$  à l'ordre 2. On pose donc :

$$
\partial_{xx}^{2}u(x,t)\Big|_{x=x_{i}} + \mathcal{O}(h^{2}) = a u_{i-1} + b u_{i} + c u_{i+1}
$$
\n
$$
= a \left(u - h\partial_{x}u + \frac{h^{2}}{2}\partial_{xx}^{2}u - \frac{h^{3}}{6}\partial_{xxx}^{3}u + \frac{h^{4}}{24}\partial_{4x}^{4}u\right) + b u
$$
\n
$$
+ c \left(u + h\partial_{x}u + \frac{h^{2}}{2}\partial_{xx}u + \frac{h^{3}}{6}\partial_{xxx}^{3}u + \frac{h^{4}}{24}\partial_{4x}^{4}u\right)\Big|_{i}
$$
\n
$$
\Leftrightarrow \begin{cases} a + b + c = 0 \\ -a + c = 0 \\ a + c = \frac{2}{h^{2}} \\ -a + c = 0 \end{cases} \Leftrightarrow \begin{cases} a = \frac{1}{h^{2}} \\ b = \frac{1}{h^{2}} \\ c = \frac{1}{h^{2}} \end{cases}
$$

et il vient ainsi, pour  $\partial_{4x}^4 u = \mathcal{O}(1)$ :

$$
\frac{u_{i+1} - 2 u_i + u_{i-1}}{h^2} = \left. \partial_{xx}^2 u(x, t) \right|_{x = x_i} + \mathcal{O}(h^2)
$$
 (B.1.7)

Cette approximation est très robuste, car elle ne porte pas de découplage, son erreur est à l'ordre 2 et son déphasage est à l'ordre 3. De plus, près des discontinuités, elle se comporte en  $\mathcal{O}(1)$ , comme ses consœurs les dérivées de degré 1, ce qui signifie que  $u_{i+1} - 2 u_i + u_{i-1}$ est en  $\mathcal{O}(1/h^2)$  près des discontinuités et en  $\mathcal{O}(h^2)$  hors des zones de discontinuité. Cette propriété sera précieuse dans l'élaboration de l'ACM(2,2).

### B.1.6 Dérivée seconde, ordre 2, amont

Cette fois-ci, pour approximer  $\partial_{xx}^2 u(x,t)\Big|_{x=x_i}$  à l'ordre 2, il va falloir les 4 points  $u_i$ ,  $u_{i+1}, u_{i+2}$  et  $u_{i+3}$ . On pose :

$$
\begin{aligned}\n\partial_{xx}^{2}u(x,t)\Big|_{x=x_{i}} + \mathcal{O}(h^{2}) &= a\ u_{i} + b\ u_{i+1} + c\ u_{i+2} + d\ u_{i+3} \\
&= a\ u + b\ \left(u + h\partial_{x}u + \frac{h^{2}}{2}\partial_{xx}^{2}u + \frac{h^{3}}{6}\partial_{xxx}^{3}u + \frac{h^{4}}{24}\partial_{4x}^{4}u\right) \\
&+ c\ \left(u + 2h\partial_{x}u + \frac{(2h)^{2}}{2}\partial_{xx}u + \frac{(2h)^{3}}{6}\partial_{xxx}^{3}u + \frac{(2h)^{4}}{24}\partial_{4x}^{4}u\right) \\
&+ d\ \left(u + 3h\partial_{x}u + \frac{(3h)^{2}}{2}\partial_{xx}u + \frac{(3h)^{3}}{6}\partial_{xxx}^{3}u + \frac{(3h)^{4}}{24}\partial_{4x}^{4}u\right) \\
& \Leftrightarrow \begin{cases}\na + b + c &= 0 \\
b + 2c + 3d &= 0 \\
b + 4c + 9d &= \frac{2}{h^{2}} \\
b + 8c + 27d &= 0\n\end{cases} \Leftrightarrow \begin{cases}\na = \frac{2}{h^{2}} \\
b = \frac{-5}{h^{2}} \\
c = \frac{4}{h^{2}} \\
d = \frac{-1}{h^{2}}\n\end{cases}\n\end{aligned}
$$

ce qui donne, pour  $\partial_{4x}^4 u = \mathcal{O}(1)$ :

$$
\frac{2 u_i - 5u_{i+1} + 4u_{i+2} - u_{i+3}}{h^2} = \left. \partial_{xx}^2 u(x,t) \right|_{x=x_i} + \mathcal{O}(h^2)
$$
 (B.1.8)

ou, dans l'autre direction :

$$
\frac{2 u_i - 5u_{i-1} + 4u_{i-2} - u_{i-3}}{h^2} = \left. \partial_{xx}^2 u(x, t) \right|_{x = x_i} + \mathcal{O}(h^2)
$$
 (B.1.9)

Cette approximation est fondée sur quatre points. Un flux de compression basé sur cette différence finie a donc un empattement de 8 points. C'est beaucoup, et cela porte à conséquence pour l'ACM(2,2), qui perd de son efficacité très robuste, car elle ne porte pas de découplage, son erreur est à l'ordre 2 et son déphasage est à l'ordre 3. De plus, près des discontinuités, elle se comporte en  $\mathcal{O}(1)$ , comme ses consœurs les dérivées de degré 1, ce qui signifie que  $u_{i+1}-2$   $u_i+u_{i-1}$  est en  $\mathcal{O}(1/h^2)$  près des discontinuités et en  $\mathcal{O}(h^2)$  hors des zones de discontinuité. Cette propriété sera précieuse dans l'élaboration de l'ACM(2,2).

## B.2 En deux dimensions spatiales, pour les maillages cartésiens

Dans cette partie, on dispose d'une approximation  $u_{i,j}$  d'une fonction  $u(x, y, t^n)$ , à  $t^n$ fixé. Le maillage  $\{(x_i, y_j)\}$  est postulé carré et uniforme, i.e.  $x_{i+1,j} - x_{i,j} = x_{i,j+1} - x_{i,j} = h$ , où *h* est une constante. Les raisonnements qui suivent sont cependant adaptables assez facilement au cas d'un maillage rectangulaire.

#### B.2.1 Dérivée première, ordre 1, amont

On suppose la direction  $\vec{n}$  de l'amont connue, avec  $\|\vec{n}\| = 1$ , et on veut approximer  $\left. \vec{\nabla} u(x,y,t) \right|_{(x,y)=(x_i,y_j)}$  à l'ordre 1. La détermination du gradient revient à chercher la pente de l'unique plan *P* passant par  $(x_i, y_j, u_{i,j})$  et deux de ses voisins. Si l'on dit, par exemple, que l'information vient du quadrant<sup>1</sup> Nord-Est, il sera naturel d'utiliser les valeurs  $u_{i,j}$ ,  $u_{i+1,j}$  et  $u_{i,j+1}$ . De plus, puisque seule la pente de ce plan nous intéresse, nous pouvons translater le repère  $(x, y)$  pour le centrer en  $(x_i, y_i)$ , obtenant alors un repère local  $(\tilde{x}, \tilde{y})$ . Nous obtenons alors les équations de contrainte suivantes :

$$
(a_1u_{i,j} + a_2u_{i+1,j} + a_3u_{i,j+1}) x + (b_1u_{i,j} + b_2u_{i+1,j} + b_3u_{i,j+1}) y
$$
  
+ 
$$
(c_1u_{i,j} + c_2u_{i+1,j} + c_3u_{i,j+1}) = u(x, y, t)
$$
  
avec 
$$
(x, y) = (x_i, y_j), (x, y) = (x_{i+1}, y_j) \text{ et } (x, y) = (x_i, y_{j+1})
$$
  

$$
\Leftrightarrow (a_1x + b_1y + c_1) u_{i,j} + (a_2x + b_2y + c_2) u_{i+1,j}
$$
  
+ 
$$
(a_3x + b_3y + c_3) u_{i,j+1} = u(x, y, t)
$$
  
avec 
$$
(\tilde{x}, \tilde{y}) = (0, 0), (\tilde{x}, \tilde{y}) = (h, 0) \text{ et } (\tilde{x}, \tilde{y}) = (0, h)
$$

<sup>1.</sup> Il serait aussi possible de diviser les alentours du point  $(x_i, y_j)$  en octants. Interviendraient alors les quantités *ui*+1*,j*+1, *ui*−1*,j*+1, *ui*+1*,j*−<sup>1</sup> ou *ui*−1*,j*−<sup>1</sup> selon les besoins ; les approximations alors obtenues seraient aussi d'ordre 1. Ce n'est cependant pas l'approche utilisée dans ce travail.

$$
\Leftrightarrow \begin{cases} c_1 u_{i,j} + c_2 u_{i+1,j} + c_3 u_{i,j+1} = u_{i,j} \\ (a_1 h + c_1) u_{i,j} + (a_2 h + c_2) u_{i+1,j} + (a_3 h + c_3) u_{i,j+1} = u_{i+1,j} \\ (b_1 h + c_1) u_{i,j} + (b_2 h + c_2) u_{i+1,j} + (b_3 h + c_3) u_{i,j+1} = u_{i,j+1} \end{cases}
$$

$$
\Leftrightarrow \begin{cases} c_1 u_{i,j} + c_2 u_{i+1,j} + c_3 u_{i,j+1} = u_{i,j} \\ (a_1 u_{i,j} + a_2 u_{i+1,j} + a_3 u_{i,j+1}) h + u_{i,j} = u_{i+1,j} \\ (b_1 u_{i,j} + b_2 u_{i+1,j} + b_3 u_{i,j+1}) h + u_{i,j} = u_{i,j+1} \end{cases}
$$
d'où 
$$
P: \frac{u_{i+1,j} - u_{i,j}}{h} \tilde{x} + \frac{u_{i,j+1} - u_{i,j}}{h} \tilde{y} + u_{i,j} \equiv \bar{u}(x, y, t)
$$

avec  $\bar{u}(x, y, t)$  – une approximation de  $u(x, y, t)$  sur le triangle de sommets  $(x_i, y_j)$ ,  $(x_{i+1}, y_j)$ et  $(x_i, y_{j+1})$ . En prenant le gradient de  $\bar{u}$ , nous obtenons donc une approximation du gradient de *u* ; reste à vérifier que cette approximation est bien d'ordre 1. Commençons par remarquer que le gradient de  $\bar{u}$  s'écrit :

$$
\vec{\nabla}\bar{u} = \begin{pmatrix} (u_{i+1,j} - u_{i,j})/h \\ (u_{i,j+1} - u_{i,j})/h \end{pmatrix}
$$
 (B.2.1)

ce qui correspond, composante à composante, à la formule (B.1.1). Puisque cette dernière donne une approximation de la dérivée première à l'ordre 1, notre formule bidimensionnelle (B.2.1) donnera elle aussi, dans les régions continues, une approximation du gradient à l'ordre 1, non seulement composante à composante, c'est-à-dire que :

$$
\left[\vec{\nabla}\bar{u} = \vec{\nabla}u + \mathcal{O}(h)\right]_{(x,y)=(x_i,y_j)}
$$
\n(B.2.2)

mais aussi en norme et en angle <sup>2</sup> . En effet, même pour un ordre *r* ≥ 1 quelconque :

$$
\left\| \begin{pmatrix} u_x + \mathcal{O}(h^r) \\ u_y + \mathcal{O}(h^r) \end{pmatrix} \right\|_2 = \sqrt{(u_x + \mathcal{O}(h^r))^2 + (u_y + \mathcal{O}(h^r))^2}
$$
  
=  $\sqrt{u_x^2 + u_y^2 + 2(|u_x| + |u_y|) \mathcal{O}(h^r) + \mathcal{O}(h^{2r})}$ 

et si  $\mathcal{O}(h^r) < |u_x| + |u_y| < \mathcal{O}(h^{-r})$ , (i.e. : on se trouve loin des discontinuités, des points d'inflexion et des extrema), alors :

$$
\left\| \begin{pmatrix} u_x + \mathcal{O}(h^r) \\ u_y + \mathcal{O}(h^r) \end{pmatrix} \right\|_2 = \sqrt{u_x^2 + u_y^2} \sqrt{1 + \frac{2(|u_x| + |u_y|) \mathcal{O}(h^r)}{u_x^2 + u_y^2}}
$$
  
=  $\sqrt{u_x^2 + u_y^2} \left(1 + \frac{|u_x| + |u_y|}{u_x^2 + u_y^2} \mathcal{O}(h^r)\right)$ 

<sup>2.</sup> N'oublions pas que le gradient est un vecteur. La validité de l'approximation de sa norme et de sa direction sont importantes, notamment pour l'ACM directionnelle.

et comme, par équivalence des normes  $\mathcal{L}^1$  et  $\mathcal{L}^2$ , on a :

$$
\mathcal{O}(h^r) < |u_x| + |u_y| < \mathcal{O}(h^{-r})
$$
\n
$$
\Leftrightarrow \quad \mathcal{O}(h^r) < \sqrt{u_x^2 + u_y^2} < \mathcal{O}(h^{-r})
$$

on obtient donc :

$$
\left\| \begin{pmatrix} u_x + \mathcal{O}(h^r) \\ u_y + \mathcal{O}(h^r) \end{pmatrix} \right\|_2 = \sqrt{u_x^2 + u_y^2} + \frac{|u_x| + |u_y|}{\sqrt{u_x^2 + u_y^2}} \mathcal{O}(h^r) \n= \|\vec{\nabla}u\| + \frac{|u_x| + |u_y|}{\|\vec{\nabla}u\|} \mathcal{O}(h^r)
$$
\n(B.2.3)

qui correspond à une approximation à l'ordre *r* de la norme du gradient, partout où cette norme est suffisamment considérable. Dans les même conditions, le calcul du sinus de l'argument *θ* (l'angle par rapport à l'axe des *x*) du vecteur gradient, donne :

$$
\sin(\bar{\theta}) = \bar{u}_y / \|\vec{\nabla}\bar{u}\|
$$
  
\n
$$
= (u_y + \mathcal{O}(h^r)) / \left( \|\vec{\nabla}u\|_2 + \frac{|u_x| + |u_y|}{\|\vec{\nabla}u\|} \mathcal{O}(h^r) \right)
$$
  
\n
$$
= \frac{u_y + \mathcal{O}(h^r)}{\|\vec{\nabla}u\|} \left( 1 + \frac{|u_x| + |u_y|}{\|\vec{\nabla}u\|^2} \mathcal{O}(h^r) \right)
$$
  
\n
$$
= \sin(\theta) + \frac{\mathcal{O}(h^r)}{\|\vec{\nabla}u\|} + \frac{(|u_x| + |u_y|) u_y}{\|\vec{\nabla}u\|^3} \mathcal{O}(h^r)
$$

et puisque, dans nos conditions, il existe  $\beta$  tel que  $\mathcal{O}(h^r) < \beta < \mathcal{O}(h^{-r})$ , et  $(|u_x| + |u_y|) u_y \le$  $\beta(u_x^2 + u_y^2)$ , alors :

$$
\sin(\bar{\theta}) = \sin(\theta) + \frac{\mathcal{O}(h^r)}{\|\vec{\nabla}u\|} \tag{B.2.4}
$$

et de façon similaire :

$$
\begin{array}{rcl}\n\cos(\bar{\theta}) & = & \bar{u}_x \ / \ \|\vec{\nabla}\bar{u}\| \\
& = & \cos(\theta) \ + \ \frac{\mathcal{O}(h^r)}{\|\vec{\nabla}u\|}\n\end{array} \tag{B.2.5}
$$

Notons qu'il est aussi possible de diviser les alentours du point  $(x_i, y_j)$  en octants. Interviendraient alors les quantités *ui*+1*,j*+1, *u<sup>i</sup>*−1*,j*+1, *ui*+1*,j*−<sup>1</sup> ou *u<sup>i</sup>*−1*,j*−<sup>1</sup> selon les besoins. Ce n'est cependant pas l'approche utilisée dans ce travail.

## B.3 En deux dimensions spatiales pour les maillages en triangles

Ici, on dispose d'une approximation  $u_i$  d'une fonction  $u(x, y, t^n)$ , à  $t^n$  fixé. Le maillage  $\{(x_i, y_i)\}\)$  est formé de triangles quelconques, adjacents par leur côtés, i.e. un maillage triangulaire strandard. On note  $(x_i, y_i)$ ,  $(x_j, y_j)$  et  $(x_k, y_k)$  les sommets d'un triangle  $T_{ijk}$ .

#### B.3.1 Dérivée première, ordre 1, amont

On suppose la direction  $\vec{n}$  de l'amont connue, avec  $\|\vec{n}\| = 1$ , et on veut approximer  $\left. \vec{\nabla} u(x,y,t) \right|_{(x,y)=(x_i,y_j)}$  à l'ordre 1. La détermination du gradient revient à chercher la pente de l'unique plan *P* passant par  $(x_i, y_i, u_i)$  et deux de ses voisins. Selon la direction d'où vient l'information, on peut sélectionner, parmi les triangles ayant un sommet en (*x<sup>i</sup> , yi*), celui qui porte l'information pertinente. Appelons ce triangle  $T_{ijk}$ . On utilise alors les trois valeurs  $u_i$ ,  $u_j$  et  $u_k$  pour déterminer le gradient de *u* dans  $T_{ijk}$ . Les deux composantes obtenues ( $u_x$  et  $(u_y)$  forment une approximation amont de  $\left. \vec{\nabla} u(x, y, t) \right|_{(x,y)=(x_i,y_j)}$ .

Le détail de la procedure sur  $T_{ijk}$ , dans un repère centré en  $(x_i, y_i)$ , est le suivant :

$$
(a_1u_i + a_2u_j + a_3u_k) x + (b_1u_i + b_2u_j + b_3u_k) y
$$
  
+  $(c_1u_i + c_2u_j + c_3u_k) = u(x, y, t)$   
avec  $(x, y) = (x_i, y_i), (x, y) = (x_j, y_j)$  et  $(x, y) = (x_k, y_k)$   
 $\Leftrightarrow (a_1x + b_1y + c_1) u_i + (a_2x + b_2y + c_2) u_j$   
+  $(a_3x + b_3y + c_3) u_k = u(x, y, t)$   
avec  $(\tilde{x}, \tilde{y}) = (0, 0), (\tilde{x}, \tilde{y}) = (\Delta x_j, \Delta y_j)$  et  $(\tilde{x}, \tilde{y}) = (\Delta x_k, \Delta y_k)$   
où  $\Delta \alpha_\beta \equiv \alpha_\beta - \alpha_i$   
 $\Leftrightarrow \begin{cases} c_1u_i + c_2u_j + c_3u_k = u_i \\ (a_1\Delta x_j + b_1\Delta y_j + c_1)u_i + (a_2\Delta x_j + b_2\Delta y_j + c_2)u_j + (a_3\Delta x_j + b_3\Delta y_j + c_3)u_k = u_j \\ (a_1\Delta x_k + b_1\Delta y_k + c_1)u_i + (a_2\Delta x_k + b_2\Delta y_k + c_2)u_j + (a_3\Delta x_k + b_3\Delta y_k + c_3)u_k = u_k \end{cases}$   
 $\Leftrightarrow \begin{cases} c_1u_{i,j} + c_2u_{i+1,j} + c_3u_{i,j+1} = u_{i,j} \\ (a_1u_{i,j} + a_2u_{i+1,j} + a_3u_{i,j+1}) h + u_{i,j} = u_{i+1,j} \\ (b_1u_{i,j} + b_2u_{i+1,j} + b_3u_{i,j+1}) h + u_{i,j} = u_{i,j+1} \\ (b_1u_{i,j} + b_2u_{i+1,j} + b_3u_{i,j+1}) h + u_{i,j} = u_{i,j+1} \end{cases}$   
d'où  $\begin{cases} u_x \approx \frac{u_i}{y_i(x_j - x_k) + y_j} \frac{(x_i - x_i) + u_k}{(x_i - x_i) + y_k(x_i - x_j)} \\ u_y \$ 

Il ne reste qu'à vérifier que cette approximation est bien d'ordre 1. Si l'on considère un triangle  $T_{ijk}$  non-dégénéré, dont les côtés ont une longueur en  $\mathcal{O}(h)$ , on obtient, pour l'approximation de  $u_x$  au point  $(x_i, y_i)$ :

$$
\frac{u_i (y_k - y_j) + u_j (y_i - y_k) + u_k (y_j - y_i)}{y_i (x_j - x_k) + y_j (x_k - x_i) + y_k (x_i - x_j)}
$$
\n
$$
= [u_i (y_k - y_j)]
$$

+ 
$$
(u_i + (x_j - x_i)\partial_x u_i + (y_j - y_i)\partial_y u_i + \mathcal{O}(h^2)) (y_i - y_k)
$$
  
+  $(u_i + (x_k - x_i)\partial_x u_i + (y_k - y_i)\partial_y u_i + \mathcal{O}(h^2)) (y_j - y_i)$   
 $\bigg|$   $(y_i (x_j - x_k) + y_j (x_k - x_i) + y_k (x_i - x_j))$   
=  $\bigg[ u_i ((y_k - y_j) + (y_i - y_k) + (y_j - y_i))$   
+  $\partial_x u_i ((x_j - x_i)(y_i - y_k) + (x_k - x_i)(y_j - y_i))$   
+  $\partial_y u_i ((y_j - y_i)(y_i - y_k) + (y_k - y_i)(y_j - y_i))$   
+  $\mathcal{O}(h^2) ((y_i - y_k) + (y_j - y_i)) \bigg]$   
 $\bigg|$   $(y_i (x_j - x_k) + y_j (x_k - x_i) + y_k (x_i - x_j))$   
=  $\bigg[ 0$   
+  $\partial_x u_i (x_j y_i - x_j y_k - x_i y_i + x_i y_k + x_k y_j - x_k y_i - x_i y_j + x_i y_i)$   
+ 0  
+  $\mathcal{O}(h^2) (y_j - y_k) \bigg]$   
 $\bigg|$   $(x_j y_i - x_k y_j + x_k y_j - x_i y_j + x_i y_k - x_j y_k)$   
=  $\bigg[ \partial_x u_i (x_j y_i - x_j y_k + x_i y_j - x_i y_j + x_i y_k - x_j y_k)$   
+  $\mathcal{O}(h^2) (y_j - y_k) \bigg]$   
+  $\mathcal{O}(h^2) (y_j - y_k) \bigg]$   
 $\bigg|$   $(x_j y_i - x_k y_i + x_k y_j - x_i y_j + x_i y_k - x_j y_k)$   
=  $\partial_x u_i + \mathcal{O}(h^2) \frac{y_j - y_k}{(x_j - x_i)(y_i - y_k) + (x_k - x_i)(y_j - y_i)}$   
=  $\partial_x u_i + \mathcal{O}(h)$  (pourvu que le triangle  $T_{ijk}$  ne soit pas dégénéré)

Le même raisonnement confirme aussi l'ordre 1 pour l'approximation de *u<sup>y</sup>* au point (*x<sup>i</sup> , yi*). Aucune de nos applications en maillage triangulaire ne requiert d'approximation du gradient à un ordre plus élevé ; nous nous limitons donc, pour cette section, au calcul présenté ici.

B. Quelques approximations aux différences finies des dérivées successives en espace

## C. CALCULS D'ERREURS

Soit une approximation  $u_i^n$  d'une fonction  $v(x_i, t^n)$ , toutes deux définies sur un maillage  ${x_i}$  à un temps  $t^n$  fixé. Nous nous intéressons ici au comportement qu'adoptent certaines méthodes de calcul d'erreur face à différents archétypes de couples approximation / solution exacte. Rappelons d'abord la définition de l'erreur de troncature locale  $\tau^n_i$  en une dimension spatiale, qui s'écrit :

$$
\tau_i^n = |u_i^n - v(x_i, t^n)| \quad \text{à } t^n \text{ fixé, } n < \infty \tag{C.0.1}
$$

que l'on notera *τ<sup>i</sup>* quand aucune confusion n'est possible. Ses extensions bidimensionnelles pour les maillages cartésiens  $\tau_{i,j}$  et triangulaires  $\tau_{i,i}$  sont directes. Notons aussi que :

$$
\left. \frac{d\tau}{dx} \right|_i^n = \left| \left. \frac{du}{dx} \right|_i^n - \frac{dv}{dx}(x_i, t^n) \right| \operatorname{sign}\left(u_i^n - v(x_i, t^n)\right) \tag{C.0.2}
$$

Un schéma d'ordre *r* laissera alors, en chaque point de la discrétisation :

- si *v* est continue,
- alors  $\tau_i^n = \mathcal{O}(\Delta x^r)$
- si *v* présente une discontinuité,
	- alors  $\tau_i^n = \mathcal{O}(1)$
- si *v* accuse une rupture de pente, *n*
	- alors *dτ dx*  $\begin{array}{c} \begin{array}{c} \begin{array}{c} \end{array}\\ \begin{array}{c} \end{array} \end{array} \end{array}$  $\sigma_i^n = \mathcal{O}(1)$ , donc  $\tau_i^n = \mathcal{O}(\Delta x)$

L'erreur globale, à présent, est la quantité *E* par laquelle la solution approchée est en défaut de satisfaire la solution exacte sur l'ensemble du maillage. Cette quantité peut être mesurée de plusieurs façons, mais certaines propriétés sont requises pour assurer sont utilité.

Il faut tout d'abord que *E* soit indépendant de la taille du maillage. C'est à dire que si  $u_i^n \equiv 0$  sur tout le maillage  $\{x_i\}$ , tandis que  $v(x_i, t^n) \equiv 1$  sur ce même maillage, alors ajouter un point *j* au maillage, sans modifier le domaine maillé  $\Omega$  et en gardant  $u_j^n \equiv 0$  et  $v(x_j, t^n)$  ≡ 1, ne modifiera pas la quantité *E*.

On pose ensuite :

$$
\tau = |u - v| \tag{C.0.3}
$$

soit le vecteur des  $\tau_i$ , formé de la différence absolue entre l'approximation et la solution exacte sur chacun des  $x_i$ , alors on a  $\tau \in (\mathbb{R}^+)^N$ , où  $N = \#\{x_i\}$ . L'opérateur  $E(\tau)$  est ensuite souvent choisit comme une norme sur  $\mathbb{R}^N$ , et  $(\mathbb{R}^N, E(\cdot))$  devient un espace normé complet (ou espace de Banach), c'est-à-dire que :

(sous-additivityé) 
$$
E(\tau_A + \tau_B) \le E(\tau_A) + E(\tau_B)
$$
 (C.0.4)

(homogénéité) 
$$
E(q\tau) = |q| E(\tau)
$$
 pour  $q \in \mathbb{R}$  (C.0.5)

$$
\text{(positivité)} \qquad E(\tau) \geq 0 \tag{C.0.6}
$$

(séparation) 
$$
E(\tau) = 0 \Leftrightarrow \tau \equiv 0 \Leftrightarrow u \equiv v \text{ sur le maillage } (C.0.7)
$$

En fait, on utilise le plus souvent des opérateurs du type :

$$
E(\tau) = \left(\Delta x \sum_{i} (\tau_i)^p\right)^{1/p} \tag{C.0.8}
$$

où  $\Delta x = x_{i+\frac{1}{2}} - x_{i-\frac{1}{2}}$ . En deux dimensions spatiales, pour des maillages cartésiens, cela devient :

$$
E(\tau) = \left(\Delta A \sum_{i,j} (\tau_{i,j})^p\right)^{1/p} \tag{C.0.9}
$$

où  $\Delta A = (x_{i+\frac{1}{2}} - x_{i-\frac{1}{2}})(y_{j+\frac{1}{2}} - y_{j-\frac{1}{2}})$  est l'aire de la cellule centrée en  $(x_i, y_i)$ . Et pour des maillages triangulaires :

$$
E(\tau) = \left(\Delta A \sum_{i} (\tau_{i,i})^p\right)^{1/p} \tag{C.0.10}
$$

où ∆*A* est l'aire de la cellule centrée en (*x<sup>i</sup> , yi*). Ces opérateurs sont choisis car ils ont le bonheur d'être, pour  $p \geq 1$ , des mesures pour les espaces de Banach de dimension finie, intimement reliés aux espaces fonctionnels de Banach de dimension infinie  $\mathcal{L}^p$ , qui utilisent des mesures du type :

$$
E(\tilde{\tau}) = \left( \int_{\Omega} |u(x, y, t^n) - v(x, y, t^n)|^p \, dx \, dy \right)^{1/p} \tag{C.0.11}
$$

où *u* est cette fois une fonction définie sur un compact Ω, qui peut être, par exemple, le domaine de calcul (fini) couvert par le maillage  $\{(x_i, y_i)\}$ . Ces espaces sont eux-mêmes très précieux pour étudier notamment la correspondance entre l'approximation *u*, qui évolue dans un espace de dimension finie (le nombre de points du maillage, en général) et la solution exacte *v*, qui vit dans un espace fonctionnel de dimension infinie. Ces concepts sont largement exposés dans n'importe quel ouvrage d'introduction à l'analyse fonctionnelle, comme [8] ou [36].

On peut aussi faire tendre *p* vers l'infini, auquel cas  $E(\tau)$  devient :

$$
E(\tau) = \max_{i} \tau_i \tag{C.0.12}
$$

Une dernière option consiste à fixer 0 *< p <* 1. Les premières propriétés de l'opérateur  $E(\tau)$  restent inchangées sauf (C.0.4), qui devient :

$$
\text{(sur-additivity)} \qquad E(\tau_A + \tau_B) \le E(\tau_A) + E(\tau_B) \quad \text{pour } \tau_A \ge 0, \tau_B \ge 0 \qquad \text{(C.0.13)}
$$

où l'on note que la sous-additivité a été remplacée par une sur-additivité conditionnelle à la positivité de chacun des éléments de *τ<sup>A</sup>* et *τB*, qui est automatiquement vérifiée par la définition (C.0.3) de *τ*. Notons que  $(\mathbb{R}^N, E(\cdot))$  n'est alors plus un espace normé, mais ces méthodes de calcul de l'erreur ont certains avantages spécifiques qui peuvent en faire de bons outils.

Notons que peu importe le choix de *p*, la positivité de l'erreur de troncature implique que :

$$
\mathcal{O}(\tau + \sigma) = \mathcal{O}(\tau) + \mathcal{O}(\sigma) \tag{C.0.14}
$$

pour *τ* et *σ* définis selon (C.0.3). Même si nous n'y ferons pas explicitement référence à chaque fois, cette propriété est abondamment utilisée dans la suite de ce chapitre.

Pour chacune des méthodes de calcul d'erreur présentées ci-après, nous étudions son comportement face à une solution exacte continue, une discontinuité et une rupture de pente, chacun de ces cas étant lui-même associé à une approximation d'ordre  $r \geq 1$ . Dans ce chapitre, on note  $\Omega$  l'ensemble des points de discrétisation, et  $\#\Omega$  le nombre de points de discrétisation. De même, on note *D* l'ensemble des points de capture d'une discontinuité, et #*D* le nombre de points de capture d'une discontinuité. Enfin, on note *R* l'ensemble des points de capture d'une rupture de pente, et #*R* le nombre de points de capture d'une rupture de pente. Remarquons que  $(\Delta x)(\#\Omega) = \text{cst} = \mathcal{O}(1)$ , qui correspond à la taille du domaine de calcul.

# C.1 L'erreur  $\mathcal{L}^1$

C'est la plus classique. Elle correspond à  $p = 1$  et s'écrit :

$$
E_{\mathcal{L}^1}(\tau) = \Delta x \sum_{i \in \Omega} \tau_i \tag{C.1.1}
$$

Si *v* est continue, alors en tenant compte de  $(C.0.14)$ , on a :

$$
E_{\mathcal{L}^1}(\tau) = \Delta x \sum_{i \in \Omega} \tau_i
$$
  
=  $\Delta x \# \Omega \ \mathcal{O}(\Delta x^r)$   
=  $\mathcal{O}(\Delta x^r)$ 

et l'on retrouve bien l'ordre du schéma numérique de base.

Cependant, cette méthode de calcul d'erreur est d'abord dominée par le comportement

de l'approximation au voisinage d'une discontinuité. En effet, si l'étalement d'une discontinuité est constant, i.e. :  $\#D = \mathcal{O}(1)$ , comme pour le profil visqueux (viscous profile) d'un choc, et si le reste de la solution est continue, on obtient :

$$
E_{\mathcal{L}^1}(\tau) = \Delta x \left( \sum_{i \in \Omega \setminus D} \tau_i + \sum_{i \in D} \tau_i \right)
$$
  
=  $\Delta x \left( \# \Omega - \# D \right) \mathcal{O}(\Delta x^r) + \Delta x \# D \mathcal{O}(1)$   
=  $\Delta x \# \Omega \mathcal{O}(\Delta x^r) + \Delta x \# D \left( \mathcal{O}(1) + \mathcal{O}(\Delta x^r) \right)$   
=  $\mathcal{O}(\Delta x^r) + \Delta x \# D \mathcal{O}(1)$   
=  $\mathcal{O}(\Delta x^r) + \mathcal{O}(\Delta x)$   
=  $\mathcal{O}(\Delta x)$ 

et si l'étalement d'une discontinuité  $(\#D)$  suit une progression en  $n^q$ ,  $q > 0$ , et que *n* est inversement proportionnel à  $\Delta x$  (à cause de la condition CFL), i.e. :  $\#D = \mathcal{O}(\Delta x^{-q})$ , comme pour une discontinuité linéairement dégénérée (advection ou contact), on a :

$$
E_{\mathcal{L}^{1}}(\tau) = \Delta x \left( \sum_{i \in \Omega \setminus D} \tau_{i} + \sum_{i \in D} \tau_{i} \right)
$$
  
\n
$$
= \Delta x \left( \# \Omega - \# D \right) \mathcal{O}(\Delta x^{r}) + \Delta x \# D \mathcal{O}(1)
$$
  
\n
$$
= \Delta x \# \Omega \mathcal{O}(\Delta x^{r}) + \Delta x \# D \left( \mathcal{O}(1) + \mathcal{O}(\Delta x^{r}) \right)
$$
  
\n
$$
= \mathcal{O}(\Delta x^{r}) + \Delta x \mathcal{O}(\Delta x^{-q}) \mathcal{O}(1)
$$
  
\n
$$
= \mathcal{O}(\Delta x^{r}) + \mathcal{O}(\Delta x^{1-q})
$$
  
\n
$$
= \mathcal{O}(\Delta x^{\min(r, 1-q)})
$$

Enfin, dans le cas d'une rupture de pente, en supposant toujours la solution continue partout ailleurs, si la largeur de capture est constante, on peut écrire :

$$
E_{\mathcal{L}^{1}}(\tau) = \Delta x \left( \sum_{i \in \Omega \backslash R} \tau_{i} + \sum_{i \in R} \tau_{i} \right)
$$
  
\n
$$
= \Delta x \left( \# \Omega - \# R \right) \mathcal{O}(\Delta x^{r}) + \Delta x \# R \mathcal{O}(\Delta x)
$$
  
\n
$$
= \Delta x \# \Omega \mathcal{O}(\Delta x^{r}) + \Delta x \# R \left( \mathcal{O}(\Delta x) + \mathcal{O}(\Delta x^{r}) \right)
$$
  
\n
$$
= \mathcal{O}(\Delta x^{r}) + \Delta x \# R \mathcal{O}(\Delta x)
$$
  
\n
$$
= \mathcal{O}(\Delta x^{r}) + \mathcal{O}(\Delta x^{2})
$$
  
\n
$$
= \mathcal{O}(\Delta x^{\min(r,2)})
$$

mais si la largeur de capture  $(\#R)$  suit une progression en  $n^q$ ,  $q > 0$ , et que *n* est inversement

proportionnel à ∆*x* (CFL), alors :

$$
E_{\mathcal{L}^{1}}(\tau) = \Delta x \left( \sum_{i \in \Omega \backslash R} \tau_{i} + \sum_{i \in R} \tau_{i} \right)
$$
  
\n
$$
= \Delta x \left( \#\Omega - \#R \right) \mathcal{O}(\Delta x^{r}) + \Delta x \#R \mathcal{O}(\Delta x)
$$
  
\n
$$
= \Delta x \#\Omega \mathcal{O}(\Delta x^{r}) + \Delta x \#R \left( \mathcal{O}(\Delta x) + \mathcal{O}(\Delta x^{r}) \right)
$$
  
\n
$$
= \mathcal{O}(\Delta x^{r}) + \Delta x \mathcal{O}(\Delta x^{-q}) \mathcal{O}(\Delta x)
$$
  
\n
$$
= \mathcal{O}(\Delta x^{r}) + \mathcal{O}(\Delta x^{2-q})
$$
  
\n
$$
= \mathcal{O}(\Delta x^{\min(r, 2-q)})
$$

ce qui ne permet pas toujours de déceler la présence d'une rupture de pente, même quand *r* = 2, pourvu que q soit assez petit.

Dans le cas de deux dimensions spatiales, les démonstrations ci-dessus ne changent pas fondamentalement, mais l'étalon de mesure ∆*x*, unidimensionnel, est troqué pour son pendant bidimensionnel ∆*A*. Cet élément d'aire correspond, pour le cas d'un maillage cartésien, à ∆*A* = ∆*x*∆*y*, alors que dans le cas d'un maillage non-structuré du type Arminjon-Viallon-Madrane, il correspond alternativement à l'aire d'une cellule barycentrique  $C_i$  quand  $u_i^n$  est donné pour *n* pair, pour les pas de temps pairepeut être calculé deSi *v* est continue, alors en tenant compte de (C.0.14), on a :

$$
E_{\mathcal{L}^2}(\tau) = \left(\Delta x \sum_{i \in \Omega} (\tau_i)^2\right)^{1/2}
$$
  
=  $\left(\Delta x \# \Omega \ \mathcal{O}(\Delta x^{2r})\right)^{1/2}$   
=  $\mathcal{O}(\Delta x^r)$ 

et l'on retrouve encore l'ordre du schéma numérique de base.

Malgré cela, cette méthode de calcul d'erreur est elle aussi dominée par le comportement de l'approximation au voisinage d'une discontinuité. En effet, pour un étalement de *D* en  $\mathcal{O}(\Delta x^{-q})$  (*q* = 0 pour un choc, *q* > 0 sinon), on obtient :

$$
E_{\mathcal{L}^2}(\tau) = \left(\Delta x \sum_{i \in \Omega \setminus D} (\tau_i)^2 + \Delta x \sum_{i \in D} (\tau_i)^2\right)^{1/2}
$$
  
=  $\left(\Delta x \ (\#\Omega - \#D) \ \mathcal{O}(\Delta x^{2r}) + \Delta x \#D \ \mathcal{O}(1)\right)^{1/2}$   
=  $\left(\Delta x \ \#\Omega \ \mathcal{O}(\Delta x^{2r}) + \Delta x \ \#D \ \left(\mathcal{O}(1) + \mathcal{O}(\Delta x^{2r})\right)\right)^{1/2}$   
=  $\left(\ \mathcal{O}(\Delta x^{2r}) + \Delta x \ \mathcal{O}(\Delta x^{-q}) \ \mathcal{O}(1)\right)^{1/2}$ 

$$
= \left( \mathcal{O}(\Delta x^{2r}) + \mathcal{O}(\Delta x^{1-q}) \right)^{1/2}
$$

$$
= \mathcal{O}(\Delta x^{\min(r, \frac{1-q}{2})})
$$

On remarquera dans ce calcul que la dominance de l'erreur sur la discontinuité est exacerbée au moment de l'absorption  $(\mathcal{O}(1))^2 \rightarrow \mathcal{O}(1)$ , qui résulte, pour  $r \geq \frac{1}{2}$  $\frac{1}{2}$  en un ordre global de <sup>1−*q*</sup> en présence d'une discontinuité.

Et pour une rupture de pente avec un étalement de *R* en  $\mathcal{O}(\Delta x^{-q})$ , on obtient :

$$
E_{\mathcal{L}^2}(\tau) = \left( \Delta x \sum_{i \in \Omega \setminus D} (\tau_i)^2 + \Delta x \sum_{i \in R} (\tau_i)^2 \right)^{1/2}
$$
  
\n
$$
= \left( \Delta x \left( \#\Omega - \#\n\right) \mathcal{O}(\Delta x^{2r}) + \Delta x \# \mathcal{R} \mathcal{O}(\Delta x^2) \right)^{1/2}
$$
  
\n
$$
= \left( \Delta x \# \Omega \mathcal{O}(\Delta x^{2r}) + \Delta x \# \mathcal{R} \left( \mathcal{O}(\Delta x^2) + \mathcal{O}(\Delta x^{2r}) \right) \right)^{1/2}
$$
  
\n
$$
= \left( \mathcal{O}(\Delta x^{2r}) + \Delta x \mathcal{O}(\Delta x^{-q}) \mathcal{O}(\Delta x^2) \right)^{1/2}
$$
  
\n
$$
= \left( \mathcal{O}(\Delta x^{2r}) + \mathcal{O}(\Delta x^{3-q}) \right)^{1/2}
$$
  
\n
$$
= \mathcal{O}(\Delta x^{\min(r, \frac{3-q}{2})})
$$

ce qui rend impossible la détection d'ordres (entiers) strictement supérieurs à 1, mais indique la présence d'une rupture de pente dès que l'ordre (entier) vaut 2 ou plus.

Ainsi, en une ou deux dimensions spatiales on peut synthétiser nos résultats ainsi :

- si *v* est continue,
- alors  $E_{\mathcal{L}^1}(\tau) = \mathcal{O}(\Delta x^r)$
- si *v* possède une discontinuité,
- alors  $E_{\mathcal{L}^1}(\tau) = \mathcal{O}(\Delta x^{\min r, 1-q})$ , avec  $n^q$  la progression de l'étalement de *D* – si *v* accuse une rupture de pente,
	- alors  $E_{\mathcal{L}^1}(\tau) = \mathcal{O}(\Delta x^{\min r, 2-q})$ , avec  $n^q$  la progression de l'étalement de *R*

# C.2 L'erreur  $\mathcal{L}^2$

Les espaces vectoriels euclidiens munis de la norme  $\mathcal{L}^2$  sont affectionnés en analyse, car ce sont des espaces de Hilbert. La méthode de calcul d'erreur  $\mathcal{L}^2$  correspond à  $p = 2$  et s'écrit :

$$
E_{\mathcal{L}^2}(\tau) = \left(\Delta x \sum_{i \in \Omega} (\tau_i)^2\right)^{1/2} \tag{C.2.1}
$$

Si  $v$  est continue, alors en tenant compte de  $(C.0.14)$ , on a :

$$
E_{\mathcal{L}^2}(\tau) = \left(\Delta x \sum_{i \in \Omega} (\tau_i)^2\right)^{1/2}
$$
  
=  $\left(\Delta x \# \Omega \ \mathcal{O}(\Delta x^{2r})\right)^{1/2}$   
=  $\mathcal{O}(\Delta x^r)$ 

et l'on retrouve encore l'ordre du schéma numérique de base.

Malgré cela, cette méthode de calcul d'erreur est elle aussi dominée par le comportement de l'approximation au voisinage d'une discontinuité. En effet, pour un étalement de *D* en  $\mathcal{O}(\Delta x^{-q})$  (*q* = 0 pour un choc, *q* > 0 sinon), on obtient :

$$
E_{\mathcal{L}^2}(\tau) = \left(\Delta x \sum_{i \in \Omega \setminus D} (\tau_i)^2 + \Delta x \sum_{i \in D} (\tau_i)^2\right)^{1/2}
$$
  
\n
$$
= \left(\Delta x \left(\#\Omega - \#D\right) \mathcal{O}(\Delta x^{2r}) + \Delta x \#D \mathcal{O}(1)\right)^{1/2}
$$
  
\n
$$
= \left(\Delta x \# \Omega \mathcal{O}(\Delta x^{2r}) + \Delta x \#D \left(\mathcal{O}(1) + \mathcal{O}(\Delta x^{2r})\right)\right)^{1/2}
$$
  
\n
$$
= \left(\mathcal{O}(\Delta x^{2r}) + \Delta x \mathcal{O}(\Delta x^{-q}) \mathcal{O}(1)\right)^{1/2}
$$
  
\n
$$
= \left(\mathcal{O}(\Delta x^{2r}) + \mathcal{O}(\Delta x^{1-q})\right)^{1/2}
$$
  
\n
$$
= \mathcal{O}(\Delta x^{\min(r, \frac{1-q}{2})})
$$

On remarquera dans ce calcul que la dominance de l'erreur sur la discontinuité est exacerbée au moment de l'absorption  $(\mathcal{O}(1))^2 \rightarrow \mathcal{O}(1)$ , qui résulte, pour  $r \geq \frac{1}{2}$  $\frac{1}{2}$  en un ordre global de <sup>1−*q*</sup> en présence d'une discontinuité.

Et pour une rupture de pente avec un étalement de *R* en  $\mathcal{O}(\Delta x^{-q})$ , on obtient :

$$
E_{\mathcal{L}^2}(\tau) = \left(\Delta x \sum_{i \in \Omega \setminus D} (\tau_i)^2 + \Delta x \sum_{i \in R} (\tau_i)^2\right)^{1/2}
$$
  
\n
$$
= \left(\Delta x \left(\#\Omega - \#D\right) \mathcal{O}(\Delta x^{2r}) + \Delta x \#R \mathcal{O}(\Delta x^2)\right)^{1/2}
$$
  
\n
$$
= \left(\Delta x \#\Omega \mathcal{O}(\Delta x^{2r}) + \Delta x \#R \left(\mathcal{O}(\Delta x^2) + \mathcal{O}(\Delta x^{2r})\right)\right)^{1/2}
$$
  
\n
$$
= \left(\mathcal{O}(\Delta x^{2r}) + \Delta x \mathcal{O}(\Delta x^{-q}) \mathcal{O}(\Delta x^2)\right)^{1/2}
$$
  
\n
$$
= \left(\mathcal{O}(\Delta x^{2r}) + \mathcal{O}(\Delta x^{3-q})\right)^{1/2}
$$

 $= \mathcal{O}(\Delta x^{\min(r, \frac{3-q}{2})})$ 

ce qui rend impossible la détection d'ordres (entiers) strictement supérieurs à 1, mais indique la présence d'une rupture de pente dès que l'ordre (entier) vaut 2 ou plus.

Ainsi, en une dimension spatiale, comme en deux dimensions spatiales d'ailleurs, on obtient :

- si *v* est continue,
- alors  $E_{\mathcal{L}^2}(\tau) = \mathcal{O}(\Delta x^r)$ – si *v* possède une discontinuité, alors  $E_{\mathcal{L}^2}(\tau) = \mathcal{O}(\Delta x^{\min r, \frac{1-q}{2}})$ , avec  $n^q$  la progression de l'étalement de *D*  $-$  si  $v$  accuse une rupture de pente, alors  $E_{\mathcal{L}^2}(\tau) = \mathcal{O}(\Delta x^{\min r, \frac{3-q}{2}})$ , avec  $n^q$  la progression de l'étalement de *R*

## C.3 L'erreur  $\mathcal{L}^{\infty}$

La méthode de calcul d'erreur  $\mathcal{L}^{\infty}$  correspond à la limite  $p \to \infty$  et s'écrit :

$$
E_{\mathcal{L}^{\infty}}(\tau) = \max_{i \in \Omega} \tau_i \tag{C.3.1}
$$

Si *v* est continue, alors en tenant compte de  $(C.0.14)$ , on a :

$$
E_{\mathcal{L}^{\infty}}(\tau) = \max_{i \in \Omega} \tau_i
$$

$$
= \mathcal{O}(\Delta x^r)
$$

et l'on retrouve encore l'ordre du schéma numérique de base.

Cette méthode de calcul d'erreur est celle qui est la plus grandement entachée par le comportement de *τ<sup>i</sup>* au voisinage d'une discontinuité. En effet, peu importe la progression de l'étalement de *D*, on obtient :

$$
E_{\mathcal{L}^{\infty}}(\tau) = \max \left( \max_{i \in \Omega \setminus D} \tau_i, \max_{i \in D} \tau_i \right)
$$

$$
= \max \left( \mathcal{O}(\Delta x^r), \mathcal{O}(1) \right)
$$

$$
= \mathcal{O}(1)
$$

ce qui met tout de suite en exergue la présence d'une discontinuité.

Pour une rupture de pente, quelque soit la progression de l'étalement de *R* au cours

du temps, on a :

$$
E_{\mathcal{L}^{\infty}}(\tau) = \max \left( \max_{i \in \Omega \setminus D} \tau_i, \max_{i \in R} \tau_i \right)
$$
  
=  $\max \left( \mathcal{O}(\Delta x^r), \mathcal{O}(\Delta x) \right)$   
=  $\mathcal{O}(\Delta x)$ 

qui sera caractéristique dès que *r >* 1.

Ainsi, en une ou deux dimension(s) spatiale(s), on a :

- $-$  si  $v$  est continue,
	- alors  $E_{\mathcal{L}^{\infty}}(\tau) = \mathcal{O}(\Delta x^r)$
- si *v* possède une discontinuité, alors  $E_{\mathcal{L}^{\infty}}(\tau) = \mathcal{O}(1)$ , quelque soit la progression de l'étalement de *D* – si *v* accuse une rupture de pente,
	- alors  $E_{\mathcal{L}^{\infty}}(\tau) = \mathcal{O}(\Delta x)$ , quelque soit la progression de l'étalement de *R*

C.4 *L*'erreur 
$$
\mathcal{L}^{1/2}
$$

La méthode de calcul d'erreur  $\mathcal{L}^{1/2}$  correspond au cas où  $p = \frac{1}{2}$  $\frac{1}{2}$ . Même si  $E(\tau)$  perd alors sa propriété de sous-additivité au profit de la sur-additivité, elle n'en demeure pas moins un outils intéressant. On écrit :

$$
E_{\mathcal{L}^{1/2}}(\tau) = \left(\Delta x \sum_{i \in \Omega} (\tau_i)^{1/2}\right)^2 \tag{C.4.1}
$$

Si  $v$  est continue, alors en tenant compte de  $(C.0.14)$ , on a :

$$
E_{\mathcal{L}^{1/2}}(\tau) = \left(\Delta x \sum_{i \in \Omega} (\tau_i)^{1/2}\right)^2
$$
  
=  $\left(\Delta x \# \Omega \ \mathcal{O}(\Delta x^{r/2})\right)^2$   
=  $\mathcal{O}(\Delta x^r)$ 

et l'on retrouve bien l'ordre du schéma numérique de base.

Cette méthode de calcul d'erreur a aussi le grand avantage d'inverser la contribution des zones discontinues à l'erreur totale, ce qui peut lui permettre de retrouver l'ordre *r* du schéma numérique de base, même si la solution exacte exhibe une discontinuité, pourvu que, par exemple, *r* ≤ 2 et que l'étalement de *D* soit constant. En effet, pour un étalement de *D* en  $\mathcal{O}(\Delta x^{-q})$  (*q* = 0 pour un choc, *q* > 0 sinon), on obtient :

$$
E_{\mathcal{L}^{1/2}}(\tau) = \left(\Delta x \sum_{i \in \Omega \setminus D} (\tau_i)^{1/2} + \Delta x \sum_{i \in D} (\tau_i)^{1/2}\right)^2
$$
  
\n
$$
= \left(\Delta x \left(\#\Omega - \#D\right) \mathcal{O}(\Delta x^{r/2}) + \Delta x \#D \mathcal{O}(1)\right)^2
$$
  
\n
$$
= \left(\Delta x \#\Omega \mathcal{O}(\Delta x^{r/2}) + \Delta x \#D \left(\mathcal{O}(1) + \mathcal{O}(\Delta x^{r/2})\right)\right)^2
$$
  
\n
$$
= \left(\mathcal{O}(\Delta x^{r/2}) + \Delta x \mathcal{O}(\Delta x^{-q}) \mathcal{O}(1)\right)^2
$$
  
\n
$$
= \left(\mathcal{O}(\Delta x^{r/2}) + \mathcal{O}(\Delta x^{1-q})\right)^2
$$
  
\n
$$
= \mathcal{O}(\Delta x^{\min(r, 2(1-q))})
$$

ce qui retombe à *r* pourvu que *r* ≤ 2(1 − *q*). Notons que la présence d'une discontinuité de contact, pour laquelle  $q = 1/(r + 1)$  (voir [70]), parasitera la détection d'un ordre 2, par exemple.

Pour une rupture de pente, avec une progression de l'étalement de *R* en O(∆*x* −*q* ), et en supposant  $r \geq 1$ , on a :

$$
E_{\mathcal{L}^{1/2}}(\tau) = \left(\Delta x \sum_{i \in \Omega \setminus D} (\tau_i)^{1/2} + \Delta x \sum_{i \in D} (\tau_i)^{1/2}\right)^2
$$
  
\n
$$
= \left(\Delta x \left(\#\Omega - \#D\right) \mathcal{O}(\Delta x^{r/2}) + \Delta x \# R \mathcal{O}(\Delta x^{1/2})\right)^2
$$
  
\n
$$
= \left(\Delta x \#\Omega \mathcal{O}(\Delta x^{r/2}) + \Delta x \# R \left(\mathcal{O}(\Delta x^{1/2}) + \mathcal{O}(\Delta x^{r/2})\right)\right)^2
$$
  
\n
$$
= \left(\mathcal{O}(\Delta x^{r/2}) + \Delta x \mathcal{O}(\Delta x^{-q}) \mathcal{O}(\Delta x^{1/2})\right)^2
$$
  
\n
$$
= \left(\mathcal{O}(\Delta x^{r/2}) + \mathcal{O}(\Delta x^{\frac{3}{2}-q})\right)^2
$$
  
\n
$$
= \mathcal{O}(\Delta x^{\min(r,3-2q)})
$$

ce qui retombe aussi à *r* pourvu que *r* ≤ 3 − 2*q*. Notons que si *r* ≤ 2(1 − *q*), alors *r* ≤ 3 − 2*q*.

Ainsi, en une ou deux dimension(s) spatiale(s), on a :

- si *v* est continue,
- alors  $E_{\mathcal{L}^{1/2}}(\tau) = \mathcal{O}(\Delta x^r)$

– si *v* possède une discontinuité et que *r* ≤ 2(1 − *q*),

alors  $E_{\mathcal{L}^{1/2}}(\tau) = \mathcal{O}(\Delta x^r)$ , pour une progression de l'étalement de *D* en  $\mathcal{O}(\Delta x^{-q})$ – si *v* accuse une rupture de pente et que *r* ≤ 3 − 2*q*,

alors  $E_{\mathcal{L}^{1/2}}(\tau) = \mathcal{O}(\Delta x^r)$ , pour une progression de l'étalement de *R* en  $\mathcal{O}(\Delta x^{-q})$ 

ce qui permet, à toute fin pratique, de détecter des schémas d'ordre 1, même si la solution exhibe une discontinuité de contact (le cas le plus contraignant).

C.5 *L*'erreur 
$$
\mathcal{L}^{1/4}
$$

La méthode de calcul d'erreur  $\mathcal{L}^{1/4}$  correspond au cas où  $p = \frac{1}{4}$  $\frac{1}{4}$ . Là encore,  $E(\tau)$  perd sa propriété de sous-additivité au profit de la sur-additivité. On écrit :

$$
E_{\mathcal{L}^{1/4}}(\tau) = \left(\Delta x \sum_{i \in \Omega} (\tau_i)^{1/4}\right)^4 \tag{C.5.1}
$$

Si *v* est continue, alors en tenant compte de  $(C.0.14)$ , on a :

$$
E_{\mathcal{L}^{1/4}}(\tau) = \left(\Delta x \sum_{i \in \Omega} (\tau_i)^{1/4}\right)^4
$$
  
=  $\left(\Delta x \# \Omega \ \mathcal{O}(\Delta x^{r/4})\right)^4$   
=  $\mathcal{O}(\Delta x^r)$ 

et l'on retrouve toujours l'ordre du schéma numérique de base.

Cette méthode de calcul d'erreur inverse aussi la contribution des zones discontinues à l'erreur totale, comme l'erreur L 1*/*2 . Ainsi, pour un étalement de *D* en O(∆*x* −*q* ) (*q* = 0 pour un choc,  $q > 0$  sinon), on obtient :

$$
E_{\mathcal{L}^{1/4}}(\tau) = \left(\Delta x \sum_{i \in \Omega \setminus D} (\tau_i)^{1/4} + \Delta x \sum_{i \in D} (\tau_i)^{1/4}\right)^4
$$
  
\n
$$
= \left(\Delta x \left(\#\Omega - \#D\right) \mathcal{O}(\Delta x^{r/4}) + \Delta x \#D \mathcal{O}(1)\right)^4
$$
  
\n
$$
= \left(\Delta x \#\Omega \mathcal{O}(\Delta x^{r/4}) + \Delta x \#D \left(\mathcal{O}(1) + \mathcal{O}(\Delta x^{r/4})\right)\right)^4
$$
  
\n
$$
= \left(\mathcal{O}(\Delta x^{r/4}) + \Delta x \mathcal{O}(\Delta x^{-q}) \mathcal{O}(1)\right)^4
$$
  
\n
$$
= \left(\mathcal{O}(\Delta x^{r/4}) + \mathcal{O}(\Delta x^{1-q})\right)^4
$$
  
\n
$$
= \mathcal{O}(\Delta x^{\min(r, 4(1-q))})
$$

ce qui retombe à *r* pourvu que *r* ≤ 4(1 − *q*). Cette fois, la présence d'une discontinuité de contact, pour laquelle  $q = 1/(r + 1)$ , ne parasitera pas la détection d'un ordre 2, par exemple.

Pour une rupture de pente, avec une progression de l'étalement de *R* en O(∆*x* −*q* ), et

en supposant  $r \geq 1$ , on a :

$$
E_{\mathcal{L}^{1/4}}(\tau) = \left( \Delta x \sum_{i \in \Omega \backslash D} (\tau_i)^{1/4} + \Delta x \sum_{i \in D} (\tau_i)^{1/4} \right)^4
$$
  
\n
$$
= \left( \Delta x \left( \# \Omega - \# D \right) \mathcal{O}(\Delta x^{r/4}) + \Delta x \# R \mathcal{O}(\Delta x^{1/4}) \right)^4
$$
  
\n
$$
= \left( \Delta x \# \Omega \mathcal{O}(\Delta x^{r/4}) + \Delta x \# R \left( \mathcal{O}(\Delta x^{1/4}) + \mathcal{O}(\Delta x^{r/4}) \right) \right)^4
$$
  
\n
$$
= \left( \mathcal{O}(\Delta x^{r/4}) + \Delta x \mathcal{O}(\Delta x^{-q}) \mathcal{O}(\Delta x^{1/4}) \right)^4
$$
  
\n
$$
= \left( \mathcal{O}(\Delta x^{r/4}) + \mathcal{O}(\Delta x^{\frac{5}{4} - q}) \right)^4
$$
  
\n
$$
= \mathcal{O}(\Delta x^{\min(r, 5 - 4q)})
$$

ce qui retombe aussi à *r* pourvu que *r* ≤ 5 − 4*q*. Notons que là encore, si *r* ≤ 4(1 − *q*), alors *r* ≤ 5 − 4*q*.

Ainsi, en une ou deux dimension(s) spatiale(s), on a :

- si *v* est continue,
	- alors  $E_{\mathcal{L}^{1/4}}(\tau) = \mathcal{O}(\Delta x^r)$
- si *v* possède une discontinuité et que *r* ≤ 4(1 − *q*), alors  $E_{\mathcal{L}^{1/4}}(\tau) = \mathcal{O}(\Delta x^r)$ , pour une progression de l'étalement de *D* en  $\mathcal{O}(\Delta x^{-q})$
- si *v* accuse une rupture de pente et que *r* ≤ 5 − 4*q*, alors  $E_{\mathcal{L}^{1/4}}(\tau) = \mathcal{O}(\Delta x^r)$ , pour une progression de l'étalement de *R* en  $\mathcal{O}(\Delta x^{-q})$

ce qui permet, à toute fin pratique, de détecter l'ordre de schémas numériques jusqu'à 2, même si la solution exhibe une discontinuité de contact (le cas le plus contraignant).

## C.6 Remarques complémentaires

La première remarque de cette section porte sur une généralisation des principes exposés aux sections C.1, C.2, C.3, C.4 et C.5. Le lecteur attentif aura remarqué que les conclusions pour chacune des méthodes de calcul de l'erreur peuvent se généraliser :

– si *v* est continue,

alors 
$$
E_{\mathcal{L}^p}(\tau) = \mathcal{O}(\Delta x^r)
$$

– si *v* possède une discontinuité,

)

alors  $E_{\mathcal{L}^p}(\tau) = \mathcal{O}(\Delta x^{\min r, \frac{1-q}{p}})$ , pour une progression de l'étalement de *D* en  $\mathcal{O}(\Delta x^{-q})$ – si *v* accuse une rupture de pente,

alors  $E_{\mathcal{L}^p}(\tau) = \mathcal{O}(\Delta x^{\min r, \frac{p+1-q}{p}})$ , pour une progression de l'étalement de *R* en  $\mathcal{O}(\Delta x^{-q})$ quelque soit  $p > 0$  fixé, avec éventuellement, pour  $\mathcal{L}^{\infty}$ ,  $\frac{1-q}{p}$ *p*→∞ 0 et  $\frac{p+1-q}{p}$ *p*→∞ 1.

La seconde remarque concerne les conséquences de la sous-additivité (C.0.4) d'une part, et de la sur-additivité (C.0.13) d'autre part. Lorsque l'opérateur *E*(*τ* ) est sous-additif  $(p \ge 1$  pour les erreurs  $\mathcal{L}^p$ , alors pour  $\tau = \mathcal{O}(\Delta x^r)$ , un vecteur d'erreurs de troncature, et  $\epsilon = \mathcal{O}(\Delta x^s)$ ,  $s \ge r$ , une petite perturbation, on a :

$$
\mathcal{O}(E(\tau + \epsilon)) \leq \mathcal{O}(E(\tau) + E(\epsilon))
$$
  
=  $\mathcal{O}(E(\tau)) + \mathcal{O}(E(\epsilon))$  à cause de (C.0.6)  
=  $\mathcal{O}(\Delta x^r) + \mathcal{O}(\Delta x^s)$   
=  $\mathcal{O}(\Delta x^{\min(r,s)})$   
=  $\mathcal{O}(E(\tau))$ 

ce qui implique que *E*(*τ* ) aura tendance à sous-estimer l'ordre du schéma numérique de base. Par contre, lorsque l'opérateur  $E(\tau)$  est sur-additif  $(0 < p < 1$  pour les erreurs  $\mathcal{L}^p$ ), alors toujours pour  $\tau = \mathcal{O}(\Delta x^r)$ , un vecteur d'erreurs de troncature, et  $\epsilon = \mathcal{O}(\Delta x^s)$ ,  $s \ge r$ , une petite perturbation, on a :

$$
\mathcal{O}(E(\tau + \epsilon)) \geq \mathcal{O}(E(\tau) + E(\epsilon))
$$
  
=  $\mathcal{O}(E(\tau)) + \mathcal{O}(E(\epsilon))$  à cause de (C.0.6)  
=  $\mathcal{O}(\Delta x^r) + \mathcal{O}(\Delta x^s)$   
=  $\mathcal{O}(\Delta x^{\min(r,s)})$   
=  $\mathcal{O}(E(\tau))$ 

ce qui implique cette fois que *E*(*τ* ) aura tendance à surestimer l'ordre du schéma numérique de base.

## D. CONDITIONS AUX BORDS ET ACM

Pour la prise en compte des conditions aux bords, les MCS présentés dans ce travail utilisent tous le principe des cellules fantômes, tel qu'exposé notamment dans [46]. Ce mécanisme permet de profiter de la stabilité et de la convergence du MCS utilisé, jusque dans le traitement des conditions aux bords. Il s'agit en fait de donner une formulation compatible de l'équation de conservation (en version intégrale) sur les cellules à cheval sur le bord ou touchant le bord du domaine de calcul. Nous en livrons ici un aperçu, couvrant sommairement les cas étudiés dans les simulations des chapitres 9, 10 et 11.

Quant à l'interaction de l'ACM avec les conditions aux bords, elle est limitée par le fait que l'ACM n'est appliquée que sur l'intérieur du domaine de calcul. Cependant, le passage de *u* à *u <sup>K</sup>* dans une cellule proche du bord peut engendrer la nécessité de modifier *u* en un nouveau  $u<sup>K</sup>$  dans une ou plusieurs cellules fantômes attenantes. Il conviendra donc, après chaque passage de l'ACM, de mettre à jour les valeurs de la solution dans les cellules fantômes (voir l'exemple de la section 3.3.4).

## D.1 Maillage unidimensionnel

Pour chaque simulation de ce travail, la valeur de ∆*x* est constante en espace et en temps. Même si ce n'est véritablement nécesaire, pour les fins de ce chapitre, que dans le voisinage immédiat des bords, ceci simplifie notablement le traitement des conditions aux bords, ou extrémités. Le coût computationel associé à leur traitement en est aussi diminué, et cela permet d'utiliser, sans complication, la technique des cellules fantômes décrite dans [46]. La lecture préalable du chapitre 2 est recommandée.

Dans cette section, nous illustrerons le traitement des conditions aux bords, notamment avec le schéma de Lax-Friedrichs, dans sa version utilisant deux maillages décalés en espace. Nous pousserons au plus loin les calculs symboliques afin de permettre une adaptation facile de la démarche présentée, pour des schémas numériques plus complexes. Le cas des schémas sans décalage spatial sera illustré par le classique schéma amont d'ordre 1.

#### D.1.1 Maillage primal

La figure D.1.1 représente les volumes d'intégration  $\left[x_{i-\frac{1}{2}}, x_{i+\frac{1}{2}}\right]$  $\left[ x \left[ t^{2n-1}, t^{2n} \right]$  pour le maillage primal, où figurent déjà les cellules fantômes. Les centres des cellules de calcul

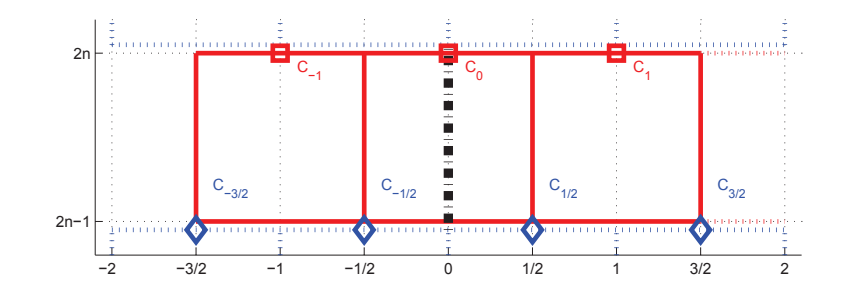

Fig. D.1.1: En rouge, cellules du maillage primal (leurs centres sont matérialisés par des carrés rouges) avec cellules fantômes pour un pas de temps pair. Les cellules au pas de temps impair précedent, pour un schéma décalé en espace, apparaîssent en bleu (leurs centres sont matérialisés par des losanges bleus). Le bord physique du domaine est matérialisé par le trait pointillé noir épais.

sur le maillage primal correspondent aux {*x*−<sup>1</sup>*, x*0*, x*1*, ...*}. Ce maillage est utilisé soit aux pas de temps pairs seulement pour les schémas décalés en espace, comme Lax-Friedrichs ou Nessyahu-Tadmor [52], soit à tous les pas de temps pour les schémas sans décalage spatial, comme Roe ou Roe-MUSCL [70].

Sur l'extrémité gauche, la cellule dont le centre correspond à *x*<sup>0</sup> chevauche la frontière physique du domaine, par le milieu. Physiquement, l'intégration de :

$$
u_t + \partial_x f(u) = 0 \tag{D.1.1}
$$

devrait donc être menée sur le demi-volume

$$
\hat{V}_0 = \hat{C}_0 \times \left[ t^{2n-1}, t^{2n} \right]
$$
 où  $\hat{C}_0 = \left[ x_0, x_{\frac{1}{2}} \right]$ 

qui correspond à la moitié intérieure au domaine du volume d'intégration complet

$$
V_0 = C_0 \times \left[ t^{2n-1}, t^{2n} \right] \qquad \text{oi} \quad C_0 = \left[ x_{-\frac{1}{2}}, x_{\frac{1}{2}} \right]
$$

De plus, l'intégration sur le demi-volume devrait prendre en compte, le long de la frontière  ${x = x_0}$ , une condition au bord que l'on écrira de façon générique :

$$
u(x_0, t) = u_{x_0}(t) \tag{D.1.2}
$$

Puisque nous voulons utiliser le même MCS pour l'obtention des valeurs de  $u^{2n}$  à l'intérieur du domaine et sur les bords, nous allons tenter de faire correspondre la valeur

$$
\hat{u}_0^{2n} = \frac{2}{\Delta x} \int_{x_0}^{x_1} u(x, t^{2n}) \, dx
$$

qui serait obtenue par intégration sur le demi-volume, avec la valeur

$$
u_0^{2n} = \frac{1}{\Delta x} \int_{x_{-\frac{1}{2}}}^{x_{\frac{1}{2}}} u(x, t^{2n}) dx
$$

que l'on obtiendra en intégrant sur le volume complet en utilisant le MCS. Ainsi, la condition sur *u* à la frontière (D.1.2) va se transformer en une série de conditions sur les valeurs de *u* dans les cellules fantômes, dépendant potentiellement du MCS utilisé.

Commençons par l'intégration sur le demi-volume  $\hat{C}_0$  directement représentatif du problème, puisqu'il ne fait intervenir que des valeurs situées à l'intérieur du domaine physique. L'équation différentielle partielle de conservation (D.1.1) devient, sous forme intégrale :

$$
0 = \int_{t^{2n-1}}^{t^{2n}} \int_{\hat{C}_0} u_t + \partial_x f(u) \, dx dt
$$

que l'on transforme, par le théorème de Green-Riemann, en :

$$
\int_{\hat{C}_0} u(x, t^{2n}) dx = \int_{\hat{C}_0} u(x, t^{2n-1}) dx - \int_{t^{2n-1}}^{t^{2n}} f(u(x_0 + \frac{\Delta x}{2}, t)) - f(u_{x_0}(t)) dt \quad (D.1.3)
$$

D'un autre côté, l'intégration de  $(D.1.1)$  sur le volume complet  $V_0$  donne :

$$
\int_{C_0} u(x, t^{2n}) dx = \int_{C_0} u(x, t^{2n-1}) dx - \int_{t^{2n-1}}^{t^{2n}} f(u(x_0 + \frac{\Delta x}{2}, t)) - f(u(x_0 - \frac{\Delta x}{2}, t)) dt
$$
\n(D.1.4)

Le volume d'intégration  $V_0$  a ici pour support spatial la cellule  $C_0$  entière, dont une partie est physiquement dans le domaine de calcul, alors que l'autre n'est qu'un artifice qui doit nous permettre d'obtenir une expression de  $u_0^{2n}$  qui soit compatible avec (D.1.3). Il faut donc prolonger *u*(*x, t*) hors du domaine physique, selon une règle qui reste à définir, et qui dépendra du type de frontière à prendre en compte (mur - wall, périodique - periodic, entrée - inlet, sortie - outflow, lointain - farfield...) et du MCS utilisé. Notons dès à présent que le maillage considéré arbore la particularité géométrique que la cellule  $C_0$  est coupée en deux parties égales par la frontière. Ceci est dû à notre choix des points {*x*−<sup>1</sup>*, x*0*, x*1*, ...*}. Cette particularité géométrique est assez facile à imposer lors de la construction du maillage.

Pour que coïncident les deux expressions (D.1.3) et (D.1.4) de  $u^{2n}$  près de la frontière, il faut que :

$$
\frac{1}{2} \int_{C_0} u(x, t^{2n}) dx - \int_{\hat{C}_0} u(x, t^{2n}) dx = \frac{1}{2} \int_{C_0} u(x, t^{2n-1}) dx - \int_{\hat{C}_0} u(x, t^{2n-1}) dx \n- \frac{1}{2} \int_{t^{2n-1}}^{t^{2n}} f(u(x_0 + \frac{\Delta x}{2}, t)) - f(u(x_0 - \frac{\Delta x}{2}, t)) dt \n+ \int_{t^{2n-1}}^{t^{2n}} f(u(x_0 + \frac{\Delta x}{2}, t)) - f(u_{x_0}(t)) dt \n= \frac{1}{2} \int_{C_0} u(x, t^{2n-1}) dx - \int_{\hat{C}_0} u(x, t^{2n-1}) dx \n+ \frac{1}{2} \int_{t^{2n-1}}^{t^{2n}} f(u(x_0 - \frac{\Delta x}{2}, t)) + f(u(x_0 + \frac{\Delta x}{2}, t)) dt \n- \int_{t^{2n-1}}^{t^{2n}} f(u_{x_0}(t)) dt
$$

De plus, quand les conditions aux bords sont satisfaites à l'ordre 1 à  $t^{2n-1}$  et  $t^{2n}$ , on a :

$$
u_0^{2n-1} = \hat{u}_0^{2n-1} + \mathcal{O}(\Delta x)
$$
  

$$
u_0^{2n} = \hat{u}_0^{2n} + \mathcal{O}(\Delta x)
$$

ce qui se traduit sous forme intégrale, pour tout *t* :

$$
\frac{1}{2\Delta x} \int_{C_0} u(x,t) dx - \frac{1}{\Delta x} \int_{\hat{C}_0} u(x,t) dx = \mathcal{O}(\Delta x)
$$
 (D.1.5)

et dès lors, on obtient la contrainte suivante sur la valeur de *u* dans la cellule fantôme :

$$
\frac{1}{2\Delta x} \int_{t^{2n-1}}^{t^{2n}} f(u(x_0 - \frac{\Delta x}{2}, t)) + f(u(x_0 + \frac{\Delta x}{2}, t)) dt = \frac{1}{\Delta x} \int_{t^{2n-1}}^{t^{2n}} f(u_{x_0}(t)) dt + \mathcal{O}(\Delta x)
$$
\n(D.1.6)

Ainsi, un choix judicieux des valeurs à affecter aux cellules fantômes permettra de faire correspondre la moyenne des deux intégrales sur les côtés à droite et à gauche de la cellule complète  $C_0$ , avec la valeur de l'intégrale sur le bord  $x = x_0$ . Notons au passage que cette contrainte tend naturellement à être satisfaite quand ∆*x* → 0, pourvu que *u* soit continue en  $x_0$  pour tout  $t$ .

Attardons-nous à l'exemple du système d'Euler, pour lequel l'équation de conservation (D.1.1) s'écrit avec les définitions suivantes de  $u$  et  $f(u)$ :

$$
u = (\rho, \rho v, E)^T
$$
 et  $f(u) = (\rho v, \rho v^2 + p, v(E + p))$ <sup>T</sup>

où  $p = (\gamma - 1)(E - \rho v^2/2)$ . Pour condition sur la frontière  $x = x_0$ , on choisit un mur (wall), ce qui se traduit par une vitesse  $v$  nulle en  $x_0$  et les deux autres paramètres  $\rho$  et  $E$  libres, soit :

$$
\rho_{x_0}(t) = \rho(x_0, t) \quad , \quad v_{x_0}(t) = 0 \quad , \quad E_{x_0}(t) = E(x_0, t) \tag{D.1.7}
$$

Dans ce cas, la partie exacte de R.H.S. de (D.1.6) se ramène à :

$$
\frac{1}{\Delta x} \int_{t^{2n-1}}^{t^{2n}} f(u_{x_0}(t)) dt = \frac{1}{\Delta x} \int_{t^{2n-1}}^{t^{2n}} (0, (\gamma - 1) E_{x_0}(t), 0)^T dt
$$

Ensuite, si on choisit :

$$
\rho(x_0 - \frac{\Delta x}{2}, t) = \rho(x_0 + \frac{\Delta x}{2}, t)
$$

$$
E(x_0 - \frac{\Delta x}{2}, t) = E(x_0 + \frac{\Delta x}{2}, t)
$$
mais 
$$
v(x_0 - \frac{\Delta x}{2}, t) = -v(x_0 + \frac{\Delta x}{2}, t)
$$
 (D.1.8)

alors L.H.S. de (D.1.6) devient :

$$
\frac{1}{2\Delta x} \int_{t^{2n-1}}^{t^{2n}} f(u(x_0 - \frac{\Delta x}{2}, t)) + f(u(x_0 + \frac{\Delta x}{2}, t)) dt
$$
\n
$$
= \frac{1}{2\Delta x} \int_{t^{2n-1}}^{t^{2n}} \begin{pmatrix} 0 \\ 2(\rho v^2 + p) \\ 0 \end{pmatrix} (x_0 + \frac{\Delta x}{2}, t) dt
$$
\n
$$
= \frac{1}{\Delta x} \int_{t^{2n-1}}^{t^{2n}} \begin{pmatrix} 0 \\ \rho v^2 + p \\ 0 \end{pmatrix} (x_0, t) + \mathcal{O}(\Delta x) dt \quad \text{car } u \text{ est } \mathcal{C}^1 \text{ sur } \hat{C}_0
$$
\n
$$
= \frac{1}{\Delta x} \int_{t^{2n-1}}^{t^{2n}} \begin{pmatrix} 0 \\ (\gamma - 1)E \\ 0 \end{pmatrix} (x_0, t) + \mathcal{O}(\Delta x) dt \quad \text{par la condition au bord (D.1.7)}
$$

On voit bien dans ce cas que la contrainte (D.1.6) continue d'être satisfaite à l'ordre 1 à  $t^{2n}$ , tant qu'elle est satisfaite à *t* 2*n*−1 et que ∆*x* et ∆*t* sont du même ordre, ce qui est forcé par la condition CFL. Ainsi, le choix (D.1.8) permet bien de forcer  $u_0^{2n}$  à coïncider avec  $\hat{u}_0^{2n}$  à l'ordre 1.

Supposons que nous sommes dans le cas du schéma de Lax-Friedrichs, et que, de ce fait,  $u^{2n}$  est constante sur  $C_0$  (donc aussi sur  $\hat{C}_0$ ), et  $u^{2n-1}$  est constante sur  $C_{-1/2}$  et  $C_{1/2}$ . Notre but à présent est de formuler des conditions sur  $u_{-1/2}^{2n-1}$ <sup>2*n*-1</sup>, qui permettent d'assurer que les deux intégrations (D.1.4) et (D.1.3) soient compatibles. Notons que des schémas ayant une plus grande empreinte ou d'un ordre supérieur, comme celui de Nessyahu-Tadmor, par exemple, pourraient nécessiter qu'on impose aussi des conditions sur  $u_{-3/2}^{2n-1}$ <sup>2*n*-1</sup> ou même sur une troisième ou quatrième couche de cellules fantômes. La traduction numérique selon le schéma de Lax-Friedrichs de l'équation (D.1.4) donne, dans notre cas :

$$
\Delta x \ u_0^{2n}
$$
\n
$$
= \frac{\Delta x}{2} \left( u_{-1/2}^{2n-1} + u_{1/2}^{2n-1} \right) - \Delta t \left( f(u_{1/2}^{2n-1}) - f(u_{-1/2}^{2n-1}) \right)
$$
\n
$$
= \frac{\Delta x}{2} \left( \begin{array}{c} \rho_{-1/2}^{2n-1} + \rho_{1/2}^{2n-1} \\ \rho v_{-1/2}^{2n-1} + \rho v_{1/2}^{2n-1} \\ E_{-1/2}^{2n-1} + E_{1/2}^{2n-1} \end{array} \right) - \Delta t \left( \begin{array}{c} \rho v_{1/2}^{2n-1} - \rho v_{-1/2}^{2n-1} \\ (\rho v^2 + p)_{1/2}^{2n-1} - (\rho v^2 + p)_{-1/2}^{2n-1} \\ v(E + p)_{1/2}^{2n-1} - v(E + p)_{-1/2}^{2n-1} \end{array} \right)
$$
\n
$$
= \frac{\Delta x}{2} \left( \begin{array}{c} \rho_{1/2}^{2n-1} + \rho_{1/2}^{2n-1} \\ -\rho v_{1/2}^{2n-1} + \rho v_{1/2}^{2n-1} \\ E_{1/2}^{2n-1} + E_{1/2}^{2n-1} \end{array} \right) - \Delta t \left( \begin{array}{c} \rho v_{1/2}^{2n-1} + \rho v_{1/2}^{2n-1} \\ (\rho v^2 + p)_{1/2}^{2n-1} - (\rho v^2 + p)_{1/2}^{2n-1} \\ v(E + p)_{1/2}^{2n-1} + v(E + p)_{1/2}^{2n-1} \end{array} \right)
$$
\n... par (D.1.8)

$$
= \Delta x \begin{pmatrix} \rho_{1/2}^{2n-1} \\ 0 \\ E_{1/2}^{2n-1} \end{pmatrix} - 2\Delta t \begin{pmatrix} \rho v_{1/2}^{2n-1} \\ 0 \\ v(E+p)_{1/2}^{2n-1} \end{pmatrix}
$$
  
\n
$$
= \Delta x \begin{cases} \begin{pmatrix} \rho_0^{2n-1} \\ 0 \\ E_0^{2n-1} \end{pmatrix} + \mathcal{O}(\Delta x) \begin{cases} -2\Delta t \\ 0 \\ v(E+p)_{0}^{2n-1} \end{cases} + \mathcal{O}(\Delta x) \begin{cases} \rho v_0^{2n-1} \\ v(E+p)_{0}^{2n-1} \end{cases} + \mathcal{O}(\Delta x) \end{cases}
$$
  
\n... car *u* est  $\mathcal{C}^1$  sur  $C_0$   
\n
$$
= \Delta x \begin{cases} \begin{pmatrix} \rho_0^{2n-1} \\ \rho v_0^{2n-1} \\ E_0^{2n-1} \end{pmatrix} + \mathcal{O}(\Delta x) \end{cases} - 2\Delta t \begin{cases} \begin{pmatrix} 0 \\ 0 \\ 0 \end{pmatrix} + \mathcal{O}(\Delta x) \end{pmatrix}
$$
  
\n... par (D.1.7)  
\n
$$
= \Delta x \begin{pmatrix} \hat{u}_0^{2n-1} + \mathcal{O}(\Delta x) + \mathcal{O}(\Delta t) \end{pmatrix}
$$

Ainsi, les valeurs injectées dans les cellules fantômes forcent le respect de l'intégrale sur le bord du domaine à l'ordre 1. Explicitement, au début de chaque pas de temps pair du schéma de Lax-Friedrichs (de  $t^{2n-1}$  à  $t^{2n}$ ), on forcera :

$$
\rho_{\frac{-1}{2}}^{2n-1} := \rho_{\frac{1}{2}}^{2n-1}
$$
  
\n
$$
E_{\frac{-1}{2}}^{2n-1} := E_{\frac{1}{2}}^{2n-1}
$$
  
\n
$$
\text{mais} \quad v_{\frac{-1}{2}}^{2n-1} := -v_{\frac{1}{2}}^{2n-1}
$$
  
\n(D.1.9)

Pour le schéma upwind d'ordre 1, (D.1.8) se traduit par :

$$
\rho_{-1}^{2n-1} := \rho_1^{2n-1}
$$
  
\n
$$
E_{-1}^{2n-1} := E_1^{2n-1}
$$
  
\n
$$
\text{mais} \quad v_{-1}^{2n-1} := -v_1^{2n-1}
$$
  
\n(D.1.10)

Pour le schéma de Nessyahu-Tadmor, décalé en espace, avec un pas de prédiction et un spectre un cran plus grand que le schéma de Lax-Friedrichs, il faudra avoir recours à un deuxième niveau de cellules fantômes. Ainsi, (D.1.8) se traduira par :

$$
\begin{aligned} \rho^{2n-1}_{\frac{-1}{2}}&:=\rho^{2n-1}_{\frac{1}{2}}\\ E^{\underline{2n-1}}_{\frac{-1}{2}}&:=E^{\underline{2n-1}}_{\frac{1}{2}}\\ v^{\underline{2n-1}}_{\frac{-1}{2}}&:=-v^{\underline{2n-1}}_{\frac{1}{2}}\\ \rho^{\underline{2n-1}}_{\frac{-3}{2}}&:=\rho^{2n-1}_{\frac{3}{2}} \end{aligned}
$$

$$
E_{\frac{-3}{2}}^{2n-1} := E_{\frac{3}{2}}^{2n-1}
$$
  
\n
$$
v_{\frac{-3}{2}}^{2n-1} := -v_{\frac{3}{2}}^{2n-1}
$$
  
\net  
\n
$$
\rho_{\frac{-1}{2}}^{2n-\frac{1}{2}} := \rho_{\frac{1}{2}}^{2n-\frac{1}{2}}
$$
  
\n
$$
E_{\frac{-1}{2}}^{2n-\frac{1}{2}} := E_{\frac{1}{2}}^{2n-\frac{1}{2}}
$$
  
\n
$$
v_{\frac{-1}{2}}^{2n-\frac{1}{2}} := -v_{\frac{1}{2}}^{2n-\frac{1}{2}}
$$
  
\n
$$
\rho_{\frac{-3}{2}}^{2n-\frac{1}{2}} := \rho_{\frac{3}{2}}^{2n-\frac{1}{2}}
$$
  
\n
$$
E_{\frac{-3}{2}}^{2n-\frac{1}{2}} := E_{\frac{3}{2}}^{2n-\frac{1}{2}}
$$
  
\n
$$
v_{\frac{-3}{2}}^{2n-\frac{1}{2}} := -v_{\frac{3}{2}}^{2n-\frac{1}{2}}
$$

Le raisonnement exposé ci-dessus peut bien entendu être repris pour d'autres types de frontières, d'autres géométries, d'autres MCS et d'autres équations. Chaque fois, il donnera une recette spécifique d'application de la condition au bord étudiée. Remarquons que l'hypothèse formulée avant (D.1.3) selon laquelle *u* 2*n*−1 et *u* 2*n* sont supposées constantes par morceaux sur  $C_0$ , ou au moins sur  $\hat{C}_0$  et  $\hat{C}_0 \setminus \hat{C}_0$  réduit le résultat de cette démarche à une approximation à l'ordre 1 de l'intégrale de bord. Cependant, cela resterait suffisant pour ne pas gâcher même l'ordre 2 des MCS utilisés ici [48].

### D.1.2 Maillage dual

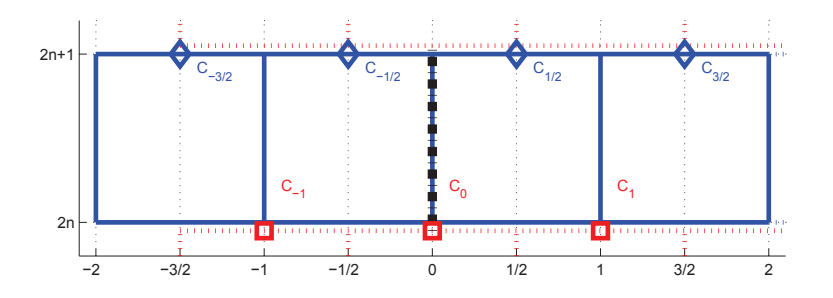

Fig. D.1.2: En bleu, cellules du maillage dual (leurs centres sont matérialisés par des losanges bleus) avec cellules fantômes pour un pas de temps impair. Les cellules au pas de temps impair précedent, pour un schéma décalé en espace, apparaîssent en rouge (leurs centres sont matérialisés par des carrés rouges). Le bord physique du domaine est matérialisé par le trait pointillé noir épais.

Le maillage cartésien dual est décalé en espace. C'est celui sur lequel sont calculées

les solutions *u* <sup>2</sup>*n*+1 pour des schémas décalés en espace, comme ici LF et ASV. Il se présente cette fois, près d'un bord, de la façon dépeinte à la figure D.1.2. La valeur de *u* 2*n*+1 est déterminée par le truchement de l'intégration de (D.1.1) sur les volumes d'intégration  $[x_i, x_{i+1}] \times [t^{2n}, t^{2n+1}]$ . Les centres des cellules de calcul sur le maillage dual correspondent aux  $\{x_{-\frac{1}{2}}, x_{\frac{1}{2}}, x_{\frac{3}{2}}, ...\}$ . Ce maillage est utilisé aux pas de temps impairs seulement pour les schémas décalés en espace, comme Lax-Friedrichs ou Nessyahu-Tadmor[52].

Sur l'extrémité gauche, la cellule dont le centre correspond à  $x_{\frac{1}{n}}$  partage le segment  ${x = x_0} \times [t^{2n}, t^{2n+1}]$  avec la frontière physique du domaine. L'intégration de (D.1.1) peut donc cette fois être menée directement sur le volume  $C_{\frac{1}{2}} \times [t^{2n}, t^{2n+1}]$  tout entier, en prenant en compte le long de la frontière  $\{x = x_0\}$  la même condition au bord (D.1.2). Ceci donne, après transformation par le théorème de Green-Rieman :

$$
\int_{C_{\frac{1}{2}}} u(x, t^{2n+1}) dx = \int_{C_{\frac{1}{2}}} u(x, t^{2n}) dx - \int_{t^{2n}}^{t^{2n+1}} f(u(x_0 + \Delta x, t)) - f(u_{x_0}(t)) dt \quad (D.1.11)
$$

Tant que l'intégration sur le maillage primal, au pas de temps précédent, nous a laissé une approximation correcte de  $u_{x_0}$  jusqu'à  $t^{2n}$ , nous pouvons l'utiliser comme point de départ pour l'intégration (D.1.11) ; la contrainte (D.1.2) permettra de d'assurer le reste de la détermination numérique de  $u_0$  entre  $t^{2n}$  et  $t^{2n+1}$ .

Reprenons l'exemple du schéma de Lax-Friedrichs présenté à la section précedente. L'obtention des valeurs de  $u^{2n+1}$  près du bord, c'est-à-dire sur la cellule centrée en  $x_{\frac{1}{2}}$ , est assurée par :

$$
\Delta x \ u_{\frac{1}{2}}^{2n+1} = \frac{\Delta x}{2} \left( u_0^{2n} + u_1^{2n} \right) - \Delta t \left( f(u_1^{2n}) - f(u_0^{2n}) \right)
$$

$$
= \frac{\Delta x}{2} \left\{ \begin{pmatrix} \rho_0^{2n} + \rho_1^{2n} \\ 0 + \rho v_1^{2n} \\ E_0^{2n} + E_1^{2n} \end{pmatrix} \right\} - \Delta t \left\{ \begin{pmatrix} \rho v_1^{2n} - 0 \\ (\rho v^2 + p)_1^{2n} - (\rho v^2 + p)_0^{2n} \\ v(E + p)_1^{2n} - 0 \end{pmatrix} \right\}
$$

ce qui revient en fait à appliquer le schéma de Lax-Friedrichs sur *u* 2*n* juste après avoir corrigé  $u_0^{2n}$  en fonction de la condition au bord, soit :

Boundary : 
$$
u_0^{2n} := Wall(u^{2n}) = \begin{pmatrix} \rho_0^{2n} \\ 0 \\ E_0^{2n} \end{pmatrix}
$$
  
Full time-step :  $u^{2n+1} := LF(u^{2n}) = \frac{1}{2} \left( u_i^{2n} + u_{i+1}^{2n} \right) - \frac{\Delta t}{\Delta x} \left( f(u_{i+1}^{2n}) - f(u_i^{2n}) \right)$ 

Dans le cas du schéma de Nessyahu-Tadmor avec le limiteur *minmod*(·*,* ·) (voir sec-

tion 2.4), cela donne :

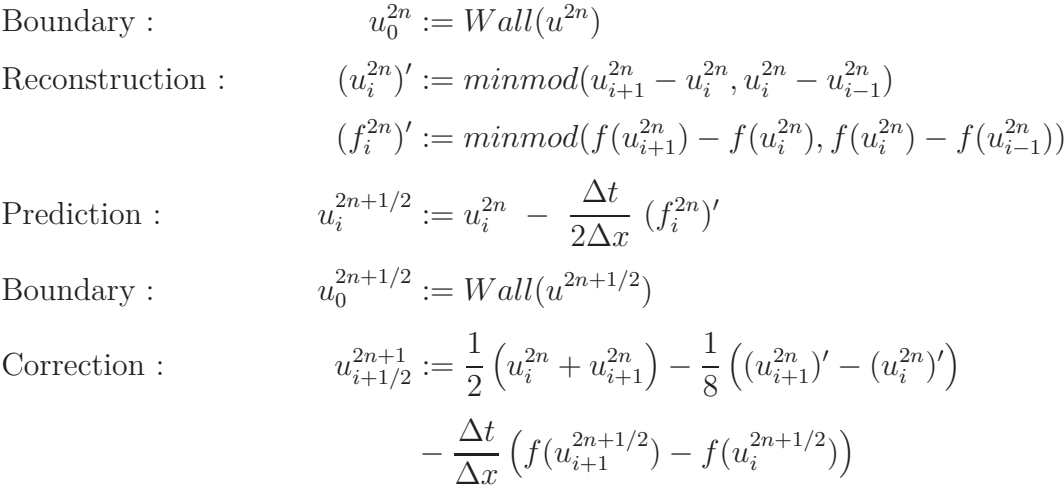

## D.2 Maillage bidimensionnel cartésien

Les maillages cartésiens réguliers qui sont utilisés dans ce travail ont des propriétés géométriques qui simplifient énormément le traitement des conditions aux bords. Le fait notamment d'utiliser ∆*x* et ∆*y* constants, ainsi que la seule présence de bords verticaux ou horizontaux parallèles aux côtés des cellules du maillage, réduisent le coût computationel associé aux bords.

#### D.2.1 Maillage primal

Intéressons-nous tout d'abord au maillage cartésien originel, ou primal, sur lequel sont calculées, pour les schémas à décalage spatial, les solutions  $u^{2n}$  (ce qui inclut  $u_0$ ). Ce maillage se présente, près d'un bord, de la façon dépeinte à la figure D.2.1. Notons que les schémas sans décalage spatial (comme DCU) conservent la solution  $u<sup>n</sup>$  sur le maillage originel, quelque soit la parité de *n*. Malgré cela, nous conserverons l'indicateur 2*n* dans la suite de cette section, simplement à des fins didactiques relatives aux schémas décalés en espace.

La valeur de  $u^{2n}$  est déterminée par le truchement de l'intégration de :

$$
u_t + \vec{\nabla} \cdot \vec{F}(u) = 0 \tag{D.2.1}
$$

avec  $\vec{F}(u) = (f(u), g(u))$ , sur les volumes d'intégration :

$$
V_{i,j} \equiv C_{i,j} \times [t^{2n-1}, t^{2n}] \tag{D.2.2}
$$

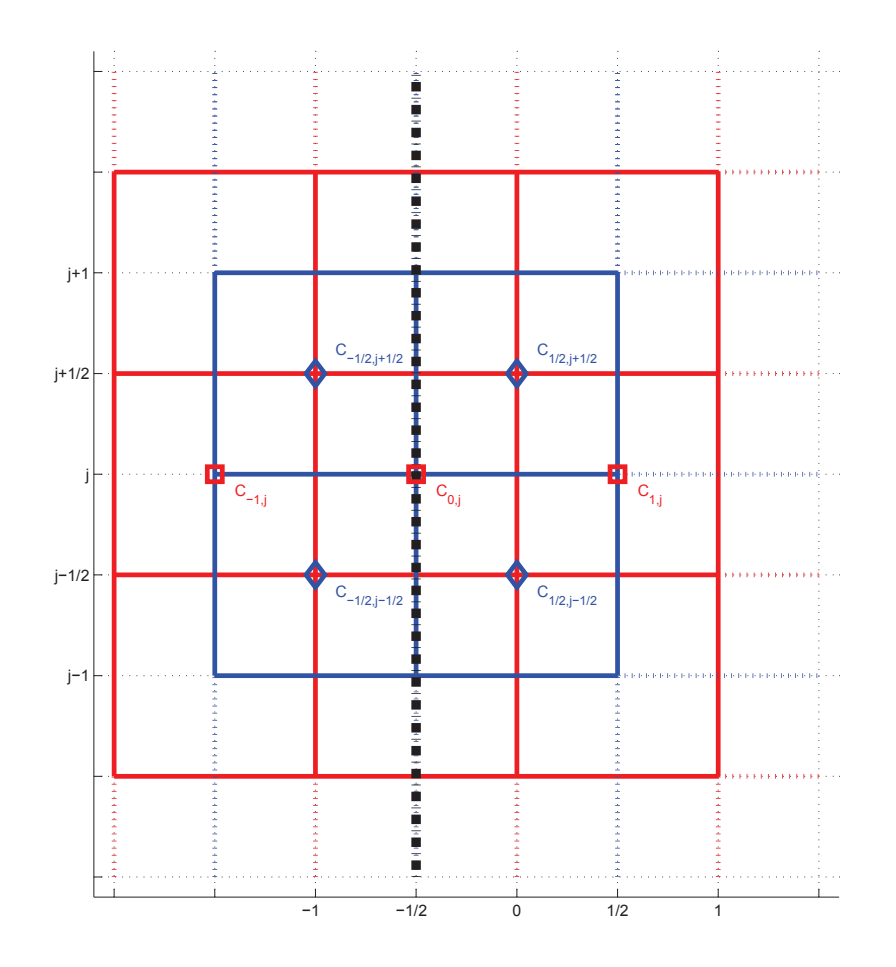

Fig. D.2.1: En rouge, maillage cartésien primal avec cellules fantômes (leur centre est matérialisé par un carré rouge) pour un pas de temps pair. Les cellules au pas de temps impair précedent, pour un schéma décalé en espace, apparaîssent en bleu (leur centre est matérialisé par un losange bleu). Le bord physique du domaine est matérialisé par le trait pointillé noir épais.

ce qui donne, pour  $V_{0,j} = C_{0,j} \times [t^{2n-1}, t^{2n}]$  (voir figure D.2.1) :

$$
0 = \int_{t^{2n-1}}^{t^{2n}} \iint_{C_{0,j}} u_t + \vec{\nabla} \cdot \vec{F}(u) \ dx dy dt
$$

que l'on transforme, par le théorème de Green-Riemann, en :

$$
\iint_{C_{0,j}} u(x, y, t^{2n}) \, dx dy \tag{D.2.3}
$$

$$
= \iint_{C_{0,j}} u(x, y, t^{2n-1}) dx dy - \int_{t^{2n-1}}^{t^{2n}} \int_{\partial C_{0,j}} \vec{F}(u) \cdot \vec{n} d\tau dt
$$
 (D.2.4)

$$
= \iint_{C_{0,j}} u(x, y, t^{2n-1}) dx dy - \int_{t^{2n-1}}^{t^{2n}} \left\{ \int_{y_j - \frac{\Delta y}{2}}^{y_j + \frac{\Delta y}{2}} f\left(u(x_0 + \frac{\Delta x}{2}, y, t)\right) dy \right\}
$$
(D.2.5)

$$
+\int_{x_0-\frac{\Delta x}{2}}^{x_0+\frac{\Delta x}{2}} g(u(x,y_j+\frac{\Delta y}{2},t)) dx
$$
 (D.2.6)

$$
-\int_{y_j - \frac{\Delta y}{2}}^{y_j + \frac{\Delta y}{2}} f\left(u(x_0 - \frac{\Delta x}{2}, y, t)\right) dy
$$
 (D.2.7)

$$
-\int_{x_0-\frac{\Delta x}{2}}^{x_0+\frac{\Delta x}{2}} g\Big(u(x,y_j-\frac{\Delta y}{2},t)\Big) dx \bigg\} dt \qquad (D.2.8)
$$

Cependant, la cellule de base *C*0*,j* sur laquelle s'appuie cette intégration n'a pas vraiment de sens, physiquement, puisqu'elle fait intervenir des zones hors du domaine physique de notre simulation. En effet, la cellule  $C_{0,j}$  étant coupée de façon symétrique par la frontière physique (en pointillé noir sur la figure D.2.1), la seule intégration ayant physiquement un sens devrait être faite sur la moitié intérieur de  $C_{0,j}$ . Appelons cette moitié intérieure  $\hat{C}_{0,j}$ . L'intégration de  $(D.2.1)$  sur le volume  $\hat{V}_{0,j}$  correspondant donne alors :

$$
\frac{1}{2} \iint_{C_{0,j}} u(x, y, t^{2n}) dx dy
$$
\n
$$
= \frac{1}{2} \iint_{C_{0,j}} u(x, y, t^{2n-1}) dx dy - \int_{t^{2n-1}}^{t^{2n}} \left\{ \int_{y_j - \frac{\Delta y}{2}}^{y_j + \frac{\Delta y}{2}} f(u(x_0 + \frac{\Delta x}{2}, y, t)) dy + \int_{x_0}^{x_0 + \frac{\Delta x}{2}} g(u(x, y_j + \frac{\Delta y}{2}, t)) dx - \int_{y_j - \frac{\Delta y}{2}}^{y_j + \frac{\Delta y}{2}} f(u_{x_0}(y, t)) dy - \int_{x_0}^{y_0 + \frac{\Delta x}{2}} g(u(x, y_j - \frac{\Delta y}{2}, t)) dx \right\} dt \quad (D.2.9)
$$

où le domaine physique est borné, dans notre cas de figure, par une condition au bord le long de l'axe  $\{x = x_0\}$  telle que :

$$
u(x_0, y, t) = u_{x_0}(y, t) \tag{D.2.10}
$$

Dans le cas non-dégénéré où l'on peut écrire  $h = \max(\Delta x, \Delta y)$  avec  $\mathcal{O}(\Delta x) = \mathcal{O}(\Delta y)$ , pour que (D.2.8) et (D.2.9) coïncident à l'ordre 1, il suffit que  $\forall t \in [t^{2n-1}, t^{2n}]$ :

$$
\frac{1}{\Delta y} \int_{y_j - \frac{\Delta y}{2}}^{y_j + \frac{\Delta y}{2}} f(u_{x_0}(y, t)) dy + \mathcal{O}(h)
$$
\n
$$
= \frac{1}{2\Delta y} \int_{y_j - \frac{\Delta y}{2}}^{y_j + \frac{\Delta y}{2}} f(u(x_0 + \frac{\Delta x}{2}, y, t)) + f(u(x_0 - \frac{\Delta x}{2}, y, t)) dy
$$
\n(D.2.11)

La solution de cette équation dépend donc de la nature du phénomène physique simulé. Pour prendre un exemple plus concret, si l'on a affaire à l'équation d'Euler, dans laquelle :

$$
f(u) \equiv f\begin{pmatrix} \rho \\ \rho v \\ \rho w \\ E \end{pmatrix} = \begin{pmatrix} \rho v \\ \rho v^2 + p \\ \rho vw \\ v(E + p) \end{pmatrix} \quad \text{avec } p = (\gamma - 1)(E - \rho(v^2 + w^2)/2)
$$

et qu'on suppose que le bord vertical en *x*<sup>0</sup> est un mur, c'est-à-dire que :

$$
u_{x_0}(y,t) = \begin{pmatrix} \rho_{x_0}(y,t) \\ \rho_{x_0}(y,t)v_{x_0}(y,t) \\ \rho_{x_0}(y,t)w_{x_0}(y,t) \\ E_{x_0}(y,t) \end{pmatrix}
$$
  
= 
$$
\lim_{\epsilon \to 0} \begin{pmatrix} \rho(x_0 + \epsilon, y, t) \\ 0 \\ \sqrt{2\rho(x_0 + \epsilon, y, t)} \sqrt{E(x_0 + \epsilon, y, t) - p(x_0 + \epsilon, y, t)/(\gamma - 1)} \\ E(x_0 + \epsilon, y, t) \end{pmatrix}
$$
 (D.2.12)

alors on trouve, en formulation intégrale :

$$
\int_{y_j - \frac{\Delta y}{2}}^{y_j + \frac{\Delta y}{2}} \rho_{x_0}(y, t) \ v_{x_0}(y, t) \ dy = 0
$$
  

$$
\int_{y_j - \frac{\Delta y}{2}}^{y_j + \frac{\Delta y}{2}} \rho_{x_0}(y, t) \ v_{x_0}(y, t)^2 + p_{x_0}(y, t) \ dy = \int_{y_j - \frac{\Delta y}{2}}^{y_j + \frac{\Delta y}{2}} p_{x_0}(y, t) \ dy
$$
  

$$
\int_{y_j - \frac{\Delta y}{2}}^{y_j + \frac{\Delta y}{2}} \rho_{x_0}(y, t) \ v_{x_0}(y, t) \ w_{x_0}(y, t) \ dy = 0
$$
  

$$
\int_{y_j - \frac{\Delta y}{2}}^{y_j + \frac{\Delta y}{2}} v_{x_0}(y, t) \left( E_{x_0}(y, t) + p_{x_0}(y, t) \right) dy = 0
$$
où  $p_{x_0}(y, t) = \lim_{\epsilon \to 0} p(x_0 + \epsilon, y, t)$ . On peut ainsi assurer l'application de la condition au bord dans l'intégration sur *V*0*,j* en choisissant la valeur de *u* de sorte que :

$$
\rho(x_0 - \frac{\Delta x}{2}, y, t) = \rho(x_0 + \frac{\Delta x}{2}, y, t)
$$

$$
E(x_0 - \frac{\Delta x}{2}, y, t) = E(x_0 + \frac{\Delta x}{2}, y, t)
$$

$$
w(x_0 - \frac{\Delta x}{2}, y, t) = w(x_0 + \frac{\Delta x}{2}, y, t)
$$
mais 
$$
v(x_0 - \frac{\Delta x}{2}, y, t) = -v(x_0 + \frac{\Delta x}{2}, y, t)
$$
 (D.2.13)

ce qui permet de vérifier l'égalité (D.2.11), puisque :

$$
\frac{1}{2}\left(f\left(u(x_0+\frac{\Delta x}{2},y,t)\right)+f\left(u(x_0-\frac{\Delta x}{2},y,t)\right)\right)
$$
\n
$$
=\frac{1}{2}\left(\begin{array}{c}\rho v+\rho(-v)\\ \rho v^2+p+\rho(-v)v\\ \rho vw+\rho(-v)w\end{array}\right)\Bigg|_{(x_0+\frac{\Delta x}{2},y,t)}
$$
\n
$$
=\left(\begin{array}{c}\rho\\ p+\rho v^2\\ 0\\ 0\end{array}\right)\Bigg|_{(x_0+\frac{\Delta x}{2},y,t)}
$$
\n
$$
=\left(\begin{array}{c}\rho\\ p+\rho v^2\\ 0\\ 0\end{array}\right)\Bigg|_{(x_0,\mu+\frac{\Delta x}{2},y,t)}
$$
\n
$$
=\left(\begin{array}{c}\rho\\ p+\rho v^2\\ 0\\ 0\end{array}\right)\Bigg|_{(x_0,y,t)}
$$
\n
$$
=\left(\begin{array}{c}\rho\\ p_x_0(y,t)\\ 0\end{array}\right)+\mathcal{O}(h)\quad\text{par (D.2.12)}
$$

Pour le schéma de Lax-Friedrichs, le traitement de ce bord comme un mur correspond donc à la procédure suivante :

$$
\begin{aligned} \rho^{2n-1}_{-\frac{1}{2},j} &:= \rho^{2n-1}_{\frac{1}{2},j} \\ E^{2n-1}_{-\frac{1}{2},j} &:= E^{2n-1}_{\frac{1}{2},j} \end{aligned}
$$

$$
w_{-\frac{1}{2},j}^{2n-1} := w_{\frac{1}{2},j}^{2n-1}
$$
  

$$
v_{-\frac{1}{2},j}^{2n-1} := -v_{\frac{1}{2},j}^{2n-1}
$$
 (D.2.14)

qui revient à affecter des valeur ad-hoc dans les cellules fantômes  $C_{-\frac{1}{2},j}$  à  $t^{2n-1}$ . Puis, on poursuit normalement avec :

$$
u^{2n} = LF(u^{2n-1})
$$

où l'on écrit *LF*(·) l'opérateur du shéma de Lax-Friedrichs. Le traitement de la condition au bord au pas de temps suivant est décrit dans la section D.2.2.

Pour le schéma d'Arminjon-Stanescu-Viallon, il faudra prendre garde à mettre à jour les valeurs dans les cellules fantômes  $C_{-\frac{1}{2},j}$  à  $t^{2n-1}$ , mais aussi à  $t^{2n-\frac{1}{2}}$ , juste après le pas de prédiction et avant le pas de correction. De plus, comme le spectre de ce schéma est plus large que celui de LAx-Friedrichs, il faudra assurer la mise-à-jour sur une deuxième couche de cellules fantômes. Cette procédure est tout-à-fait similaire à ce qui est fait en une dimension spatiale (section D.1.1). En notant  $PredASV(\cdot)$  le pas de prédiction du schéma ASV et  $CorrASV(\cdot, \cdot)$  le pas de correction, les conditions continues (D.2.13) se traduisent en version discrète par :

$$
\begin{aligned}\n\rho^{2n-1}_{\frac{-1}{2},j} &:= \rho^{2n-1}_{\frac{1}{2},j} \\ E^{2n-1}_{\frac{-1}{2},j} &:= E^{2n-1}_{\frac{1}{2},j} \\ w^{2n-1}_{\frac{-1}{2},j} &:= w^{2n-1}_{\frac{1}{2},j} \\ v^{2n-1}_{\frac{-1}{2},j} &:= -v^{2n-1}_{\frac{1}{2},j} \\ \rho^{2n-1}_{\frac{-3}{2},j} &:= \rho^{2n-1}_{\frac{3}{2},j} \\ E^{2n-1}_{\frac{-3}{2},j} &:= E^{2n-1}_{\frac{3}{2},j} \\ w^{2n-1}_{\frac{-3}{2},j} &:= w^{2n-1}_{\frac{3}{2},j} \\ v^{2n-1}_{\frac{-3}{2},j} &:= -v^{2n-1}_{\frac{3}{2},j} \\ u^{2n-\frac{1}{2}} &:= PredASV(u^{2n-\frac{1}{2}}) \\ \rho^{2n-\frac{1}{2}}_{\frac{-1}{2},j} &:= \rho^{2n-\frac{1}{2}}_{\frac{1}{2},j} \\ E^{2n-\frac{1}{2}}_{\frac{-1}{2},j} &:= E^{2n-\frac{1}{2}}_{\frac{1}{2},j} \\ E^{2n-\frac{1}{2}}_{\frac{-1}{2},j} &:= E^{2n-\frac{1}{2}}_{\frac{1}{2},j} \\ w^{2n-\frac{1}{2}}_{\frac{-1}{2},j} &:= w^{2n-\frac{1}{2}}_{\frac{1}{2},j} \\ v^{2n-\frac{1}{2}}_{\frac{-1}{2},j} &:= -v^{2n-\frac{1}{2}}_{\frac{1}{2},j}\n\end{aligned}
$$

$$
\rho_{\frac{-3}{2},j}^{2n-\frac{1}{2}} := \rho_{\frac{1}{2},j}^{2n-\frac{3}{2}}
$$
\n
$$
E_{\frac{-3}{2},j}^{2n-\frac{1}{2}} := E_{\frac{1}{2},j}^{2n-\frac{3}{2}}
$$
\n
$$
w_{\frac{-3}{2},j}^{2n-\frac{1}{2}} := w_{\frac{1}{2},j}^{2n-\frac{3}{2}}
$$
\n
$$
v_{\frac{-3}{2},j}^{2n-\frac{1}{2}} := -v_{\frac{1}{2},j}^{2n-\frac{3}{2}}
$$
\n
$$
u^{2n} = \text{CorrASV}(u^{2n-1}, u^{2n-\frac{1}{2}})
$$
\n(D.2.15)

Pour le schéma DCU, non-décalé en espace, explicite et sans pas de prédiction, (D.2.13) se traduit par

$$
\rho_{-1,j}^{2n-1} := \rho_{1,j}^{2n-1}
$$
  
\n
$$
E_{-1,j}^{2n-1} := E_{1,j}^{2n-1}
$$
  
\n
$$
w_{-1,j}^{2n-1} := w_{1,j}^{2n-1}
$$
  
\n
$$
v_{-1,j}^{2n-1} := -v_{1,j}^{2n-1}
$$
  
\n(D.2.16)

Le raisonnement exposé ci-dessus peut bien entendu être repris pour d'autres types de frontières, d'autres géométries, d'autres MCS et d'autres équations. Chaque fois, il donnera une recette spécifique d'application de la condition au bord étudiée. Remarquons que l'hypothèse formulée avant (D.2.9) selon laquelle *u* 2*n*−1 et *u* 2*n* sont supposées constantes par morceaux sur les *C*0*,j* réduit le résultat de cette démarche à une approximation à l'ordre 1 de l'intégrale de bord. Cependant, cela reste suffisant pour ne pas gâcher même l'ordre 2 des MCS utilisés ici [48].

### D.2.2 Maillage dual

Le maillage cartésien dual est décalé en espace. C'est celui sur lequel sont calculées les solutions *u* <sup>2</sup>*n*+1 pour des schémas décalés en espace, comme ici LF et ASV. Il se présente cette fois, près d'un bord, de la façon dépeinte à la figure D.2.2. La valeur de *u* <sup>2</sup>*n*+1 y est toujours déterminée par le truchement de l'intégration de (D.2.1), mais cette fois sur le volume d'intégration :

$$
V_{i+\frac{1}{2},j+\frac{1}{2}} \equiv C_{i+\frac{1}{2},j+\frac{1}{2}} \times [t^{2n}, t^{2n+1}] \tag{D.2.17}
$$

ce qui donne, pour  $C_{\frac{1}{2},j+\frac{1}{2}}$ :

$$
0 = \int_{t^{2n}}^{t^{2n+1}} \iint_{C_{\frac{1}{2},j+\frac{1}{2}}} u_t + \nabla \cdot \vec{F}(u) \ dx dy dt
$$

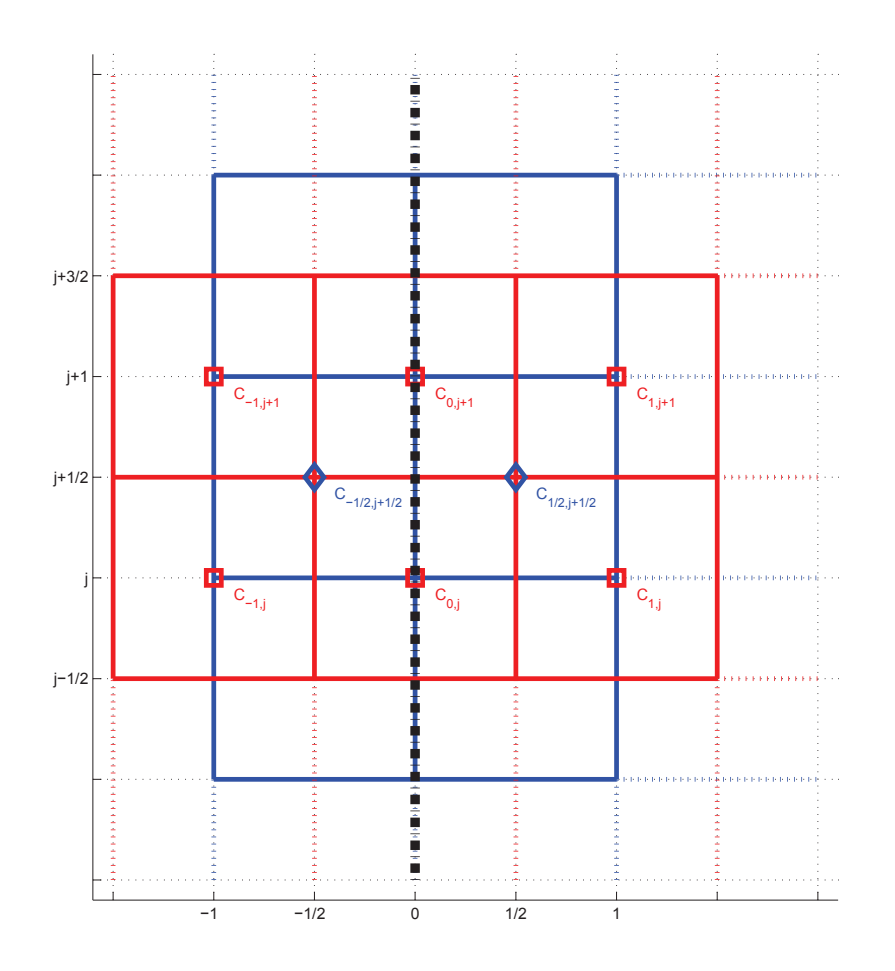

Fig. D.2.2: En bleu, maillage cartésien avec cellules fantômes pour un pas de temps impair (leur centre est matérialisé par un losange bleu). Les cellules au pas de temps pair précedent, pour un schéma décalé en espace, apparaîssent en rouge (leur centre est matérialisé par un carré rouge). Le bord physique du domaine est matérialisé par le trait pointillé noir épais.

que l'on transforme, en utilisant le théorème de Green-Riemann, pour aboutir à :

$$
\iint_{C_{\frac{1}{2},j+\frac{1}{2}}} u^{2n+1} dx dy
$$
\n
$$
= \iint_{C_{\frac{1}{2},j+\frac{1}{2}}} u^{2n} dx dy - \int_{t^{2n}}^{t^{2n+1}} \int_{\partial C_{\frac{1}{2},j+\frac{1}{2}}} \vec{F}(u) \cdot \vec{n} d\tau dt
$$
\n
$$
= \iint_{C_{\frac{1}{2},j+\frac{1}{2}}} u^{2n} dx dy - \int_{t^{2n}}^{t^{2n+1}} \left\{ \int_{y_j}^{y_j+\Delta y} f(u(x_0+\Delta x, y, t)) dy + \int_{x_0}^{x_0+\Delta x} g(u(x, y_j+\Delta y, t)) dx - \int_{y_j}^{y_j+\Delta y} f(u_{x_0}(y, t)) dy - \int_{x_0}^{x_0+\Delta x} g(u(x, y_j, t)) dx \right\} dt
$$
\n(D.2.18)

ce qui a bien un sens physique. Il s'agit donc, pour ce pas de temps, d'assurer que l'intégrale sur le bord :

$$
\int_{y_j}^{y_j + \Delta y} f\left(u_{x_0}(y, t)\right) dy \tag{D.2.19}
$$

qui participe à la détermination de *u* à *t* <sup>2</sup>*n*+1, soit menée avec un ordre de précision compatible avec l'ordre du MCS choisi. Or le MCS participe justement à l'évaluation de cette intégrale. Il ne reste donc qu'à forcer *u* à prendre les valeurs prescrites explicitement pas la condition au bord (D.2.12) pour assurer un bon traitement de (D.2.19). Ainsi, pour notre exemple du mur en  $x = x_0$ , il faudra s'assurer que :

$$
\rho(x_0, y, t) := \rho_{x_0}(y, t)
$$
  
\n
$$
E(x_0, y, t) := E_{x_0}(y, t)
$$
  
\n
$$
w(x_0, y, t) := \sqrt{2/\rho_{x_0}(y, t)} \sqrt{E_{x_0}(y, t) - p_{x_0}(y, t)/(\gamma - 1)}
$$
  
\n
$$
v(x_0, y, t) := 0
$$
\n(D.2.20)

Pour le schéma de Lax-Friedrichs, (D.2.12) revient à :

$$
\rho_{0,j}^{2n} := \rho_{0,j}^{2n} \qquad \text{(aucun changement)}
$$
  
\n
$$
E_{0,j}^{2n} := E_{0,j}^{2n} \qquad \text{(aucun changement)}
$$
  
\n
$$
w_{0,j}^{2n} := \sqrt{2/\rho_{0,j}^{2n}} \sqrt{E_{0,j}^{2n} - p_{0,j}^{2n}/(\gamma - 1)}
$$
  
\n
$$
v_{0,j}^{2n} := 0 \qquad \qquad (D.2.21)
$$

Pour le schéma d'Arminjon-Stanescu-Viallon, qui a un spectre un cran plus grand, (D.2.12) doit continuer d'être complémentée par (D.2.11) (il suffit de mener une intégration sur  $V_{\frac{-1}{2},j}$  ∪  $V_{\frac{1}{2},j}$  pour s'en apercevoir). On obtient donc, avant le pas de prédiction :

$$
\rho_{0,j}^{2n} := \rho_{0,j}^{2n} \qquad \text{(aucun changement)}
$$
\n
$$
E_{0,j}^{2n} := E_{0,j}^{2n} \qquad \text{(aucun changement)}
$$
\n
$$
w_{0,j}^{2n} := \sqrt{2/\rho_{0,j}^{2n}} \sqrt{E_{0,j}^{2n} - p_{0,j}^{2n}/(\gamma - 1)}
$$
\n
$$
v_{0,j}^{2n} := 0
$$
\n
$$
\rho_{-1,j}^{2n} := \rho_{1,j}^{2n}
$$
\n
$$
E_{-1,j}^{2n} := E_{1,j}^{2n}
$$
\n
$$
w_{-1,j}^{2n} := w_{1,j}^{2n}
$$
\n
$$
v_{-1,j}^{2n} := -v_{1,j}^{2n}
$$
\n
$$
(D.2.22)
$$

suivi, juste avant le pas de correction de :

$$
\rho_{0,j}^{2n+\frac{1}{2}} := \rho_{0,j}^{2n+\frac{1}{2}} \quad \text{(aucun changement)}
$$
\n
$$
E_{0,j}^{2n+\frac{1}{2}} := E_{0,j}^{2n+\frac{1}{2}} \quad \text{(aucun changement)}
$$
\n
$$
w_{0,j}^{2n+\frac{1}{2}} := \sqrt{2/\rho_{0,j}^{2n+\frac{1}{2}}} \sqrt{E_{0,j}^{2n+\frac{1}{2}} - p_{0,j}^{2n+\frac{1}{2}}}/(\gamma - 1)
$$
\n
$$
v_{0,j}^{2n+\frac{1}{2}} := 0
$$
\n
$$
\rho_{-1,j}^{2n+\frac{1}{2}} := \rho_{1,j}^{2n+\frac{1}{2}}
$$
\n
$$
E_{-1,j}^{2n+\frac{1}{2}} := E_{1,j}^{2n+\frac{1}{2}}
$$
\n
$$
w_{-1,j}^{2n+\frac{1}{2}} := w_{1,j}^{2n+\frac{1}{2}}
$$
\n
$$
v_{-1,j}^{2n+\frac{1}{2}} := -v_{1,j}^{2n+\frac{1}{2}}
$$
\n(D.2.23)

D.2.3 Conditions aux bords pour l'ACM

Dans toutes les versions de l'ACM présentées dans ce travail, le maillage au début du pas de temps fictif (i.e. à  $t = t^n$ ) est le même qu'à la fin de ce pas de temps (i.e. à  $t = t^{n,K}$ ). Ainsi, lorsque  $u^n$  est donnée sur le maillage originel,  $u^{n,K}$  l'est aussi, et lorsque  $u^n$  est donnée sur le maillage décalé, *u n,K* l'est aussi.

L'application de l'ACM sur le maillage originel donne :

$$
\iint_{C_{0,j}} u^{2n,K} dx dy
$$
\n
$$
= \iint_{C_{0,j}} u^{2n} dx dy - \int_{t^{2n}}^{t^{2n,K}} \left\{ \int_{y_j - \frac{\Delta y}{2}}^{y_j + \frac{\Delta y}{2}} K^x (u(x_0 + \frac{\Delta x}{2}, y, t)) dy + \int_{x_0 - \frac{\Delta x}{2}}^{x_0 + \frac{\Delta x}{2}} K^y (u(x, y_j + \frac{\Delta y}{2}, t)) dx - \int_{y_j - \frac{\Delta y}{2}}^{y_j + \frac{\Delta y}{2}} K^x (u(x_0 - \frac{\Delta x}{2}, y, t)) dy - \int_{x_0 - \frac{\Delta x}{2}}^{x_0 + \frac{\Delta x}{2}} K^y (u(x, y_j - \frac{\Delta y}{2}, t)) dx \right\} dt
$$
\n(D.2.24)

et comme la condition (D.2.12) tient aussi pour  $t \in [t^{2n}, t^{2n,K}]$ , les procédures de mise à jour de la solution sur les bords et pour les cellules fantômes doivent être reproduite pour l'ACM. On utilise donc (D.2.14) pour la compression sur le maillage primal, et (D.2.21) sur le maillage dual.

# D.3 Maillage bidimensionnel triangulaire

Nous ne nous intéresserons dans cette partie qu'aux méthodes alternant un maillage en cellules barycentriques et un maillage en diamants, comme le schéma de Lax-Fridrichs ou celui d'Arminjon-Viallon-Madrane. Notons que l'ACM est utilisée sur les deux types de cellules, mais n'introduit pas d'alternance entre les deux maillages. Nous décrivons aussi ce qu'il advient dans ce cas.

#### D.3.1 Maillage primal

La prise en charge des conditions au bords pour les maillages alternés dépeints à la figure D.2.1 n'est fondamentalement pas plus compliquée que sur les maillages cartésiens de la section D.2. La valeur de  $u^{2n}$  est toujours déterminée par le truchement de l'intégration de :

$$
u_t + \vec{\nabla} \cdot \vec{F}(u) = 0 \tag{D.3.1}
$$

avec  $\vec{F}(u) = (f(u), g(u))$ , sauf que cette fois, les volumes d'intégration sont basés (puisque  $2n$  est pair) sur les cellules barycentriques et s'écrivent :

$$
V_i \equiv C_i \times [t^{2n-1}, t^{2n}] \tag{D.3.2}
$$

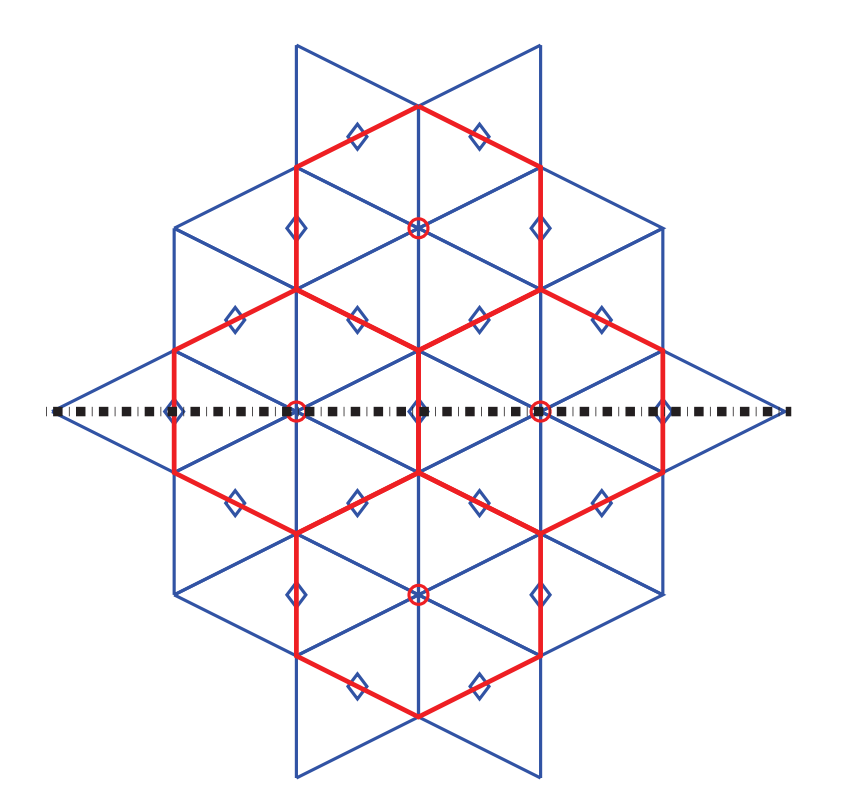

Fig. D.3.1: En rouge, maillage barycentrique avec cellules fantômes pour un pas de temps pair (leur centre est matérialisé par un cercle rouge). Les cellules en diamants au pas de temps impair précedent, pour un schéma décalé en espace, apparaîssent en bleu (leur centre est matérialisé par un losange bleu). Le bord physique du domaine est matérialisé par le trait pointillé noir épais.

ce qui donne, pour  $V_q = C_q \times [t^{2n-1}, t^{2n}]$ , où  $C_q$  est une cellule barycentrique à cheval sur la frontière (voir figure D.2.1), coupée de façon symétrique par celle-ci :

$$
0 = \int_{t^{2n-1}}^{t^{2n}} \iint_{C_q} u_t + \vec{\nabla} \cdot \vec{F}(u) \, dx \, dy \, dt
$$

que l'on transforme, par le théorème de Green-Riemann, en :

$$
\iint_{C_q} u(x, y, t^{2n}) dx dy = \iint_{C_q} u(x, y, t^{2n-1}) dx dy - \int_{t^{2n-1}}^{t^{2n}} \int_{\partial C_q} \vec{F}(u) \cdot \vec{n} d\tau dt \qquad (D.3.3)
$$

Si on note  $\hat{C}_q$  la moitié intérieure de  $C_q$ , alors l'intégration de (D.3.1) basée sur cette seule moitié physiquement dans le domaine de calcul donne :

$$
\iint_{C_q} u(x, y, t^{2n}) dx dy = \iint_{\hat{C}_q} u(x, y, t^{2n-1}) dx dy - \int_{t^{2n-1}}^{t^{2n}} \int_{\partial \hat{C}_q} \vec{F}(u) \cdot \vec{n} d\tau dt \qquad (D.3.4)
$$

où la partie de *∂C*ˆ *<sup>q</sup>* correspondant à un segment du bord implique l'apparition de la condition au bord :

$$
|u(x, y, t)|_{\Gamma} = u_{\Gamma}(\tau, t)
$$
\n(D.3.5)

avec Γ, la frontière et  $\tau$  la coordonnée sur cette frontière. Notons encore  $C_q \backslash \hat{C}_q$  le complémentaire de  $\hat{C}_q$  par rapport à  $C_q$ . Les cellules fantômes sont construites de sorte qu'elles satisfassent une symétrie par rapport à la frontière des deux moitiés  $C_q \setminus \hat{C}_q$  et  $\hat{C}_q$ . Pour que (D.3.4) et (D.3.3) coïncident à l'ordre 1, il va encore falloir que  $\forall t \in [t^{2n-1}, t^{2n}]$ :

$$
\frac{1}{h} \int_{\Gamma \cup C_q} \vec{F}\left(u_{\Gamma}(\tau, t)\right) \cdot \vec{n} \, d\tau + \mathcal{O}(h)
$$
\n
$$
= \frac{1}{2h} \left\{ \int_{\partial \hat{C}_q} \vec{F}\left(u_{\Gamma}(\tau, t)\right) \cdot \vec{n} \, d\tau + \int_{\partial (C_q \setminus \hat{C}_q)} \vec{F}\left(u_{\Gamma}(\tau, t)\right) \cdot \vec{n} \, d\tau \right\} \tag{D.3.6}
$$

où *~n* est orthogonal à Γ, orienté vers l'extérieur du domaine. Encore une fois, la satisfaction de cette condition sur les cellules fantômes dépend de la condition au bord (D.3.5). Si nous conservons l'exemple de l'équation d'Euler, dans laquelle :

$$
f(u) \equiv f\begin{pmatrix} \rho \\ \rho v \\ \rho w \\ E \end{pmatrix} = \begin{pmatrix} \rho v \\ \rho v^2 + p \\ \rho vw \\ v(E + p) \end{pmatrix} \quad \text{avec } p = (\gamma - 1)(E - \rho(v^2 + w^2)/2)
$$

et le bord  $\Gamma$  est un mur physique, c'est-à-dire que  $u_{\Gamma}(\tau, t)$  est tel que :

$$
\left(\begin{array}{c} v_{\Gamma}(\tau,t) \\ w_{\Gamma}(\tau,t) \end{array}\right) \cdot \vec{n} = 0 \tag{D.3.7}
$$

ce qui implique que sous forme intégrale, on trouve :

$$
\int_{\Gamma \cup C_q} (\rho v, \rho w)^T \cdot \vec{n} d\tau = 0
$$

$$
\int_{\Gamma \cup C_q} (\rho v^2 + p, \rho v w)^T \cdot \vec{n} d\tau = \int_{\Gamma \cup C_q} (p, 0)^T \cdot \vec{n} d\tau
$$

$$
\int_{\Gamma \cup C_q} (\rho v w, \rho w^2 + p)^T \cdot \vec{n} d\tau = \int_{\Gamma \cup C_q} (0, p)^T \cdot \vec{n} d\tau
$$

$$
\int_{\Gamma \cup C_q} (v(E + p), w(E + p))^T \cdot \vec{n} d\tau = 0
$$

où par soucis de clarté nous avons simplifié  $ρ<sub>Γ</sub>(τ, t)$  en  $ρ$ , etc. On peut assurer l'application de cette condition au bord dans l'intégration sur *V<sup>q</sup>* en choisissant la valeur de *u* de sorte que :

$$
\rho_{\partial(C_q \setminus \hat{C}_q)}(s, t) = \rho_{\partial C_q}(s, t)
$$

$$
E_{\partial(C_q \setminus \hat{C}_q)}(s, t) = E_{\partial C_q}(s, t)
$$

$$
w_{\partial(C_q \setminus \hat{C}_q)}(s, t) = w_{\partial C_q}(s, t)
$$
mais 
$$
v_{\partial(C_q \setminus \hat{C}_q)}(s, t) = -v_{\partial C_q}(s, t)
$$
(D.3.8)

ce qui permet de vérifier l'égalité (D.3.6), selon le même principe que pour les maillages cartésiens, c'est-à-dire que *u* est supposée $\mathcal{C}^1$  par morceaux sur  $\hat{C}_q$  et que l'on peut à ce titre en faire des expensions de Taylor sur chacun de ces morceaux, pour en déduire la satisfaction de (D.3.6) à l'ordre 1.

Pour le schéma de Lax-Friedrichs, le traitement de Γ comme un mur correspond donc à la procédure suivante :

$$
\rho_{L_{qp}}^{2n-1} := \rho_{L_{qr}}^{2n-1}
$$
\n
$$
E_{L_{qp}}^{2n-1} := E_{L_{qr}}^{2n-1}
$$
\n
$$
w_{L_{qp}}^{2n-1} := w_{L_{qr}}^{2n-1}
$$
\n
$$
v_{L_{qp}}^{2n-1} := -v_{L_{qr}}^{2n-1}
$$
\n(D.3.9)

où *qp* parcourt les cellules en diamant du support de *C<sup>q</sup>* qui sont à l'extérieur du domaine, tandis que *qr* parcourt leur symétriques. Pour les cellules en diamant directement à cheval sur la frontière, on transforme directement (D.3.7) en :

$$
\rho_{L_{qm}}^{2n-1} := \rho_{L_{qm}}^{2n-1} \qquad \text{(aucun changement)}
$$
\n
$$
E_{L_{qm}}^{2n-1} := E_{L_{qm}}^{2n-1} \qquad \text{(aucun changement)}
$$
\n
$$
v_{L_{qm}}^{2n-1} := \sqrt{2/\rho_{L_{qm}}^{2n-1}} \sqrt{E_{L_{qm}}^{2n-1} - p_{L_{qm}}^{2n-1}/(\gamma - 1)} \sigma^x
$$

$$
w_{L_{qm}}^{2n-1} := \sqrt{2/\rho_{L_{qm}}^{2n-1}} \sqrt{E_{L_{qm}}^{2n-1} - p_{L_{qm}}^{2n-1}/(\gamma - 1)} \sigma^y
$$
 (D.3.10)

où  $\vec{\sigma} = (\sigma^x, \sigma^y)^T$  est parallèle à Γ, et *qm* réfère à un diamant à cheval sur le bord.

Pour le schéma d'Arminjon-Viallon-Madrane, on reprend le même principe que pour Lax-Friedrichs en augmentant le nombre de couches de cellules fantômes de manière à accomoder le spectre de ce schéma, un cran plus grand que pour le schéma de Lax-Friedrichs. Bien sûr, on continue de mettre à jour tant les valeurs reconstruites à *t* 2*n*−1 , que les valeur prédites à  $t^{2n-\frac{1}{2}}$ .

Le raisonnement exposé ci-dessus peut encore être repris pour d'autres types de frontières, d'autres géométries, d'autres MCS et d'autres équations. Chaque fois, il donnera une recette spécifique d'application de la condition au bord étudiée.

## D.3.2 Maillage dual

Cette fois, le maillage décalé n'a pas le bonheur de coïncider avec le tracé de la frontière, comme on peut le constater sur la figure D.3.2. Cependant, notre expérience avec les cellules barycentriques va nous servir ici. En effet, si les cellules barycentriques sont construites de façon à respecter une symétrie par rapport à Γ, alors les cellules en diamants vont aussi respecter cette symétrie. Ainsi, concernant le schéma de Lax-Friedrichs, pour une cellule barycentrique *Cq*, qui figure dans le support de la cellule en diamant sur laquelle est basée l'intégration de (D.3.1), et qui n'est pas à cheval sur la frontière Γ, on écrit :

$$
\rho_{C_q}^{2n-1} := \rho_{C_q}^{2n-1}
$$
\n
$$
E_{C_q}^{2n-1} := E_{C_q}^{2n-1}
$$
\n
$$
v_{C_q}^{2n-1} := v_{C_q}^{2n-1} (1 + 2(\sigma^y)^2) + 2w_{C_q}^{2n-1} \sigma^x \sigma^y
$$
\n
$$
w_{C_q}^{2n-1} := w_{C_q}^{2n-1} (1 - 2(\sigma^x)^2) + 2v_{C_q}^{2n-1} \sigma^x \sigma^y
$$
\n(D.3.11)

où  $\vec{\sigma} = (\sigma^x, \sigma^y)^T$  est parallèle à Γ. De plus, afin de satisfaire (D.3.7), lorsqu'un diamant possède dans son support une cellule barycentrique *C<sup>r</sup>* à cheval sur la frontière, alors cette dernière doit voir ses valeurs mises à jour comme suit :

$$
\rho_{C_r}^{2n-1} := \rho_{C_r}^{2n-1} \qquad \text{(aucun changement)}
$$
\n
$$
E_{C_r}^{2n-1} := E_{C_r}^{2n-1} \qquad \text{(aucun changement)}
$$
\n
$$
v_{C_r}^{2n-1} := \sqrt{2/\rho_{C_r}^{2n-1}} \sqrt{E_{C_r}^{2n-1} - p_{C_r}^{2n-1}/(\gamma - 1)} \sigma^x
$$
\n
$$
w_{C_r}^{2n-1} := \sqrt{2/\rho_{C_r}^{2n-1}} \sqrt{E_{C_r}^{2n-1} - p_{C_r}^{2n-1}/(\gamma - 1)} \sigma^y \qquad \text{(D.3.12)}
$$

Pour le schéma d'Arminjon-Viallon-Madrane, il faudra encore mettre à jour toutes les cellules fantômes barycentriques, tant à  $t^{2n}$  qu'à  $t^{2n+\frac{1}{2}}$ .

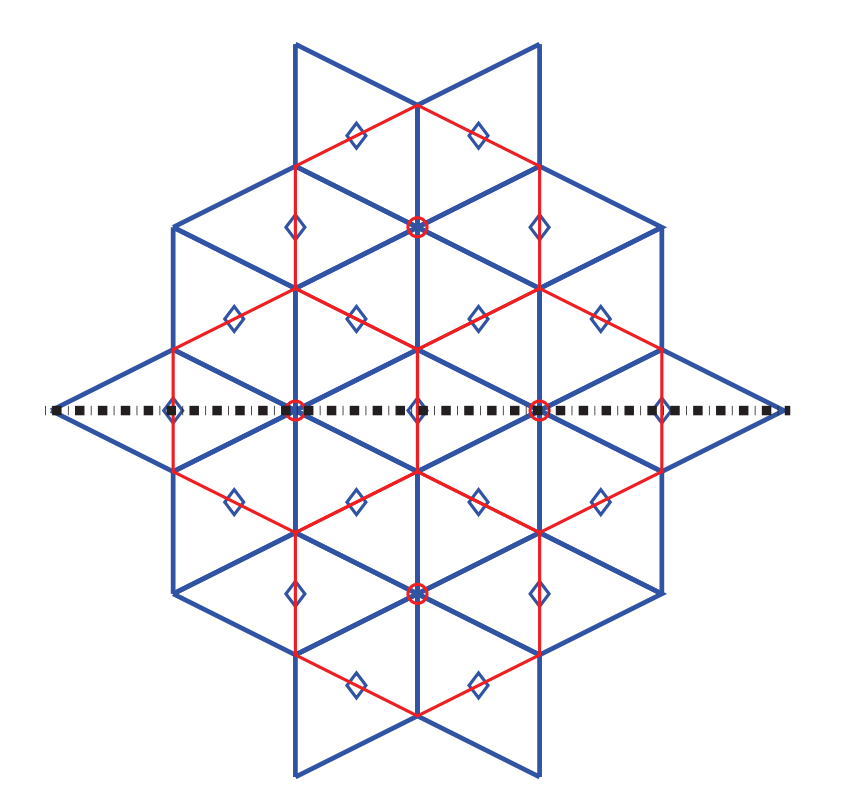

Fig. D.3.2: En bleu, maillage en diamants avec cellules fantômes pour un pas de temps impair (leur centre est matérialisé par un losange bleu). Les cellules barycentriques au pas de temps pair précedent, pour un schéma décalé en espace, apparaîssent en rouge (leur centre est matérialisé par un cercle rouge). Le bord physique du domaine est matérialisé par le trait pointillé noir épais.

### D.3.3 Conditions aux bords pour l'ACM

Dans nos versions de l'ACM, le maillage au début d'un pas de temps fictif (i.e. à  $t = t^n$ ) est le même qu'à la fin de ce pas de temps (i.e. à  $t = t^{n,K}$ ). Ainsi, comme pour les cas précédents (section D.2.3), lorsque  $u^n$  est donnée sur le maillage en cellules barycentriques, *u n,K* l'est aussi. De même, lorsque *u n* est donnée sur le maillage en diamants, *u n,K* l'est aussi. Comme la condition (D.3.7) tient aussi pour  $t \in [t^{2n}, t^{2n,K}]$ , les procédures de mise à jour de la solution pour les cellules à cheval sur le bord et pour les cellules fantômes doivent être reproduite pour l'ACM. On utilise donc (D.3.9) et (D.3.10) pour la compression sur le maillage primal, et (D.3.11) et (D.3.12) sur le maillage dual.

# E. SOLUTION EXACTE DE L'ÉQUATION DE BURGERS BIDIMENSIONNELLE

# E.1 Principe fondamental

L'équation de Burgers en 2D s'écrit :

$$
u_t + a u u_x + b u u_y = 0
$$
  
\n
$$
\Leftrightarrow u_t + a \left(\frac{u^2}{2}\right)_x + b \left(\frac{u^2}{2}\right)_y = 0
$$
 (E.1.1)

où (*a, b*) est un vecteur constant permettant "d'orienter" le problème, afin, par exemple, d'étudier les effets directionnels d'une méthode numérique. On peut procéder à une rotation des coordonnées  $(x, y)$ , d'un angle  $\phi = \arctan(b, a)$ <sup>1</sup> pour donner :

$$
\begin{cases}\n\xi = x \cos(\phi) + y \sin(\phi) \\
\mu = -x \sin(\phi) + y \cos(\phi)\n\end{cases}\n\Leftrightarrow\n\begin{cases}\nx = \xi \cos(\phi) - \mu \sin(\phi) \\
y = \xi \sin(\phi) + \mu \cos(\phi)\n\end{cases}\n\tag{E.1.2}
$$

L'équation (E.1.1) devient alors :

$$
u_t + a u \left( u_{\xi} \cos(\phi) - u_{\mu} \sin(\phi) \right) + b u \left( u_{\xi} \sin(\phi) + u_{\mu} \cos(\phi) \right) = 0
$$
  
\n
$$
\Leftrightarrow u_t + (a \cos(\phi) + b \sin(\phi)) u u_{\xi} + (-a \sin(\phi) + b \cos(\phi)) u u_{\mu} = 0
$$

or :

$$
\begin{cases}\n\cos(\phi) = \frac{a}{\sqrt{a^2 + b^2}} \\
\sin(\phi) = \frac{b}{\sqrt{a^2 + b^2}}\n\end{cases}
$$

donc :

$$
u_t + \frac{1}{\sqrt{a^2 + b^2}} (a^2 + b^2) u u_{\xi} + \frac{1}{\sqrt{a^2 + b^2}} (-ab + ba) u u_{\mu} = 0
$$

et il vient enfin :

$$
u_t + \sqrt{a^2 + b^2} \left(\frac{u^2}{2}\right)_{\xi} = 0
$$

<sup>1.</sup> La fonction  $arctan(y, x)$  renvoie une valeur dans l'intervalle  $[-\pi, \pi]$ , ce qui la distingue de  $arctan(y/x)$ qui ne peut renvoyer qu'un angle de  $]-\frac{\pi}{2}, \frac{\pi}{2}].$ 

et on n'a donc qu'à résoudre une équation de Burgers unidimensionnelle, le long d'un axe de coordonnée *ξ*. Par commodité de notation, on pose *S* = √ *a* <sup>2</sup> + *b* <sup>2</sup> dans la suite.

# E.2 Les cas test utilisés dans ce travail

On applique à présent le principe décrit plus haut à différentes conditions initiales qui sont utilisées comme cas test dans ce travail.

## E.2.1 La colline

La condition initiale  $u_0(x, y)$  est donnée par :

$$
u_0(x,y) = \begin{cases} \exp\left(\frac{-0.45^2}{0.45^2 - (x - 0.5)^2 - (y - 0.5)^2}\right) & \text{si } (x - 0.5)^2 + (y - 0.5)^2 < 0.45^2\\ 0 & \text{sinon} \end{cases}
$$

Soit  $T_0$  le temps au bout duquel une discontinuité se forme. Dans les applications numériques traitées ici, on se tiendra loin de cette borne. On a déterminé numériquement que  $T_0 \geq 0.4$ . La solution exacte  $u(x, y, T)$  pour  $T < 0.4$  s'écrit donc :

$$
u(x, y, T) = u_0(x - a T u(x, y, T), y - b T u(x, y, T))
$$

et elle peut être déterminée aussi précisément que désiré par une méthode de point fixe, par exemple.

E.2.2 Le dé à jouer

La condition initiale  $u_0(x, y)$  est donnée par :

$$
u_0(x, y) = \begin{cases} 1 & \text{si } |x - 0.4| \le 0.25 \text{ et } |y - 0.4| \le 0.25\\ 0 & \text{sinon} \end{cases}
$$

La solution exacte s'écrit  $u(x, y, T)$ :

$$
u(x, y, T) = \begin{cases} \min\left(1, S \frac{\xi + \xi_0}{T}\right) & \text{si} \quad \begin{cases} 0 \le \xi + \xi_0 \le \xi_1(T) \\ \frac{bx - 0.25(a+b)}{a} \le y \le \frac{bx + 0.25(a+b)}{a} \end{cases} \\ 1 & \text{si} \quad \begin{cases} \xi + \xi_0 > \xi_1(T) \\ -0.25 + aT \le x - 0.4 \le 0.25 + \frac{a}{2}T \\ -0.25 + bT \le y - 0.4 \le 0.25 + \frac{b}{2}T \end{cases} \\ 0 & \text{sinon} \end{cases}
$$

avec  $\xi = \xi(x - 0.4, y - 0.4)$  et  $\mu = \mu(x - 0.4, y - 0.4)$  qui suivent la définition (E.1.2); on a aussi  $ξ_0$  qui vient comme suit :

$$
\xi_0 = \min\left(\frac{0.25 + \mu \sin(\phi)}{\cos(\phi)}, \frac{0.25 - \mu \cos(\phi)}{\sin(\phi)}\right) \n= \min\left(\frac{0.25 S + \mu b}{a}, \frac{0.25 S - \mu a}{b}\right)
$$

et  $\xi_1(T) = \xi_1(t) \Big|_{t=T}$  défini implicitement par :

$$
\xi_1(T) = 4 \xi_0 + \int_{2\xi_0/S}^T \frac{\xi_1(\tau)}{2\tau} d\tau
$$

cette dernière équation étant transformée en une EDO et résolue numériquement par une méthode de type Runge-Kutta d'ordre 4, ou toute autre méthode suffisamment précise pour obtenir un placement fiable des discontinuités, c'est-à-dire que l'erreur commise dans la résolution de l'EDO doit être au moins deux fois plus petite que le pas d'espace utilisé dans les calculs de la solution approchée pour le cas test en question.

## E.2.3 Le carreau

La condition initiale  $u_0(x, y)$  est donnée par :

$$
u_0(x, y) = \begin{cases} 1 & \text{si } |x - 0.4| + |y - 0.4| \le 0.25 \\ 0 & \text{sinon} \end{cases}
$$

La solution exacte s'écrit  $u(x, y, T)$ :

$$
u(x, y, T) = \begin{cases} \min\left(1, S \frac{\xi + \xi_0}{T}\right) & \text{si } \begin{cases} 0 \le \xi + \xi_0 \le \xi_1(T) \\ -0.25 \le \mu \le 0.25 \end{cases} \\ 1 & \text{si } \begin{cases} \xi + \xi_0 > \xi_1(T) \\ -\xi_0 + S \ T \le \xi \le \xi_0 + \frac{S}{2}T \end{cases} \\ 0 & \text{sinon} \end{cases}
$$

avec  $\xi = \xi(x - 0.4, y - 0.4)$  et  $\mu = \mu(x - 0.4, y - 0.4)$  qui suivent la définition (E.1.2),  $\xi_0 = 0.25/\sqrt{a^2 + b^2}$  et  $\xi_1(T) = \xi_1(t)\Big|_{t=T}$  défini implicitement par :

$$
\xi_1(T) = 4 \xi_0 + \int_{4\xi_0/S}^T \frac{\xi_1(\tau)}{2\tau} d\tau
$$

cette dernière équation étant transformée en une EDO et résolue numériquement par une méthode de type Runge-Kutta d'ordre 4, par exemple, ou toute autre méthode suffisamment précise pour obtenir un placement fiable des discontinuités.

#### E.2.4 Le chapeau haut-de-forme

La condition initiale  $u_0(x, y)$  est donnée par :

$$
u_0(x, y) = \begin{cases} 1 & \text{si } (x - 0.4)^2 + (y - 0.4)^2 \le 0.25^2 \\ 0 & \text{sinon} \end{cases}
$$

La solution exacte s'écrit  $u(x, y, T)$ :

$$
u(x, y, T) = \begin{cases} \min\left(1, S \frac{\xi + \xi_0}{T}\right) & \text{si } \begin{cases} 0 \le \xi + \xi_0 \le \xi_1(T) \\ -0.25 \le \mu \le 0.25 \end{cases} \\ 1 & \text{si } \begin{cases} \xi + \xi_0 > \xi_1(T) \\ -\xi_0 + S \ T \le \xi \le \xi_0 + \frac{S}{2}T \end{cases} \\ 0 & \text{sinon} \end{cases}
$$

avec  $\xi = \xi(x - 0.4, y - 0.4)$  et  $\mu = \mu(x - 0.4, y - 0.4)$  qui suivent la définition (E.1.2); on a aussi $\xi_0$  qui vient comme suit :

$$
\xi_0 = \sqrt{0.25^2 - \mu^2}
$$

et  $\xi_1(T) = \xi_1(t) \Big|_{t=T}$  défini implicitement par :

$$
\xi_1(T) = 4 \xi_0 + \int_{4\xi_0/S}^T \frac{\xi_1(\tau)}{2\tau} d\tau
$$

cette dernière équation étant transformée en une EDO et résolue numériquement par une méthode de type Runge-Kutta d'ordre 4, par exemple, ou toute autre méthode suffisamment précise pour obtenir un placement fiable des discontinuités.